File No. 1130-36 Order No. GC26-3717-10

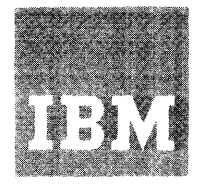

# **Systems Reference Library**

## **IBM 1130 Disk Monitor System, Version** 2, **Programmer's and Operator's Guide**

**Program Numbers: 1130-0S-005 1130-0S-006** 

#### Eleventh Edition (June 1974)

This is a reprint of GC26-3717-9 incorporating changes released in Technical Newsletter GN34-0183 dated February 1974.

This edition applies to version 2, modification 12, of the IBM 1130 Disk Monitor Programming System; to version 1, modification 5, of the IBM 1130 Remote Job Entry Work Station Program, and to all subsequent versions and modifications until otherwise indicated in new editions or Technical Newsletters. Changes are periodically made to the information herein. Before using this publication in connection with the operation of IBM systems, consult the latest SRL Newsletter, GN20-1130, for the editions that are applicable and current.

Text for this manual has been prepared with the IBM Selectric ® Composer.

Some illustrations in this manual have a code number in the lower corner. This is a publishing control number and is not related to the subject matter.

Requests for copies of IBM publications should be made to your IBM representative or to the IBM branch office serving your locality.

A form for readers' comments is provided at the back of this publication. If the form has been removed, send your comments to IBM Corporation, Systems Publications, Department 27T, P. O. Box 1328, Boca Raton, Florida 33432.

©Copyright International Business Machines Corporation 1966, 1968,1969,1970,1971,1972

This publication contains reference information for controlling and operating the 1130 Disk Monitor System, Version 2. The publication assumes you are familiar with the programming language needed to do your jobs.

Chapter 1 of this publication describes how you use this book. The rest of the chapters:

- Describe the disk monitor system (DM2) programs and disk areas
- Describe the control records for controlling the functions of the disk monitor system
- Provide tips and techniques for more efficient use of DM2
- Provide sample operating procedures for loading, reloading, and using DM2
- Describe the 1130 RJE Work Station Program

The minimum system configuration required to operate the IBM 1130 Disk Monitor System, Version 2, Program Number 1130-0S-00S (card input/output) is:

- An IBM 1131 Central Processing Unit, Model 2A or 4A (with an internal single disk storage drive and 4096 words of core storage)
- An IBM 1442 Card Read Punch, Model 6 or 7, or an IBM 2S01 Card Reader, in combination with an IBM 1442 Card Punch, Model S

*or* 

- An IBM 1131 Central Processing Unit, Model 1B (with 8192 words of core storage)
- An IBM 1133 Multiplex Control Enclosure
- An IBM 2311 Disk Storage Drive, Model 12
- An IBM 1442 Card Read Punch, Model 6 or 7, or an IBM 2S01 Card Reader, in combination with an IBM 1442 Card Punch, Model S

The minimum system configuration required to operate the IBM 1130 Disk Monitor System, Version 2, Program Number 1130-0S-006 (paper tape input/output) is:

- An IBM 1131 Central Processing Unit, Model 2A (with an internal single disk storage drive and 4096 words of core storage)
- An IBM 1134 Paper Tape Reader
- An IBM 1055 Paper Tape Punch

The following publications provide further information about the 1130 computing system:

*IBM 1130 Functional Characteristics,* GA26-S881 *IBM 1130 Operating Procedures,* GA26-S717 *IBM 1130/1800Assembler Language,* GC26-3778 *IBM 1130/1800 Basic FORTRAN IV Language,* GC26-371S *IBM 1130 RPG Language,* GC21-S002 *IBM 1130 Subroutine Library,* GC26-S929 *IBM 1130 MTCA IOCS Subroutines,* GC33-3002 *IBM 1130 Synchronous Communications Adapter Subroutines,* GC26-3706 *IBM 1130/1800 Plotter Subroutines,* GC26-37SS *IBM System/360 Operating System and 1130 Disk Monitor System: System/360 1130 Data Transmission for FORTRAN,* GC27-6937 *IBM System/360 Operating System and 1130 Disk Monitor System: User's Guide for Job Control from anlBM 2250 Display Unit Attached to an IBM 1130 System,* GC27-6938 *IBM System/360 Operating System: Remote Job Entry,* GC30-2006 Publications that provide information about IBM 1130 COBOL, a program product, are:

*IBM 1130 COBOL General Information Manual,* GH20-0799

*IBM 1130 COBOL Language Specifications Manual,* SH20-0816

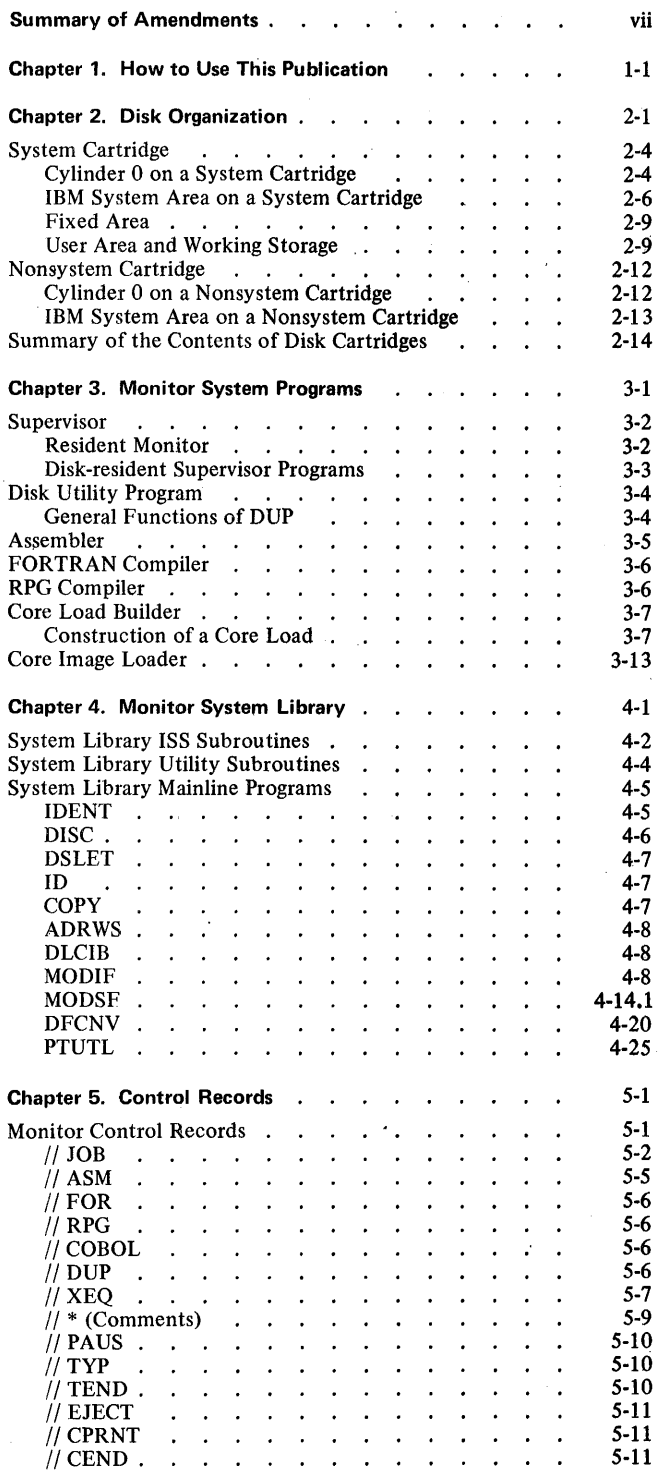

 $\ddot{\phantom{a}}$ 

 $\ddot{\phantom{a}}$  $\overline{a}$   $\ddot{\phantom{a}}$ 

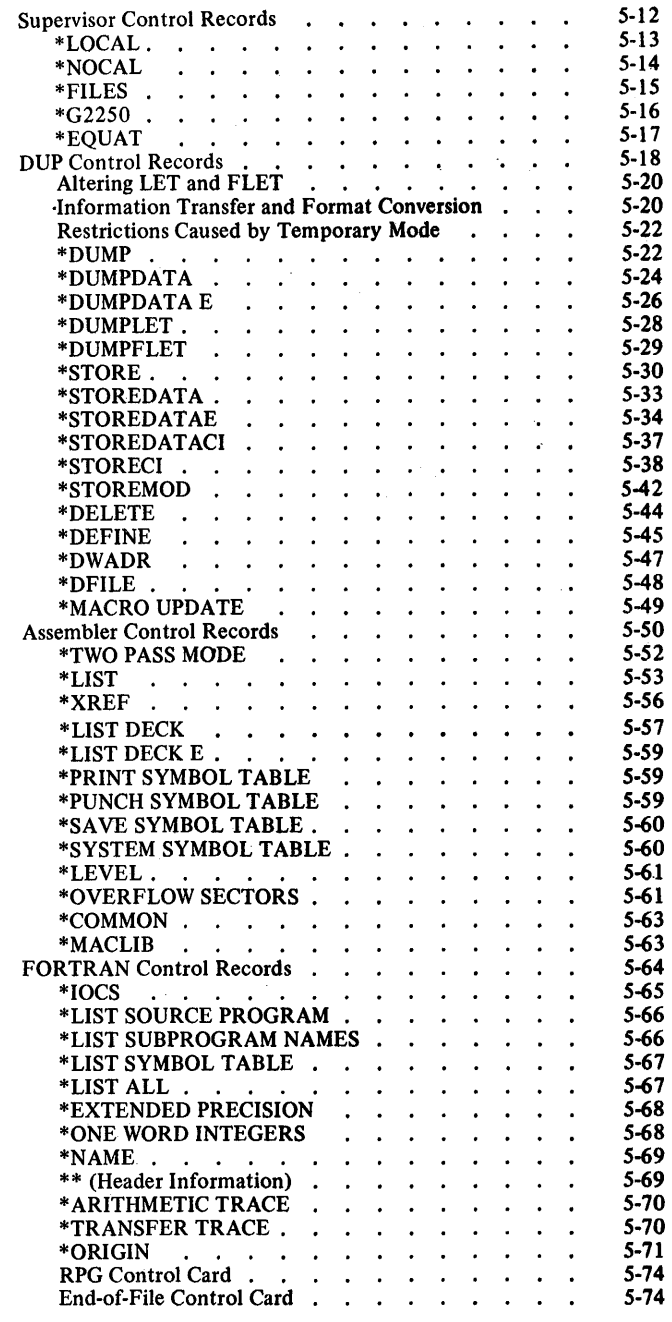

 $\ddot{\phantom{a}}$ 

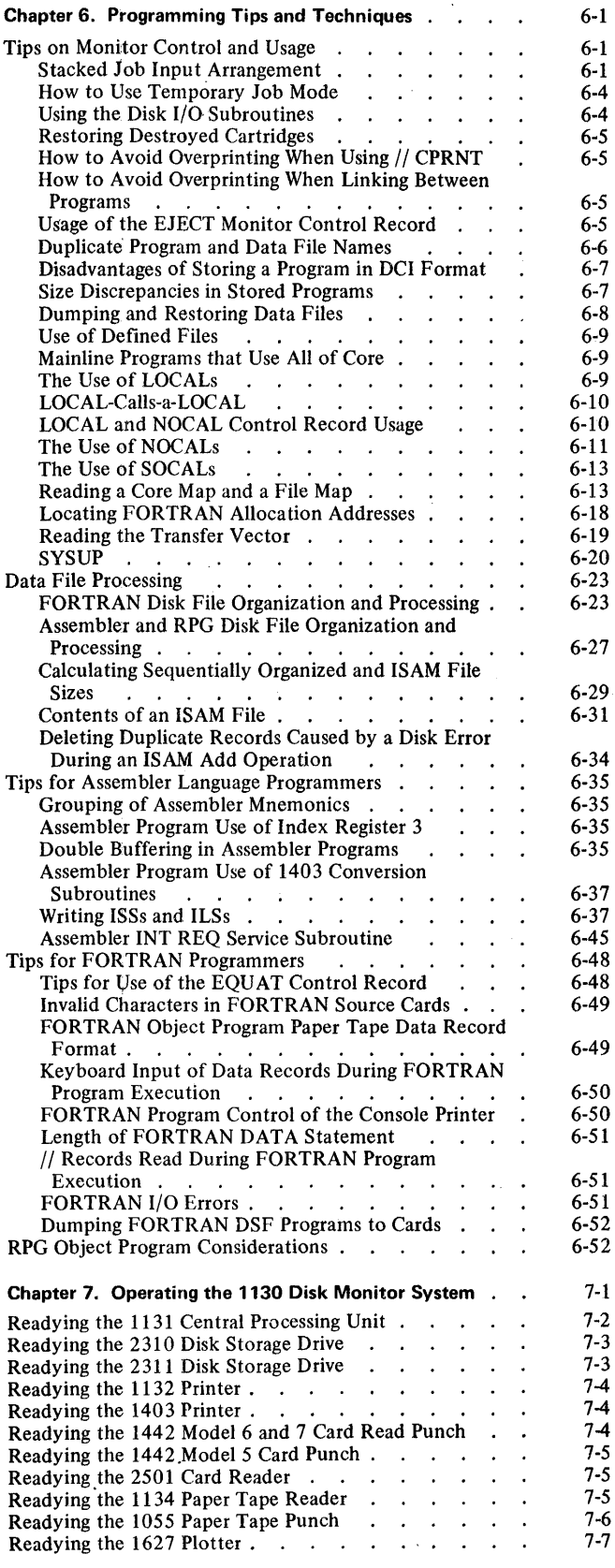

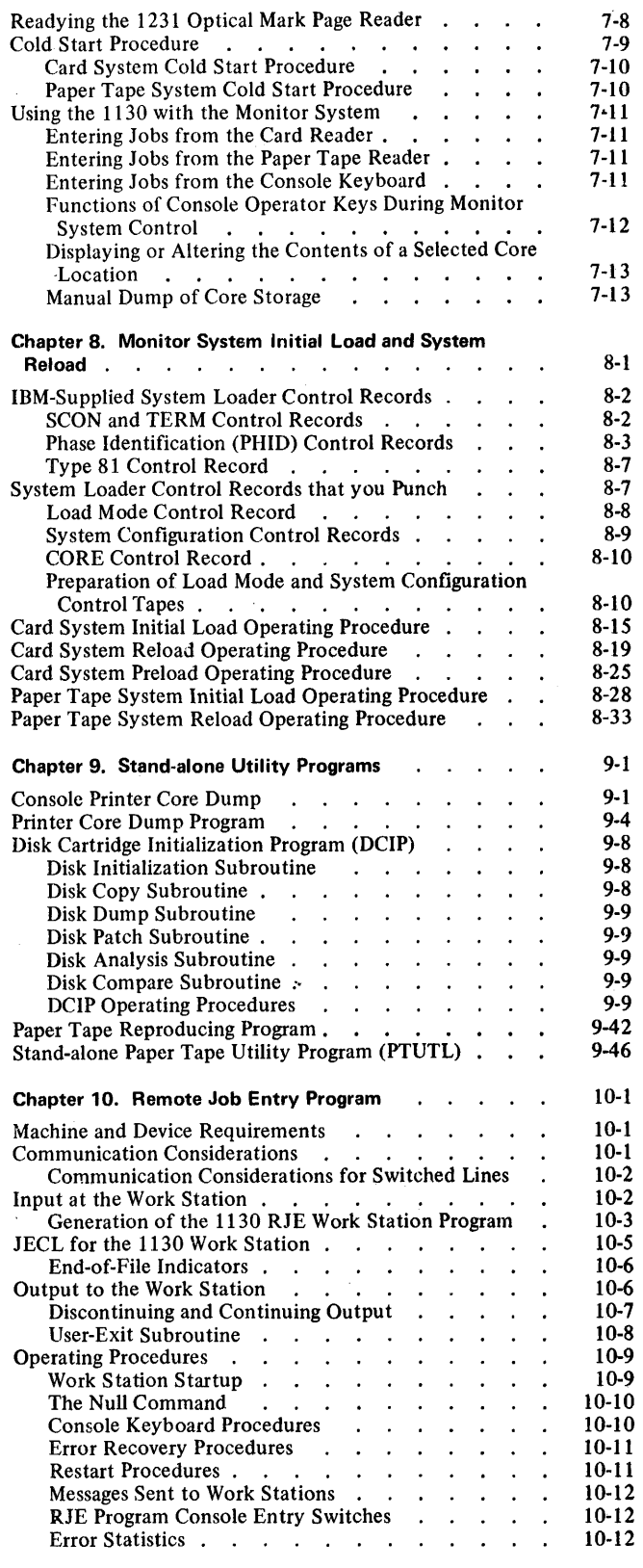

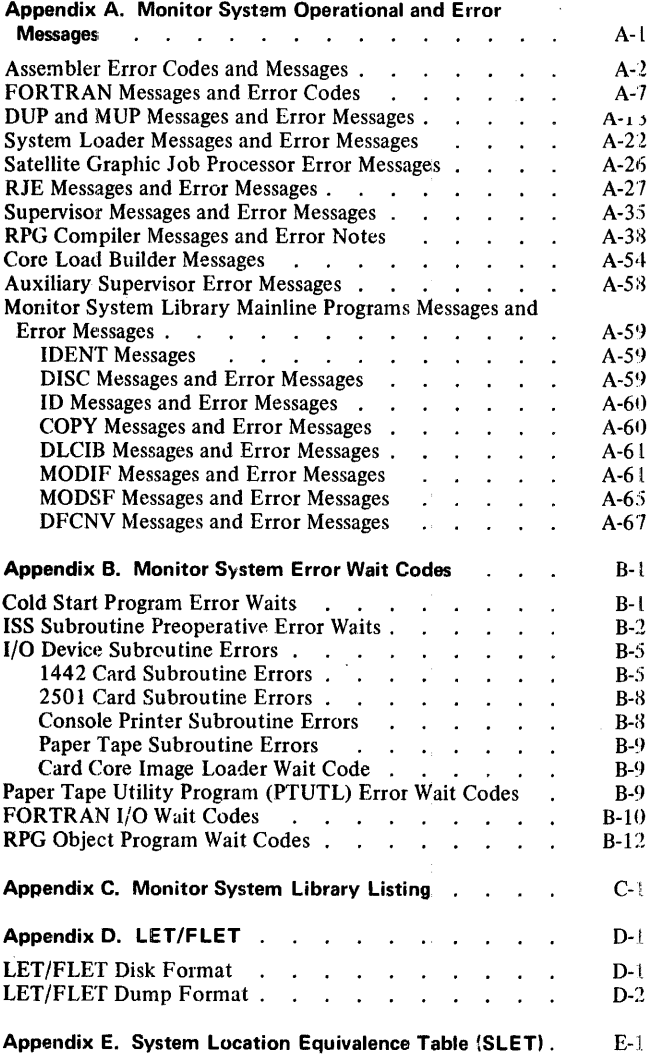

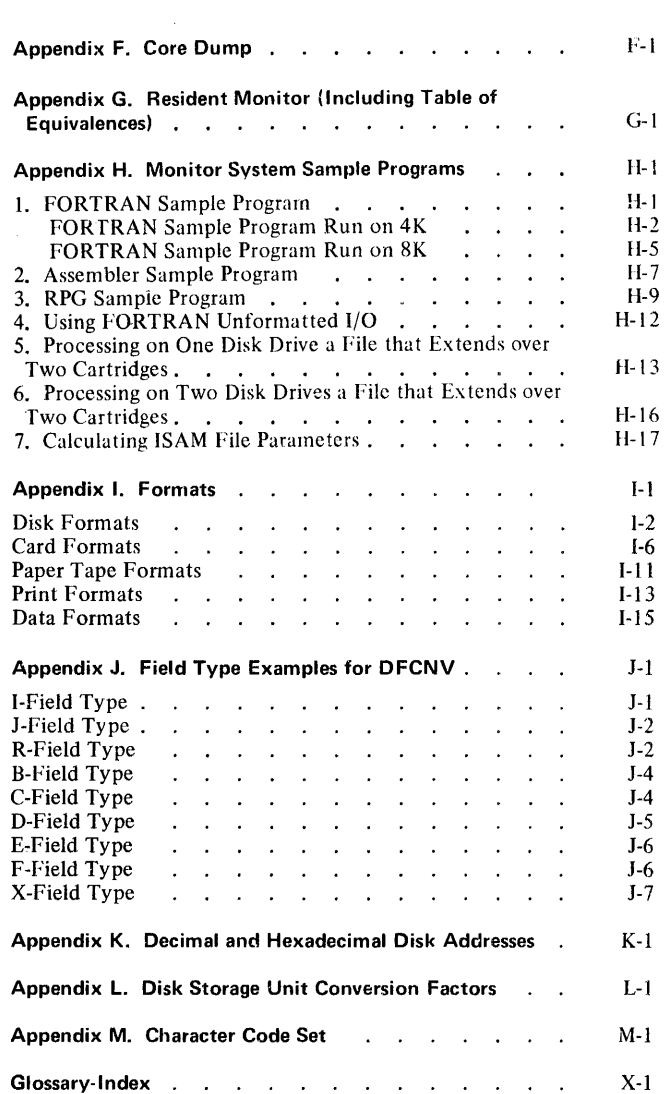

## GC26-3717-9 UPDATED BY VERSION 2 MODIFICATION 11

#### 2311 Disk Storage Drive

*New Hardware Feature.* The 2311 Disk Storage Drive is a new feature that adds a larger online storage capacity and quicker online storage retrieval.

## DCIP Function

*New Programming Feature.* The' DCIP initialize and copy functions now have a wait for verifying that the console entry switches you turn on for the physical drive number and cartridge ID are correct before initialization and copying begins.

## FORTRAN Messages

*New Programming Feature.* Messages describing errors in FORTRAN statements now indicate which statement is in error.

 $\overline{\phantom{a}}$ 

 $\mathbf{r}$ 

#### **Chapter 1. How to Use This Publication**

Chapters 2, 3, and 4 include information for the systems planner who is interested in the contents and organization of disks, core storage, and the functions of the programs and storage areas that comprise the IBM 1130 Disk Monitor System, Version 2. The information in these chapters assists you in planning the contents of your disks, as well as maintaining them. The disk maintenance programs are described in Chapter 4.

Chapters 5 and 6 contain information that is frequently referenced by programmers. Chapter 5 contains descriptions of all control records that control the functions of the disk monitor system (DM2). Use the programming tips and techniques in Chapter 6 for more efficient use of DM2.

Chapters 7, 8, and 9 include operating information for using the disk monitor system. Chapter 7 contains procedures for readying the devices that are a part of your computing system, for performing a cold start of the monitor system, for entering jobs and for displaying, altering, and dumping core storage.

Sample procedures for loading and reloading the system are shown in Chapter 8. You may use these operating procedures as they are presented, or modify them to meet the needs of your computing system.

Chapter 9 describes stand-alone utility programs. These programs provide for dumping core storage to a print device, for initializing, copying, patching, analyzing, dumping and comparing disks, and for punching paper tapes. Operating procedures for using the utility programs are listed.

The functions of the flowchart blocks that are used in the sample procedures in Chapters 7,8, and 9 are:

The steps of the procedure that you perform. Each block contains a heading that describes the purpose of the block.

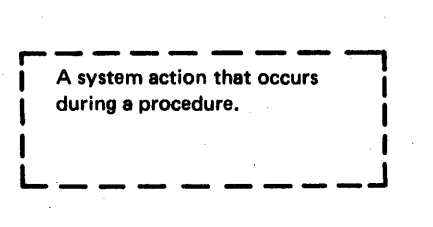

References procedures that are described elsewhere in this publication.

Chapter 10 describes the 1130 RJE Work Station Program.

When errors occur during monitor system processing, refer to Appendix A for error messages and codes, and to Appendix B for wait codes displayed on the console display panel.

The remaining appendixes contain information that you will need to reference at various times, such as, the names of the programs and subroutines in the system library and listings of LET, FLET, SLET, the resident monitor, and sample programs.

The terms *disk, disk cartridge,* and *cartridge* are used in this publication to refer to the single disk in an IBM 2315 Disk Cartridge or to anyone of the 3 or 5 usable disks in an IBM 1316 Disk Pack, Model 12 or 11, respectively. Each usable disk in a 1316 Disk Pack is treated by DM2 as one 2315 disk, thus:

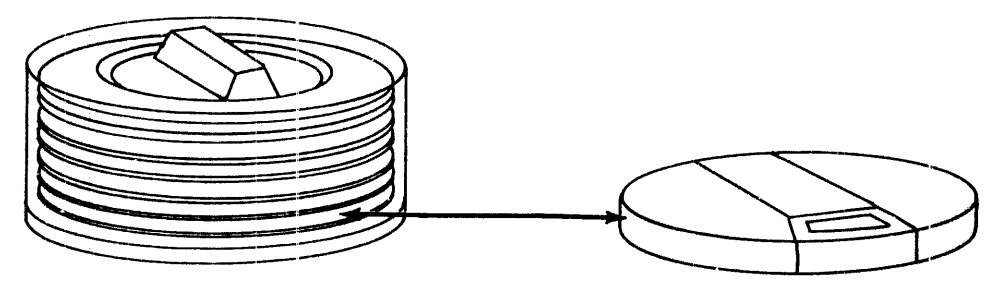

A disk in an IBM 1316 Disk Pack is the same as one IBM 2315 Disk Cartridge.

Each disk in the 1131 CPU and 2310 Disk Storage or 2311 Disk Storage Drive is assigned a physical drive number when the devices of an 1130 computing system are installed. Physical drive numbers are assigned in this order:

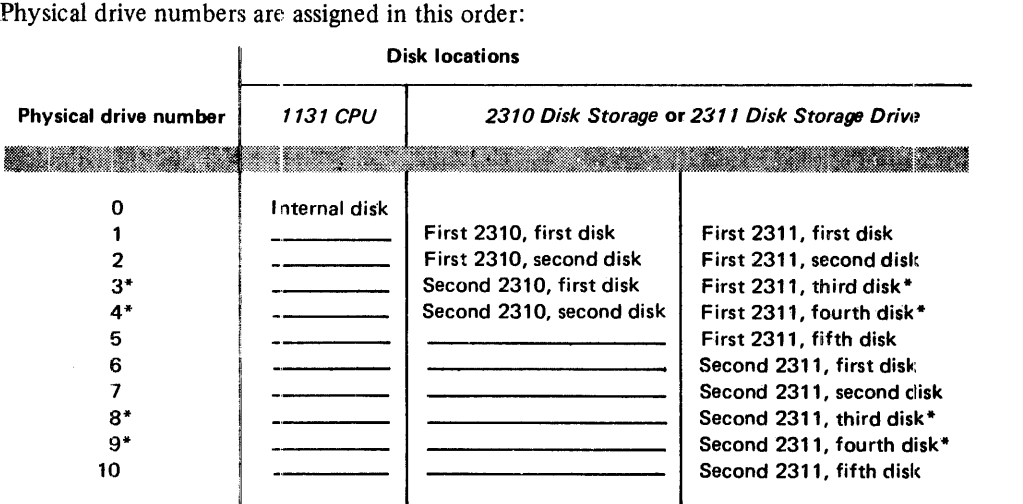

·Not used when a 2311 Disk Storage Drive is a Model 12

From one to 5 of these disks, depending on the configuration of your computing system, can be specified for use by assigning logical drive numbers to them. You assign logical drive numbers to disks with a  $//$  JOB monitor control record or when you code your program to call SYSUP (see "// JOB" in Chapter 5 and "SYSUP" in Chapter 6). The logical drive numbers do not have to be assigned in the same order as the physical drive numbers. The organization of disks is discussed in Chapter 2.

All hexadecimal addresses in this manual are shown in the form /xxxx.

 $\hat{\mathcal{E}}$ 

Symbolic addresses rather than absolute addresses are used throughout this publication. Certain constants are also denoted symbolically. Appendix G contains a listing of the resident monitor.

*<u>Sxxxx</u>* All symbolic labels whose first character is a dollar sign (\$) are found in the core communications area (COMMA).

- #Xxxx All symbolic labels whose first character is a number sign (#) are found in the disk communications area (DCOM).
- @xxxx All symbolic labels whose first character is a commercial at sign (@) are considered to have absolute values (such as @HDNG refers to the page heading sector, sector 7, and thus has a value of 7).

*Note.* The number sign and commercial at sign are not included in the 1403 Printer or 1132 Printer character set; therefore, an equal sign (=) replaces the # and an apostrophe ( $'$ ) replaces the  $@$  in printer listings.

 $\sim \hat{a}$  $\label{eq:2.1} \mathcal{L}(\mathcal{L}^{\text{max}}_{\mathcal{L}}(\mathcal{L}^{\text{max}}_{\mathcal{L}})) \leq \mathcal{L}(\mathcal{L}^{\text{max}}_{\mathcal{L}}(\mathcal{L}^{\text{max}}_{\mathcal{L}}))$ 

 $\label{eq:2.1} \mathcal{L}(\mathcal{L}^{\text{max}}_{\mathcal{L}}(\mathcal{L}^{\text{max}}_{\mathcal{L}}),\mathcal{L}^{\text{max}}_{\mathcal{L}}(\mathcal{L}^{\text{max}}_{\mathcal{L}}))$ 

 $\frac{1}{2}$  $\frac{1}{4}$ 

 $\label{eq:2.1} \frac{1}{\sqrt{2}}\int_{\mathbb{R}^3}\frac{1}{\sqrt{2}}\left(\frac{1}{\sqrt{2}}\right)^2\frac{1}{\sqrt{2}}\left(\frac{1}{\sqrt{2}}\right)^2\frac{1}{\sqrt{2}}\left(\frac{1}{\sqrt{2}}\right)^2\frac{1}{\sqrt{2}}\left(\frac{1}{\sqrt{2}}\right)^2.$ 

1·4

 $\begin{array}{c} 1 \\ 1 \\ 1 \\ 1 \end{array}$ 

## Chapter 2. Disk Organization

Two disk devices are used by the IBM 1130 Disk Monitor System, Version 2 (DM2):

- The IBM 2315 Disk Cartridge in an IBM 1131 Central Processing Unit internal disk drive and in IBM 2310 Disk Storage drives
- The IBM 1316 Disk Pack in IBM 2311 Disk Storage Drives, Models 11 and 12

An IBM 2315 Disk Cartridge contains a single disk on which DM2 stores information on the top and bottom surfaces.

An IBM 1316 Disk Pack contains 6 disks mounted on a vertical shaft. The top surface of the top disk and the bottom surface of the bottom disk cannot be used for recording data, which leaves 10 possible recording surfaces. The monitor system programs consider the lower surface of one disk and the top surface of the disk immediately below as a *disk*  (disk cartridge or cartridge). The arrangement of disks in a 1316 Disk Pack is illustrated by:

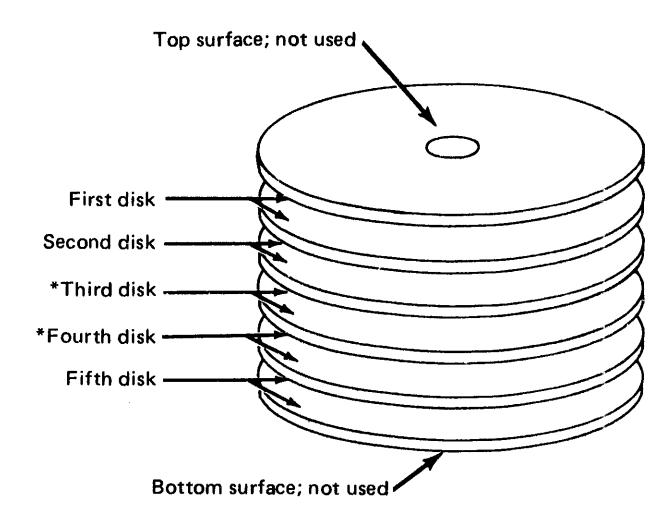

\*The third and fourth disks are not used if the 2311 Disk Storage Drive is a Model 12.

The storage area of all disks used by DM2 is arranged into circular patterns called *tracks.*  Two tracks one above the other constitute a *cylinder.* A disk contains 203 concentric cylinders; 200 of these are available to the monitor system. The 3 remaining are reserved for use if defective cylinders are detected. The following illustrates the innermost and the outermost cylinders on a disk.

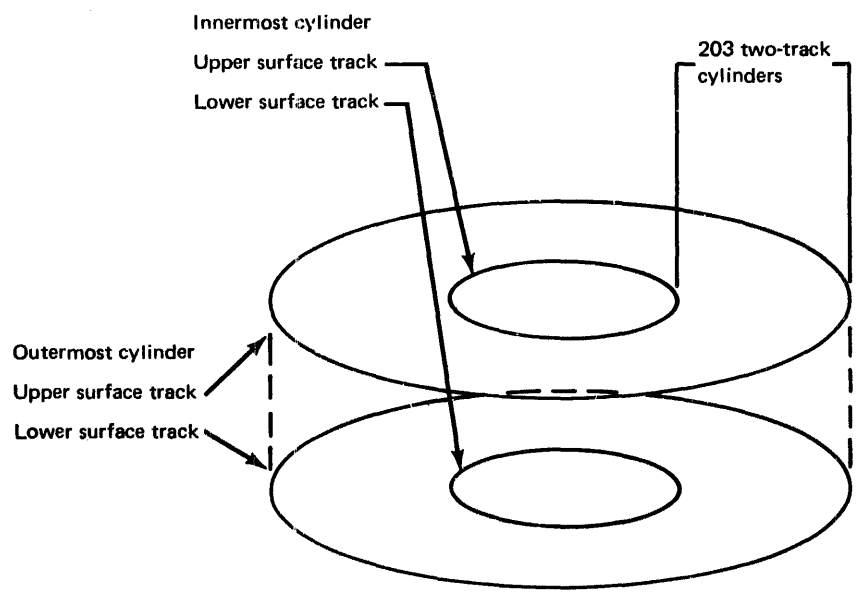

Note. The thickness of the disk has been greatly exaggerated in order to show the relative positions of the upper and lower surface tracks.

To complete the picture, the 201 intermediate cylinders, or pairs of tracks, should be visualized; they are omitted for the sake of clarity of the diagram.

For convenience in transferring data between core storage and disk storage, each track is divided into 4 equal segments. These segments are called *sectors.* Thus, each cylinder consists of eight sectors. Sectors 0 through 3 divide the upper surface track and 4 through 7 dfvide the lower. The following illustrates how sectors are numbered.

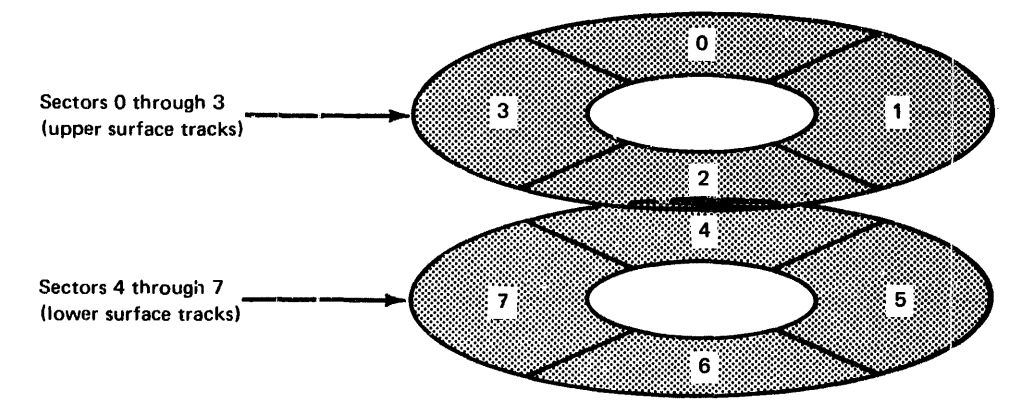

A sector contains 321 data words. The first data word is used for the sector address. This address is the number of that sector, counted in sequence from sector 0 on cylinder 0. Another unit of storage within a sector is the *disk block.* Each sector is divided into 16 disk blocks, each 20 words long. A disk storage word contains 16 data bits. The organizational components of disk storage are shown by the following chart.

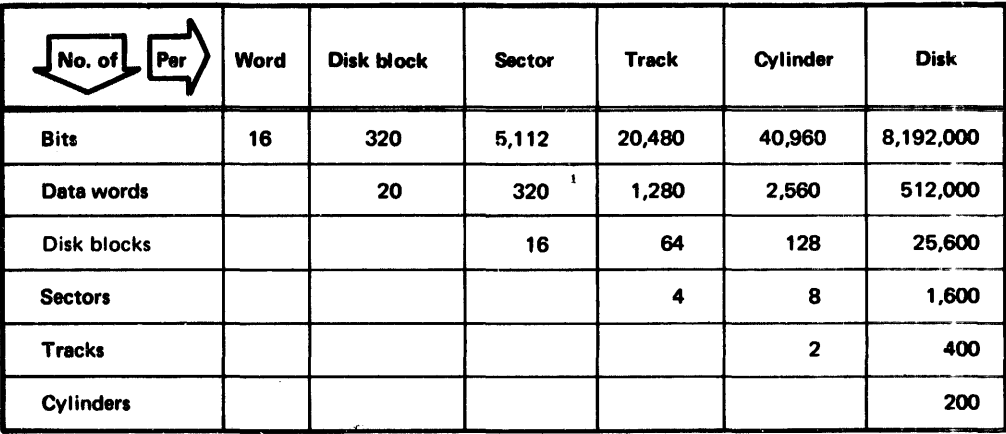

These follow the first actual word of each sector, which is used for the address.

Before continuing with the descriptions of the contents of disk cartridges used by the monitor system, several terms must be defined.

- *System cartridge.* An initialized cartridge that contains the IBM 1130 Disk Monitor System. If your 1130 has only one disk (the internal disk in the 1131 CPU), all cartridges must be system cartridges.
- *Nonsystem cartridge.* An initialized cartridge that does not contain the monitor system.
- *Master cartridge.* A system cartridge that is designated as logical drive 0 by the *cold start* program, or by a monitor // JOB control record. This cartridge continues in use until another cold start, another // JOB control record, or a CALL instruction to SYSUP switches control to a different system cartridge. The disk on an 1130 with only one disk drive (the internal disk in the 1131 CPU) is both a system and a master cartridge.
- *Note:* If your system has only one disk drive (the internal disk in the 1131 CPU, or one 2311), you should cold start after changing cartridges, or packs, to avoid possible errors in the location of disk areas on system cartridges.
- *Satellite cartridge.* On an 1130 with more than one disk drive, this is any cartridge that *is not* the master cartridge. This cartridge can be either a system or a nonsystem cartridge.

The organization of programs and areas on system and nonsystem cartridges is described and illustrated in the following text.

## SYSTEM CARTRIDGE

A system cartridge is divided into 5 logical areas as illustrated by the following:

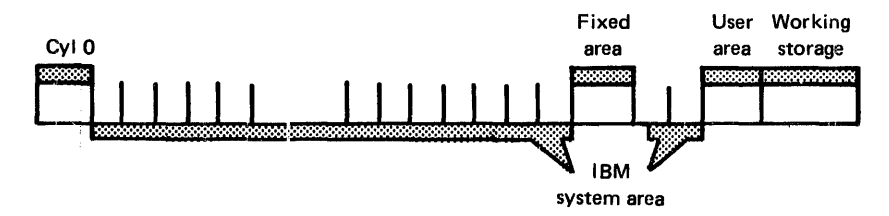

Each area is described in the following text. The last section of this chapter, "Summary of the Contents of Disk Cartridges," contains a chart that indicates when these areas are present, or can be removed, on system cartridges.

#### Cylinder 0 on a System Cartridge

The contents of cylinder 0 on a system cartridge are defined during disk initialization and system load. The contents of cylinder 0 are as follows:

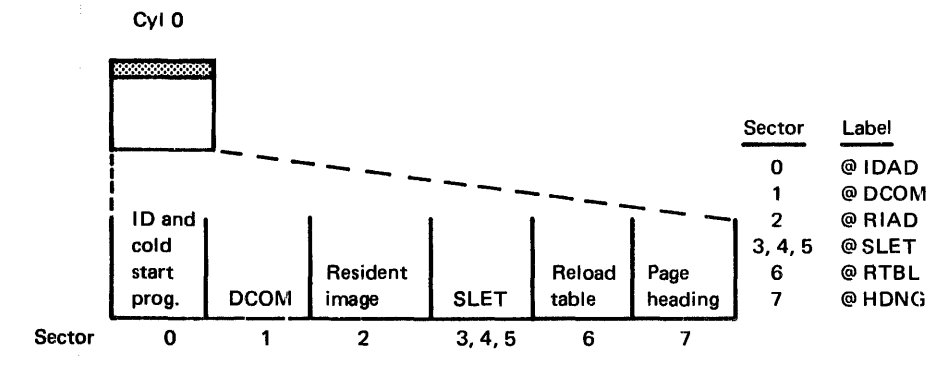

sector @I DAD

The following is a discussion of each sector.

Sector @IDAD on a system cartridge consists of:

- The defective cylinder table
- The cartridge ID
- The cartridge copy code
- The disk type
- A reserved area
- The DISKZ system device subroutine
- The cold start program

The contents of sector @IDAD on a system cartridge are shown in the following illustration.

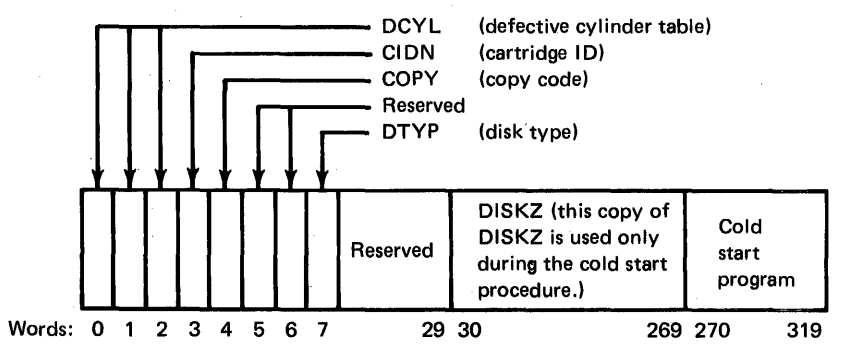

The *defective cylinder table* (DCYL) contains the addresses of the first sector of any cylinders that are not capable of accurately storing data. This table is defined during disk initialization. If no defective cylinders are found, each of the 3 words of DCYL contains /0658 (hexadecimal). A cartridge with a maximum of 3 defective cylinders can be used by the monitor system.

The *cartridge ID* (CIDN) is a hexadecimal number in the range /0001 through /7FFF that uniquely identifies the cartridge. The ID is placed on a cartridge when the cartridge is initialized.

The *cartridge copy code* (COPY) identifies the copy number of a cartridge that has been copied from another cartridge. When a disk is initialized, this word is zero. Each time the disk is copied, word 5 of the cartridge being copied to is incremented by one; that is, the copy code of the receiving disk is one greater than the copy code of the source cartridge.

The *reserved areas* of sector @IDAD are for possible future expansion.

The *disk type* (DTYP) is a code that indicates whether or not the disk is a system cartridge. The appropriate code is placed in DTYP when the cartridge is initialized by DCIP or DISC and when the monitor system is loaded onto the disk.

The *DISKZ subroutine* is stored in sector @IDAD and in the system'device subroutine area in the IBM system area (see "IBM System Area on a System Cartridge" in this chapter) when the monitor system is loaded on the disk. The cold start program uses DISKZ stored in sector @IDAD. All other times that DISKZ is called, the copy stored in the system device subroutine area is used.

The *cold start program* is placed in sector @IDAD when the monitor system is loaded onto the disk.

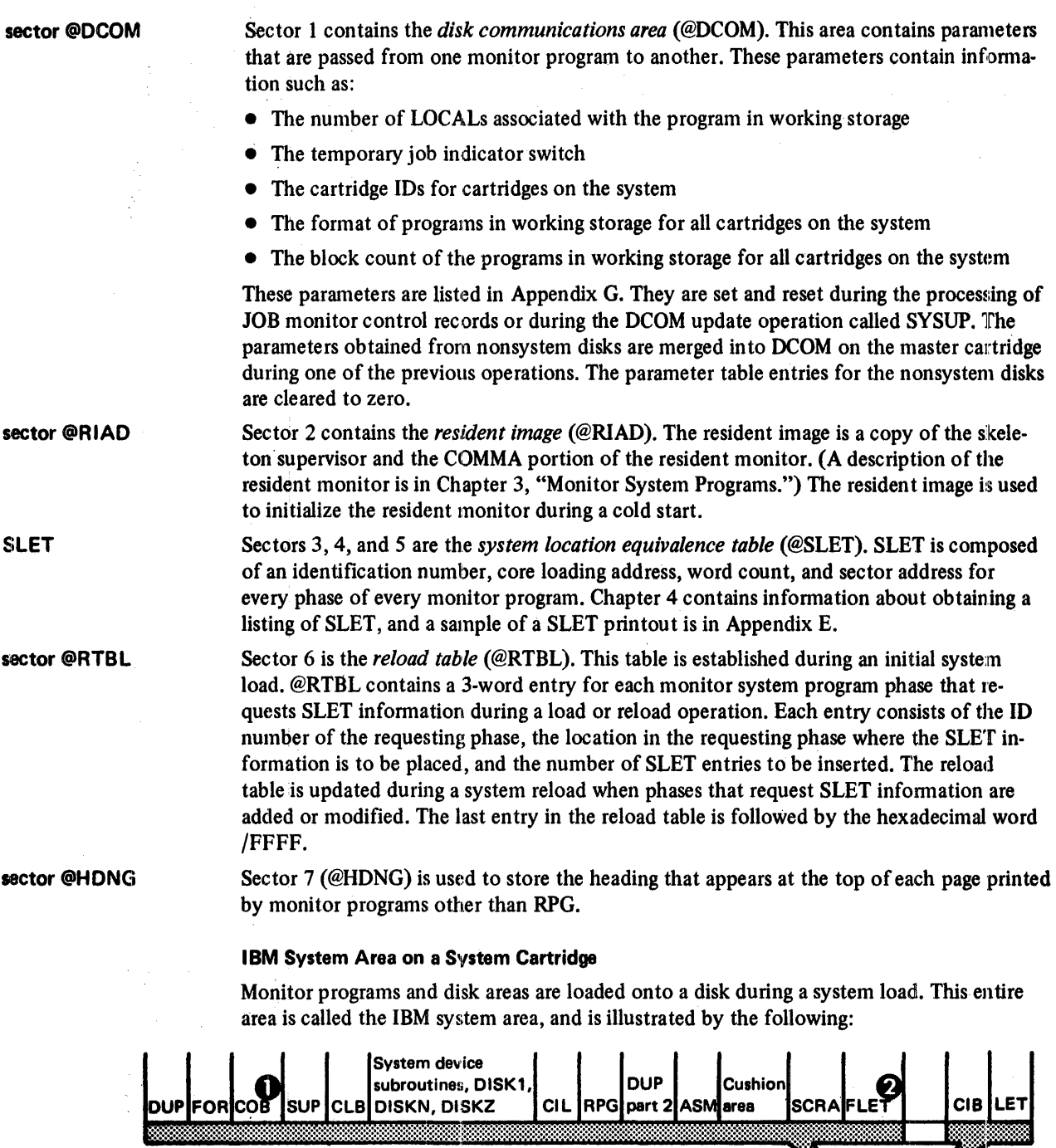

 $\omega_{\rm c} = 2$ 

 $\sim$   $\sim$ 

**IBM** 

systém area

Þ

**O** Program product

 $\bar{\mathcal{A}}$ 

**EXECT IS CONTENT IF A CONTROVER AREAD FLET is contained on a disk only if a fixed area is defined on the disk.**<br>See "Fixed Area" in this chapter.

The monitor programs in this area are described in Chapter 3. These programs are:

- Disk utility program (DUP)
- FORTRAN compiler (FOR)
- COBOL compiler (COB) program product
- Supervisor (SUP)
- Core load builder (CLB)
- Core image loader (CIL)
- RPG compiler (RPG)
- Assembler (ASM)

The disk areas of the IBM system area are described in the following text.

system device subroutine area The *system device subroutine area* consists of the following:

- The subroutines used by the monitor programs to operate these print devices
	- 1403 Printer 1132 Printer Console Printer
- The subroutines used by the monitor programs to operate these I/O devices
	- 2501 Card Reader/1442 Card Punch, Model 5,6, or 7 1442 Card Read/Punch, Model 6 or 7 1134 Paper Tape Reader/1055 Paper Tape Punch Console Keyboard/Printer
- The I/O character code conversion subroutines used in conjunction with the I/O subroutines for these devices

2501 Card Reader/1442 Card Punch 1134 Paper Tape Reader/1055 Paper Tape Punch Console Keyboard/Printer

- The disk I/O subroutines
	- DISKZ DISK1 DISKN

All of the subroutines in the system device subroutine area, except the disk I/O subroutines, are naturally relocatable and are intended for use only by monitor programs. The disk I/O subrou tines are located in this area rather than in the monitor system library because they are processed by the core load builder differently from subroutines stored in the monitor system library.

DISKZ is stored twice on a system cartridge; once in sector @IDAD with the cold start program, and once in the system device subroutine area with DISK1 and DISKN. Cold start uses DISKZ in sector @IDAD; all other times that DISKZ is called, the copy that is stored in the system device subroutine area is used.

cushion area The *cushion area* immediately follows the system programs and provides for the possible expansion of the monitor system programs in a reload operation. This area occupies the remaining sectors of the last cylinder occupied by the system programs, plus the next complete cylinder.

**SCRA** The *supervisor control record area* (SCRA) is the area in which supervisor control records (LOCAL, NOCAL, FILES, G2250, and EQUAT) are saved. These records, except the EQUAT record, are read from the input stream (following an XEQ or STORECI control record) and are stored in the SCRA for subsequent processing by the core load builder. The processing of the EQUAT record is similar to that of the other supervisor control records, but it is read from the input stream following a JOB control record.

The *fixed location equivalence table* (FLET) is a directory to the contents of the fixed area for the cartridge on which it appears. There is one FLET entry for:

- Each program stored in disk core image (DCI) format
- Each data file stored in disk data format (DDF)
- The padding required to permit a DCI program or data file to be stored beginning on a sector boundary

Each FLET entry includes:

- The name of the DCI program or the data file
- The format of the program or data file
- The size, in disk blocks, of the program or data file
- The disk block address of the program or data file

Each cartridge on which you define a fixed area has a FLET (see "Fixed Area" in this chapter). Regardless of the fixed area sizes FLET occupies the cylinder preceding the be~ ginning of the fixed area.

The sector address of the first sector of FLET on a given cartridge is obtained from the location equivalence table (LET). The last item (#FLET) in the first header line of a LET dump contains this sector address. A listing of a LET/FLET dump is in Appendix D.

The *core image buffer* (CIB) is the disk area in which the portion of a core load that is to reside in core storage below decimal location 4096 in a 4K system (decimal location 5056 in larger systems) is built by the core load builder. The CIB is also used by the core image loader during the transfer of control from one link to the next to save any COMMON defined below decimal location 4096 or 5056.

The *location equivalence table* (LET) is a Guectory to the contents of the *user area* on the cartridge. On a system cartridge, LET occupies the cylinder preceding the user area. There is one LET entry for:

- Each program stored in disk system format (DSF)
- Each program stored in disk core image (DCI) format
- Each data file stored in disk data format (DDF)
- The padding required to permit a DCI program or data file to be stored beginning on a sector boundary

Each LET entry includes:

- The name of the program or data file
- The format of the program (DSF or DCI) or data file
- The size in disk blocks of the program or data file
- The disk block address of the program or data file

A listing of a LET/FLET dump is contained in Appendix D. The starting location of the beginning of LET on each disk on the system is included in the resident monitor.

**CIS** 

**LET** 

**FLET** 

#### **Fixed Area**

The *fixed area* (FX) is the area in which you store programs and data files when you want them to occupy the same sectors at all times. Programs stored in this area must be in disk core image (DCI) format. This is an optional area and is defined on any 1130 cartridge by the use of the DEFINE FIXED AREA operation of the *Disk Utility Program* (DUP). This DUP operation is also used to increase or decrease the size of the fixed area. (See Chapter 3, "Monitor System Programs" for a description of DUP operations.) The contents of the fixed area are illustrated by the following:

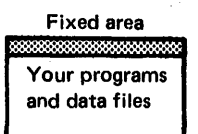

A program or data file stored in the fixed area starts at the beginning of a sector. When a program or a data file is deleted from this area, the fixed area is not packed. Programs and data files stored in this area reside at fixed sector addresses and can be referred to by sector address.

#### **User Area and Working Storage**

The user area (UA) on a system cartridge contains the monitor system library and programs and data files that you write and store there. Programs are stored in this area in disk system format (DSF) or in disk core image (DCI) format. Data files are stored in disk data format (DDF). The following illustrates the user area and working storage.

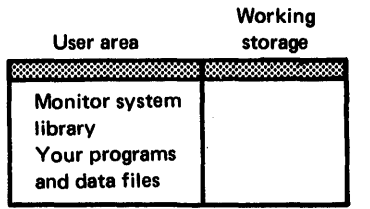

**UA** 

•

The user area is defined on any 1130 cartridge during disk initialization. The monitor system library is placed in this area during an initial system load. This area occupies as many sectors as are required to contain the system library plus any user programs and/or data files that are stored there.

When a program or a data file is entered, it is placed at the beginning of working storage; that is, immediately following the end of the user area. The area occupied by the new program or data file is then incorporated into the user area during a store operation. Working storage is decreased by the size of the program or data file. The following illustrates the contents of the user area and working storage before and after a store operation.

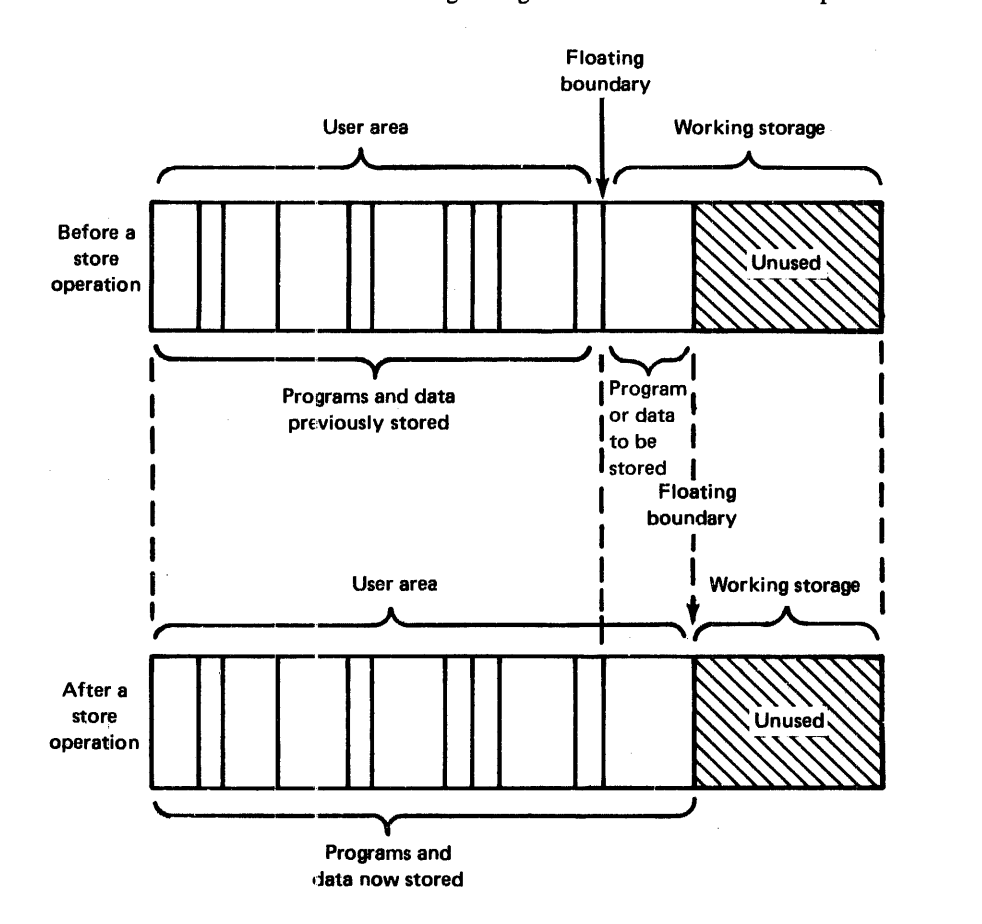

DSF programs are stored in the user area starting at the beginnning of a disk block; DCI programs and data files are stored starting at the beginning of a sector.

The user area is packed when a program or data file is deleted from this area; that is, the programs and data files are moved so as to occupy the area formerly occupied by the deleted program or data file. During packing, DSF programs are moved to the first disk block boundary in the vacancy; DCI programs and data files are moved to the first sector boundary. All remaining programs and data files are similarly packed. The area gained by packing the user area is returned to working storage as illustrated by:

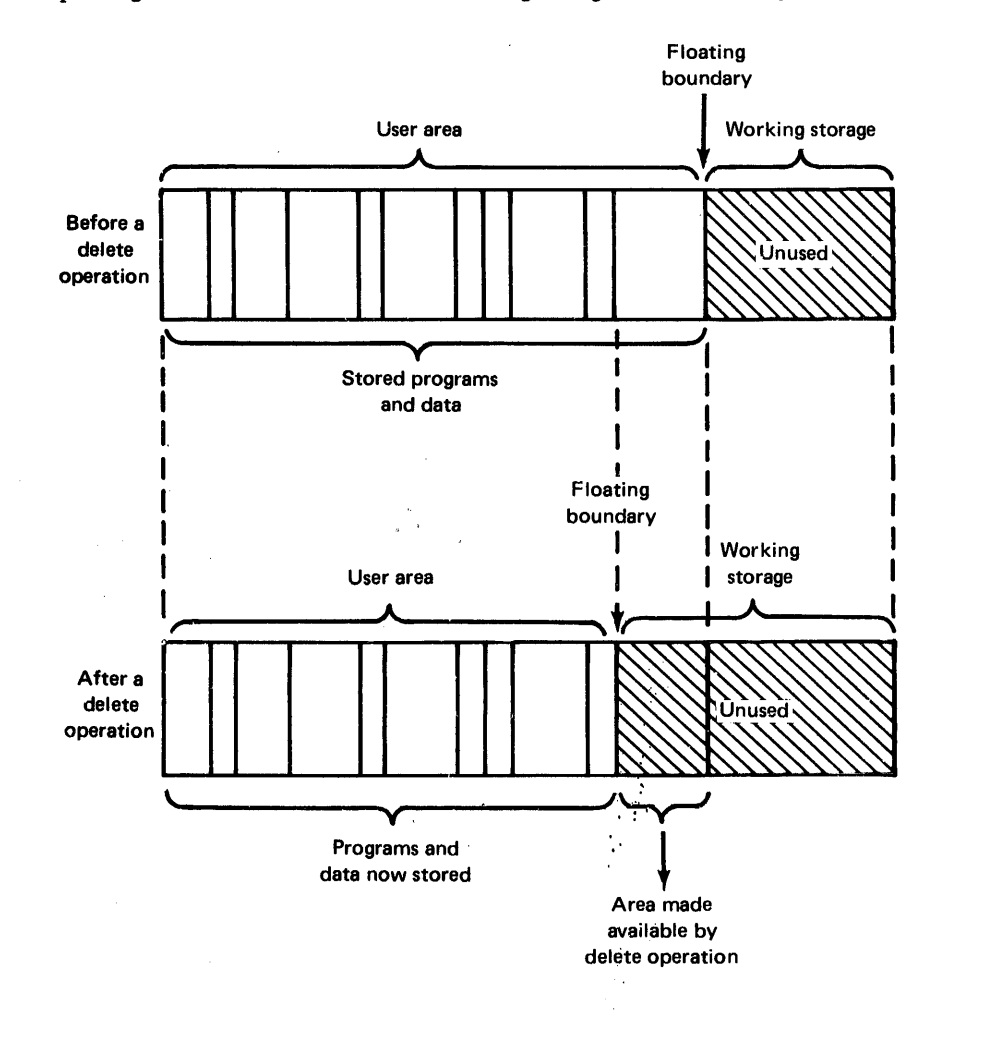

On all cartridges, *working storage* (WS) is the area that is not defined as cylinder 0, the **IBM** system area, the fixed area, or the user area. Working storage is available to monitor programs and user programs alike as temporary disk storage. This area extends from the sector boundary immediately following the user area to the end of the cartridge.

**ws** 

#### NONSVSTEM CARTRIDGE

A nonsystem cartridge on an 1130 that has more than one disk drive can be used exclusively for the storage of data and/or programs, and is called a satellite cartridge. The 5 logical areas of a nonsystem cartridge are:

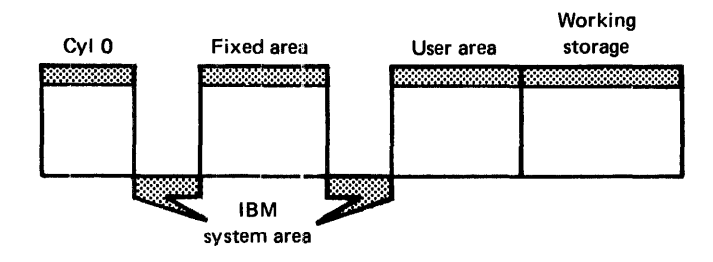

The contents of cylinder 0 and the IBM system area are described in the following sections. The contents of the fixed area, the user area, and working storage are the same as described for system cartridges, except that the user area does not contain the monitor system library. The last section of this chapter, "Summary of the Contents of Disk Cartridges," contains a chart that indicates when these areas are present or can be removed.

## Cylinder 0 on a Nonsystem Cartridge

The contents of cylinder 0 on a nonsystem cartridge are established when the cartridge is initialized, and are illustrated by:

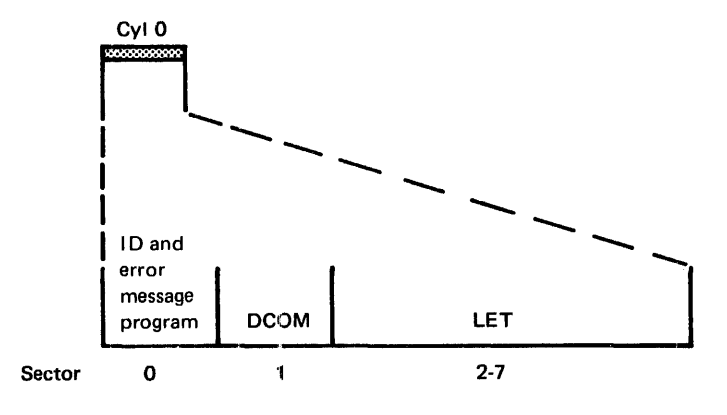

sector @I DAD The first 8 words of sector @IDAD on a nonsystem cartridge are the same as described for a system cartridge. The remaining words of this sector are a reserved area, an error message program, and an error message. The error message is printed if an attempt is made to cold start a nonsystem cartridge. This message and the program that prints it plus part of the reserved area are overlaid by the cold start program and the DISKZ subroutine when the monitor system is loaded onto a cartridge. Sector @IDAD on a nonsystem cartridge consists of:

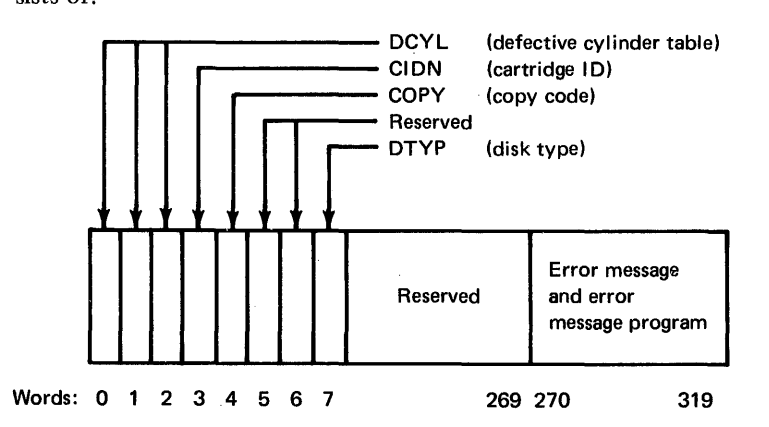

sector @DCOM The information in sector @DCOM of cylinder 0 on a nonsystem cartridge is similar to a system cartridge. The difference is that the information on a nonsystem cartridge applies only to that cartridge.

> The remaining sectors of cylinder 0 are the *location equivalence table* (LET) for the cartridge. The contents of LET are described under the description of the IBM system area on a system cartridge.

#### IBM System Area on a Nonsystem Cartridge

The IBM system area of a nonsystem cartridge can contain the *fixed location equivalence table* (FLET) and the *core image buffer* (CIB). This area is illustrated by:

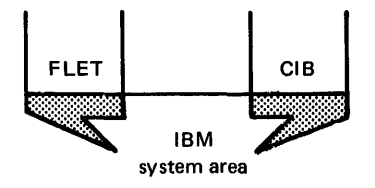

LET

FLET FLET is described under the description of the IBM system area on a system cartridge. This table is on a nonsystem cartridge only if you define a fixed area on the cartridge.

CIB The CIB is described under the description of the IBM system area on a system cartridge. This area is optional on a nonsystem cartridge, and can be deleted with the disk maintenance program called DLCIB (see Chapter 4).

## SUMMARY OF THE CONTENTS OF DISK CARTRIDGES

Figure 2-1 is a chart of the contents of the 5 logical areas of system and nonsystem cartridges. This chart indicates when these areas are present on system and nonsystem cartridges, and when it can be removed if the area is optional.

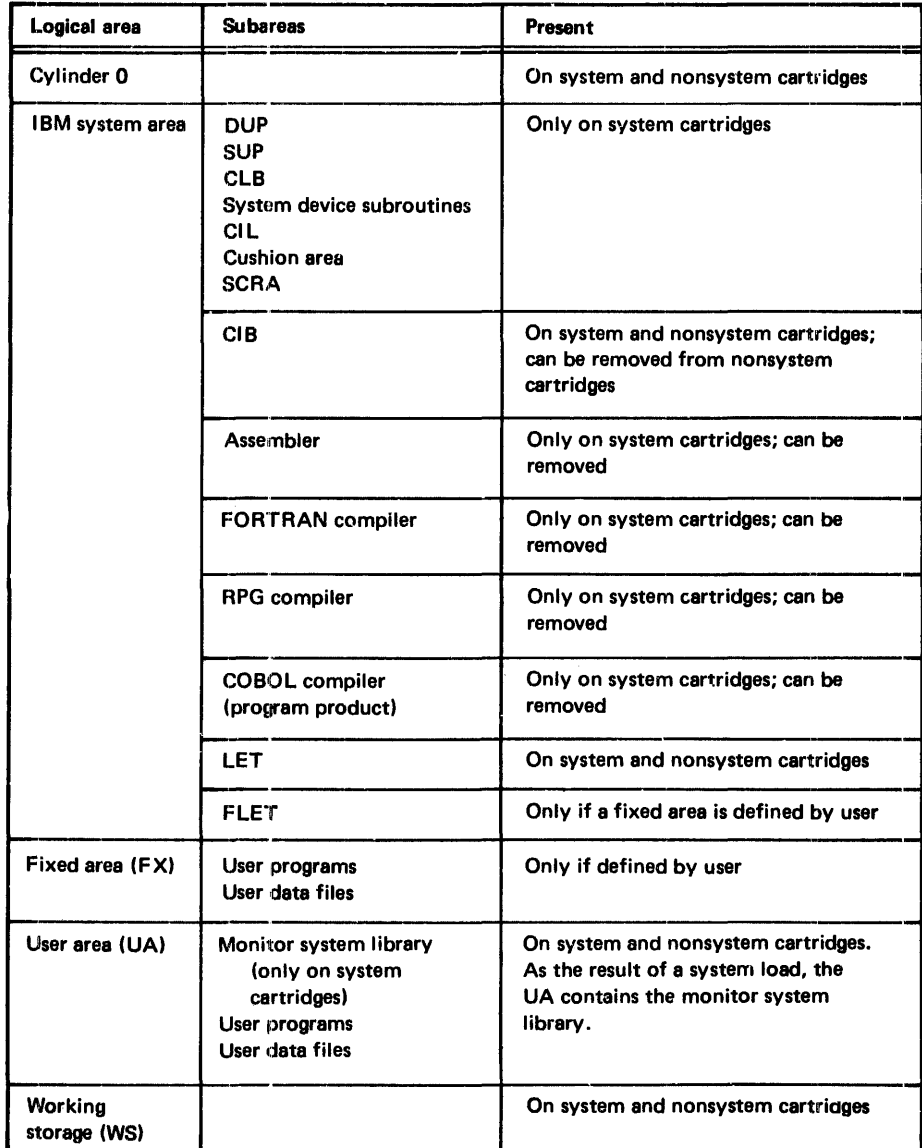

Figure 2-1. The 5 logical areas of disk cartridges

The IBM 1130 Disk Monitor System provides continuous operation of the 1130 computing system with minimal setup time and operator intervention. The monitor system consists of a system library and 7 interdependent system programs. The monitor system programs perform monitor control functions and include:

- The supervisor (SUP), which performs the control functions of the monitor system and provides the linkage between user programs and monitor programs.
- The Disk Utility Program (DUP), which performs operations that involve the disk, such as storing, moving, deleting, and dumping programs or data files or both.
- The assembler (ASM), which translates source programs written in 1130 Assembler language into object programs.
- The FORTRAN compiler (FOR), which translates source programs written in 1130 basic FORTRAN IV language into object programs.
- The RPG compiler, which translates programs written in 1130 RPG language into object programs.
- The core load builder (CLB), which constructs an executable core load from programs in disk system format (DSF). The DSF program and all associated subprograms are converted into disk core image (DCI) format, and the resultant core load is ready for immediate execution or for storing as a core image program.
- The core image loader (CIL), which transfers core loads into core storage for execution and serves as an interface between some monitor programs.

Although the COBOL compiler (COB) resides in the IBM system area when the monitor system is loaded onto a cartridge, the COBOL compiler is not a monitor program. It is an IBM program product.

A tlowchart of the general logic flow of the monitor system programs is included under "Logic Flow of the Monitor System" at the end of this chapter. The monitor system library is a group of disk resident programs that performs I/O functions, data conversion, arithmetic functions, disk initialization, and maintenance functions. This library is discussed in Chapter 4, and the monitor system programs are discussed in the following text. The disk placement of these programs is shown by the following.

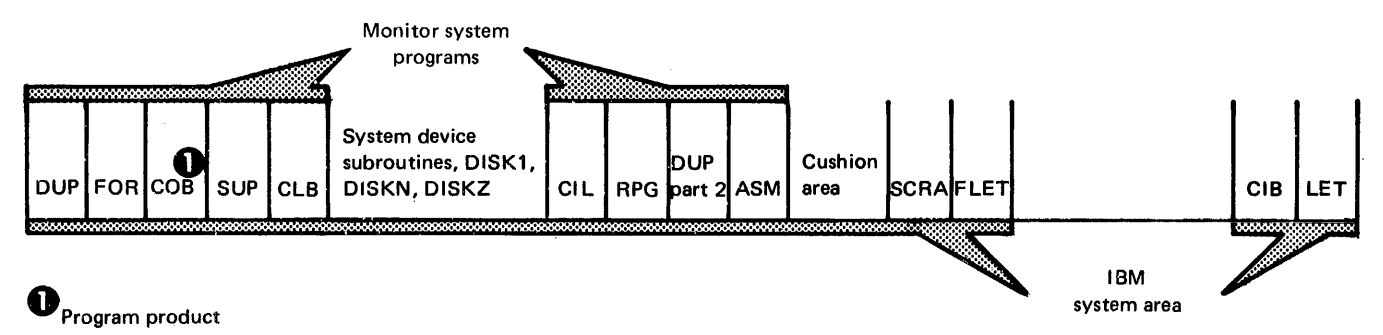

## **SUPERVISOR**

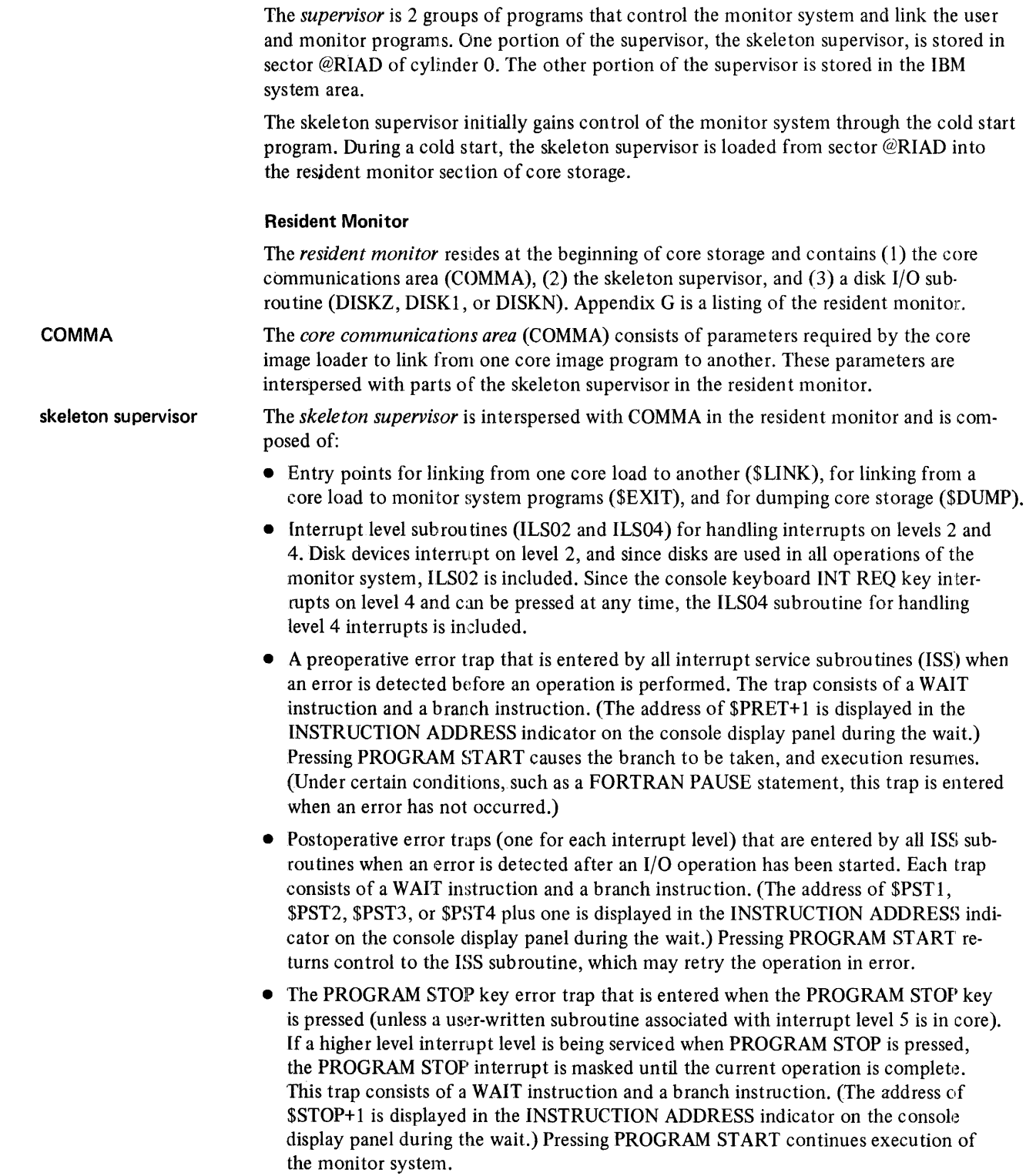

 $\hat{\boldsymbol{\beta}}$ 

Ť,  $\frac{1}{2}$ 

į

disk I/O subroutine

The *disk I/O subroutine* (DISKZ, DISK1, or DISKN) required by the program in control resides in core storage immediately following the skeleton supervisor. DISKZ is the subroutine used by all system programs. DISKZ is initially loaded into core storage with the resident image during a cold start.

Prior to the execution of a core load that requires DISK1 or DISKN, the core image loader overlays DISKZ with the required disk I/O subroutine. When control is returned to the supervisor, the core image loader overlays the disk I/O subroutine currently in core (if DISK1 or DISKN) with DISKZ. Source programs written in assembler, FORTRAN, RPG, or COBOL can call any of the 3 I/O subroutines; however, only one disk I/O subrou tine can be referenced in a given core load. The entry in column 19 of an XEQ monitor control record specifies the version of the subroutine to be used during execution of the core load. (Monitor control records are described in Chapter 5.)

#### Disk-resident Supervisor Programs

The portion of the supervisor that resides in the IBM system area includes programs that analyze monitor and supervisor control records and perform the functions specified, the auxiliary supervisor, and the System Core Dump Program.

The *monitor control record analyzer* (1) reads a monitor control record from the input stream, (2) prints the control record on the principal print device, and (3) calls the required monitor system program and transfers control to it.

The *supervisor control record analyzer* reads a supervisor control record from the input stream, and stores the information in the control record in the supervisor control record area (SCRA) on disk.

The *auxiliary supervisor* is used by the Cold Start Program, ILS04 subroutine, core image loader, and system loader as a pre-entry to the monitor control record analyzer. The auxiliary supervisor is entered via the \$DUMP entry point in the skeleton supervisor. This program sets appropriate parameters in COMMA, writes dummy monitor control records (such as the JOB monitor control record printed during a cold start), and prints error messages for errors detected by the core image loader. Control is then transferred to the monitor control record analyzer through the \$EXIT entry point in the skeleton supervisor.

> The *Supervisor Core Dump Program* provides a hexadecimal printout and an EBCDIC translation of the contents of core storage. (A portion of a core dump is shown in Appendix  $F$ .) This program is entered through the \$DUMP entry point in the skeleton supervisor in 2 ways .

- A special calling sequence during execution of an Assembler or FORTRAN program (see the publications *IBM 1130 Assembler Language,* GC26-3778, and *IBM 1130/1800 Basic FORTRAN IV Language,* GC26-3715). The portion of core storage specified in the assembler or FORTRAN statements, or all of core storage if limits are not specified, is dumped. Execution of the core load in process then continues with the statement following the one that called the dump.
- A manual dump of core storage through \$DUMP+1 (see "Manual Dump of Core Storage" in Chapter 7). The contents of core storage are dumped, and the dump program executes a CALL EXIT, which terminates the execution of the core load in progress.

monitor control record analyzer

supervisor control record analyzer

auxiliary supervisor

Supervisor Core Dump Program

## DISK UTILITY PROGRAM

The Disk Utility Program (OUP) allows you to perform the following operations through the use of OUP control records:

- Store programs and data files on disks
- Make programs and data files on a disk available as printed, punched card, or punched paper tape output
- Delete programs and data files from a disk
- Determine the status of disk storage areas through a printed copy of LET and FLET
- Define a fixed area on a disk, and delete monitor system programs from a disk
- Maintain disk macro libraries
- Reassign sector addresses on a disk
- Reserve space for a data file or macro library

DUP control records are described in Chapter 6. OUP error messages are listed in Appendix A.

#### General Functions of DUP

DUP is called into operation when a DUP monitor control record  $\frac{1}{\sqrt{2}}$  DUP) is recognized by the supervisor. The control portion of DUP is brought into core to read the next DUP control record from the input stream. The OUP control record is printed and analyzed.

The DUP program required to perform the operation specified in the control record is read into core storage from the disk and assumes control. The DUP program performs the functions specified in the control record, and when complete, a message is printed on the principal printer, and control is returned to the control portion of DUP. The next control record is read from the input stream.

If the next record is a monitor control record, other than a comments control record  $(1)$ <sup>\*</sup>), system control is returned to the supervisor to process the record. Comments monitor control records are printed; blank records are passed. If the record is a DUP control record, DUP maintains control and reads the next record.

#### **ASSEMBLER**

The source language and macro capabilities for the assembler are described in the publication *IBM 1130/1800 Assembler Language,* GC26-3778. This section of this chapter contains only a general description of the Monitor System Assembler Program. Assembler control records are described in Chapter 6. Assembler error detection codes and error messages are listed in Appendix A.

The assembler can be deleted from the monitor system if desired (see "\*DEFINE" under "DUP Control Records" in Chapter 5). The assembler cannot, however, be operated independently of the monitor system.

A monitor control record, // ASM, is used to call the assembler into operation. The assembler reads assembler control records and the source deck from the principal input device. The assembler interprets and performs the functions specified in the control records and translates the source program into an object program. Control records cause the assembler to:

- Pass the source deck through the assembler twice
- List the source deck and cross-reference symbol table on the principal printer
- Punch object decks into cards
- Print the symbol table on the principal printer, or punch the symbol table into cards
- Save and add to the symboi table on disk
- Specify the interrupt level for assembly of ISS subroutines
- Specify additional sectors for overflow of the symbol table
- Specify the length of COMMON used when linking between FORTRAN and assembler programs
- Specify the use of the macro library during assembly

After assembly is complete, the object program resides in working storage. The program can now be  $(1)$  called for execution,  $(2)$  stored in either the user area or the fixed area, or (3) punched as a binary deck or tape.

## **FORTRAN COMPILER**

The source language for the FORTRAN compiler is described in the publication *IBM 1130/1800 Basic FORTRAN IV Language,* GC26-3715. This section of this chapter contains only a general description of the monitor system FORTRAN compiler. FORTRAN compiler control records are described in Chapter 6. FORTRAN error codes and error messages are listed in Appendix A.

The FORTRAN compiler can be deleted from the monitor system if desired (see "\*DE-FINE" under "DUP Control Records" in Chapter 5). The FORTRAN compiler, however, cannot be operated independently of the monitor system.

A monitor control record, // FOR, is used to call the FORTRAN compiler into operation. The compiler reads FORTRAN compiler control records and the source program from the principal input device. The compiler interprets and performs the functions specified in the control records and translates the source program into an object program. Control records cause the compiler to:

- Specify the I/O devices to be used during program execution
- List the source program, the names of all subprograms associated with the source program, and symbol table information on the principal print device
- Specify that all variables and real constants are stored in 3 words instead of 2
- Specify that all integer variables are stored in one word instead of the standard 2 words
- Print header information at the top of each printed page, and print the program name at the end of a listing
- Trace the values of variables, IF expressions, and computed GO TO statements during program execu tion
- Specify the origin of an absolute program

After compilation is complete, the program resides in working storage in disk system format (DSF). The program can now be (1) called for execution, (2) stored in the user area or fixed area. or (3) punched in binary form into cards or paper tape.

#### **RPG COMPILER**

The source language specifications for the RPG compiler are described in the publication *IBM 1130 RPG Language,* GC21-5002. This section of this chapter contains a general description of the monitor system RPG compiler. RPG compiler control cards are described in Chapter 6. RPG error messages and error notes are described in Appendix A.

The RPG compiler can be deleted from the monitor system if desired (see "\*DEFINE" under "DUP Control Records" in Chapter 5). The compiler, however, cannot be operated independently of the monitor system.

A monitor control record, / / RPG, is used to call the compiler into operation. The compiler reads the RPG compiler control card and the source program from the principal input device. The compiler interprets and performs the functions specified in the control card and translates the source program into an object program. After compilation is complete, the object program, in disk system format (DSF), resides in working storage. The program can now be (1) called for execution, (2) stored in the user area or the fixed area, or (3) punched in binary form into cards.

The core load builder constructs an executable core load from a program in disk system format (DSF). The DSF program and all required subroutines (including any LOCALs, SOCALs, and NOCALs) are converted from disk system format into disk core image (DCI) format. The resultant core load is ready for immediate execution or for storing.

The core load builder is called by any of the following programs.

- *Supervisor*, When an XEQ monitor control record is read by the supervisor, the information specified in any supervisor control records that follow is written in the supervisor control record area (SCRA). Then, the core load builder is called to begin construction of the core load. When the core load is complete, the core image loader transfers the core load into core for execution.
- *Disk Utility Program.* When a STORECI control record is read by the Disk Utility Program (DUP), information specified in any supervisor control records that follow are written in the supervisor control record area *(SCRA)*. Then, if the specified program is not in working storage, the program is loaded into working storage, and the core load builder is called to begin construction of the core load. When the core load is complete, DUP stores it as a core image program in the user area or fixed area as specified in the STORECI control record.
- *Core Image Loader.* When a core load calls for a link to another, the core image loader determines the format of the program from its LET or FLET entry. If the format is DSF, the core load builder is called to begin construction of the core image program. When the core load is complete, the core image loader transfers the core load for execution.

#### Construction of a Core Load

When the core load builder (CLB) is called by one of the previous monitor programs, the core load is constructed by the functions described in this section. The core load builder uses 3 storage areas while constructing a core load. These areas are the core image buffer (CIB), working storage (WS), and core storage.

CLB use of the CIB The core load builder places in the core image buffer the parts of a core load that are to reside below core location 4096 (decimal) for a 4K system, or 5056 for larger systems, during execution. These parts can be the core image header, the main-line program, and subroutines. The contents of the CIB during core load construction are illustrated by:

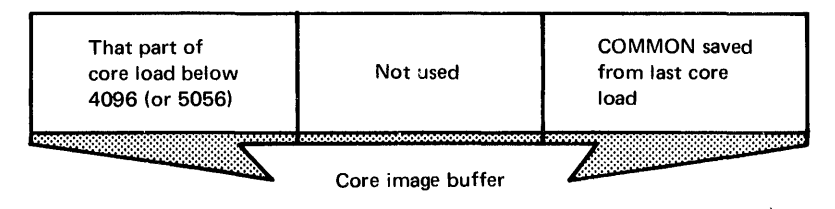

Cl.B use of WS The core load builder reserves enough space in working storage for any data files that are specified for use by the core load, as well as any LOCAL and/or SOCAL subroutines that are referenced by the core load (see "Processing Data Files" and "Incorporating Subroutines" in this section). The contents of working storage during core load construction are shown by:

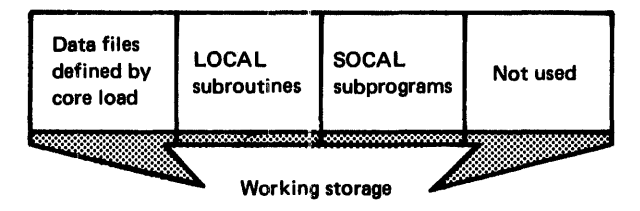

Cl.B use of core storage

In systems larger than 4K, the core load builder places in core storage the parts of a core load that are to reside above core location 5055 during execution. These parts of a core load can be subroutines and the transfer vector. The contents of core storage during construction of a core load are illustrated by:

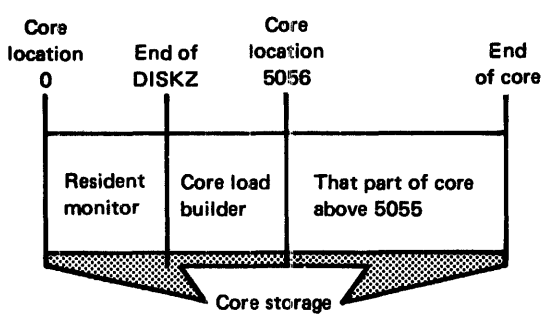

When construction of a core load is finished and is executed immediately, the core image loader is called to transfer it into core storage. The layout of a core load in core that is ready for execution is illustrated by:

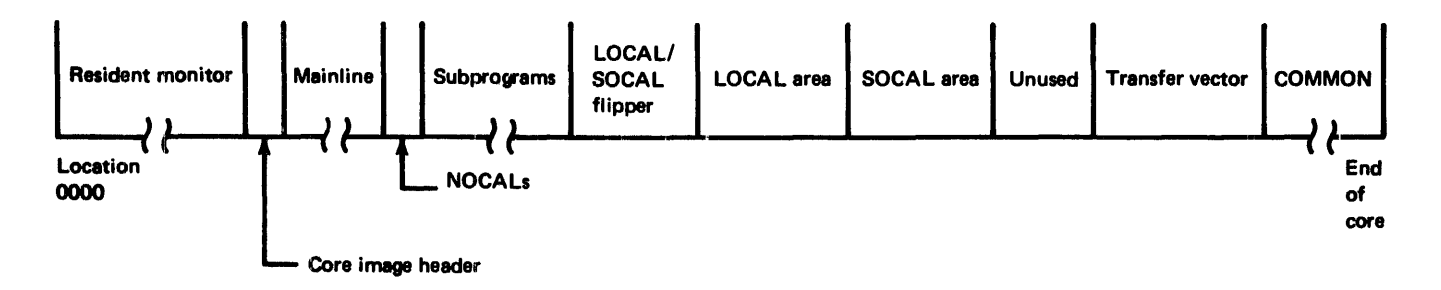

When a core load is stored immediately following construction, it is placed in the user area or the fixed area as follows:

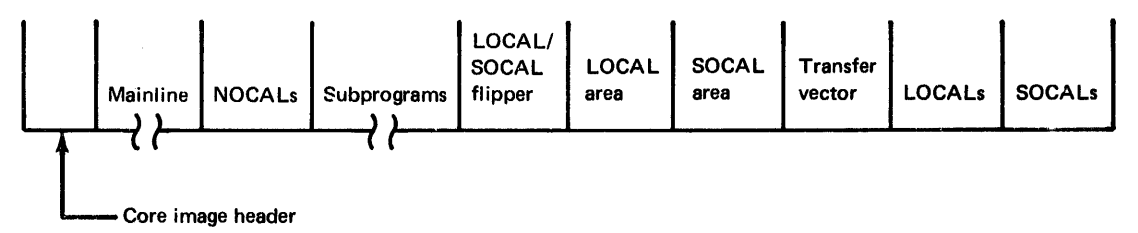

When the core load builder is called, the core load is built by the following functions, but not necessarily in the order described.

#### Construction of the Core Image Header

The core image header is established at the beginning of the construction of a core load. Throughout the building of a core load, information is placed in this header. The information placed in the header is used by the core image loader to transfer the core load into core storage and start program execu tion. The core image header is a part of the core load and resides in core storage during execution.

*Note.* The area of core storage occupied by the core image header should not be considered as a work area, because FORTRAN subroutines access information in the header during execution.

#### Assignment of the Origin of a Core Load

The core location where the core image loader begins loading a relocatable core image program is assigned by the core load builder. This loading address is placed in the core image header, and is called the origin. The origin is determined by adding decimal 30 to the next higher-addressed word above the end of the disk I/O subroutine used by the core load. The following chart lists the origin locations (in decimal and hexadecimal) used by the core load builder.

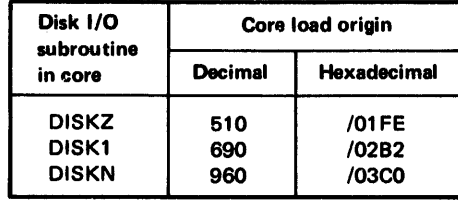

The origin of absolute programs is assigned by the assembler or FORTRAN programmer, not by the core load builder. The assembler programmer assigns the origin of a program with the ORG statement in his program. The FORTRAN programmer defines the origin of his program with an \*ORIGIN control record. The origin that you define must not be less than those in the preceding chart, depending on the disk I/O subroutine used by the core load. When the programmer assigns an origin, the addresses printed in a program listing are absolute; thus, he can see exactly where his statements and constants are in core during execution.

*·,Note.* When DISKZ is in core, the assembler programmer must specify an *even* address in an ORG statement. Also, an ORG statement specifying an even address must not be followed by a BSS or BES statement of an odd number of locations.

#### Processing the Contents of the SCRA

The core load builder analyzes the LOCAL, NOCAL, FILES, G2250, and EQUAT control records stored in the SCRA on disk, and builds tables for the respective control

t, record types from the information specified. The information placed in these tables is used in later phases of the construction of the core load.

#### Processing Data Files

The core load builder uses the information in the FILES control records stored in the supervisor control record area (SCRA) to equate data files defined in the mainline program to data files stored on disk. The mainline program statements that define these files are the FORTRAN DEFINE FILE statement and the assembler FILE statement. During compilation or assembly, a define file table is built from the DEFINE FILE statements or FILE statements. '

The core load builder compares a file number from a define file table entry with th $\cdot$  file numbers specified in the FILES supervisor control records stored in the SCRA. If a match occurs, the name of the disk area associated with the file number on the FILES control record is found in LET or FLET, and the sector address of that disk area (including the logical drive code) is placed in the corresponding define file table en try. If the number in the define file table entry does not match any of the file numbers for FILES control records or if a name is not specified on the FILES control record; the core load builder assigns an area in working storage for the data file. The sector address of the data file, relative to the start of working storage, is placed in the define file table entry. This procedure is repeated for each.define file table entry in the mainline program.

#### Conversion of the Mainline Program

The mainline program is converted from disk system format into disk core image format. The mainline is always converted before any of the other portions of the core load.

#### Incorporating Subrou tines

**Subroutines in general** 

All the subroutines called by other subroutines, by the mainline program and all subroutines specified as NOCALs are included in the core load, except for (1) the disk I/O subroutine, (2) any LOCAL subroutines specified, and (3) SOCAL subroutines employed.
EQUAT subroutines or symbolic names FLIPR CLB provision for LOCALs CLB provision for SOCALs Subroutines called by the core load that is being built can be replaced if indicated in EQUAT monitor control records stored in the SCRA. Symbolic names in assembler DSA statements are replaced by other symbolic names if so indicated in EQUAT control records. The LOCAL/SOCAL flipper, FLIPR, is included in each core load in which LOCAL subroutines are specified or in which SOCAL subroutines are employed. FLIPR is entered by special LOCAL/SOCAL linkage through the transfer vector. FLIPR checks to determine if the required LOCAL or SOCAL is already in core. If not, FLIPR reads the required LOCAL or SOCAL into the LOCAL or SOCAL area in core. If the subrou tine or subprogram is already in the LOCAL or SOCAL area of core, FLIPR transfers execu tion control to them. When execution immediately follows the building of a core load, FLIPR reads a LOCAL or SOCAL, as it is called, from working storage into the LOCAL or SOCAL area of core. If the core image program was stored following the building of a core load, FLIPR reads a LOCAL or SOCAL, as it is called, from the user area or the fixed area (where it was stored following construction of the core load) into the LOCAL or SOCAL area of core. LOCALs (load-on-call) are subroutines that you specify as overlays with LOCAL supervisor control records when error messages indicate that a core load is too large to fit into core. If LOCALs are specified for use by a core load, the core load builder reserves an area in the core load as large as the largest LOCAL subroutine specified. LOCAL subroutines will be read by FLIPR into this area as required during execution. LOCAL subroutines are stored in working storage following any data flles stored there. If the core load is executed immediately, each LOCAL subroutine is read as it is called from working storage into the LOCAL area by FLIPR. If the core load is stored in disk core image format before it is executed, LOCAL subroutines are stored following the core load, and will be read from the storage area (user area or fixed area) during execution. SOCALs (system-overlays-to-be-Ioaded-on-call) are groups of subroutines (by class, type, and subtype) that are made into overlays by the core load builder. SOCALs make it possible for FORTRAN core loads that are too large to fit into core to be loaded and executed. (SOCALs are not built for mainline programs written in assembler or RPG language.) If, in constructing a core image program from a FORTRAN mainline program, the core load builder determines that the core load will not fit into core, SOCALs are created. An area as large as the largest SOCAL overlay (usually SOCAL 2) is reserved in the core load. SOCAL overlays will be read by flipper into this area as required during execution. The SOCAL overlays are placed in working storage following any data files and LOCALs stored there. If the core load is executed immediately, each SOCAL overlay is read, as it is called, from working storage into the SOCAL area by flipper. If the core load is stored in disk core image format before it is executed, SOCALs are stored following the core load and any LOCALs. SOCALs are then read from the storage are (user area or fixed area) during execution.

The core load builder creates SOCAL overlays by subroutine class, type, and subtype (program types and subtypes are described under "Disk System Format" in Appendix I.) SOCAL overlays are numbered 1, 2, and 3. The classes of subroutines, their types and subtypes, that can be incloded in each SOCAL overlay are:

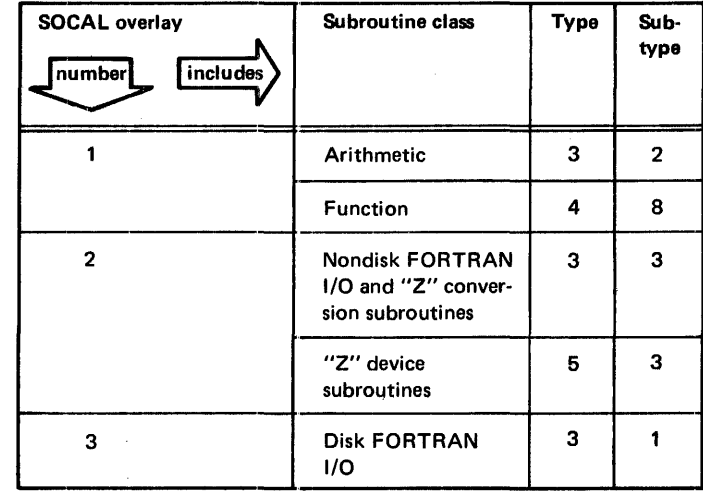

Each SOCAL overlay does not contain all the subroutines of the specified classes, types, and subtypes that are available in the monitor system library; only those subroutines required by the core load are included in the SOCAL. The names of the subroutines included in the SOCALs associated with a program are listed in a core map. A printout of the core map is obtained by placing an L in column 14 of an XEQ monitor control record (see "Reading a Core Map and File Map" in Chapter 6).

Two options are used by the core load builder in creating SOCAL overlays.

- *SOCAL Option 1*. An attempt is made to make the core load fit into core by using SOCAL overlays 1 and 2. This option reserves enough space in the core load for the largest of the 2 SOCALs (usually SOCAL 2) and approximately 115 additional words that are required for the special SOCAL linkage. SOCALs 1 and 2 are placed in working storage. When this option has been tried and the core load still does not fit into core, the second option is used.
- *SOCAL Option* 2. An attempt is made to make the core load fit into core by using SOCAL overlays 1, 2, and 3. This option reserves enough space in the core load for the largest of the 3 SOCALs (usually SOCAL 2) and approximately 120 additional wo:rds that are required for the special SOCAL linkage. If, after both SOCAL options have been tried, the core load still does not fit into core, an error message is printed.

If you specify as a LOCAL subroutine a subroutine that would usually be included in a SOCAL, the core load builder makes that subroutine a LOCAL and does not include it in the SOCAL in which it would ordinarily be placed. Further information is contained in "The Use of SOCALs" in Chapter 6.

### Transfer Vector

The transfer vector (TV) is a table included in each core load that provides linkage to subroutines. This table is composed of:

- *CALL TV*-the transfer vector for subroutines referenced by CALL statements
- *LIBF TV*—the transfer vector for subroutines referenced by LIBF statements

Each CALL TV entry is a single word containing the absolute address of an entry point in a subroutine included in the core load that is referenced by a CALL statement. In the case of a subroutine referenced by a CALL statement but specified as a LOCAL, the CALL TV entry contains the address of the special LOCAL linkage instead of the subroutine entry point address. If SOCALs are required, the CALL TV entries for function subroutines contain the address of the special SOCAL linkage instead of the subroutine entry point address.

Each LIBF TV entry consists of 3 words. Word 1 is the link word in which the return address is stored; words 2 and 3 contain a branch to the subroutine entry point. In the case of a subroutine referenced by a LIBF statement but specified as a LOCAL, the LIBF TV entry contains a branch to the special LOCAL linkage instead of to the subroutine entry point address. The core load builder inserts the address in word 1 of the transfer vector entry (link word) into the entry point+2 of the associated LIBF subroutine. If SOCALs are required, the LIBF TV entry for a SOCAL subroutine contains a branch to a special entry in the LIBF TV for the SOCAL of which the subroutine is a part. This special entry provides the linkage to the desired SOCAL.

The core load builder can build a core load that references up to approximately 375 different LIBF *and* CALL entry points; 80 LIBFs plus 295 CALLs (the maximum number of LIBFs allowable is 83 due to the size of the LIBF TV). If the core load is built on an 1130 system with core size of 4K, the maximum number of different LIBF and CALL entry points is approximately 110.

See "Reading the Transfer Vector" in Chapter 6 for more information.

# **CORE IMAGE LOADER**

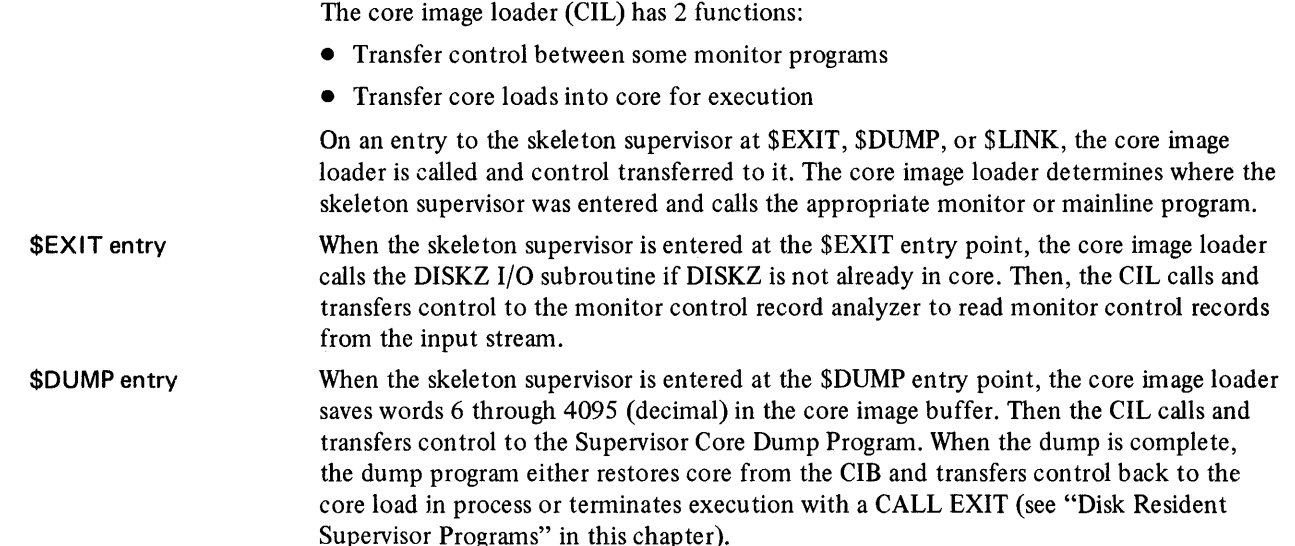

\$LINK entry When an entry is made to the skeleton supervisor at the \$LINK entry point, the core image loader saves the sector of core referred to as low COMMON. The sector saved depends on the disk I/O subroutine that is in core; locations (in decimal) 896 through 1215 if DISKZ, 1216 through 1535 ifDISK1, or 1536 through 1855 ifDISKN. Then the CIL determines from COMMA the lowest·addressed word of COMMON if any was defined by the core load just executed. Any COMMON in core below location 4096 (4K system) or 5056 in larger systems is saved in the CIB. The following illustrates the saving of COMMON.

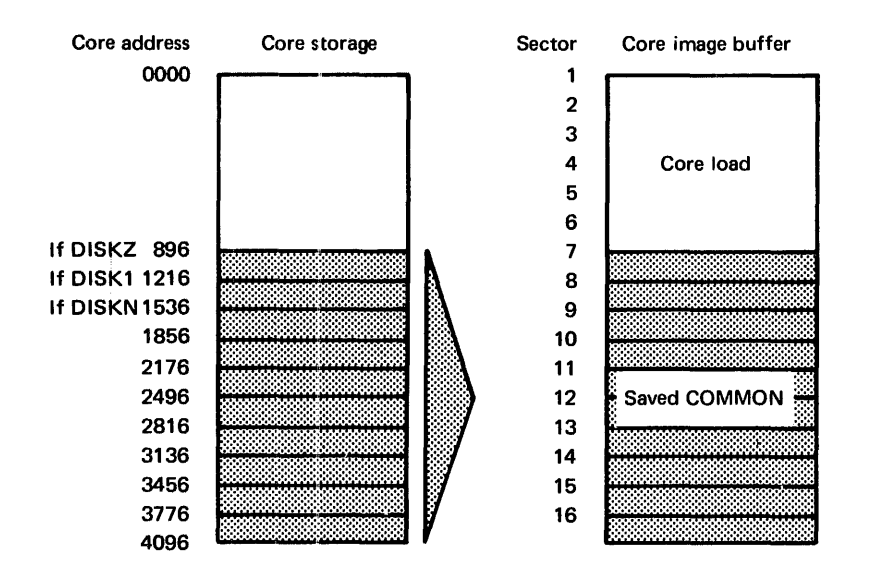

Next, the CIL determines from the LET or FLET entry for the program being calleel whether the program is in disk system format or in disk core image format.

If the called program is in disk system format, the core load builder is called to construct a core load from the mainline program. After the core load is built, the core image loader is called to transfer the core load into core for execution.

If the called mainline program is stored in disk core image format, the disk I/O subroutine required by the core load is called, if it is not already in core. Any COMMON defined by the core load just executed and saved in the CIB is restored, and the called core load is transferred into core for execution.

The following illustration is the layout of a core load in core ready for execution.

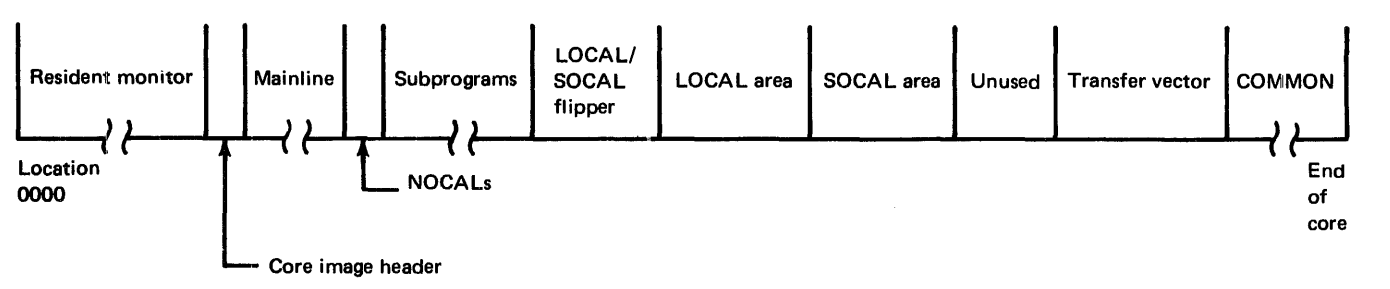

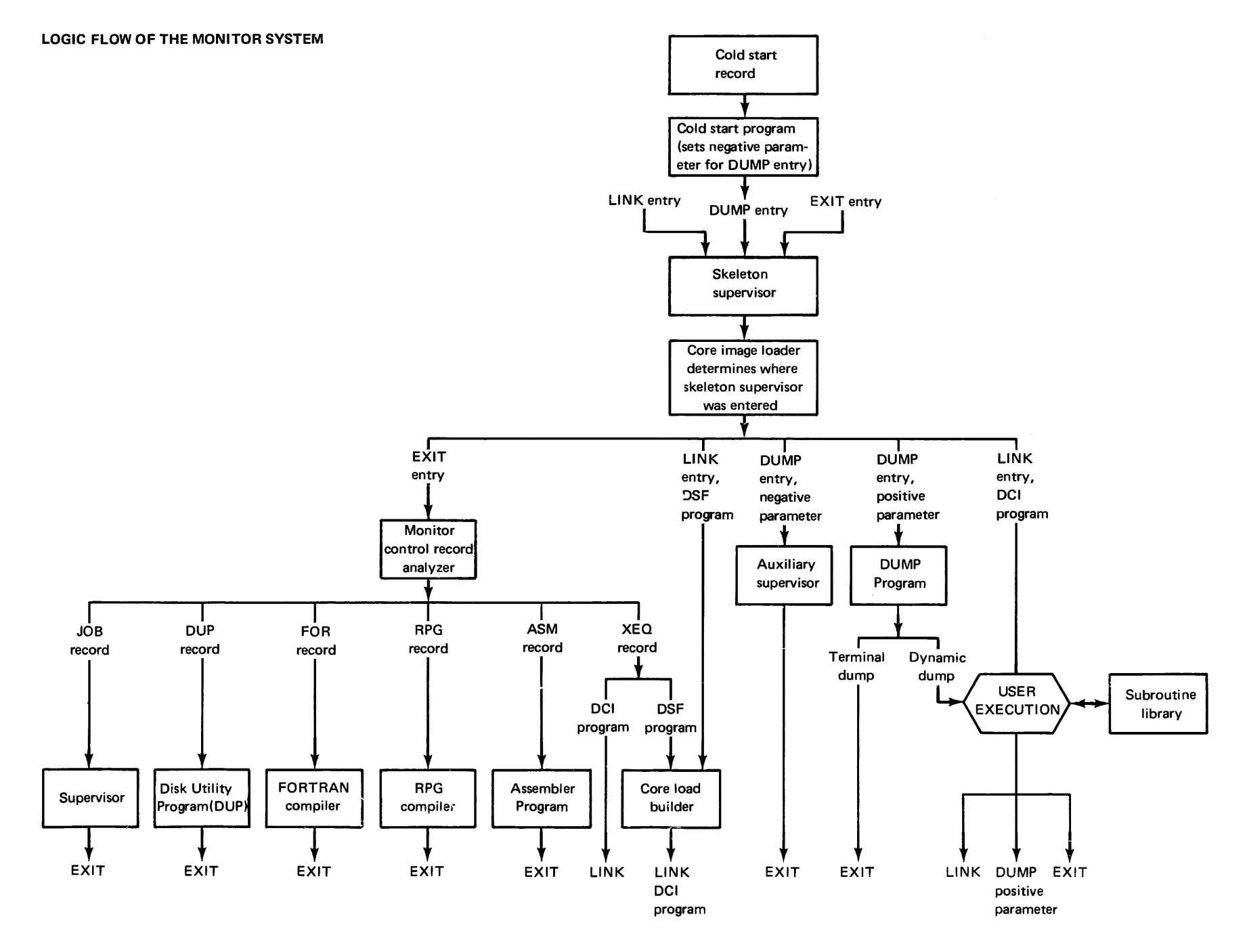

 $3 - 12$ 

3-16

 $\frac{1}{2}$  .

# Chapter 4. Monitor System Library

The monitor system library is a group of mainline programs and subroutines that performs the following functions for the monitor system:

- Input/output
- Data conversion
- Arithmetic functions
- Disk initialization
- Disk maintenance
- Paper tape utility

Appendix C is a listing of the names, types and subtypes, required subroutines, and ID fields for the programs and subroutines in the monitor system library.

Monitor system subroutines can be added to or deleted from the monitor system library. You add or delete them with Disk Utility Program (DUP) store and delete functions (see "\*STORE" and "\*DELETE" under "DUP Control Records" in Chapter *5).* Each program in the IBM-supplied system deck used in an initial load is preceded by a DUP \*STORE control record.

This chapter contains general information about:

- System library ISS subroutines
- System library utility subroutines
- System library mainline programs

Additional and more detailed information about the system library is contained in the publication *IBM 1130 Subroutine Library,* GC26-S929.

### **SYSTEM LIBRARY ISS SUBROUTINES**

The interrupt service subroutines (ISS), in the monitor system library, manipulate the I/O devices that are part of the computer configuration. Each subroutine has a symbolic name that must be used when the subroutine is available; although only one for each I/O device can be selected for use in anyone program (including subroutines). The following is a list of the devices available on the 1130 and the names of the ISS subroutines that are available for each device.

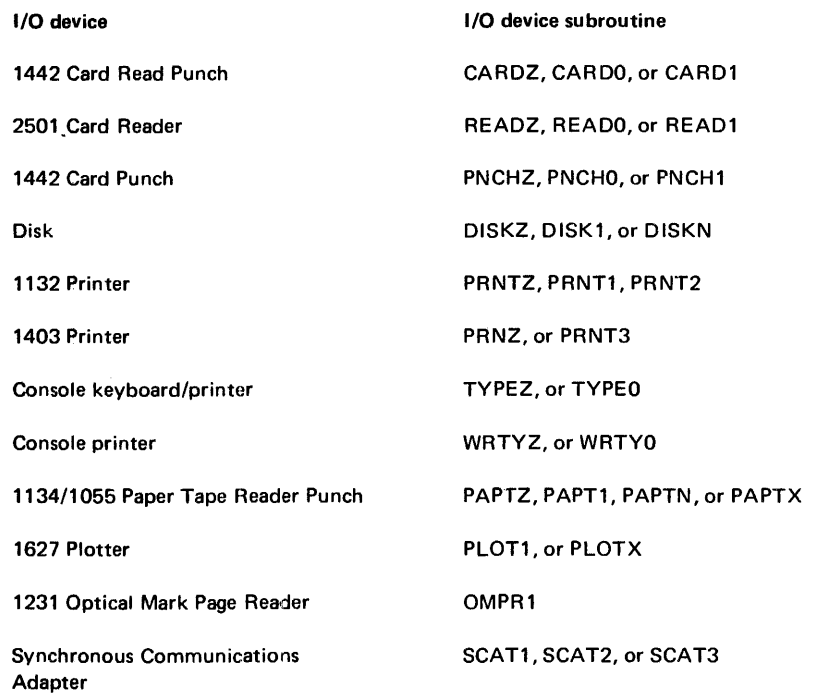

The last character or digit  $(Z, 0, 1, \text{or } N)$  of an ISS name indicates the general characteristics of the subroutine:

nameZ The *nameZ* versions are designed for use in an error-free environment; preoperative error checking is not provided. FORTRAN and RPG use the nameZ versions of the ISS sub- $\blacksquare$ routines.

nameO The *name0* versions are shorter and less complicated than the name1 or nameN versions. The nameO versions handle error conditions automatically.

name1 Use the namel versions rather than the nameO versions when you write an error exit. The nameO versions handle error conditions au tomatically.

nameN

The *nameN* versions are available to operate the 1134/1055 Paper Tape Reader/Punch simultaneously and to minimize extra disk revolutions when transferring more than 320 words to or from the disk. DISKN offers more options than DISK 1. Depending on your computer configuration, it also offers simultaneous operation of anyone of the following disk combinations.

- Up to five 2315 Disk Cartridges
- One 2315 Disk Cartridge (the 1131 CPU internal disk) and one disk in each of one or two 1316 Disk Packs
- One disk in each of two 1316 Disk Packs

Preoperative and postoperative errors that occur during the operations of the I/O device subroutines are included in Appendix B.

Extra space on a system cartridge can be gained by deleting the I/O device subroutines that are in the system library for devices that are not a part of your computer configuration. The following is a list of the subroutines that can be deleted for each device:

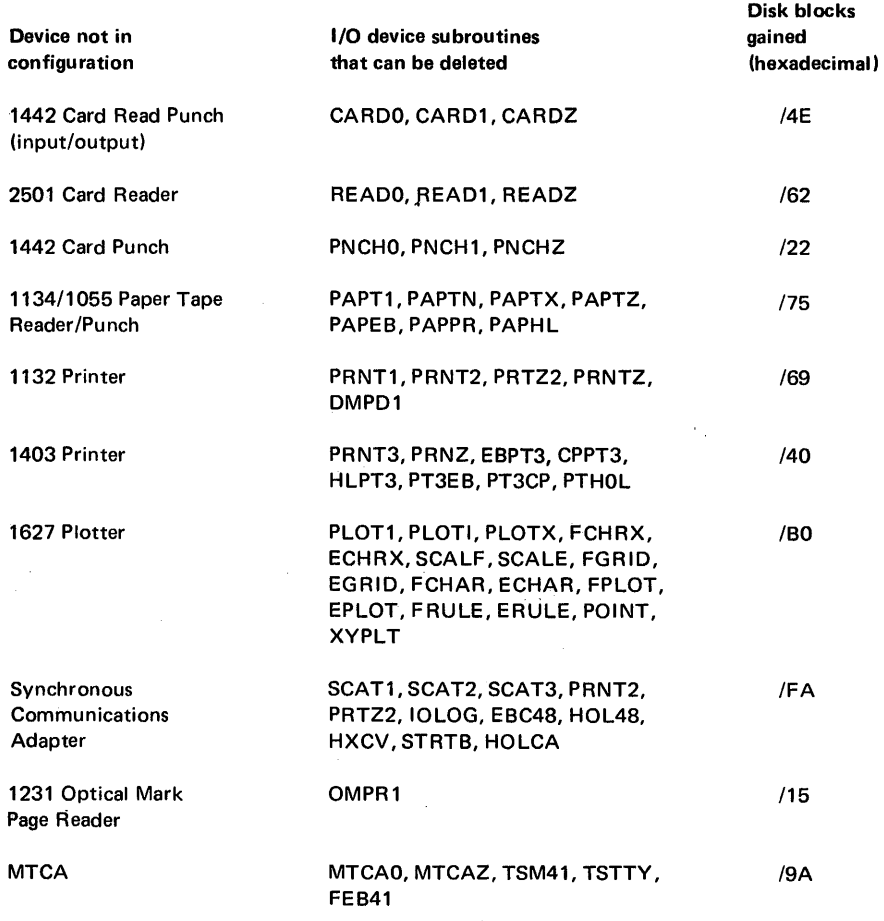

#### Utility Subroutines

You should not delete subroutines that are called by subroutines left in the monitor system library (see Appendix C for lists of the subroutines called by each subroutine in the monitor system library).

The mainline programs required for devices not on the system that can be deleted from the system library are:

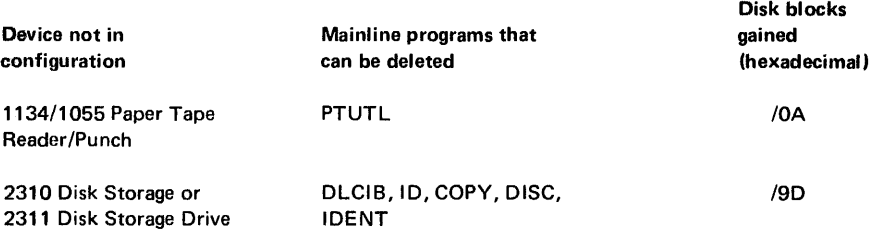

# **SYSTEM LIBRARY UTILITY SUBROUTINES**

A group of subroutines thalt perform utility functions for the monitor system are included in the monitor system library. These subroutines are:

- SYSUP, disk communications area (DCOM) update subroutine, that you call in an assembler or FORTRAN program when you need to change disk cartridges or packs during execution of a core load. This subroutine updates DCOM on the master cartridge with the IDs and DCOM information from all satellite cartridges that are mounted on the system and that are specified in the special SYSUP calling sequence. Uses and calling sequences of SYSUP are discussed in Chapter 6.
- CALPR, call system print subroutine, that calls the print subroutines into core storage for printing information on the principal printer.
- FLIPR, LOCAL/SOCAL flipper overlay subroutine, that calls LOCAL (load-on-call) and SOCAL (system-load-on-call) subroutines into core storage during execution of a core load. LOCALs, SOCALs, and FLIPR are discussed under "Incorporating Subroutines" in Chapter 3 and in Chapter 6, "Programming Tips and Techniques".
- FSLEN, fetch phase IDs and fetch system subroutines, that performs 2 functions. The first function obtains system program phase ID headers from SLET as requested by monitor system programs. The second function calls system subroutines into core storage as needed.
- RDREC, Read \*ID Record, that is called by the disk maintenance programs, discussed in this chapter, to read \*ID control records.

*Note*, SYSUP is the only one of these utility subroutines that can be called by FORTRAN programs. The other subrou tines are called as needed by monitor system programs or by assembler language programs.

# **SYSTEM LIBRARY MAINLINE PROGRAMS**

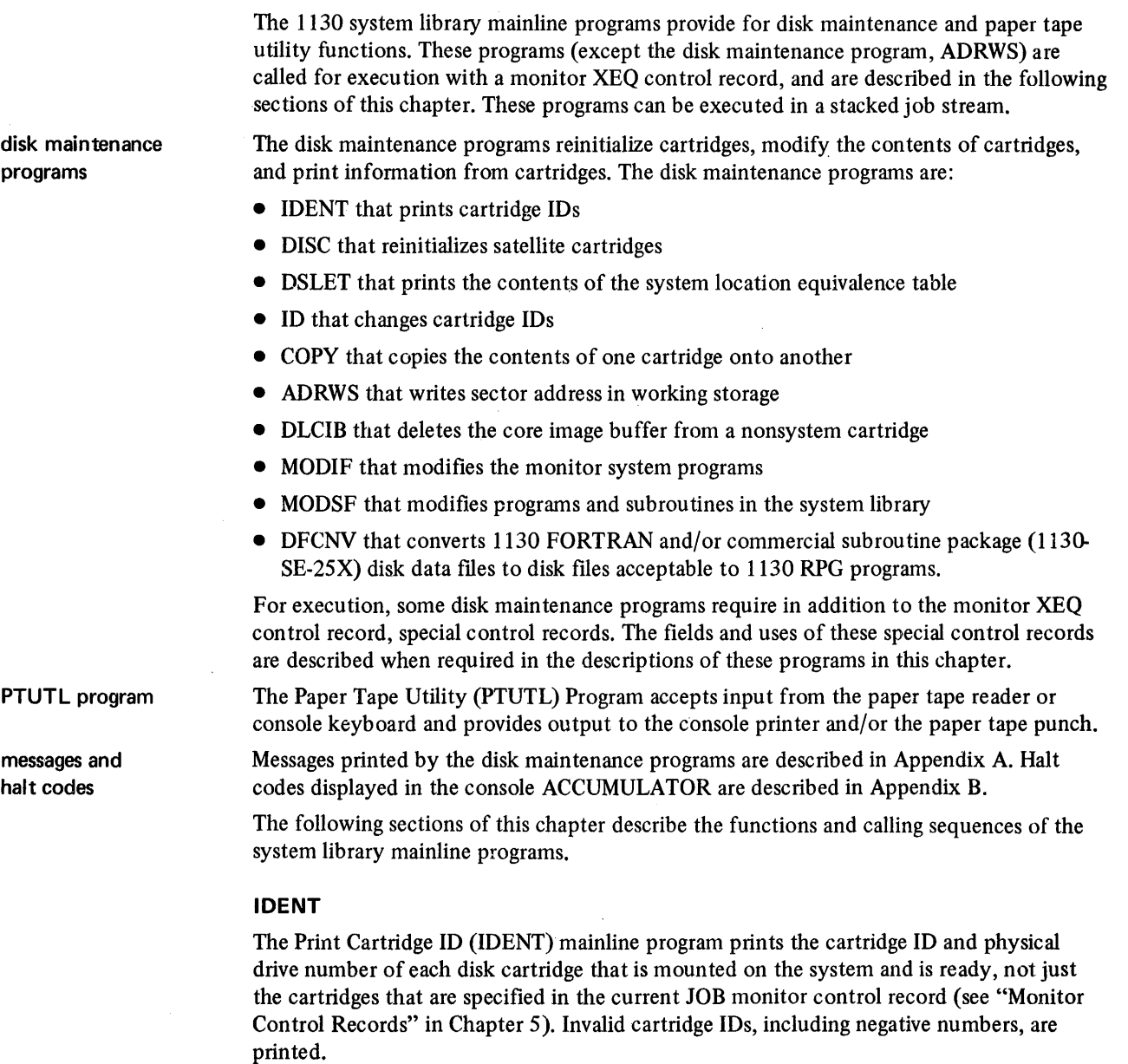

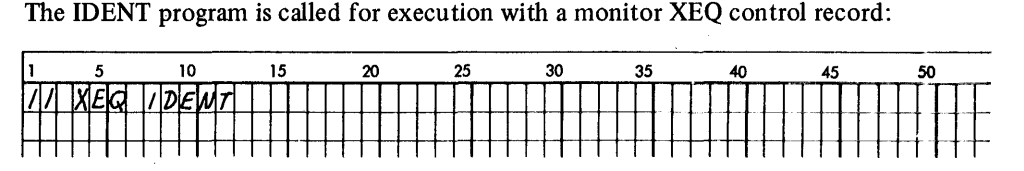

 $\bar{r}$ 

# **DISC**

'The Satellite Disk Initialization (DISC) mainline program requires at least 8K of core stor hage to run. DISC reinitializes from one to four satellite cartridges; all but the master cartridge. (All new cartridges must be initialized with the stand-alone DCIP utility program, see Chapter 9). On each cartridge being reinitialized, the DISC program:

- Tests disk sectors to determine which, if any, are defective, and fills in the defective cylinder table accordingly
- Writes a sector address on every sector, including defective sectors
- Establishes a file-protected area for the cartridge
- Places an ID on the cartridge
- Establishes a disk communications area, sector @DCOM, a location equivalence table (LET), and a core image buffer (CIB)

If an error occurs during testing, the cylinder on which the error occurred is retested. If the error occurs again, the address of the first sector on that cylinder is written in the defective cylinder table. The monitor system I/O subroutines operate with up to 3 defective cylinders on a cartridge. That is,  $3$  cylinders that contain one or more defective sectors. A cartridge cannot be initialized if cylinder 0 is defective, or if a sector address cannot be written on every sector.

A message and the program that prints it are written in sector @RIAD. The message is:

NONSYST. CART. ERROR

This message is printed when an attempt is made to cold start a nonsystem cartridge that is initialized with DISC.

The DISC program is called for execution with a monitor XEQ control record followed by an \*ID control record:

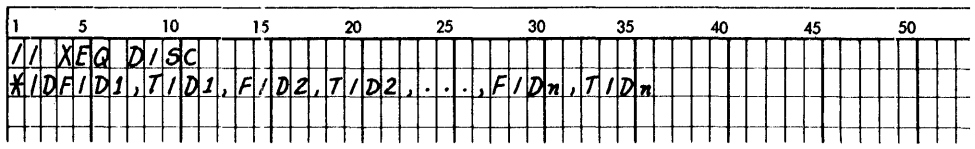

\*ID fields

*FID1 Through FIDn*, Replace FID1 through FIDn with the current IDs on the satellite cartridges that are being reinitialized. This program overrides the cartridges that are specified in the current JOB monitor control record.

*TID1 Through TIDn.* Replace TID1 through TIDn with the new IDs to be placed on the satellite cartridges during initialization, A valid cartridge ID is a hexadecimal number from /0001 to /7FFF.

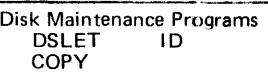

# OSLET

The Dump System Location Equivalence Table (DSLET) mainline program prints the contents of SLET on the principal printer. Each SLET entry printed includes a symbolic name; phase ID, core address, word count, and disk sector address. Appendix E is a printout of a SLET dump.

The DSLET program is called for execution with a monitor XEQ control record:

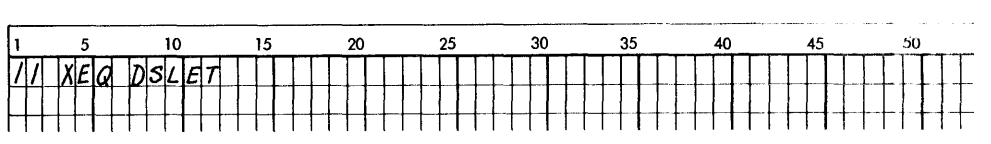

# 10

The Change Cartridge ID (ID) mainline program changes the ID on from one to four satellite cartridges. The ID program is called for execution with a monitor XEQ control record followed by an \*ID control record:

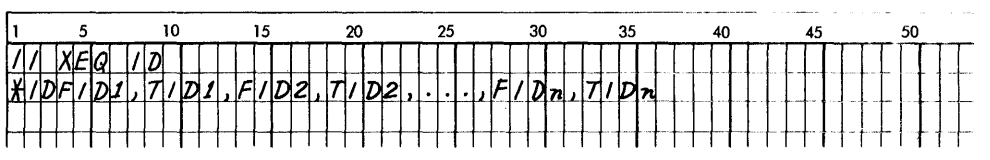

\*10 fields

*FID1 Through FIDn*, Replace FID1 through FIDn with the IDs currently on the satellite cartridges that are to be changed. These IDs must be coded in the same logical order as those coded in the current JOB monitor control record.

*TIDl Through TIDn.* Replace TIDl through TIDn with new IDs that you want placed on the satellite cartridges. A valid cartridge ID is a hexadecimal number between /0001 and /7FFF.

# **COPY**

The Disk Copy (COPY) mainline program requires at least 8K of core storage to run. COpy copies the contents from one cartridge (source) onto another (object cartridge). The defective cylinder data and cartridge ID are not copied. The copy code (word 5 of sector @IDAD) on the object cartridge is incremented to one greater than the copy code on the source cartridge. (The stand-alone DCIP program described in Chapter 9 provides a similar disk copy function.)

If a copy is made of a system cartridge from a system with a different configuration, the object cartridge must be reconfigured before a cold start can be performed (see Chapter 8 for information about reconfiguration).

The COpy program is called for execution with a monitor XEQ control record followed by an \*ID control record:

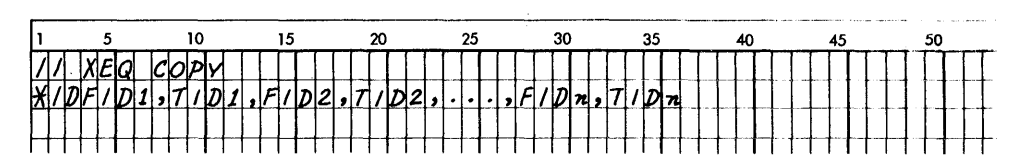

\*10 fields

*FID1 Through FIDn*, Replace FID1 through FIDn with the IDs of the cartridges that are being copied. When multiple copies are being made from a single cartridge, replace FID1 through FIDn with the same cartridge ID. This program overrides the cartridges that are specified on the current JOB monitor control record.

*TID1 Through TIDn*, Replace TID1 through TIDn with the IDs of the object cartridges.

#### **AORWS**

The Write Sector Addresses in Working Storage (ADRWS) mainline program writes a sector address on every sector of working storage of a cartridge. This program is not executed with an XEQ monitor control record as the other disk maintenance mainline programs are. ADRWS is linked to from the Disk Utility Program (DUP) when a DWADR DUP control record is read from the job stream. (The DW ADR control record is described under "DUP Control Records" in Chapter 5.)

#### **OLCIB**

The Delete Core Image Buffer (DLCIB) mainline program deletes the CIB from a nonsystem cartridge. The areas on the cartridge that followed the CIB before it was deleted are moved back 2 cylinders closer to cylinder O. The new addresses of the areas moved are placed in DCOM on the master cartridge and in COMMA on the cartridge from which the CIB was deleted.

The DLCIB program is called for execution with a monitor XEQ control record followed by an \*ID control record:

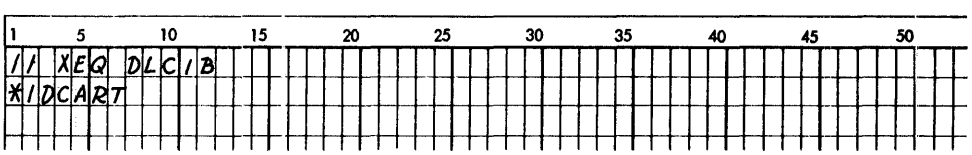

\*I[) field

*CART.* Replace CART with the cartridge ID of the nonsystem cartridge from which the CIB is being deleted.

#### **MOOIF**

The System Maintenance (MODIF) mainline program allows you to make updates to the monitor system programs and/or the system library. This program changes the word of the disk communications area (DCOM) that contains the version and modification level of the monitor system. (lnfonnation stored in the user area in disk system fonnat can also be changed with the MODSF disk maintenance program described later in this chapter.)

A card deck or paper tape containing corrections to update the monitor system to the latest version and modification level is supplied by IBM. All modifications included must be run, even if an affected program has been deleted from the system, to update the version and modification level.

The MODIF program is called for execution with a monitor XEQ control record:

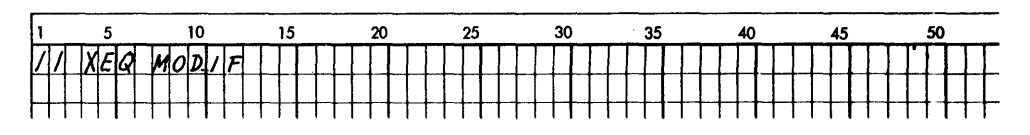

*Note.* A system program phase that contains reload table entries (references to other entries in SLET generated by the system loader during an initial load or reload operation) cannot be replaced with MODIF; a system reload must be used (see Chapter 8 for reload information). MODIF cannot be used if temporary mode is indicated in the current monitor JOB control record. A cold start procedure is recommended prior to a system reload if the reload precedes the execution of MODIF, as in a system modification update.

#### MODIF Patch Control and Data Records

The MODIF patch control records that can follow the monitor XEQ control record are:

- \*MON that identifies a monitor program phase that is being modified
- \*SUB that identifies a change to the system library
- // DEND that specifies the end of MODIF execution

\*MON patch control record

The \*MON patch control record, patch data records, and a // DEND control record modify monitor program phases. A typical input card deck for system program maintenance is:

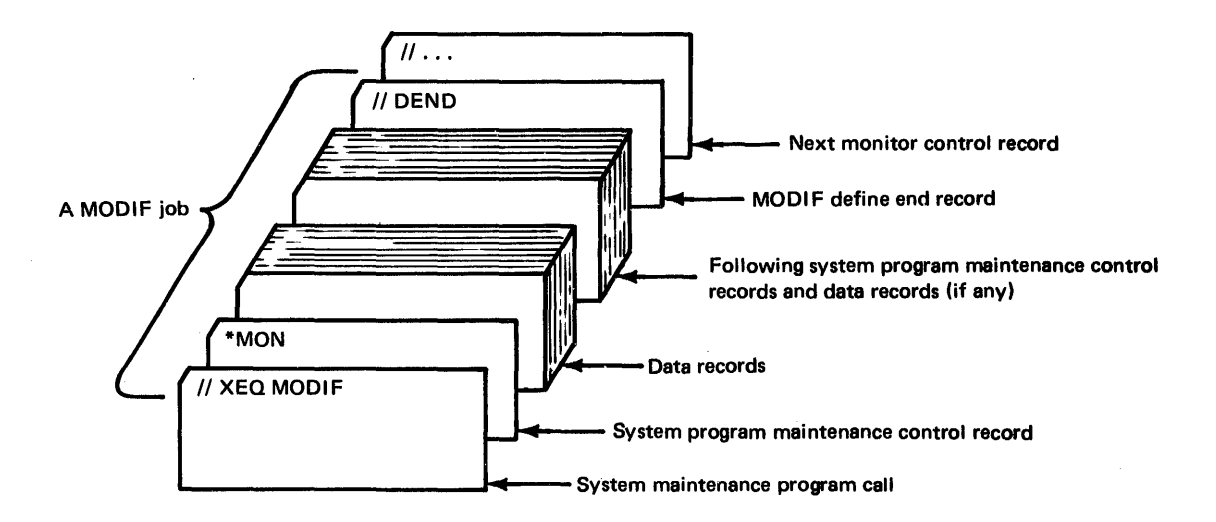

Each program phase that is changed requires a \*MON control record and patch data records that specify the changes. If MODIF determines from SLET that the FORTRAN compiler or the assembler has been deleted from the disk, any modifications that are included for these programs cannot be made; however, the version and modification levels for these programs are updated in DCOM.

# Disk Maintenance Programs MODI F control records

\*MON patch control record format

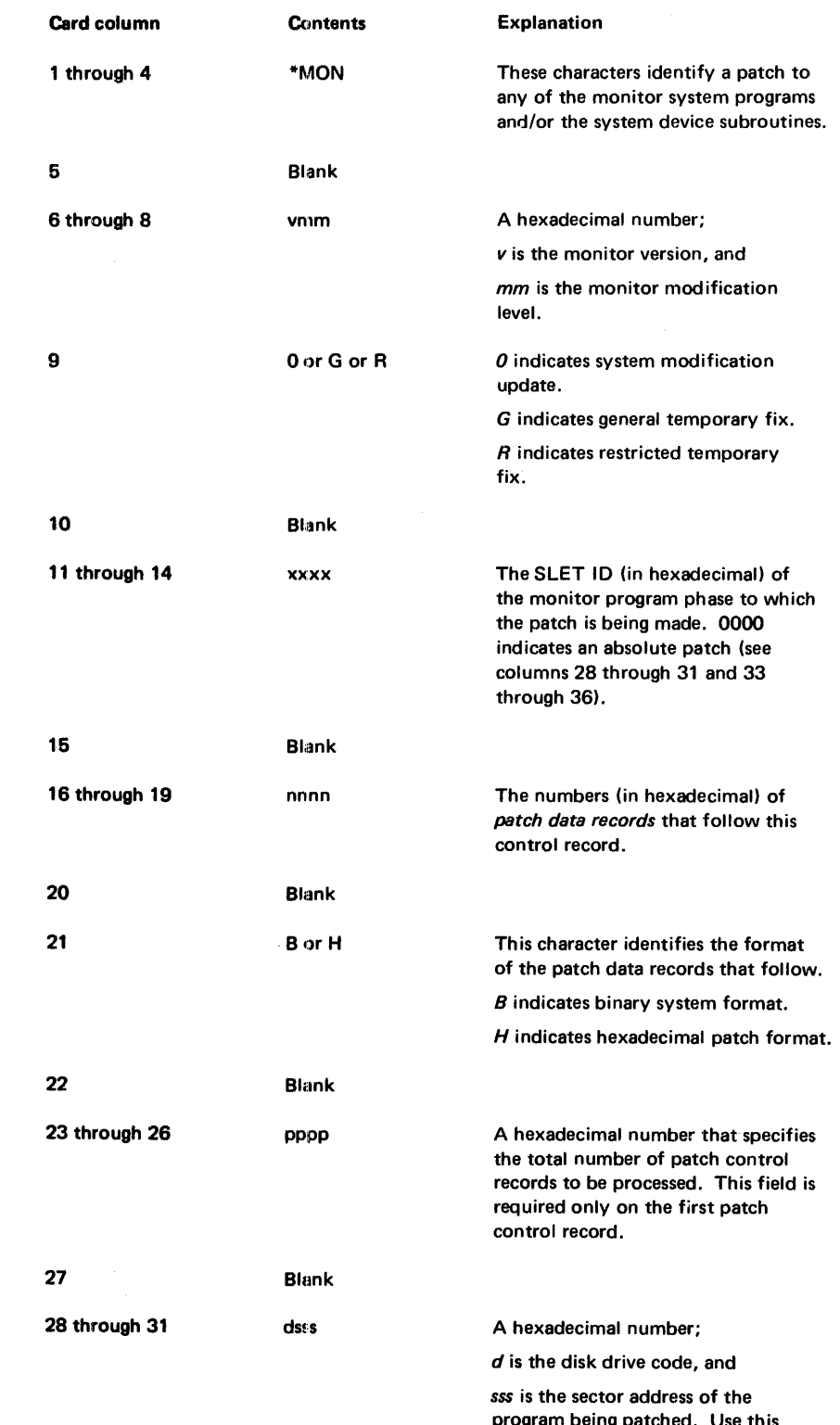

program being patched. Use this field only when columns 11 through 14 contain 0000.

# Disk Maintenance Programs MODI F data records

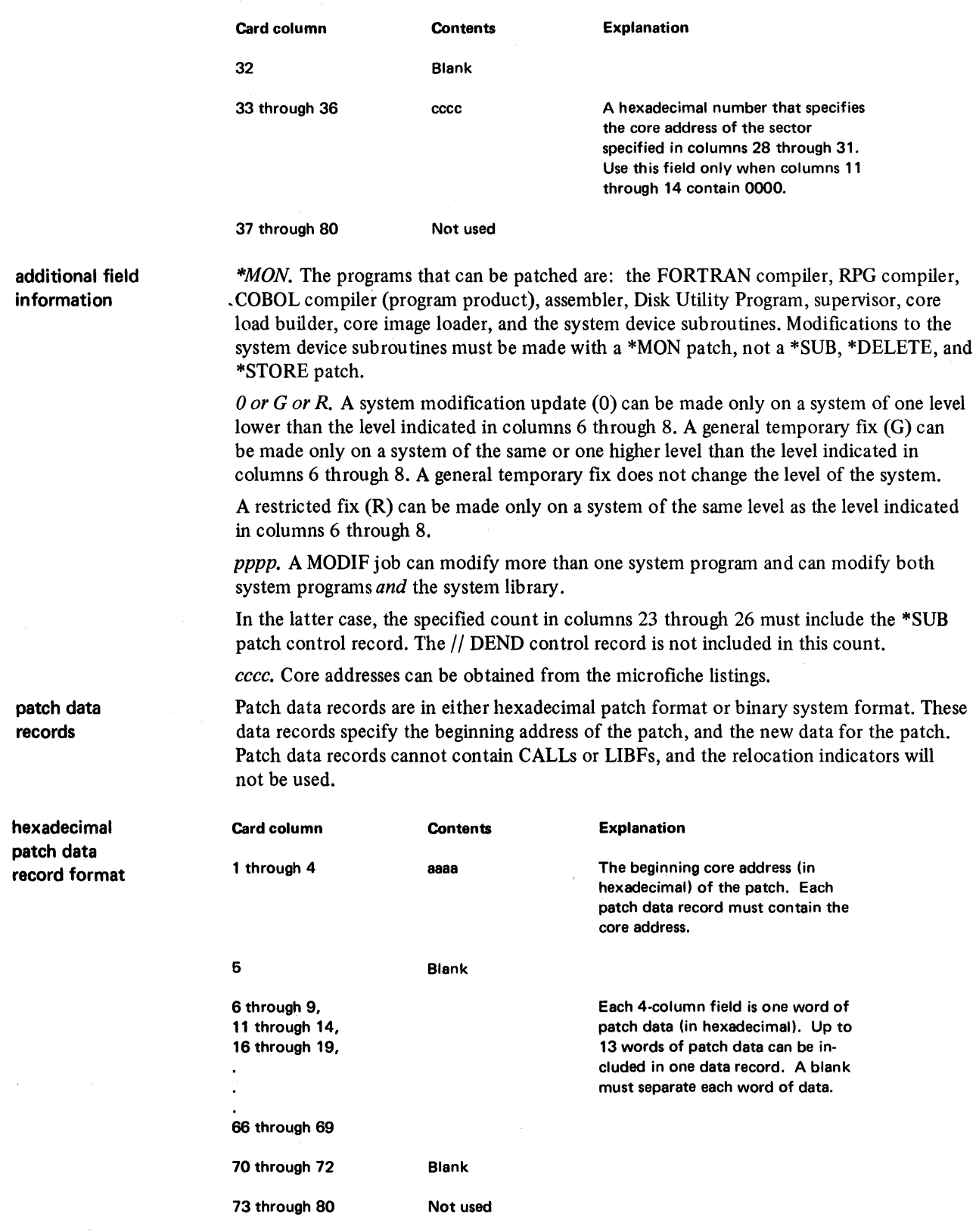

 $\sim$ 

 $\sim$ 

#### Disk Maintenance Programs MODIF control records

binary system patch data record format Hexadecimal patch records can contain ID/sequence numbers in columns 73 through 80. Zeros must be punched; leading blanks are not assumed.

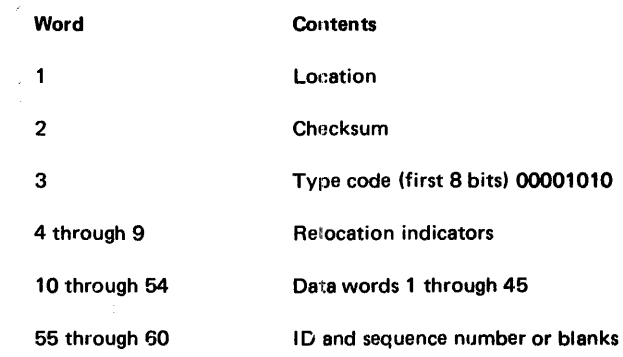

Note: Checksum verification is not made if word 2 is blank.

\*SLJB patch control record The \*SUB patch control record, DUP \*DELETE and \*STORE functions, new versions of system library programs and subroutines, and a  $//$  DEND control record are used to modify the system library. A typical input card deck for system library maintenance is:

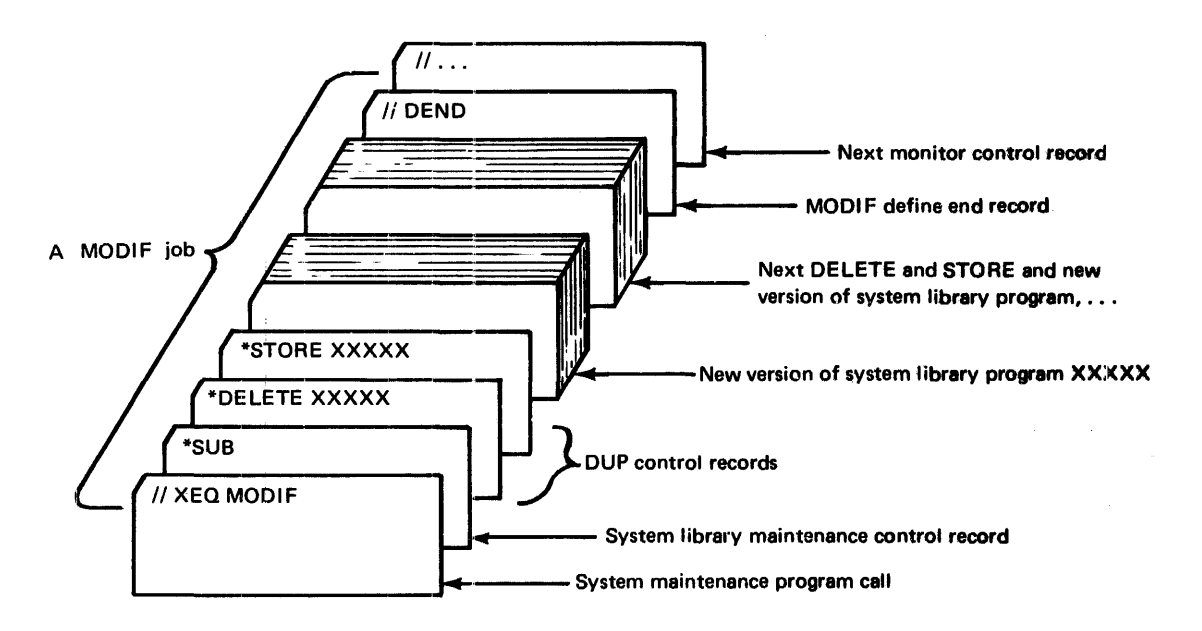

Only one \*SUB control record is used in a MODIF job; however, any number of deletes and stores can be included after a \*SUB control record. When a MODIF job is used to modify system programs *and* the system library, the \*SUB control record must be the last patch control record before // DEND in the MODIF job. The \*SUB control record is also included in the count of MODIF patch control records coded in columns 23 through 26 of the \*MON control record.

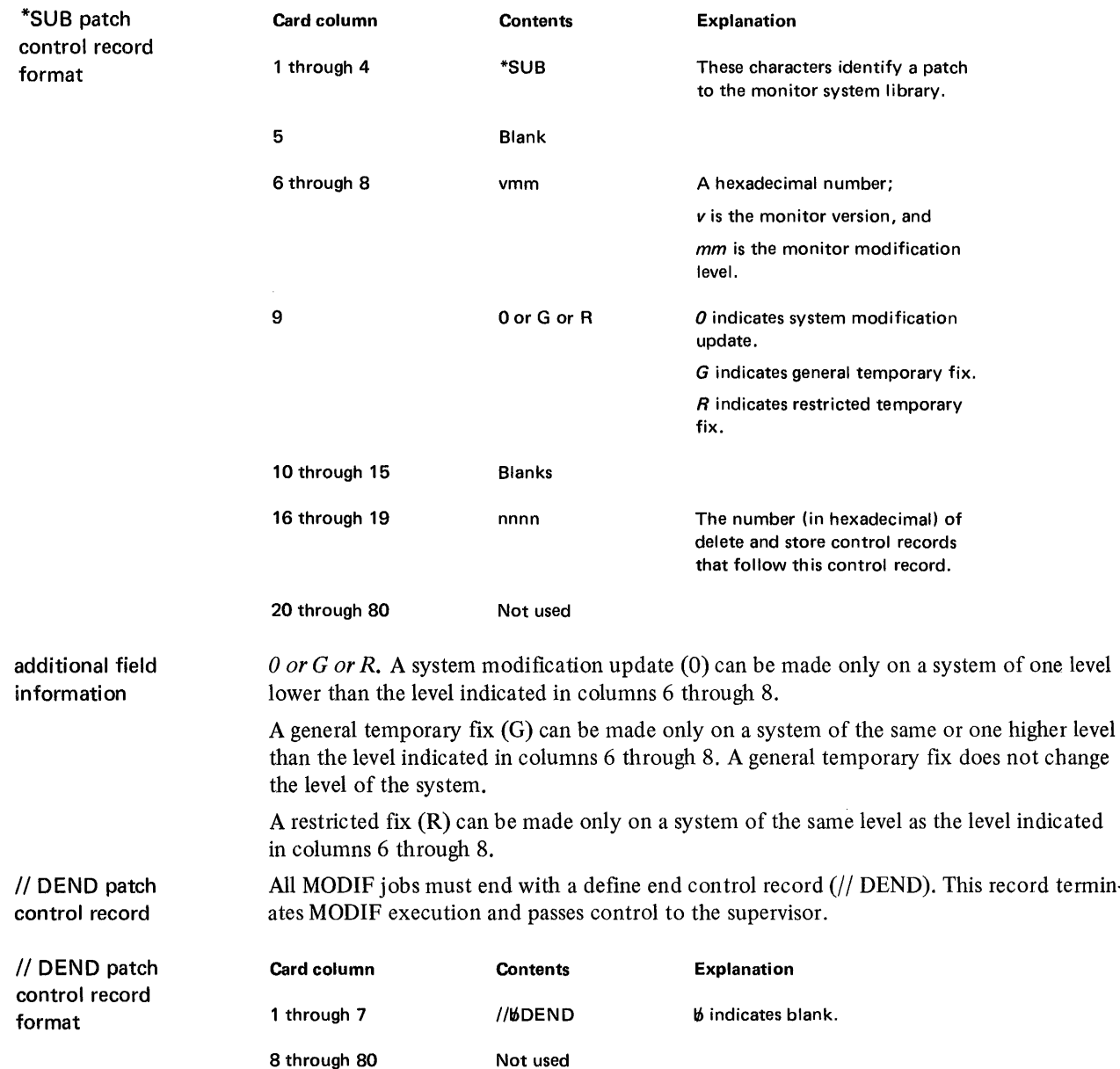

# MODIF Example

This example illustrates how to change an instruction in the Disk Utility Program (DUP). The following data is used to make the change:

- The SLET phase ID of the subroutine is /0009.
- Hexadecimal patch fonnat is used.
- The instruction address (from an assembly listing) is /03B6.
- The instruction is /D7F0.
- The instruction is to be changed to /D7D6.
- The new modification level is 12.
- One patch data record is required.
- Only one patch control record (// DEND) follows the \*MON control record.

The coding sequence for making this change is:

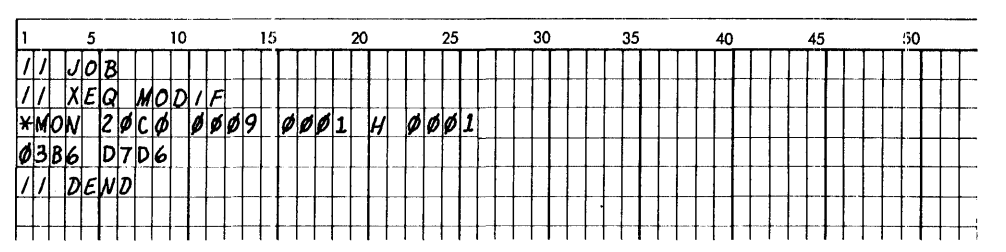

The following is printed on the console printer when the example is executed:

# MODIF EXECUTION 020B

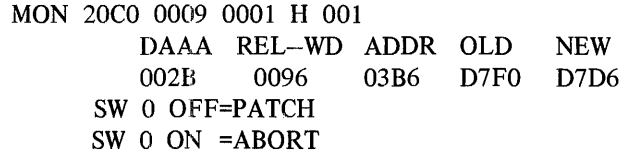

```
MODIF COMPLETED 020C
```
Where:

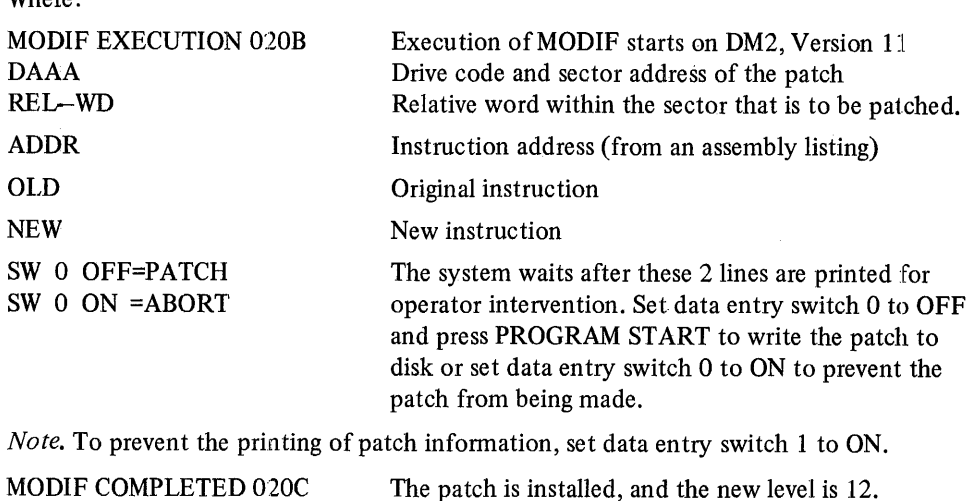

### **MODSF**

The Library Maintenance (MODSF) mainline program allows you to update programs that are stored in the user area in disk system format. (Monitor system programs are modified or replaced with the MODIF program discussed in the previous section of this chapter.)

MODSF updates a program by replacing existing code and/or inserting additional code at the end of the program. Existing code is replaced in the program as it resides in the user area. The existing code of several programs can be updated in one MODSF job, but code can only be added to the last program included in the MODSF job. When additional code is added to a program, MODSF moves the program into working storage before inserting the new code. The modified program is still in working storage when MODSF execution is finished and can be transferred back to the user area with DUP \*DELETE and \*STORE functions.

On the basis of where the addresses you specify are in the program being modified, MODSF determines whether a particular update is a replacement or an addition of code. A maximum of 31 words can be updated in one MODSF job.

The MODSF program is called for execution with a monitor XEQ control record:

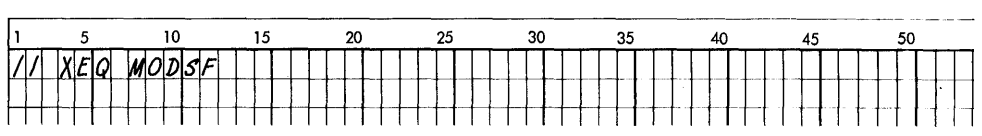

This page intentionally left blank

 $\overline{a}$ 

 $\mathbf{I}$ 

# MODSF Patch Control and Data Records

The MODSF patch control records that can follow the monitor XEQ control record are:

- \*PRO that identifies the program that is being modified.
- \*END that specifies the end of MODSF execution.

The \*PRO patch control record, patch data records, and an \*END control record are used to modify programs and subroutines stored in the user area. A typical input card deck for library program maintenance is:

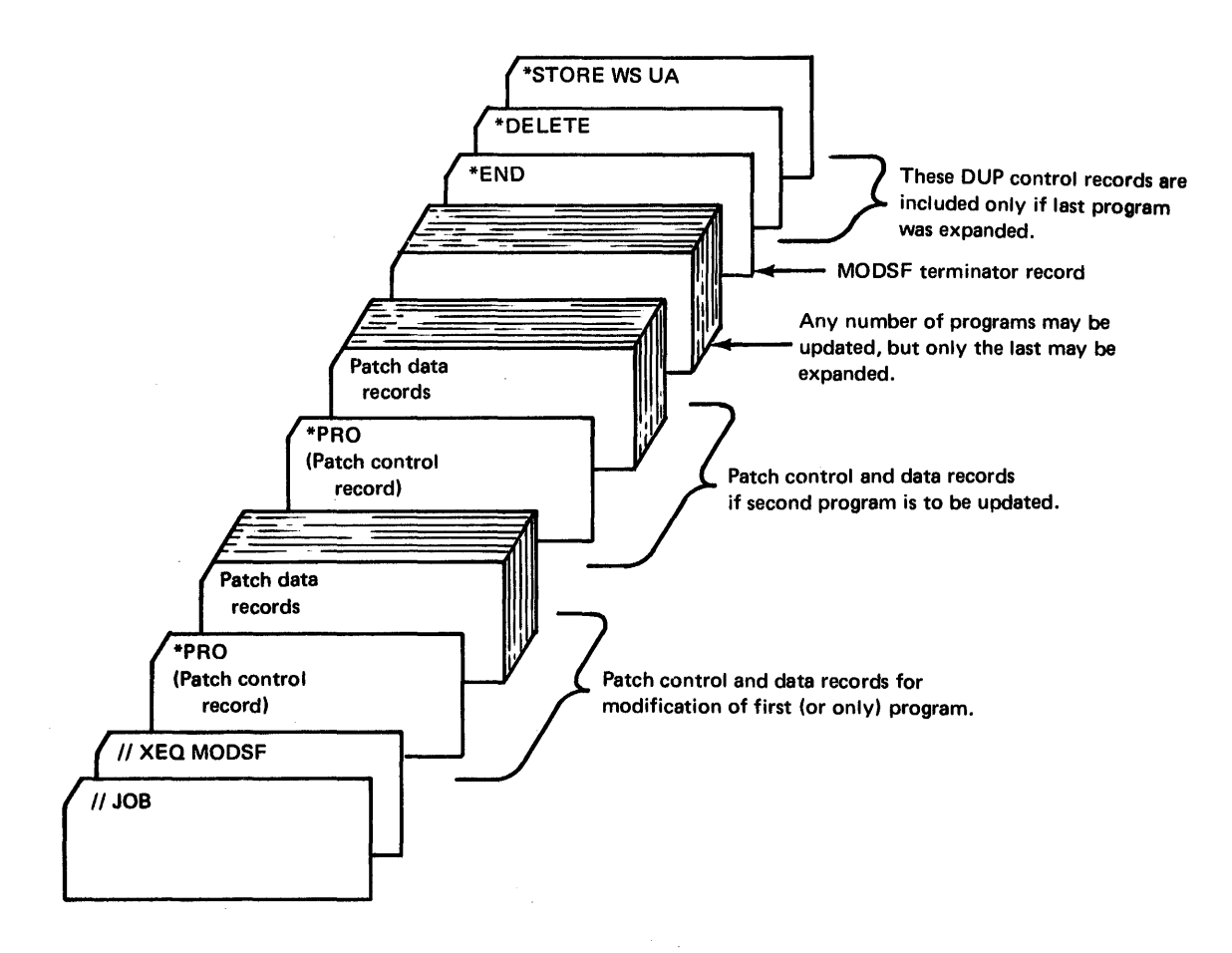

Each program or subroutine that is being modified requires a \*PRO control record and patch data records that specify the changes being made.

\*PRO patch control record

# Disk Maintenance Programs MODSF control records

\*PRO patch control record format

 $\sim$ 

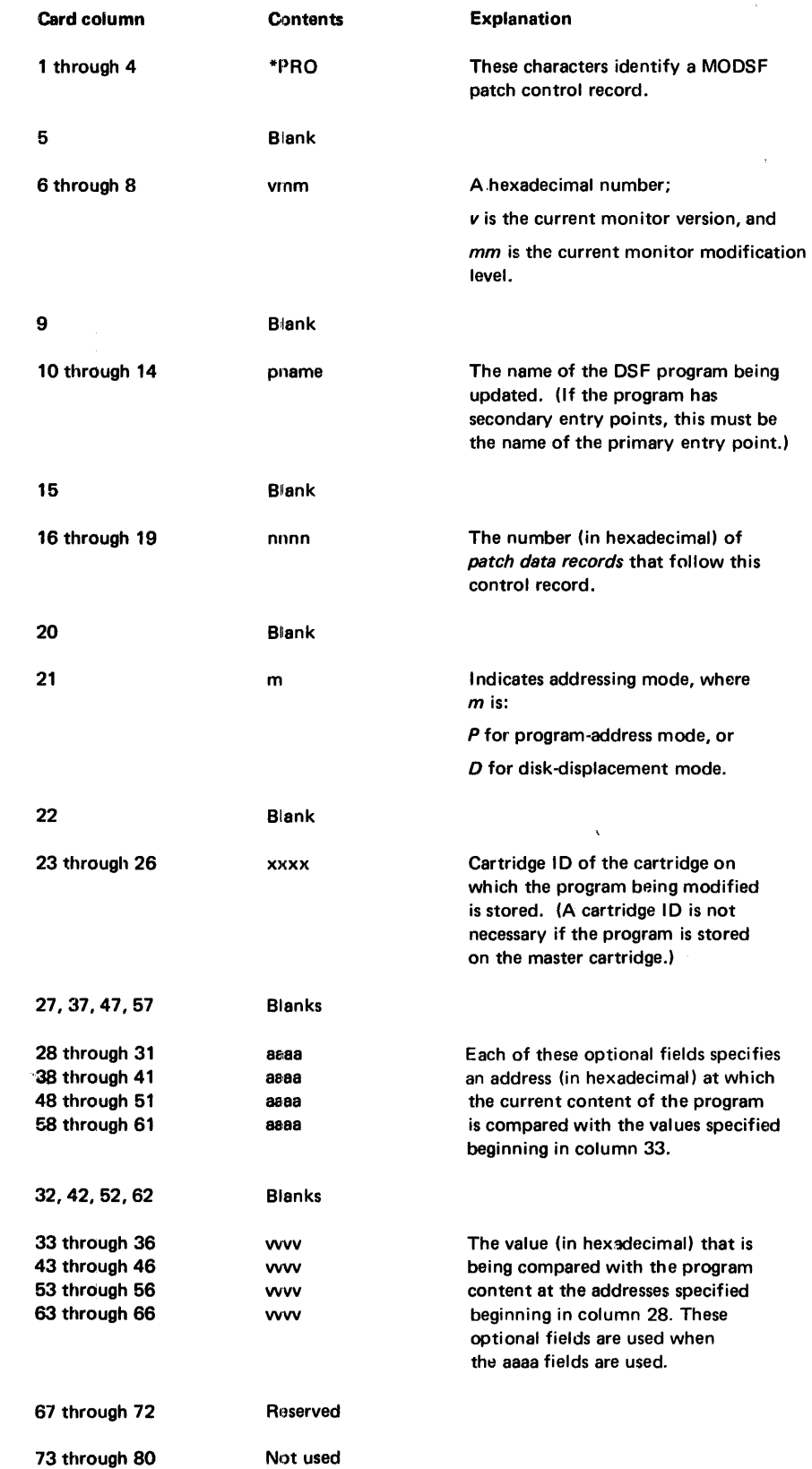

 $\frac{1}{2}$  ,  $\frac{1}{2}$ 

 $\label{eq:1} \begin{aligned} \mathcal{L}_{\text{max}}(\mathbf{r},\mathbf{r}) & = \mathcal{L}_{\text{max}}(\mathbf{r},\mathbf{r}) \mathbf{r} + \mathcal{L}_{\text{max}}(\mathbf{r},\mathbf{r}) \\ & = \mathcal{L}_{\text{max}}(\mathbf{r},\mathbf{r}) + \mathcal{L}_{\text{max}}(\mathbf{r},\mathbf{r}) + \mathcal{L}_{\text{max}}(\mathbf{r},\mathbf{r}) \mathbf{r} + \mathcal{L}_{\text{max}}(\mathbf{r},\mathbf{r}) \end{aligned}$ 

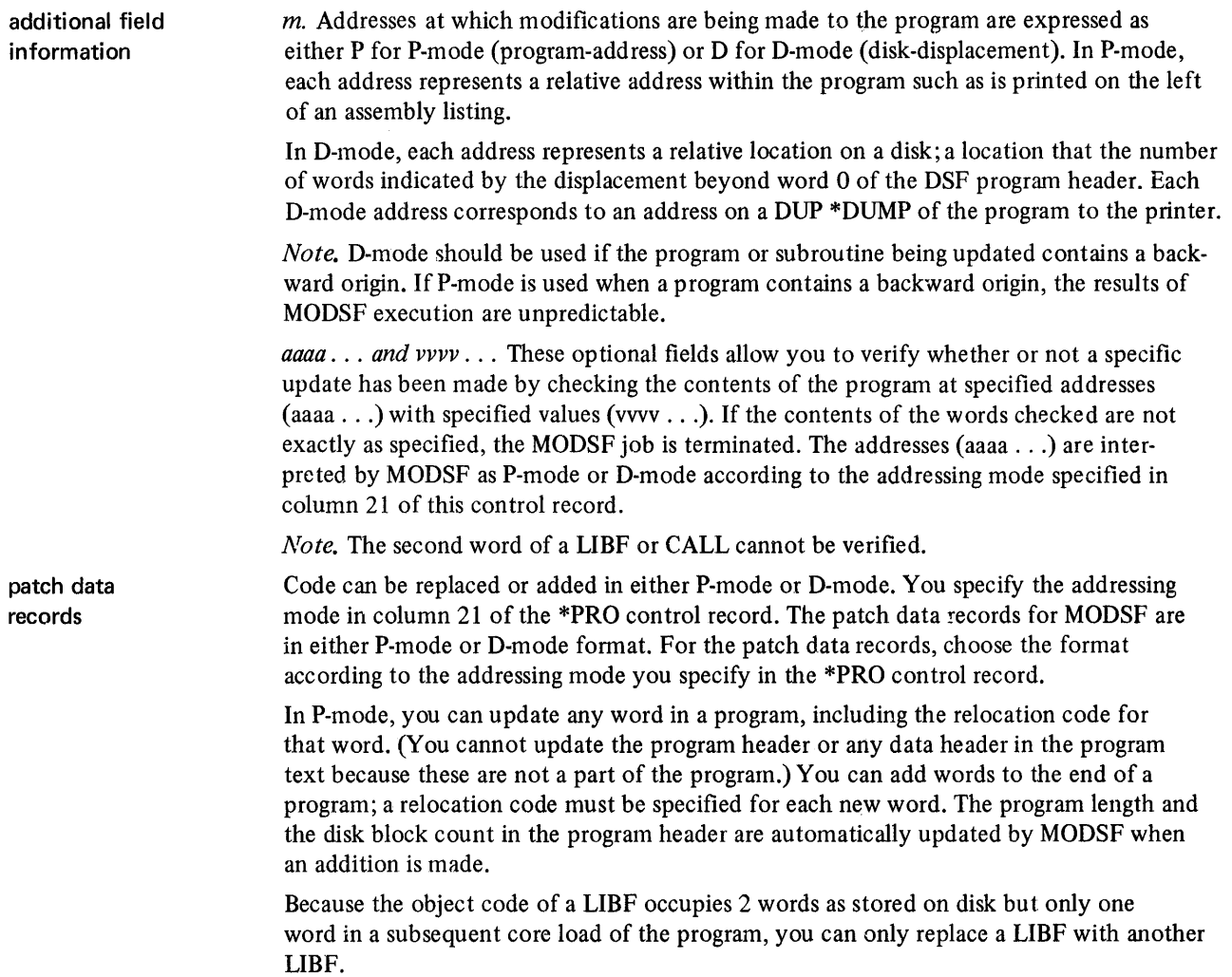

 $\sim$   $\sim$ 

#### Disk Maintenance Programs MODS F data records

record format

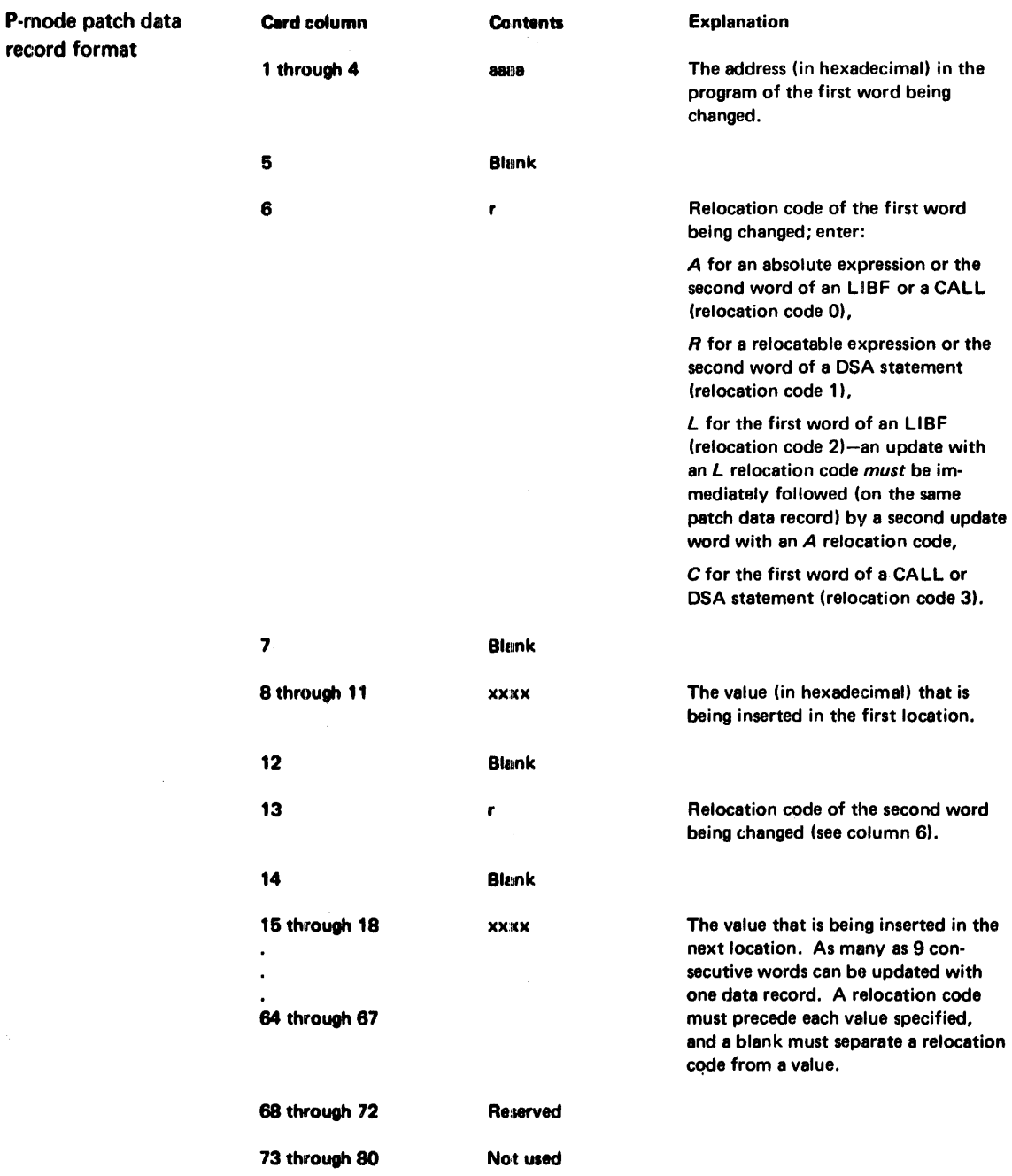

In D-mode, you can change any word in a program. You can also change the program header or any data headers in the program text. You must update the program length and the disk block count in the program header when you add code to the end of a program. You must also modify any data headers and indicator data words affected by your changes or additions. Be careful to change only the required information in headers.

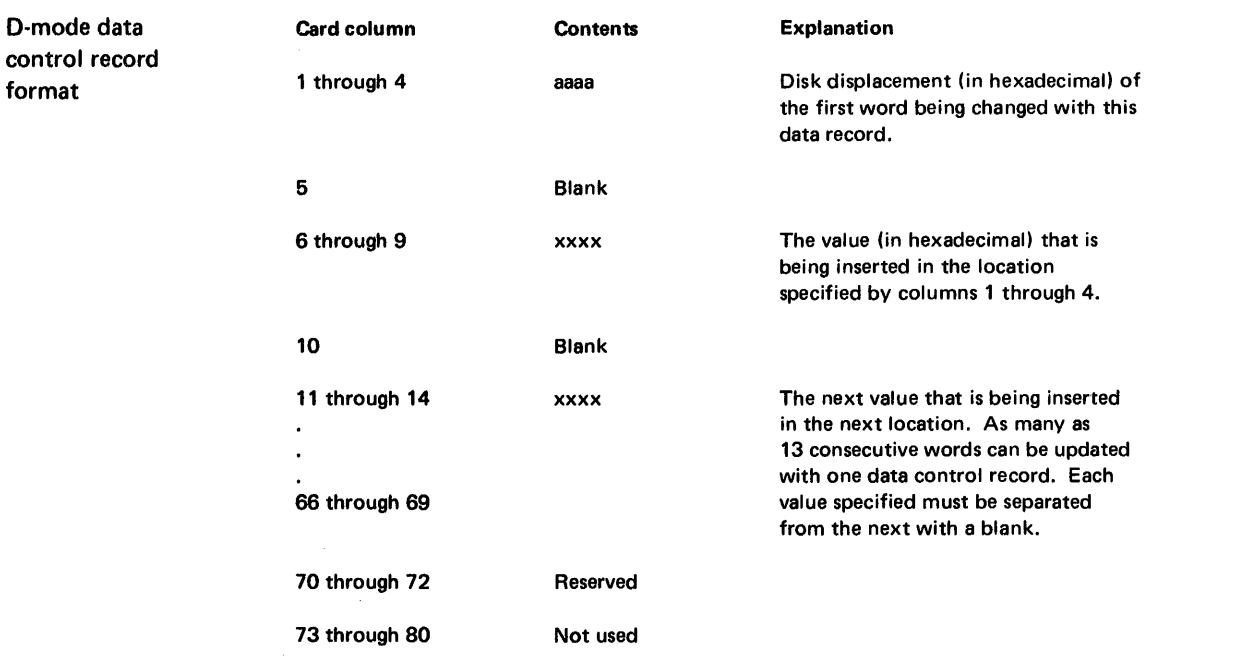

\*END patch control record All MODSF jobs must end with a MODSF terminator record (\*END). This record terminates MODSF execution and passes control the the supervisor.

\*END control record format Card column 1 through 4 5 through 72 73 through 80 **Contents** \*END Reserved Not used Explanation These characters signify the end of input for MODSF.

# MODSF Example

This example illustrates how to change three instructions to NOP instructions. The following data is used to make the changes:

- The name of the program is FADD.
- The instruction addresses (from an assembly listing) are 001B, 001C, and 001D (hexadecimal).
- 'The values that are compared with the contents at these locations are C900, D839, and 18DO, respectively.
- The instructions are all changed to 1000.
- The addressing mode is P.
- One P-mode patch data record is used.
- The modification level is 9.

The coding sequence for making these changes is:

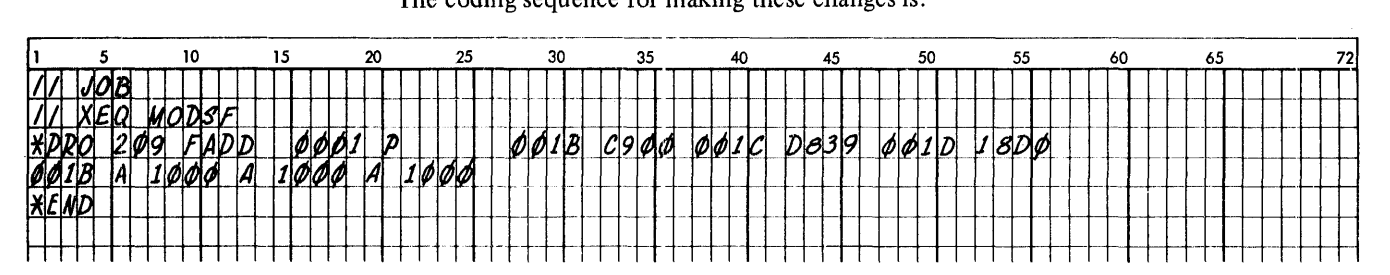

When execution is complete, the following messages are printed on the principal printer: MODIFICATIONS MADE The changes are made and did not expand the program. SUCCESSFUL COMPLETION This message is printed when the \*END record is read

and the program is not expanded.

**DFCNV** 

The Disk Data File Conversion (DFCNV) mainline program converts 1130 FORTRAN and/ or commercial subroutine package (1130-SE-2SX) disk data fIles to disk fIles acceptable to 1130 RPG. The program operates in a minimum 8K core DM2 system and uses DISK1 and the system device subroutines for the principal input device and principal prinkr.

DFCNV accepts all FORTRAN and commercial subroutine package (CSP) disk data formats for conversion to acceptable RPG disk data format. FORTRAN or CSP input to DFCNV can be a disk file created with or without 2-word integers, or a deck of cards produced by a DUP \*DUMPDATA operation.

Prior to executing DFCNV, use a DUP \*STOREDATA or \*DFILE operation to reserve an output file in the user or fixed area and to enter its file name in LET or FLET. The DFCNV output file can be defined on the same disk as the input file or on a cartridge residing on another drive:. DFCNV converts one input file to one output fIle; subsequent DFCNV program executions must be performed to convert more than one file.

RPG programs can process the converted files sequentially or randomly, but not as indexed sequential access method (ISAM) files.

*Note*. The disk file protection indicators \$FPAD-\$FPAD+4 in COMMA are modified during the conversion portion of DFCNV. These modified indicators must be restored prior to further monitor processing if unforseen problems, such as accidentally pressing IMM STOP, cause abnormal ending of DFCNV. Normally, these indicators are restored by DFCNV after a successful file conversion.

The DFCNV program is called for execution with a monitor XEQ control record:

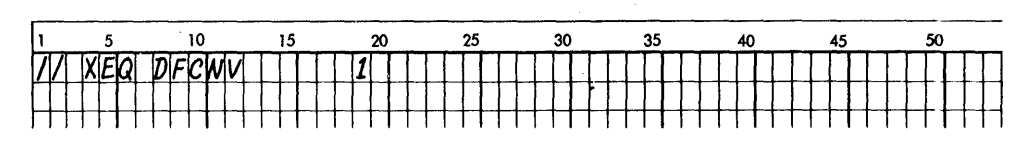

# DFCNV Control Records

Three types of control records are required by the conversion program:

- File description
- Field specification
- End-of-file

file description control record

A file description control record is required and must immediately follow the XEQ control record. Only one fIle description record is used. A typical input card deck for the conversion program is:

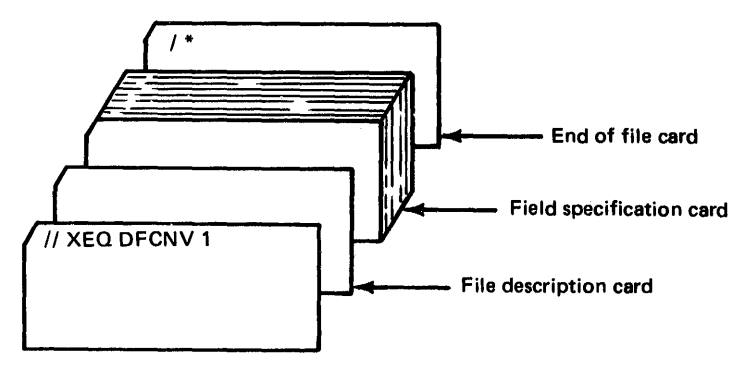

# Disk Maintenance Programs DFCNV control records

file description control record format

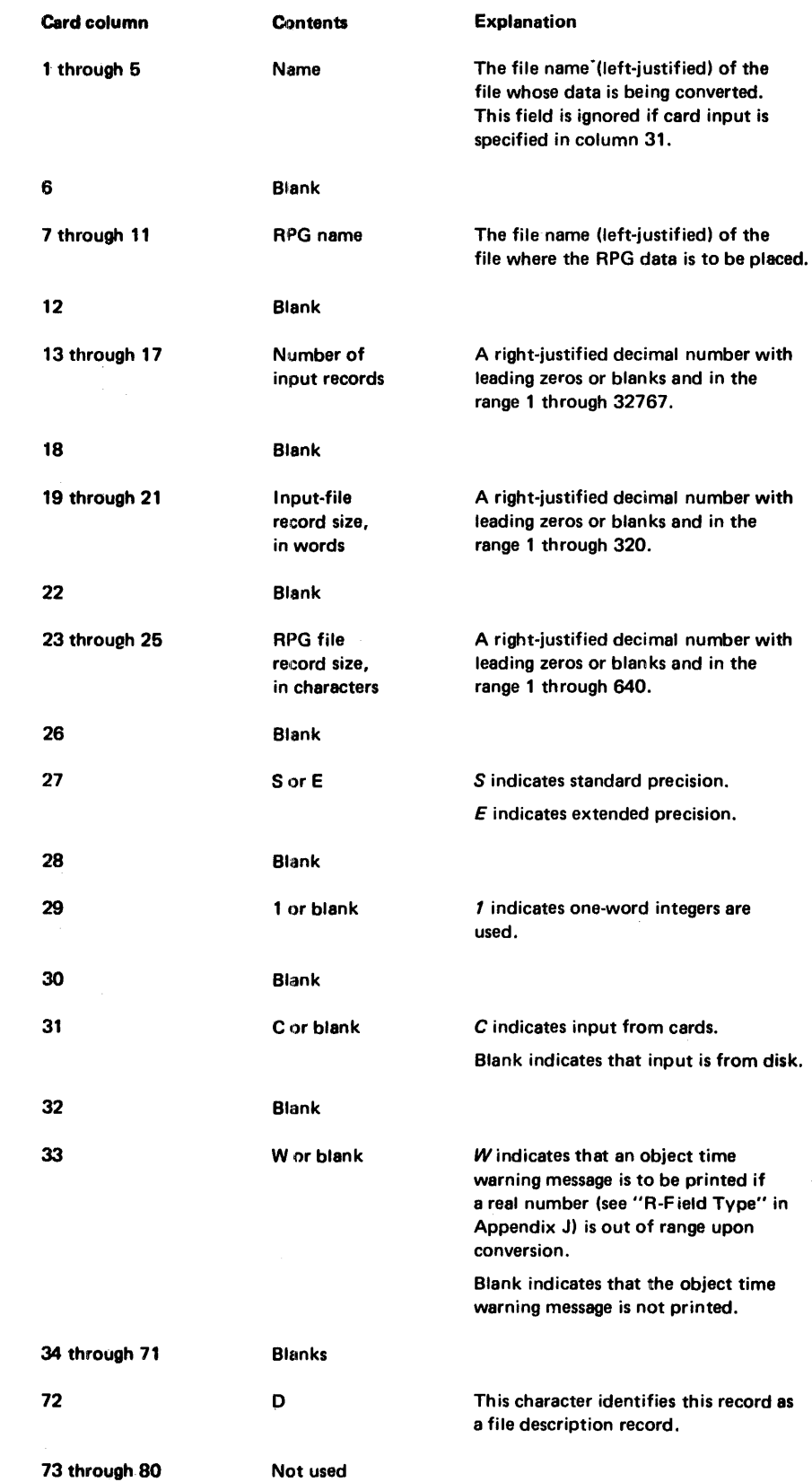

# The file description control record contains the following information.

"-

ŧ  $\begin{array}{c} \vdots \\ \vdots \\ \vdots \\ \vdots \end{array}$ 

İ

Disk Maintenance Programs computing DFCNV file sizes

**additional field information** 

**computing file sizes** 

*Name.* Use the exact name of the FORTRAN or CSP file that is being converted.

*RPG name.* The RPG file name cannot contain any special characters, although the input file name can contain the character \$. DFCNV does not check the RPG file name for \$.

Both the input and RPG file sizes are calculated from the information that you specify in the file description control record. These computed sizes are checked against their corresponding LET or FLET entries for correct size. The following formulas are used to calculate the input and output file sizes.

l. Compute the number of words *(L)* in a record:

$$
L = \frac{C}{2}
$$

where

C is the record size in characters. Round the answer to the next higher number if the answer has a remainder.

2. Compute the number of records  $(N)$  that can be contained in one sector:

$$
N = \frac{320}{L}
$$

where

*L* is the length in words of each record compu ted in Step 1, and *320* is the number of words in a sector. Disregard the remainder, if any.

3. Compute the input file size  $(I)$  in sectors:

$$
I = \frac{R}{N}
$$

where

*R* is the number of records in the file, and *N* is the number of records per sector computed in Step 2. Round the answer to the next higher number if the answer has a remainder.

4. Compute the output file size  $(O)$  in sectors:

$$
O = \frac{R+1}{N}
$$

where

*R* is the number of records in the file, and *N* is the number of records per sector computed in Step 2. Round the answer to the next higher number if the answer has a remainder.

These are the same fonnulas that you use to calculate record and file sizes of sequentially organized files, see "File Processing" in Chapter 6.

field specification control record

The second required control record, field specification, describes the RPG fields for the converted data. Descriptions and examples of each field type supported by the program are in Appendix J.

*Caution:* DFCNV does not check data format; therefore, you must know *in detail* the format of the fields of your FORTRAN or CSP input file.

You can use as many *complete* field specifications on a field specification control record as can be placed in columns 1 through 71. Column 72 of each record must contain an S. Field specifications must be placed on the control records in the same order as the corresponding fields of the input record. Each field specification must be separated from the next with a comma. Blanks embedded in specifications or blanks between specifications are not allowed. The following is an example of a field specification control record:

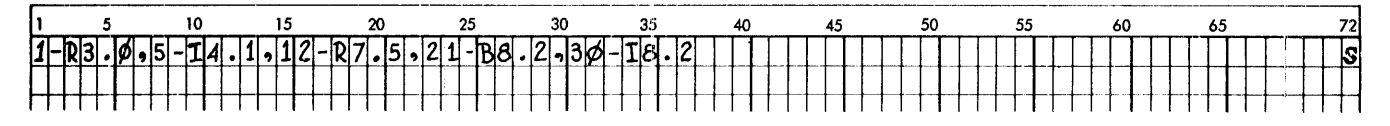

Selected field conversion can be done by using the X-field type. See Appendix J for a description of this field type. Data can be rearranged and field size can be modified with the  $m$  term of field types. When data is rearranged or fields are expanded, you must prevent data overlay in the converted field.

repeat specification option

Identical fields that are sequentially repeated can be specified with only one field specification for any field type except the X-field type. You specify the repeat option by immediately following the specification being repeated with the character R and the total number of identical fields. Each repeat field begins in the first vacant output column after the previous field; that is, columns are not skipped when the repeat specification is used.

For example, the following field specification describes three integer fields, the first beginning in column 15 of the RPG record. Each field is packed and is five characters long with 2 places to the right of the decimal point:

#### 15-15.2(p)R3

The 3 resulting output fields start in the eighth word of the output record as:

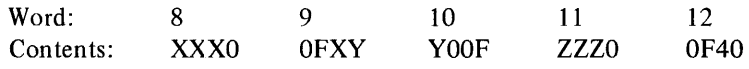

where

XXX, YYY, and ZZZ represent the three integer fields.

optional control record

When any F-field type conversions are specified on the field specification control record, an optional control record is required. This control record must contain the 40 character translation table for CSP A3 fonnat and the character A in column 72. This control record immediately precedes the first field specification control record that specifies F-field type conversion. Only one conversion table is allowed per file; if more than one is included in the control records, the additional tables are ignored. The conversion table must correspond to the original table used to convert to CSP A3 format.

end-af-file control record The third required control record for DFCNV is the end-of-file control record. All other DFCNV control records must precede the end-of-file (/\*) control record.

#### DFCNV Example

This example illustrates how to convert the FORTRAN file named FORFL to an RPG file named RPGFL. The FORTRAN file contains 1,000 records, each 10 words long. The file is standard precision with one-word integers. One such FORTRAN record is as follows:

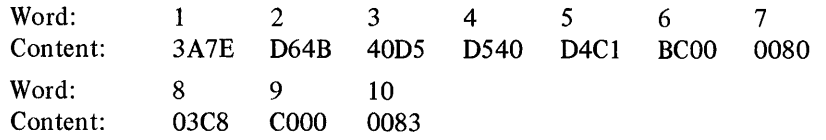

'The RPG file consists of records 40 characters long. The coding for converting the FORTRAN file is:

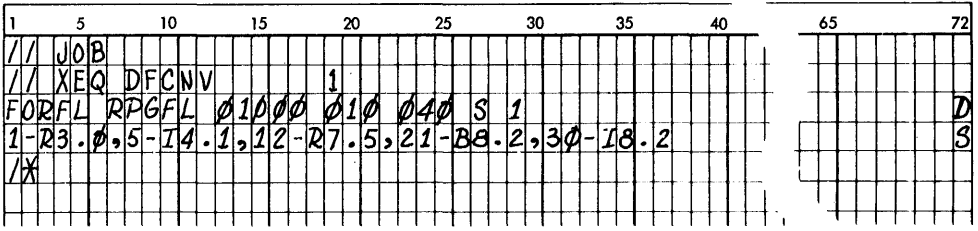

After conversion, the RPG record that corresponds to the previous FORTRAN record is stored on disk as:

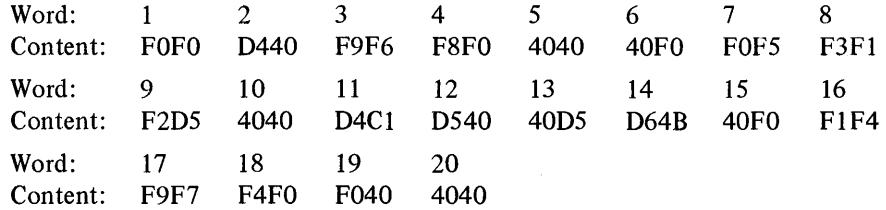

### **PTUTL**

The Paper Tape Utility (PTUTL) mainline program accepts input from the keyboard or the 1134 Paper Tape Reader and provides output on the console printer and/or the 1055 Paper Tape Punch. You can make changes and/or additions to FORTRAN and assembler language source records and monitor control records with PTUTL.

The PTUTL program is called for execution with a monitor XEQ control record:

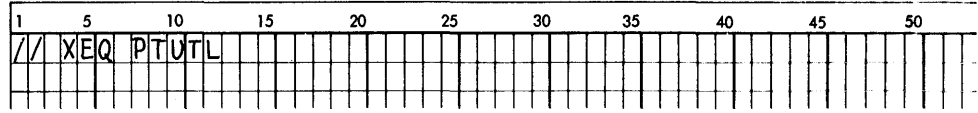

The PTUTL program is also available as an IBM-supplied stand-alone program on tape BPI7. The operating procedure for both PTUTL programs is in Figure 9-12, Chapter 9. An example of using this program is also included under "Stand-alone Paper Tape Utility Program (PTUTL)" in Chapter 9.

 $\sim$ 

 $\sim$   $\mu$ 

 $\sim$ 

# **Chapter 5. Control Records**

You use control records to specify operations performed by the Disk Monitor 2 System. The use of these control records provides for stacked jobs with a minimum of operator intervention. The order of control records, source statements, and data in stacked jobs is described under "Stacked Input Arrangement" in Chapter 6.

The control records in this chapter are grouped according to the monitor program that they are associated with. These groups are:

- Monitor control records
- Supervisor control records
- DUP control records
- Assembler control records
- FORTRAN control records
- RPG control records

Each section of this chapter consists of a general function description, the order in which the control records are placed in the input stream, general coding considerations, and a description of each control record.

Other less frequently used control records are included in Chapter 4, "Monitor System Library." The control records described in Chapter 4 apply to specific, infrequently performed procedures.

*Note.* The System 2501/1442 conversion routine interprets the following character punches as equal: ' and  $\mathcal{Q}, +$  and  $\mathcal{X}, =$  and  $\#$ , ) and  $\langle$ , (and  $\%$ .

The characters',  $+$ ,  $=$ ,  $)$ , and (are printed. The conversion routine is used during analysis of control records, source input for language processors, and DUP input/output data. This routine provides uniformity for 024 and 029 prepared input.

#### **MONITOR CONTROL RECORDS**

**functions** 

The monitor control records described in this section define control and load functions that are performed by the monitor system. These functions are:

- Initializing jobs
- Loading the assembler, the language compilers, or the Disk Utility Program into core for execution
- Starting the execution of your programs
- Printing comments during monitor system operations
- Changing print devices during monitor system operations

The JOB monitor control record defines and initializes the beginning of jobs. Other monitor control records are placed behind the JOB control record to specify the operations to be performed during a job. A detailed description of the order of control records, program statements, and data files in the input stream is in Chapter 6 under "Stacked Input Arrangement."

Information must be coded in the indicated card columns in monitor control record formats. Columns 1 and 2 always contain slashes (//). The character  $\phi$  and *reserved* card columns indicate that the columns must be blank. You can replace card columns shown as *not used* with comments.

**coding** 

'general function

# /I **JOB**

A JOB monitor control record defines the start of a new job. This control record causes the supervisor to initialize a job, which includes:

- The initialization of parameters in the core communications area (COMMA) and in sector @DCOM
- The setting of the temporary mode indicator if the job is executed in temporary mode
- The definition of the cartridges to be used during the current job
- The definition of the cartridge that contains the core image buffer used for the current job
- The definition of the cartridge that contains working storage used during the current job
- The definition of the cartridge that contains the unformatted I/O disk buffer area for use during the current FORTRAN job
- The definition of a new heading printed on each page printed by the principal print device
- The reading of EQUAT supervisor control records into the supervisor control record area (SCRA)

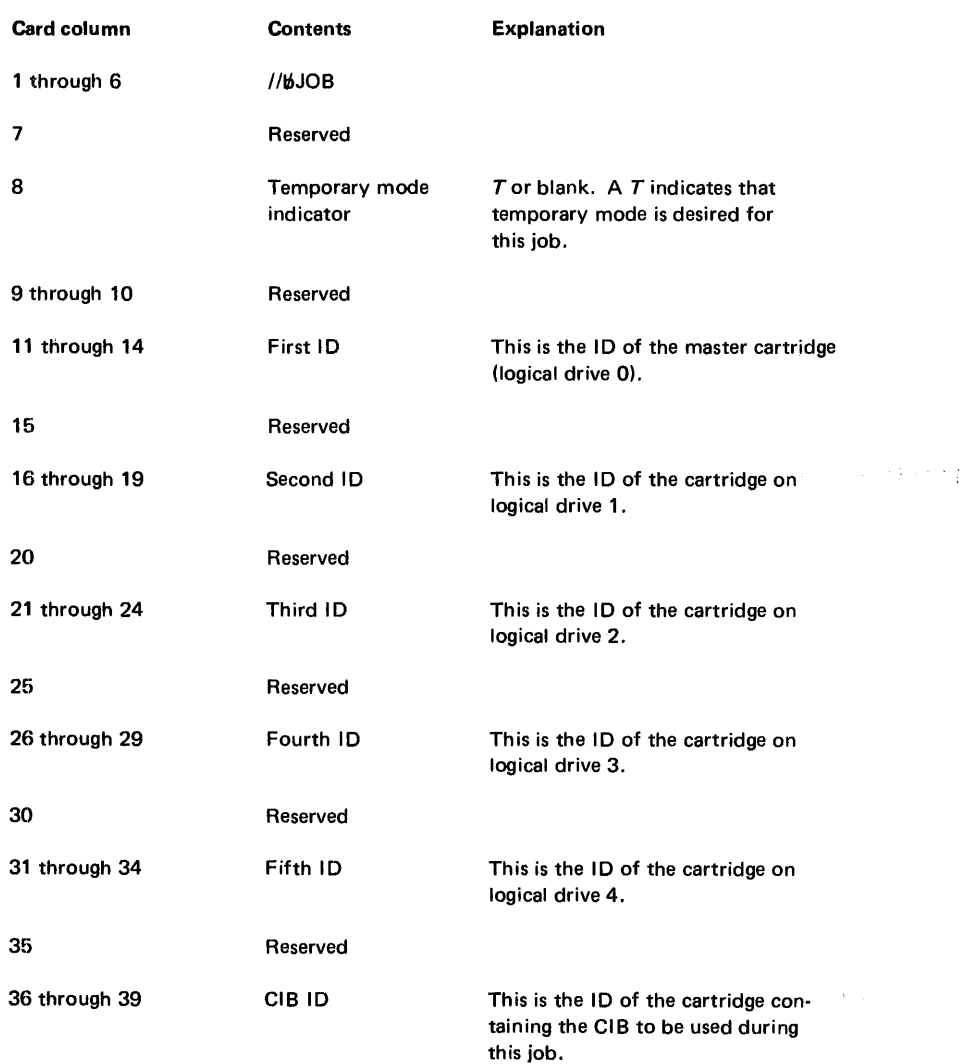

format
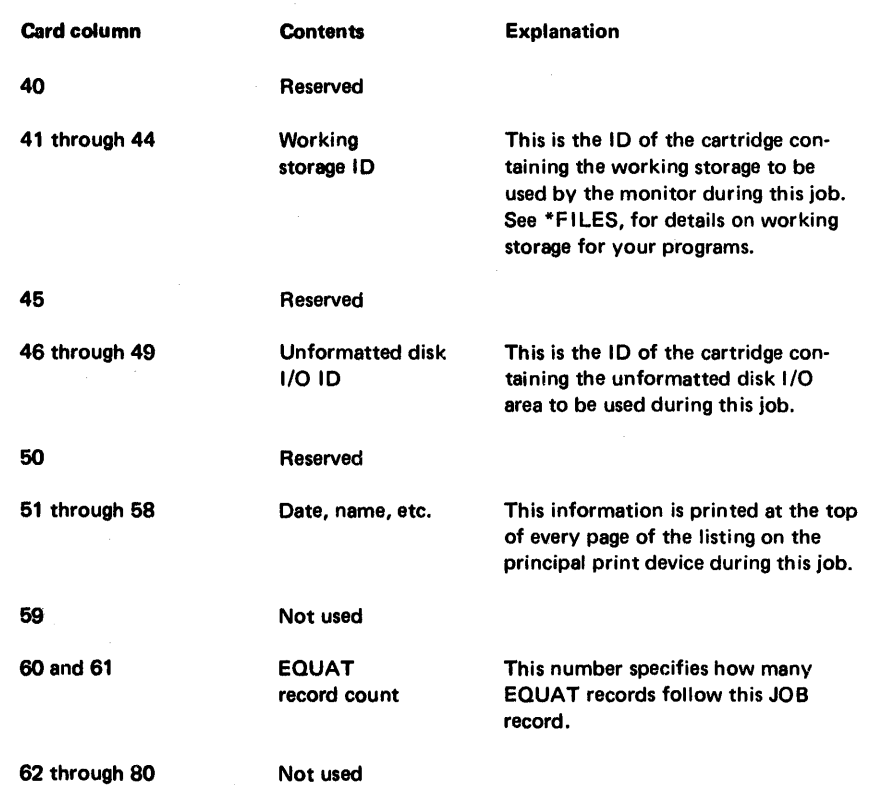

 $\sim 300$ 

 $\langle \cdot, \cdot \rangle_{\mathcal{D}}$ 

 $\mathcal{A}^{\mathcal{A}}_{\mathcal{A}^{\mathcal{A}}}$ 

 $\sim$ 

 $\sim$ 

 $\sim$ 

 $\sim$ 

additional field information

*Temporary Mode Indicator.* A T in column 8 causes all programs and/or data files stored by DUP in the user area during the current job to be deleted from the user area when the next // JOB control record is read. Temporary mode places restrictions on some of the DUP operations as shown in the followng chart:

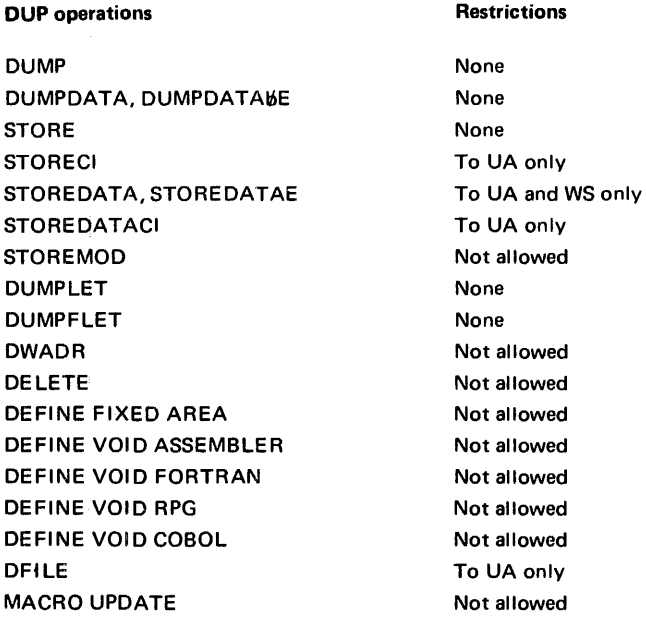

*First ID through Fifth ID.* These IDs define the cartridges that are used during the current job. These cartridges can be mounted on the physical disk drives in any order; the order of the IDs on the JOB control record specifies the logical assignments for the cartridges. The first through the fifth IDs correspond to logical drives 0 through 4, and must be specified consecutively. When 3 drives are being used, only the first through the third IDs are specified.

The cartridge-related entries of the core communications area (COMMA) and sector @DCOM are filled according to the logical order specified by the JOB control record. The first [D can be left blank, in which case the master cartridge for the last JOB will also be the master cartridge for the current JOB. A cartridge ID is not required when only one cartridge is used during the current JOB. In this case, the master cartridge from the last JOB or that was specified during a cold start is used.

The first cartridge ID can be used to define a system cartridge that is different from the one currently being used as logical drive O. The specified cartridge must be the same monitor modification level as the one it replaces.

*CIB ID.* This is the ID of the cartridge that contains the core image buffer to be used during the current job. The CIB ID is optional. If this ID is omitted, the CIB on the master cartridge is assumed by the system. If the CIB on the specified cartridge has been deleted, the CIB on the master cartridge is assumed for the current job. Core image programs are built faster when the specified CIB is on a cartridge other than the master cartridge.

*Working Storage ID.* This field specifies the cartridge that contains the working storage that is used during the current job. The working storage ID is optional. If this ID is omitted, working storage on the master cartridge is used except when otherwise specified on DUP control records (see "DUP Control Records" in this chapter).

Core image programs are built faster when the specified working storage is on a cartridge other than the master cartridge. They can be built even faster when the IBM system area, the CIB, and working storage are all on separate cartridges.

Programs are assembled or compiled faster when system working storage is on another cartridge. (See "\*FILES" under "Supervisor Control Records" in this chapter for specifying working storage for use by your programs.)

*Unformatted Disk I/O ID.* This field specifies the·cartridge that contains the unformatted I/O disk buffer area to be used during the current job. The unformatted disk I/O ID is specified when only unformatted  $I/O$  (data file named \$\$\$\$\$) is used during execution of a FORTRAN program. (See "Initializing \$\$\$\$\$ Data Files for Use With FORTRAN Unformatted I/O" in Chapter 6 for more information.)

*Date, Name, Etc.* This information is printed on the top of each page printed by monitor system programs, except RPG. This causes a skip to channel 1 on the  $1132$  or  $1403$  printer or 5 consecutive carriage returns on the console printer. The page count is reset to one, and the current page heading is replaced with whatever appears in columns 51 through 58 of the JOB control record. HDNG statements (assembler language) and \*\* records (FORTRAN header control record) cause additional information to be printed.

*EQUAT Record Count.* This parameter specifies the number of EQUAT supervisor control records (if any) that follow the JOB control record. These records are read and written in the supervisor control record area (SCRA).

### // JOB Examples

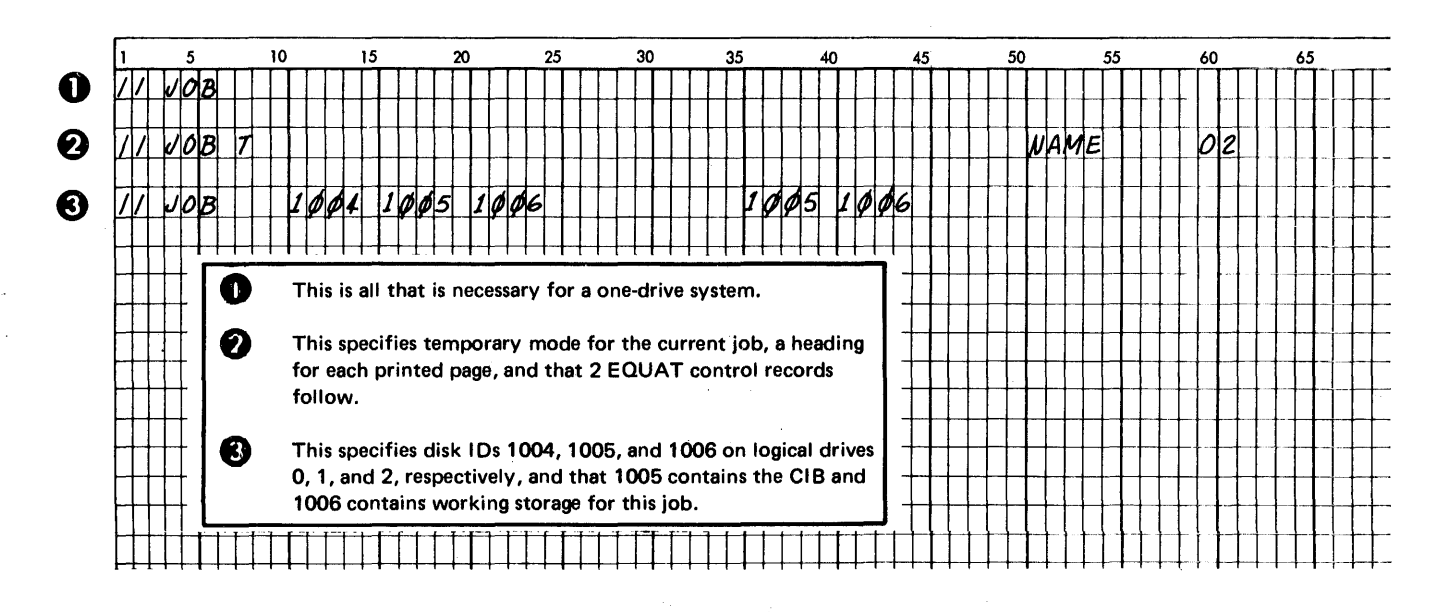

#### II ASM

general function This control record causes the supervisor to read into core storage and transfer control to the assembler. Any assembler control records used and the source program statements to be assembled must follow an ASM control record. Monitor comments control records  $(|/*)$  cannot follow an ASM control record.

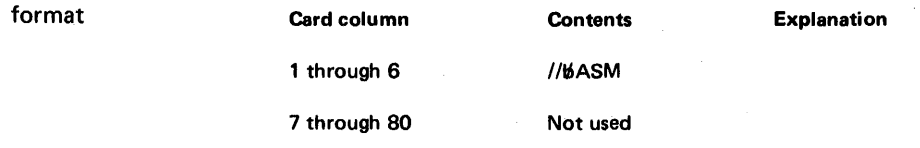

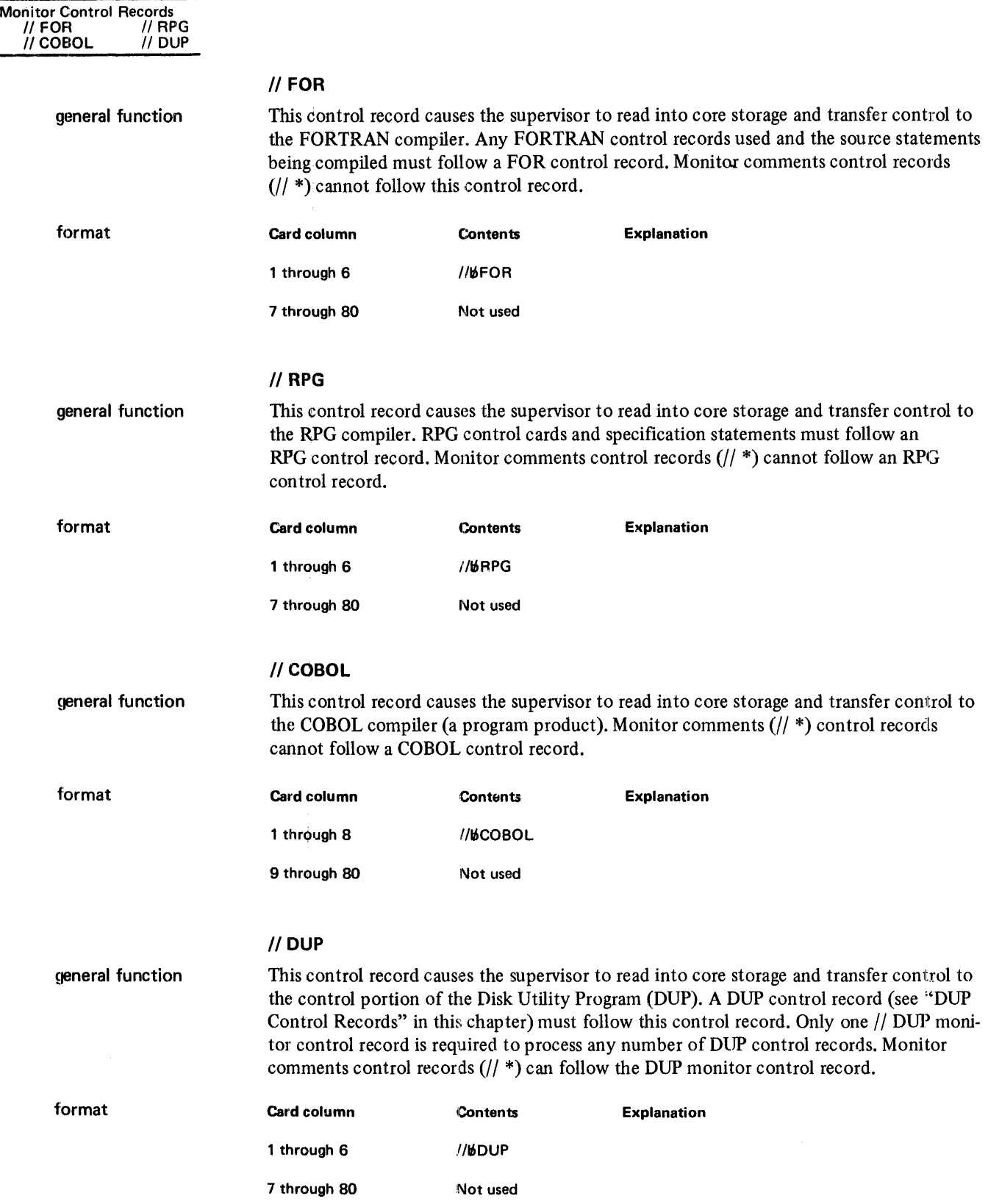

L

Monitor Control Records *II* XEQ

# I/XEa

general function

This control record causes the supervisor to initialize for execution of a core load.

Comments control records (// \*) can follow an XEQ control record if supervisor control records do not follow and if data is not entered through the principal input device during execution. The comments control records are printed after execution is complete.

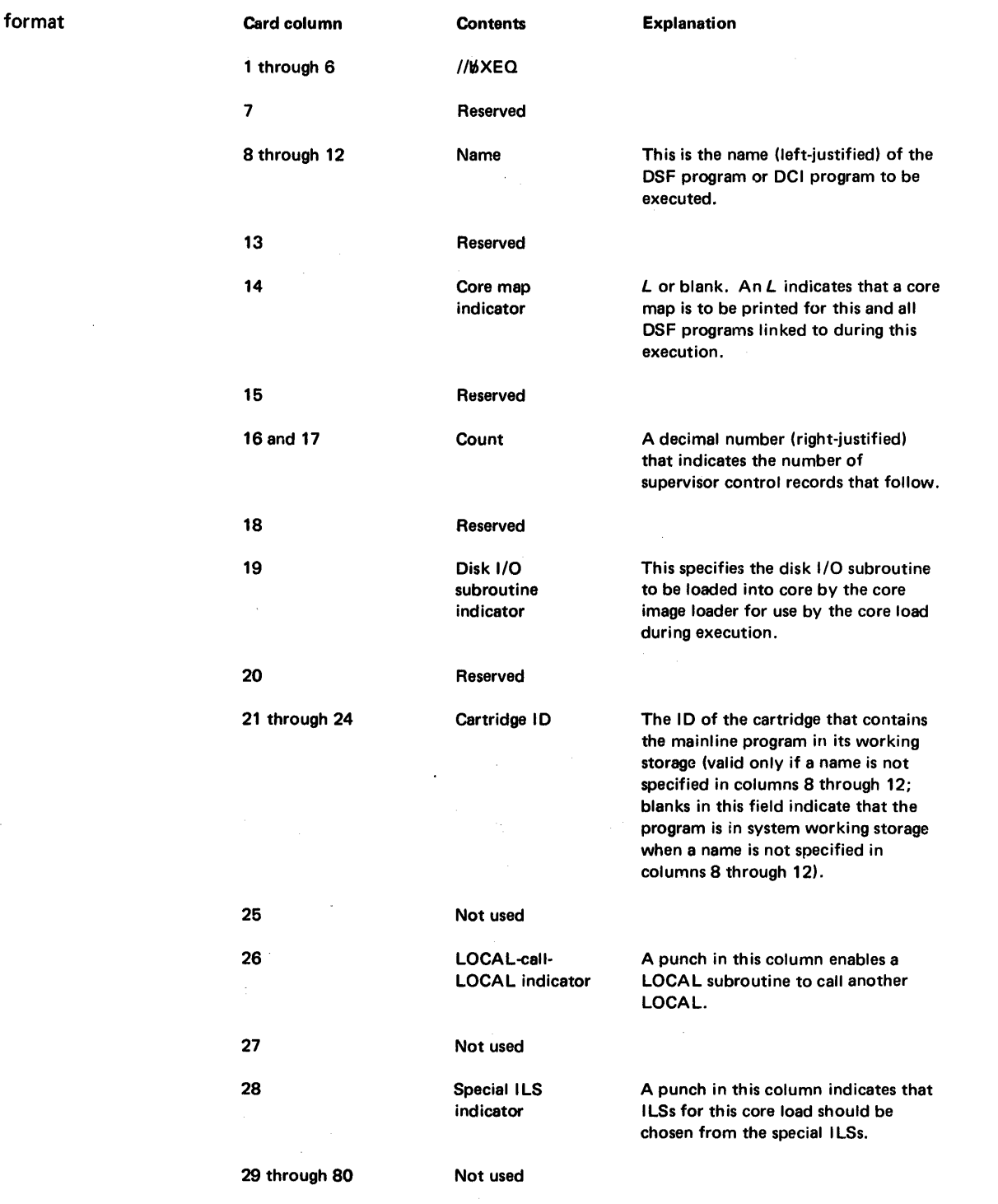

Note: When column 14 is blank, no warning is given if a file is truncated while a FORTRAN core load is being built.

additional field information

*Name.* This is the name of the program, stored in the user area or fixed area, that is executed.

When this field is omitted, the program to be executed is assumed to be stored in system working storage, or in working storage on the cartridge specified in columns 21 through 24 of this control record.

*Core Map Indicator.* An L punched in column 14 of this control record causes the printing of a core map for the program being executed and for all programs linked to during execution (see "Reading a Core Map and a File Map" in Chapter 6 for examples of core maps).

*Count.* A right-justified decimal number in columns 16 and 17 indicates the number of supervisor control records (LOCAL, NOCAL, FILES, and G2250) that follow this control record.

*Disk I/O Subroutine Indicator.* A decimal number in column 19 identifies the disk I/O subroutine used by the core load during execution.

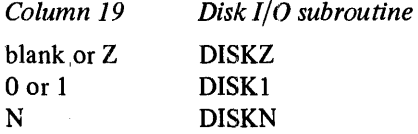

Any other character is invalid and causes execution to be bypassed. All DSF programs that are linked to during execution must use the same disk I/O subroutine as the program that calls them.

*LOCAL-Call-LOCAL Indicator.* A punch (any character) in column 26 provides for a LOCAL subroutine to call another LOCAL subroutine during execution, provided the restrictions listed under "LOCAL-Calls-a-LOCAL" in Chapter 6 are met.

*Special ILS Indicator.* A punch (any character) in column 28 indicates that special interrupt level subroutines (ILSs named with an X before the number, as ILSX4) are used for this core load. If column 28 is blank, the standard set of ILSs is used.

In addition to the functions of the standard ILSs, special ILSs at the beginning of their execution save the contents of index register 3 and set this register to point to the transfer vector. Special ILSs restore the original contents of index register 3 at the end of their execution. Because the special ILSs save and restore the contents of index register 3, you can use this register in your programs.

Special ILSs require 5 more words of core storage per ILS than standard ILSs. The special ILSs for interrupt levels 2 and 4 are loaded, together with other subroutines, as part of the core load. You can write ILSs to replace any of the IBM-supplied ILSs, standard or special.

#### // XEQ Examples

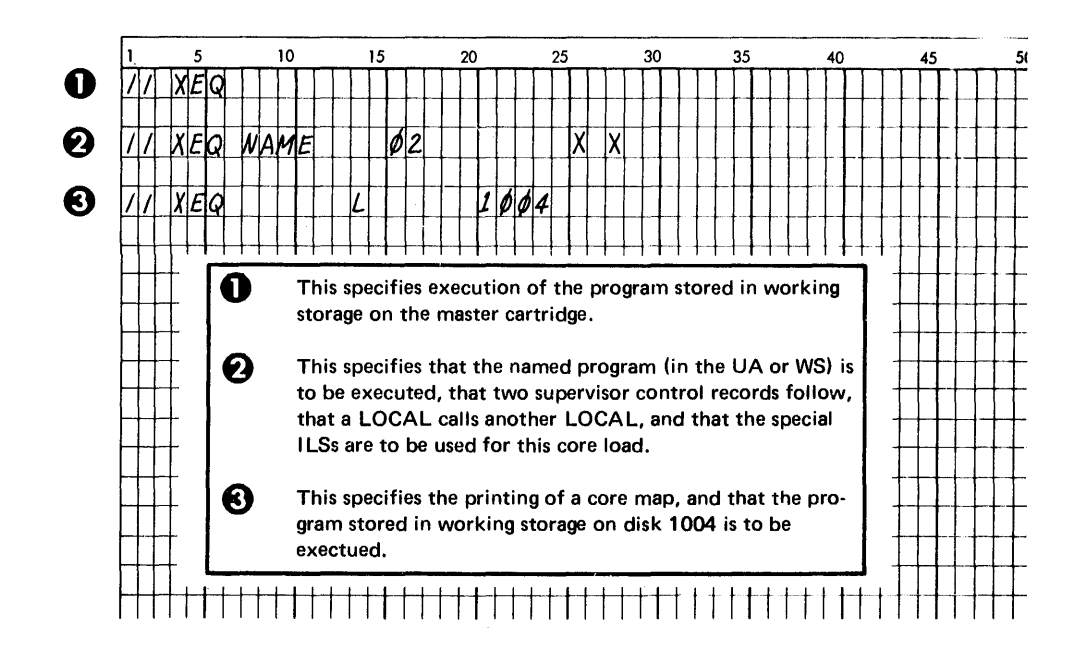

# // \* (Comments)

general function This control record causes the alphameric comments contained on the  $// *$  control record to be printed on the principal print device. The information is read and printed, and the next control record is read from the input stream. Comments control records can be used preceding a PAUS monitor control record to instruct the operator as to what he is to do during the pause in monitor system operations.

> When the console printer is used to print monitor and supervisor control records as a result of a CPRNT monitor control record, comments control records are printed on the principal printer.

Comments control records cannot immediately follow an ASM, RPG, FOR, or COBOL monitor control record. Comments control records can follow an XEQ control record if supervisor control records do not follow and if data is not entered from the principal input device during execution.

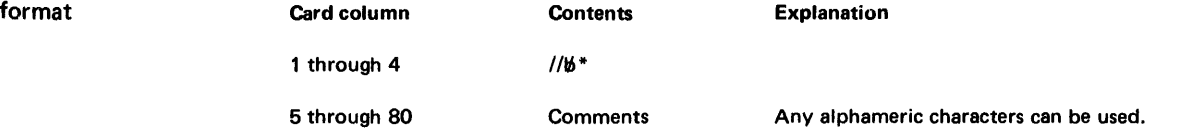

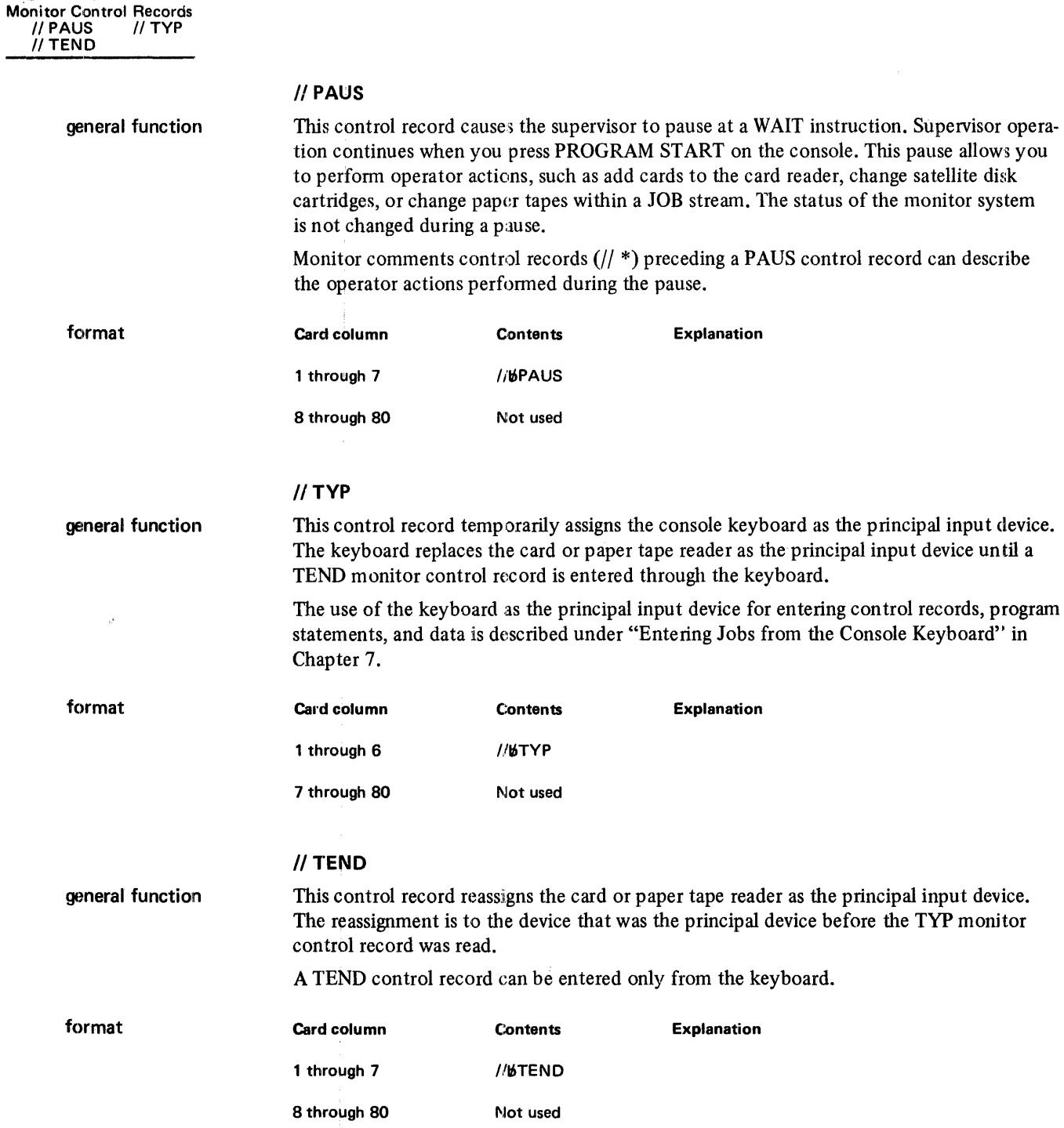

j

Monitor Control Records *II* EJECT *1/* CPRNT *II* CEND

## // EJECT

general function This control record causes the 1403 Printer or 1132 Printer, whichever is the principal print device, to skip to a new page and print the page header. When the console printer is assigned as the principal printer, or when a CPRNT monitor control record has been processed, 5 lines are skipped and the page header is printed.

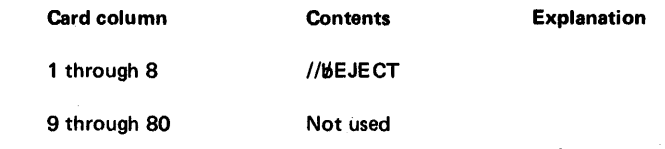

#### */I* CPRNT

general function

format

This control record causes monitor and supervisor control records that follow CPRNT to be printed on the console printer. All other control records and monitor comments control records are printed on the principal print device.

An EJECT monitor control record read after a CPRNT affects the console printer rather than the principal print device.

A CEND monitor control record is used to return the printing of monitor and supervisor control records to the principal print device. A system reload and/or the DEFINE VOID function of the Disk Utility Program (DUP) also restores the original principal print device.

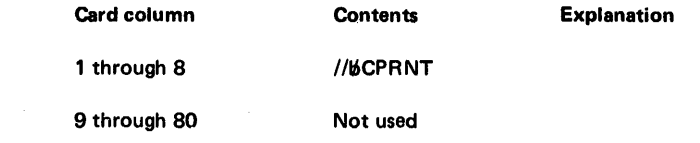

### // CEND

general function

format

This control record restores the printing device that was the principal printer before a CPRNT monitor control record was processed.

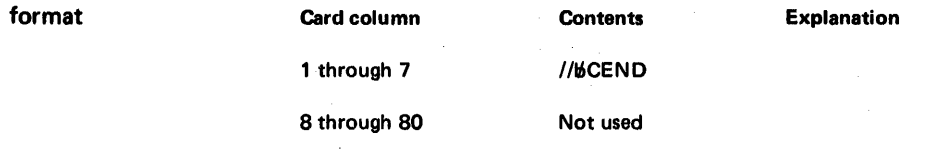

#### SUPERVISOR CONTROL RECORDS

functions

Supervisor control records are used by the core load builder to:

- Provide for subroutine overlays during execution, \*LOCAL
- Include in the core load subroutines that are not called, \*NOCAL
- $\bullet$  Equate disk storage data files defined in a mainline program during compilation or assembly to specific files that are stored on disk, \*FILES
- Provide graphic display capabilities, \*G22S0
- Substitute a subroutine with another subroutine, \*EQUAT

LOCAL, NOCAL, FILES, and G22S0 supervisor control records are pJaced in the input stream following an XEQ monitor control record, which names a mainline program stored in disk system format, or following a STORECI DUP control record.

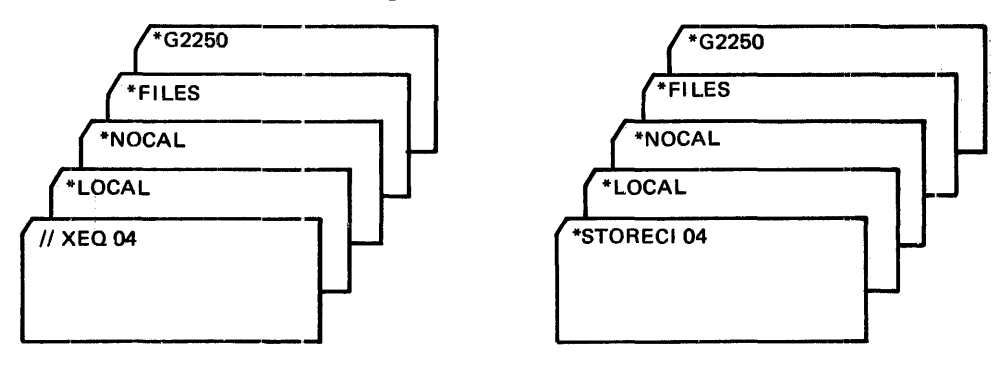

In either case, the control records are written on disk in the supervisor control record. area (SCRA), from which the core load builder reads them for processing during construction of a core load.

Up to 99 supervisor control records can follow an XEQ or STORECI control record; Supervisor control records do not have to be placed in any special order by type; however, all the control records of one type must be kept together.

EQUAT control records are placed after a JOB monitor control record and maintain their function until the next JOB control record is read from the input stream.

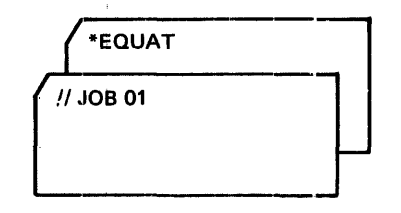

The supervisor reads EQUAT control records and writes them into the SCRA, from which the core load builder reads them for processing during construction of a core load.

An asterisk (\*) is coded in column one of all supervisor control records. The rest of the information specified in supervisor control records, except the G22S0 control record, is coded continuously; that is, blanks (referred to as embedded blanks) cannot be coded within the characters in a record. Information specified in the G22S0 control record must be coded in the fields indicated in the G2250 format description in this section.

The program name that is coded in all types of supervisor control records can be either the primary entry point name or any secondary entry point name in the program.

coding

# \*LOCAL

general function

additional field

information

continuation

continuation example

records

This control record specifies the names of LOCAL (load-on-call) subroutines that are to be read, when called during execution, into the LOCAL overlay area of a core load. (See "Rules for LOCAL and NOCAL Usage" and "LOCAL-Calls-a-LOCAL" in Chapter 6.)

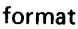

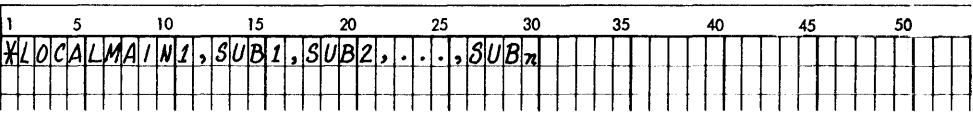

Note: Embedded blanks are not allowed in a LOCAL control record.

MAIN1. You replace MAIN1 with the name of the DSF mainline program that is already stored in the user area on disk.

, SUB1, SUB2, ... SUBn. You replace SUB1 through SUBn with the names of the subroutines that are used as LOCALs with the specified mainline program.

The specification of LOCAL subroutines can be continued from one LOCAL control record to another by placing a comma after the last subroutine specified on each LOCAL control record, except the last. The name of the mainline program is not included on the continuation control records.

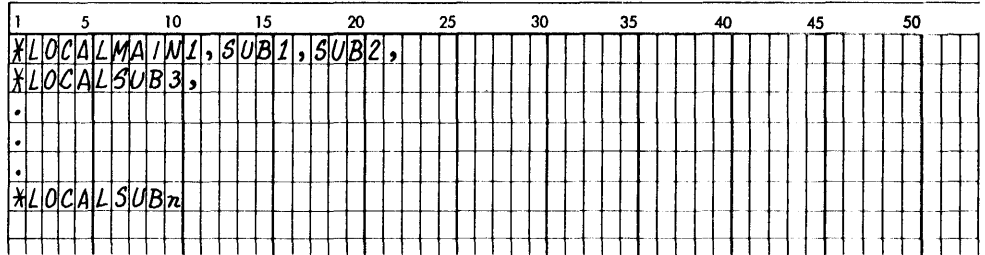

## The results would be the same if the control records were:

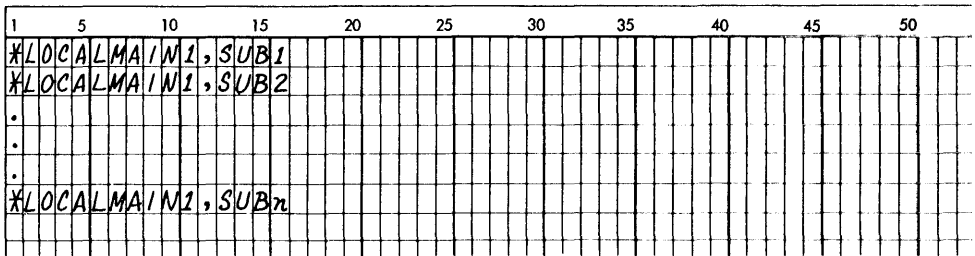

coding for linked programs

example

All LOCAL subroutines that are used by each mainline program during execution must be specified on LOCAL control records following the XEQ monitor control record that starts execu tion.

Separate LOCAL control records must be used for each mainline program that calls LOCAL subroutines during execution.

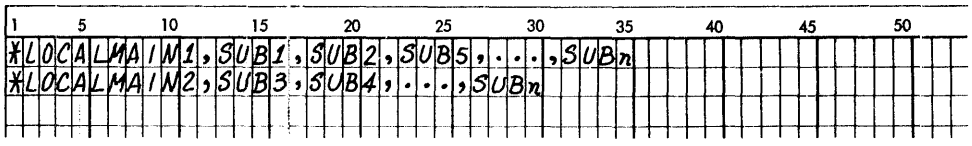

*MAIN2.* You replace MAIN2 with the name of a mainline program that is called by the program represented by MAINl.

When the mainline program is to be executed from working storage, the name of the mainline program is omitted from LOCAL control records. This same format is used when LOCAL control records are specified with the Disk Utility Program (DUP) STORECI operation.

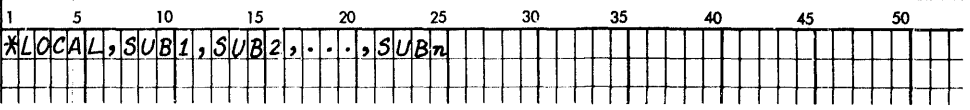

#### \*NOCAL

This control record specifies the names of NOCAL (load-although-not-called) subroutines that are to be associated with a specified mainline program. NOCAL subroutines are included in the core load even though they are not called. (See "The Use of NOCALs" and "Rules for LOCAL and NOCAL Usage" in Chapter 6.)

NOCAL control records are coded in the same format as LOCAL supervisor control records, except that \*NOCAL is coded in place of \*LOCAL.

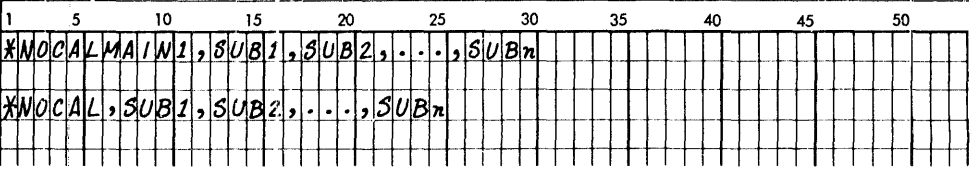

In the first format example, the specified NOCAL subroutines are included in the core load built for the stored mainline program, MAINl. In the second format example, the specified NOCAL subroutines are included in the core load built for a mainline program in working storage. See "\*LOCAL" for information about continuing a control record to another, and coding for linking between programs.

mainline program in working storage

example

general function

format examples

# \*FILES

general function This control record equates the file numbers specified in FORTRAN DEFINE FILE statements or in assembler FILE statements to the names of data files that are stored in the user area and fixed area, or in working storage other than system working storage.

> All the data files in the user area or fixed area that are used by core loads during execution must be defined on FILES control records following the XEQ monitor control record that starts execution. All files thus defined are available for use by each core load in the execution.

Data fIles that are equated for a program that is stored in disk core image (DCI) fonnat must be stored in fixed areas for successful execution of the program. (See "Disadvantages of Storing a Program in Disk Core Image Format" in Chapter 6.) When data files are equated for a DCI program and are stored on other cartridges, the data fIles must be stored in the same location on the other cartridges as they were when the DCI program was stored for successful program execution. Also, the other cartridges must be on the same logical drives as they were when the DCI program was stored. These restrictions are necessary because the core load builder places in the define fIle table in the DCI program header an absolute sector address, including the drive code, for each equated data file.

No more than 159 data files can be equated for one execution.

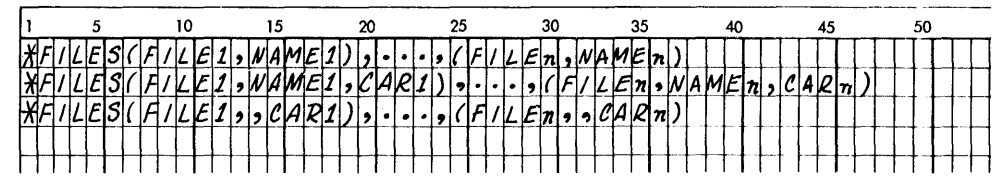

*Note:* Embedded blanks are not allowed in a FI LES control record.

*FILEl Through FILEn.* You replace these with the file numbers that are specified in the FORTRAN DEFINE FILE statements or assembler FILE statements in your program.

*NAMEl Through NAMEn.* You replace these with the names of the data fIles that are stored on disk. Names can be omitted as in the third \*FILES record in the format. When omitted, 2 commas are required in the control record format, and the file is placed in working storage on the specified disk.

*CARl Through CARn.* These are the IDs of the cartridges on which the respective data files are stored. The cartridge ID can be omitted. When omitted, the corresponding data file is assumed to be on the cartridge on the lowest logical drive.

The specification of data files can be continued from one \*FILES control record to another by placing a comma after the last right parenthesis on each \*FILES control record, except the last.

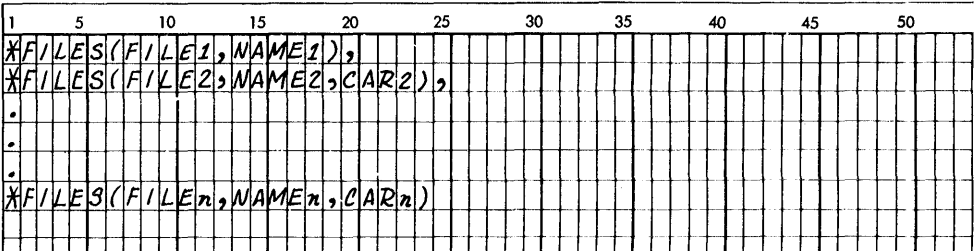

format

continuation records

additional field information

continuation example

format

## \*G2250

general function

This control record causes the graphic subroutine package (GSP) communication module (GCOM) to be included in a core load immediately following the mainline program. Other supporting subroutines are also loaded into this area depending on the parameters sped. fled'in the \*G22S0 control record. (See the publication *IBM 1130/2250 Graphic Subroutine Package for Basic FORTRAN IV,* GC27-6934, for instructions on properly loading the mainline program, and for information concerning the use of GSP subroutines as LOCALs and core storage layout requirements.

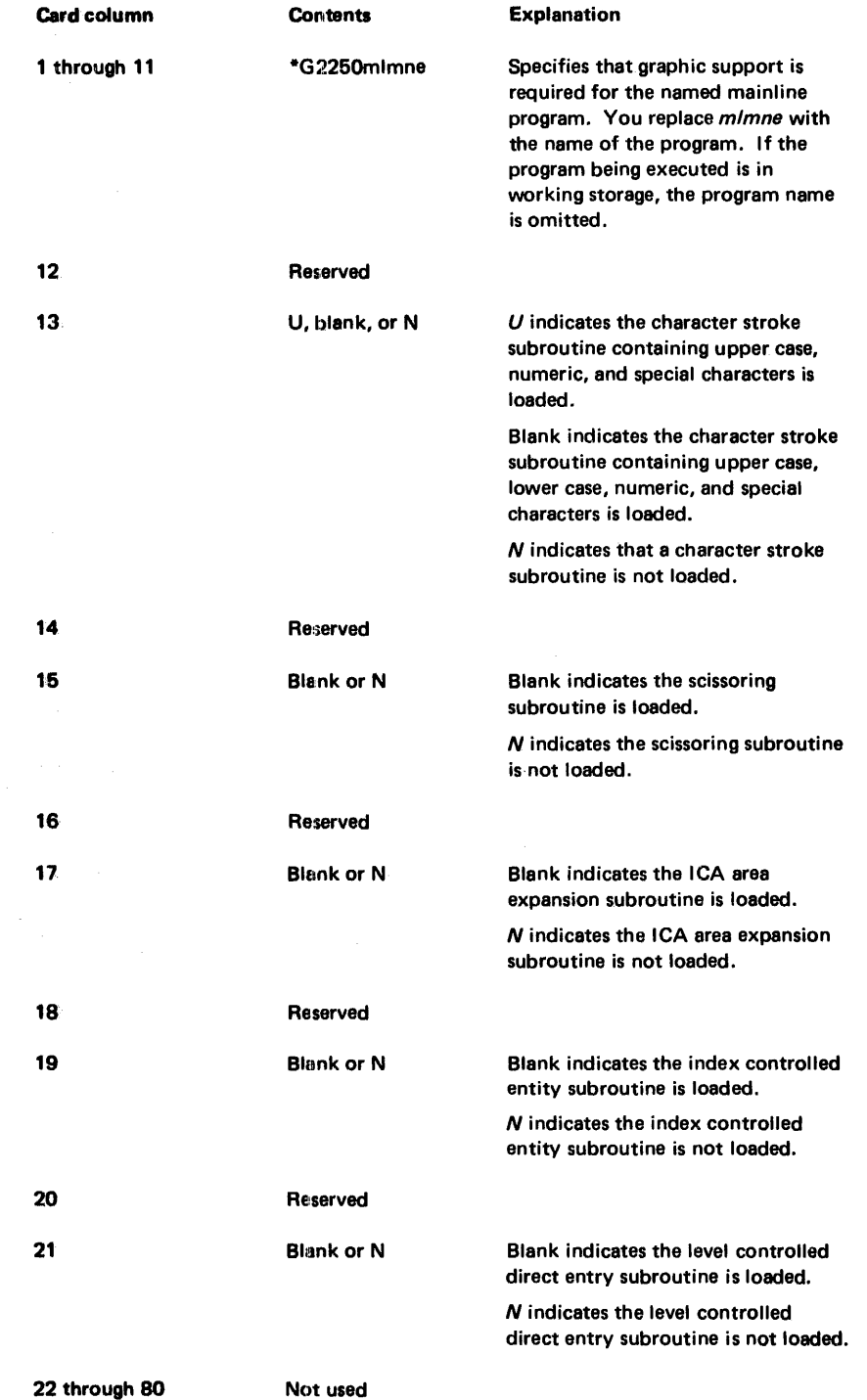

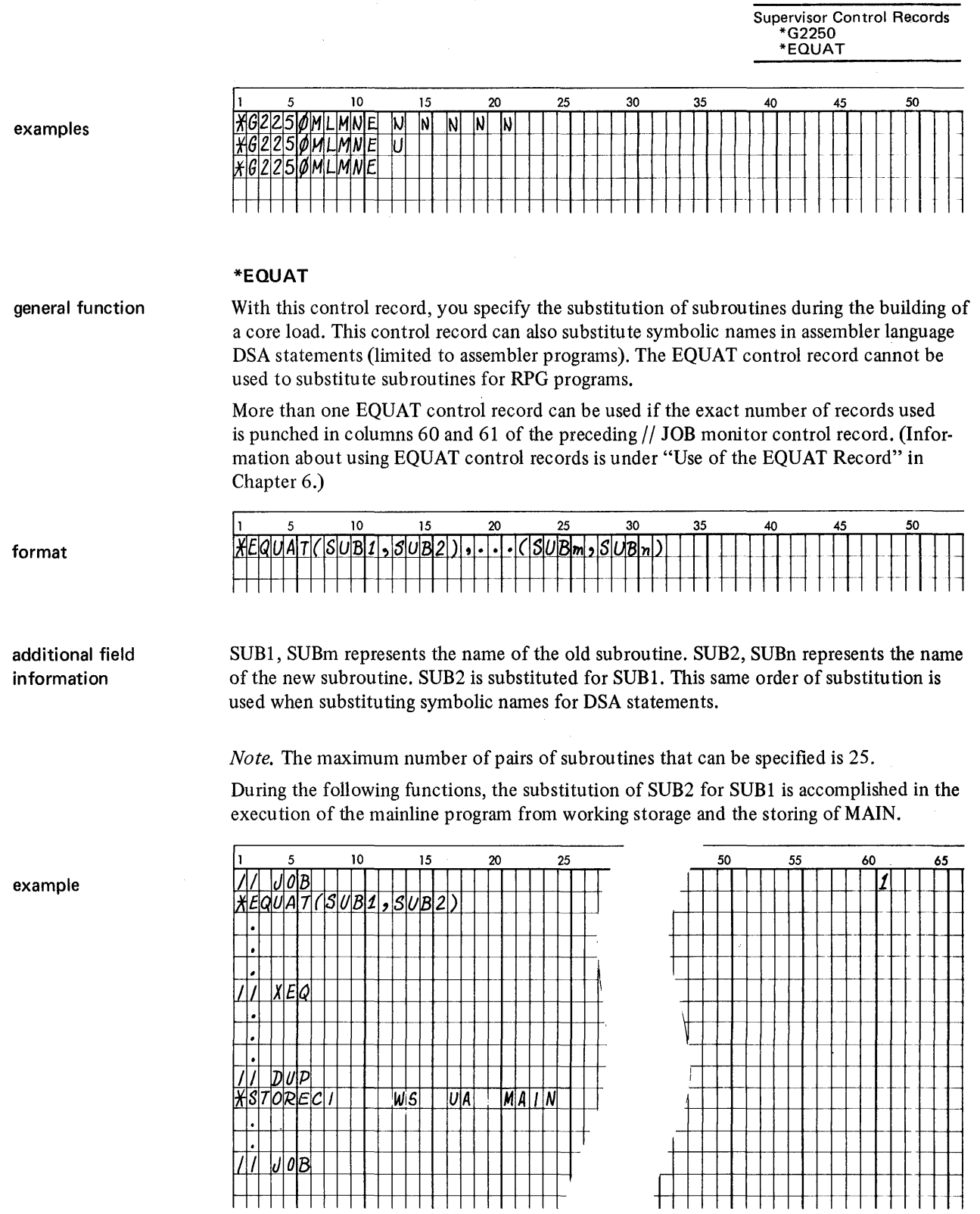

 $\bar{\beta}$ 

 $\bar{u}$ 

 $\overline{\phantom{a}}$ 

 $\overline{\phantom{a}}$ 

## **DUP CONTROL RECORDS**

functions

DUP control records are used to specify operations to be performed by the Disk Utility Program. The types of operations that DUP control records specify are:

- Dumping and deleting programs and data files from disk
- Storing programs and data files on disk
- Printing the contents of the fixed location equivalence table (FLET) and the location equivalence table (LET)
- Rewriting sector addresses in working storage
- Defining a fixed area on disk
- Deleting monitor system programs from disk
- Allocating disk space for data fIles and macro libraries
- Calling the Macro Update Program (MUP) into operation

DUP control records are placed in the input stream after a DUP monitor control record  $\frac{1}{2}$  DUP) as follows:

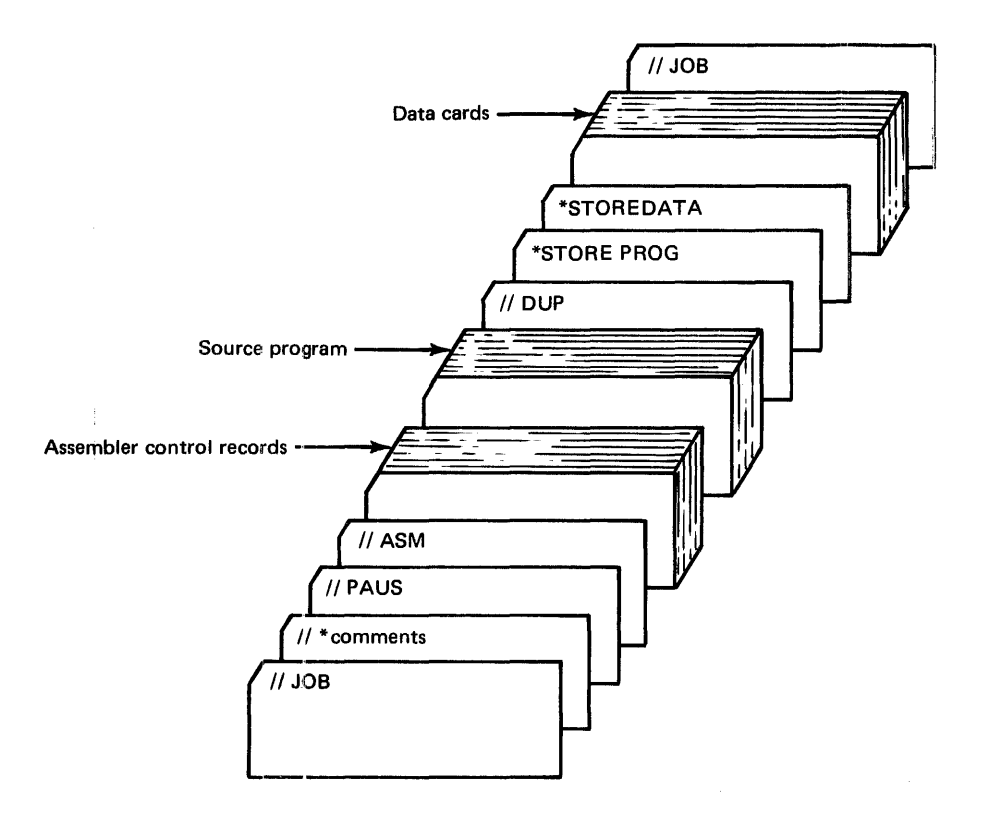

coding

DUP control records *generally* follow the format described in the following text. All fields in the control record, except the *count* field, are left-justified and, unless otherwise stated, are required. Additional field information is included, when necessary, in the description of the specific control record.

*Column* 1. Column I always contains an asterisk (\*).

*Operation Field.* Code the name of the desired DUP operation in columns 2 through 12 (2 through 21 for the DEFINE operation, and 2 through 13 for the MACRO UPDATE operation). Columns 2 through 6 identify the basic operation *(STOREDATACI);*  columns 7 through 12 (or 21) identify the extended operation *(STOREDATACI).* Where shown in the control record format, a blank character  $(\psi)$  is required within or following the operation name.

*From and To Fields.* Code the *from* symbol in columns 13 and 14; that is, the symbol specifying the disk area or I/O device from which information is to be obtained (the source). Code the *to* symbol in columns 17 and 18; that is, the symbol specifying the disk area or I/O device to which information is to be transferred (the destination). The valid *from* and *to* symbols are:

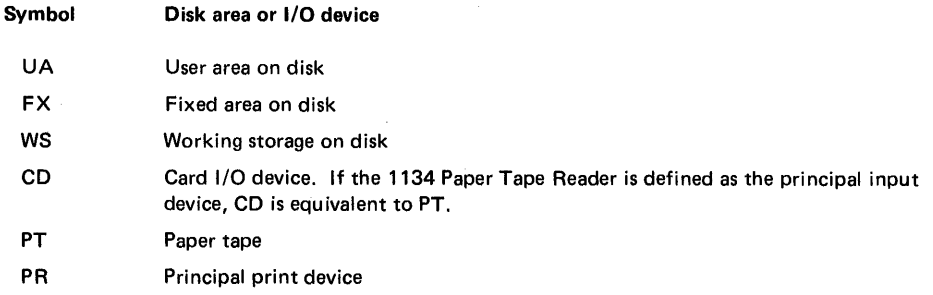

*Note.* The symbols UA, FX, and WS, when used, each specify an area on disk but do not identify the cartridge on which the area is found.

*Name Field.* Code the name of the program, data file, or macro library involved in the specified operation in columns 21 through 25. The name that you specify in this field for a store operation is the name assigned to the program, data file, or macro library, and is used to generate or search for a LET or FLET entry. The name can consist of up to 5 alphameric characters, and must be left-justified in the field. The first character must be alphabetic  $(A-Z, \, \xi, \, \#, \mathcal{Q})$ , and blanks (embedded blanks) are not allowed between characters of the name.

When referencing a program or data file stored on disk, the specified name must be an *exact* duplicate of the LET or FLET entry.

*Count Field.* The count coded in columns 27 through 30 is a right-justified decimal integer. The function of the *count* field is defined in the individual control record formats for those operations that require it.

*From and To Cartridge ID Fields.* Code the *from cartridge ID* in columns 31 through 34; that is, the ID of the cartridge that contains the disk area from which information is to be obtained. Code the *to cartridge ID* in columns 37 through 40; that is, the ID of the cartridge that contains the disk area to which information is to be transferred.

Either or both of these cartridge IDs can be omitted. When a cartridge ID is omitted, and the corresponding *from* or *to* field (columns 13 and 14 or 17 and 18) is the user area or fixed area, a search is made of the LET (and FLET) on each cartridge specified in the current JOB monitor control record. The search starts with the cartridge on logical drive zero (the master cartridge) and continues through logical drive 4. If the *from* or *to* field (columns 13 and 14 or 17 and 18) is working storage, a default to system working storage is made when cartridge IDs are omitted. When a cartridge ID is specified, the LET (and FLET) only on the specified cartridge is searched, or working storage on the specified cartridge is used.

The use of the *from* and *to cartridge IDs* makes it possible for DUP (1) to transfer programs and data files from one cartridge to another without deleting them from the source cartridge, and  $(2)$  to process a program or data file even though the same name appears in the LET or FLET on more than one cartridge.

*Unused Columns.* All columns indicated as reserved between column 2 and the last format field on each control record must be left blank. The columns between the last format field and column 80 are not used by DUP and are available for your remarks.

## Altering LET and FLET

The 2 tables, location equivalence table (LET) and fixed location equivalence table (FLET), are directories to the contents of the user area and fIxed area, respectively, on disk. You can alter the contents of these 2 tables through the use of DUP store and delete operations only.

Before storing a program or data file, DUP searches LET and FLET for the name specified in the control record. When a cartridge is specified in the *to cartridge ID* field on the control record, LET (and FLET) on only that disk is searched for the specified name. When a to cartridge ID is not specified, LET (and FLET) on all cartridges defined in the current JOB monitor control record is searched. If the specified name is not found in any LET or FLET, disk storage is allocated for the program or data file. The specified name is assigned to the program or data fIle and is used to generate a new entry in LET or FLET.

When dumping or deleting a program or data file from the user area or fixed area, the name specified in the control record is searched for in LET and FLET in the same order as the search before a store operation. If the specified name is found, the program or data file is dumped or deleted as specified in the control record.

## Information Transfer and Format Conversion

Figure<sup>:</sup>5-1 summarizes the DUP operations that transfer information from one device or disk area to another device or disk area. In addition, the format conversions that are made during the transfer of infonnation are shown. The different formats are described in Appendix I. The acronyms used in Figure 5-1 for the various formats are:

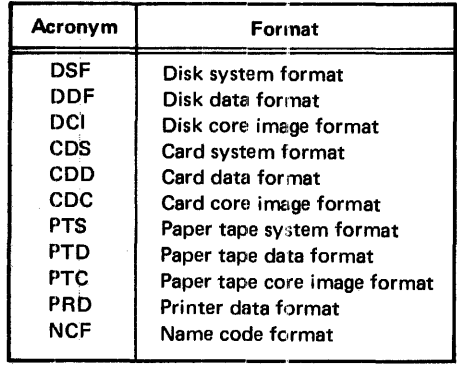

You should pay particular attention to Figure 5-1 when performing dump, store, and delete operations, such as, dumping to cards and later using the cards to store the information back on the disk. Note that more than one way to dump and store data and porgrams is allowed, such as dumping a program to cards and later storing it back to disk.

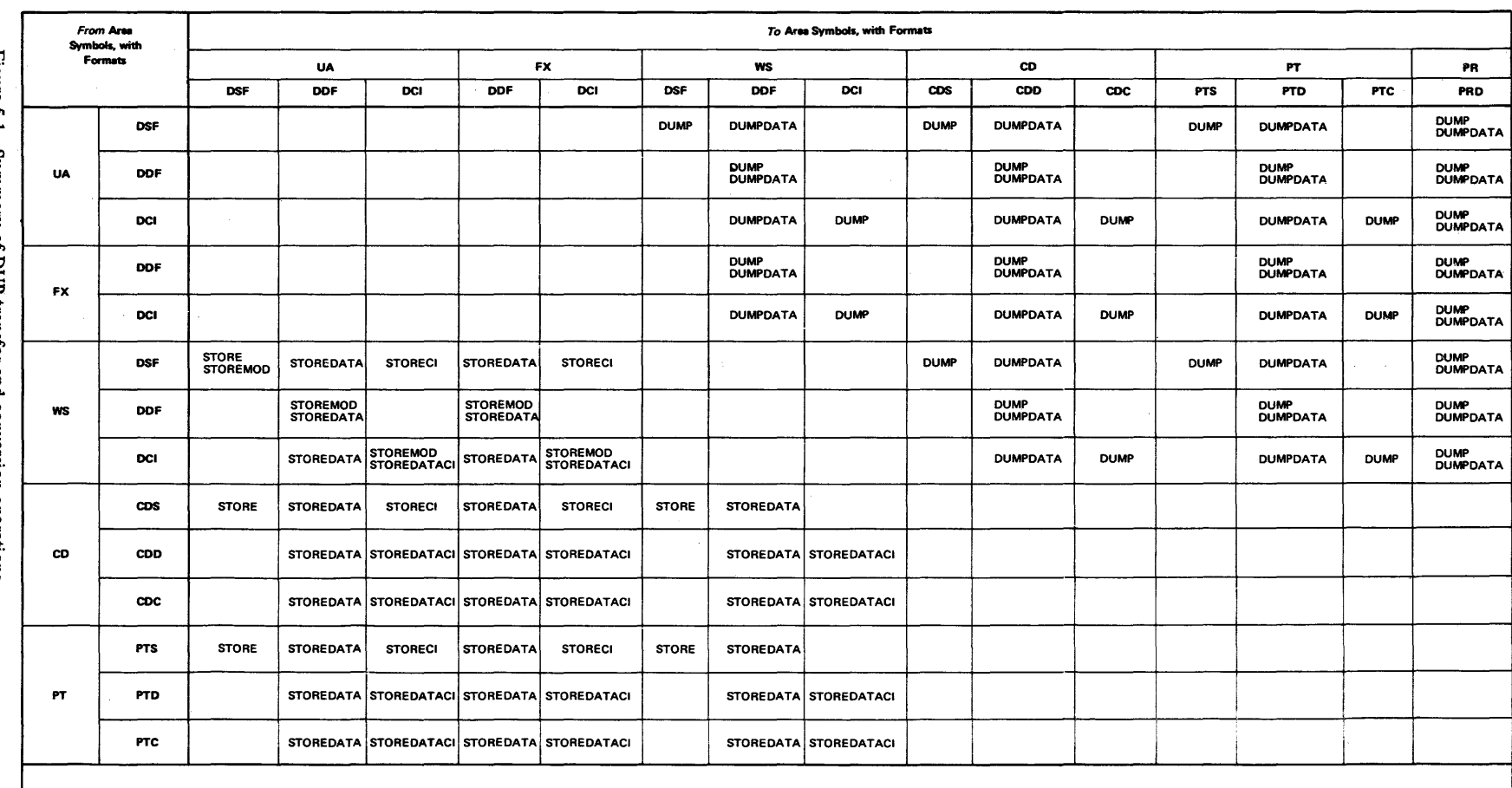

 $\sim 10^7$ 

Figure 5-1. Summary of DUP transfer and conversion operations

*Note:* DUMPDATA E and STOREDATAE.., the \_. DUMPDATA and STOREDATA, respectively, except that information on disk for DUMPDATA E is assumed to be in pecked<br>EBCDIC format, and input for STOREDATAE is converted to pecked EBCDIC format.

 $\sim$ 

 $\lambda$ 

 $\mathcal{L}$ 

 $\bar{z}$ 

 $\sim$ 

#### Restrictions Caused by Temporary Mode

When temporary mode is indicated in the current JOB monitor control record, some DUP operations are restricted or not allowed. The following chart shows the restriction, if any, on DUP operations when temporary mode is indicated.

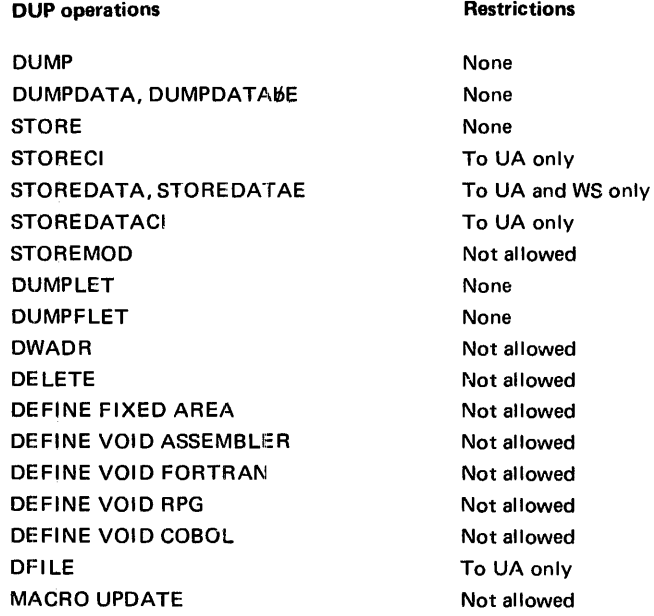

## \*DUMP

general function

This control record (1) transfers information from the user area or fixed area to working storage, or (2) makes information from the user area, fixed area, or working storage available as card, paper tape, or printed output. Card, paper tape, and print formats are illustrated in Appendix I.

DSF programs are transferred from the user area or fixed area to output devices in 2 phases. The programs are first moved to system working storage, then to the output device. As a result, information residing in working storage before the DUMP operation is destroyed.

DCI programs and data fIles are transferred directly from the user area or fixed area to the ou tpu t device. The contents of working storage remain unchanged.

DUP obtains the number of disk blocks to be dumped from the LET or FLET entry for a DSF program or a data file, or from the appropriate working storage indicator in sector @DCOM if the dump is from working storage. The actual core load length in words of a DCI program is dumped. The word count is obtained from the core image header. Dumps of a DSF program and a DCI program are contained in Appendix I.

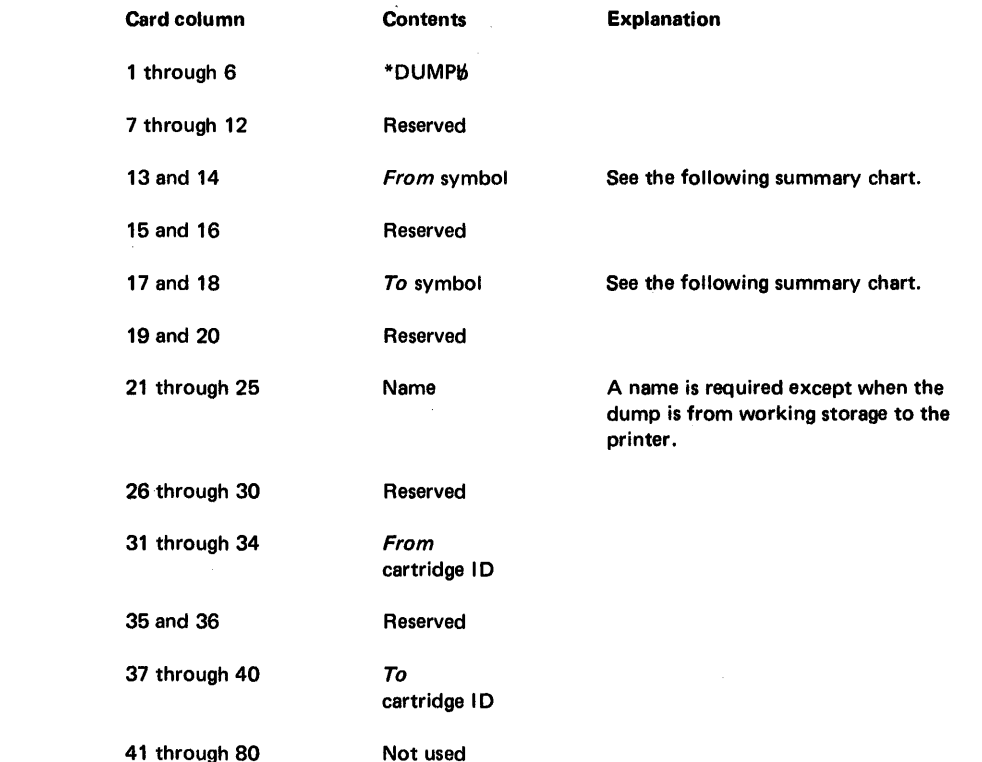

format

**\*DUMP**  summary chart The following chart is a summary of the information transfers and format conversions performed by the DUMP operation.

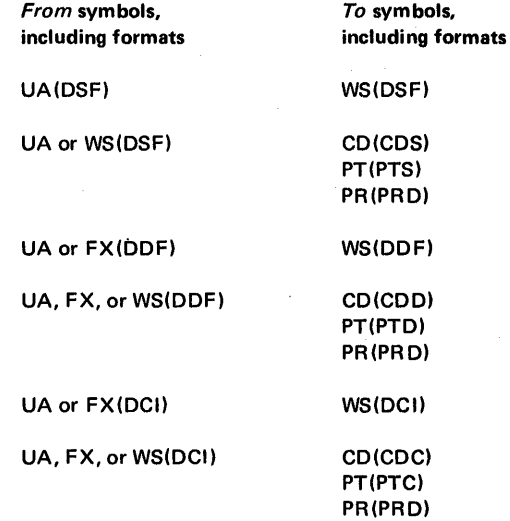

additional field information

general function

*From Symbol*, When a dump is from working storage and the corresponding working storage indicator is zero, an error message is printed.

To Symbol. When a dump is to cards and a 1442, Model 6 or 7, is used, each card is checked to see that it is blank before it is punched. If a nonblank card is read, the monitor system prints an error message and waits at \$PRET with /100F displayed in the ACCUMU-LATOR.

Note 1. The program name in a DSF mainline program header is cleared to zeros when the program is transferred from the user area to working storage.

*Note 2.* The subtype in a subroutine header is set to zero when the subroutine is durnped from the user area to cards.

\*DUMP Examples

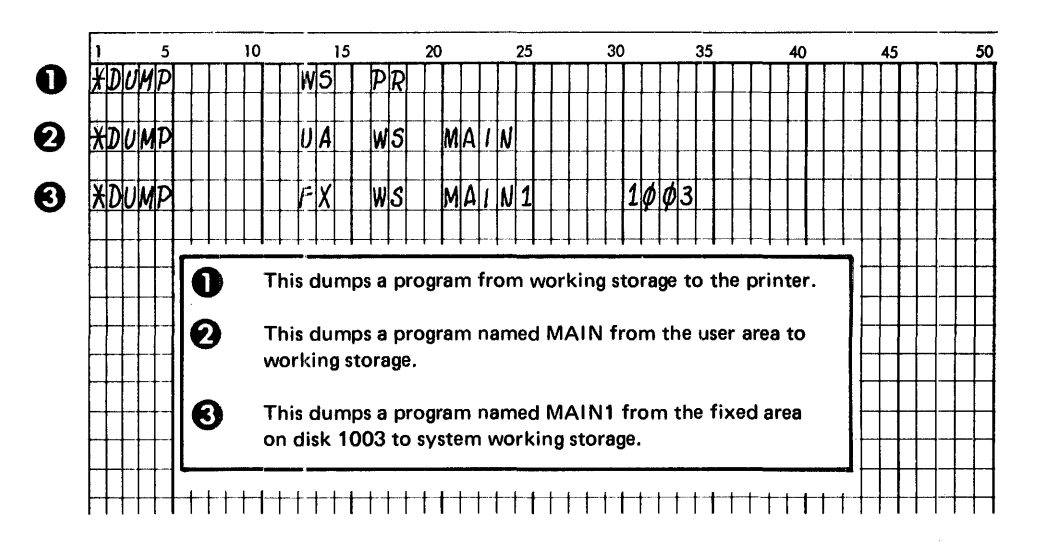

# \*DUMPDATA

This control record (1) transfers information from the user area or fixed area on disk to working storage, or (2) makes information from the user area, fixed area, or working storage available as card, paper tape, or printed output. Card, paper tape, and print formats are illustrated in Appendix I.

The contents of working storage are not changed when dumping to output devices, because information is transferred from the user area, fixed area, or working storage directly to the output devices.

The DUMPDATA operation differs from the DUMP operation in that the information is always in data format after transfer. Also, the amount of information transferred depends on the count field, if present, of the DUMPDATA control record or the block count of the program or data file.

#### format

# Card column

1 through 10

11 and 12.

13 and 14

15 and 16

17 and 18

19 and 20

21 through 25

26

27 through 30

Reserved

Reserved

To symbol

**Contents** 

Reserved

From symbol

\*OUMPOATAI6

Reserved Name

**Count** 

Explanation

See the following summary chart.

OUP Control Records \*OUMPDATA

See the following summary chart.

A name is required except when the dump is from working storage to the printer.

The count (a right-adjusted decimal number) specifies the number of sectors to be dumped. If this field is blank, the working storage indicator or disk block count In LET or FLET is used.

31 through 34 35and:36 37. through 40 From cartridge 10  $To<sup>1</sup>$ cartridge ID

**Reserved** 

 $41$  through  $80$ 

Not used

The following chart is a summary of the information transfers and format conversions performed by DUMPDATA.

\*I)UMPDATA summary chart

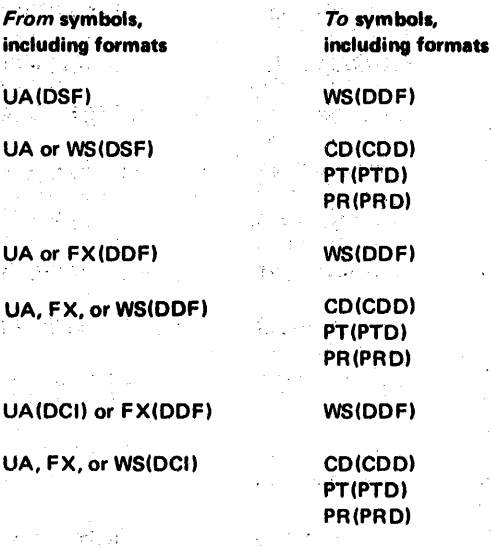

additional field information

To Symbol, When a dump is to cards and a 1442, Model 6 or 7, is used, each card is checked to see that it is blank before it is punched. If a nonblank card is read, the monitor system prints a message and waits at \$PRET with /100F displayed in the ACCUMULATOR.

Count. This field specifies the number of sectors to be dumped. If present, the count overrides the contents of the working storage indicator or the disk block count in the LET or FLET entry; when present, this number of sectors is dumped regardless of the length of the program or data file.

\*DUMPDATA Examples

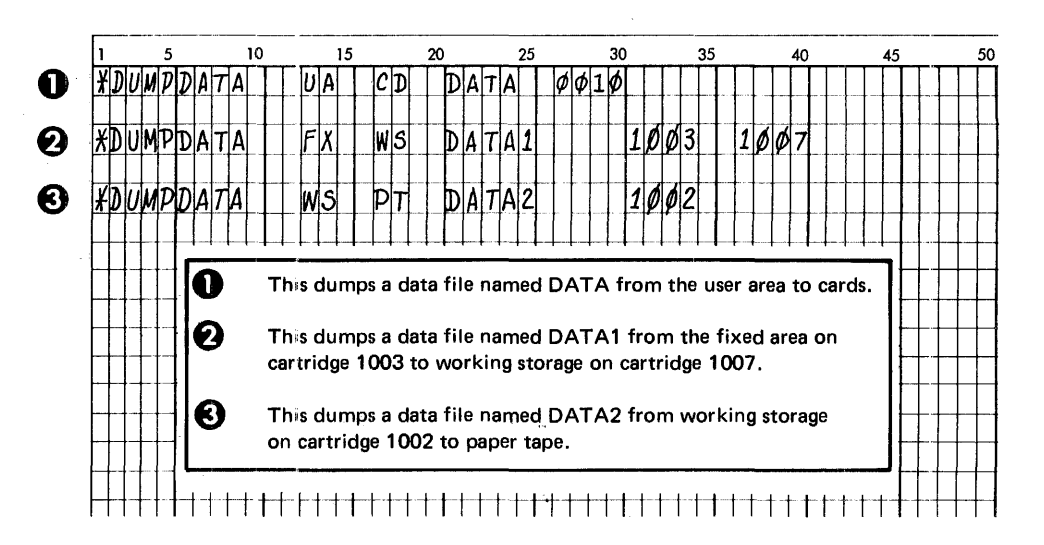

#### \*DUMPDATA E

general function

This control record (1) transfers information from the user area or fixed area to working storage, or (2) makes information from the user area, fixed area, or working storage available as card or printed output.

The DUMPDATA E operation to output devices differs from the DUMPDATA operation in that the information on disk, which is assumed to be in packed EBCDIC form, 40 words per 80 card columns, is converted to card image format. Thus, the information printed on a printer is one line per source card (80 print positions), and card output is an exact, full 80 column duplicate of the input cards in the corresponding STOREDATAE operation. When the destination is working storage, format conversion does not occur.

The contents of working storage are not changed when dumping to output devices, because information is transferred from the user area, fixed area or working storage directly to the output devices.

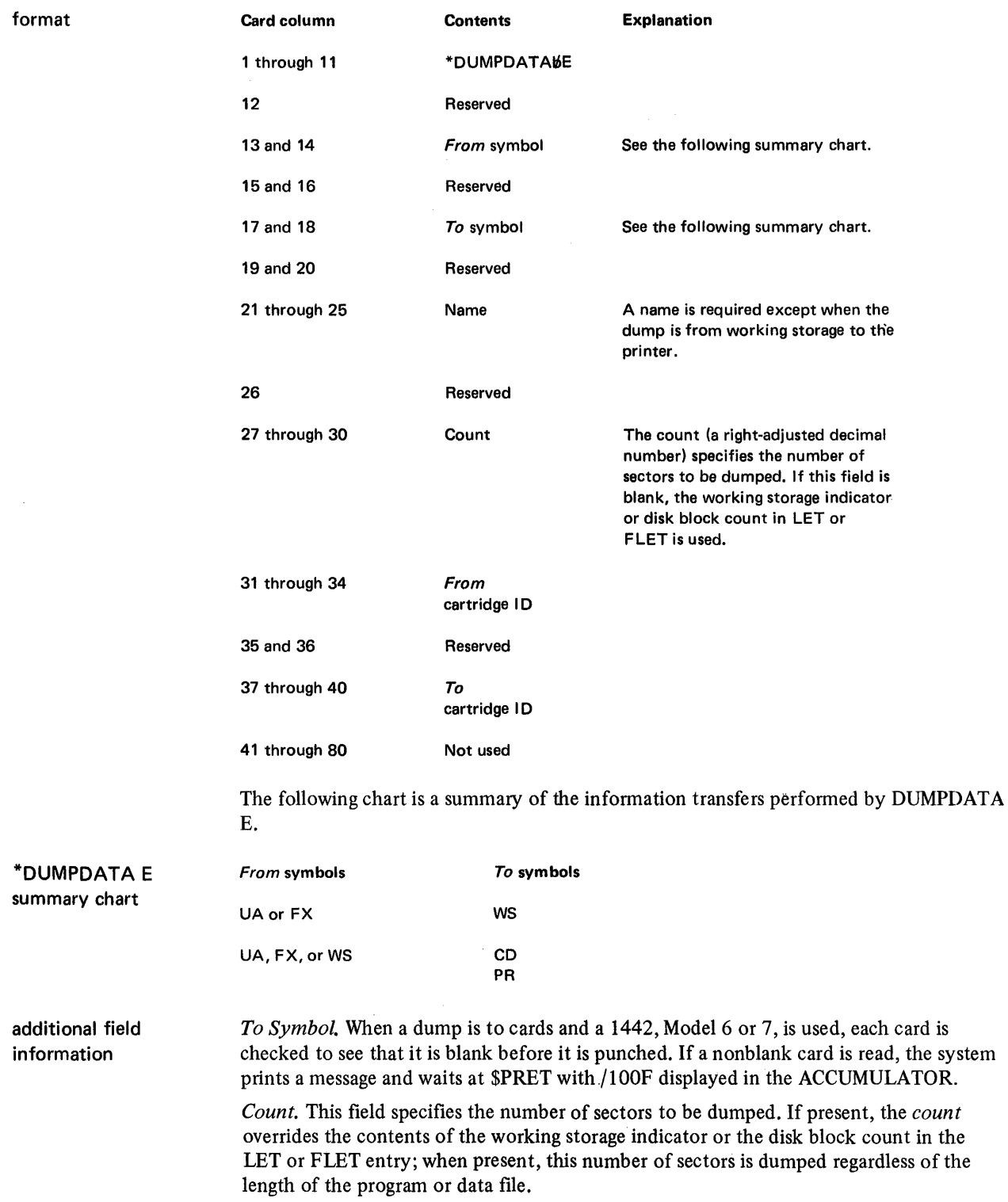

\*OUMPDATA E Examples

DUP Control Records -DUMPDATA E -DUMP LET

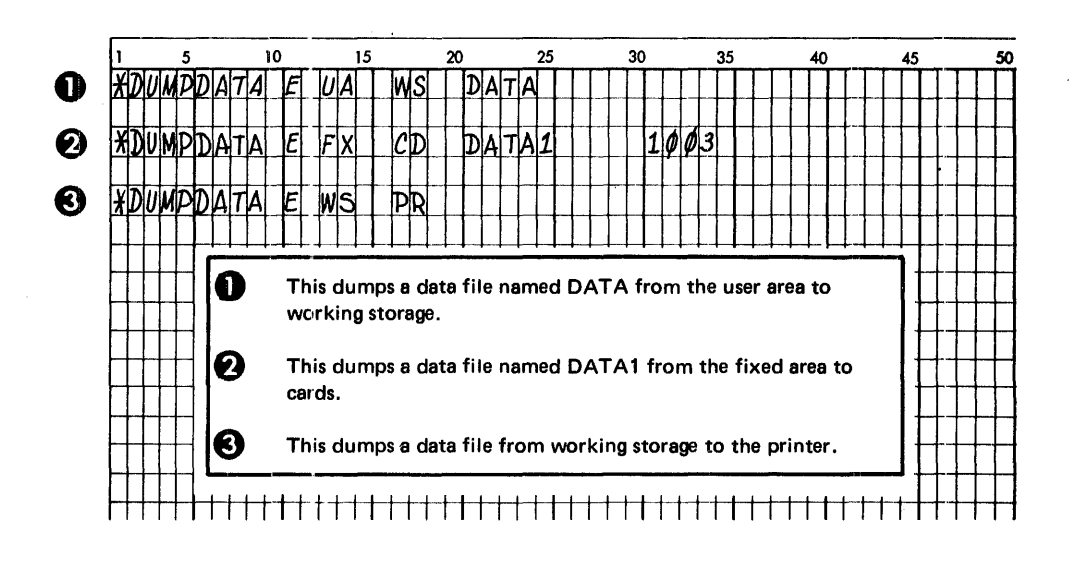

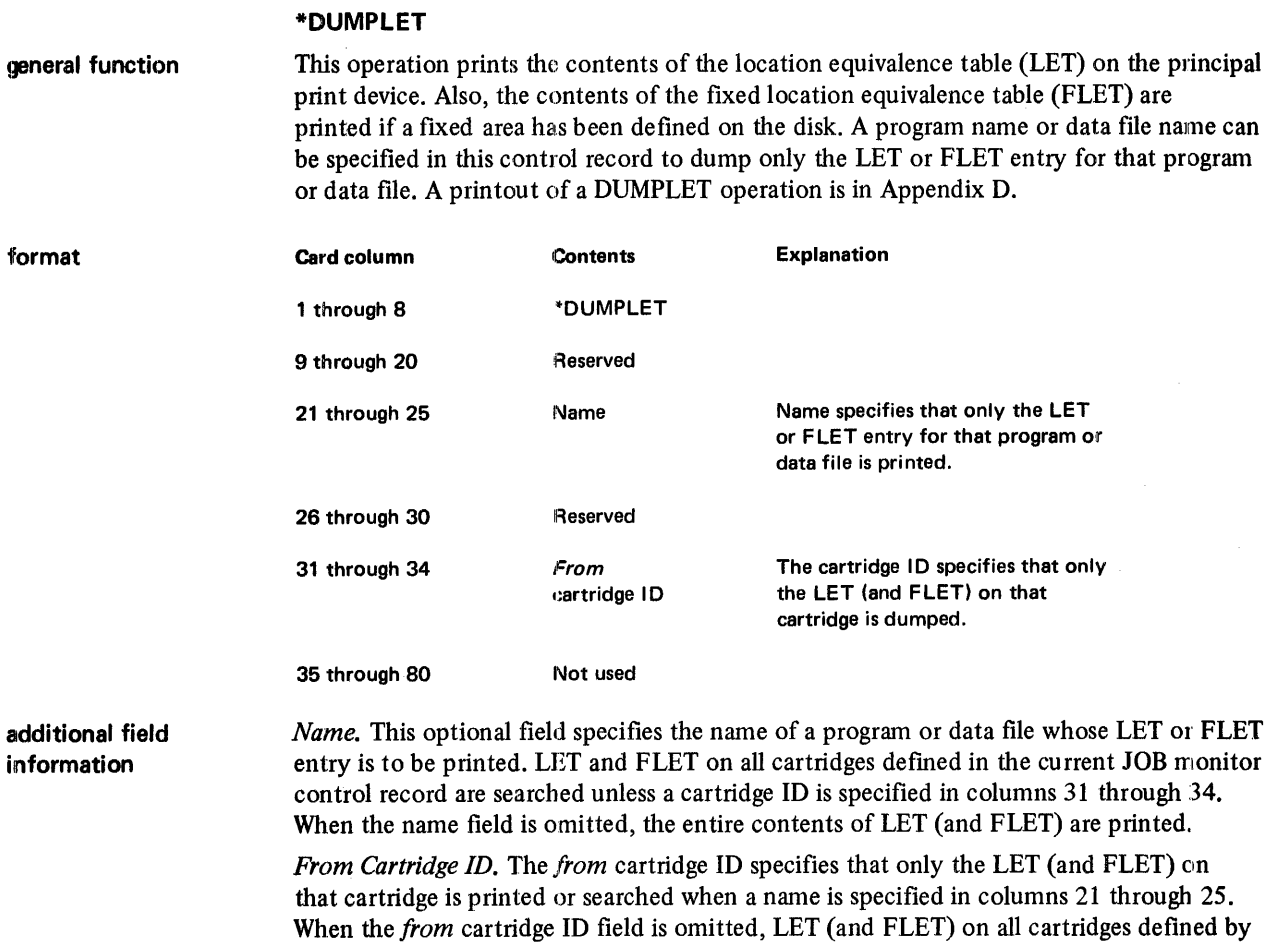

the current JOB monitor control record are printed or searched.

# \*DUMPLET Examples

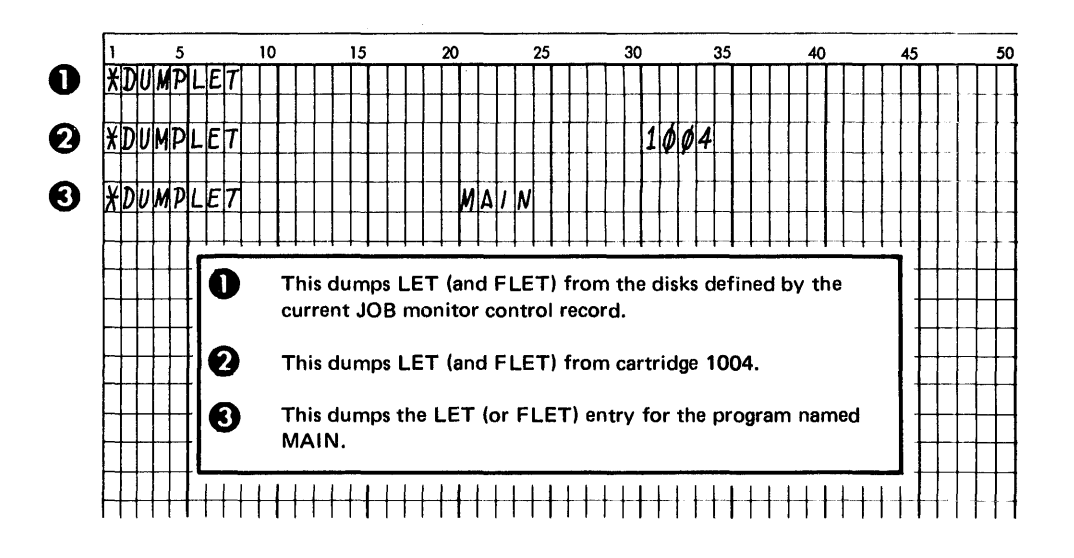

## \*DUMPFLET

general function

additional field information

This operation prints the contents of the fixed location equivalence table (FLET) on the principal print device. A program name or data file name can be specified in this control record to dump the FLET entry only for that program or data file.

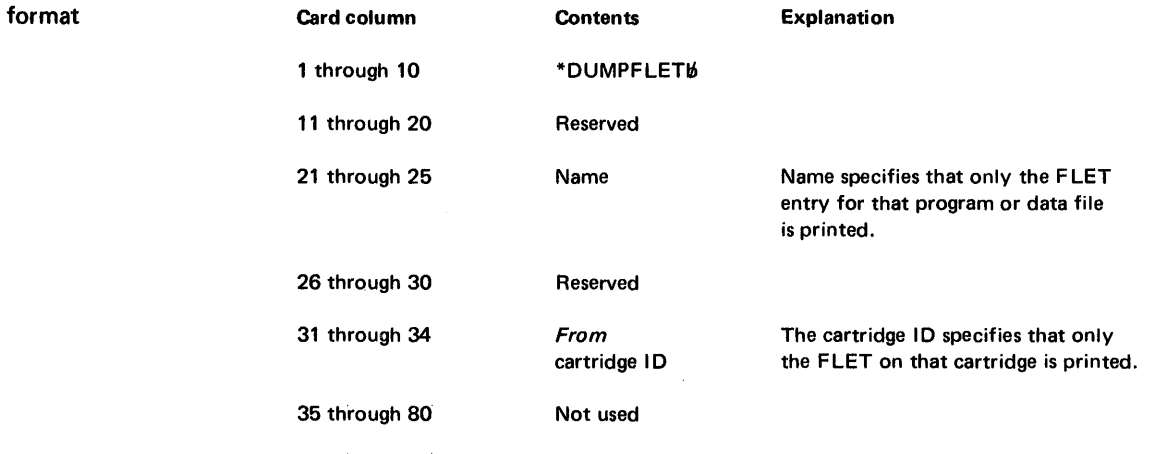

*Name.* This optional field specifies the name of a program or data file whose FLET entry is tobe printed. FLET on all cartridges defined in the current JOB monitor control record is searched for the name unless a cartridge 10 is specified in columns 31 through 34. When the *name* field is omitted, the entire contents of FLET are printed.

 $\bar{z}$ 

*From Cartridge [D.* The *from* cartridge ID specifies that only the FLET on that cartridge is printed or searched when a name is specified in columns 21 through 25. When the cartridge ID field is omitted, the FLET on all cartridges defined by the current JOB monitor control record is printed or searched.

\*DUMPFLET Examples

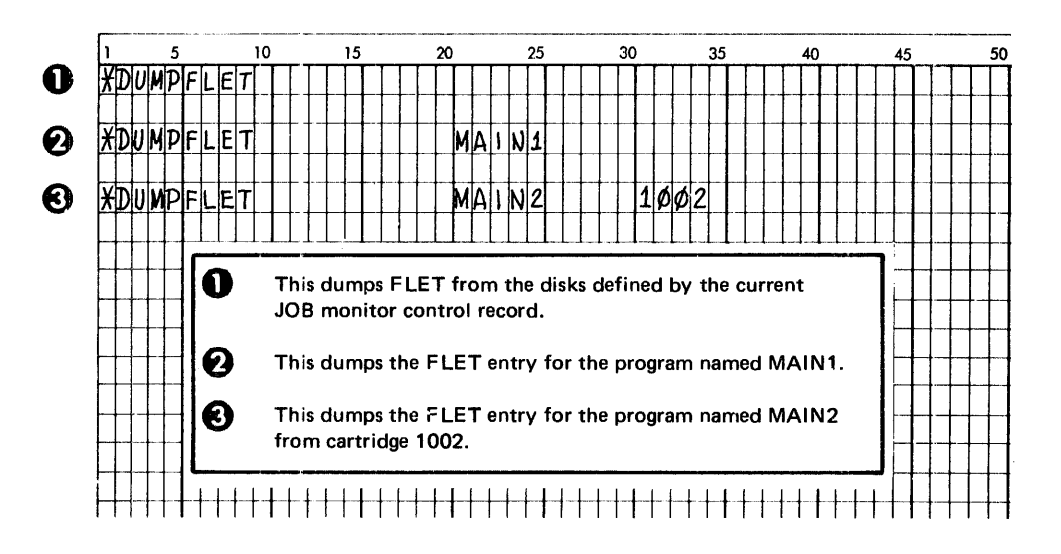

# \*STORE

general function

This operation  $(1)$  transfers information from working storage to the user area, or  $(2)$ accepts information from the input devices and transfers it to working storage or the user area.

All transfer of information from the input devices to the user area is accomplished in 2 phases. The information is first moved to system working storage, then to the user area. Because of this, information residing in working storage before the STORE operation is destroyed, and the appropriate working storage indicator in sector @DCOM is set to zero.

The Disk Utility Program (DUP) makes the required LET entry for the program being stored. The name you specify in columns 21 through 25 is assigned to the program and is used to generate the LET entry. The LET entry includes the program name, the format of the program, the number of disk blocks the program occupies, and the disk block address. An entry is also made in LET for each entry point in the program being stored.

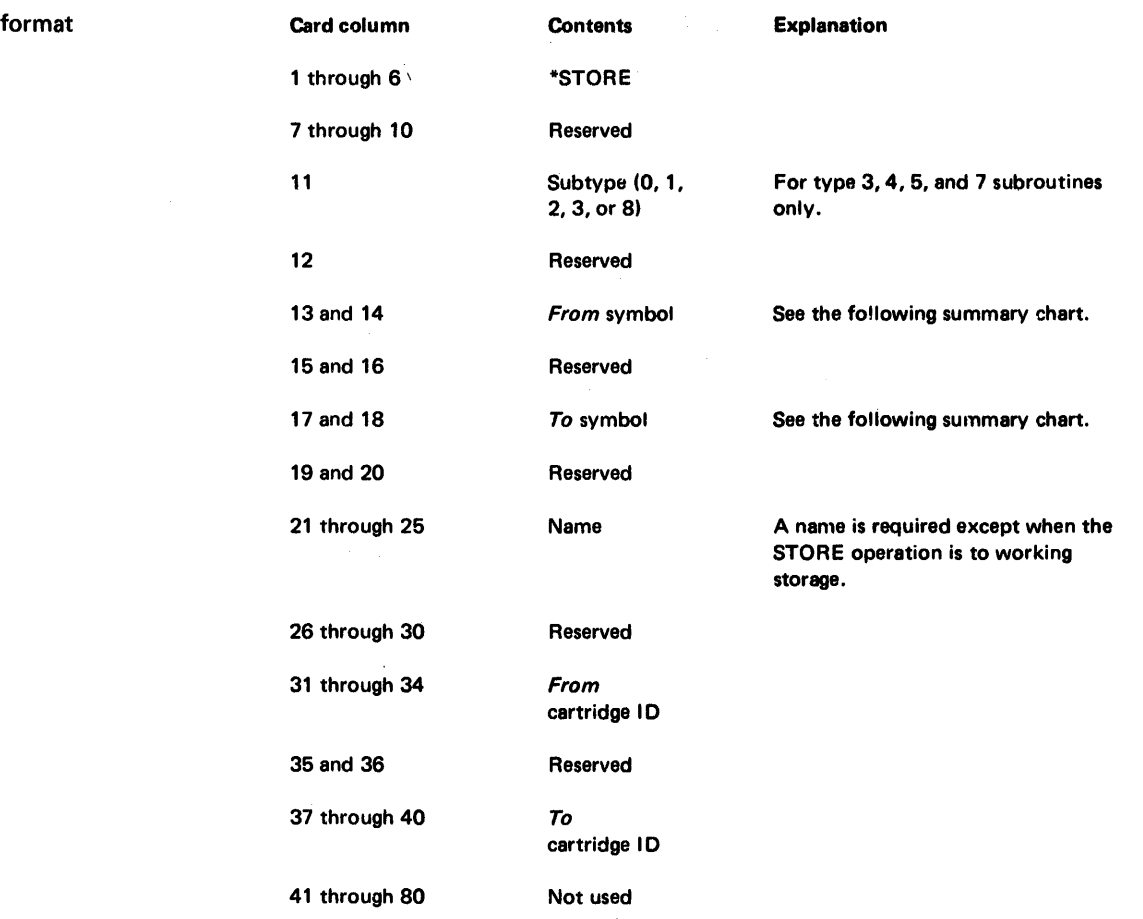

 $\label{eq:2} \frac{1}{2} \sum_{i=1}^n \sum_{j=1}^n \left( \frac{1}{2} \sum_{j=1}^n \frac{1}{2} \sum_{j=1}^n \frac{1}{2} \sum_{j=1}^n \frac{1}{2} \sum_{j=1}^n \frac{1}{2} \sum_{j=1}^n \frac{1}{2} \sum_{j=1}^n \frac{1}{2} \sum_{j=1}^n \frac{1}{2} \sum_{j=1}^n \frac{1}{2} \sum_{j=1}^n \frac{1}{2} \sum_{j=1}^n \frac{1}{2} \sum_{j=1}^n \frac{1}{2} \sum$ 

The following chart is a summary of the information transfers and format conversions performed by the STORE operation.

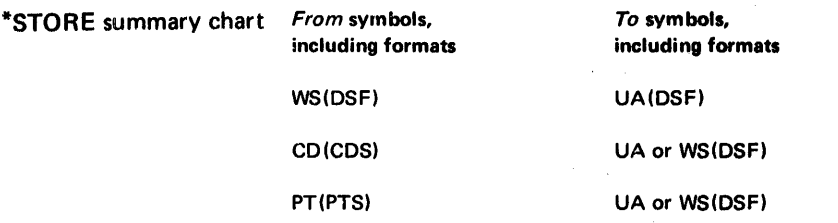

 $\hat{\mathcal{A}}$ 

 $\tau \rightarrow \tau$ 

 $\sim 10$ 

 $\bar{\gamma}$ 

 $\mathcal{L}_{\mathcal{A}}$ 

additional field information

*SUbtype.* This optional field places a subtype number in the header of a subroutine, type 3, 4, 5, or 7. The subtype number that can be specified for each type of subroutine is:

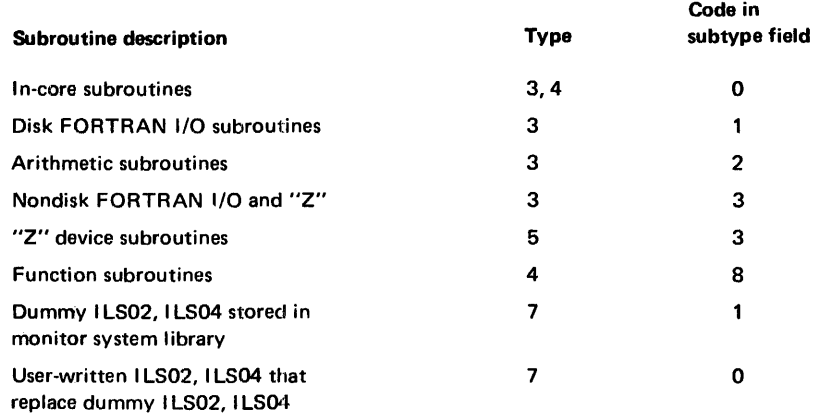

*From Symbol.* If the STORE operation is from working storage and the corresponding working storage indicator is zero, an error message is printed.

*\*STORE Examples* 

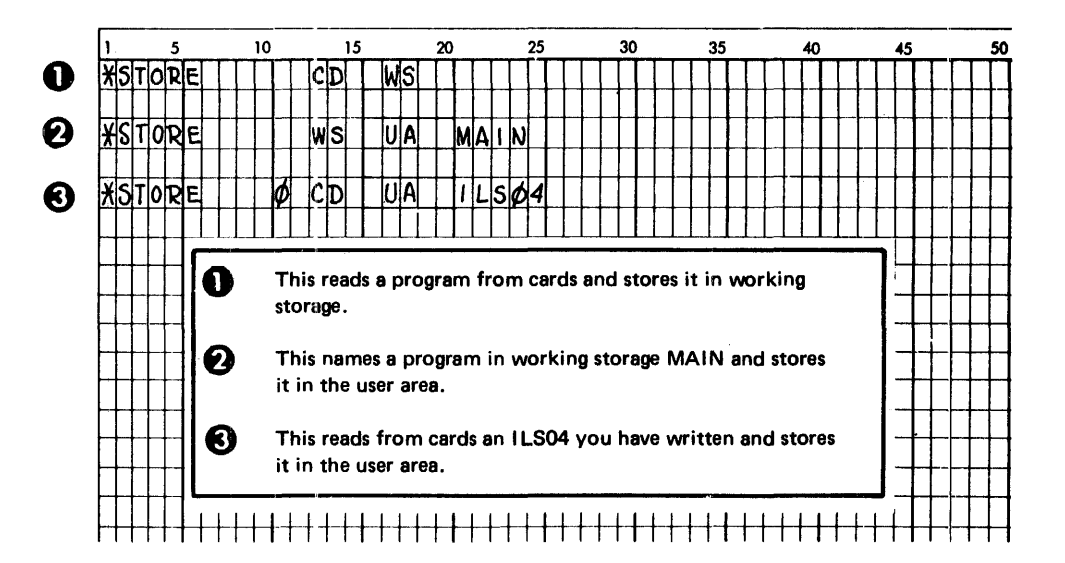

## **\*STOREDATA**

general function This control record (1) transfers information from working storage to the user area or fixed are, or (2) accepts information from input devices and moves it to working storage, the user area, or fixed area. DUP assumes that input to this operation is in data format; output from this operation is always in data format.

> Information is transferred directly from the input devices to the user area or fixed area. Thus, the contents of working storage remain the same if the STORE operation is to the fixed area. Because the boundary between the user area and working storage is moved by store and delete operations, a STOREDATA operation to the user area destroys information residing in working storage before the STOREDATA operation.

DUP makes the required LET or FLET entry. The name you specify in columns 21 through 25 is assigned to the data file or macro library and is used to generate the LET or FLET entry. DUP also supplies the disk block count required in the LET or FLET entry if the source is cards or paper tape. If the source is working storage, the sector count coded in the STOREDATA control record is used.

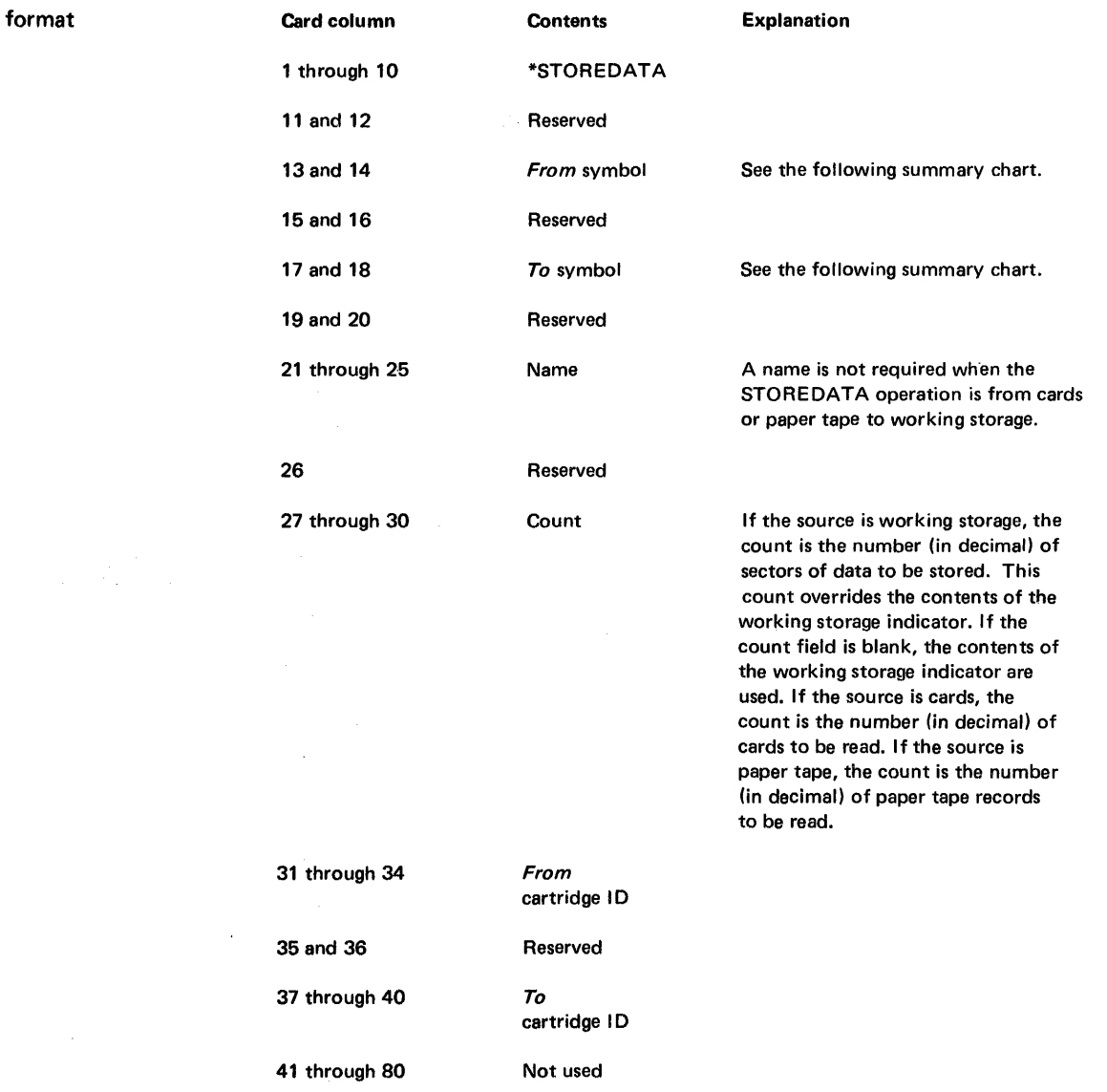

\*STOREDATA summary chart

The following chart is a summary of the information transfers and format conversions performed by STOREDATA.

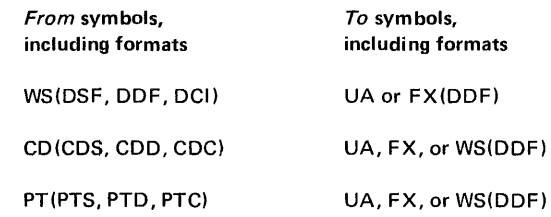

Note. When temporary mode is indicated in column 8 of the current JOB monitor control record, the STOREDATA operation is restricted to storing in the UA and WS only.

# \*STOREDATA Examples

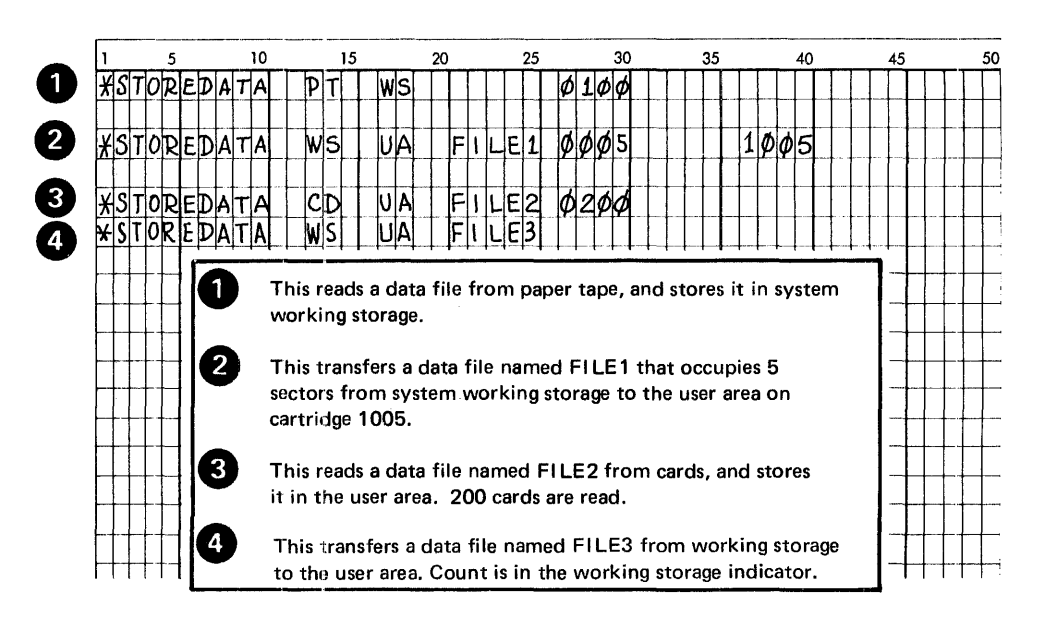

# \*STOREDATAE

general function

This control record  $(1)$  transfers information from working storage to the user area or fixed area, or (2) accepts information from the card reader and transfers it to working storage, the user area, or fixed area.

When input is from cards, the source cards are converted to packed EBCDIC format, that is 2 columns per word, or 3 cards per sector. Thus, the input is assumed to be any of the 256 EBCDIC characters in card code. When the source is working storage, no conversion takes place.

Information is transferred directly from the input device to the user area or fixed area. Thus, when the STOREDATAE operation is to the fixed area, the contents of working storage are not changed. When the STOREDATAE operation is to the user area, the contents of working storage are destroyed because the boundary between the user area and working storage is moved back and forth by delete and store operations.

The Disk Utility Program (DUP) makes the required LET or FLET entry. The name that you specify in columns 21 through 2S is assigned to the data file and is used to generate the LET or FLET entry. Also, DUP supplies the disk block count required in the LET or FLET entry if the source is cards or paper tape. If the source is working storage, the sector count specified in the STOREDATAE control record is used.

 $\mathbf{r}$ 

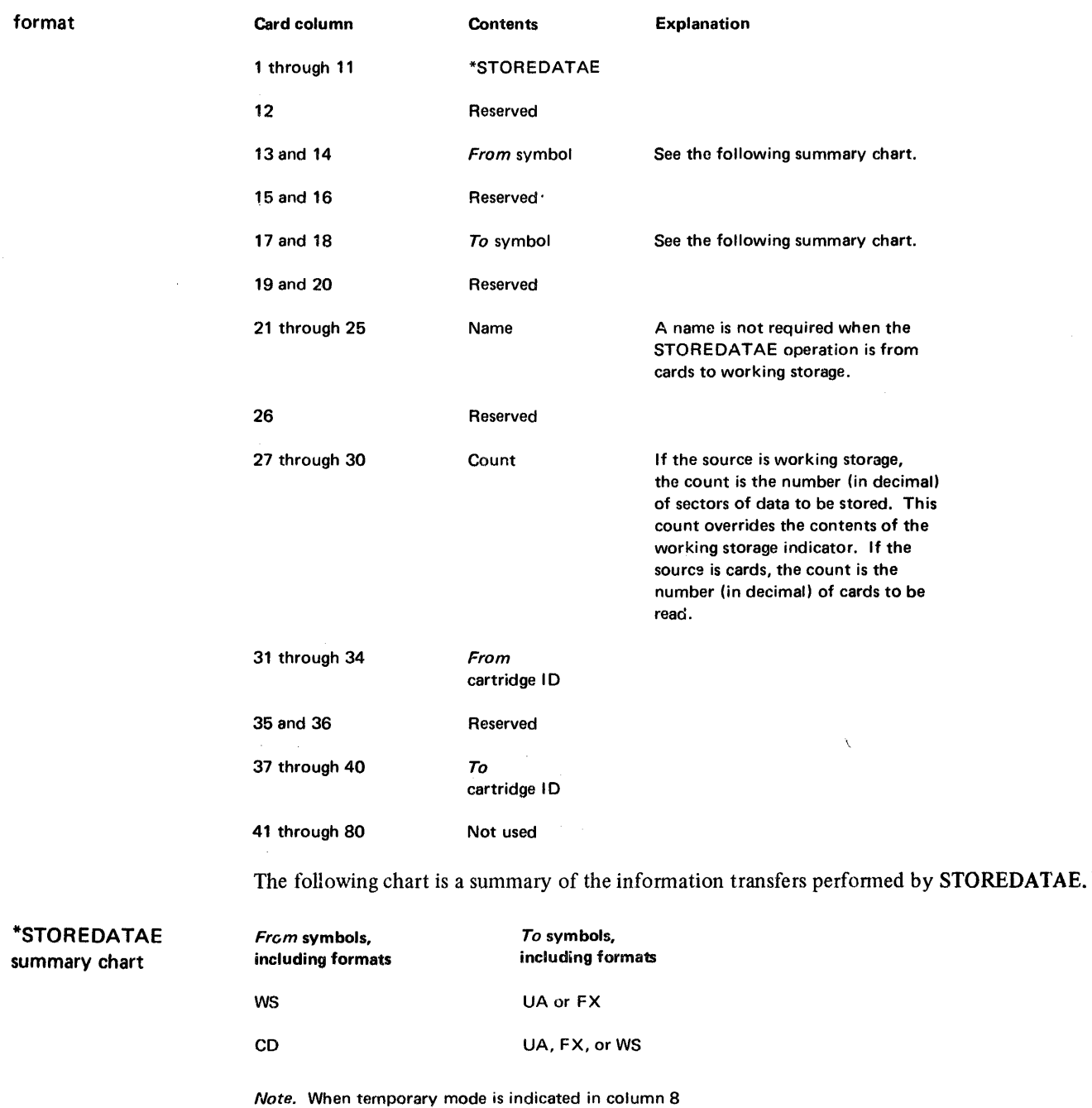

of the current JOB monitor control record, the STOREOATAE operation is restricted to storing in the UA and WS only.

additional field information

Count. The corresponding dump operation, DUMPDATA E, transfers a whole number of sectors to cards. To avoid unwanted output, the number of cards stored should consequently be a multiple of 8 (blank cards can be added for that purpose).

\*STOREDATAE Examples

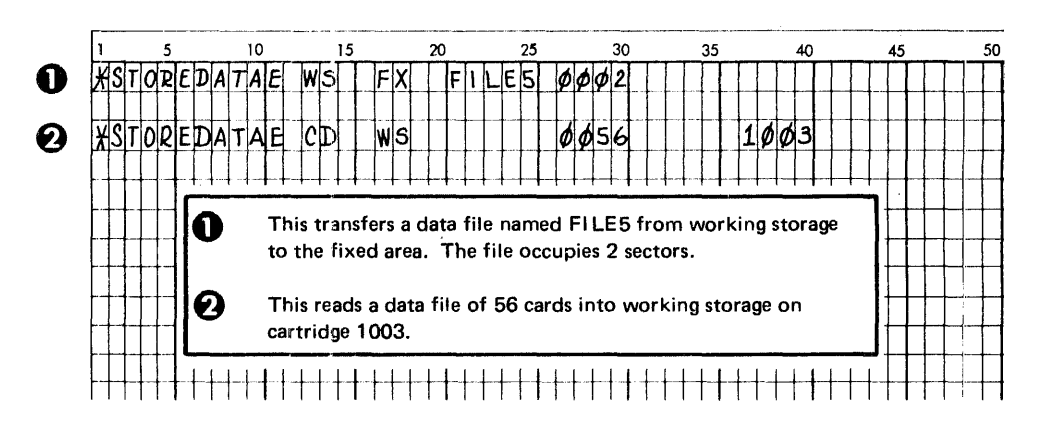

## \*STOREDATACI

general function

fhis control record (1) transfers infonnation from working storage to the user area or fixed area on disk, or (2) accepts information from input devices and moves it to working storage, the user area, or fixed area.

If the input is from cards or paper tape, the STOREDATACI operation assumes the input is in card or paper tape core image fonnat. If the input is from working storage (the infonnation has been previously dumped to working storage or stored in working storage from an input device), the appropriate working storage indicator must indicate disk core image (DCI) fonnat; otherwise, the STOREDATACI operation is not performed. Output from the STOREDATACI operation is always in disk core image format.

All transfer of information from input devices to the user area or fixed area is done directly; that is, the transfer is not made via working storage. Thus, when the STOREDAT ACI operation stores information from an input device to the fixed area, the contents of working storage are not destroyed. Note, however, the contents of working storage are destroyed when storing from an input device to the user area because the boundary between the user area and working storage is moved back and forth by delete and store operations.

The Disk Utility Program (DUP) makes the required LET or FLET entry. The name that you specify in columns 21 through 25 is assigned to the data file and is used to generate the LET or FLET entry. Also, DUP computes the disk block count required in the LET or FLET entry from the count specified in the STOREDATACI control record.

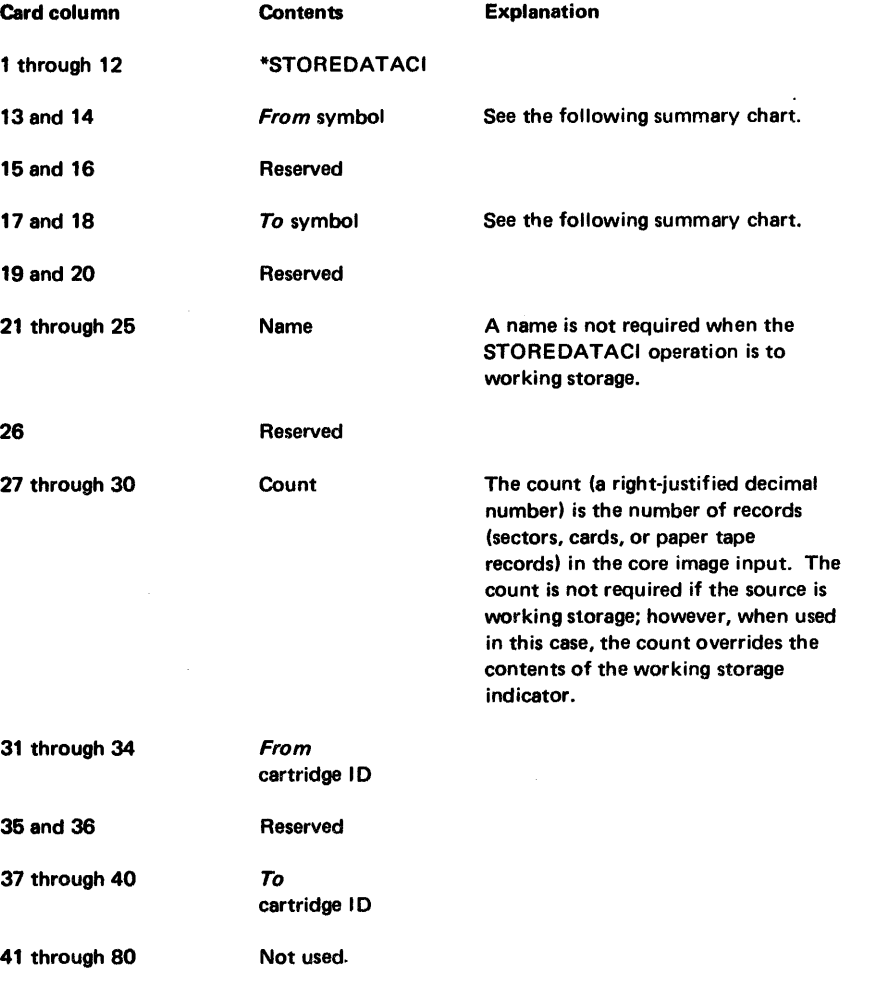

format

sun

The following chart is a summary of the information transfers and format conversions performed by STOREDATACI.

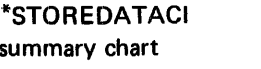

general function

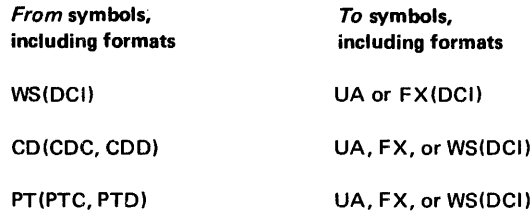

Note. When temporary mode is indicated in column 8 of the current JOB monitor control record, the STOREDATACI operation is restricted to storing in the UA only.

## \*STOREDATACI Examples

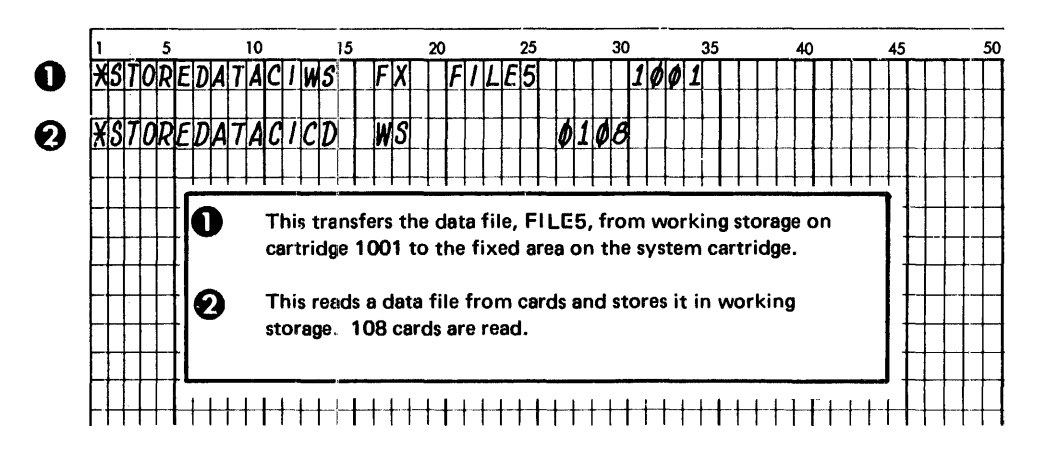

# \*STORECI

This control record obtains an object program from working storage or from an input device, converts it into a core image program using the core load builder, and stores the core image program in the user area or fixed area.

The core load builder (CLB) is called to build a core image program for the STORECI operation as if execution were to follow; that is, that portion of the core load residing below core location 4096 (decimal) in 4K systems, or 5056 in larger systems, is placed in the system core image buffer, and LOCALs and/or SOCALs are placed in system working storage. (See "Construction of a Core Load" in Chapter 3.) The STORECI operation stores all these portions of the core image program in the user area, fixed area, or working storage.

A DCI program stored in the user area or fixed area includes the transfer vector built by the core load builder; however, neither the disk I/O subroutine nor COMMON, if any, is included.
The Disk Utility Program (DUP) makes the required LET or FLET entry for the core image program as it is stored. The name that you specify in columns 21 through 25 is assigned to the DCI program and is used to generate the LET or FLET entry. Also, DUP obtains the disk block count required in the LET or FLET entry from the core load builder.

format

 $\mathbb{R}^2$ 

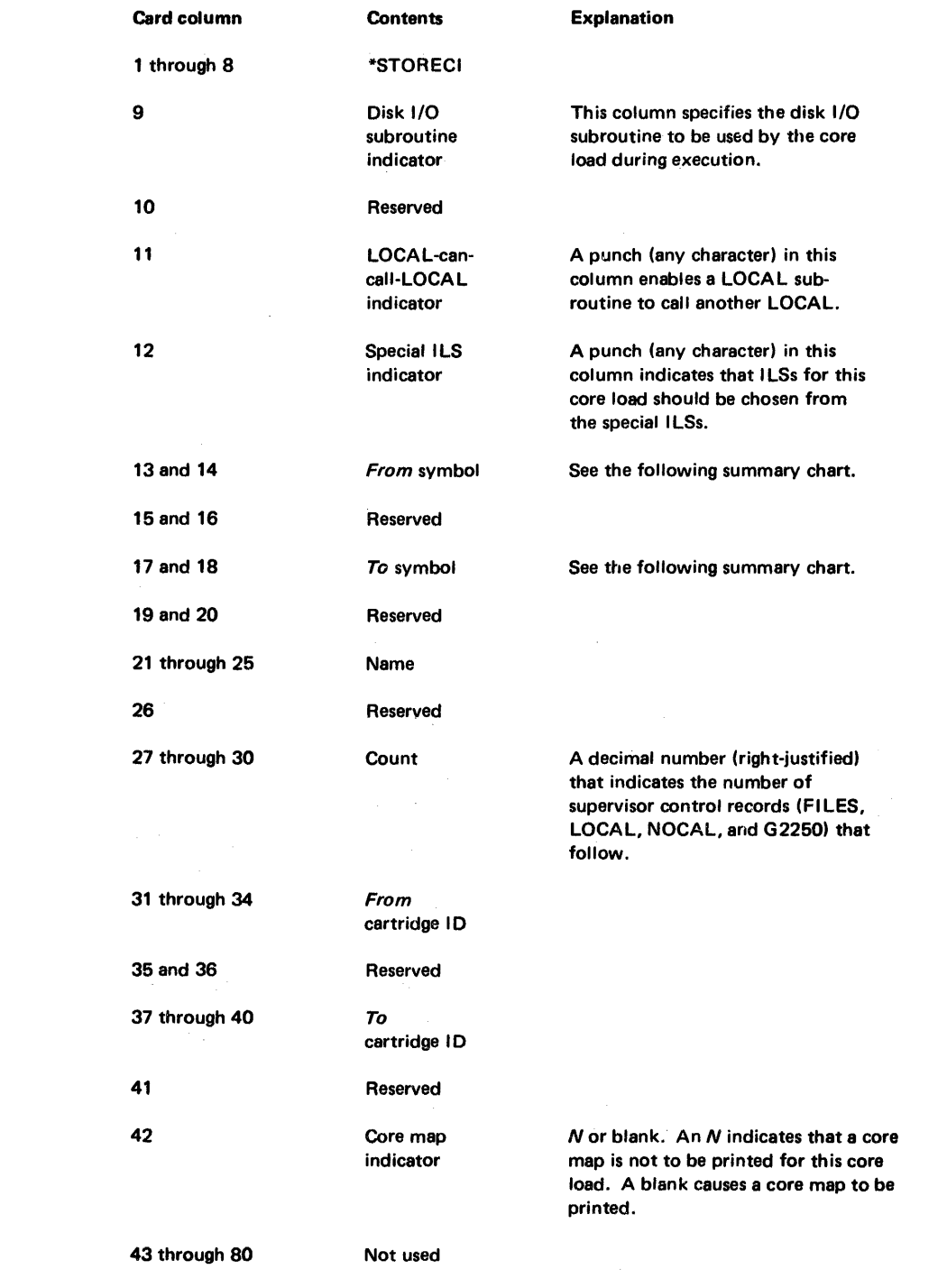

The following chart is a summary of the information transfers and format conversions perfonned by STORECI.

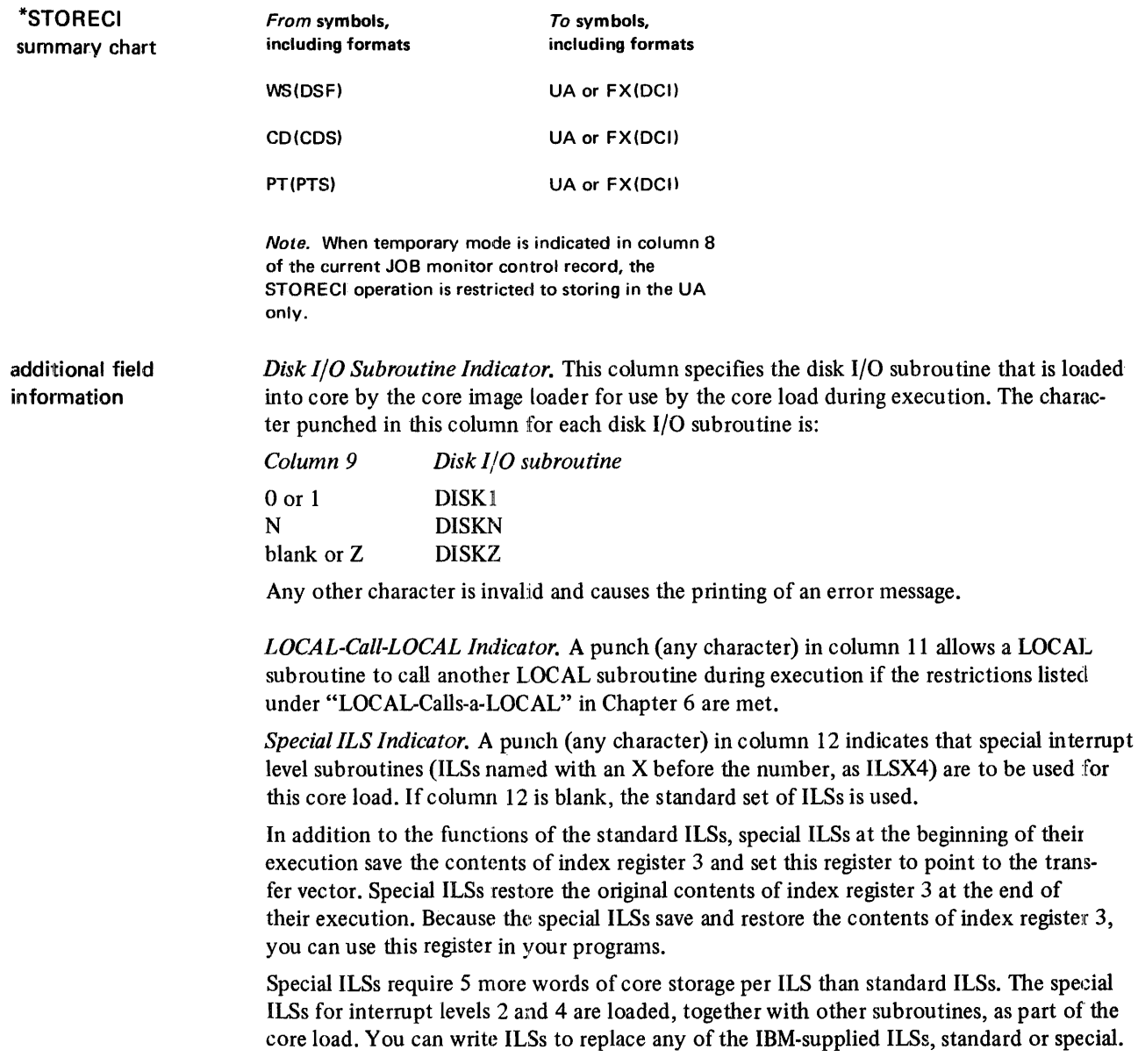

 $\ddot{\phantom{a}}$ 

*Count.* A right-justified number in columns 27 through 30 that indicates the number of supervisor control records following this control record. DUP reads these control records for use by the core load builder before the STORECI operation is performed. The program name (columns 21 through 2S of this control record) must not be used on the LOCAL, NOCAL, and G22S0 control records. Data files specified in the FILES supervisor control records that follow must be stored in the fixed area (see "Use of Defined Files" in Chapter 6).

# \*STORECI Examples

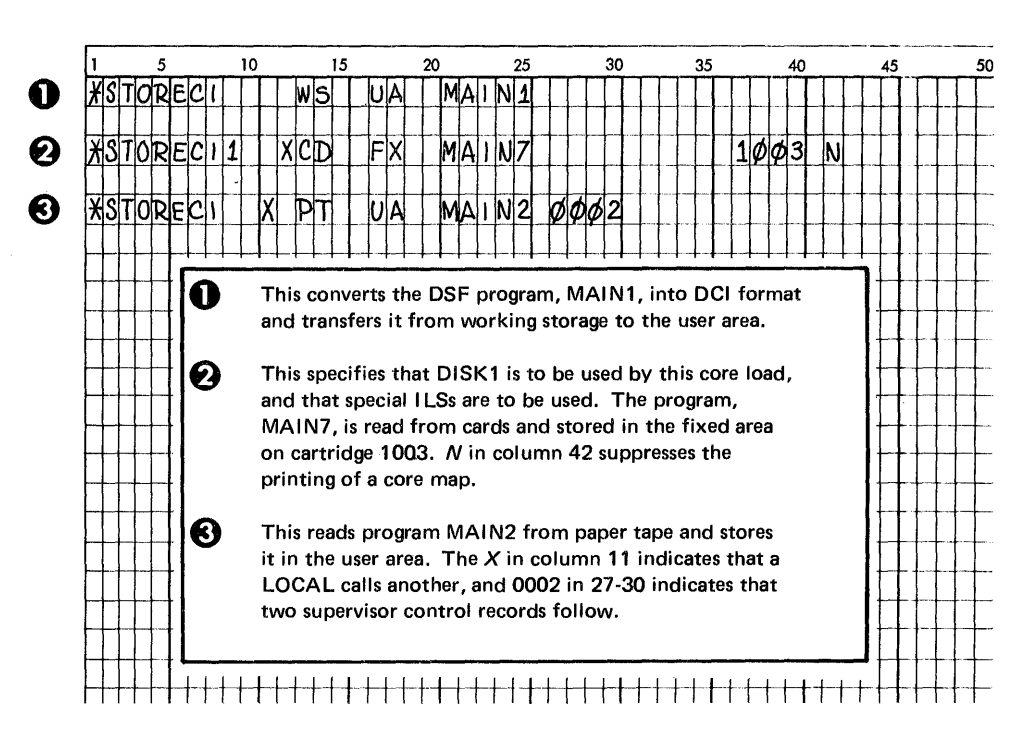

general function

## \*STOREMOD

This control record transfers information from working storage into the user area or fixed area.

If the name specified in columns 21 through 25 is identical to an entry in LET or FLET, the infonnation in working storage overlays the DSF program, DCI program, or data file in the user area or fixed area for that entry. The fonnat of working storage must match the fonnat of the LET or FLET entry that is replaced.

The STOREMOD operation pennits you to modify a DSF program, DCI program, or data file stored in the user area or fixed area without changing its name or relative position within the storage area. However, the length of the program or data file in working storage after being changed cannot be greater than the length of the old version of the program or data file that it replaces in the user area or fixed area. No change is made to the LET or FLET entry as a result of this operation.

If the name on the STOREMOD control record does not match an entry in LET or FLET, the contents of working storage are stored by STORE, STOREDATA, or STOREDATACI, when the respective fonnat is DSF, DDF, or DCI. The STOREMOD operation is not allowed when temporary mode is indicated in the current JOB monitor control record.

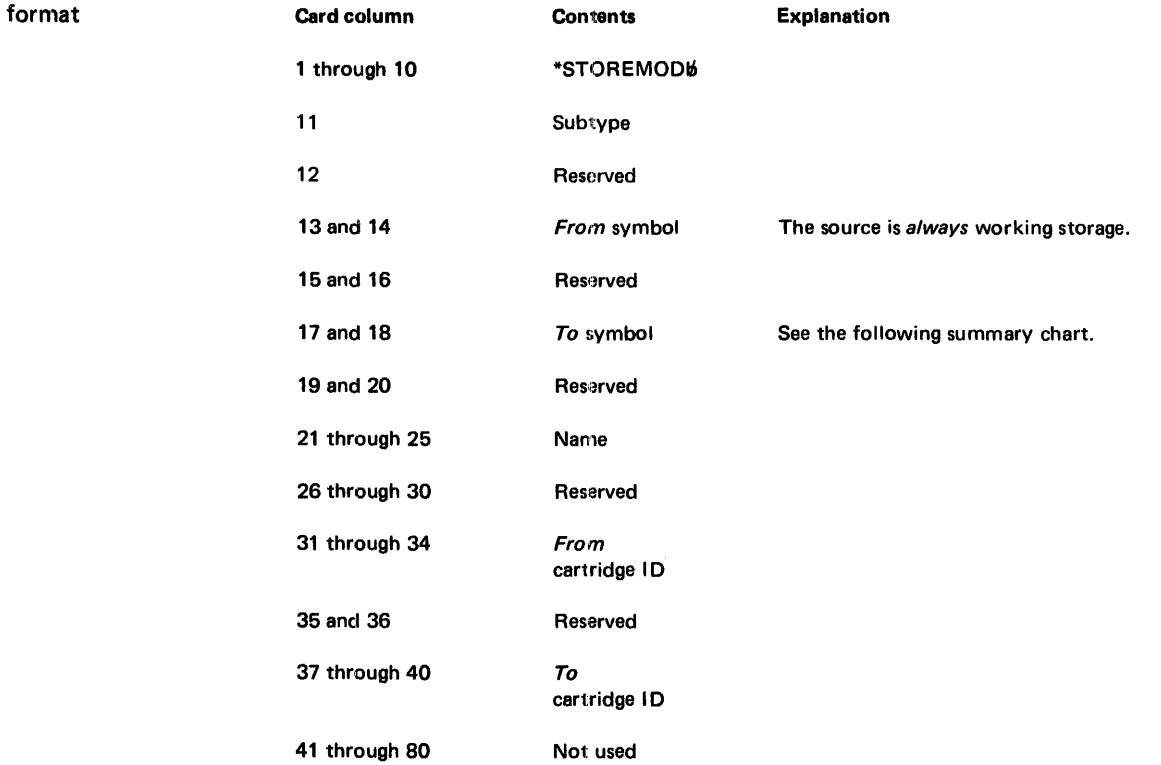

The following chart is a summary of the information transfers and format conversions performed by STOREMOD.

# \*STOREMOD summary chart

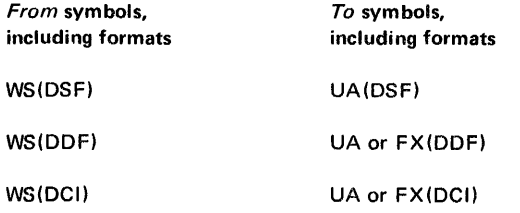

*Note:* The format and size indicators of a data file in working storage must match those of the existing LET or PLET entry. Since the execution of your program that references data files stored in working storage does not set these indicators, a subsequent STOREMOD does not work. These indicators can be set prior to execution by performing a DUMPDATA operation of the stored data file to WS.

# \*STOREMOD Examples

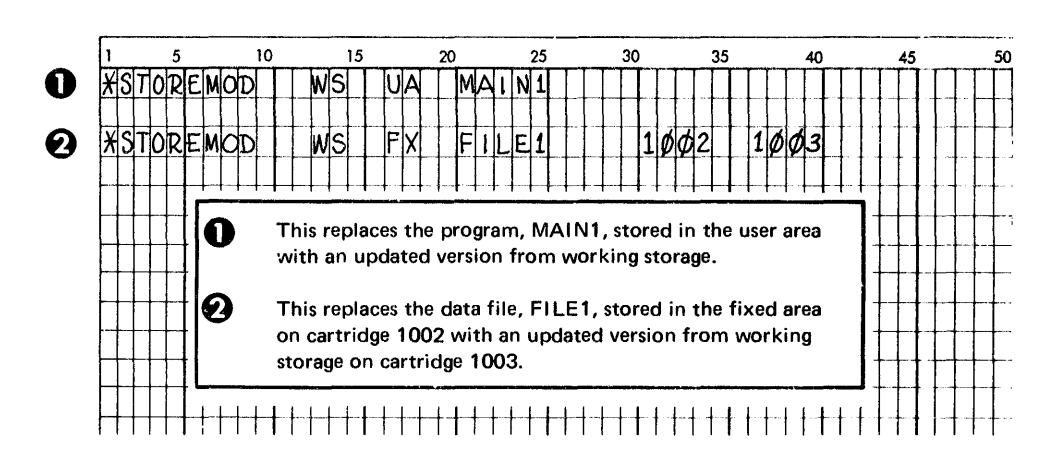

general function

## \*DELETE

This operation removes a specified DSF program, DCI program, or data file from the user area or fixed area. The deletion is accomplished by the removal of the program or data file LET or FLET entry, including the dummy entry for associated padding, if any. The DELETE operation is not allowed if temporary mode is indicated in the current JOB monitor control record.

When a program or data file is deleted from the user area, that area is packed so that (1) the areas represented by the remaining LET entries are contigious, and (2) working storage is increased by the amount of disk storage formerly occupied by the deleted program or data file. The contents of working storage are not destroyed by the DELETE operation.

When a DCI program or a data file is deleted from the fixed area, that area is not packed. The FLET entry for the deleted DCI program or data file, including the dummy entry for associated padding, if any, is replaced by a single dummy entry  $(1DUMY)$ . This  $1DUMY$ entry represents the area formerly occupied by the deleted DCI program or data file, and its padding. DUP store operations can place new entries in the deleted areas of the fixed area.

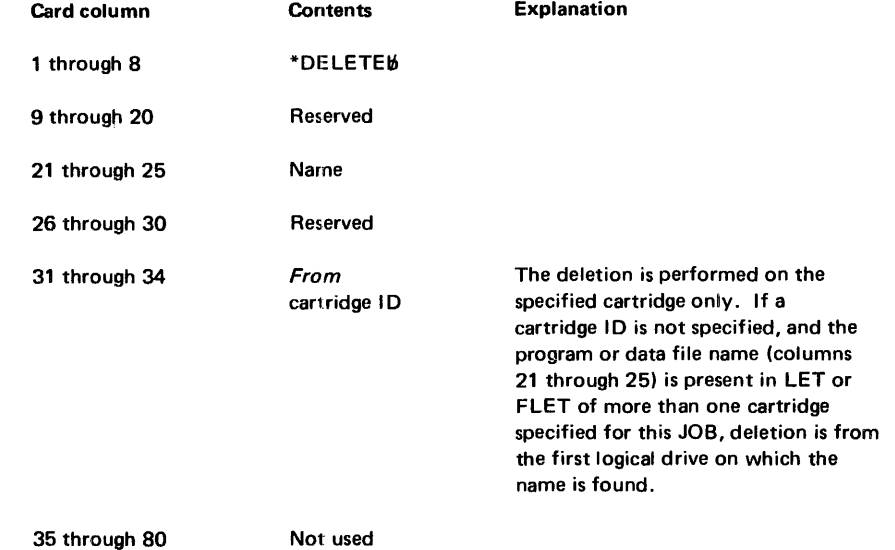

#### \*DELETE Examples

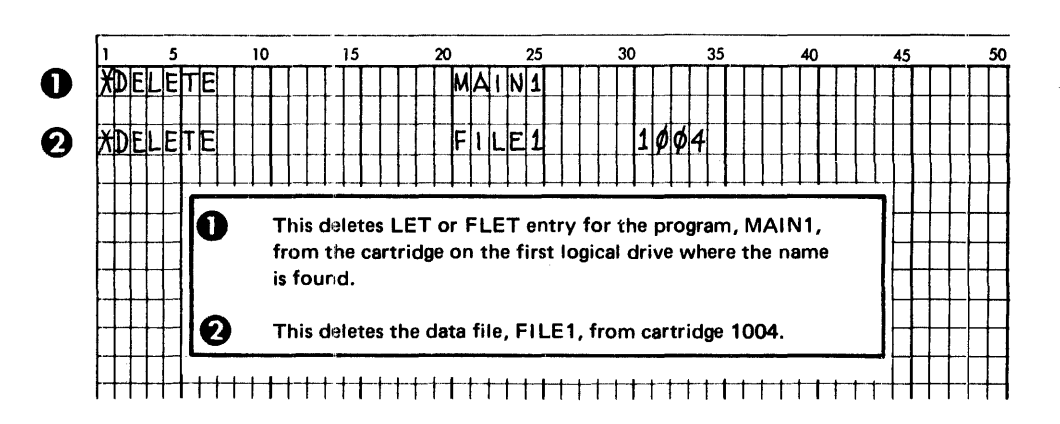

format

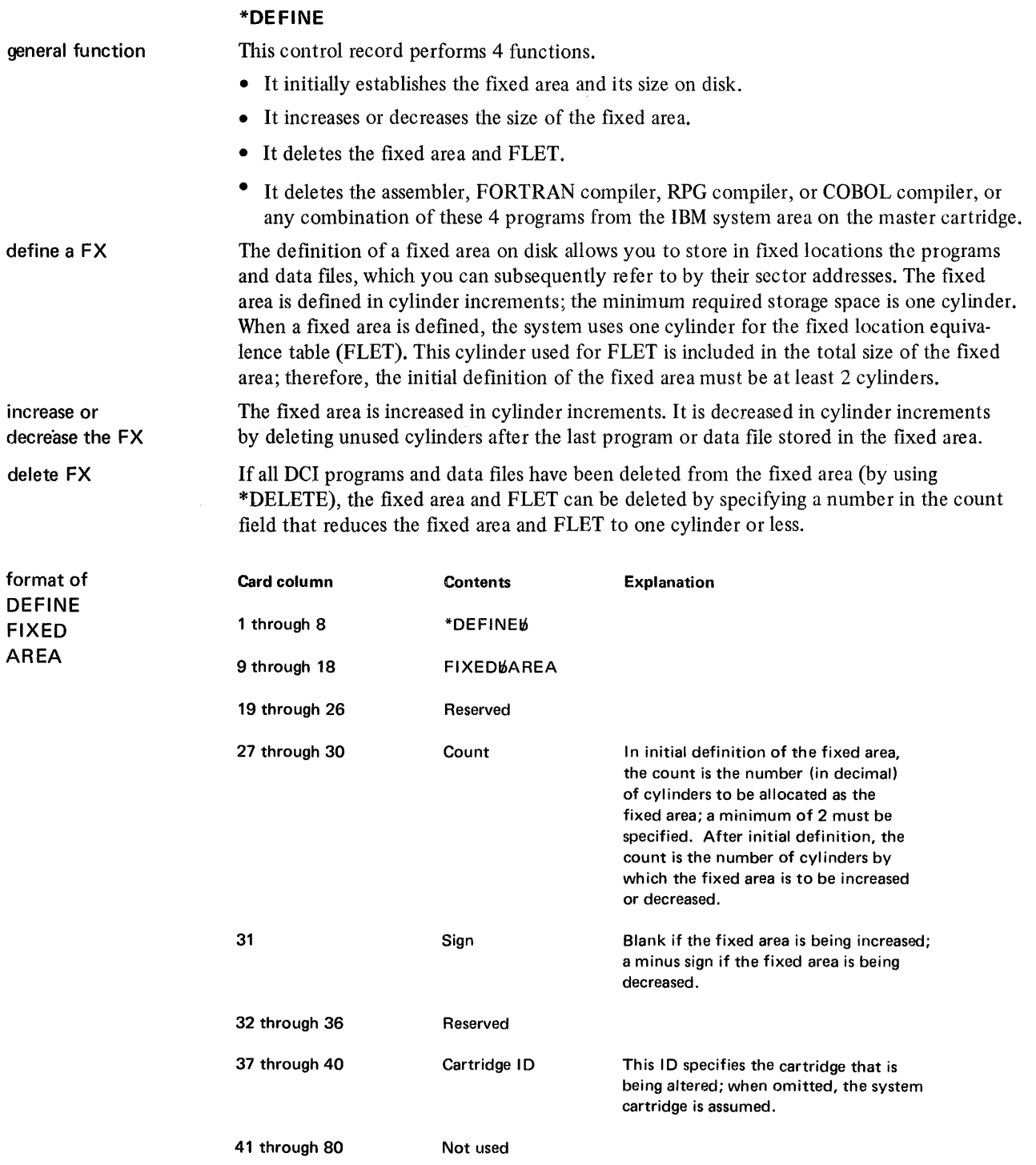

*Note.* The DEFINE FIXED AREA operation is not allowed if temporary mode is indicated in the current JOB monitor control record.

# \*Define Fixed Area Examples

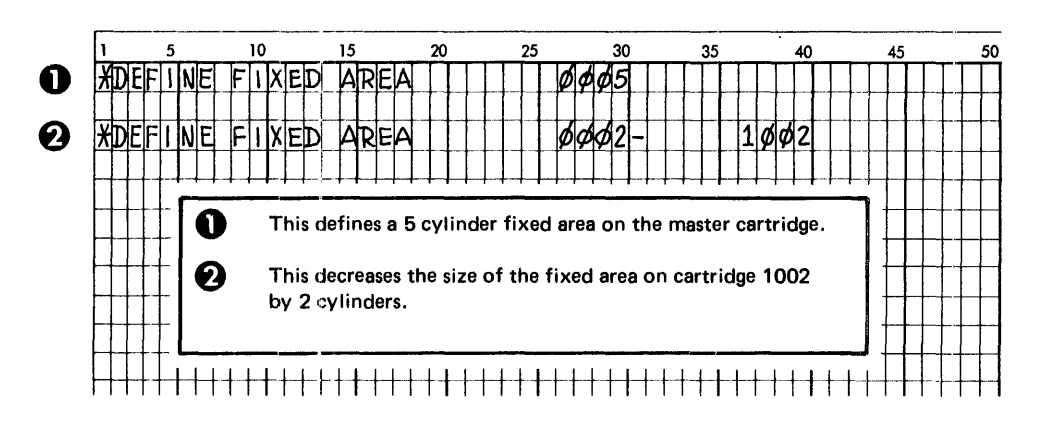

delete the assembler or compiler

Deletion of the assembler, FORTRAN compiler, RPG compiler, or COBOL compiler causes the specified monitor program to be removed from the IBM system area on the master cartridge. The IBM system area is then packed so that remaining programs and areas occupy the area formerly occupied by the deleted monitor program. SLET entries are updated to reflect the new disk storage allocations for the monitor programs. The reload table is used to make adjustments in the programs that use disk storage addresses from SLET.

When the assembler, FORTRAN compiler, RPG compiler, or COBOL compiler is to be deleted, you must perform this deletion before defining a fixed area on the cartridge, or after completely removing a defined fIxed area (see the previous discussion of decreasing the size of the fixed area). Once one of these programs is deleted, it can be restored by performing an initial load only.

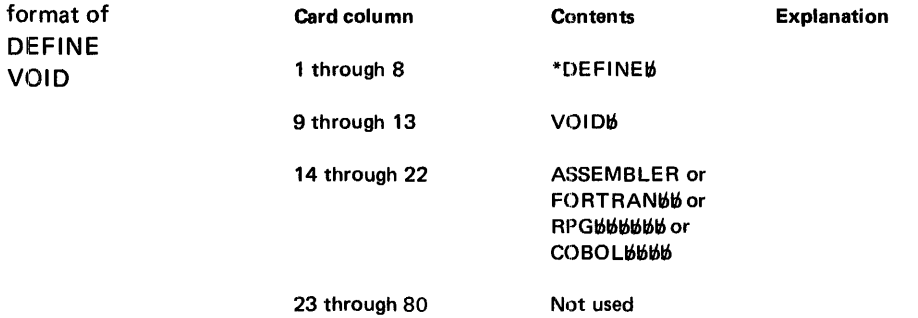

*Note.* The DEFINE VOID operation is not allowed when temporary mode is indicated in the current JOB monitor control record.

The processing of a DEFINE VOID operation restores the original system principal printer if a CPRNT monitor control record has specified that monitor and supervisor control records be printed on the console printer.

# \*DWADR

general function This operation causes a sector address to be written on every sector of working storage on the cartridge specified by the DWADR control record or, if a cartridge ID is not specified, on every sector of system working storage. The operation restores correct disk sector addresses in working storage if they have been modified during execution of your program. The contents of working storage prior to the DW ADR operation are destroyed.

> A dummy // DUP monitor control record is printed on the principal printer following the printing of the \*DWADR control record and the DUP exit message.

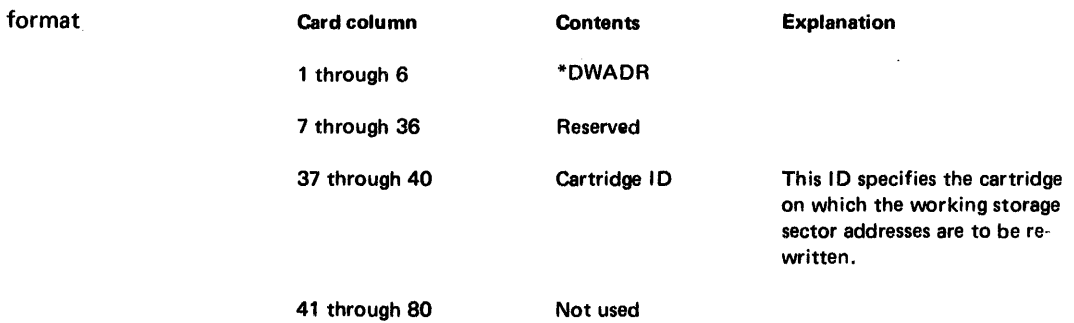

*Note,* The DWADR operation is not allowed if temporary mode is indicated in the current JOB monitor control record.

general function

# \*OFILE

This operation reserves disk space in either the user area or fixed area as a named data file or macro library. Data is not moved as a result of the DFILE operation; this function provides disk space allocation only. The contents of working storage are not changed except when defining space in the user area; the contents of working storage on that drive are destroyed since the user area and working storage are adjacent areas. (See "Use of Defined Files" in Chapter 6 for a suggested use of this control record.)

DUP makes the required LET or FLET entry. The name specified on the DFILE control record is assigned to the area and is used to generate the LET or FLET entry. DUP uses the sector count specified on the DFILE control record to supply the disk block count in the LET or FLET entry.

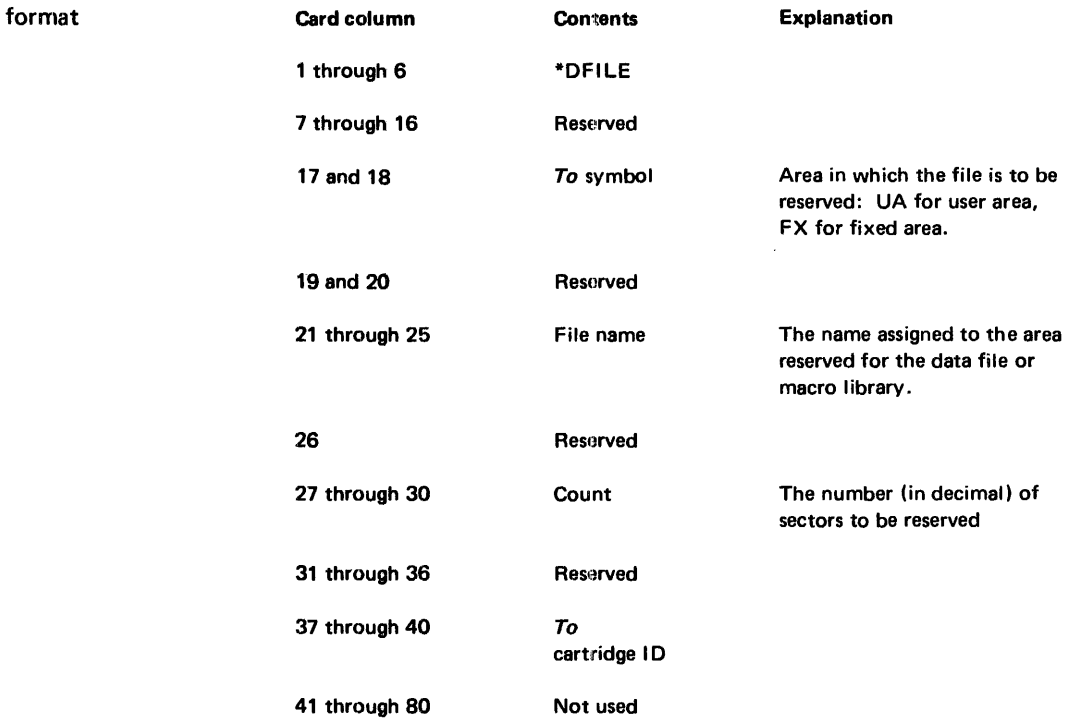

*Note.* The DFILE operation is restricted to reserving space only in the UA when temporary mode is indicated in the current JOB monitor control record.

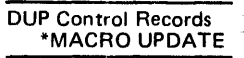

# \*MACRO UPDATE

general function

This operation causes execution of the Macro Update Program (MUP). The MUP performs:

- Initialization of a macro library
- Physical or logical concatenation of macro libraries
- Addition, deletion, or name redefinition of stored macros
- Statement addition or deletion within a stored macro
- Punching of stored macros into cards
- Listing of macro library contents either at statement or macro level

The functions to be performed by MUP are indicated by means of MUP control statements. The format and functions of these control statements are described in the publication *IBM 1130/1800 Assembler Language,* GC26-3778. The MUP control statements immediately follow the MACRO UPDATE DUP control record in the job stream.

The Macro Update Program requires an IBM 1131 Central Processing Unit, Model 2 or 3, with 8192 (decimal) or more words of core storage. If the MACRO UPDATE DUP control record is read by a system with 4096 words of core storage, it is considered an invalid control record. The MUP cannot be used if temporary mode is indicated in the current JOB monitor control record.

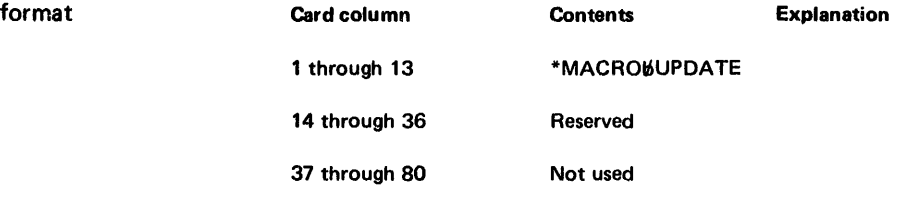

*Note.* Keyboard or paper tape input to the MUP of the Disk Utility Program assumes a one-to-one relationship with any corresponding card input record. Thus, position 1 of assembler statements that are input record for MUP corresponds to card column 1 and not to column 21.

## **ASSEMBLER CONTROL RECORDS**

## functions

Assembler control records are used to specify optional operations that affect the assembler and assembly output. These control records are placed in the input stream as follows:

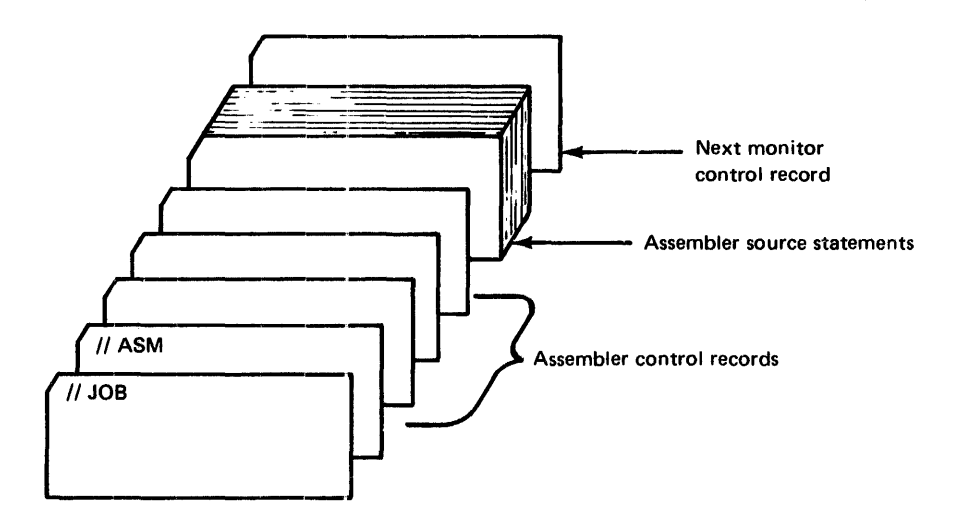

Assembler control records can be entered in card or paper tape form along with the source program card deck or paper tape, or they can be entered from the console keyboard (see "Entering Jobs From the Console Keyboard" in Chapter 7).

In most cases, the source program is passed through the assembler only once. This is always true when input is from the keyboard or paper tape reader. When input is from cards, passing the source deck through the assembler a second time (2-pass mode) may be required. Further information about 2-pass mode is presented in the descriptions of the TWO PASS MODE, LIST DECK, and LIST DECK E control records in this section. These 3 control records and the PUNCH SYMBOL TABLE control record are *ignored* when entered from the keyboard or paper tape reader.

# coding assembler

All assembler control records have the following format:

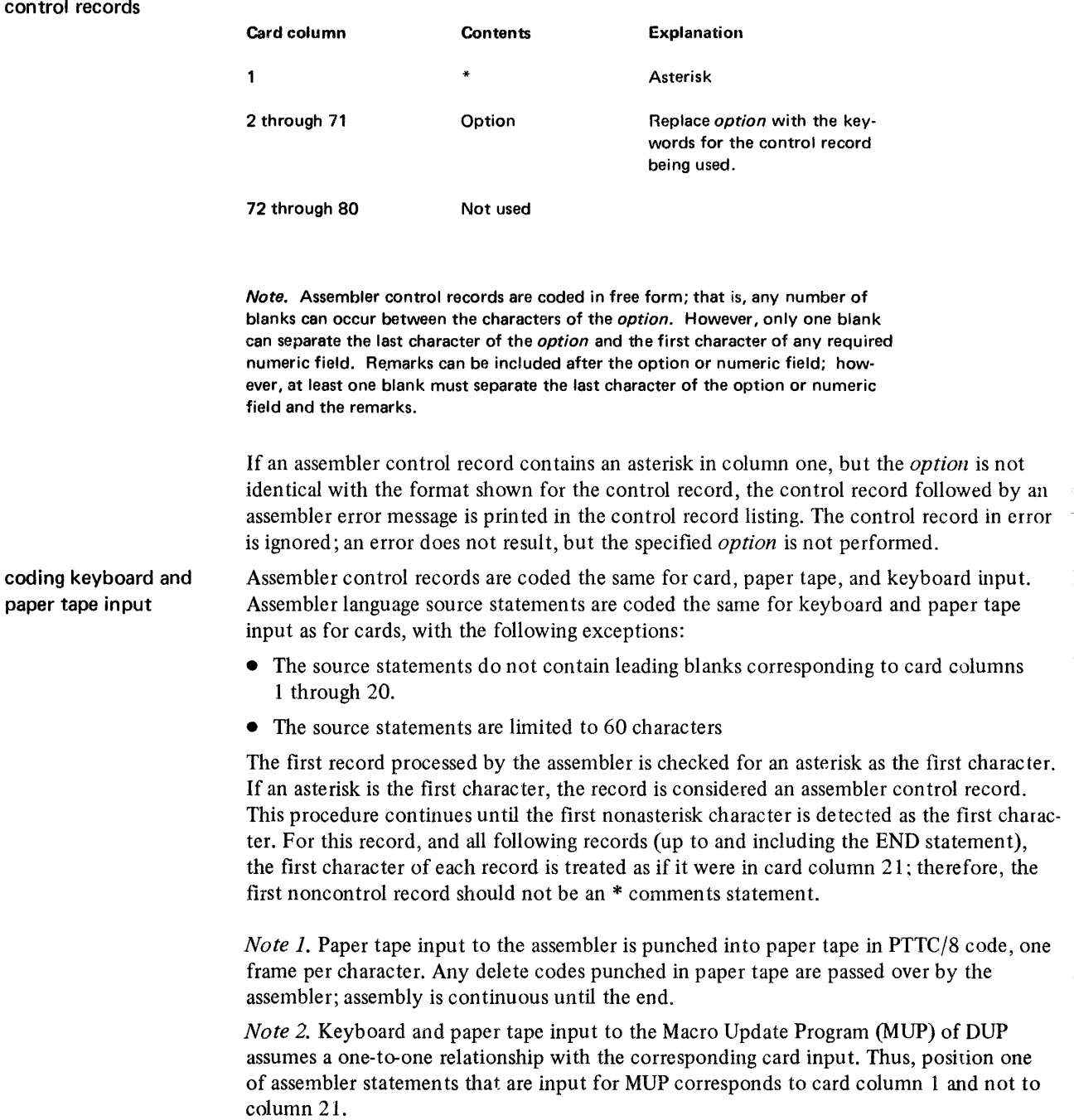

 $\ddot{\phantom{1}}$ 

general function

## \*TWO PASS MODE

This control record causes the assembler to read the source program deck twice. TWO PASS MODE must be specified when:

- You want a list deck punched by the 1442 Card Read Punch, Model 6 or 7 (see "\*LIST DECK" and "\*LIST DECK E" in this chapter).
- A one-pass operation cannot be performed because the intermediate output (source records) exceeds the capacity of working storage.

This control record is ignored if source statements are entered through the keyboard or the paper tape reader.

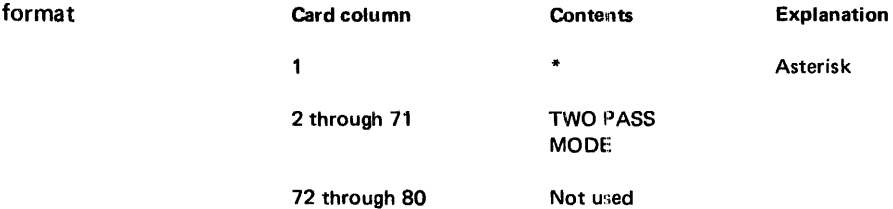

If a copy of the source deck, including all assembler control records, is placed behind the original, the source deck is read twice, and a stacked job is possible in 2-pass mode.

When a deck is being assembled in 2-pass mode, the assembler is ready to read another card as soon as pass one processing of the END card is completed. Therefore, the source deck or a copy of the source deck must be placed immediately behind the END card of the first-pass deck. A monitor control record after the first END card causes the assembler to execute a CALL EXIT; the assembly is not completed.

If the source deck has not been copied, the END card must be the last card in the hopper. To continue:

- 1. Press START on the card reader and PROGRAM START on the console to process the END card when the reader goes not ready.
- 2. Remove the source deck from the stacker and place it in the hopper.
- 3. Press START on the card reader and PROGRAM START on the console again.

The operation can be made continuous if you remove the source cards from the stacker during pass one and place them behind the END card in the hopper.

To complete the assembly at the end of pass 2, press START on the card reader and PROGRAM START on the console to process the END card for the second pass.

# \* LIST

general function This control record causes the assembler to provide a printed listing of the source program on the principal print device (1403 Printer. 1132 Printer, or console printer). If a LIST control record is not used, only those statements in'which assembly errors are detected are listed. When 2-pass mode is specified, all BSS, BES, ORG, and EQU statements that contain errors are listed during pass one of the assembly.

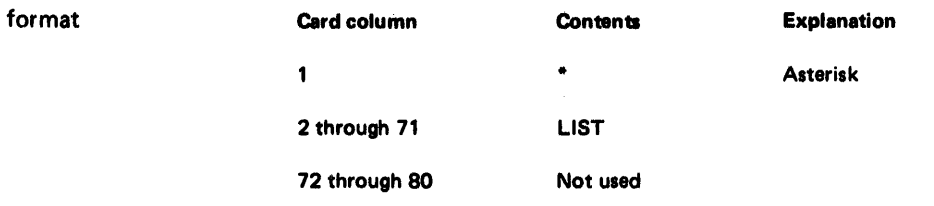

# The format of a printed listing for an 8K or larger system is shown by:

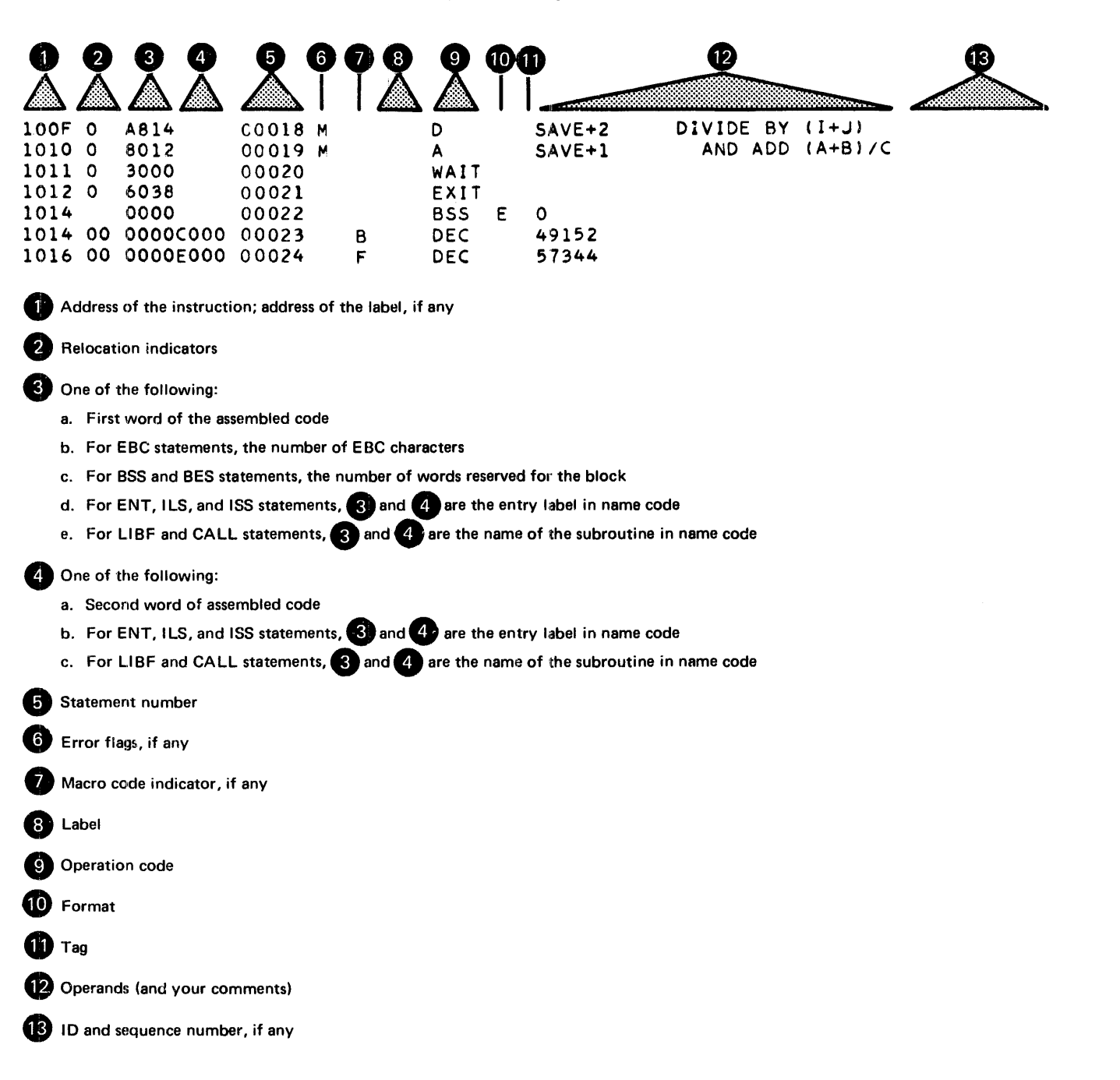

When LIST is specified for a 4K system, or with 2-pass mode, the format of the printed listing is:

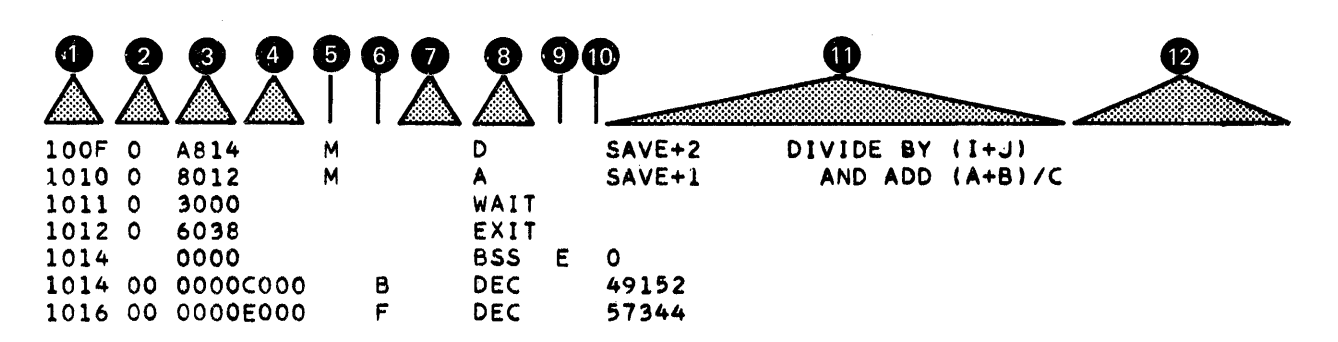

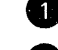

Address of the instruction; address assigned to the label, if any

**Relocation indicators** 

One of the following:

- a. First word of the assembled code
- b. For EBC statements, the number of EBC characters
- c. For BSS and BES statements, the number of words reserved for the block
- d. For ENT, ILS, and ISS statements, 3 and 4 are the entry label in name code
- e For LIBF and CALL statements, **3** and **Oat are the name of the subroutine in name code**

One of the following:

- a. Second word of assembled code
- b. For ENT, ILS, and ISS statements,  $\bigotimes$  and  $\bigotimes$  are the entry label in name code
- c. For LIBF and CALL statements,  $\bigotimes$  and  $\bigotimes$  are the name of the subroutine in name code

Error flags, if any

Macro code indicator, if any

Label

**8** Operation code

**O** Format

 $\mathbf{CD}$  Tag

**1** Operands (and your comments)

CD 10 and sequence number, if any

A complete sample program listing is in Appendix H.

general function

## \*XREF

This control record causes the assembler to produce a statement numbered listing and a statement numbered cross-reference symbol table on the principal print device if the core size is 8K or larger. This control record is invalid if the core size is 4K, and, if detected, is ignored. A warning message is printed.

A LIST control record is not needed when XREF is used. When neither an XREF nor a LIST control record is used, only those statements in which assembly errors or warnings are detected are listed. When 2-pass mode is specified, all BSS, BES, ORG, and EQU statements that contain errors are listed during pass one of the assembly.

The cross-reference symbol table is not printed if 2-pass mode is specified or if symbol table overflow occurs during assembly. When either of these conditions occur, the XREF control record produces only a listing.

The assembler does not assign sequence numbers to comments statements when a LIST OFF statement in your program is in effect. Because of this, the statement numbers in a cross-reference symbol table listing for the same program may be different from one assembly to another, depending on whether or not the program contains LIST OFF (and LIST ON) statements.

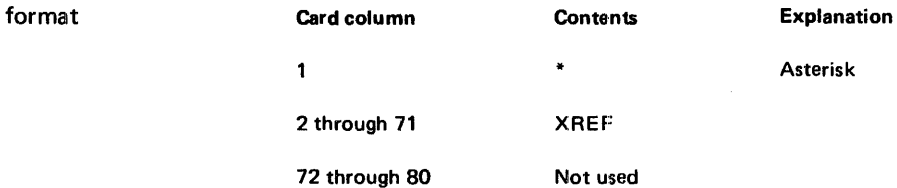

The format of the statement-numbered listing is the same as the format shown under "\*LIST" for a system with a core size of 8K or larger. The format of the cross-reference symbol table is:

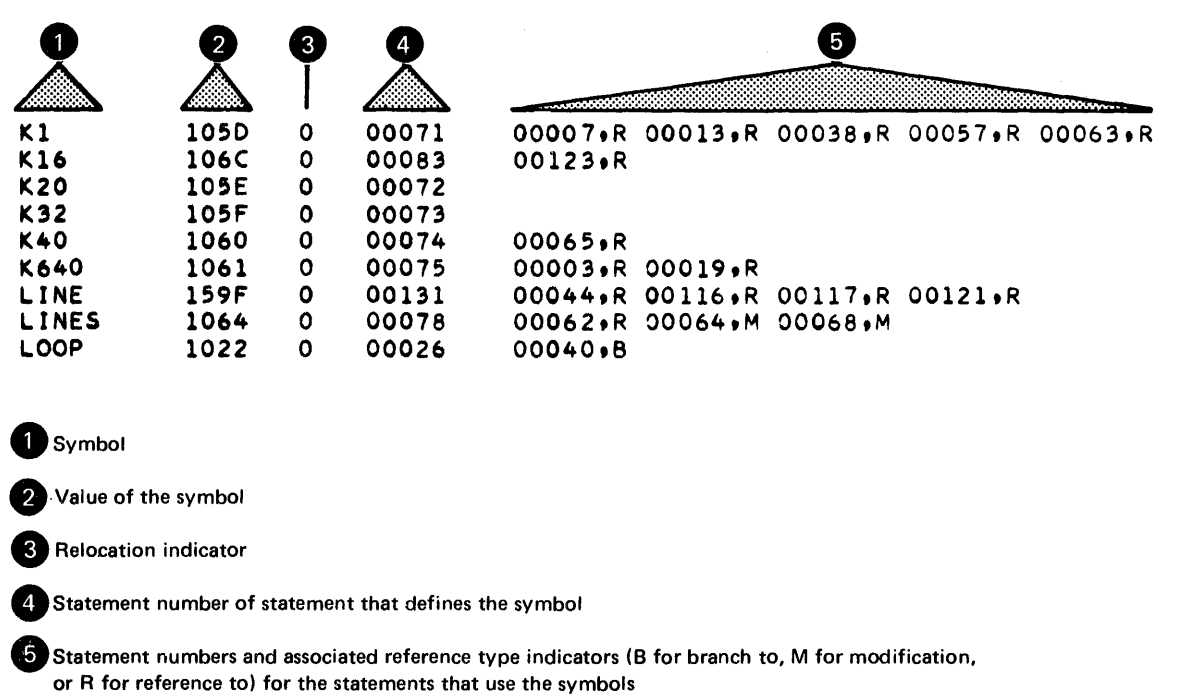

Multiply defined symbols are flagged in the cross-reference symbol table with the message \*\*\*MULTIPLY-DEFINED\*\*\*. Undefined symbols are listed separately under the header \*\*\*UNDEFINED SYMBOLS\*\*\*. Symbols that refer to the system symbol table are flagged with SYSMB in the statement number field of the cross-reference entry.

A list of the statement numbers of all statements flagged with errors or warnings is printed at the end of the statement numbered listing under the header: ERROR STATEMENT LINE NUMBERS.

#### \*LlST DECK

general function This control record causes a list deck to be punched when the principal I/O device is a 1442 Model 6 or 7 Card Read Punch. This control record is *ignored* if entered from the 2501 Card Reader, the paper tape reader, or the keyboard.

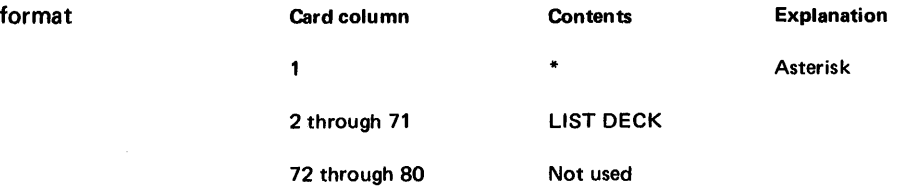

The LIST DECK option requires 2 passes of the source deck (TWO PASS MODE) through the assembler. Object information is punched into columns 1 through 19 during pass two.

The card column contents of a punched list deck card are:

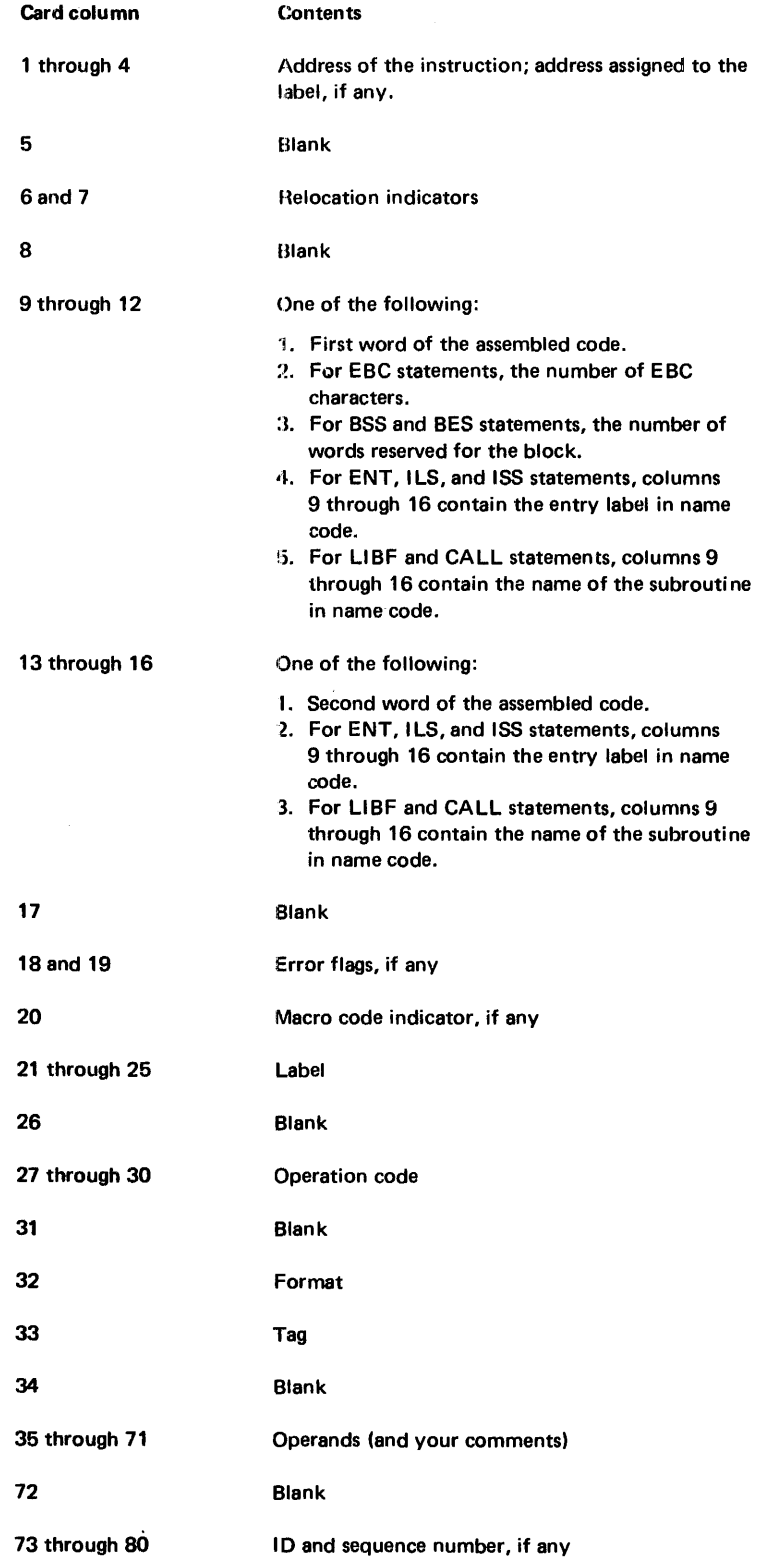

 $\hat{\mathcal{E}}$ 

 $\frac{1}{2}$ 

## \*lIST DECK E

general function This control record causes a list deck to be punched when the principal I/O device is a 1442 Model 6 or 7 Card Read Punch. This control record is ignored if entered from a 2501 Card Reader, paper tape reader, or the keyboard.

> The LIST DECK E option requires 2 passes of the source deck (TWO PASS MODE) through the assembler. Only error flags, if any, are punched (columns 18 and 19) during the second pass. Assembler error detection codes are described in Appendix A.

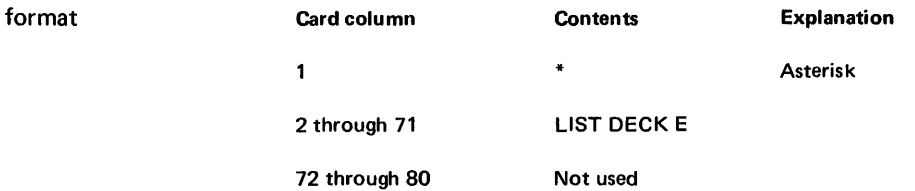

# \*PRINT SYMBOL TABLE

general function

This control record causes the assembler to print a listing of the symbol table on the principal print device. The printed symbols are grouped 5 per line. Multiply defined symbols are preceded by the letter M. Symbols with absolute values in a relocatable program are preceded by the letter A. These M and A flags are not counted as assembly errors.

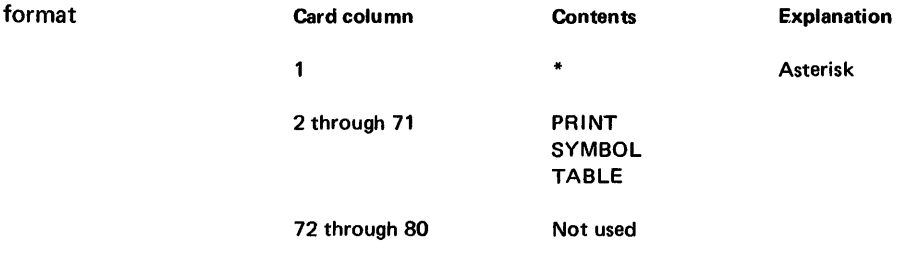

## \*PUNCH SYMBOL TABLE

general function This control record causes the symbol table to be punched as a series of EQU source cards. Each source card contains one symbol. These cards can be used as source input to the system symbol table when the SAVE SYMBOL TABLE control record is used with an assembly in which they are included.

This control record is ignored if entered from the paper tape reader or the keyboard.

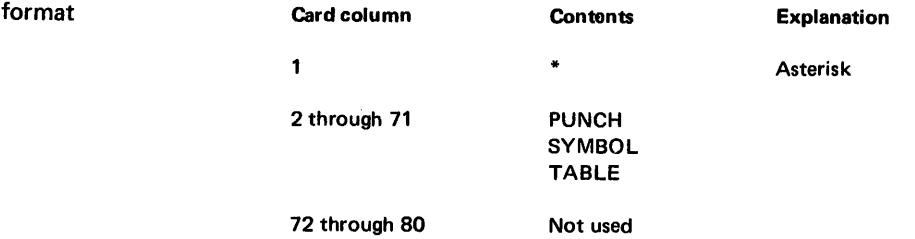

If the principal input device is the  $1442$  Model 6 or 7 Card Read Punch, sufficient blank cards must be placed between the source program END card and the next monitor control record when stacked job input is being used. In estimating the number of blank cards required, allow one card for each symbol used in the source program. Unnecessary blank cards are passed. (If a nonblank card is read when punching on the 1442 Model 6 or T, the assembler waits at \$PRET with /100F displayed in the ACCUMULATOR.)

If the system configuration is 2501/1442, place blank cards in the 1442 hopper and press START on the 1442 before beginning the assembly.

*Note.* Do not place nonblank cards in the 1442 Model 5. The punch may be damaged if an attempt is made to punch a hole where a hole exists. An error *is not* detected.

# \*SAVE SYMBOL TABLE

general function

This control record causes the symbol table generated by this assembly to be saved on disk as a system symbol table. This system symbol table is saved until another assemblly with a SAVE SYMBOL TABLE control record causes a new system symbol table to replace the old one. This control 'record is also used with the SYSTEM SYMBOL TABLE control record to add symbols to the system symbol table.

*Note.* The SAVE SYMBOL TABLE requires that the assembly be absolute (an ORG statement defining the core load origin must be used in your program). Thus, all symbols in the system symbol table have absolute values.

When the symbol table punched by a PUNCH SYMBOL TABLE control record is included in the system symbol table being generated by this assembly, place the punched EQU cards after the SAVE SYMBOL TABLE control record.

If any assembly errors are detected, or if the symbol fable exceeds 100 symbols, the system symbol table is not saved, and an assembler error message is printed.

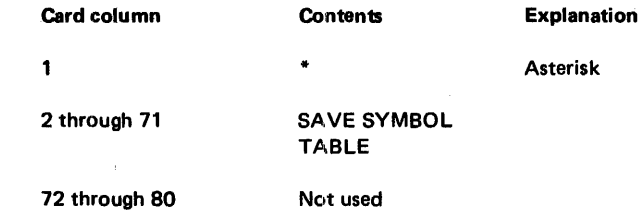

#### \*SYSTEM SYMBOL TABLE

general function

format

This control record causes a previously built system symbol table to be added to the symbol table for this assembly as the assembly begins. This allows you to refer to symbols in the system symbol table without redefining the symbols in your source program. Also, this control record can be used with a SAVE SYMBOL TABLE control record to add symbols from this assembly to the system symbol table.

*Note.* All symbols in the system symbol table have absolute values.

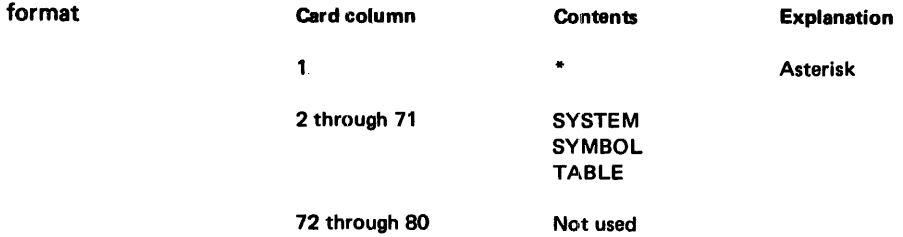

## \*LEVEL

general function This control record specifies the interrupt levels serviced by an ISS and the associated ILS subroutines. This control record is required for the assembly of an ISS subroutine. The interrupt level number is a decimal number in the range 0 through 5. If the device operates on 2 interrupt levels (for example, the 1442 Card Read Punch), one LEVEL control record is required for each interrupt level on which the device operates. The assembler accepts no more than 2 interrupt levels for a device. At least one blank must separate the word LEVEL and the interrupt level number.

> If a LEVEL control record is not used when assembling an ISS subroutine, an error message is printed at the end of the assembly.

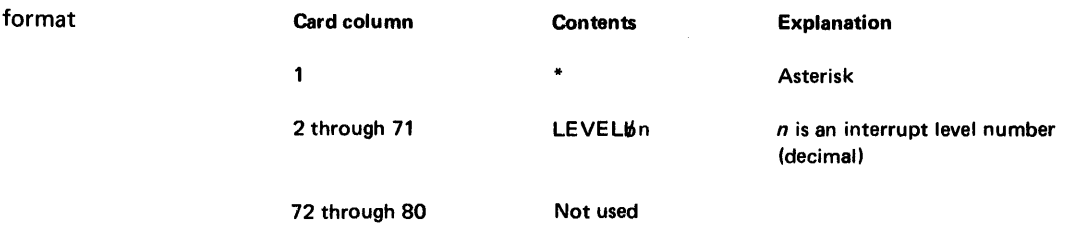

## \*OVERFLOW SECTORS

general function

This control record allows you to specify the number of sectors of working storage to be used by the assembler for symbol table overflow and/or macro processing. When this control record is used, the assembler allocates one more sector than the total number specified. This additional sector is used as a working sector by the assembler.

If more than one OVERFLOW SECTORS control record is used, the last record is used to allocate the overflow sectors.

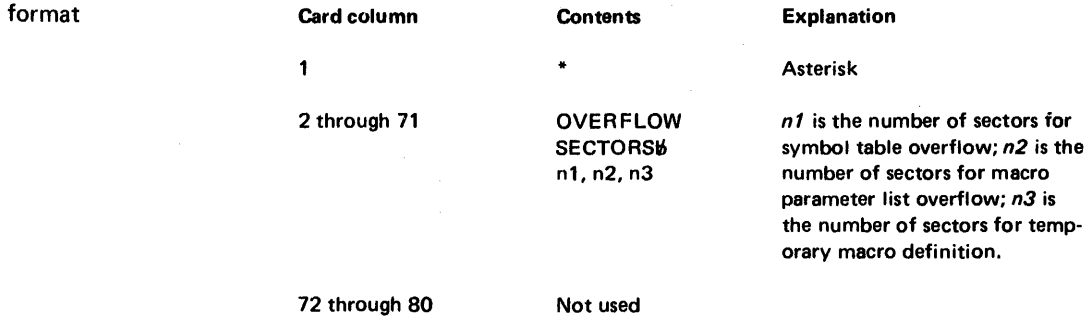

*Note.* If any of the number fields are not specified in an OVERFLOW SECTORS control record, the commas within the record cannot be eliminated.

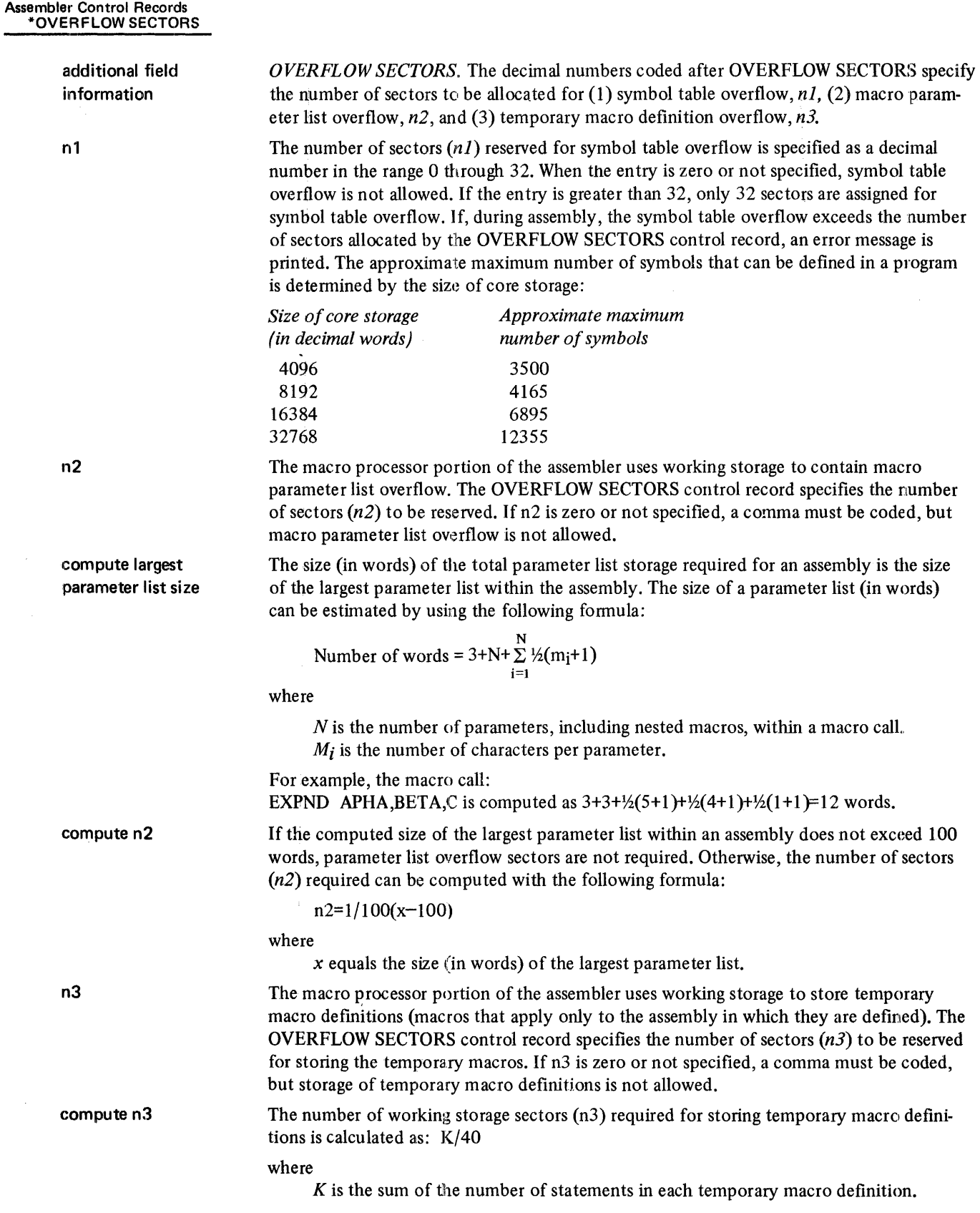

 $\lambda$ 

# \*COMMON

general function

This control record allows you to specify the length (in words) of COMMON that is shared by the program being assembled and a FORTRAN program compiled prior to this assembly. The number of words of COMMON used by the FORTRAN program can be obtained from a listing of the program. The use of this control record provides for the saving of COMMON when linking between FORTRAN mainlines and assembler mainlines.

format

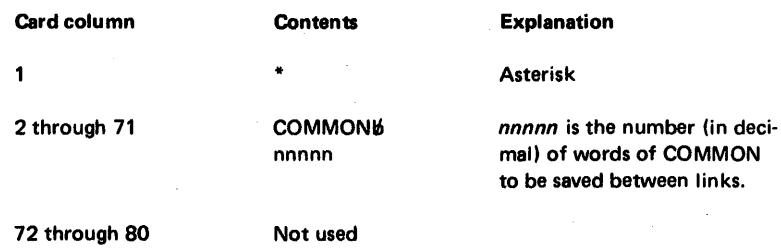

## \*MACLIB

general function

format

This control record specifies that the macro library is used during assembly. The MACLIB control record is invalid on 4K systems and with both LIST DECK options.

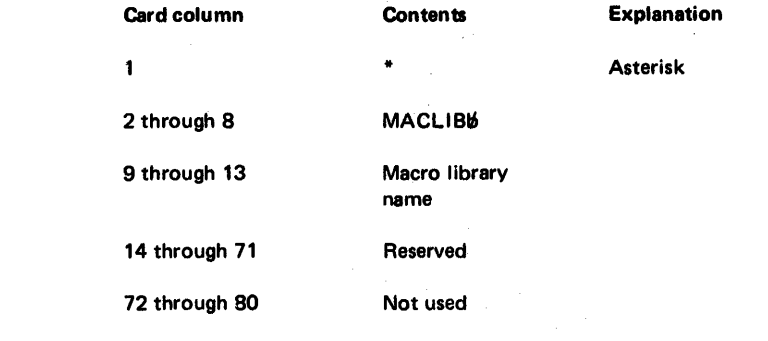

additional field information

*Macro library name.* This name must be an exact duplicate of the name given to the macro library when it was defined by a STOREDATA or DFILE DUP control record. A MACLIB control record is ignored if an invalid macro library name is specified.

# FORTRAN CONTROL RECORDS

## functions

FORTRAN control records specify optional operations that affect the FORTRAN compiler arid program execution. These control records are placed in the input stream as follows: the contract of the contract of the contract of the contract of the contract of the contract of the contract of the contract of the contract of the contract of the contract of the contract of the contract of the cont

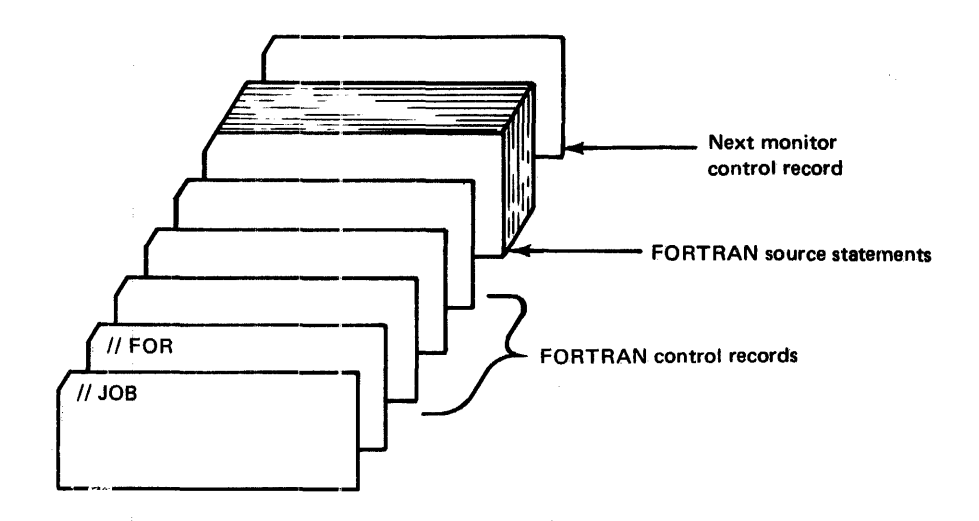

FORTRAN control records can be entered in card or paper tape form along with the source program deck or tape, or they can be entered from the console keyboard (see "Entering Jobs from the Console Keyboard" in Chapter 7).

The IOCS, NAME, and ORIGIN control records can be used only with mainline programs; the others can be used with both mainline programs and subprograms.

All FORTRAN control records have the following format:

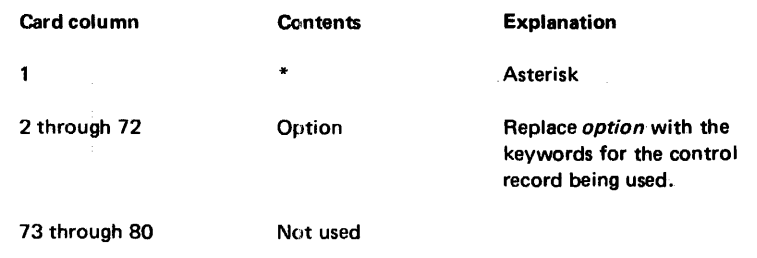

*Note.* FORTRAN control records are coded in free form; that is, any number of blanks can occur between the characters of the *option.* Remarks are not allowed.

If a FORTRAN control record contains an asterisk in column one, but the *option* is not identical with the format shown for the control record, the asterisk is replaced with a minus sign on the control record listing. The control record in error is ignored; an error does not result, but the specified *option* is not performed. This same action is taken if the specified address is not valid in an ORIGIN control record.

coding

# \*IOCS

 $\bar{z}$ 

general function This control record specifies the I/O devices that are used during execution of a FORTRAN core load. Only the devices required should be included. Any number of IOCS control records can be used to specify the required devices.

> All I/O devices that are used by FORTRAN subprograms called in a FORTRAN core load must be included on the IOCS control records associated with the mainline FORTRAN program. Assembler language subroutines that are included in a FORTRAN core load can use any of the other I/O device subroutines in addition to those specified on the IOCS control records for the FORTRAN mainline program.

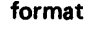

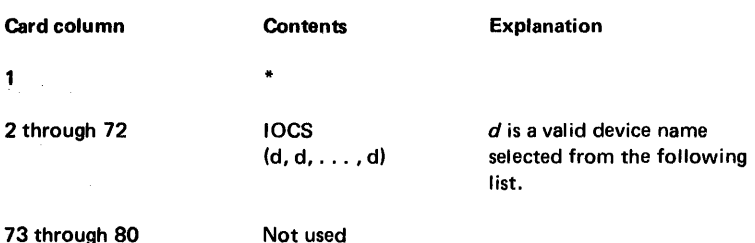

Names for I/O devices to be used are specified in the IOCS control record. These names are enclosed in parentheses and separated by commas. The devices, their associated IOCS names, and the I/O subroutines called for each device are:

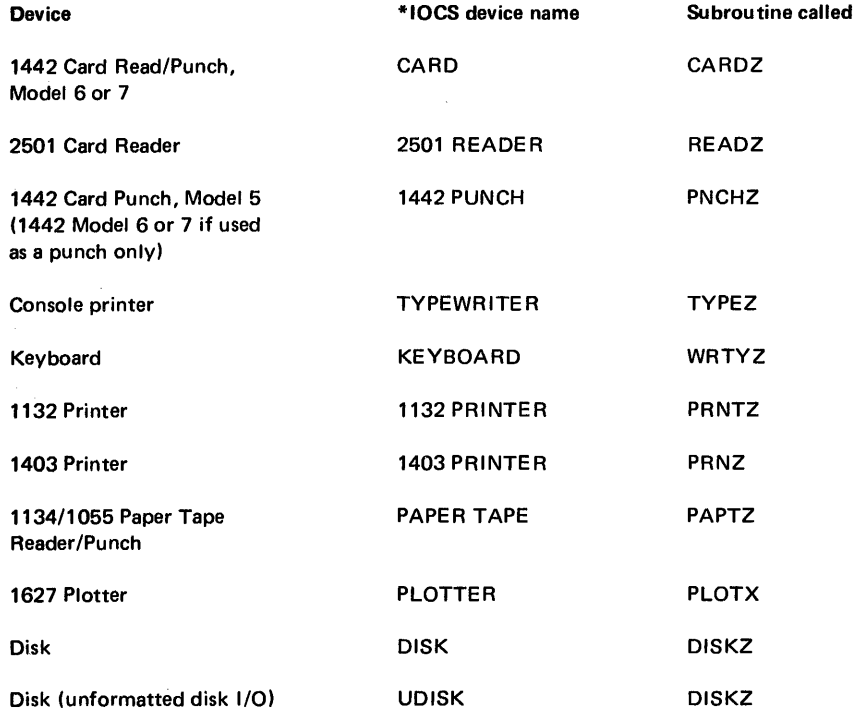

*Note.* CARD is used for the 1442 Card Read/Punch, Model 6 or 7, and 1442 PUNCH is used for the 1442 Card Punch, Model 5 (1442 PUNCH can be used for a 1442, Model 6 or 7, if the function is punch only; 1442 PUNCH uses less core storage). CARD and 1442 PUNCH are mutually exclusive; therefore, the use of both of these names in 10CS control records for the same compilation is not allowed.

# \*IOCS Examples.

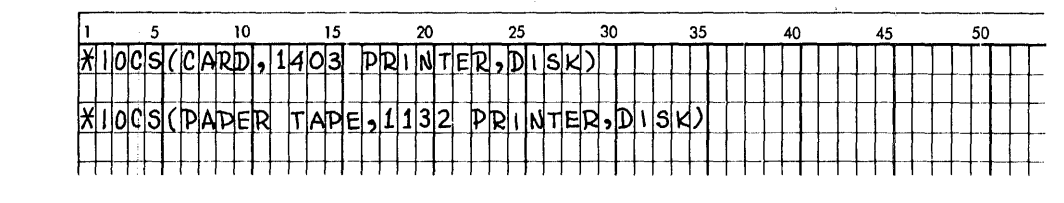

# \*LIST SOURCE PROGRAM

general function

This control record causes the source program, as it is entered, to be listed on the principal print device.

format Card column **Contents** Explanation  $\star$  $\mathbf{1}$ Asterisk 2 through 72 LIST SOURCE PROGRAM 73 through 80 Not used

# \*LlST SUBPROGRAM NAMES

general function This control record causes the names of all subprograms (including subprograms called by EXTERNAL statements) called by the compiled program to be listed on the principal print device.

format Card column **Contents** Explanation  $\ddot{\Phi}$  $\mathbf{1}$ Asterisk 2 through 72 **LIST SUBPROGRAM** !.\lAMES 73 through 80 Not used

#### FORTRAN Control Records \*LlST SYMBOL TABLE \*LlST ALL

## \*LlST SYMBOL **TABLE**

general function

This control record causes the absolute or relative addresses for the following items to be listed on the principal print device.

- Variable names
- Numbered statements
- Statement functions
- Constants

The addresses are relative unless an ORIGIN control record specifies the core address where the first word of the core load is placed for execution.

A constant in a STOP or PAUSE statement is treated as a hexadecimal number. This hexadecimal number and its decimal equivalent appear in the list of constants. The hexadecimal number is displayed in the ACCUMULATOR when the system waits at \$PRET during the execution of the PAUSE or STOP statement.

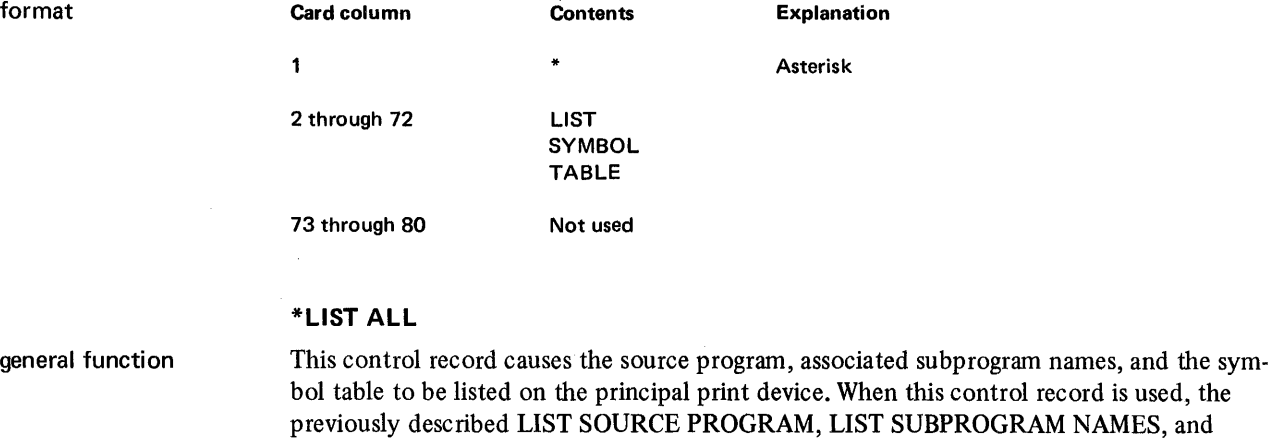

format Card column Contents Explanation  $\mathbf{1}$  $\ddot{\phantom{a}}$ Asterisk 2 through 72 LIST ALL 73 through 80 Not used

LIST SYMBOL TABLE control records are not required.

The FORTRAN sample program in Appendix H is listed by a LIST ALL control record.

general function

## \*EXTENDED PRECISION

This control record allocates 3 words of core storage for aritlunetic values (real and integer) instead of the standard two and generatds linkage to the extended precision subprograms.

The FORTRAN compiler normally operates in standard precision; that is, 2 words (a sign, 23 significant bits, and an exponent) of core storage are allocated for each arithmetic value. Through the use of the EXTENDED PRECISION control record, the compiler can be made to yield 31 significant bits by allocating 3 words of core storage for each arithmetic value.

Standard precision, extended precision, and arithmetic subprograms are discussed in the publication *IBM 1130 Subroutine Library,* GC26·5929.

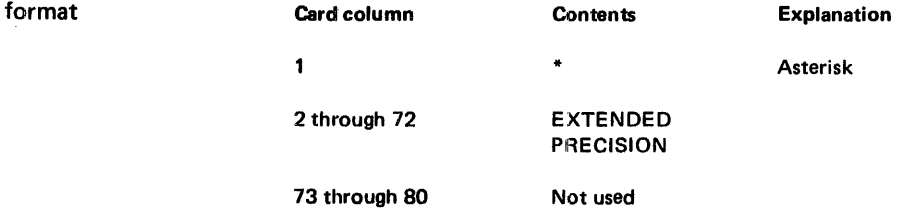

## \*ONE WORD INTEGERS

general function The FORTRAN compiler normally assigns 2 words of core storage for each real and inte· ger value (see the previous discussion of the EXTENDED PRECISION control record). The ONE WORD INTEGERS control record causes all integer values to be assigned one word of core rather than the standard 2 words, or 3 words when an EXTENDED PRECI· SION control record is used.

> An 1130 FORTRAN integer can have any value in the range of  $-2^{15}+1$  to  $2^{15}-1$ . Any value in this range can be contained in one word (16 bits) of core storage; therefore, inte· ger values can contribute rather significantly to inefficient use of core storage because of the extra word allocated for standard or extended precision. Because of this, the use of the ONE WORD INTEGERS control record conserves core.

*Note.* If this control record is used, the program does not conform to the USASI Basic FORTRAN standard for data storage, and will require modification for use with non· 1130 FORTRAN systems.

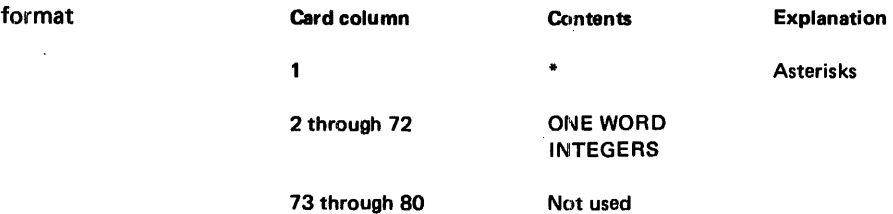

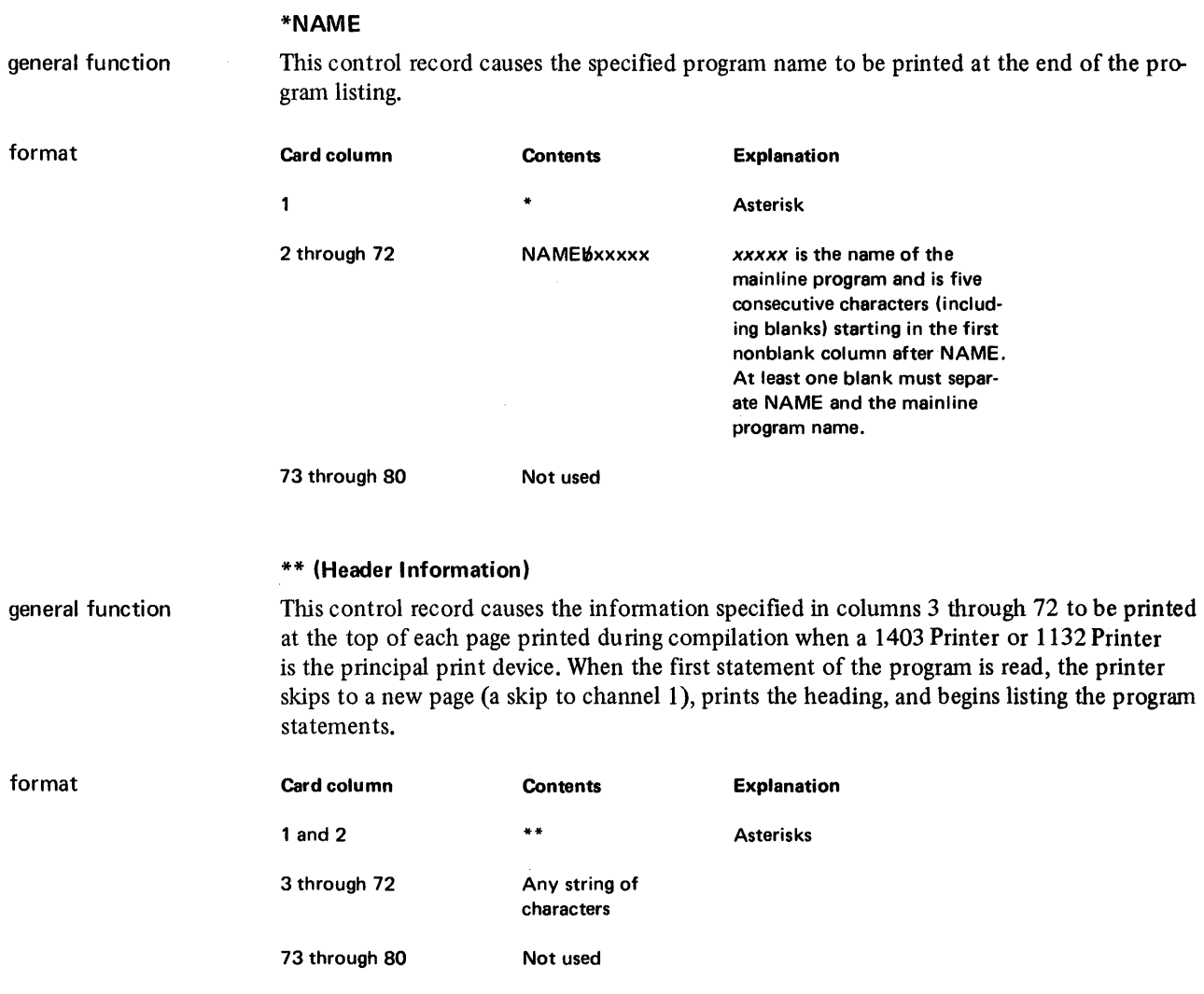

general fUnction

## \*ARITHMETIC TRACE

This control record causes the value of each variable to be printed each time it is changed during program execution. An asterisk immediately precedes each printed value.

Console entry switch 15 must be turned on, and an 10CS control record specifying the console printer, 1132 Printer, or 1403 Printer must be included in the FORTRAN control records. When more than one of these print devices is specified, the fastest device is used for printing the traced values. Tracing is stopped if console entry switch 15 is turned off. This provides for tracing only a part of a program. Tracing can be restarted by turning console entry switch 15 back on.

You can trace selected portions of your program by placing statements that start and stop tracing in the source program. These statements, CALL TSTRT and CALL TSTOP, are placed where needed in the program. In addition to these statements, console entry switch 15 must be on and an 10CS control record specifying a print device and an ARITHMETIC TRACE control record must be included in the FORTRAN control records.

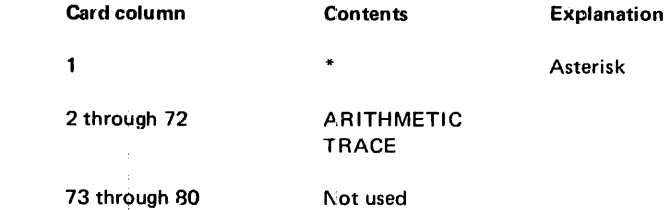

# \*TRANSFER TRACE

general function

format

This control record causes the values of IF expressions and computed GO TO indexes to be printed during program execu tion. Two asterisks immediately precede each printed value of an IF statement. Three asterisks immediately precede the value printed for the index of a computed GO TO statement.

Console entry switch 15 must be turned on, and an 10CS control record specifying the console printer, 1132 Printer, or 1403 Printer must be included in the FORTRAN control records. When more than one of these print devices is specified, the fastest device is used for printing the traced values. Tracing is stopped if console entry switch 15 is turned off. This provides for tracing only a part of a program. Tracing can be restarted by turning console entry switch 15 back on.

You can trace selected portions of your program by placing statements that start and stop tracing in the source program. These statements, CALL TSTRT and CALL TSTOP, are placed where needed in the program. In addition to these statements, console entry switch 15 must be on and an 10CS control record specifying a print device and a TRANSFER TRACE control record must be included in the FORTRAN control records.

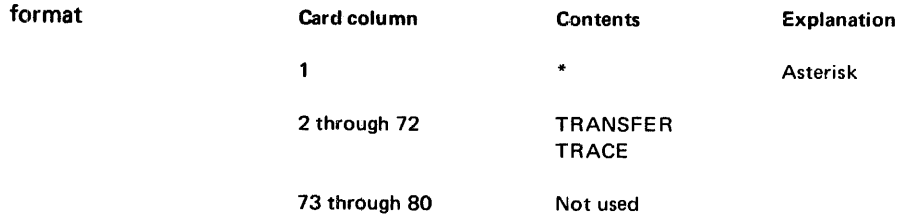

5-70

## \*ORIGIN

general function

format

This control record allows you to specify the core address where the core image loader starts loading a program into core for execution. When an ORIGIN control record is used, absolute addresses are printed in the listing that is produced by the compiler. This allows you to see exactly where the program statements and constants are during execution.

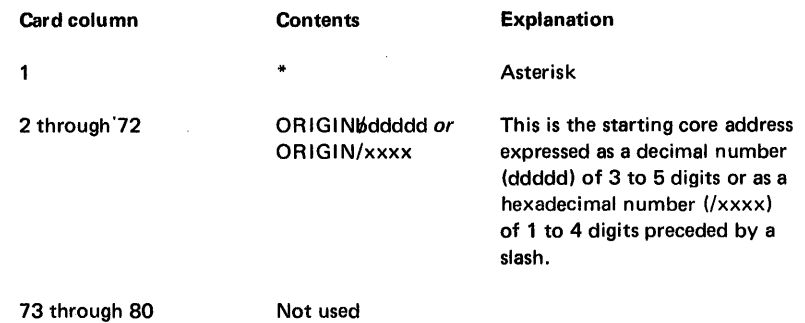

additional field information

*ORIGIN.* The origin of a program cannot be specified below the disk I/O subroutine that is used by the core load. The origin is determined by adding decimal 30 to the next higher addressed word above the end of the disk I/O subroutine used by the core load. If the address you specify is an odd number, the system uses the next highest even address as the origin, The following chart lists the lowest possible origins. If an invalid address is specified, the control record is ignored.

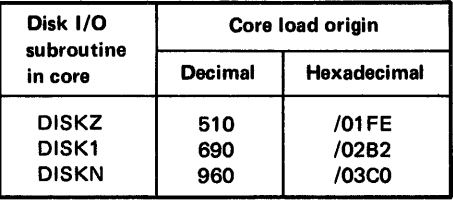

## **RPG CONTROL CARDS**

functions

Two RPG control cards specify operations to be performed by the RPG compiler. The first, the RPG control card, acts as a header for the source deck. Information coded in this control card indicates the compiler operations to be performed.

The second control card, the RPG end-of-file control card, is required as the last card of a source program or a data file.

The RPG control cards are placed in the input stream as follows:

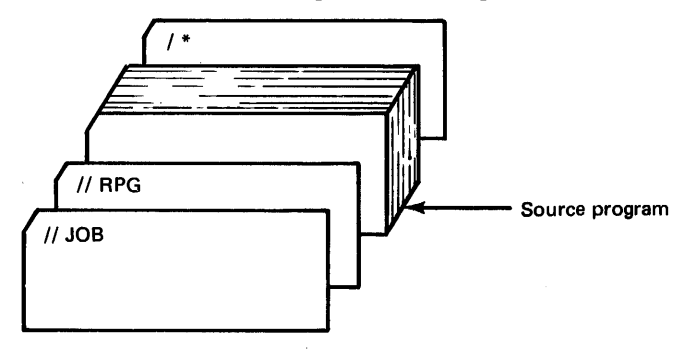

The following illustrates the stacked input required to compile an RPG source program, store the object program in the user area, and execute the object program:

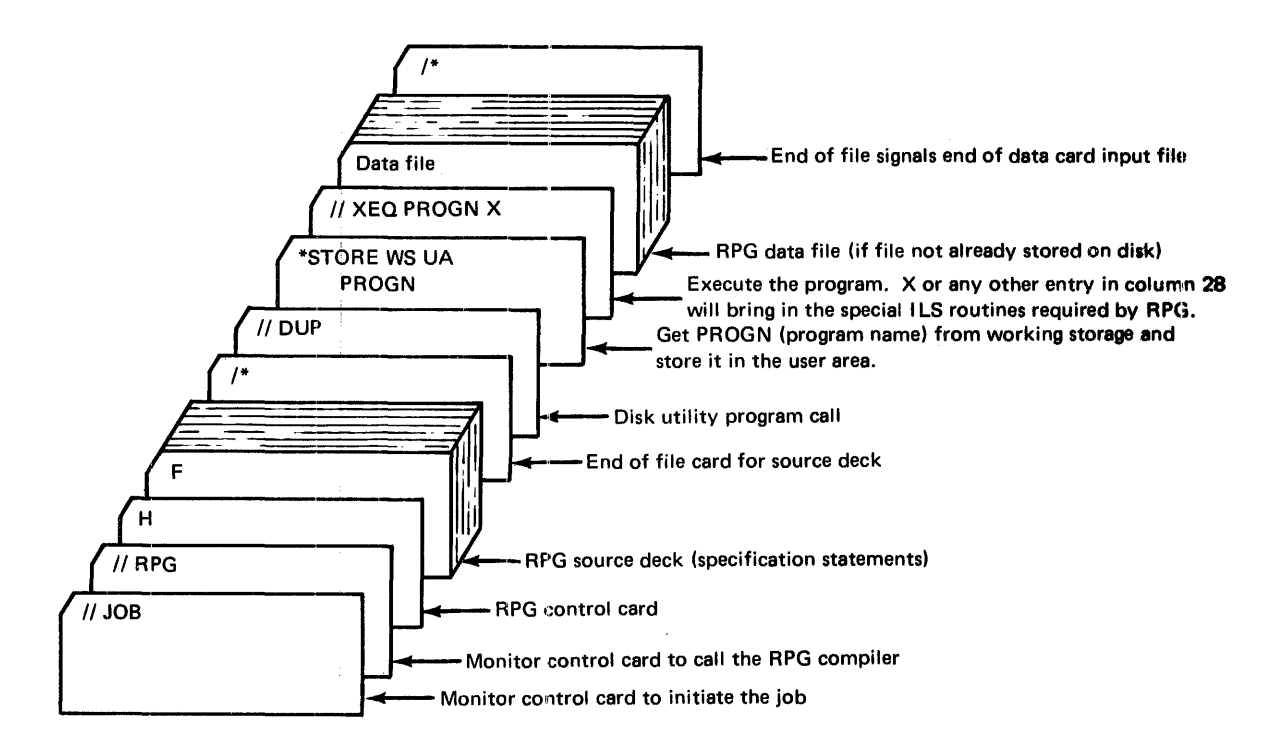

If the  $\frac{1}{1}$  DUP and \*STORE records are omitted, the program is executed from working storage; however, the program is not available for future execution because it is not saved.

If the program being compiled is not executed often, storing it on cards rather than on disk may be advisable. The following illustrates the stacked input required to compile an RPG program and punch an object deck:

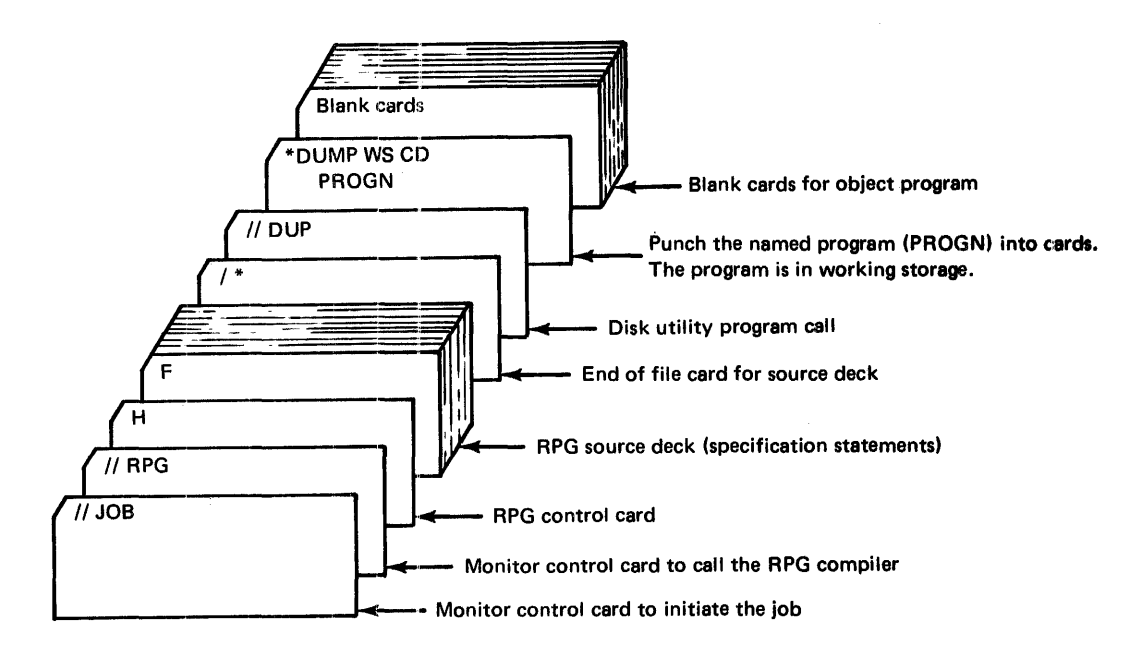

Then, the input stacked required to execute the object program from cards is illustrated by:

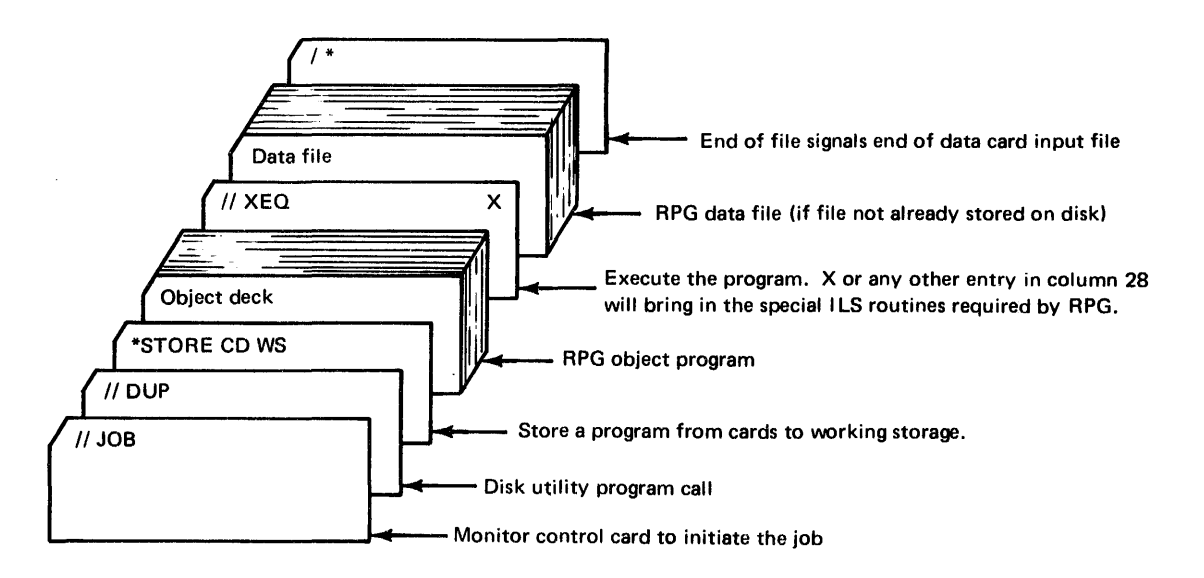

Most RPG programs require input data during program execution. This data can be on data cards at execution time or can be stored at any time before execution in a predefined data file on disk. The following illustrates how a data file can be built on disk by an RPG program:

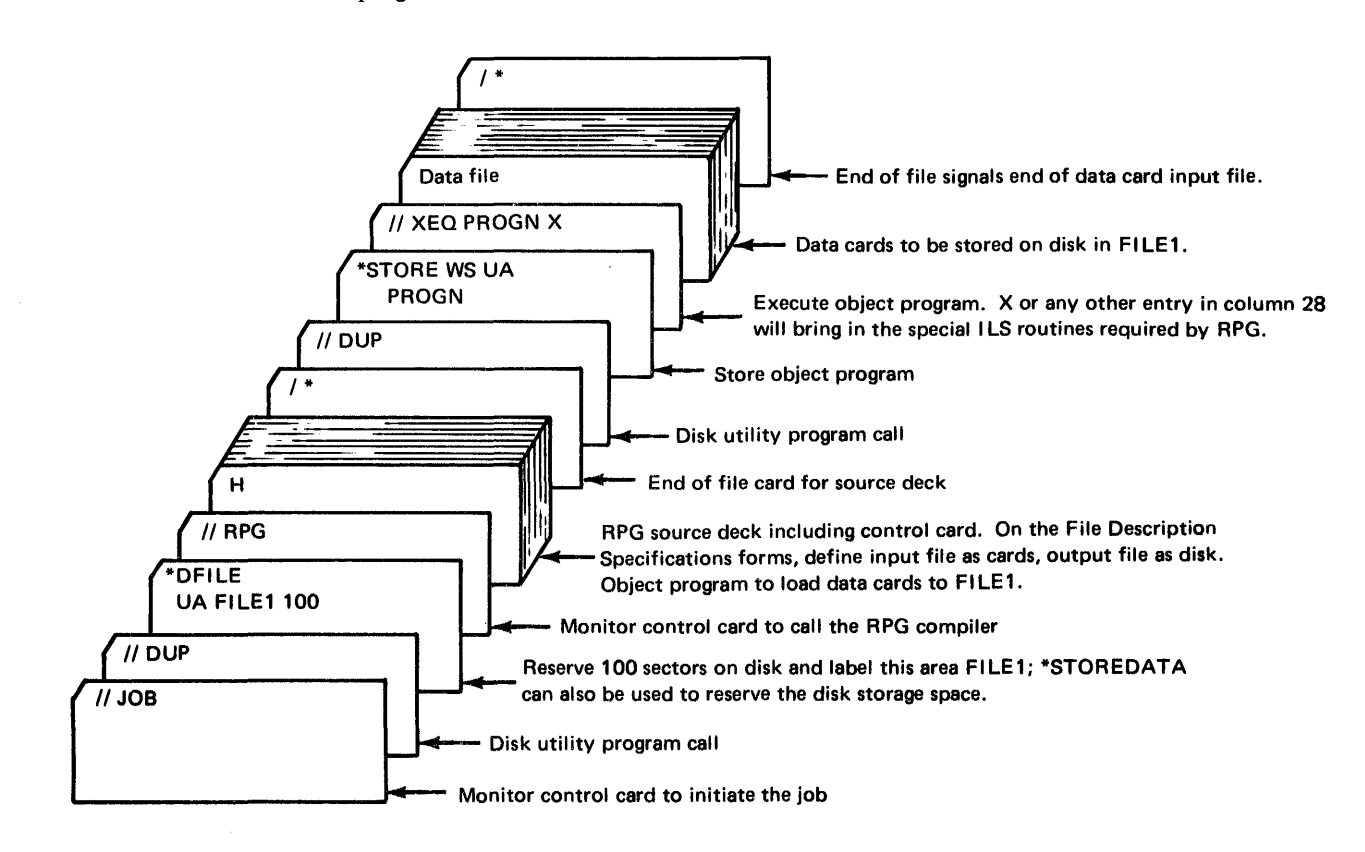

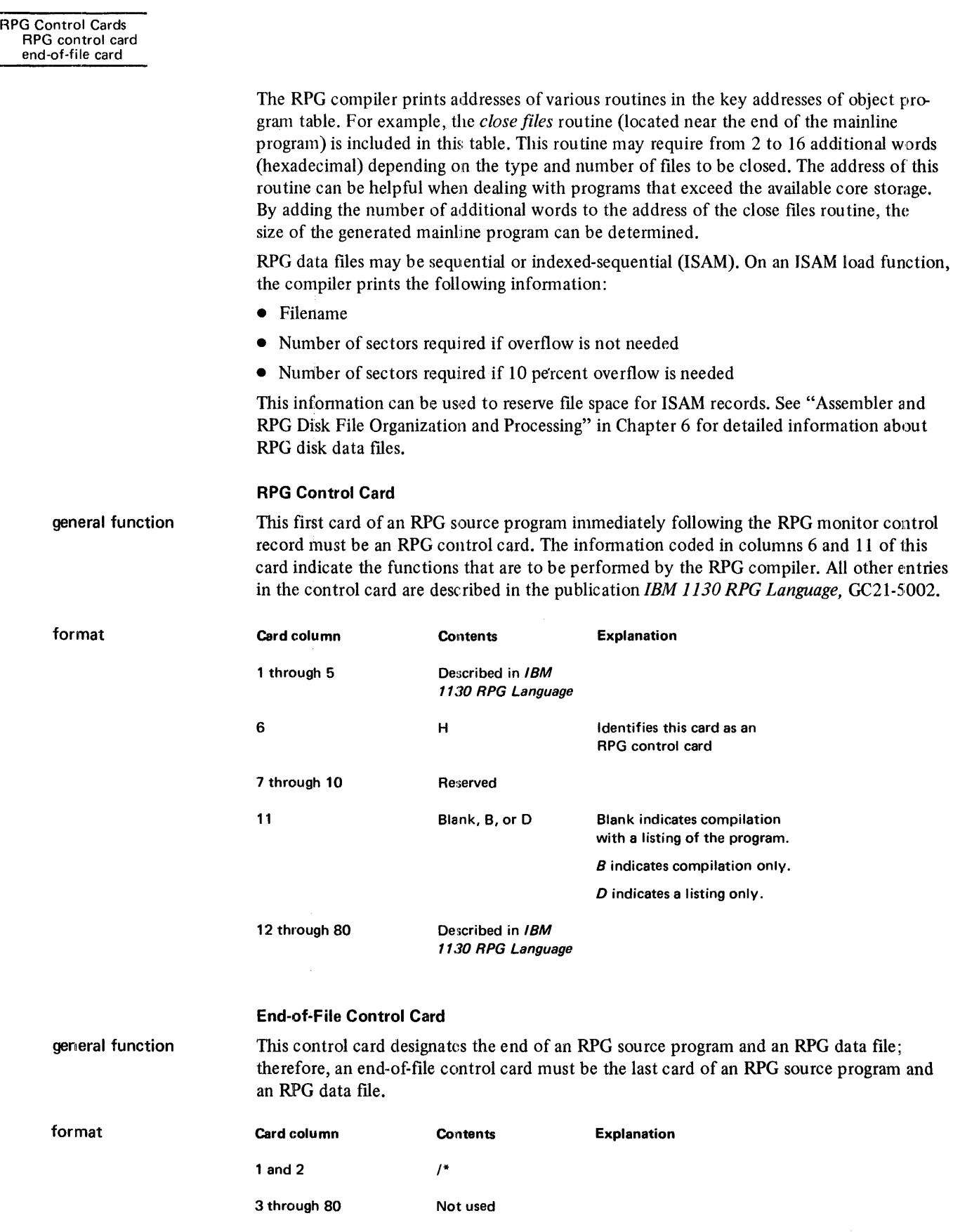
# Chapter 6. Programming Tips and Techniques

The information in this chapter is planned to help you use the 1130 Disk Monitor System, version 2, more efficiently. The infonnation is presented in the following order:

- 1. General tips on monitor control and usage
- 2. Data file processing
- 3. Tips for the assembler programmer
- 4. Tips for the FORTRAN programmer
- 5. RPG object program considerations

# TIPS ON MONITOR CONTROL AND USAGE

The tips in this section are of general interest to all programmers of the 1130 DM2 system. These tips include:

- Arranging stacked jobs
- Using temporary job mode
- Using the disk I/O subroutines
- Restoring destroyed cartridges
- Avoiding overprinting
- Using programs and data files more efficiently
- Using LOCALs, NOCALs, and SOCALs
- Reading core maps and file maps
- Reading the transfer vector
- Using SYSUP for changing cartridges during program execu tion

### Stacked Job Input Arrangement

Input to the monitor system includes control records, source programs, object programs, and data that are arranged logically by job. The monitor JOB control record designates the start of a job. You should consider the following when arranging the input for any job:

• Any number of comments  $\frac{1}{4}$  control records can be used before ASM, RPG, FOR, COBOL,DUP, or XEQ monitor control records. Comments control records cannot immediately follow ASM, RPG, FOR, or COBOL control records.

When an \*EQUAT supervisor control record is used after a JOB monitor control record, a comments control record cannot be placed between the JOB record and the EQUAT record. A comments control record cannot be placed between a // DUP control record and the following DUP control record (\* ... ).

When supervisor control records are used after an XEQ or STORECI control record, comments control records cannot be placed between the XEQ or STORECI and the following supervisor control records.

Any records other than monitor control records that remain after completion of an assembly, compilation, or a subjob (XEQ) are passed until the next monitor control record is read. Also, after a Disk Utility Program (DUP) operation is completed, any records other than monitor control records or other DUP control records are bypassed.

- If an error is detected in an assembly or compilation or during the building of a core load for execution (XEQ), the resulting object program and any program or programs that follow within the current job are not executed. Also, all DUP functions are passed until the next valid ASM, FOR, RPG, or JOB control record is read if an error is detected in an assembly or compilation or during the building of a core load because of a DUP STORECI function.
- If a monitor control record is read by the assembler, by one of the compilers, or during Macro Update Program (MUP) operations, execution of the assembler, compiler, or MUP is ended. The function indicated by the monitor control record is performed.

The following stacked input arrangement assembles or compiles, stores, and executes programs A and C, if source program errors do not occur and if working storage is large enough.

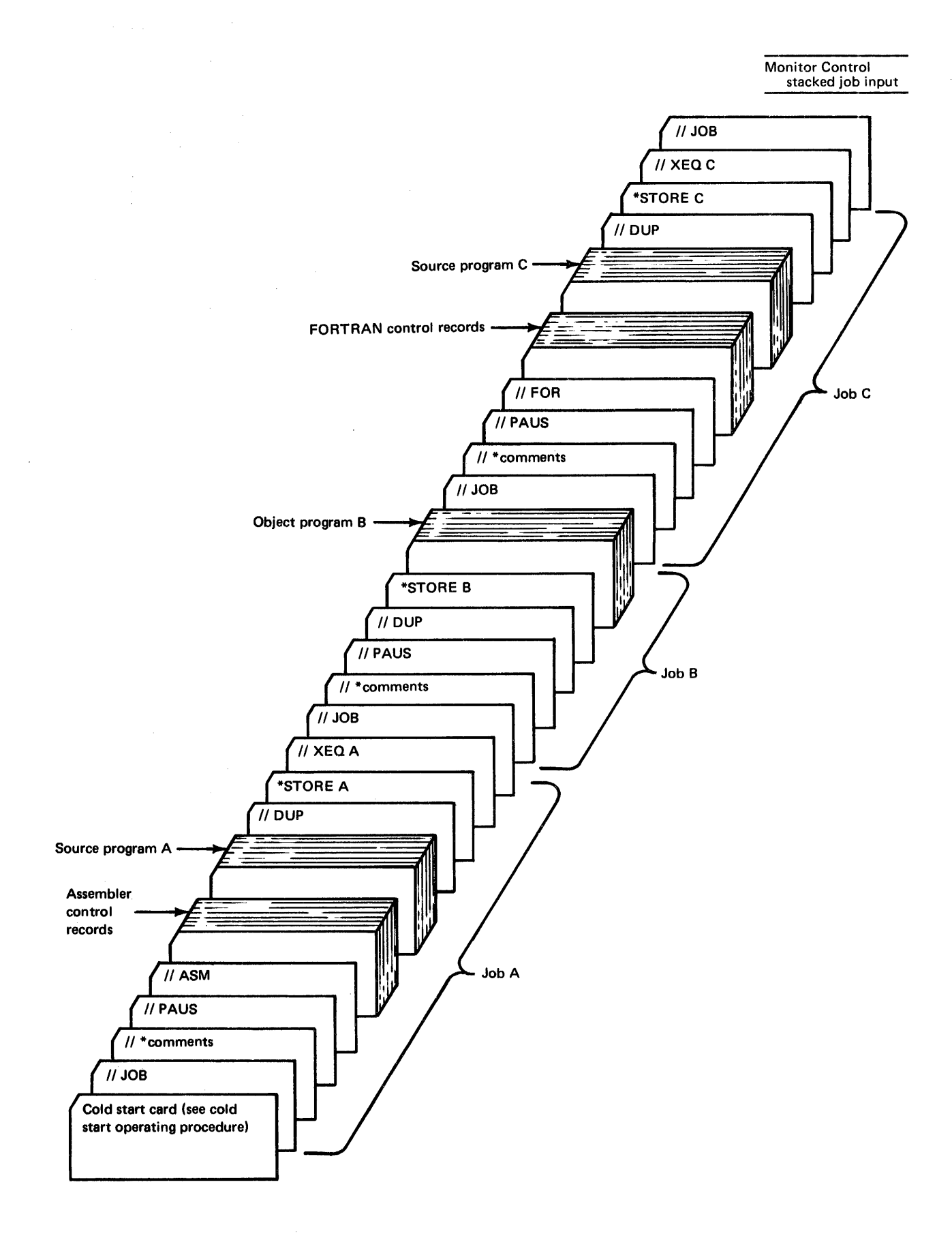

 $\bar{z}$ 

functions

If an error occurs in one of the source programs, the DUP \*STORE operation is not performed for that program, and all following XEQ requests before the next JOB control records are bypassed. Thus, if the successful completion of one program depends upon the successful completion of the previous one, both programs should be considered as one job and the XEQ control records should not be separated by a JOB record.

# How to Use Temporary Job Mode

Temporary job mode (indicated by a T in column 8 of a monitor JOB control record) causes all programs stored in the user area during the temporary job to be deleted auto· matically when the next JOB control record is processed.

In some cases, the available space in the user area may not be large enough for storage of a newly assembled or compiled program. When this happens, you must use the DUP delete function to clear the user area of old programs, and then store the new program. The necessity for such deletions can be avoided by using temporary mode when running jobs that included programs likely to be replaced at a later time, or that are infrequently used.

Temporary mode is particularly useful when dehugging a new program.

# Using the Disk I/O Subroutines

All core loads, whether they use disk I/O or not, require one of the 3 disk I/O subroutines. As a minimum, a disk subroutine reads the core load into core and execu tes CALL EXIT, CALL LINK, CALL DUMP, and/or CALL PDUMP.

uses and how to call Source programs written in assembler, FORTRAN, RPG, or COBOL can call any of the 3 I/O subroutines; however, only one disk I/O subroutine can be referenced in a given core load. Because of this, all programs and subroutines linked to in a core load must use the same disk I/O subroutine. The subroutine used by a core load is indicated in an XEQ monitor control record or a STORECI DUP control record. (Control records are described in Chapter 5.) Generally, DlSKZ is used by FORTRAN, RPG, and COBOL core loads and DISK1 or DISKN by assembler language core loads.

> DISKZ is intended for use in an error-free environment, because it does no preoperative error checking. DISKZ is the shortest of the disk subroutines.

> DISK1 and DISKN provide more functions than DISKZ. These additional functions include:

- Validity checking of word count and sector addresses
- File protection
- LIBF-type calling sequence
- Validity checking of the function indicator
- Write without readback check option
- Write immediate
- Word count can be on an odd boundary

DISKN provides 2 more functions than those just listed:

- Simultaneous operation of as many as 5 disks
- Faster operation when transferring more than 320 words

Mere detailed infonnation about the disk I/O subroutines is in the publication *IBM 1130 Subroutine Library,* GC26·5929.

Monitor Control restoring cartridges printer control

### Restoring Destroyed Cartridges

Cartridges containing data and/or programs in the user or fixed area that are difficult to replace can sometimes be restored for use after access to information on the cartridge is destroyed.

Use the disk analysis function of the stand-alone utility program DCIP to restore sector addresses if only sector addresses are affected. (DCIP is described in Chapter 9.)

A system reload can be performed if part of the monitor system (except LET, FLET, user and fixed area) is destroyed. Include in the reload the entire monitor system, except the system library.

Use the patch function of the stand-alone utility program DCIP to restore individual words that are destroyed on a cartridge.

### How to Avoid Overprinting When Using // CPRNT

In order to avoid overprinting when using the monitor CPRNT control record, the FOR-TRAN programmer should provide for spacing an extra line after the last output statement in a program.

The assembler programmer should provide for spacing after printing following the last output statement in the program.

#### How to Avoid Overprinting When Linking Between Programs

Overprinting when linking between programs can be avoided by coding your program to space one line before linking to another program. This should be done because the core load builder assumes that a space before printing is not necessary; all monitor programs have a space after print. Overprinting should be avoided because an important core load builder message may not be readable.

# Usage of the EJECT Monitor Control Record

An EJECT monitor control record is used during a job to start printing of a new page on the principal printer. For example, comments control records can be placed in a more readable position for the operator if followed by an EJECT control record.

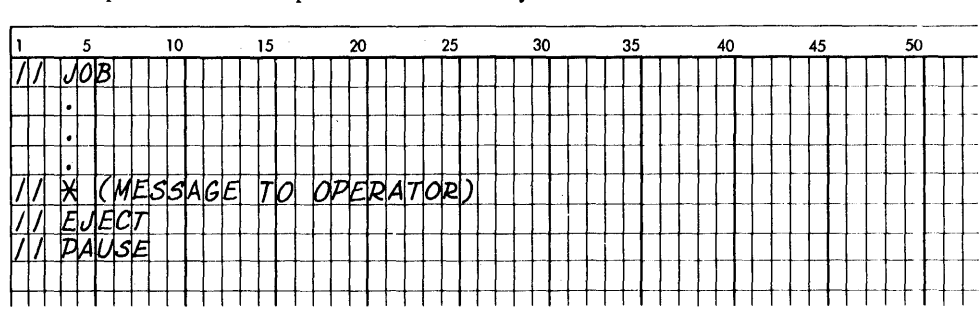

use DCIP disk analysis use a system

reload

use DCIP patch

# **Duplicate Program and Data File Names**

Names that are duplicates of IBM-supplied programs should be avoided in DUP store and delete operations. (The names of IBM-supplied programs are in Appendix C.) If a program being stored or deleted has the same name as an IBM program, the results of subsequent operations are not predictable.

Because the DUP store functions check for duplicate names, 2 programs or data files with the same name cannot be stored on one disk. Two programs or data files can, however, have the same name if stored on separate disks. If your system has more than one disk drive, having programs with the same name on more than one disk on the system can cause problems when an attempt is made to execute or delete the named program.

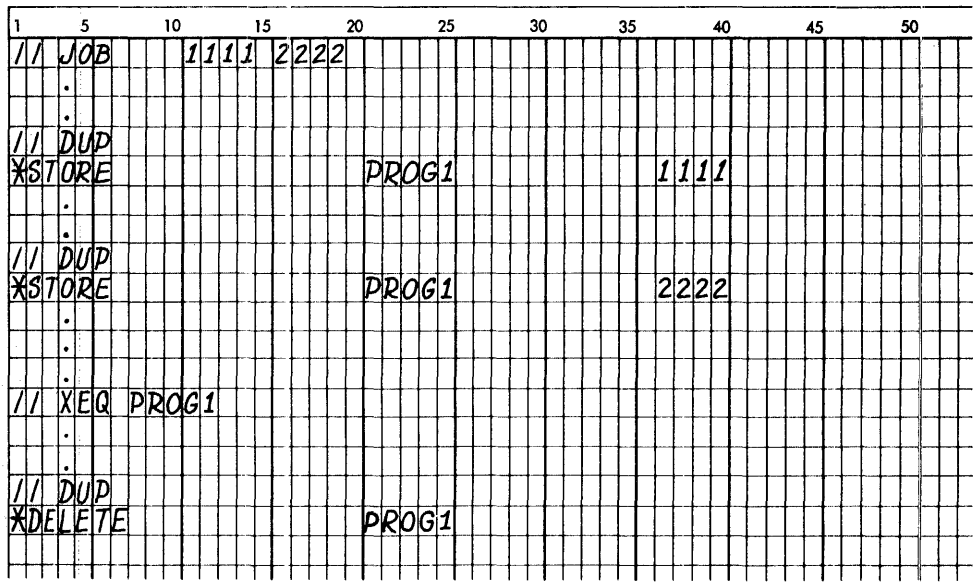

This sequence of control records cause PROG1 on the cartridge labeled 1111 to be executed when you may have wanted PROG1 on 2222 executed. A similar problem can occur in the delete operation. In this example, PROG1 on  $1111$  is deleted; you may have wanted to delete the program on 2222.

To avoid this problem:

- Assign a unique name to each program and data file.
- If you do not know the contents of a cartridge that is on the system, and the cartridge is not needed for your job, make the drive not ready.

## Disadvantages of Storing a Program in DCI Format

Before you decide to convert to and store a program in disk core image (DCI) format, consider the advantages gained in loading time of a DCI program against the following disadvantages.

system maintenance An important consideration is the effect that system maintenance can have on a DCI program. Subroutines from the IBM-supplied system library that are called by a program are stored with a program in DCI format. If system maintenance changes a subroutine after a DCI program is stored, the subroutine in the system library is changed; however, the copy stored with the DCI program is not. In this case, the DCI program must be deleted and rebuilt (STORECI) after the maintenance modification is made.

size of working storage If the user or fixed area is expanded after a DCI program is stored, working storage files that are referenced by the DCI program may extend beyond the available working storage during execu tion. This problem is not recognized until an attempt is made to perform disk I/O operations past the end of the cartridge.

> Another important consideration concerns DCI programs that reference files that are not placed in working storage during execution. An error occurs if an attempt is made to store in DCI format a program that references a fIle in the user area, because the location (sector address) of the referenced fIle may change as a result of program deletions. The DCI program subsequently references such a fIle by the old sector address. The results are unpredictable.

A similar problem can occur if the DCI program references a file stored in the fixed area, even though the operation is allowed. The fIle might be deleted and another stored in its place after the DCI program is stored. This problem can be complicated by the fact that not only are sector addresses built into a DCI program, but the logical drive codes are also. In this case, you must make certain that every time the program is executed that all the required disk cartridges are mounted on the same logical drives as when the program was originally stored.

A DCI program can be executed on a system with a configured core size different from the system on which the core load was built, if the size of the core load does not exceed the different core size.

## Size Discrepancies in Stored Programs

The disk block count of a program is printed and becomes a part of the LET or FLET entry when the program is stored. When a program is stored from cards to the user or fixed area, the disk block count can be greater than when the same program is stored from working storage. The reason for this discrepancy is that a DSF header is created for each card when a program is stored from cards to disk. Therefore, any 2 headers in the stored file are a maximum of 51 words apart. When the program is stored from working storage, the distance between headers is limited by the disk buffer size, 320 words.

The increased disk block count noted when the program is stored from cards accommodates the expanded size of the fIle caused by the additional headers.

data files not in working storage

difference in core size

Monitor Control store functions

### **Dumping and Restoring Data Files**

Dumping of important data files to cards is often advisable so that the files can be restored later if the cartridge containing them is destroyed. Use DUMPDATA to dump a fIle to cards and STOREDATA to store these cards back on disk.

DUMPDATA dumps by *sector* count. For example, the control record:

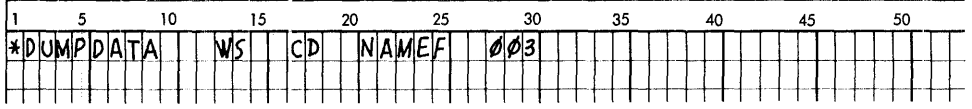

causes 3 sectors to be dumped to 18 cards; 17 cards of 54 words and one card of 42 words. The last 12 words of card 18 do not contain data.

STOREDATA stores by *card* count. To store the cards in this example, the control record:

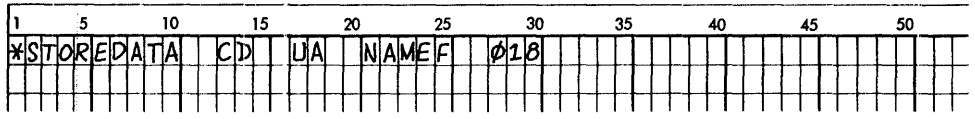

causes the contents of these 18 cards, excluding the contents of the 12 unused words on card 18, to be stored back in 3 sectors. Note that if you use DUMPDATA to dump to' cards, the number of cards (same as the last-highest-sequence number in cc 78-80 of the cards dumped) is the number to enter in the *count* field of the STOREDATA card.

### *STOREDATA for Cards Not Processed by DUMPDATA*

If you use STOREDATA to store cards produced by a function other than DUMPDATA, some of the words in the last card may not be stored. To prevent this, use the following formula (based on the number of cards) to determine the card count to specify in the *count* field of the STOREDATA control record:

1. Use the formula:  $\frac{C \times 54}{320}$  = S

where

- $C$  is the actual number of cards; 54 is the number of data words that can be con tained in a card; 320 is the number of words that can be contained in a sector, and  $S$  is the number of sectors required for the file.
- 2. If this formula produces a remainder that is less than 54 and not zero, add one to the card count to be specified in the STOREDATA control record, and place a blank card at the end of the data deck.

### **Use of Defined Files**

When an \*FILES supervisor control record follows a  $//$  XEO monitor control record, the core load builder searches LET and/or FLET for a specified fIle name. If the name is found, the sector address of the file is inserted in the fIle table identified by the associated fIle number specified on the \*FILES control record. (A file table is created during program assembly or compilation by the assembler FILE statement or the FORTRAN DEFINE FILE statement, respectively.) If the fIle name is not found in LET or FLET, the fIle is defined in working storage.

An \*FILES control record after an \*STORECI DUP control record is processed in the same way, except that files found in the user area are flagged as invalid.

A suggested way of initially allocating a disk area for a data fIle in the user area or fixed area is to use the DUP \*DFILE function. The number of sectors to be reserved is determined on the basis of the number of records the fIle is to contain, and the size of each record. Use the following to calculate the number of required sectors for a fIle:

1. Compute the number (N) of records that can be contained in one sector:

$$
N = \frac{320}{L}
$$

where

 $L$  is the length in words of each record in the file. Disregard the remainder, if any.

2. Compute the number of required sectors (S):

$$
S = \frac{M}{N}
$$

where

 $M$  is the total number of records in the file. *N* is the number of records computed in Step 1. Round the answer to the next higher number if the answer has a remainder. This answer is the sector count that you specify in an \*DFILE control record to reserve file space in the user area or fixed area.

### **Mainline Programs that Use All of Core**

Before you write a program that occupies all of core storage, consider that extensive rewriting may be required if IBM-supplied subroutines called by the core load are expanded due to modifications.

### **The Use of LOCALs**

A core load that is too large to fit into core for execution can be executed by specifying as LOCALs some of the subroutines called by the core load. Since a core load that utilizes LOCALs does not execu te as fast as it does without LOCALs, keep the following in mind when specifying LOCALs:

- Specify infrequently called subroutines as LOCALs.
- Plan your program so as to minimize the number of times that LOCALs are called into core.
- Keep the number of specified LOCALs to a minimum.

# LoeA L-Calls-a-LOCA L

The assembler language programmer can execute core loads in which a LOCAL calls another LOCAL. Any character punched in column 26 of the XEQ control record causes all DSF core loads for that execution to allow LOCALs to call LOCALs. In a series of LOCALcall-LOCAL subroutines, you must pass the link word (mainline program return address) in all LOCALs (type 4 or 6 subroutines) that are referenced by CALL statements. The return address must be passed in order to return from the last LOCAL to the place from which the first LOCAL was called. Assembler is the only language that allows the return address to be passed. Therefore, LOCAL-calls-a-LOCAL is restricted to assembler language use.

For a FORTRAN program, the core load builder cannot detect a LOCAL-calls-a-LOCAL condition between FORTRAN fonnat I/O routines and the I/O subroutines that they call. Therefore:

- A FORTRAN format I/O routine and any routine that it calls cannot both be specified as LOCALs in the same core load.
- A user subroutine that contains I/O statements and the FORTRAN I/O routines that are used to execute those statements cannot both be specified as LOCALs in the same core load.

## LOCAL. and NOCAL Control Record Usage

When using LOCAL and NOCAL control records, keep the following in mind:

- A subroutine cannot be specified as a LOCAL if it calls another subroutine also specified as a LOCAL. For example, if A is a LOCAL subroutine and A calls B and B calls 'C, neither B nor C can be specified as LOCAL subroutines for the same program. The assembler programmer can avoid this restriction by using the LOCAL-calls-a-LOCAL option discussed in the previous section of this chapter.
- If a subroutine is specified as a LOCAL and SOCALs are employed, the subroutine is made a LOCAL even though it otherwise would have been included in one of the SOCAL overlays.
- If a subroutine is specified as a LOCAL, it is included in the core image program even if it is not called.
- When using LOCAL control records, the total number of mainlines and subroutines specified cannot exceed:

 $3M + 2S \le 640$ 

where

M is the total number of mainlines specified in the LOCAL control records. S is the total number of subrouitnes specified in the LOCAL control records.

If execution is from working storage, the mainline program in working storage is counted as one, although it is not specified on a LOCAL record. This restriction also applies to NOCAL control records.

- Only subroutine types 3, 4,5, and 6 can be named on LOCAL and NOCAL controll records. (A description of subprogram types is included in Appendix I.) Subprogram types 3 and 5 are referenced by LIBF statements, and types 4 and 6 with CALL statements. Types 5 and 6 are ISSs; types 3 and 4 are subprograms.
- Conversion tables, such as EBPA and HOLTB, cannot be used as LOCALs. The conversion tables are listed in Appendix C.
- SCAT1, SCAT2, and SCAT3 cannot be used as LOCALs.
- Although a subroutine's instructions or data areas may be altered during execution, later LOCAL/SOCAL reloading may put the subroutine back into its original state.

# **The** Use **of NOCALs**

NOCALs provide a method of including a subroutine in a core load even though the subroutine is not called. The advantages of NOCALs can be illustrated by the following.

You can write debugging subroutines, such as a specialized dump subroutine, and include them in a core load as NOCALs. Then during program execution, you can execute the debugging subroutine by manually branching to its entry point.

If an interrupt service subroutine (ISS) for level 5 is made a NOCAL during a core load, you can execute it by pressing PROGRAM STOP; an interrupt on level 5 is made, and PROGRAM START returns execution to the mainline program. A subroutine to monitor execution of a mainline program or to gather statistical information can be designed.

ISS trace subroutine using NOCAL

manually executed debug subroutines

> The following sample trace subroutine for interrupt level 5, ILS05, determines when the contents of a core location are destroyed by being changed to zero. Location /0500 is used in the example. This subroutine is written and stored as subtype zero in the user area. The sample ISS is assembled as level 5 and stored in the user area. The ISS trace subroutine is specified as a NOCAL when the mainline program is executed; the ISS and associated ILS05 are included as a part of the core load. During a WAIT instruction in the mainline program, the console mode switch is turned to INT RUN to cause a level 5 interrupt after execution of each mainline statement. The trace subroutine is entered and, in this example, waits when core location /0500 becomes zero. A dump of the program can be used to determine the conditions that caused the change to zero.

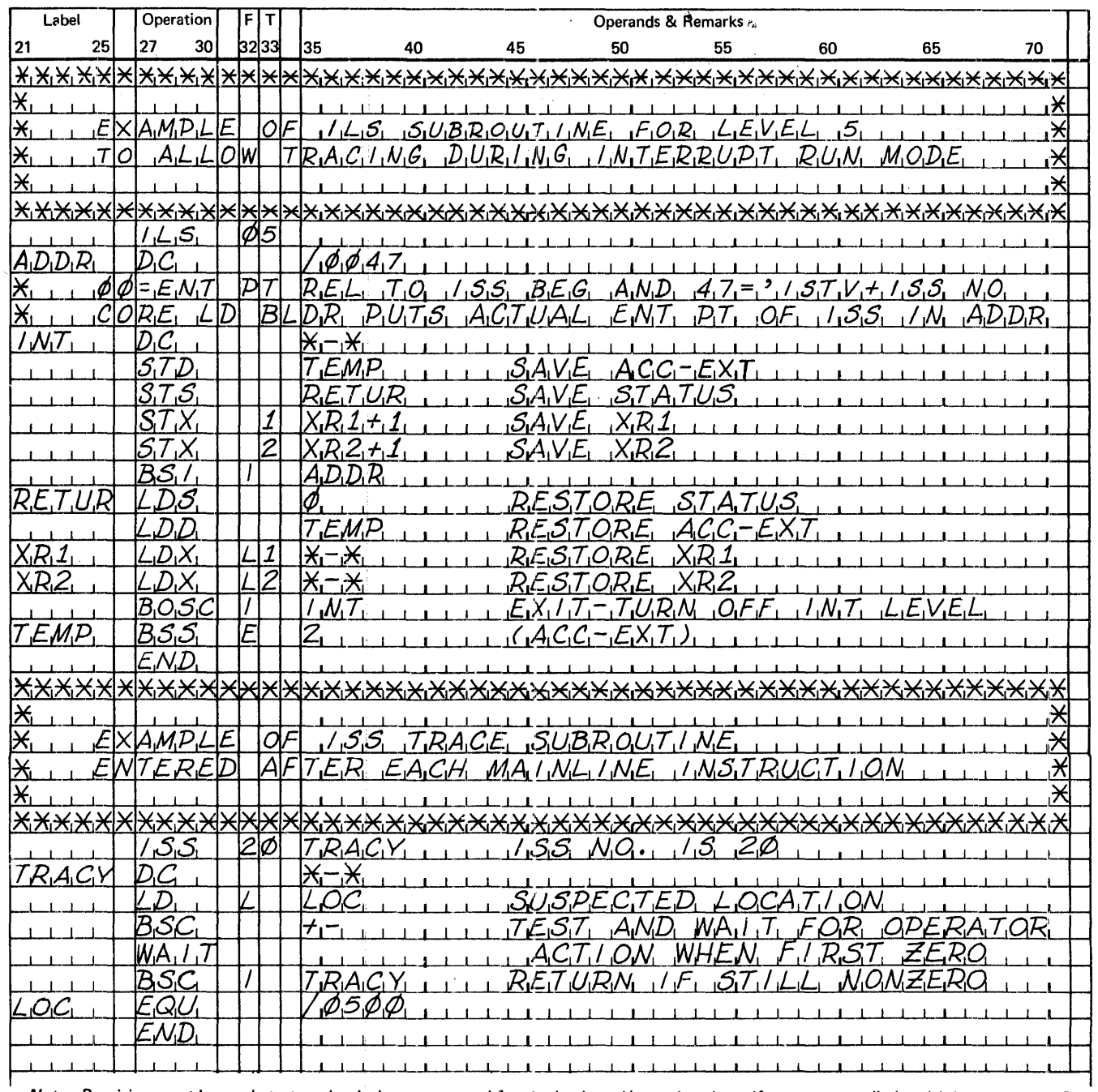

 $\overline{\mathbf{1}}$ 

Note. Provision must be made to test the device status word for the keyboard/console printer if you want to distinguish between level 5<br>interrupts initiated by the PROGRAM STOP key and interrupts from INT RUN (see IBM 1130

# **The Use of SOCALs**

**restricti ons** 

**decreasing execution** 

**time** 

A subroutine that is included in one SOCAL overlay must not call a subroutine included in another SOCAL overlay or cause another SOCAL overlay to be loaded into core before execution of the current SOCAL is complete. This restriction is required because the IBMsupplied 1130 subroutines that are used in SOCALs are not re-enterable.

Note that disk I/O is used every time a SOCAL is read into core, thus disk I/O is sometimes entered without your direct knowledge.

When the 1627 Plotter is used by a program, the following subroutines must not be in a SOCAL for that program: EADD, FADD, FMPY, EMPY, XMD, XMDS, and FARC. These must instead be incore subroutines. You can accomplish this by:

- 1. Dumping these programs to cards or WS
- 2. Deleting the programs
- 3. Storing the programs with subtype zero

The use of SOCALs increases the length of time for execution of a program. Some of the extra time can be avoided by planning your program so as to minimize the number of times that SOCALs are called into core. Ideally, your program should be written in sections, each employing a single SOCAL; input, computation, and output. Plan input and output carefully so as to separate disk and nondisk operations whenever possible.

### **Reading a Core Map and a File Map**

The core maps described in this section are taken from the sample programs supplied with the monitor system. Sample program listings are in Appendix H. These maps include:

- The execution address of the mainline program
- The names and execu tion addresses of all subrou tines in the core load
- The file allocations

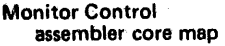

The following is the core map from the assembler sample program (program 2):

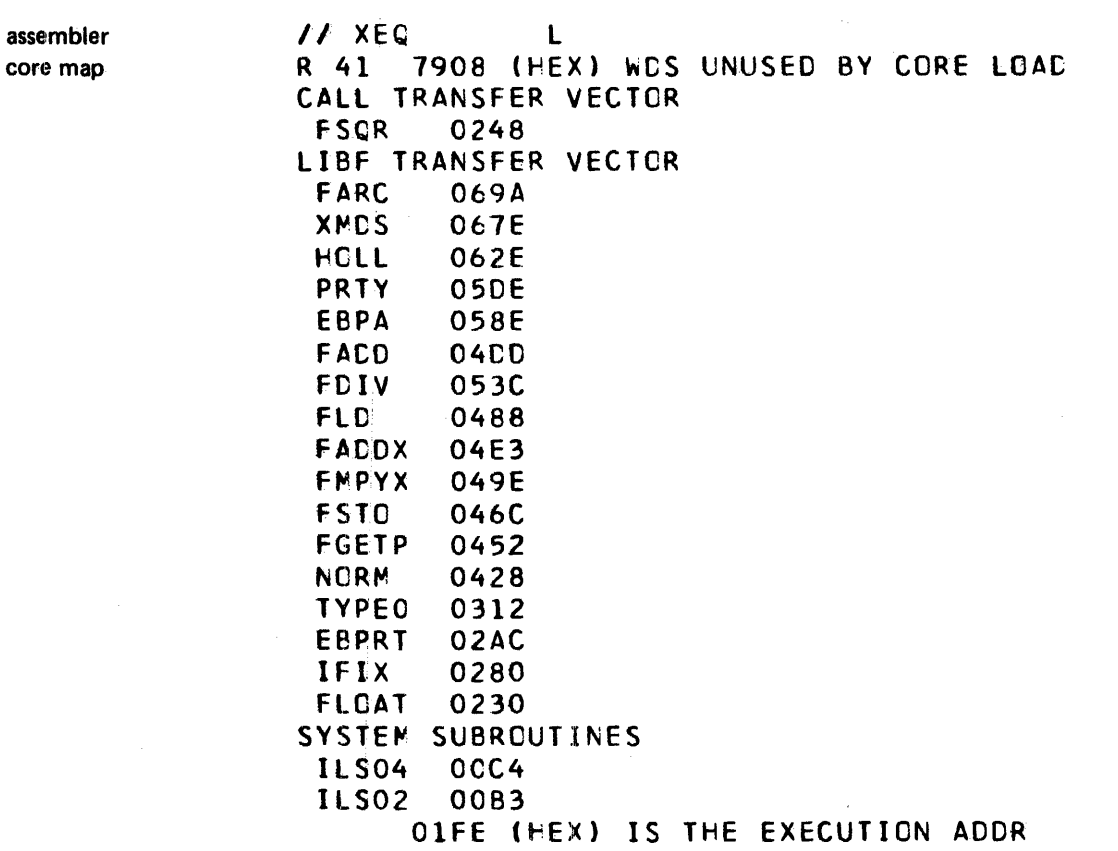

Message R41 (not an error message) indicates that /7908 words of core storage are n'ot occupied by the core load. Only one subroutine (FSQR) is called with a CALL statement, but several subroutines are called with LIBF statements. The ILS02 and ILS04 subroutines are required; however, their addresses indicate that they are a part of the resident monitor and not in the core load. The entry point address to the mainline program is /OlFE.

The following is the core map from the FORTRAN sample program run on a 4K system (program 1):

**Monitor Control FORTRAN** core map

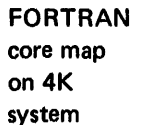

// XEQ  $\mathbf{L}$  $\overline{c}$ \*LOCAL, FLOAT, FARC, IFIX, PAUSE, HOLEZ \*FILES(103, FILEA) FILES ALLCCATION 103 02EA 0001 OEDO FILEA 101 COOO 0001 **OEDO** 02EC 0001 02EC 102 0001 0ED<sub>0</sub> STORAGE ALLOCATION R 40 03BF (HEX) ADDITIONAL CORE REQUIRD 0124 (HEX) ARITH/FUNC SOCAL WD CNT R. 43 06B2 (HEX) FI/O, I/O SOCAL WD CNT  $44$ R. R 45 02B6 (HEX) DISK FI/G SOCAL WD CNT 0004 (HEX) WDS UNUSED BY CORE LOAD R 41 LIBF TRANSFER VECTOR **XMDS** 09AA SOCAL 1 0F51 SOCAL 2 EBCTB **HCLTB** OF15 SGCAL 2 **GETAD** OED2 SOCAL 2 **NORM** 07C0 FACDX 0955 SOCAL 1 FSBRX 092C SOCAL 1 08F8 SOCAL 1 **FMPYX** FDIV 08A6 SOCAL 1 **FSTOX** 076C **FLDX** 0788 0978 SOCAL 3 **SCCOM** 08E3 SOCAL 3 **SDFX** SDWRT 0901 SCCAL 3 09A6 SOCAL 2 **SICFX** 07A2 **SUBSC** 09AA SOCAL 2 SICI **SCOMP** 0983 SCCAL 2 08A2 SOCAL 2 **SWRT** SRED 08A7 SCCAL 2 0770 **FSTO FLD** 078C PRNTZ ODF8 SOCAL 2 CARDZ OD48 SCCAL 2 09BF SOCAL 2 SFI0 SDFIO 0960 SOCAL 3 HOLEZ 086A LOCAL **PAUSE** 086A LOCAL  $IF/IX$ **086A LOCAL** 086A LOCAL FARC

**FLCAT** 086A LOCAL SYSTEM SUBROUTINES **ILS04** 00C4 **ILS02** 0083 ILS01 **OF56** ILS00 OF6F **FLIPR** 0804

04C1 (HEX) IS THE EXECUTION ADDR

The principal difference between the assembler core map and this FORTRAN core map is that the FORTRAN core map includes a file map.

File 103 is equated to a disk data file named FILEA by the \*FILES control record. Under FILES ALLOCATION, file 103 is listed with a beginning sector address of  $/02EA$ , is one sector in length, and is stored on a cartridge labeled OEDO. If file 103 had required more than the 2 sectors available in FILEA, the record count would have been reduced to make the file fit in FILEA, and the file map entry would be:

103 /2EA 0002 OEDO FILEA TRUNCATED

Files 101 and 102 are in working storage and are not defined in the \*FILES control record. The last entry for each file indicates whether the file is in the user or fixed area, or in working storage. If the file is in the user or fixed area, this entry is the name of the file (FILEA in this case). If the file is in working storage, the last entry for each file is the sector address of working storage.

The second entry for each file in the user or fixed area is the absolute sector address of the first sector of the file. For files in working storage, the second entry is the address relative to the first sector of working storage. Thus, the absolute sector address of file 101 is /0000 + /02EC; for file 102, /0001 + /02EC.

Note that this program when run on a 4K system requires both LOCALs and SOCALs. The programmer defines the LOCALs in the \*LOCAL control record. These subroutines are identified by the term LOCAL in the core map. The core load builder selects the SOCAL subroutines, and these subroutines are identified by the term SOCAL followed by a SOCAL overlay number in the core map. SOCAL option 2 is used for this program because all 3 SOCAL overlay numbers are used. SOCAL option 1 uses SOCAL overlay 1 and 2 only.

Under STORAGE ALLOCATION, message R40 indicates that the core load exceeds the capacity of core storage before SOCALs are employed by /03BF words. Messages R43, R44, and R45 indicate that SOCALs 1, 2, and 3 require /0124, /06B2, and /02B6 words of core, respectively. This information indicates that since SOCAL 2 is much larger than SOCAL 1, more arithmetic and function subprograms can be called at little extra cost in core. Message R41 indicates that after SOCALs are employed, /0004 words of core are not used by this core load.

The following is the core map from the same FORTRAN sample program (program 1), but run on an 8K system:

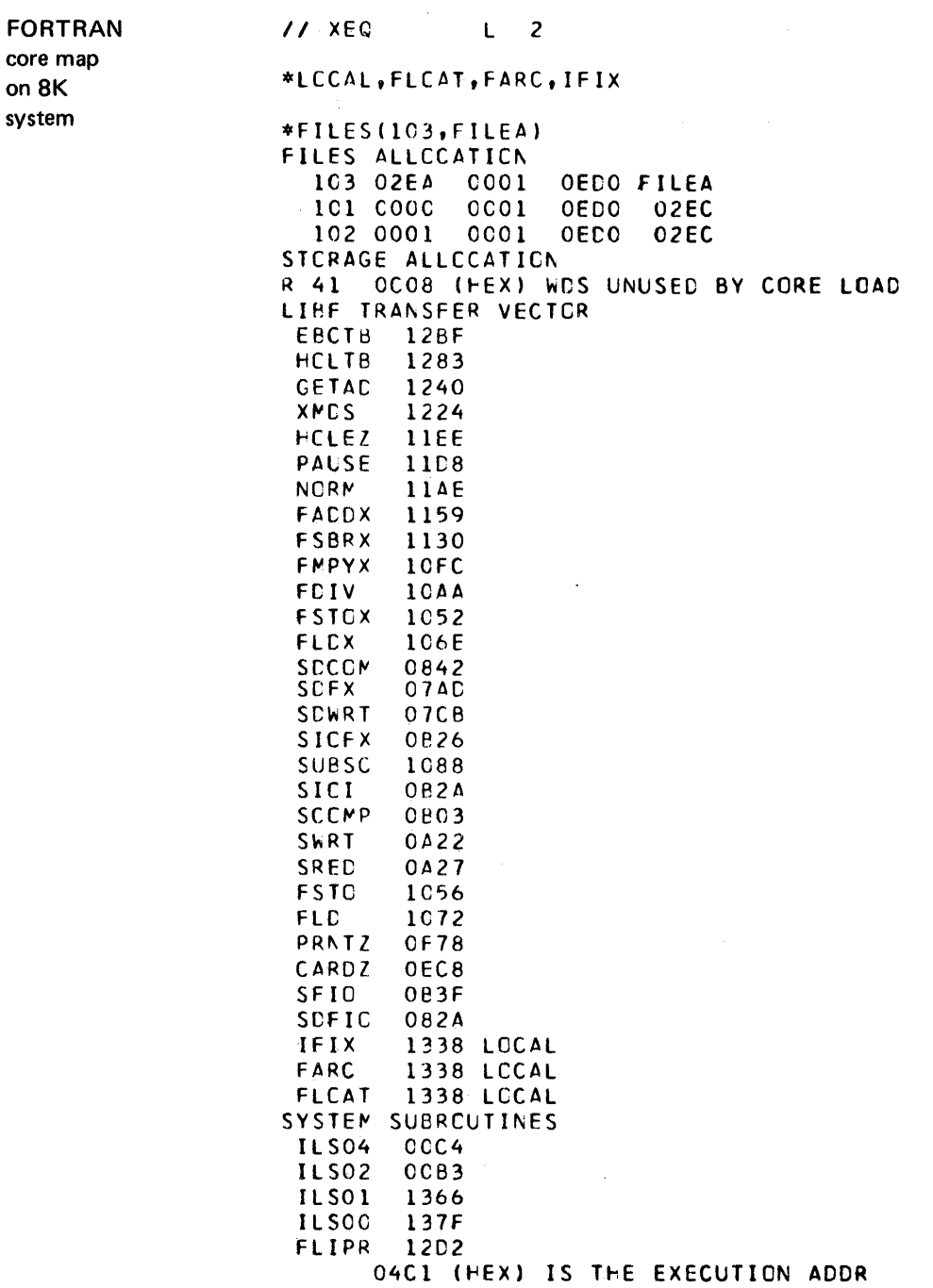

Note that fewer LOCALs are specified, and that SOCALs are not necessary; the entire program can be contained in 8K core.

The following is the core map from the RPG sample program (problem 3):

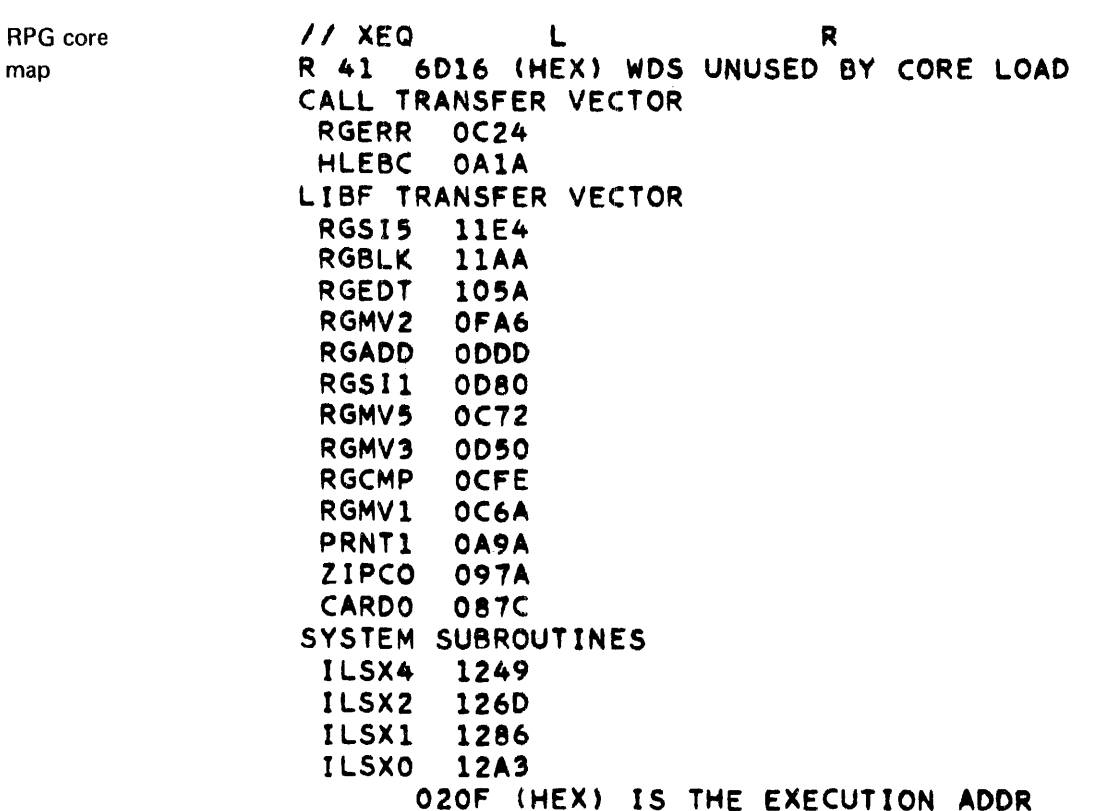

Ihe information in the RPG core map that is different from the assembler or FORTRAN core maps is that the special ILS subroutines (named with an X, as ILSX4) are used. The special ILS subroutines are required by RPG and are called when any character is punched in column 28 of the // XEQ control record.

# Locating FORTRAN Allocation Addresses

Variable, constant, and statement allocation addresses are relative to the loading address of a FORTRAN program if an \*ORIGIN control record is not used. The loading address (origin) is detennined by adding decimal 30 to the next higher addressed word above the end of the disk I/O subroutine used by the core load. The following chart lists the lowest possible origins, depending on the disk I/O subroutine in core:

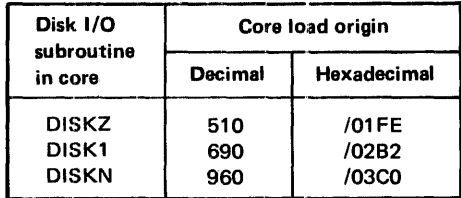

The absolute addresses of variables, constants, and statements are found by adding their allocation addresses (obtained from a listing) to the loading address.

If an \*ORIGIN control record is used, you designate the loading address (not lower than the addresses in the previous chart). In this case, the allocation addresses printed in a listing are absolute addresses.

The variable allocations that follow are taken from the FORTRAN sample program (program I) in Appendix H.

# VARIABLE ALLOCATIGNS

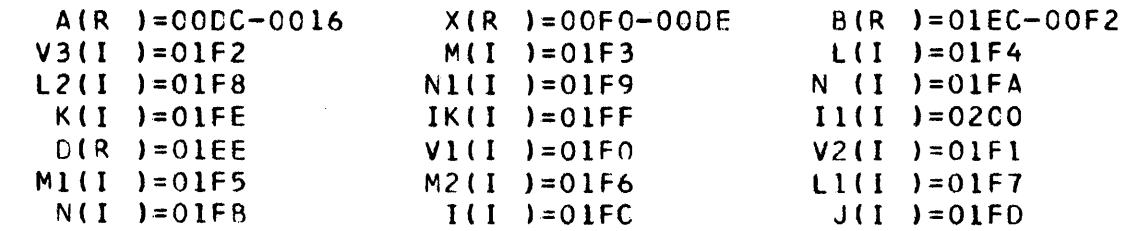

The real variable array A is allocated between the loading address + /OODC and the loading address + /0016. Constant and statement allocations are calculated in a similar manner. Notice that the 100-element array A requires 200 core locations (2 words per element). Because all FORTRAN arrays are allocated in reverse order, A (1) is assigned the two relative addresses /OODC and /OODD, A (2) begins at /OODA, and A (3) begins at /00D8.

The relocation factor (the actual core address of the first word) of a FORTRAN subprogram is obtained by subtracting the relative entry point address (from the subprogram compilation listing) from the actual entry point address (in the core map).

#### Reading the Transfer Vector

The contents of the transfer vector are determined from a core dump by starting at the high end of core and marking off words backwards as illustrated by the following:

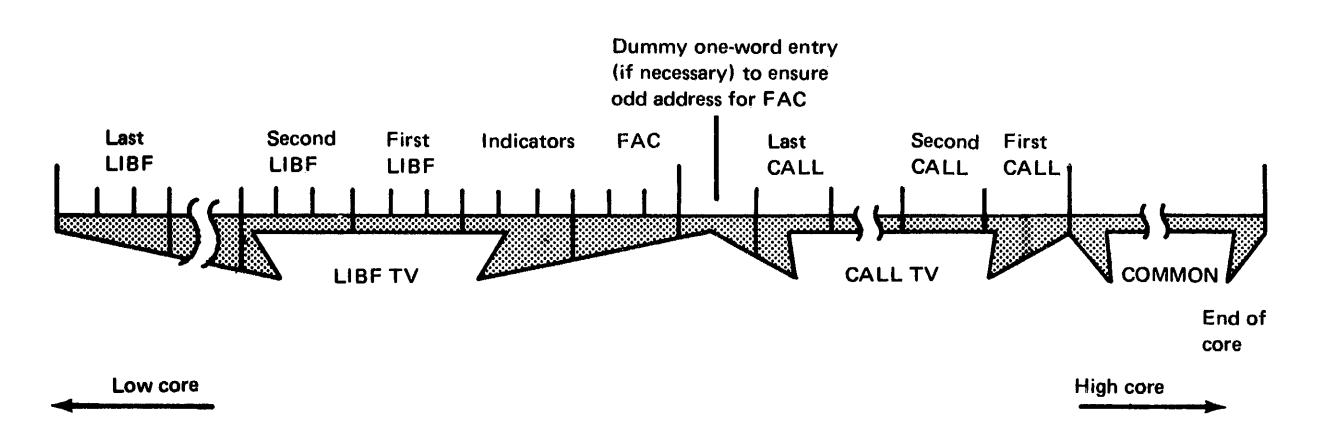

Continuation of the job must be delayed until any newly mounted cartridges are ready. The assembler WAIT statement and the FORTRAN PAUSE statement provide the necessary delay.

The IDs of the cartridges being used must be specified. If zero is specified for the master cartridge (logical drive 0), the master cartridge for the current job is assumed. When less than 5 cartridges are used, specify the IDs for the cartridges to be used and an ID of zero to indicate to SYSUP that all cartridges have been specified. If, for example, 3 cartridges are used for a SYSUP operation, the cartridge ID list is coded as follows:

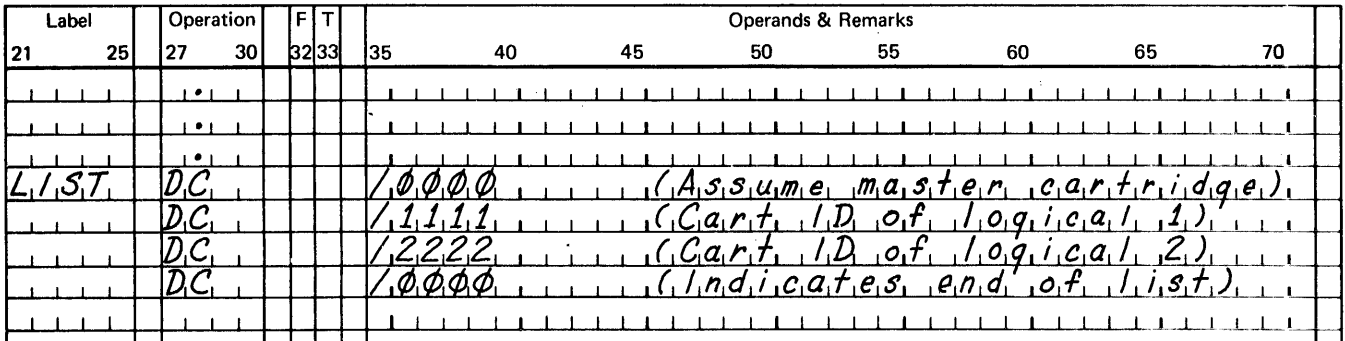

The FORTRAN calling sequence for SYSUP is:

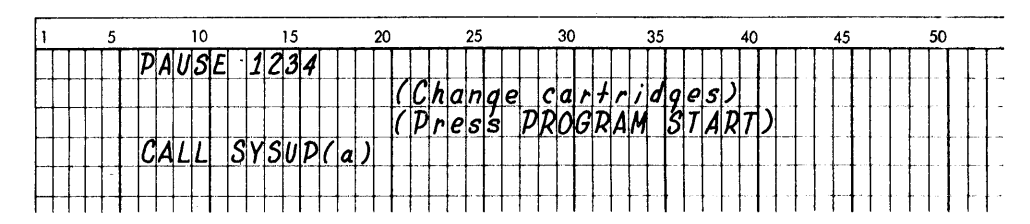

where

 $\alpha$  indicates the last item in an array that contains the IDs of the cartridges being used for the SYSUP operation. For example:

CALL SYSUP  $(K(5))$ 

K is a one-word integer array. Because FORTRAN arrays are stored in reverse order, the first item read by SYSUP is the last item  $K(5)$  stored in the array. Thus,  $K(5)$  is the entry for logical drive 0, the master cartridge. This item in the array can contain zero, in which case, the master cartridge defined for the current job is assumed.

The array cannot be longer than 5 words, but it can be shorter. If less than 5 words are used. the first item  $K(1)$  placed in the array must be zero to indicate to SYSUP that all cartridges have been specified. For example, a 3-cartridge FORTRAN array is specified as  $(K(4))$  with  $K(1)$  containing zero.

After execution of SYSUP is completed, a list of the cartridges is printed. Error messages printed during SYSUP operation are included in Appendix A.

Monitor Control SYSUP, reeling

> on a single drive system

### *Reeling*

Reeling is the process of continuing a long data file from one cartridge to other cartridges and is done with SYSUP and program linking. This operation might be performed as follows.

Suppose your system has only one disk drive, the internal disk in an 1131 CPU, and you want to sequentially process a long data file that does not fit on one cartridge. The first part of the file can be defined on one cartridge and the second part on another. The program that accesses this file can be written as 2 parts and linked together. The first part processes the first part of the data file, and the second part of the program processes the rest of the data file.

Assume the program is written in FORTRAN, and the termination of the first link consists of a PAUSE (to allow for mounting the second cartridge in place of the first), followed by CALL SYSUP and CALL LINK to the second part of the program. When SYSUP is called, DCOM and COMMA are updated on the second cartridge.

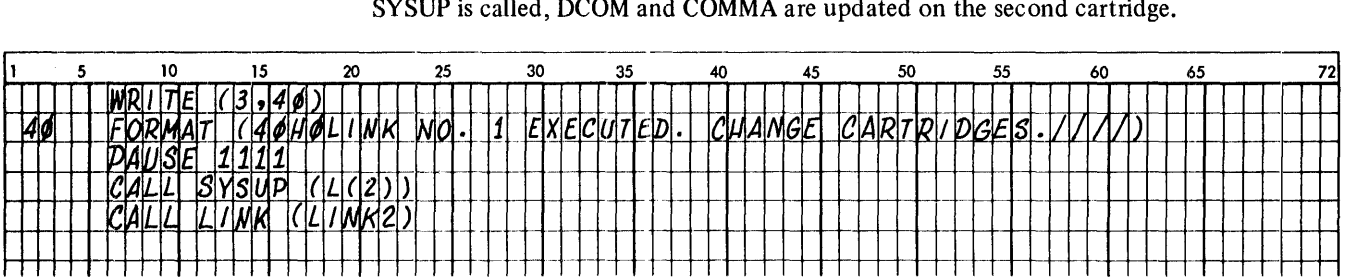

The only constraint is that the second cartridge must be a system cartridge. If the FOR-TRAN compiler is not on the second cartridge, the second part of the program can be compiled on the first cartridge, dumped to cards, and stored on the second cartridge. Sample program 5 in Appendix H illustrates how this is accomplished. For this sample program, both cartridges are system cartridges, both contain a fixed area, but only cartridge OEDO includes the FORTRAN compiler. The second part of the program ( $LINK2$ ) is compiled on the first cartridge, dumped to cards, and stored on cartridge OED4 that contains the second part of the data file.

One-word integers are specified for both parts of the program. Thus, the 2-word array referenced in LINK1 contains a zero in  $L(1)$ , and the second cartridge ID in  $L(2)$ . Because FORTRAN arrays are stored in reverse order, SYSUP first reads L(2) that identifies the new cartridge on the system and  $L(1)$  that indicates no more cartridges.

Another method of using SYSUP that is suitable to any FORTRAN precision is to call an assembler language subroutine, with undefined precision, that calls SYSUP.

Sample program 6 in Appendix H illustrates sequential file processing with 2 cartridges and 2 disk drives. If your system has more than one disk drive, you can avoid the SYSUP *and* CALL LINK sequence of sample program 5 by naming both cartridges on the */1* JOB control record. As in the description of program 5, you must write your program to process the 2 portions of the data file separately, even though they may have the same name. In the case of duplicate names, the \*FILES control record can name the 2 fIles, both with the same name but with different cartridge IDs.

All files referenced in a given core load must be stored in the user or fixed area when the core load is built. This applies to \*FILES references and assembler DSA statements alike. If you desire to, you can divide your program into links, each with its own associated file.

system

on a multidrive

### reeling in general

If sufficient drives are not simultaneously available for all cartridges involved to be specified, a reeling method must be used. Any cartridge that contains a data file that is named in an \*FILES control record must be on the system at the time the \*FILES control record is processed after either a *1/* XEQ or \*STORECI control record. Similarly, a DCI program that accesses files in a fixed area must be executed with the same cartridges on the same drives as when the program was built.

For example, if sample program 5 in Appendix H is stored in DCI format with cartridge OEDO on logical drive 0 and cartridge OED4 on logical drive 1, these cartridges must be on the same logical drives each time the program is executed.

These requirements are due to the fact that the core load builder assigns absolute sector addresses, including logical drive codes, for files in the user or fixed area as a core load is built.

### DATA FILE PROCESSING

This section describes disk data file organization and processing as follows:

- FORTRAN formatted and unformatted I/O
- Assembler and RPG sequential and indexed sequential access method (ISAM) files

File organization includes defining the required disk space for a new file, and how data is placed in the file. File processing includes how information in files is used and modified.

### FORTRAN Disk File Organization and Processing

The FORTRAN READ and WRITE statements call disk I/O subroutines to access disk data files. The disk files are organized sequentially like magnetic tape files, except that random access is possible. This analogy to magnetic tape files is helpful in understanding the processing of the file records. Data conversion is not possible with FORTRAN I/O. The terms formatted and unformatted refer only to the organization of records within files.

The logical unit numbers and maximum record sizes that are used in FORTRAN READ and WRITE statements are listed in Figure 6-1. Avoid the use of the actual logical unit numbers in READ and WRITE statements; the use of integer variables provides for easier program modification.

#### Data File Processing FORTRAN disk files

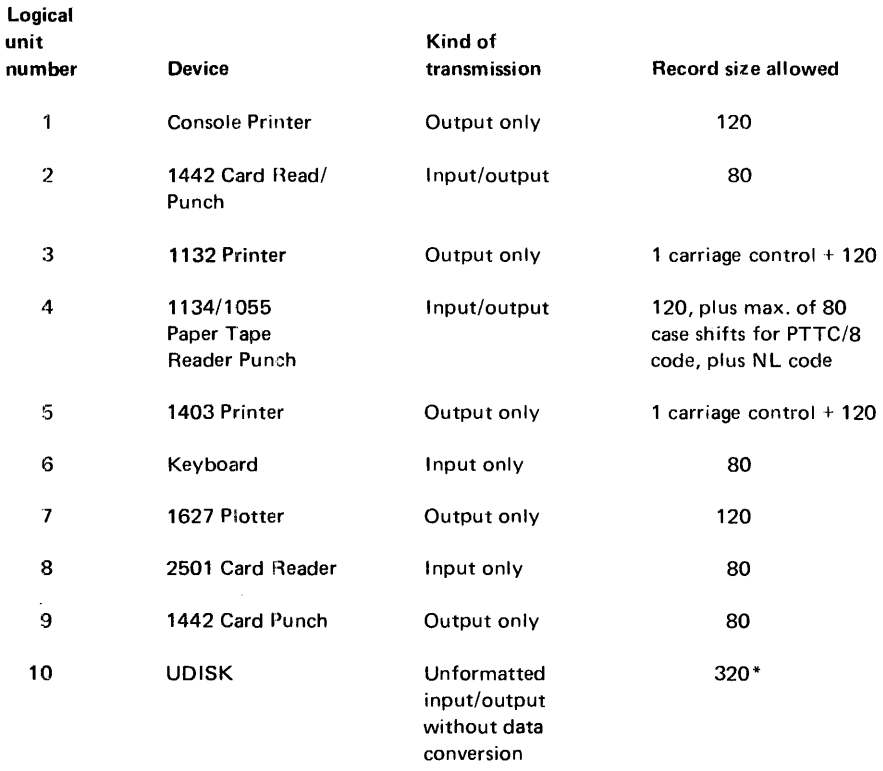

\*Unformatted disk I/O comprises 320 word records (including a 2-word header). The first word of the header must contain the count of the physical record within the logical record (see example following). The second word of the header must contain the number of effective words in the individual physical record. The second word of the header of the last phvsical record within a logical record must have the sign bit (-) on. Unformatted disk characters are stored in as they appear in core storage.

Example:

DIMENSION A (400) WRITE (10) A 800 words

Physical records (maximum record length

320 words due to disk sector size)<br>1 318 DATA WORDS<br>2 318 DATA WORDS Logical record<br>Itotal number of<br>Ito be written  $3$   $-164$  DATA WORDS

164 and sign bit (l80A4). *Not* /FF5C.

An end-of-file record occupies one sector. Word one of the header must be 1 and word two must be a negative zero (/8000).

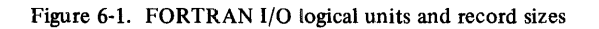

# *Formatted FORTRAN I/O Statements*

A formatted disk file is created by a FORTRAN DEFINE FILE statement. The file is assigned to working storage unless the file number is equated to an existing file in the user area or fixed area by an \*FILES supervisor control record (see "Use of Defined Files" in this chapter). The DEFINE FILE statement specifies the number of records in the file and the record length. In ana19gous magnetic tape terminology, a formatted file contains fixed length records with a maximum record length of 320 words.

File records are written backwards in the physical sectors; the first record begins at the end of the first sector. Records are filled backwards, with an exact core image of each variable written adjacent to the previously written record. The following illustrates how sectors and records are filled.

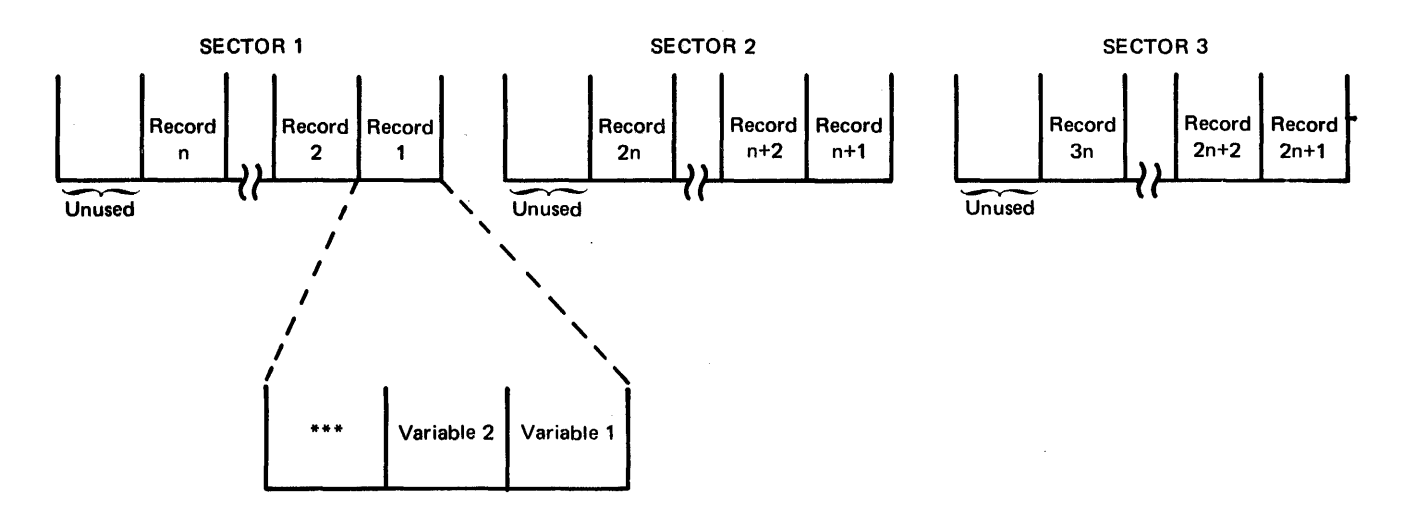

If writing of variables specified in a WRITE statement exceeds the record size, writing continues into the next record until the variable list is exhausted. However, if the total size of the file is exceeded because of data exceeding the defined record size, the  $I/O$ operation halts with /FIOI displayed in the ACCUMULATOR.

formatted data file example

This example assumes a FORTRAN program with the following specification statements:

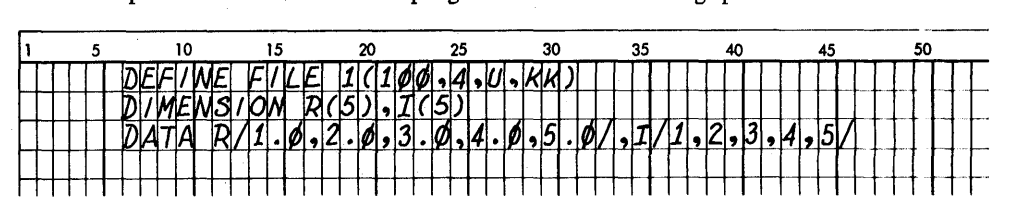

For this example, file 1 is equated to a 2-sector file named DATA1 (in the user area or fixed are) by the following \*FILES control record:

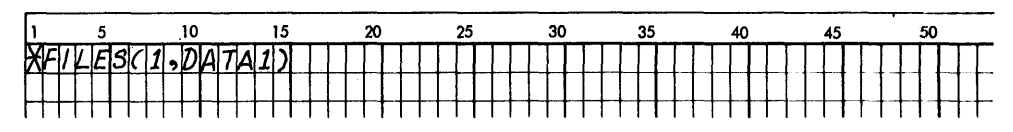

The following shows the contents of the first 2 records of DATA1 after each of the WRITE statements under"I/O executed" is executed. (Assume that the words of DATAl contained FFFF before execution. XXXX entries indicate unreferenced FORTRAN fill words.)

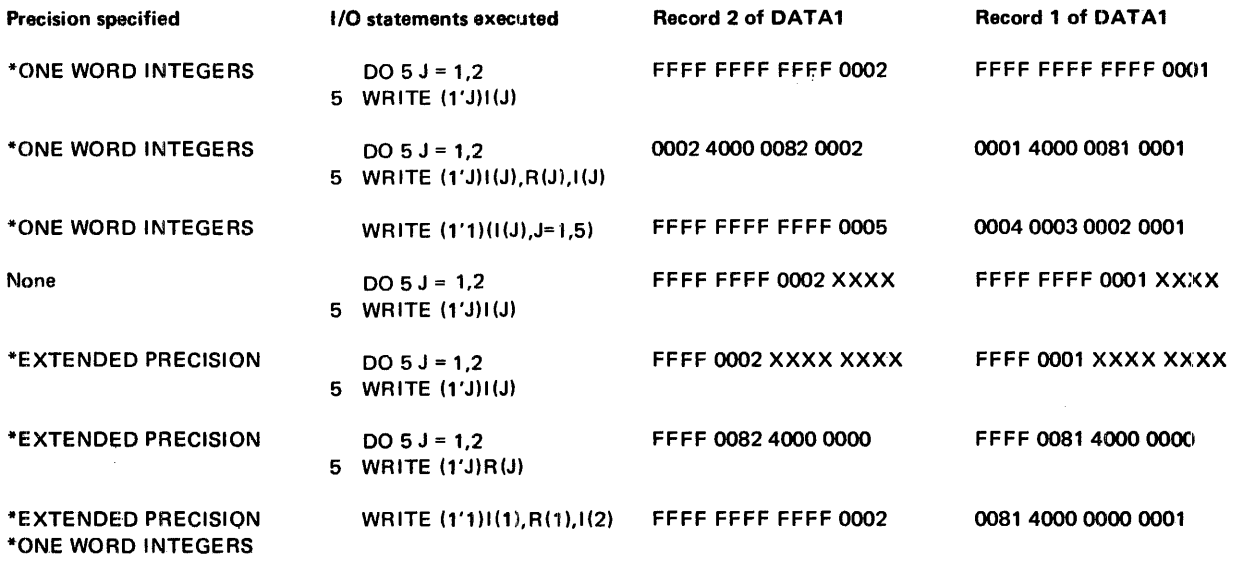

# Unformatted FORTRAN I/O Statements

FORTRAN I/O subroutines can be used for unformatted disk I/O; an analogy to magnetic tape files is that unformatted files contain variable length records. A data file for unformatted I/O must be named \$\$\$\$\$ and can reside in either the user area or fixed area (see "Initializing \$\$\$\$\$ Data Files for Use With FORTRAN Unformatted I/O" in this chapter).

The logical record length is determined by the size or the object code of the I/O-statement variable list and is limited only by the total file size. If the length of a record exceeds 318 words, it is segmented to fit into consecutive sectors. Every sector begins with a 2-worcl header. Word 1 contains the relative sector number within that logical record, and word 2 is the count of the data words following the header. The following illustrates how unformatted sectors are ftlled:

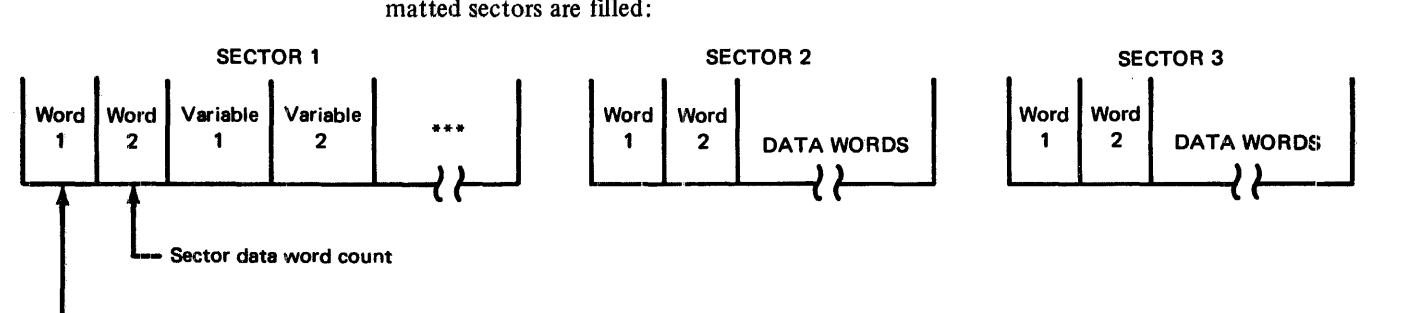

Sector count within logical record

The last sector of a logical record has a sign bit set in the second word of the header. The remaining words of the last sector are not used. Therefore, an unformatted WRITE statement containing a single one-word integer variable uses only three words of each sector; the 2-word header and the data word.

The FORTRAN I/O statements BACKSPACE, REWIND, and END FILE statements are used only with unformatted disk files. These statements provide a further simulation of magnetic tape file processing, and position the I/O pointer to the correct logical record within a file.

### Initializing \$\$\$\$\$ Data Files for Use With FORTRAN Unformatted I/O

You must define in the user area or fixed area a data file with the name \$\$\$\$\$ prior to executing a FORTRAN mainline program or subroutine that uses unformatted I/O. One file can be defined on each cartridge; however, only one \$\$\$\$\$ file can be referenced in any one job.

The following example shows the control records for defining a \$\$\$\$\$ file on a satellite cartridge and executing the program ML1 that uses unformatted I/O, where:

- $\bullet$  The satellite cartridge ID is 1004
- The system cartridge ID is 1001
- A data file of 100 sectors is defined

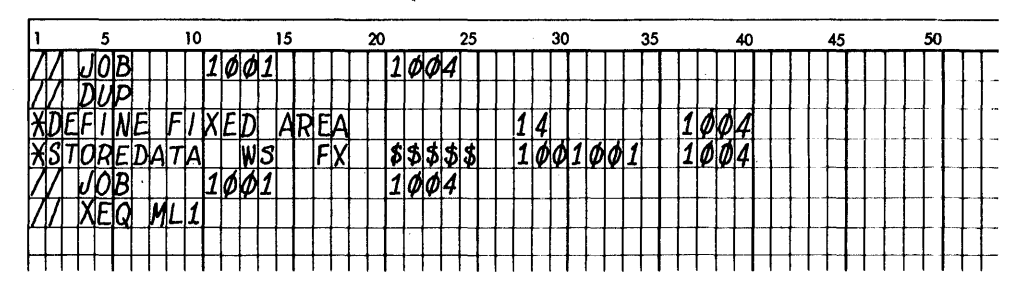

Note that an \*FILES control record defining the \$\$\$\$\$ file is not required after the XEO control record.

Sample program 4 in Appendix H uses unformatted I/O and END FILE, BACKSPACE, and REWIND statements. The program writes 3 logical records of different lengths to a \$\$\$\$\$ data file. Each logical record begins on a sector boundary and extends into additional sectors as required.

After the completion of each WRITE statement (of records  $A, B,$  and  $C$ ), a pointer is moved to the beginning of the next logical record. In the case of the END FILE statement, the pointer is similarly positioned beyond the record generated by END FILE. The second BACKSPACE statement moves the pointer to the beginning of record C, which is subsequently read into area F.

The REWIND statement sets the pointer to logical record A, then a READ statement with no area specified advances the pointer to record B. Only the first half of B is read into area E, since the record lengths are in the ratio  $2:1$ .

### Assembler and RPG Disk File Organization and Processing

The disk I/O subroutines supplied with Disk Monitor 2, direct access, sequential access, and indexed sequential access method (ISAM), are used by both assembler and RPG language programmers. The key to the use of the disk I/O subroutines is an understanding of the basic principles of disk file organization and processing.

## File Organization

File organization is the method of arranging data records on a direct access storage device; that is, building the file. Two types of file organization are available with DM2; sequential and indexed sequential (ISAM).

sequential file organization A sequentially organized file is one in which records are placed on the disk in the same order they are read in, one after another. That is, record 6 cannot be written until record 5 is written, record 5 until record 4. Sequential files can be processed sequentially or randomly.

indexed sequential (ISAM) file organization An indexed sequential file is one in which records are placed on the disk in ascending sequence by a record key. The record key can be a part number, man number, or any other identifying information that is present in the records in the file. In addition, an indexed sequential file uses an index table to indicate to the processing program the general location of desired records. Each index entry contains a cylinder address and the highest record key on that cylinder. For cylinders that have overflowed, the index also contains the overflow sector address and the key of the first sector overflowed from that cylinder (see the descriptions of overflow sectors and areas under "Indexed Sequential Access Method Files" and "Contents of an ISAM File" later in this chapter).

> Index tables are analogous to the index card file in a library. If you know the title of a book (the record key), you can look in the card file (index table) until you find the card (index entry) for that book. On the card is a number (cylinder address) where the book (record) is located. You go to the shelf and find (seek) the number (cylinder address) you are looking for. Now you can search for the particular book (record) by title (record key).

Records in an indexed sequentially organized file can be processed sequentially or randomly.

### File Processing

File processing is the method of retrieving data records from a file; that is, using the file. Four methods of file processing are available with DM2.

- Sequential processing of sequentially organized files
- Random processing of sequentially organized files
- Sequential processing of indexed sequential (ISAM) files
- Random processing of indexed sequential (ISAM) files

When sequentially processing sequential files, all records in the file are processed in the order of the file starting with the first physical record in the file.

random processing of When sequential files are 'randomly processed, the sequence of record processing is not related to the physical sequence of the records in the file. To find a record in a sequentially organized file, your program must specify the record number. The record number indicates the relative position (sequential location) of the record in the fIle. The disk I/O subroutine calculates the sector address from the record number and reads the proper record.

sequential processing of **ISAM** files When sequentially processing ISAM files, all records in the file are available in a sequence determined by the record key. Processing can start at the beginning of the file or at any point within the file.

random processing of ISAM files To find a random record in an ISAM file, code your program to search the index table using the record's key. The matching index entry points to the cylinder that contains the record. The indicated cylinder is then searched for the desired record; the match is made by record key. This kind of processing can be called processing in a random sequence with record keys.

sequential processing of sequential files

sequential files

#### **Calculating Sequentially Organized and ISAM File** Sizes

You initially define a file on a disk with the DUP \*DFILE or \*STOREDATA function. These functions set aside a specified number of sectors for the file, and enter the file name in LET or FLET. This file name that you assign to the file must be used in all future references to the fIle.

### Sequentially Organized Files

The number of sectors required for a file depends on the size of records and the number of records. The records are fixed in length and can be defined as any size between one word (2 characters) and 320 words (640 characters). Records cannot be extended across sector boundaries; thus, a 320 word record (one sector) and a 161 word record each require one sector of disk space. Careful planning is required in calculating optimum record size for your file.

1. Compute the number of words (L) in a record:

$$
L = \frac{C}{2}
$$

where

C is the record size in characters. Round the answer to the next higher number if the answer has a remainder.

2. Compute the number of records  $(N)$  that can be contained in one sector:

$$
N = \frac{320}{L}
$$

where

L is the length in words of each record compu ted in Step 1. Disregard the remainder, if any. 320 is the number of words in a sector.

3. Compute the number of required sectors (S):

$$
S = \frac{R+1}{N}
$$

where

*R* is the number of records in the file, and N is the number of records per sector computed in Step 2. Round the answer to the next higher number if the answer has a remainder. This answer is the sector count that you specify in an \*DFILE or \*STOREDATA control record to reserve file space in the user area or fixed area.

To change record sizes or add records to a sequential file, the file must be rebuilt. If a revised file requires additional sectors, it must be redefined and rebuilt. A sequentially organized file is built using the sequential access routine. A sequential file can be processed by either the sequential access subroutine or the direct access subroutine. These subroutines are described in the publication *IBM 1130 Subroutine Library,* GC26-5929.

# Indexed Sequential Access Method Files

The number of sectors  $(S)$  required for an ISAM file is computed by the following formula:

 $S = P + I + O + F$ 

where

P is the number of prime data sectors, I is the number of index sectors,  $O$  is the number of overflow sectors, and  $F$  is always one sector for the file label.

#### Data File Processing ISAM

compute prime data sectors

$$
P = \frac{R + N - 1}{N}
$$

where

 $R$  is the approximate number of records in the file, and  $N$  is the number of records per sector. Disregard the remainder, if any. The number of records  $(N)$  is computed by:

$$
N = \frac{320}{L+2}
$$

where

*L* is the length in words of each record. The maximum record length in words is 318; records cannot cross sector boundaries.

compute index sectors

The number of index sectors  $(I)$  is computed as follows:

The number of prime data *sectors(P)* is computed as follows:

$$
I = \frac{C + E - 1}{E}
$$

# where

 $C$  is the number of prime data cylinders, and  $E$  is the number of index entries per sector. Disregard the remainder, if any. The number of prime data cylinders is computed as follows:

$$
C = \frac{P+7}{8}
$$

where

 $P$  is the number of prime data sectors. Disregard the remainder, if any. The number of index entries  $(E)$  per sector is computed by:

 $E = \frac{320}{X}$  (disregard any remainder)

where

*X* is the index entry size computed by:

 $X = 2K+3$ 

where

K is the key length in words; maximum 25 words (50 characters). If the length of the key in characters is an odd number, add one when calculating the number or words; that is, 49 characters require 25 words.

You decide on the number of sectors to be provided for overflow before the file must be rebuilt. This overflow area is automatically assigned to start at the sector following the last sector of prime data. This assignment is done by the ISAM load (close) subroutine.

When computing file size, always add one sector for the file label.

If you wish, an assembler language program can be used to perform the preceding calculations. You need know only the index entry size  $(X)$  as previously discussed, the length of a record in words, the approximate number of records in the file, and an estimate of the number of sectors of overflow area needed. A program to calculate all values previously discussed is included as sample program 7 in Appendix H. The values calculated by the program or by you are required as entries in the disk file information (DFI) tables for the ISAM subroutines. An indexed sequential file is built using the ISAM load subroutine, expanded using the ISAM add subroutine and processed by either the ISAM sequential or ISAM random subrou tine. These subroutines are described in the publication, *IBM 1130 Subroutine Library,* GC26·-5929.

overflow sectors

file label

# Contents of an ISAM File

An indexed sequential access method (ISAM) file is composed of:

- File label
- Index
- Prime data area
- Overflow area

The relative position of these components within the ISAM file is:

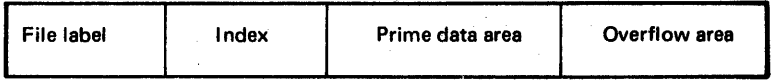

ISAM file label

The first sector of any ISAM file is the file label. This label contains information required by the ISAM subroutines for processing the file. The file label is built by the ISAM load function, updated by ISAM add, and used by ISAM random and sequential subroutines. All label operations are performed automatically by the ISAM subroutines. The only file label operation that you perform is to reserve one sector for the label when the file is initially defined.

The format of an ISAM label is:

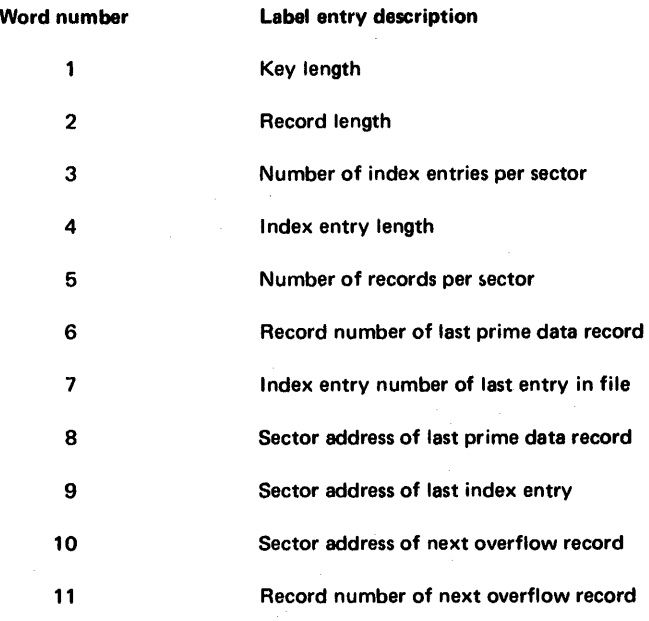

ISAM file index

The ability to read or write records anywhere in an ISAM file is provided by the file index. An entry in this index contains a cylinder address and the highest record key that is associated with that cylinder. The ISAM subroutines locate a given record by searching the index for the key and then searching the specified cylinder for the desired record, again searching by key. To increase the efficiency of the ISAM subroutines, one sector of the index is retained in core storage for each file.

The key can be a part number or an employee name or any other identifying information that is contained in any record in the file. The key entries in the index are the numbers in ascending collating sequence of the highest key on each cylinder. The end-of-file record key is the key with the highest possible value; all bits are ones.

The following is a portion of an index table. Note that each entry contains 2 sets of the same information. The second set is overlaid to show overflow data when the affected cylinder overflows.

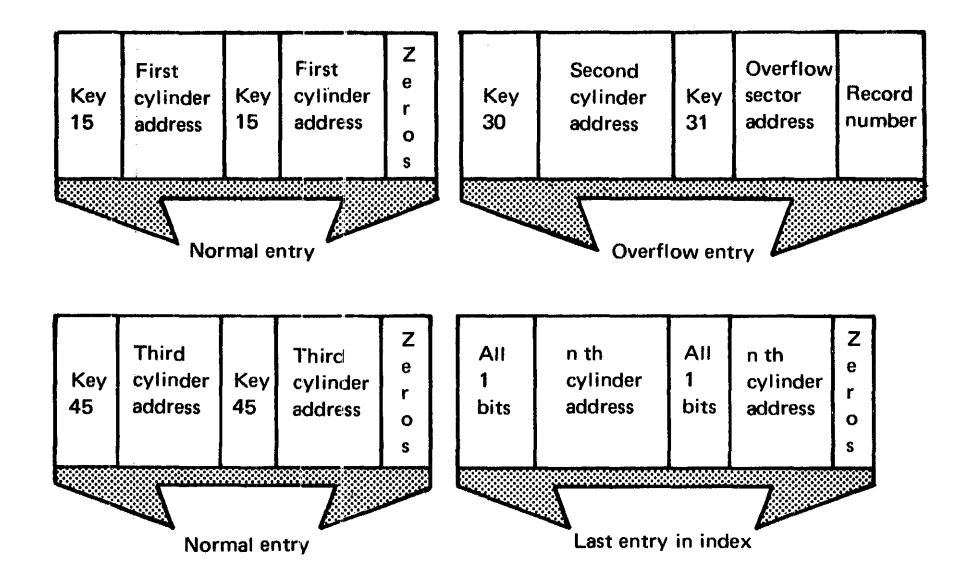

#### prime data area

The prime data area contains the data records that are placed in the file by the ISAM load subroutine. The records must all be the same length (maximum 318, decimal, words). The ISAM subroutine adds a 2-word control field to each record. This control field, called the sequence-link control field, is used in the overflow area as a chaining indicator. The control field indicates whether or not a cylinder has overflowed.

Prime data area records appear as follows:

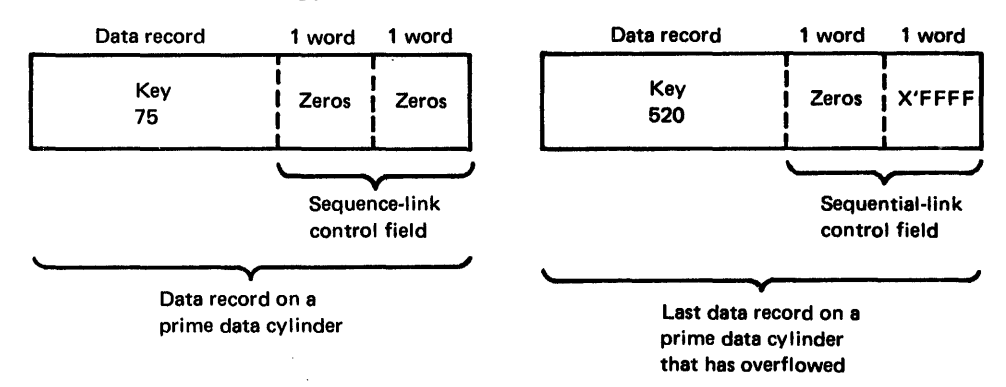

overflow area

When a new record is added to an indexed sequential file, it is placed according to key sequence. If records were to remain in precise physical order, the insertion of each new record would require all records with higher keys to be shifted up. However, because ISAM files have an overflow area, a new record can be entered into its proper position and only cause records with higher keys to be shifted on that cylinder. The record that is forced off the end of the cylinder by the addition of the new record is written in the overflow area.

The index entry of any cylinder that has overflowed points to the overflow sector address and record number of the record placed in the overflow area. When 2 or more records are added in key order, the overflowed records are chained together through the entries in their sequence-link control field. The entry in the first record points to the second, the second to the third, and the third to the fourth. The last overflow record in the chain has a sequence-link control field of all zeros.

You specify the number of cylinders for the overflow area when you initially define the fIle. Then the ISAM subroutines place the records in the overflow area in the order that they overflow, not in key sequence.

To illustrate the overflow area, assume that on cylinder 6 of a defined file, the last 3 entries have keys 150, 152, and 154. Key 154 identifies cylinder 6 in the index. When you add a record with key  $153$ , a record on another cylinder, and a record with key  $151$ , the overflow area appears as follows:

#### Overflow area

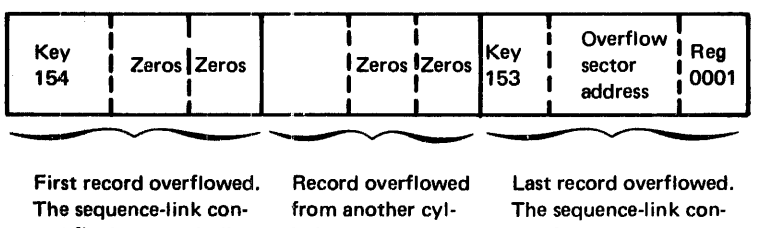

trol field is zeros indica- inder ting the end of a chain. trol field points to the next key in sequence. In this case it's key 154 in the overflow area.

Key 152 now identifies cylinder 6 in the index; the overflow entry in the index for cylinder 6 points to the overflow area.

### Deleting Duplicate Records Caused by a Disk Error During an ISAM Add Operation

If a disk error (/5004 displayed in the console ACCUMULATOR) occurs during an ISAM add operation, a record may be duplicated in the file. To check for a duplicate record, list the file or part of the file using the ISAM sequential retrieve. If a duplicate record is found, one copy must be deleted.

To determine which record to delete, dump the file using a DUP \*DUMP function, and check the index entry for the affected cylinder. If the key of the duplicate record is less than or equal to the first key in the index entry, delete the second of the 2 records. If the key of the duplicate record is greater than the first key in the index entry, delete the first of the 2 records. In both cases, the remaining record is the one that is processed by the ISAM random retrieve function.

Note that the duplicate record is not physically deleted; it is deleted by performing a sequential read and flagging the copy that is no longer to be used.

# **TIPS FOR ASSEMBLER** LANGUAGE PROGRAMMERS

The tips in this section are provided to help you with:

- Grouping assembler mnemonics to shorten assembly time
- Using index register 3
- Double buffering for faster I/O operations
- Using the 1403 conversion subroutines
- Writing ISSs and ILSs

# Grouping of Assembler Mnemonics

The Monitor System Assembler Program is divided into overlay phases, each phase processing a certain group of mnemonics. Each time a mnemonic is processed during assembly, the overlay phase required to process it is read into core, unless the overlay is already residing in core.

Assembly time can be shortened by grouping mnemonics of a common type in your source program; thus fewer disk reads of overlay phases are required by the assembler. The following is a list of the mnemonics as they are grouped within the assembler program:

- 1. ABS, FILE, ENT, ISS, ILS, SPR, EPR
- 2. DCs and imperative instructions, such as A, LD, EOR, BSC
- 3. DEC and XFLC
- 4. DMES
- 5. HDNG, ORG, EQU, BSS, BES, LIST, SPACE, EJCT, DUMP, PDMP
- 6. LIBF, CALL, DSA, LINK, EXIT, EBC, DN

### Assembler Program Use of Index Register 3

In general, index register 3 (XR3) is reserved to point to the transfer vector. Normally, you can use this register in your program; however, if you use LIBF statements, you must code your program to do the following:

- 1. At the beginning of your program, save the contents of XR3
- 2. Before each LIBF, save your program's contents of XR3 and restore the original contents (the pointer to the transfer vector) to XR3
- 3. After each LIBF, restore your program's contents to XR3

Under certain conditions, you cannot use index register 3 even if you code your program to save and restore its contents. These conditions include core loads that overlap I/O operations and core loads that use the synchronous communications adapter. When these conditions exist, you can use index register 3 if you specify that a special set of interrupt level subroutines (named with an X as ILSX4) be included in a core load. You specify the use of the special ILSs in a monitor XEQ control record.

#### Double Buffering in Assembler Programs

The IBM 2501 Card Reader, Model A2, rated at 1000 cards per minute, presents a special problem when you want maximum performance from card I/O operations. If any conversion of the card data is required, the reading speed can drop to 500 cards per minute. The use of double buffering can prevent the loss of speed.

The principle of double buffering is to read into one buffer while converting and processing the data from another buffer. This scheme uses additional core for the extra buffer and additional programming involved, but in most cases, card throughput should remain at 1000 cards per minute. The following coding example illustrates the double buffering technique used for reading cards from the 2501, and converting them to EBCDIC.

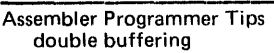

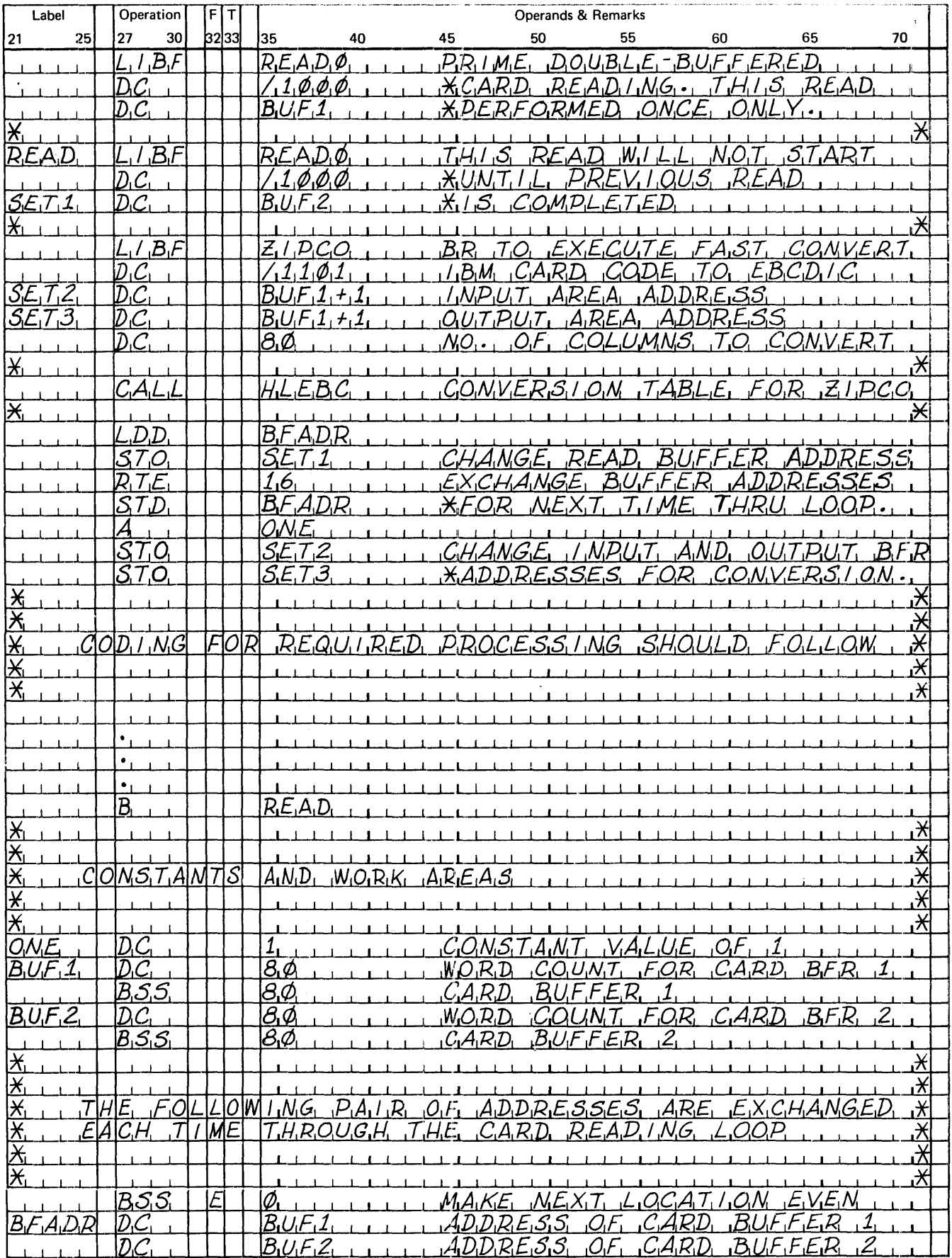

 $\frac{1}{2}$ 

# Assembler Program Use of 1403 Conversion Subroutines

Two monitor system subroutines can be used by assembler object programs to convert from EBCDIC to 1403 Printer code. These subroutines are EBPRT and ZIPCO.

By using the execu tion times listed in the publication *IBM 1130 Subroutine Library,*  GC26-5929 EBPRT requires an average of 156 ms (milliseconds) to convert a 120 character line compared to an estimate of 72 ms per line for ZIPCO.

The speeds at which the 1403 Printer can print a line are:

Model 6 (340 LPM)  $- 176$  ms/line; Model 7 (600 LPM)  $- 100$  ms/line

Considering these speeds, running the printer at rated speed is difficult or impossible, depending on the model when EBPRT is used. If overlapped I/O is attempted, running either model at rated speed is impossible. Because of this, the assembler language programmer is advised to use ZIPCO for all EBCDIC-to-1403 Printer code conversions.

### Writing ISSs and ILSs

Interrupt service subroutines (ISSs) for all 1130 devices and interrupt level subroutines (ILSs) for all 1130 interrupts are provided with the monitor system; however, if you want to, you may write your own.

ISS subroutines

These rules must be followed when writing ISSs:

- 1. Precede the ISS statement (see rule 3) with a LIBR statement if the subroutine is to be called by a LIBF rather than a CALL.
- 2. Precede the subroutine with an EPT (extended) or an SPR (standard) statement if precision specification is necessary.
- 3. Precede the subroutine with an ISS statement (only one) that defines the entry point and the ISS number. The ISS numbers used in the IBM-supplied ISS and ILS subroutines are listed in Figure 6-2. The assembler ISS statement is described in the publication *IBM 1130/1800 Assembler Language,* GC26-3778. Note that the ISS numbers assigned by the IBM-supplied subroutines range from 1 through 11. You can assign ISS numbers from 12 through 20; assign these numbers starting with 20.

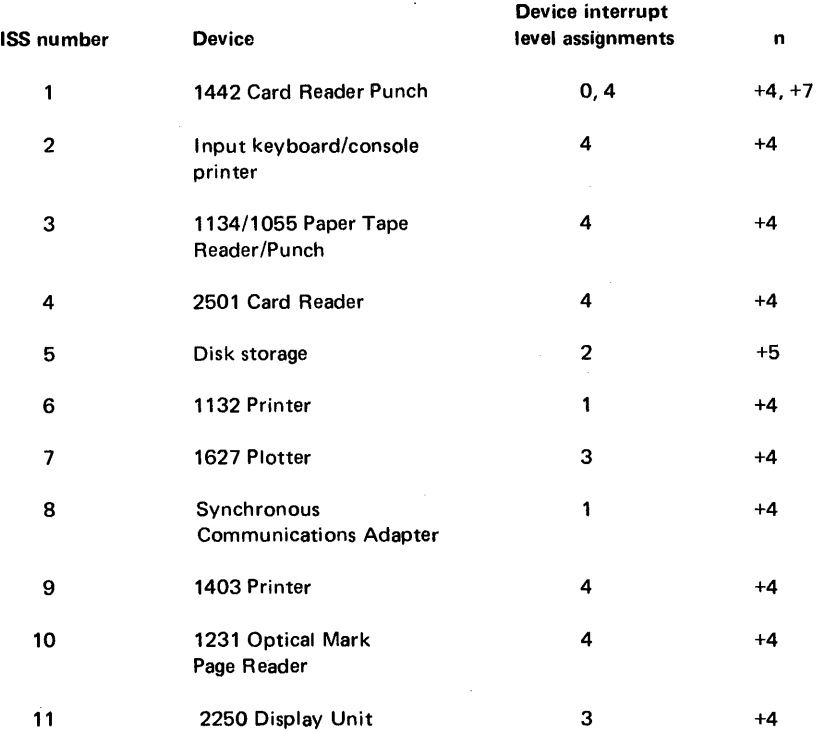

Figure 6-2. I/O device ISS numbers and ILS interrupt levels
- 4. When assembling an ISS, include an assembler \*LEVEL control record for each interrupt level associated with the device.
- 5. The entry points of an ISS are defined by the related ILS. Consider this when you write an ISS that is to be used with an IBM-supplied ILS. The IBM ILS executes a BSI statement to the ISS entry point plus  $n$  (see the +n column in Figure 6-2). Your ISS subroutine must return to the ILS via a BSC statement (not a BOSC).

The following listing is an example of an ISS subroutine.

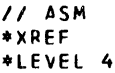

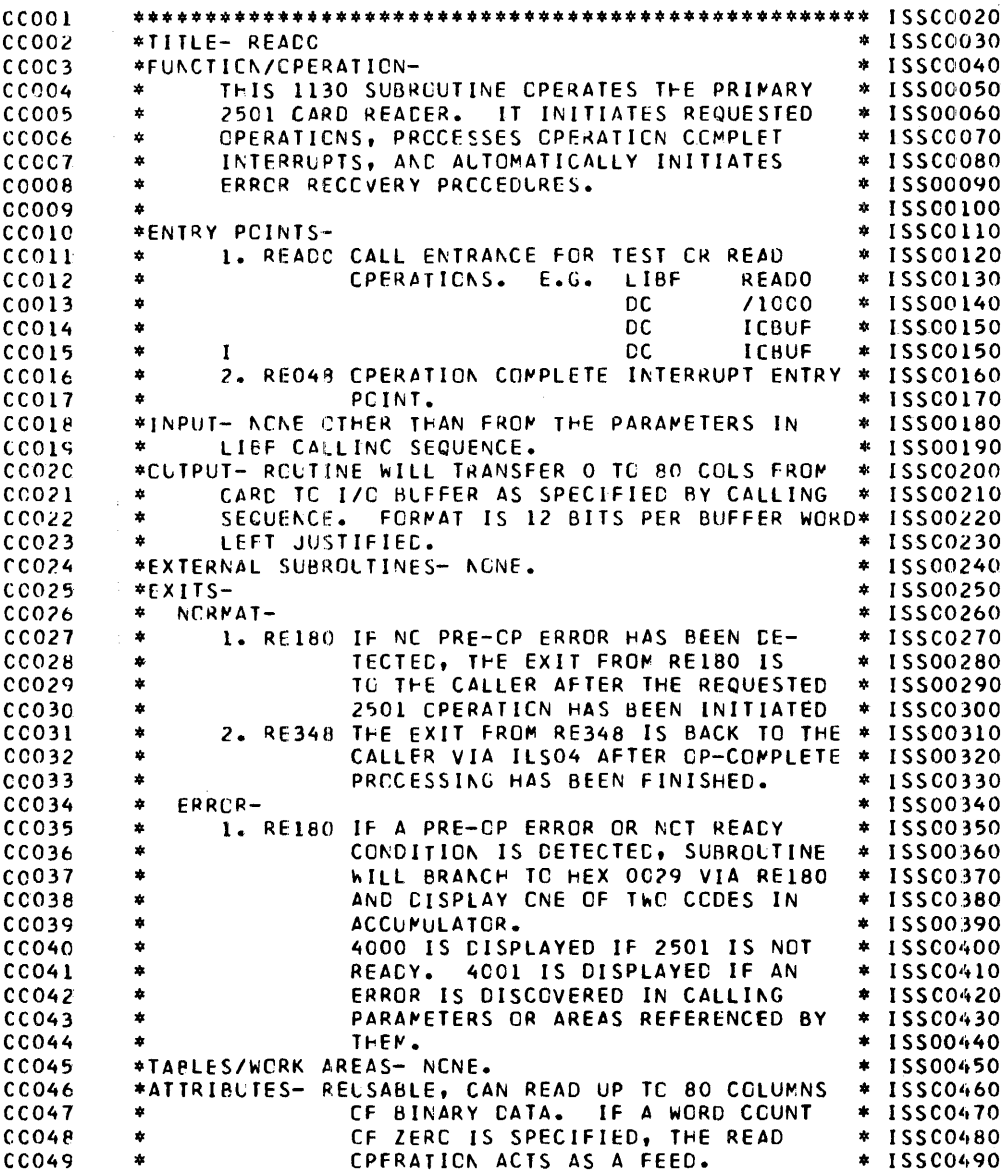

Assembler Programmer Tips<br>ISS subroutines

|                                |                        | $cc$ 05 $c$      |                  | LICR         |                 |                          |                                                        | 15500510        |
|--------------------------------|------------------------|------------------|------------------|--------------|-----------------|--------------------------|--------------------------------------------------------|-----------------|
| cccc                           | 19141130 CC051         |                  | 113C             | ISS <b>I</b> |                 | C4 READO                 | 4                                                      | 15500520        |
|                                |                        | CCO52            |                  |              |                 |                          |                                                        |                 |
|                                |                        | C0053            |                  |              |                 |                          | LCADER DEFINED LOCATIONS                               | * ISS00540      |
|                                |                        | CC054            |                  |              |                 |                          |                                                        |                 |
| 0000C                          | 652E                   | C0055            | REACO STX        |              |                 | $1$ RE144+1              | LIBF ENTRANCE                                          | ISS00560        |
|                                | 0001 00 65800000 00056 |                  |                  | LDX.         |                 | $11 * - *$               | LCADER STORES TV ACOR(+2)                              | <b>ISSC0570</b> |
| 0CC3C                          | 7003                   | CCO57            |                  | <b>MCX</b>   |                 | <b>RE060</b>             | BR TO PROCESS CALL                                     | ISSC0580        |
| CCO4C                          | ccco                   | ccos             | RE048 CC         |              |                 | *-*                      | CP-CMPLTE INTERRUPT<br>$( + 4)$                        | ISS00590        |
|                                | 0005 01 4CCC0048 00059 |                  |                  | 8 S.C        | L.              | <b>RE336</b>             | BR TC PROCESS INT                                      | 15500600        |
|                                |                        | ccose            |                  |              |                 |                          |                                                        |                 |
|                                |                        | CC061            | *                |              |                 | LIBF PRCCESSING          |                                                        | * ISSC0620      |
|                                |                        | CC062            |                  |              |                 |                          |                                                        |                 |
|                                |                        | CC063            | 4                |              |                 |                          | THIS PORTION STORES CALLING SEQUENCE INFO              | * ISSC0640      |
|                                |                        | CC064            | *                |              |                 |                          | AND CHECKS THE DEVICE STATUS BEFORE ANY I/C * ISS00650 |                 |
|                                |                        | CCO65            | 4                |              |                 |                          | CPERATION IS INITIATED. A CALLING ERRER OR             | * ISS00660      |
|                                |                        | CC066            | *                |              |                 |                          | NCT READY 2501 CALSES AN ERROR EXIT TO                 | * ISS00670      |
|                                |                        | CCO67            | 4                |              |                 |                          | LCCATION 41. IF THE OPERATION WILL CAUSE AN * ISSC0680 |                 |
|                                |                        | CCO6R            | 4                |              |                 |                          | INTERRUPT, THE ROLTINE IS SET BUSY AN THEAN * ISS00690 |                 |
|                                |                        | CC069            | $\star$          |              |                 |                          | ICCS CCUNTER IS INCREMENTED TO INDICATE                | * ISS00700      |
|                                |                        | CCO7C            | *                |              |                 | AN INTERRUPT IS PENDING. |                                                        | * ISSC0710      |
|                                |                        | CCO71            |                  |              |                 |                          |                                                        |                 |
| $0CC7$ 0                       | <b>CC42</b>            | CC072            | RE060 STC        |              |                 | <b>RE324</b>             | SAVE ACC                                               | 15500730        |
| CCC8C                          | 2829                   | CCO73            |                  | <b>STS</b>   |                 | RE168                    | SAVE STATUS                                            | ISSC0740        |
| cccs c                         | 6027                   | CCO74            |                  | STX.         |                 | 2 RE156+1                | SAVE XR2                                               | 15500750        |
| CCCA C                         | $C$ <sub>LCC</sub>     |                  |                  | L C          |                 | 1 <sub>0</sub>           | $XRI = ADDR CF CALL+1$                                 |                 |
|                                |                        | CCO75            |                  |              |                 |                          |                                                        | 15500760        |
| CCCB C                         | 18 C C                 | CCO76            |                  | SRA          |                 | 12                       | IS FUNCTION TEST                                       | ISSC0770        |
|                                | CCCC C1 4C2C0012 CC077 |                  |                  | B SC         | L               | REC72,Z                  | BR IF NGT                                              | ISSC0780        |
| CCCE C                         | CC31                   | CCO78            |                  | LC.          |                 | <b>RE228</b>             | IS SUBR BUSY                                           | ISS00790        |
| CCCF C                         | 4818                   | CCO79            |                  | <b>ESC</b>   |                 | $+ -$                    | SKIP IF YES                                            | ISSCOBOO        |
| $ccic$ $c$                     | 7101                   | CCOBC            |                  | <b>MCX</b>   |                 | $1 + 1$                  | NO, EXIT TO CALL+3                                     | 15500810        |
| $CCHI$ $C$                     | 7C19                   | CCO81            |                  | MDX          |                 | <b>RE120</b>             | EXIT TO CALL+2                                         | 15500820        |
| CC12C                          | 902F                   | CCO82            | REC72 S          |              |                 | <b>RE240</b>             | IS FUNCTION LEGAL                                      | ISSC0830        |
|                                | CC13 C1 4C2CCC35 CCO83 |                  |                  | e sc         | L               | <b>RE192,7</b>           | BR IF NCT                                              | ISSC0840        |
| CC15C                          | CC <sub>2</sub> A      | CC084            | REO84 LC         |              |                 | <b>RE228</b>             | IS SUBR BUSY                                           | 15500850        |
|                                | 0016 01 40200015 00085 |                  |                  | <b>RSC</b>   | ι               | RE084,Z                  | YES, LCOP                                              | 15500860        |
| CC18C                          | 0.82 <sub>D</sub>      | CCO86            | REGS6 XIC        |              |                 | RE288-1                  | IS DEVICE READY                                        | ISS00870        |
|                                | CC15 C1 4CC4CC37 CC087 |                  |                  | 8 S C        | L               | RF204,E                  | BR IF NOT                                              | 15500880        |
|                                | CCIB CC C58COCCI CCO88 |                  |                  | LC.          | 11 <sub>1</sub> |                          | OBTAIN WORD COUNT                                      | 15500890        |
| $001E$ 0                       | 4618                   | CCO89            |                  | esc          |                 | $+ -$                    |                                                        | 15500900        |
| COIE O                         | 7005                   | $cc$ 090         |                  | MEX          |                 | RF108                    | BR CN Z WD CNT                                         | 15500910        |
|                                | CCIF C1 4C280035 CC091 |                  |                  | <b>BSC</b>   | ι               | RE192,Z+                 | BR IF WD CNT NEG                                       | 15500920        |
| CC21C                          | 9C24                   | CCO92            |                  | S.           |                 | <b>RE276</b>             | 0 THRU 80 IS LEGAL                                     | 15500930        |
|                                | 0022 01 40300035 00093 |                  |                  | <b>FSC</b>   | L.              | $RE192, Z -$             | BR IF CVER 80                                          | <b>ISSC0940</b> |
| CC24C                          | 7101                   | CCO94            | REICB MDX        |              |                 | $1 + 1$                  | XRI PCINTS TO 2ND PARAM                                | 15500950        |
| 0025C                          | C1CC                   | <b>CCOSS</b>     |                  | LC.          |                 | 1 <sub>0</sub>           | SAVE DATA ACCR                                         | 15500960        |
| $CC26$ $C$ $+$ $CCLD$          |                        | CCO9E            |                  | <b>STC</b>   |                 | <b>RE264</b>             |                                                        | 15500970        |
|                                | CC27 CC 74C10032 CC097 |                  |                  | MDX          | L.              | \$ICCI,1                 | INCREMENT ICCS COUNTER                                 | 15500980        |
| $cc29$ $c$                     | 6816                   | CCO9E            |                  | STX          |                 | C RE22B                  | SET SUBR BUSY INCR                                     | 15500990        |
| CC2A C                         | C819                   | CCO99            |                  | XIC          |                 | <b>RE264</b>             | INITIATE READ                                          | 15501000        |
| $CC2B$ 0                       | 7101                   | 00100            | RE120 MDX        |              |                 | $1 + 1$                  | XR1 PCINTS TO RTN ADDR                                 | 15501010        |
| CC <sub>2</sub> C <sub>C</sub> | CCIC                   | CCIO1            |                  | LD 1         |                 | RE324                    | RESTCRE ADD                                            | 15501020        |
| CC2C C                         | 6906                   | CCIC2            | RE132 STX        |              |                 | 1 RE180+1                | SET RETURN ACDRESS                                     | 15501030        |
|                                | CC2E CC 65000000 CC103 |                  | <b>RE144 LCX</b> |              |                 | LI *-*                   | RESTORE STATUS                                         | 15501040        |
|                                | CC30 CO 66000000 CC104 |                  | RE156 LCX        |              |                 | $L2$ *-*                 | AND INDEX REGISTERS                                    | 15501050        |
| CC32C                          | 2 C C O                | CO105            | REIGH LDS        |              |                 | *-*                      |                                                        | 15501060        |
|                                | CC33 CO ACCCCCCC COICE |                  | REI8O ESC        |              | ι               | *-*                      | EXIT                                                   | 15501070        |
| 0C35C                          | CC13                   | $cc$ icz         | RE192 LC         |              |                 | <b>RE312</b>             | ERROR CODE - ILLEGAL CALL                              | 15501080        |
| 0036 0                         | <b>7CC4</b>            | ccore            |                  | MLX.         |                 | <b>RE216</b>             | BR TC SET RETURN ALDRS                                 | 15501090        |
| CC37C                          | 1eC1                   | CC109            | RE2C4 SRA        |              |                 | 1                        | IS DEVICE BUSY                                         | 15501100        |
|                                | CC38 C1 4CC4C018 CC11C |                  |                  | PSC.         | ι               | <b>RE096,E</b>           | BR IF YES                                              | 15501110        |
| CC3A C                         | ccop                   | $c$ ciii         |                  | LT.          |                 | RE3CO                    | ERROR CODE - EVCE NOT RDY                              | 15501120        |
| COBE C                         | 71 F F                 | C6112            | RE216 MEX        |              |                 | $1 - 1$                  | $XRI = CALLING ALCRESS$                                | 15501130        |
|                                | CCBC CC 6DCCCC28 CC113 |                  |                  | 51x          |                 | LI SPRET                 | STERE CALL ACDR IN 40                                  | 15501140        |
| $CC3E$ C                       | 6129                   | C <sub>114</sub> |                  | <b>LCX</b>   |                 | 1 SPRET+1                | $XRI = EXIT$ ACCRESS                                   | 15501150        |
| <b>CC3F C 7CEC</b>             |                        | CC115            |                  | MD X.        |                 | <b>RE132</b>             | BR TO EXIT                                             | 15501160        |

 $\hat{\mathcal{L}}$ 

 $\ddot{\phantom{1}}$ 

 $\sim$ 

 $\overline{\phantom{a}}$ 

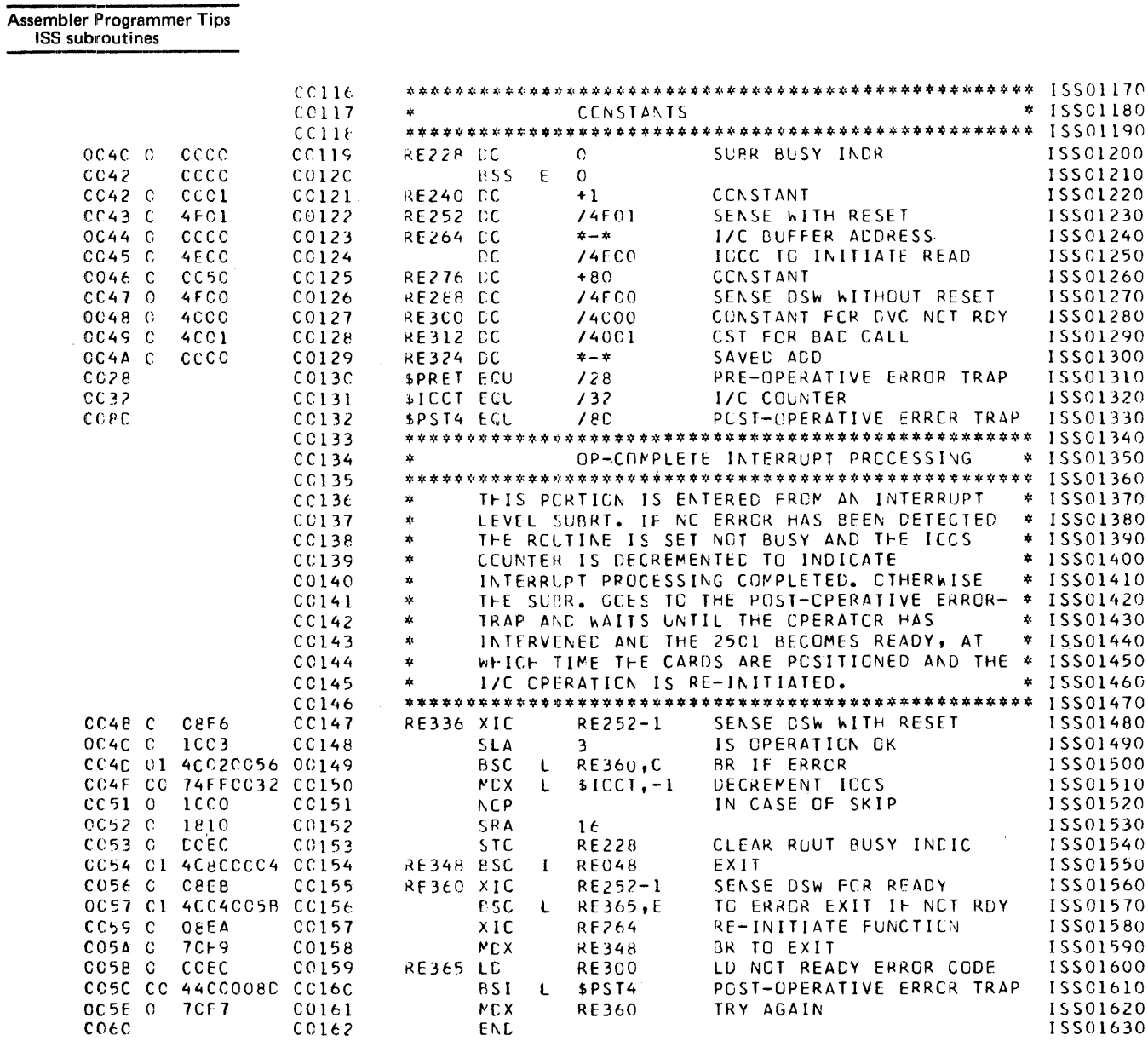

 $\sim 10^{11}$ 

Assembler Programmer Tips<br>ISS subroutines

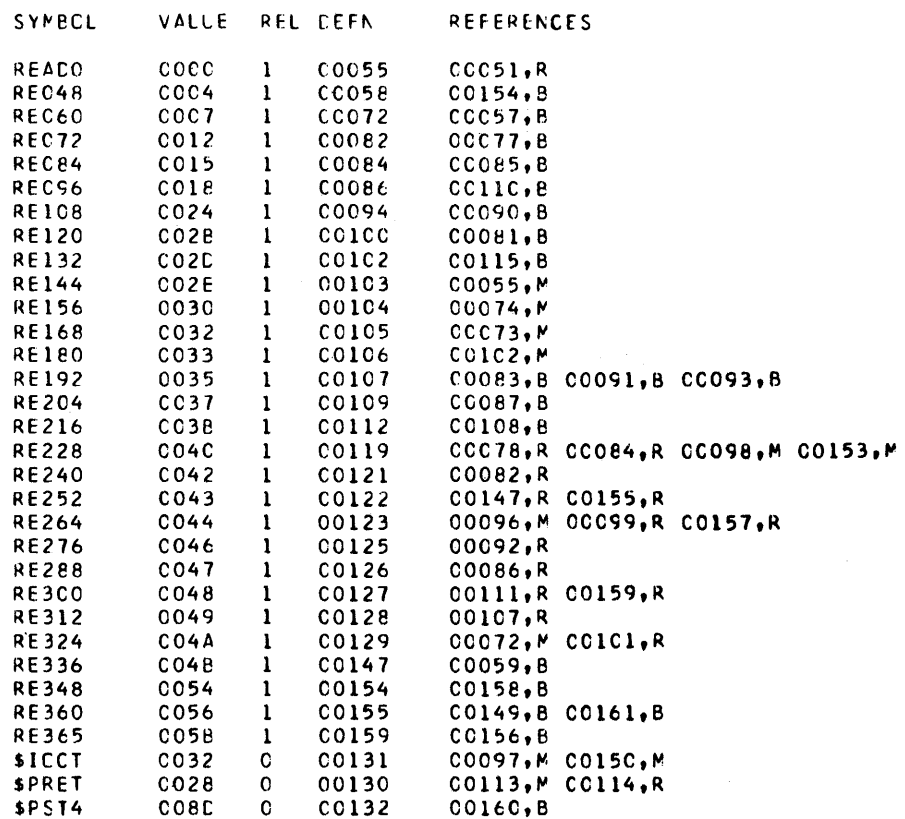

CRCSS-REFERENCE

COO CVERFLCW SECTORS SPECIFIED<br>COO CVERFLCW SECTORS REQUIRED C32 SYMBOLS DEFINED<br>NC ERRORIS) AND NO WARNING(S) FLAGGED IN ABOVE ASSEMBLY

 $\sim 10$ 

 $\label{eq:2} \frac{1}{\sqrt{2}}\sum_{i=1}^n\frac{1}{\sqrt{2}}\sum_{i=1}^n\frac{1}{\sqrt{2}}\sum_{i=1}^n\frac{1}{\sqrt{2}}\sum_{i=1}^n\frac{1}{\sqrt{2}}\sum_{i=1}^n\frac{1}{\sqrt{2}}\sum_{i=1}^n\frac{1}{\sqrt{2}}\sum_{i=1}^n\frac{1}{\sqrt{2}}\sum_{i=1}^n\frac{1}{\sqrt{2}}\sum_{i=1}^n\frac{1}{\sqrt{2}}\sum_{i=1}^n\frac{1}{\sqrt{2}}\sum_{i=1}^n\frac{1$ 

 $\mathcal{L}(\mathcal{A})$  and  $\mathcal{L}(\mathcal{A})$ 

 $\mathcal{L}^{\text{max}}_{\text{max}}$ 

I LS subroutines

An ILS is included in a core load only if requested by an ISS that is a part of the same core load. The IBM-supplied ILS02 and ILS04 subroutines are a part of the resident monitor unless you delete them from the system library and replace them with ILSs that you write for interrupt levels 2 and 4. These rules must be followed when writing an ILS:

- 1. Precede the subroutine with an ILS statement that identifies the interrupt level involved.
- 2. Precede all statements with an ISS branch table. If the associated interrupt level status word (ILSW) is not scanned (that is, a single ISS handles all interrupts on the level involved) in the ILS, a one-word table is sufficient; the minimum table size is one word. A zero must follow the branch table. If the ILSW is scanned, the ISS branch table must include one word for each used bit of the ILSW:

#### ISS branch table

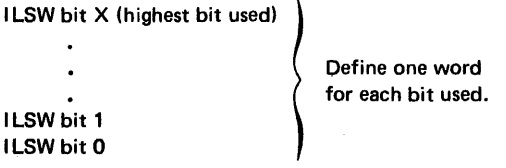

Each entry in the ISS branch table identifies the entry point within an ISS for the associated ILSW bit. The actual linkage is generated by the core load builder. Before processing by the CLB, each word in the ISS branch table has the following fonnat:

- Bits 0 through 7 contain an increment that is added to the entry point address of the corresponding ISS subroutine to obtain the interrupt entry point address within the ISS for the ILSW bit. (In IBM-written ISSs, this increment is +4 for the primary interrupt level and +7 for the secondary interrupt level. See column +n in Figure 6-2.)
- Bits 8 through 15 contain the value of @ISTV plus the ISS number of the ISS associated an ILSW bit. The value of@ISTV can be obtained from the cross-reference symbol table at the end of the resident monitor listing in Appendix G.

@ISTV is the address of the interrupt transfer vector (lTV) in low core. Any ISS branch table entries that represent unused bits in an ILSW must have the value @ISTV.

During the building of a core load, the CLB places the entry point address of an ISS in the location of the lTV that corresponds to the ISS number specified in the ISS statement. The CLB generates an ISS entry point address by adding the increment in bits 0 through 7 to the address in the location of the lTV pointed to by bits 8 through 15. Then the CLB replaces the ISS branch table word with this generated interrupt entry point address. (See Step 4 for the use of these addresses.)

- 3. The ILS entry point must immediately follow the ISS branch table and must be loaded as a zero. The core load builder assumes that the first zero word in the program is the end of the branch table and is also the entry point of the ILS. An interrupt causes a BSI to this entry point.
- 4. The ILSW bit that is on is determined with a SLCA statement. At the completion of this statement, the specified index register contains a relative value equivalent to that bit position in the ISS branch table. The address in the ISS branch table can then be used by a BSI instruction to reach the ISS that corresponds to an ILSW bit position.
- 5. To clear the interrupt level when an ILS that you write is used with an IBM-supplied ISS, code your ILS to exit via the return linkage with a BOSC statement.
- 6. When you write an ILS, it must replace the equivalent IBM-supplied ILS. Delete the IBM ILS, and store your ILS as ILSOx, where  $x = 0, 1, 2, 3, 4$ , or 5.
- 7. The IBM-supplied ILS02 and ILS04 subroutines are stored as subtype one. An ILS that you write to replace either of these must be stored as subtype zero.
- 8. The ISS branch table for the IBM-supplied version of ILS04 can have no more than 9 entries. An ILS that you write to replace ILS04 can support all 16 possible ISS branch table entries.

The following listing is an example of an ILS subroutine.

 $\mathcal{L}^{\pm}$ 

 $\sim$ 

// ASM<br>\*XREF

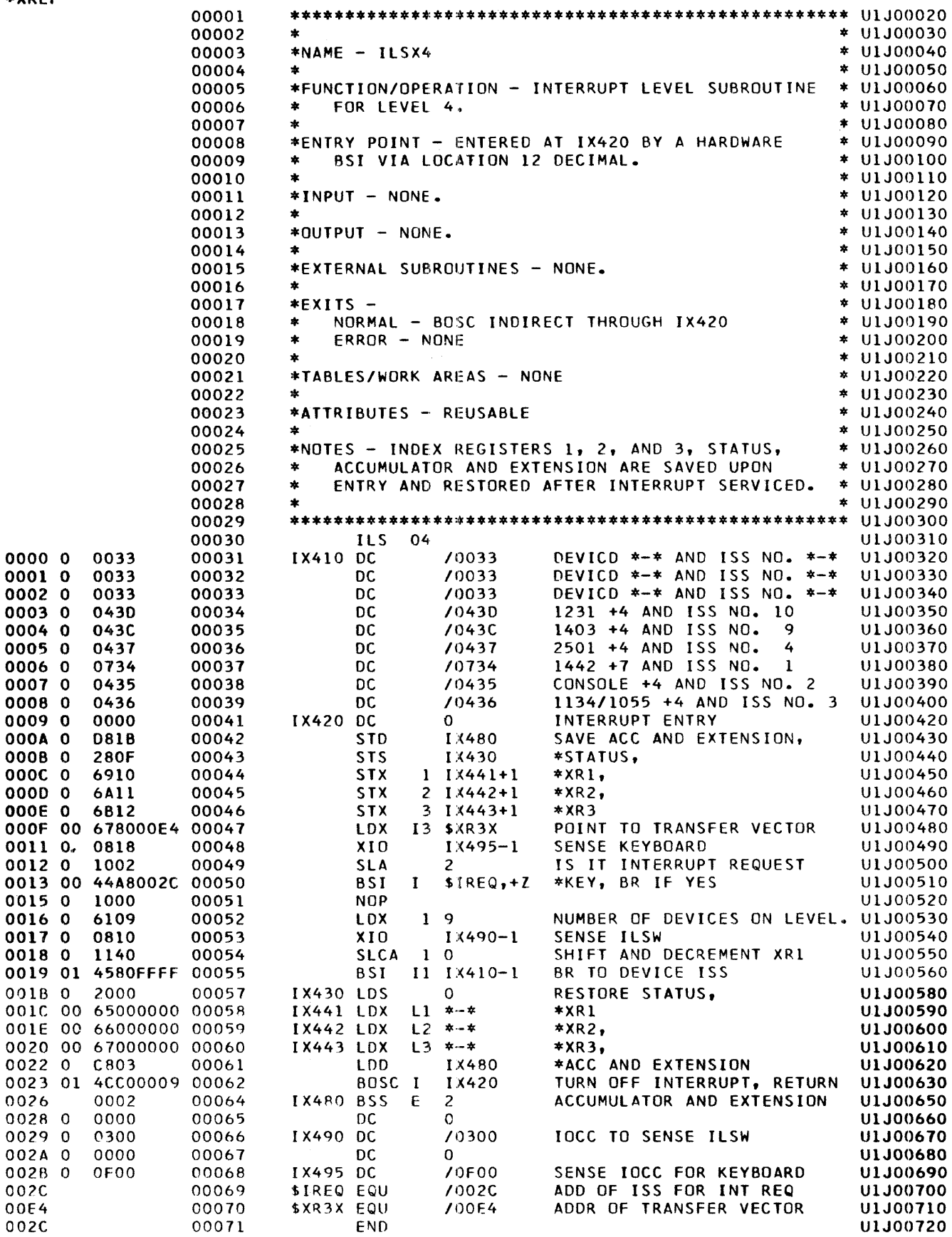

ABOVE ASSEMBLY

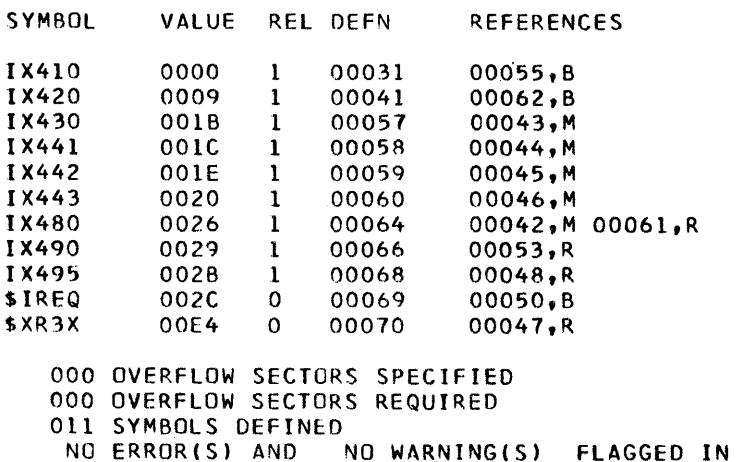

#### Assembler **INT** REO Service Subroutine

Pressing the interrupt request key (INT REQ) on the console keyboard causes the ILS in use for interrupt level 4 (ILS04 or ILSX4) to execute a BSI I \$IREQ. Thus, the function of the INT REQ key depends on the contents of location \$IREQ. The system initializes \$IREQ with the address \$1420 in the resident monitor. This setting terminates the current job, and all control records are bypassed until the next JOB monitor control record is read. You can alter the function of the INT REQ key by coding your program to place, in \$IREQ, the address of an INT REQ service subroutine that you have written.

An INT REQ service subroutine that you write can read the console entry switches and set program indicators. You should remember that your subroutine is executed with interrupt level 4 on, preventing recognition of other interrupts on level 4 or 5. Because of this, the following should be kept in mind when you code an INT REQ service subroutine:

- A LIBF or CALL to a subroutine from your service subroutine can cause a recurrententry problem. If the called subroutine is already in use when you press INT REQ, the new LIBF or CALL in your subroutine destroys the original return address and disrupts the operation of the called subroutine.
- A LIBF or CALL to an ISS can cause an endless loop if the called ISS operates on level 4 and a test for operation completed is performed by your service subroutine. This loop occurs because the interrupt indicating the operation is complete is delayed until the INT REQ key interrupt is turned off.
- Your subroutine must perform an XIO sense keyboard/console with reset before returning.
- Your subroutine must increment the return address by 6 when returning to the ILS subroutine. A BSC instruction must be used to go back to the ILS where the interrupt is turned off.

*Note.* When the core load of your program contains the TYPEZ, WRTYZ, TYPEO, or WRTYO subroutine, the XIO sense keyboard/console with reset can be omitted. In this case, code your subroutine to return to the return address plus one.

Two sample subroutines are included in this section to illustrate how the function of the INT REQ key can be altered temporarily. These subroutines can be called by either FOR-TRAN or assembler programs. Both subroutines perform the same function; when INT REQ is pressed, the console entry switches are read. If console entry switch zero is off, program execution continues from where it was interrupted. If console entry switch zero is on, the system exits to the next job. The first of the sample INT REQ service subroutines (Figure 6-3) illustrates the coding that can be used by any core load. The second of the sample INT REQ service subroutines (Figure 6-4) illustrates the coding that can be used by a core load that contains TYPEZ, WRTYZ, TYPEO, or WRTYO.

j.  $\cdot$ 

Ĵ,

 $\begin{array}{c} \begin{array}{c} \bullet \\ \bullet \\ \bullet \end{array} & \begin{array}{c} \bullet \\ \bullet \\ \bullet \end{array} & \begin{array}{c} \bullet \\ \bullet \\ \bullet \end{array} & \begin{array}{c} \bullet \\ \bullet \\ \bullet \end{array} & \begin{array}{c} \bullet \\ \bullet \\ \bullet \end{array} & \begin{array}{c} \bullet \\ \bullet \\ \bullet \end{array} & \begin{array}{c} \bullet \\ \bullet \\ \bullet \end{array} & \begin{array}{c} \bullet \\ \bullet \\ \bullet \end{array} & \begin{array}{c} \bullet \\ \bullet \\ \bullet \end{array} & \begin{array}{c} \bullet \\ \bullet \\ \bullet \end{array} & \begin{$ 

| Label                           |                                                              | Operation  |     | F                                           |                                | Operands & Remarks |                             |       |                                                                                                    |                                                                                            |  |  |        |                   |                |                         |      |                                                                                                    |               |          |     |                        |           |                                                                                                    |  |
|---------------------------------|--------------------------------------------------------------|------------|-----|---------------------------------------------|--------------------------------|--------------------|-----------------------------|-------|----------------------------------------------------------------------------------------------------|--------------------------------------------------------------------------------------------|--|--|--------|-------------------|----------------|-------------------------|------|----------------------------------------------------------------------------------------------------|---------------|----------|-----|------------------------|-----------|----------------------------------------------------------------------------------------------------|--|
| 21                              |                                                              | 25         |     | 27                                          | 30                             |                    |                             | 3233  | 35                                                                                                    | 40                                                                                         |  |  | 45     |                   |                | 50                      |      | 55                                                                                                    |               | 60       |     |                        | 65        | 70                                                                                                    |  |
|                                 |                                                              |            |     |                                             |                                |                    |                             |       |                                                                                                    |                                                                                            |  |  |        |                   | ⋇⋇⋇⋇⋇⋇⋇⋇       |                         |      |                                                                                                    |               |          |     |                        |           | *****                                                                                                    |  |
| Ӿ                               |                                                              |            |     |                                             |                                |                    |                             |       |                                                                                                    |                                                                                            |  |  |        |                   |                |                         |      |                                                                                                    |               |          |     |                        |           |                                                                                                    |  |
|                                 |                                                              | ιA         |     |                                             | $C_{1}A_{1}L_{1}L_{2}$         |                    |                             | 1710I |                                                                                                    | $[T_1H_1/G_1, S_1U_1B_1R_1O_1U_1T_1I_1N_1E_1, M_1I_1L_1L_1, C_1H_1A_1N_1G_1E_1, T_1H_1E_1$ |  |  |        |                   |                |                         |      |                                                                                                    |               |          |     |                        |           |                                                                                                    |  |
| $\frac{\mathsf{X}}{\mathsf{X}}$ |                                                              |            |     |                                             | .CIOW.T.E.NITISI               |                    |                             |       | $[O F_1, \mathcal{B}_1], R_1E_1G_1, I_1N_1, T_1H_1E_1, R_1E_1G_1, D_1E_1N_1T_1$                                         |                                                                                            |  |  |        |                   |                |                         |      |                                                                                                    |               |          |     | $MQN/I$ , $TOR$ .      |           |                                                                                                    |  |
| X                               |                                                              | <b>THE</b> |     |                                             |                                |                    |                             |       | TERRIUPT                                                                                                    | ,RE                                                                                        |  |  | QUEST. |                   | $K E Y_1$      |                         |      | $1/\mathcal{S}$ $PRESSSED$                                                                                                    |               |          |     |                        |           |                                                                                                    |  |
|                                 |                                                              |            |     |                                             |                                |                    |                             |       | <u>THIS SUBROUTINE HAS BEEN</u>                                                                                         |                                                                                            |  |  |        |                   |                |                         |      |                                                                                                    |               |          |     |                        |           |                                                                                                    |  |
|                                 |                                                              | BIR        |     |                                             | $A_{\cdot}N_{\cdot}C_{\cdot}H$ |                    | T O                         |       |                                                                                                    | THE SECOND PART                                                                            |  |  |        |                   |                |                         |      | $QF_1$ , $TH_1E_1$                                                                                                    |               |          |     | SUBRQUT                |           |                                                                                                    |  |
| $\overline{\mathsf{X}}$         |                                                              | ۱W         |     |                                             |                                | $T$ $A$ $K$ $E$    |                             |       |                                                                                                    | $PL_1A_1C_1E_1$ , $TH_1C_1S_1$ $S_1U_1B_1R_1U_1T_1/NE_1$ $C_1A_1N_1$ $BE_1$                |  |  |        |                   |                |                         |      |                                                                                                    |               |          |     |                        | .U.S.E.D. | $\mathcal{N}$                                                                                                    |  |
|                                 |                                                              |            |     |                                             | $CO$ RE                        |                    |                             |       | $LO.A.D.$ $A N$                                                                                                    |                                                                                            |  |  |        |                   |                | PREVENT                 |      |                                                                                                    |               | FLUSHINC |     |                        |           |                                                                                                    |  |
| $\overline{\mathsf{x}}$         |                                                              |            |     | MEIX T.                                     |                                | $J$ $OB$           |                             |       |                                                                                                    |                                                                                            |  |  |        | F.U               |                |                         |      |                                                                                                    |               |          | 'SF |                        |           |                                                                                                    |  |
|                                 |                                                              |            |     |                                             |                                |                    |                             |       |                                                                                                    |                                                                                            |  |  |        |                   |                |                         |      |                                                                                                    |               |          |     |                        |           |                                                                                                    |  |
|                                 |                                                              |            |     |                                             |                                |                    |                             |       | <u>ӾӾѭӿѬӾѬӾѬӾѬѬӾѬӾѬӾ</u>                                                                                                |                                                                                            |  |  |        |                   |                |                         |      |                                                                                                    |               |          |     |                        |           |                                                                                                    |  |
|                                 |                                                              |            |     |                                             |                                |                    |                             |       |                                                                                                    |                                                                                            |  |  |        |                   |                |                         |      |                                                                                                    |               |          |     |                        |           |                                                                                                    |  |
| ⋇                               |                                                              |            |     | EMT                                         |                                |                    |                             |       | $I \overline{\mathcal{R}_1 \mathcal{L}_1 \mathcal{Q}_1}$                                                                |                                                                                            |  |  |        |                   |                |                         |      |                                                                                                    |               |          |     |                        |           |                                                                                                    |  |
|                                 |                                                              |            |     |                                             |                                |                    |                             |       |                                                                                                    |                                                                                            |  |  |        |                   |                |                         |      |                                                                                                    |               |          |     |                        |           |                                                                                                    |  |
| $\frac{\mathsf{X}}{\mathsf{X}}$ |                                                              |            |     |                                             |                                |                    |                             |       |                                                                                                    |                                                                                            |  |  |        |                   |                |                         |      |                                                                                                    |               |          |     |                        |           |                                                                                                    |  |
|                                 |                                                              |            |     |                                             |                                |                    |                             |       | THIS PORTION                                                                                                    | W,                                                                                         |  |  |        | .E.N              |                |                         |      |                                                                                                    |               |          |     |                        |           |                                                                                                    |  |
| $\overline{\mathsf{X}}$         |                                                              |            | l3l |                                             | EXECUTED                       |                    |                             |       |                                                                                                    |                                                                                            |  |  |        |                   |                |                         |      |                                                                                                    |               |          |     |                        |           |                                                                                                    |  |
|                                 |                                                              |            |     |                                             |                                |                    |                             |       |                                                                                                    |                                                                                            |  |  |        |                   |                |                         |      |                                                                                                    |               |          |     |                        |           |                                                                                                    |  |
|                                 | / R E Q                                                      |            |     | $\mathcal{D}\mathcal{C}_1$                  |                                |                    |                             |       | ¦Ӿ⊦Х                                                                                                    |                                                                                            |  |  |        |                   |                | $EMTRY$ POUNT           |      |                                                                                                    |               |          |     |                        |           |                                                                                                    |  |
|                                 |                                                              |            |     | $ \mathcal{S} \mathcal{F} $                 |                                |                    |                             | 1     |                                                                                                    | $I_1R_1O_1I_1O_2I_1I_1$                                                                    |  |  |        | $S$ $A$ $V$ $E_1$ |                |                         |      |                                                                                                    |               |          |     |                        |           |                                                                                                    |  |
|                                 |                                                              |            |     | $\mathcal{L}_1 D_1 \mathcal{X}_1$           |                                |                    |                             |       | $I$ , $N$ , $T$ , $R$                                                                                                   |                                                                                            |  |  |        |                   |                |                         |      | $A$ , $D_1$ , $D_2$                                                                                                    |               | .O.F.    |     | $I_{1}N_{1}T_{1}R_{1}$ |           | $P_1O_2R_1TN_1$                                                                                                    |  |
|                                 |                                                              |            |     | $ \mathcal{S}\mathcal{T}_1\!\mathcal{X}_1 $ |                                |                    |                             |       | $3.1$ $R$ $C_1$                                                                                                    |                                                                                            |  |  |        |                   |                |                         |      | $I_{1}N_{1}T_{1}E_{1}R_{1}R_{1}U_{1}P_{1}T_{1}$ $B_{1}R_{1}A_{1}N_{1}CH_{1}$                                                                  |               |          |     |                        |           | ADDR                                                                                                    |  |
|                                 | RO.1.0                                                       |            |     | L.D.X                                       |                                |                    |                             | 1     | l¥,∽,¥,                                                                                                    |                                                                                            |  |  |        |                   | R E S E T      | .X.K 1                  |      |                                                                                                    |               |          |     |                        |           |                                                                                                    |  |
|                                 |                                                              |            |     | $\mathcal{B}_1\mathcal{S}_1\mathcal{C}_1$   |                                |                    |                             |       | I, R, E, Q                                                                                                    |                                                                                            |  |  |        |                   |                |                         |      | $\mathcal{C}$ A $\mathcal{L}$                                                                                                    |               |          |     | PGM,                   |           |                                                                                                    |  |
|                                 |                                                              |            |     |                                             |                                |                    |                             |       |                                                                                                    |                                                                                            |  |  |        |                   |                |                         |      |                                                                                                    |               |          |     |                        |           |                                                                                                    |  |
|                                 | $\overline{\mathcal{S}}$ , $I$ , $R$ , $\in$ , $\mathcal{O}$ |            |     | $\mathcal{L}_1\mathcal{Q}_1\mathcal{O}_1$   |                                |                    |                             |       |                                                                                                    | (0,0,2,C)                                                                                  |  |  |        |                   |                |                         |      |                                                                                                    |               |          |     |                        |           |                                                                                                    |  |
| $\overline{\mathsf{x}}$         |                                                              |            |     |                                             |                                |                    |                             |       |                                                                                                    |                                                                                            |  |  |        |                   |                |                         |      |                                                                                                    |               |          |     |                        |           |                                                                                                    |  |
|                                 |                                                              |            |     |                                             |                                |                    |                             |       | $ J $ H $ I, S$ $ P $ $O$ $R$ $ T $ $ O, N$ $ N_1 / N_2 L$ $ O, B$ $E$ $ O, F$ $R_1 E$ $P_1 E$ $P_1$ $ N_1 H$ $E$ $N_1$ |                                                                                            |  |  |        |                   |                |                         |      |                                                                                                    |               | T.H.E.   |     |                        |           | $J.$ N.T.E.R.R.U.P.T                                                                                                    |  |
|                                 |                                                              |            |     |                                             | $R$ $E$ $Q$ $U$ $E$ , S $ T $  |                    |                             |       | $K$ $E$ $Y$ , $I$ , $S$ , $P$ , $R$ , $E$ , $S$ , $S$ , $E$ , $D$                                                       |                                                                                            |  |  |        |                   |                |                         |      |                                                                                                    |               |          |     |                        |           |                                                                                                    |  |
|                                 |                                                              |            |     |                                             |                                |                    |                             |       |                                                                                                    |                                                                                            |  |  |        |                   |                |                         |      |                                                                                                    |               |          |     |                        |           |                                                                                                    |  |
|                                 | $\overline{I_{\cdot}}N_{1}\overline{I_{1}}R_{1}$             |            |     | D.C.                                        |                                |                    |                             |       | $\mathsf{K}$ , - $\mathsf{K}$ , -                                                                                       |                                                                                            |  |  |        |                   | E N T R Y      |                         |      | $P_1O_1/N$ , $T_1$ $F_1R_1O_1M_1$ , $L_1S_1$                                                                                                  |               |          |     |                        |           |                                                                                                    |  |
|                                 |                                                              |            |     | $X$ / , $O_{\rm i}$                         |                                |                    |                             |       |                                                                                                    | $1 \mathcal{N}_1$ 9 $1 \mathcal{O}_1$                                                      |  |  |        |                   |                |                         |      | $R_1 \mathcal{E} A_1 D_1$ $\mathcal{T} H_1 \mathcal{E}$ $C_1 O_1 N_1 S_1 O_1 L_1 \mathcal{E}$ $S_1 W_1 / \mathcal{T} C_1 H_1 \mathcal{E} S_1$ |               |          |     |                        |           |                                                                                                    |  |
|                                 |                                                              |            |     | L,D,                                        |                                |                    |                             |       |                                                                                                    |                                                                                            |  |  | .L.D.  |                   |                |                         |      | $\mathcal{N}_1H_1A_1\mathcal{T}_1$ $H_1A_1S_1$ $B_1E_1E_1\mathcal{N}_1$ $R_1E_1A_1\mathcal{D}_1$                                              |               |          |     |                        |           |                                                                                                    |  |
|                                 |                                                              |            |     | $B_{\mathrm{i}}S_{\mathrm{i}}/$             |                                |                    | L                           |       |                                                                                                    | $\mathcal{L}_1$ / $\mathcal{A}_2$ $\mathcal{L}_1$ $\mathcal{L}_2$ $\mathcal{L}_1$          |  |  |        |                   |                |                         |      | $ F_1L_1U_1S_1H_1T_1O_1N_1E_1X_1T_1U_1O_1B_1T_1T_1N_1E_1G_1$                                                                                  |               |          |     |                        |           |                                                                                                    |  |
|                                 |                                                              |            |     | $X_1$ $O_1$                                 |                                |                    |                             |       |                                                                                                    | 1,1/9,2,0                                                                                  |  |  |        |                   |                |                         |      | $S_1E_1N_1S_1E_1$ , $K_1E_1Y_1B_1O_1A_1R_1D_1$ , $W_1I_1T_1H_1$ , $R_1E_1S_1E_1T$                                                             |               |          |     |                        |           |                                                                                                    |  |
|                                 |                                                              |            |     | $M_1D_1X_1$                                 |                                |                    | L                           |       |                                                                                                    | $1NTR_{11}6_1$                                                                             |  |  |        |                   |                |                         |      | $1 N C R E M E N T$ , $R E J U R N$ , $A D P R$                                                                                               |               |          |     |                        |           |                                                                                                    |  |
|                                 |                                                              |            |     | $B_1S_1C_1$                                 |                                |                    | $\mathbf{I}$                |       | NTR                                                                                                    |                                                                                            |  |  |        |                   | R.E.IUPN       |                         | .7.0 | 1.2.5                                                                                                    |               |          |     |                        |           |                                                                                                    |  |
| $\overline{\varkappa}$          |                                                              |            |     |                                             |                                |                    |                             |       |                                                                                                    |                                                                                            |  |  |        |                   |                |                         |      |                                                                                                    |               |          |     |                        |           |                                                                                                    |  |
|                                 |                                                              |            |     | $B_{1}S_{1}S_{1}$                           |                                |                    | $\mathcal{E}_{\mathcal{A}}$ |       | 0,                                                                                                    |                                                                                            |  |  |        |                   |                |                         |      | $C_1R_1E A_1T_1E_1E_1V_1E_1V_1A_1D_1R_1$                                                                                                    |               |          |     |                        |           |                                                                                                    |  |
|                                 | 1.19.10                                                      |            |     | $D\!\!\!\!/\,C_1$                           |                                |                    |                             |       |                                                                                                    | $N_19_30_1$                                                                                |  |  |        | $1_1O_1C_1C_1$    |                | $T_1O_1$                |      | $R_1E_1D_1C_1O_1N_1S_1O_1L_1E$                                                                                                    |               |          |     |                        |           |                                                                                                    |  |
|                                 |                                                              |            |     | $\overline{D_iC_i}$                         |                                |                    |                             |       |                                                                                                    | 3AOO                                                                                       |  |  |        |                   |                | XSWITCHES               |      |                                                                                                    |               |          |     |                        |           |                                                                                                    |  |
|                                 | 1.1920                                                       |            |     |                                             |                                |                    |                             |       |                                                                                                    |                                                                                            |  |  |        |                   |                |                         |      |                                                                                                    |               |          |     | KEYBOARD               |           | $W_1/T_1H$                                                                                                    |  |
|                                 |                                                              |            |     | $\varrho_{\mathcal{L}_1}$                   |                                |                    |                             |       |                                                                                                    | OFOI                                                                                       |  |  |        |                   |                |                         |      | <u>IOCC TO SENSE</u>                                                                                                    |               |          |     |                        |           |                                                                                                    |  |
|                                 | $N_1$ 9 $_1$ 3 $_1$ 0                                        |            |     | $D_1C_{11}$<br>$E_iQ_iU_i$                  |                                |                    |                             |       |                                                                                                    |                                                                                            |  |  |        |                   | <u>XRESET,</u> |                         |      |                                                                                                    |               |          |     |                        |           | $C_1$ O <sub>I</sub> N <sub>I</sub> S <sub>1</sub> O <sub>I</sub> L <sub>1</sub> E <sub>1</sub> S <sub>I</sub> W <sub>1</sub> |  |
| \$                              | 4,2,0                                                        |            |     |                                             |                                |                    |                             |       |                                                                                                    | <u>N920,</u>                                                                               |  |  |        |                   |                | VA, L, U, E, R, E, A, D |      |                                                                                                    | $R_1$ O $M_1$ |          |     |                        |           |                                                                                                    |  |
|                                 |                                                              |            |     | $\mathcal{L}_1 Q_1 U_1$                     |                                |                    |                             |       |                                                                                                    | $OOE_1G_1$                                                                                 |  |  |        |                   |                |                         |      |                                                                                                    |               |          |     |                        |           |                                                                                                    |  |
|                                 |                                                              |            |     | $E N_i D_i$                                 |                                |                    |                             |       |                                                                                                    |                                                                                            |  |  |        |                   |                |                         |      |                                                                                                    |               |          |     |                        |           |                                                                                                    |  |
|                                 |                                                              |            |     |                                             |                                |                    |                             |       |                                                                                                    |                                                                                            |  |  |        |                   |                |                         |      |                                                                                                    |               |          |     |                        |           |                                                                                                    |  |

Figure 6-3. INT REQ service subroutine for any core load

 $\bar{\gamma}$ 

 $\overline{\phantom{a}}$ 

 $\bar{z}$ 

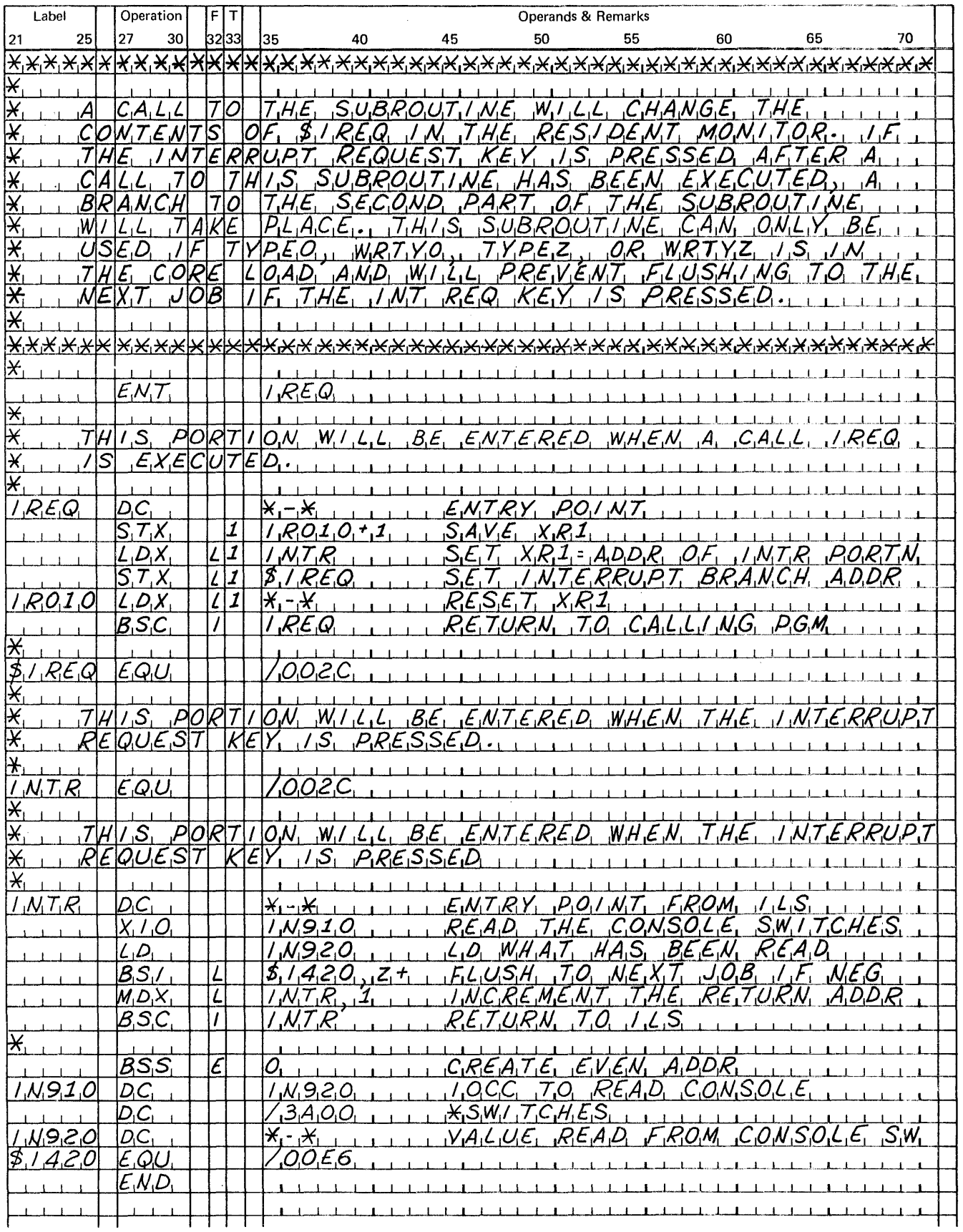

Figure 6-4. INT REQ service subroutine for core load using TYPEZ, WRTYZ, TYPE0, or WRTY0

#### TIPS FOR FORTRAN PROGRAMMERS

The tips in this section will help you when:

- Referencing different data fIles by using the supervisor \*EQUAT control record
- Using valid input data during program execution
- $\bullet$  Controlling the console printer during program execution
- Entering data for arrays so as to provide efficient dumping of a DSF program

#### Tips for Use of the EQUAT Control Record

The supervisor \*EQUAT function is used to substitute a subroutine for another called subroutine in core loads that are being built. Thus, a program does not have to be recompiled or reassembled to reference different subroutines.

For example, suppose that your FORTRAN mainline program prints on the 1132 Printer, and you want to have it print on the 1403 instead. Without an EQUAT control record, you would have to change the \*IOCS control record and recompile the program. With EQUAT, you have only to specify on the EQUAT control record that PRNZ (the 1403 subroutine) is to be substituted for PRNTZ (the 1132 subroutine) when the core load is built. When EQUAT is used, the core load builder compares each call in the program with the left-hand name of each specified subroutine pair on the EQUAT control record. Each time a match is found, the core load builder substitutes the right-hand name of the EQUAT subroutine pair for the name in the calling statement of the program. Note that the EQUAT control record is;associated with the monitor JOB control record, which implies that all core loads that are built for the job be built from the same substitution list.

The use of EQUAT is not restricted to I/O substitutions. You might, for example, have several versions of a subroutine, each stored under a different name. With EQUAT, any of these subroutines can be used without recompiling or reassembling the calling programs.

You must remember that the calling sequence of any substitute pair must be identical since the core load builder does no more than substitute one name for the other. Thus, CARDZ cannot be substituted for PRNZ because the 80-column count associated with CARDZ is incompatible with the 120-word count associated with PRNZ. The equatable FORTRAN I/O subroutines are:

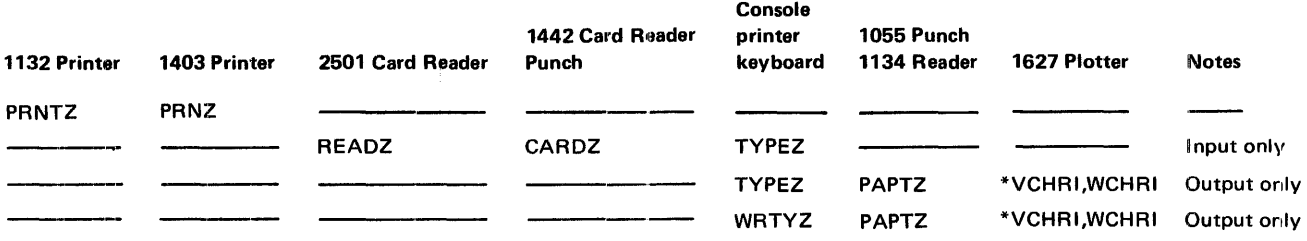

\*VCHRI -- extended precision

WCHRI -- standard precision

The following lists the possible entries in a FORTRAN \*IOCS control record and the subroutine each entry implies:

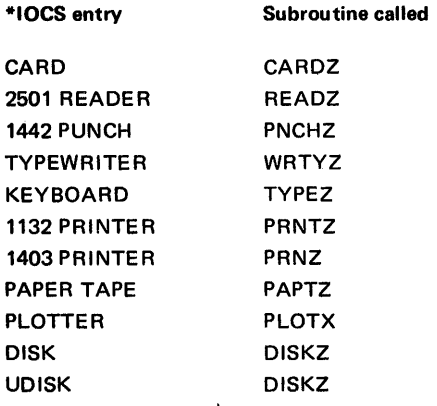

The FORTRAN programmer should also remember that the *name of a function subroutine*  as stored in the system library must be used in an EQUAT control record; not the function name that is coded in FORTRAN statements.

EQUAT can also be used to allow a FORTRAN program to overlap the operations of the 1132 Printer with the synchronous communication adapter (SCA). The operations of these I/O devices cannot be overlapped unless the 1132 is serviced by PRNT2. EQUAT can change PRNTZ (the subroutine used by FORTRAN I/O for 1132 printing) to the name PRTZ2 (a special subroutine to interface between PRNTZ and PRNT2). 1132 printing is then performed by PRNT2 and can be overlapped with the SCA.

#### Invalid Characters in FORTRAN Source Cards

Any invalid FORTRAN character in a FORTRAN source card is converted to an ampersand, causing the compiler to print an error message. The error message that is printed depends on the kind of statement in which the invalid character is found. The FORTRAN character set is listed in Appendix C of the publication *IBM 1130/1800 Basic FORTRAN IV Language,* GC26-371S.

#### FORTRAN Object Program Paper Tape Data Record Format

Data records of up to 80 EBCDIC characters in paper tape PTTC/8 code can be read or written by FORTRAN object programs. Delete and newline codes are recognized. Delete codes and case-shifts are not included in the 80 characters. When a newline code is read before the 80th character, the record is terminated. If the 80th character is not a newline code, the 81st character read is assumed to be a newline code.

.------\_. FORTRAN Programmer Tips keyboard input console printer control

keyboard operation

buffer status after keyboard entry

#### Keyboard Input of Data Records During FORTRAN Program Execution

Data records of up to 80 characters can be read from the keyboard by a FORTRAN READ statement. Data values must be right justified in their respective fields.

If you want' to key in less than 80 characters, press EOF to stop transmittal. Also, pressing ERASE FIELD or the backspace key  $(\leftarrow)$  allows you to reenter a record when you make a mistake during data entry. If the keyboard appears to be locked, press REST KB. Select the correct case shift before entering data.

The input buffer is filled with blanks before you enter a data record. Therefore, when you press EOF before you have entered 80 characters, the rest of the buffer remains blank. If more data is necessary to satisfy the list items in the DATA statement, the remaining numeric fields (I, E, or F) are stored in core as zeros, and alphameric fields (A or H) are stored as blanks. Processing is continuous; errors do not result from the previous condiition.

*Note.* Information about buffer status after pressing ERASE FIELD or the backspace key  $(\leftarrow)$  is under "Functions of Console Operator Keys During Monitor System Control" and "Entering Jobs from the Console Keyboard," respectively, in Chapter 7.

#### FORTRAN Program Control of the Console Printer

You can code your program to control spacing, tabulating, and shifting on the console printer by assigning unique values for desired operations to variables. These variables must be assigned as integers, and A-conversion must be used in the FORMAT statement for these variables.

The operations that can be performed and the values that are assigned to them include:

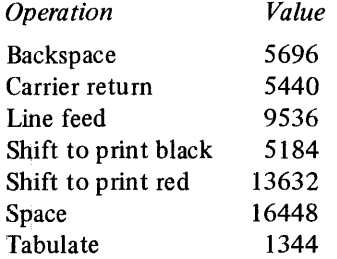

As an example of console printer control, assume that a variable, X, is printed in the existing black ribbon shift and that another variable, Y, is printed in red after a tabulation. Following the printing ofY, the ribbon is shifted back to black. The following statements perform these functions:

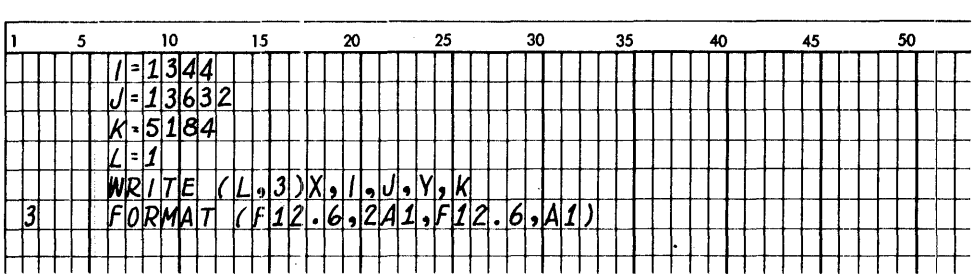

FORTRAN logical unit 1, as specified in the WRITE statement, is the console printer. The sequence of operations to be performed are:

- Print X
- Tabulate
- Shift to print red
- Print Y
- Shift to print black

Each control variable counts as one character and must be included in the count of the maximum line length.

# **Length of FORTRAN DATA Statement**

An error (DATA statement too long to compile, due to internal buffering) occurs if:

 $(G_1 + G_2 + ... + G_n)$  > 355

where

 $N$  is the number of constants in this DATA statement.

Each  $G$  is a constant with the factor:

$$
G = 1 + C + (K_1 + K_2 + \ldots + K_v)
$$

where

C is the length in words of this constant and V is the number of variables loaded with this constant.

Each such variable has a factor of:

 $K = 1$  for a nonsubscripted variable or  $K = 2$  for a subscripted variable

#### */I* **Records Read During FORTRAN Program Execution**

Any  $//\psi$  record read by CARDZ, READZ, or PAPTZ during a FORTRAN program execution causes an immediate CALL EXIT. Only the  $//\psi$  characters are recognized by CARDZ, READZ, or PAPTZ. Any other data punched in this record is not available to programs in the monitor system, and the record is not printed. After the  $//\psi$  record is read, the supervisor searches for the next valid monitor control record entered from the reader.

For offline listing purposes, however, this record can contain comments, such as  $//$  END OF DATA.

#### **FORTRAN I/O Errors**

Ifinput/output errors are detected during execution, the program stops. The error is indicated by a code displayed in the console ACCUMULATOR (see Appendix B for a list of the codes and their causes).

When an output field is too small to contain a number, the field is filled with asterisks and execution continues.

The 1/0 subroutines used by FORTRAN (PAPTZ, CARDZ, PRNTZ, WRTYZ, TYPEZ, PNCHZ, READZ, PRNZ) wait on any 1/0 device error or device not in a ready condition. Ready the device, and press PROGRAM START to continue.

Error detection in functional and arithmetic subroutines is possible by the use of source program statements. Refer to "Machine and Program Indicator Tests" in the publication *IBM 1130/1800 Basic FORTRAN IV Language,* GC26-3715.

# **Dumping FORTRAN DSF Programs to Cards**

Arrays are always allocated backwards in core storage by the FORTRAN compiler. Because of this basic principal of the compiler, DSF output may be somewhat inefficient when dumped to cards if arrays are included in DATA statements. Such statements can cause cards to be punched with only one data word each.

To circumvent this inconvenience, write every element of an array explicitly in a DATA statement, starting with the element of the highest order.

# **RPG OBJECT PROGRAM CONSIDERATIONS**

An RPG object program requires the special interrupt level subroutines (ILSs named with an X, as ILSX4). You code any character in column 28 of an XEQ monitor control record and in column 12 of a STORECI DUP control record to cause the special ILSs to be included in a core load. If the program is stored in core image (STORECI), the special ILSs are stored with the program on disk.

The storing of programs in disk core image format on disk is not recommended (see "Disadvantages of Storing a Program in DCI Format" in this chapter).

# **Chapter 7. Operating the 1130 Disk Monitor System**

This chapter contains procedures that are used frequently during the operations of the 1130 Disk Monitor System. These procedures include:

- General procedures for readving the components of the 1130 for operation
- Procedures for performing a cold start of the monitor system
- General operating procedures that are used while the monitor system is in operation

The procedures for readying the 1130 components are performed when a device is to be used and is not ready. The central processing unit must be the first device readied as the console POWER switch, when turned on, supplies power to the entire 1130 computing system. The procedures for the I/O devices need not be performed in the order presented; however, if the disk drives are readied first, other devices can be readied while the disk drives are reaching operating speed. Detailed procedures for changing forms, tapes, and cartridges are not included here; they are in the publication *IBM 1130 Operating Procedures,*  GA26-5717.

The functions of the cold start program and operating procedures for performing a cold start from cards or from paper tape are described in detail.

The procedures used while the monitor system is in operation are:

- Loading control records, program statements, and data records
- Controlling the system with the PROGRAM STOP, PROGRAM START, INT REQ, and IMM STOP function keys on the console
- Displaying and altering selected core storage locations
- Manually dumping core storage

# READYING THE 1131 CENTRAL PROCESSING UNIT (with an internal disk)

#### **Operator** action

- Move the console POWER  $1.$ switch to ON. This switch supplies power to the entire system, and must be on before any of the I/O devices are readied.
- $\overline{2}$ . Insert a cartridge in the single disk drive.
- Move the DISK switch on the  $3<sub>1</sub>$ disk drive to ON. The disk drive requires approximately 90 seconds to reach operating speed.

System response or Error indicator and corrective action

If the FORMS CHECK light comes on, insert or adjust the paper in the console printer. If the DISK UNLOCK light comes on, it indicates that the DISK switch on the disk drive is set to OFF. See step 3.

The FILE READY light comes on when the disk drive reaches operating speed.

If any other indicator lights on the console are on, press RESET.

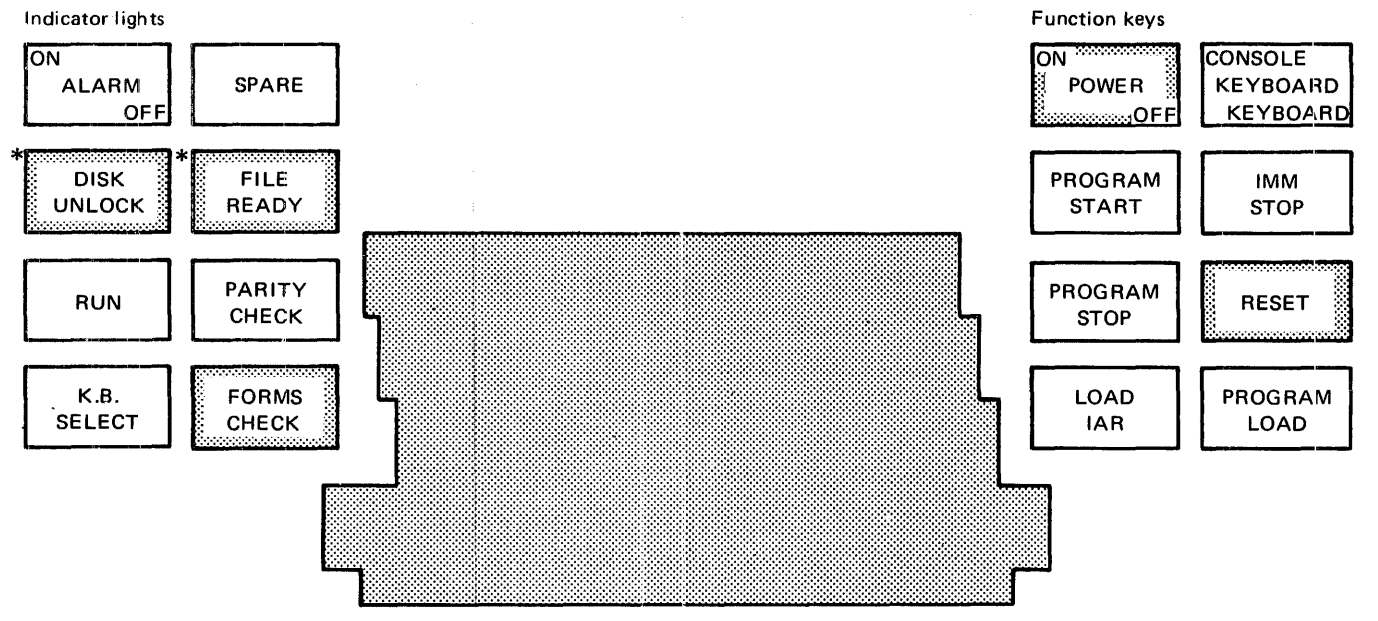

\*These indicators are blank on an 1131 CPU that does not contain an internal single disk drive.

# READYING THE 1131 CENTRAL PROCESSING UNIT (without an internal disk)

# Operator action

- 1. Move the console POWER switch to ON. This switch supplies power to the entire system, and must be on before any of the I/O devices are readied.
- $2.$ Ready the 2311 Disk Storage Drives as described under "Readying the 2311 Disk Storage Drive" in this chapter.

# System response or Error indicator and corrective action

If the FORMS CHECK light comes on, insert or adjust the paper in the console printer.

If any other indicator lights on the console are on, press RESET.

#### READYING THE 2310 DISK STORAGE DRIVE

#### Operator action

- 1. Be sure system power is turned on.
- 2. Insert the disk cartridges
- 3. Move the START/STOP switch to START.
- 4. Be sure the ENABLE/DISABLE The READY light on the 1133 is on. switch on the 1133 Multiplex Control Enclosure is in the' ENABLE position.
- 5. Move the START/STOP switch to START position for the cartridges being used. The drives require Approximately 90 seconds to reach operating speed.
- 6. Move the ENABLE/DISABLE switch on the disk storage drive to ENABLE.

#### System response or Error indicator and corrective action

If the CARTRIDGE UNLOCKED light comes on, it indicates that the START/STOP switch is set to STOP. See step 3.

The indicators showing the drive numbers come on when the disks reach operating speed.

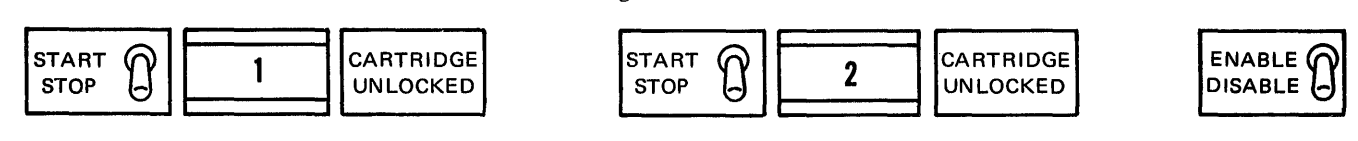

#### READYING THE 2311 DISK STORAGE DRIVE

#### Operator action

- 1. Be sure system power is turned on.
- 2. Be sure the ENABLE/DISABLE switch on the 1133 Multiplex Control Enclosure is in the ENABLE position.
- 3. Insert a disk pack in the 2311, if necessary.
- 4. Move the START/STOP switch to the START position. The disks require approximately 60 seconds to reach operating speed.
- $\epsilon$ Move the ENABLE/DISABLE switch on the disk storage drive to the ENABLE position.

System response or Error indicator and corrective action

The READY light on the 1133 is on.

The green indicator showing the drive number comes on when the disks reach operating speed.

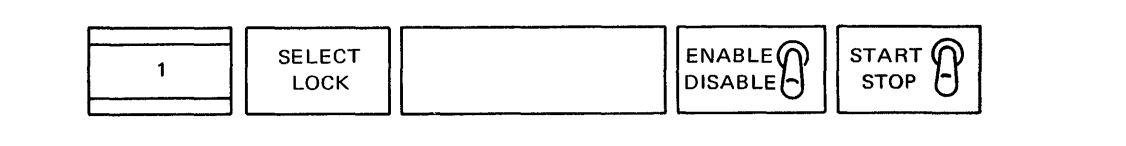

# **READYING THE 1132 PRINTER**

# **Operator** action

- Move the printer MOTOR switch  $\mathbf{1}$ . to ON.
- Press CARRIAGE RESTORE.  $2.$

# Press START.

System response or Error indicator and corrective action

The printer POWER ON light comes on.

If the printer FORMS CHECK light comes on, insert or adjust the paper in the printer.

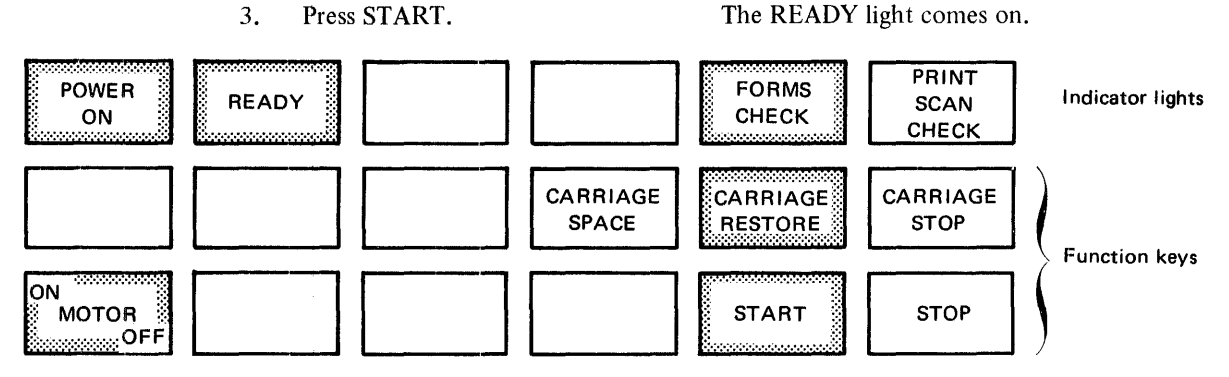

# **READYING THE 1403 PRINTER**

# **Operator** action

- 1. Be sure system power is turned on.
- $2.$ Be sure the ENABLE/DISABLE switch on the 1133 Multiplex Control Enclosure is in the **ENABLE** position.
- 3. Press the CARRIAGE RESTORE key on the printer.
- 4. Press START.

# System response or Error indicator and corrective action

If any indicator lights on the printer other than PRINT READY are on, correct the condition (see the publication IBM 1130 Operating Procedures, GA26-5717).

The READY light on the 1133 is on.

#### The PRINT READY light comes on.

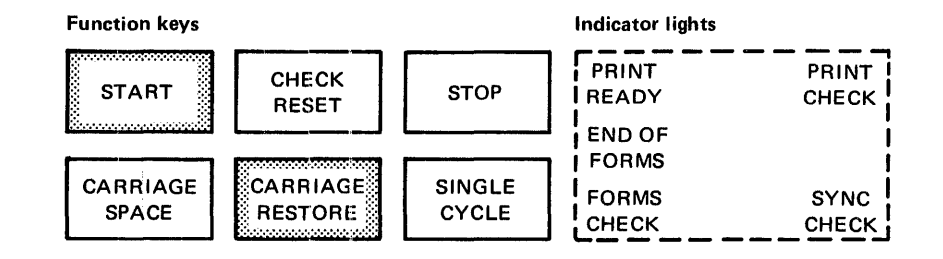

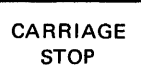

# READYING THE 1442 MODEL 6 AND 7 CARD READ PUNCH

#### Operator action

1. Be sure system power is turned on.

System response or Error indicator and corrective action

The 1442 POWER ON and HOPR indicator lights are on.

lf the CHIP BOX light is on, empty the chip box.

If any indicator lights other than HOPR are on, correct the condition (see Appendix B).

- 2. Press the NPRO key.
- 3. Place the cards to be processed in the hopper, face down, 9 edge first.
- 4. Press the START key.

The READY light comes on.

The HOPR light goes off.

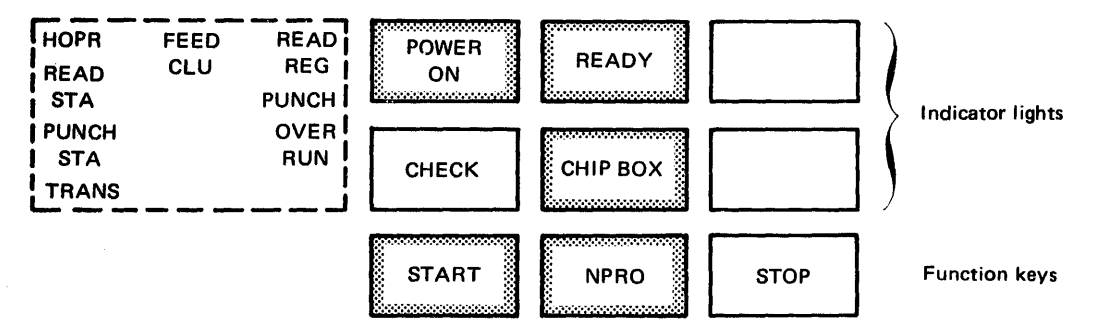

#### READYING THE 1442 MODEL 5 CARD PUNCH

N.

#### Operator action

Follow the procedure for readying Models 6 and 7 with one exception; use blank cards in Step 3 rather than cards ready for processing.

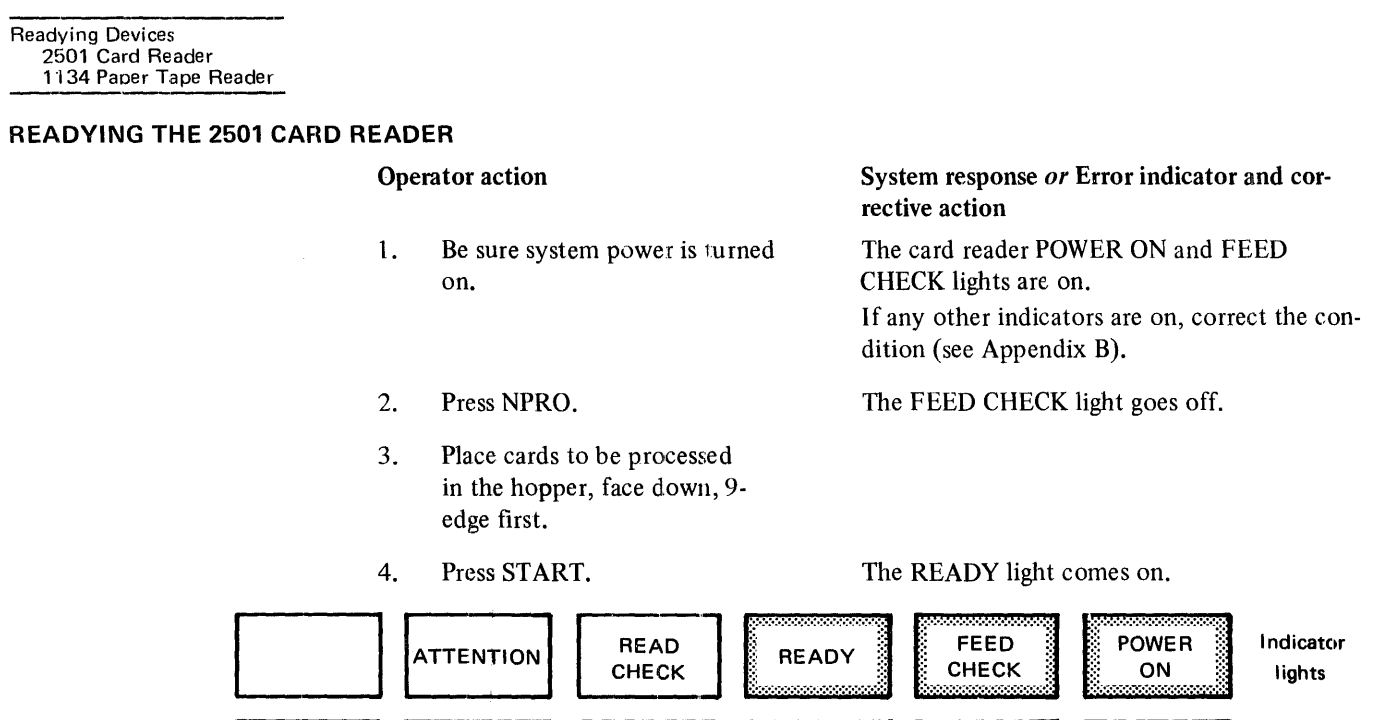

**START** 

**Maria Maria Ca** 

# READYING THE 1134 PAPER TAPE READER

# Operator action

- 1. Be sure system power is turned on.
- 2. Insert a tape to be processed in the paper tape reader; position under the read starwheels any of the delete codes that follow the program ID in the tape leader.

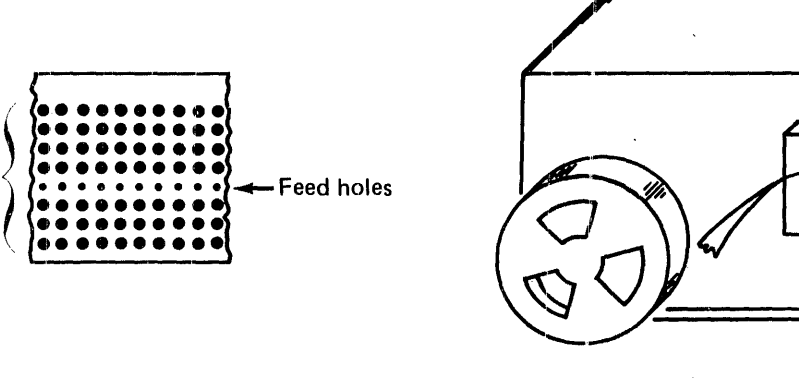

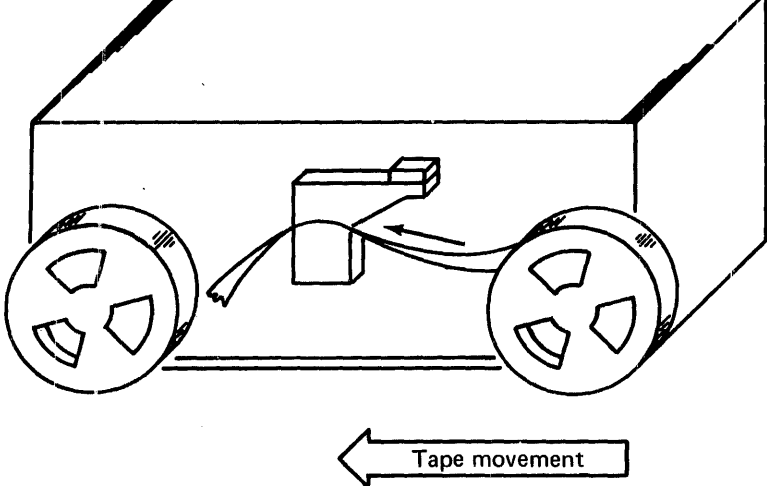

**NPRO** 

Function keys

**STOP** 

Delete) codes <sup>~</sup>

# **READYING THE** 1055 **PAPER TAPE PUNCH**

# Operator action

- 1. Be sure system power is turned on.
- 2. Insert a blank tape in the paper tape punch.
- 3. Press the DELETE key on the punch and hold down while performing Step 4. Do not release the DELETE key.
- 4. With the DELETE key held down, press the FEED key and hold down to punch several inches of delete codes.
- 5. Release the FEED key *before*  the DELETE key.

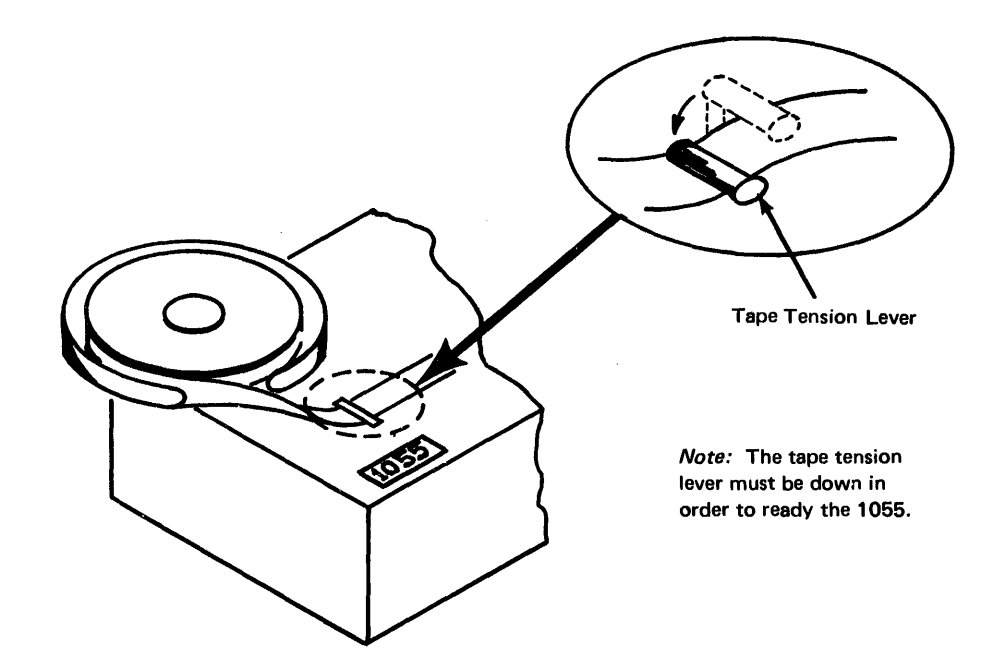

# READYING **THE** 1627 **PLOTTER**

#### **Operator action**

- 1. Be sure system power is turned on.
- 2. Turn the 1627 POWER switch to the ON position.

3. With the pen in the UP position, use the 2 DRUM (X axis) and the 2 CARRIAGE (Y axis) controls to position the pen for the first plot.

System response  $or$  Error indicator and corrective action

The POWER ON light comes on.

If the pen is not in the up position, move the PEN switch first to DOWN, then to UP. If a single sheet of chart paper is used, be sure the CHART switch is in the OFF position.

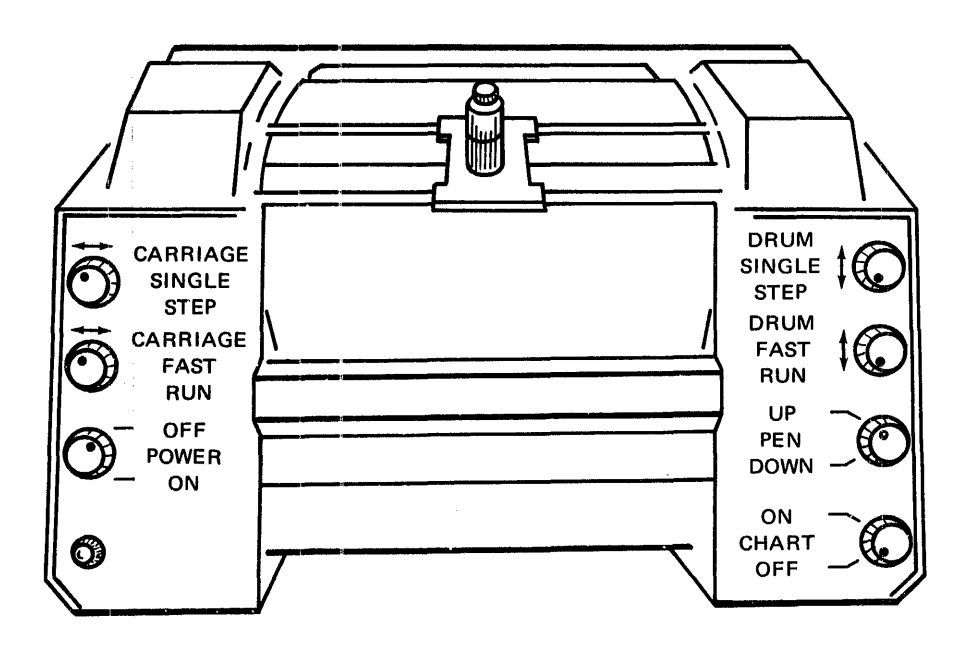

# READYING THE 1231 OPTICAL MARK PAGE READER

#### Operator action

- 1. Be sure system power is turned on.
- 2. Place the data sheets in the hopper with the side to be read facing up and the top edge positioned to feed first.
- 3. Move the FEED MODE switch to ON-DEMAND.
- 4. Press PROGRAM LOAD.
- S. Press RESET.
- 6. Press START.
- 7. Press START again.

System response or Error indicator and corrective action The 1231 POWER ON light is on.

The PROGRAM LOAD light comes on.

The hopper is raised to the ready position. The RESET light goes off and the START light comes on.

The PROGRAM LOAD light goes off.

The START light goes off. All indicator lights should be off, with one exception: the SYSTEM STOP light can be on.

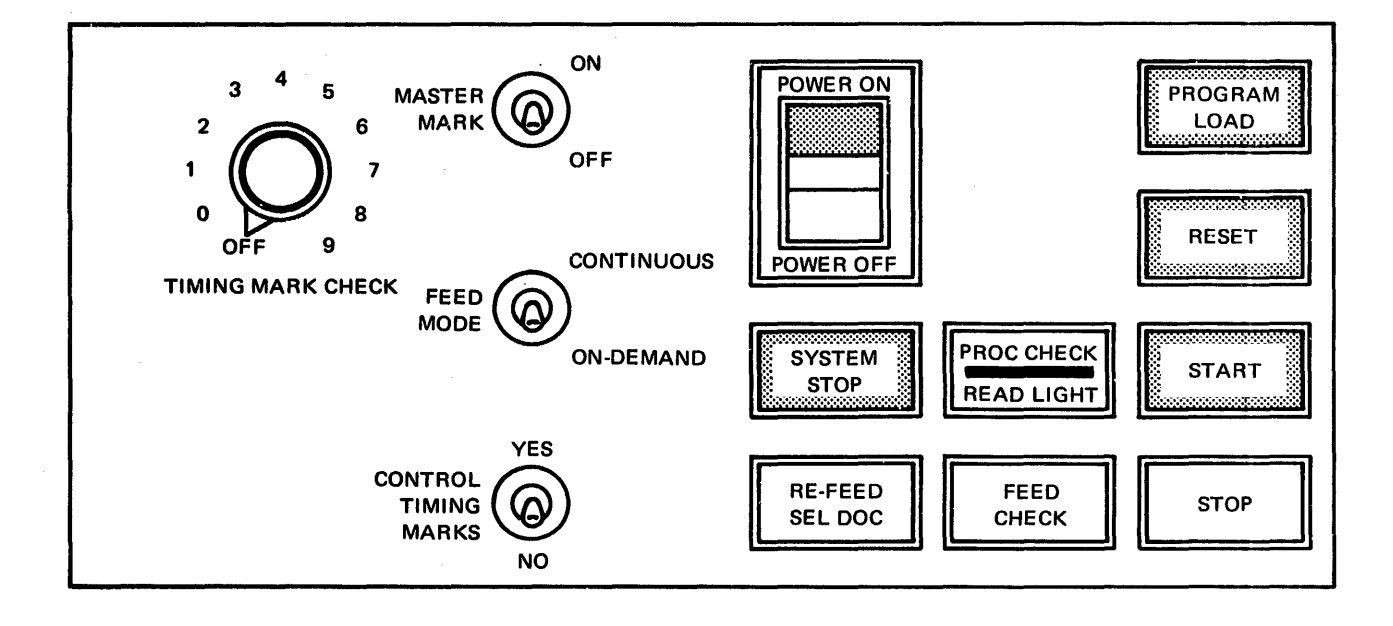

# COLD START PROCEDURE

The cold start procedure is initiated when the cold start record is read by the card reader or the paper tape reader. This record causes the cold start program stored in cylinder 0 of the system cartridge to be read into core storage. The cold start program gains control and reads the resident image and the DISKZ subroutine from cylinder 0 into the resident monitor portion of low core storage. Program control is then assumed by the skeleton supervisor portion of the resident monitor.

During the cold start program, a dummy // JOB control record is printed on the principal printer, and the following cartridge status information is printed:

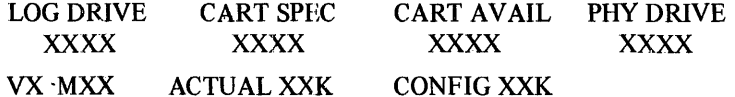

where

*LOG DRIVE* is always a single entry of zero.

*CART SPEC* is the cartridge ID written on the system cartridge when initialized.

*CART AVAIL* is the same as CART SPEC. When more than one disk drive is on the compu ter, the IDs of any other disk cartridges that are ready are also listed.

*PHY DRIVE* is the physical drive number you enter in the console entry switches. This drive is also logical drive zero. When more than one disk drive is on the computer, the physical drive numbers of any other disk cartridges that are ready are also listed.

*VX MXX* is the version and modification of the monitor system on the current system cartridge.

*ACTUAL XXK* is the physical core size of the 1130.

*CONFIG XXK* is the configured core size on the system cartridge.

*Note.* The monitor system is not supported unless the physical core size at least equals the configured core size.

The monitor system is now operational and is ready to receive the first JOB monitor control record.

*Note.* If your system has only one disk drive (the internal disk in the 1131 CPU or one 2311), you should cold start after changing cartridges, or packs, to avoid possible errors in the location of disk areas on. system cartridges.

If an attempt is made to cold start a nonsystem cartridge, an error message (THIS IS A NONSYSTEM CARTRIDGE or NONSYS. CART. ERROR) is printed on the console printer. Error stops can occur during the cold start procedure. They are listed and explained under "Cold Start Program Error Waits" and "ISS Subroutine Preoperative Error Waits" in Appendix B.

*Note.* Do not perform a cold start with an uninitialized cartridge online.

The cold start procedure is started from the card reader or the paper tape reader as described in the following procedures.

#### **Card System Cold Start Procedure**

- 1. Ready the devices to be used.<br>2. If your 1130 has only one dis
- If your 1130 has only one disk drive, be sure all console entry switches are off. For systems with more than one disk drive, be sure switches 0 through 11 are off; set switches 12 through 15 to the drive number (in binary) of the physical drive that contains the system cartridge:

Drive O-Switches 12 through 15 off

- Drive I-Switch 15 on
- Drive 2-Switch 14 on
- \*Drive 3-Switches 14 and 15 on
- \*Drive 4-Switch 13 on
- Drive 5-Switches 13 and 15 on
- Drive 6-Switches 13 'and 14 on
- Drive 7-Switches 13, 14, and 15 on
- \*Drive 8-Switch 12 on
- \*Drive 9-Switches 12 and 15 on
- Drive 10-Switches 12 and 14 on
- \*Not used on a 2311 Disk Storage Drive, Model 12
- 3. Place the cold start card in the card reader wired for cold start. Then place cards to be processed in the card reader.
- 4. Press START on the card reader. (If both a 2501 and a 1442, Model 6 or 7, are present, make the reader wired for cold start ready and make sure the other reader is not ready by pressing STOP.)
- 5. Press IMM STOP on the console.
- 6. Press RESET on the console.
- 7. Press PROGRAM LOAD on the console.

# **Paper Tape System Cold Start Procedure**

- 1. Ready the devices to be used, except the paper tape reader.
- 2. ' If your 1130 has only one disk drive, be sure all console entry switches are off. For systems with more than one disk drive, be sure switches 0 through 11 are off; set switches 12 through 15 to the drive number (in binary) of the physical drive that contains the system cartridge as follows:

Drive O-Switches 12 through 15 off Drive 1-Switch 15 on Drive 2-Switch 14 on Drive 3-Switches 14 and 15 on Drive 4-Switch 13 on

- 3. Insert tape BP15, cold start paper tape record, in the paper tape reader. Position under the 'read starwheels one of the delete codes after the program ID.
- 4. Press IMM STOP on the console.
- 5. Press RESET on the console.
- 6. Press PROGRAM LOAD on the console.

# USING THE 1130 WITH THE MONITOR SYSTEM

When the I/O devices required for a job are online and ready, and the monitor system is running, jobs can be entered from the card reader, the paper tape reader, or the console keyboard. The following procedures describe how jobs are entered.

#### Entering Jobs from the Card Reader

- 1. Place the cards to be processed in the card hopper, face down, 9-edge first, and press START on the card reader.
- 2. Check that the console mode switch is set to RUN.
- 3. Press PROGRAM START on the console.
- 4. When the last card is indicated (hexadecimal /1000 for the 1442 Card Reader or /4000 for the 2501 Card Reader) in the ACCUMULATOR on the console display panel, press START on the card reader and PROGRAM START on the console so that the last card is released. This step need not be done ifblank cards follow the last card processed.

#### Entering Jobs from the Paper Tape Reader

- 1. Insert the tape to be processed in the paper tape reader. Position under the read starwheels one of the delete codes after the program ID.
- 2. Check that the console mode switch is set to RUN.
- 3. Press PROGRAM START on the console.

#### Entering Jobs from the Console Keyboard

A single monitor control record or an entire program including all required control records and data records can be entered from the console keyboard. Monitor control is transferred to the keyboard when a  $//$  TYP monitor control record is read from the principal input device.

Control is returned to the principal input device when a // TEND monitor control record is entered from the keyboard. The formats of these 2 control records are described in Chapter 5 under "Monitor Control Records."

When the  $//$  TYP control record is read, the console printer performs a carriage return and the KB SELECT light on the keyboard operator's panel comes on. The system is now in a WAIT state at \$PRET with /2002 in the accumulator, awaiting keyboard input.

Enter all control records, program statements, and/or data records in their correct format. Use the space bar for blanks. As each character is entered, it is printed on the console printer. Press EOF to indicate the end of each line. When this key is pressed, an NL (new line) character is placed in the next character position of the input buffer, and the typing element is returned to the left margin of the next line.

Up to 80 characters can be entered in one line through the console keyboard. If an error is made during entry of a line, you can either backspace to correct the error or erase the entire line and reenter it.

When the TYPEO I/O subroutine is being used, a line is corrected during entry by pressing the backspace  $(\leftarrow)$  key as many times as required until you reach the first character that has to be corrected. The first time that you press the backspace key, the last character printed on the console printer is slashed. The location address of the next character to be entered in the input buffer is decremented by one each time the backspace key is pressed.

starting keyboard operation

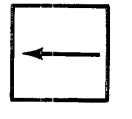

For example, assume that you have entered \*DELET and want to change it to \*DEFINE.

- 1. Press the backspace key 3 times. (The T is slashed: \*DELET.)
- 2. Enter the correct characters. (The corrected line appears as \*DELETFINE on the console printer. The input buffer now contains \*DEFINE; the characters FIN replace LET in the buffer.)

*Note.* When the TYPEZ I/O subroutine is being used, the backspace key functions the same as the ERASE FIELD key.

A line can be erased when you press ERASE FIELD. This key signals an interrupt response subroutine that the previously entered characters are incorrect and are being reentered. Two slashes are printed on the console printer (when the TYPEO I/O subroutine is being used), and the typing element is returned to the left margin of the next line. The correct characters that you enter replace the previously entered characters in the input buffer. The previous message is not deleted from the input buffer; if the previous message is longer than the new one, the characters from the previous message remain (following the NL character that terminates the new message).

*Note.* When the TYPEZ I/O subroutine is being used, the two slashes are not printed when ERASE FIELD is pressed.

If the keyboard appears to be locked (keys cannot be pressed), press REST KB (the restore keyboard key). The correct case shift must be selected before data is entered.

Continue entering control records, program statements, and/or data records as just described until all are entered. Then enter a / / TEND control record, and press EOF. Control is returned to the principal input device.

#### Functions of Console Operator Keys During Monitor System Control

Pressing PROGRAM STOP causes an interrupt of the monitor system programs. This is a level S interrupt and causes an entry to the PROGRAM STOP key trap in the skeleton supervisor, if no user-written subroutines are associated with level 5.

If a higher interrupt level is being serviced when you press PROGRAM STOP, the PRO-GRAM STOP interrupt is masked until the current operation is complete.

The PROGRAM STOP key trap consists of a wait and a branch. Execution of the monitor system programs is continued when you press PROGRAM START. The status of the monitor system and of core storage is not changed when the system is stopped with the PRO-GRAM STOP key.

Pressing PROGRAM START also continues execution of the monitor system programs from ISS subroutine waits. A code in the ACCUMULATOR on the console display panel indicates the reason for the wait. ISS subroutine waits and their causes are listed in Appendix B.

Pressing the interrupt request (INT REQ) key immediately terminates the current job. System control returns to the supervisor, which searches through the input stream for the next JOB monitor control record. You have the option of programming this key for a different use (see Chapter 6. "Programming Tips and Techniques"). Portions of the monitor system that cannot be interrupted before completion, such as SYSUP, delay the interrupt until the operation is complete when INT REQ is pressed. Because the keyboard remains selected during interrupt request processing when in // TYP mode, you must be careful not to press any keys until the /2002 halt at \$PRET is displayed.

Pressing the immediate stop (IMM STOP) key immediately stops processing.

*Note.* Do not press IMM STOP when the monitor system is running. The contents of a system cartridge can be destroyed, necessitating a reload of the system.

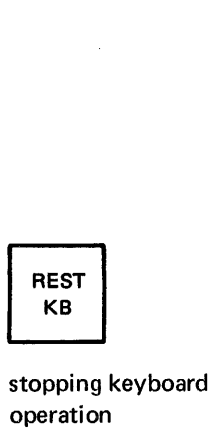

ERASE FIELD

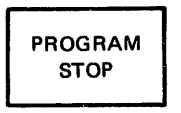

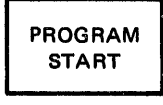

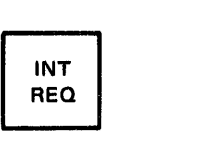

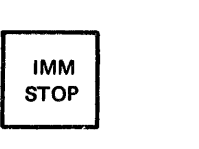

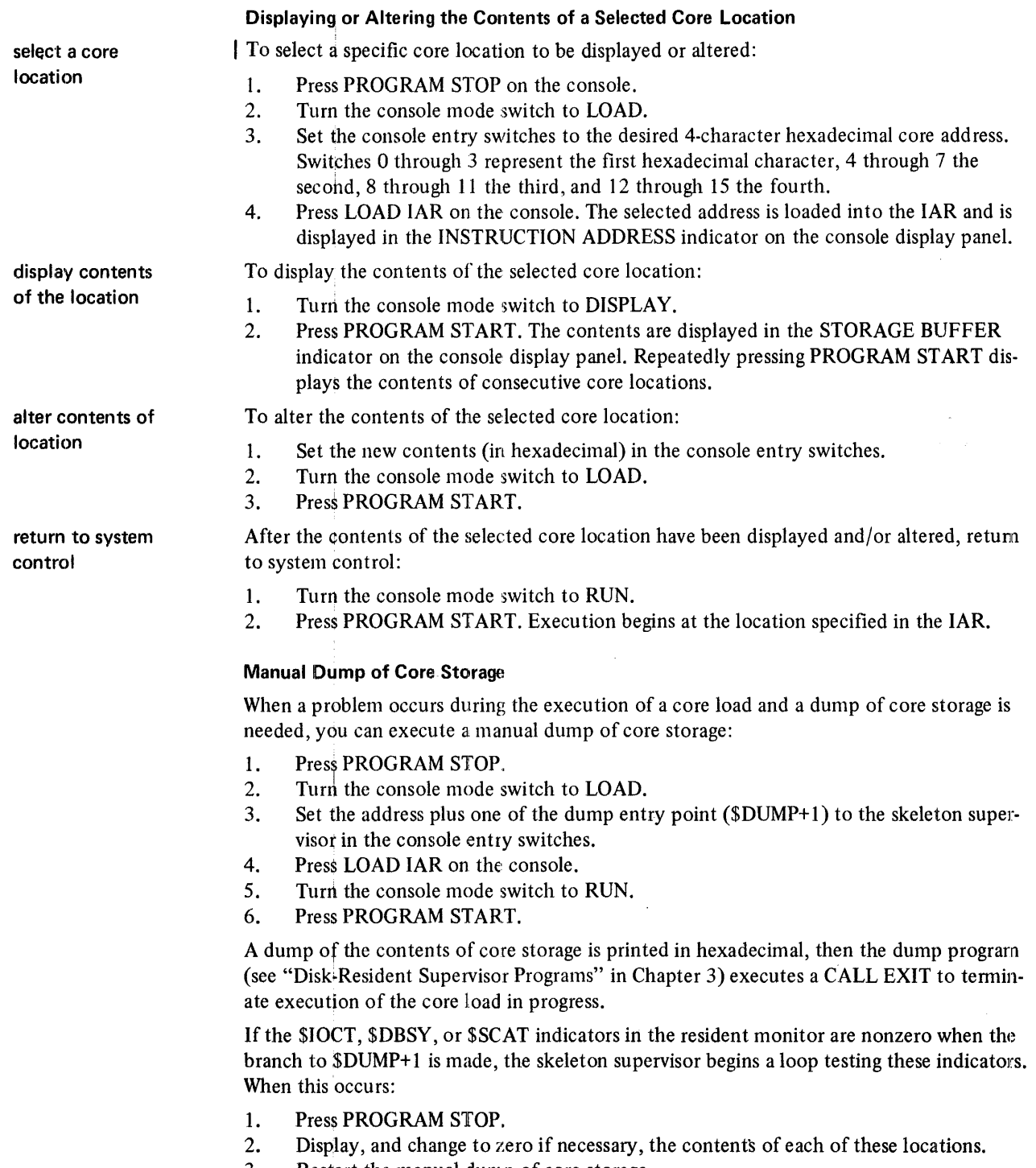

3. Restart the manual dump of core storage.

# **Chapter 8. Monitor System Initial Load and System Reload**

**initial load** 

An initial load is the process of loading the complete disk monitor system onto an initialized disk cartridge. An initial load is performed when:

- An 1130 computing system is installed
- Data contained on a system cartridge has been destroyed making the disk unuseable
- The assembler and/or any of the compilers are to be loaded onto a system cartridge

A system reload is the process of loading modifications to the disk monitor system onto a system cartridge. A system reload is performed when:

- Existing phases of system programs are being added or expanded
- New system programs are being added
- The I/O device configuration is being changed

Any combinations of the previous functions can be performed during a reload. The following should be kept in mind when preparing to perform a reload:

- The cushion area must be large enough to absorb the increased length of system programs when they are added or expanded.
- Program additions must follow the last system program currently on the cartridge. Working storage must be equal to or larger than the length of the program being added, plus 31 sectors.
- System configuration is performed each time a system reload is performed. Reconfiguration is necessary when a system cartridge is copied from a system with a different configuration.

Initial load and reload procedures are performed with IBM-supplied system loaders, control records, system programs, and with control records that you punch. The information supplied by IBM is contained on paper tapes for paper tape systems and on disk cartridges for card systems. The contents of the disk cartridge must be dumped to cards before the system can be loaded. A preload operating procedure for dumping the monitor system to cards is contained in this chapter.

This chapter:

- 1. Describes the general functions and contents of IBM-supplied control records
- 2. Discusses the general functions, formats, ana uses of the control records that you must punch
- 3. Presents sample operating procedures for punching paper tape control records, performing a card system preload, initial load, and reload, and performing a paper tape system initial load and reload

You may use these operating procedures as they are presented, or you may modify them to meet the needs of your computing system. For those who are already familiar with similar procedures, the headings in each block can be used as reminders as you perform the procedure. For those who need more information, detailed steps for performing these procedures are provided. Not all steps of each procedure need to be done every time it is used; do only those steps that are necessary.

Appendixes A and B contain descriptions of error messages and halt codes that can occur during the operations of any of the initial load and reload procedures.

**reload** 

# IBM-SUPPLIED SYSTEM LOADER CONTROL RECORDS

The IBM-supplied control records for initial load and reload operations are:

- SCON and TERM (for card systems only)
- Phase identification (PHID)
- Type 81

These control records must be used in all initial load and reload operations. The placement of these control records in the card decks and paper tapes is illustrated at the beginning of each of the procedures for load and reload at the end of this chapter.

The general functions and formats of these control records are discussed in the following text.

# SCON and TERM Control Records

general function These control records, together with the REQ control records that you punch, comprise the system configuration control record. They define the beginning and ending of the system configuration control record. A system configuration control record must be included in an initial load, a reload, and a configure operation.

> SCON and TERM cards are included with the information supplied from IBM for card systems. For a paper tape system, you punch the SCON and TERM control records in the system configuration tape as described in "Preparation of Load Mode and System Configuration Control Tapes" in this chapter.

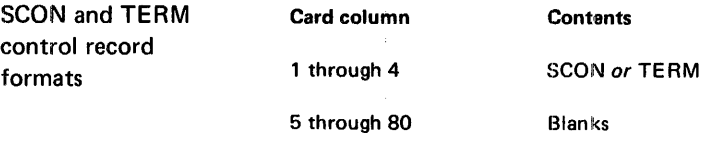

### Phase Identification (PHID) Control Records

for car

general function Each monitor system program, except the resident monitor and the cold start program, is divided into several parts called phases. PHID control records contain the beginning and ending phase ID numbers of the programs in the monitor system. All numbers in the ID fields of the PHID control records are in ascending sequence and in the order in which the system programs are loaded onto a disk. The ID entries in the PHID control record are loaded into the system location equivalence table (SLET), a directory to the disk locations of the monitor system programs.

> When system programs are added or modified during a reload, the PHID control record must be changed to reflect any new phase ID limits of the programs and/or phases.

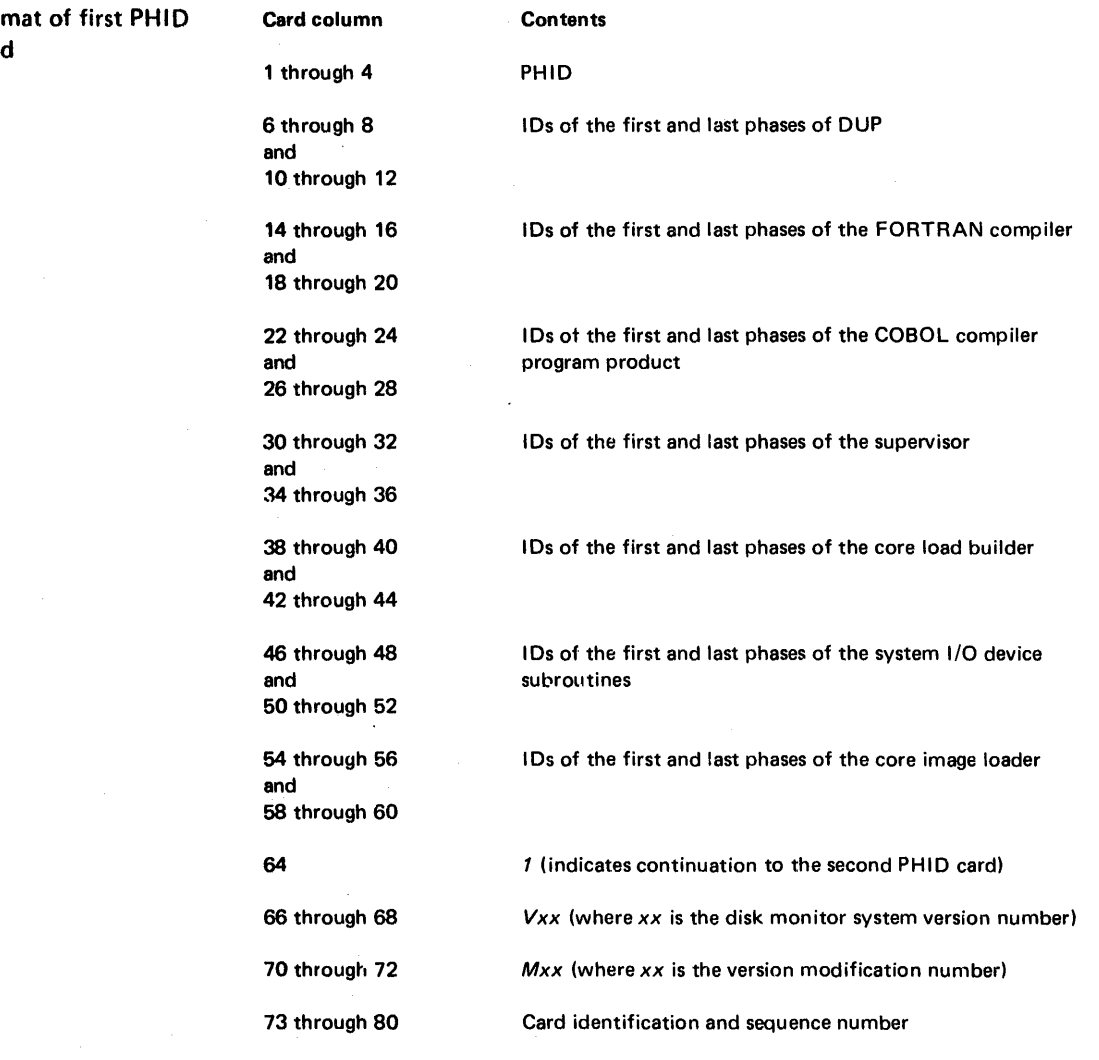

*Note:* All card columns omitted in this format contain blanks.

format of second PHID card

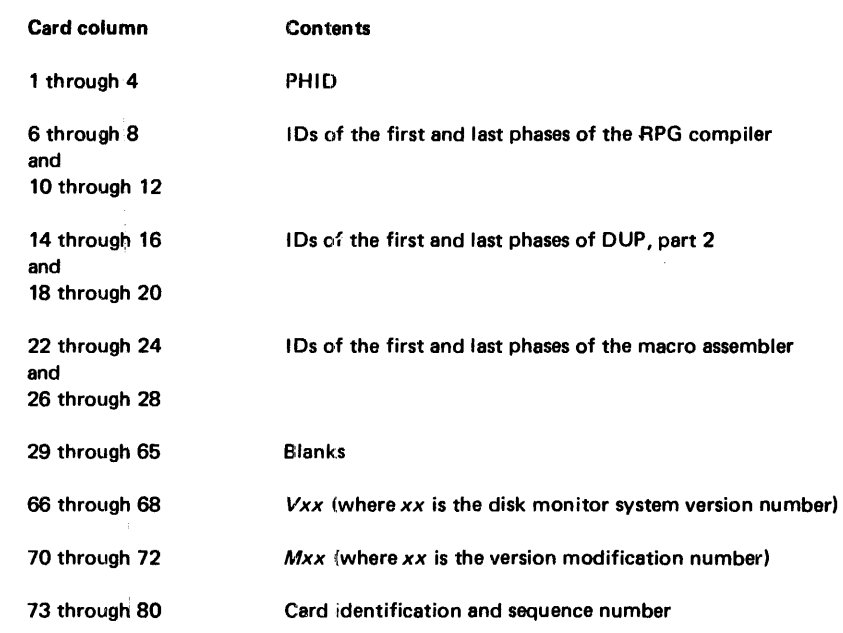

Note: All card columns omitted in this format contain blanks.

If you have a paper tape system, the IBM-supplied PHID control record is on tape BP03.

#### System Program Sector Break Cards (Card Systems)

In order to allow you to load only a portion of a monitor program during a card system reload, each program phase is preceded with a sector break card that identifies the phase. These cards have a 1 punch in column 4, and the monitor system version and modification level are punched in the cards starting in column 67 (VxMxx). A description of the function of sector break cards is in Appendix I.

The following is a list of the monitor system sector break cards.

# System Loader Control Records sector break cards

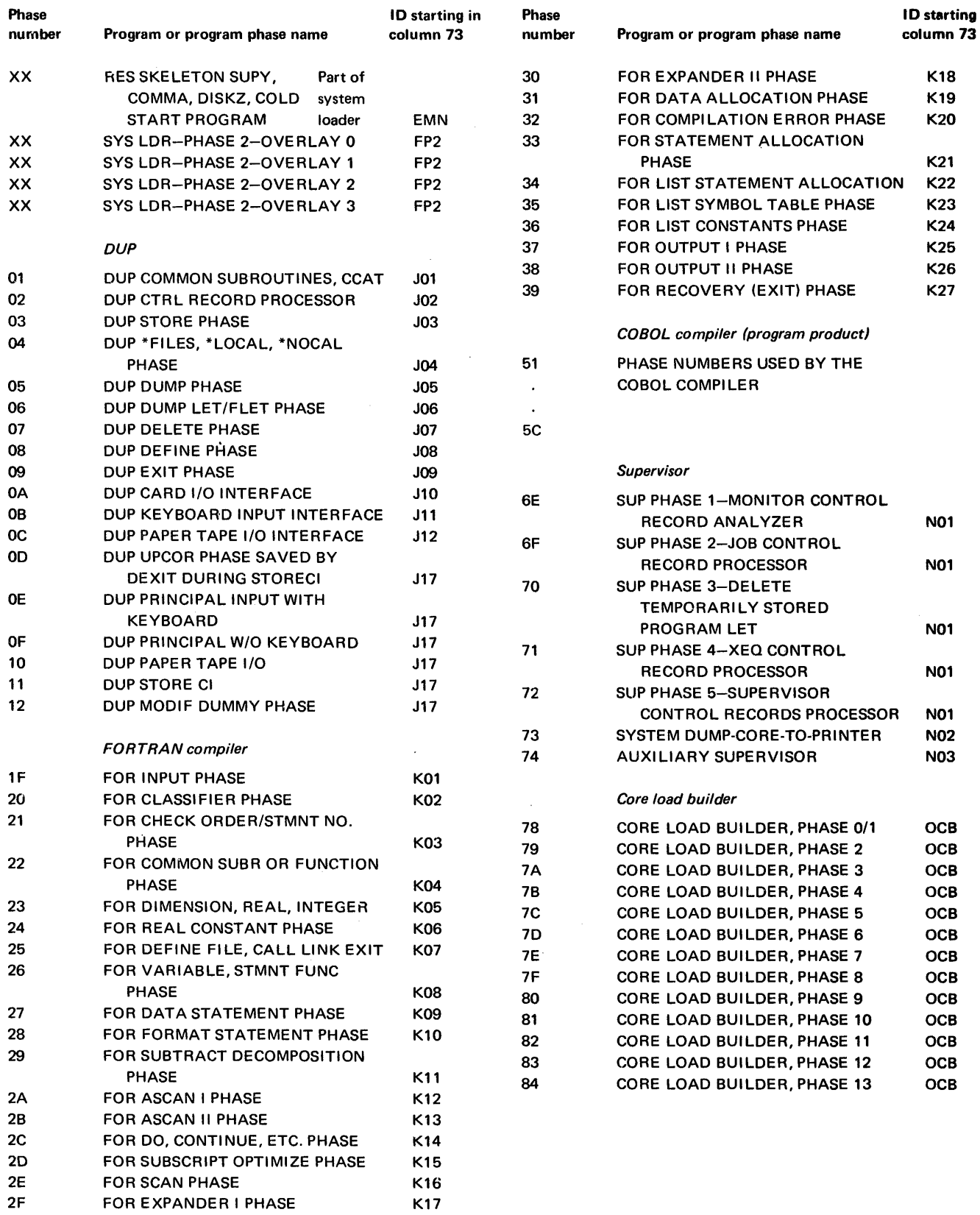

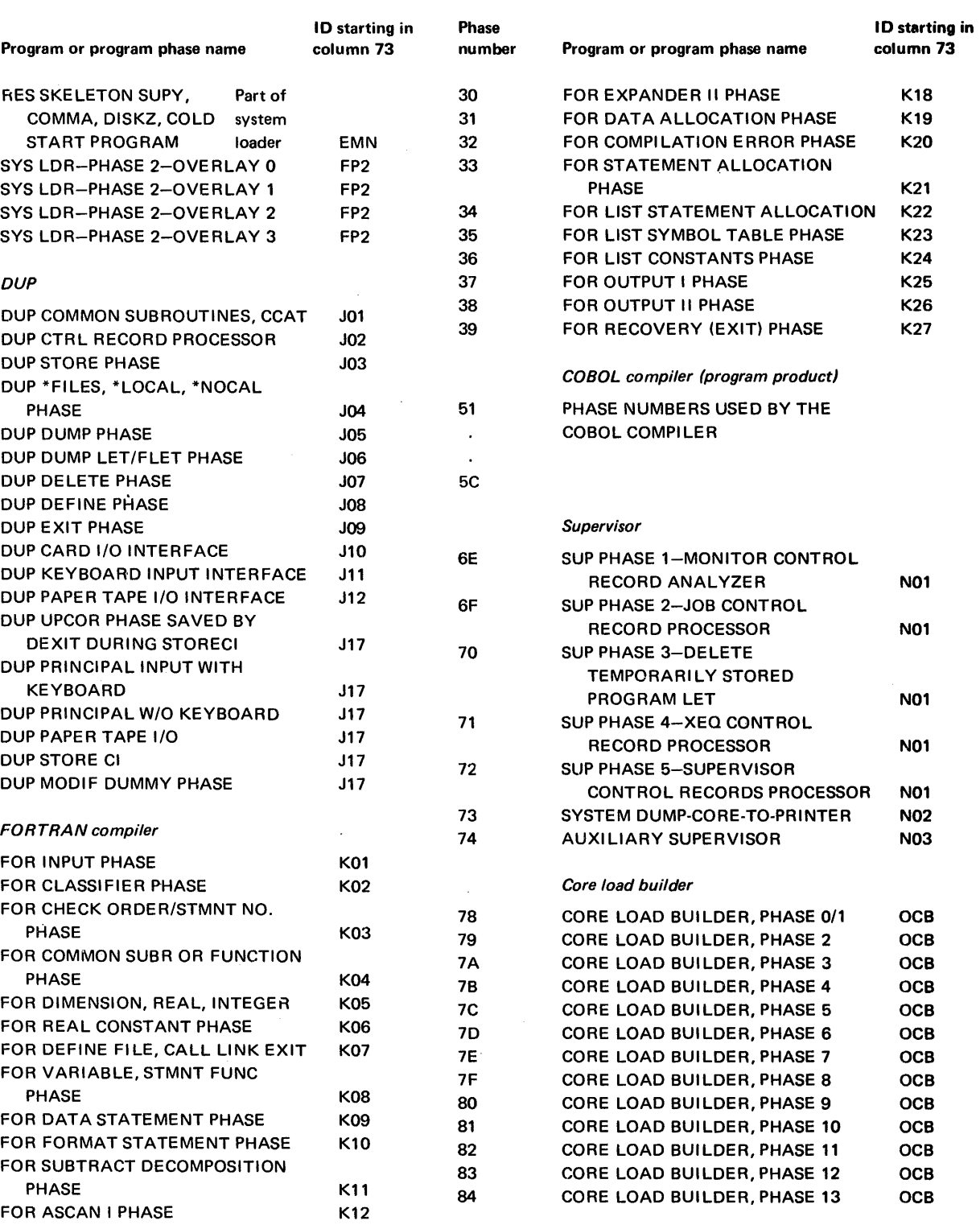

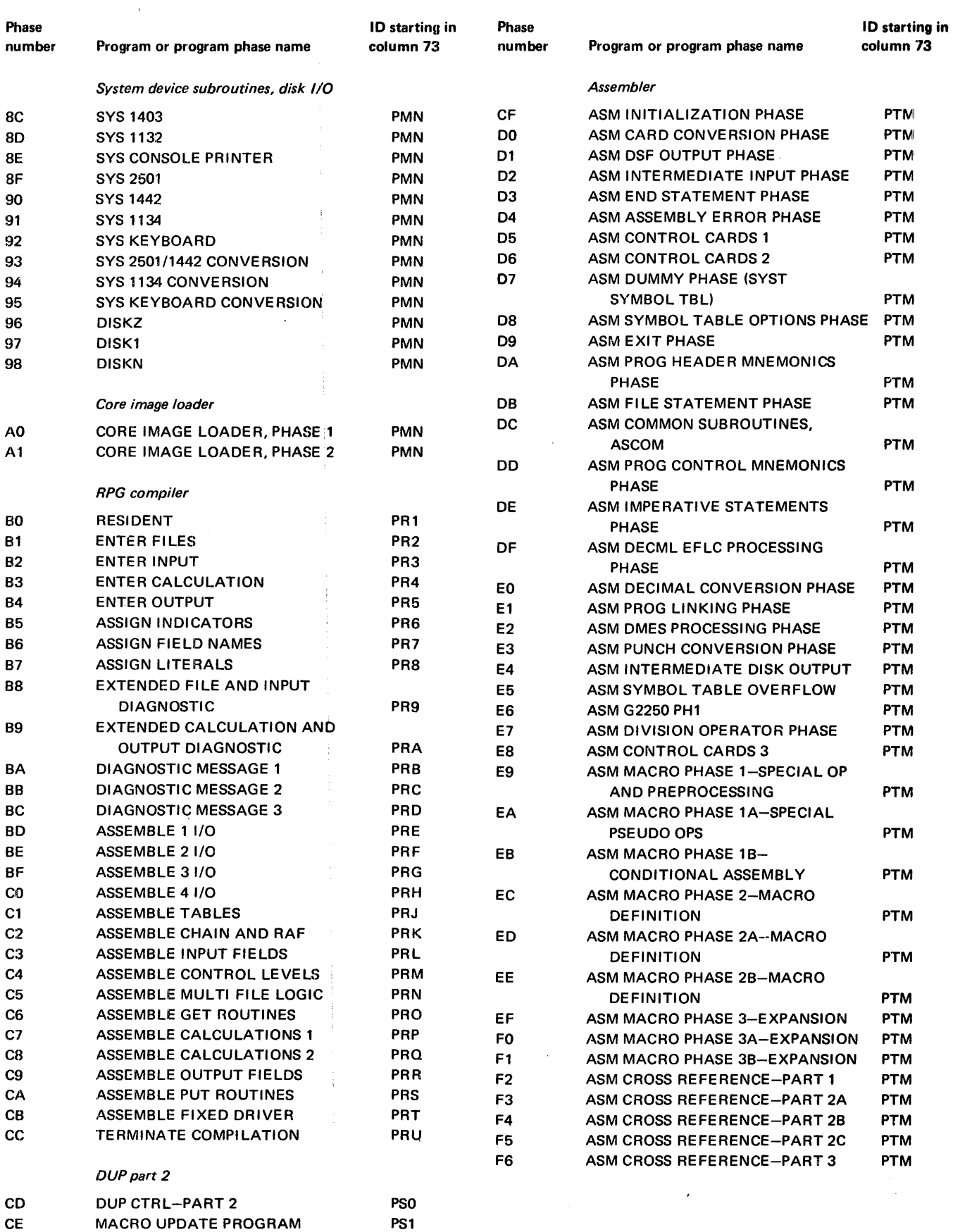

#### Type 81 Control Record

general function The type 81 control record defines the end of the loading of the monitor system programs and/or phases. After the type 81 control record is read, a record of the principal print device and the principal  $I/O$  devices is placed in the system location equivalence table (SLET). (Principal I/O devices are discussed under "System Configuration Control Records' in this chapter.) Also during an initial load, the disk communications area (DCOM) and location equivalence table (LET) are initialized, and the reload table is established.

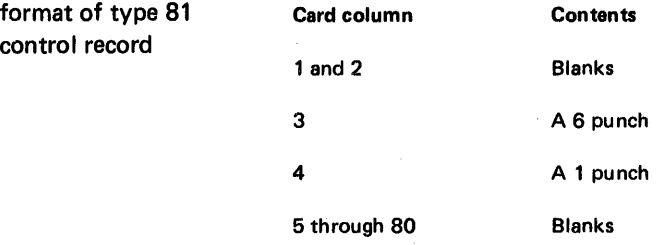

Note. These punches are /8100 in card data format (CDD) in word 3, thus, the name type 81.

If reconfiguration is all that is being done by a reload operation, place the type 81 control records immediately after the PHID control record.

# SYSTEM LOADER CONTROL RECORDS THAT YOU PUNCH

The control records that you punch for initial load and reload operations are:

- Load mode that defines whether the operation is an initial load or a reload
- System configuration that defines the I/O devices of your system
- CORE (optional) that allows you to define a core size other than the actual core size of the computer

The general functions, formats, and uses in initial load and reload operations for these control records are described in the following text.

*Note.* When the 1627 Plotter is used by a program, the following subroutines must not be in a SOCAL for that program: EADD, FADD, FMPY, EMPY, XMD, XMDS, and FARC. These must instead be incore subroutines. You can accomplish this during a system load by storing the programs with subtype zero.
general function

format

### Load Mode Contro'l Record

The load mode control record informs the system loader whether the operation is an initial load or a reload. This control record can also be used to bypass the assembler, FORTRAN compiler, COBOL compiler, or RPG compiler during an initial load or reload.

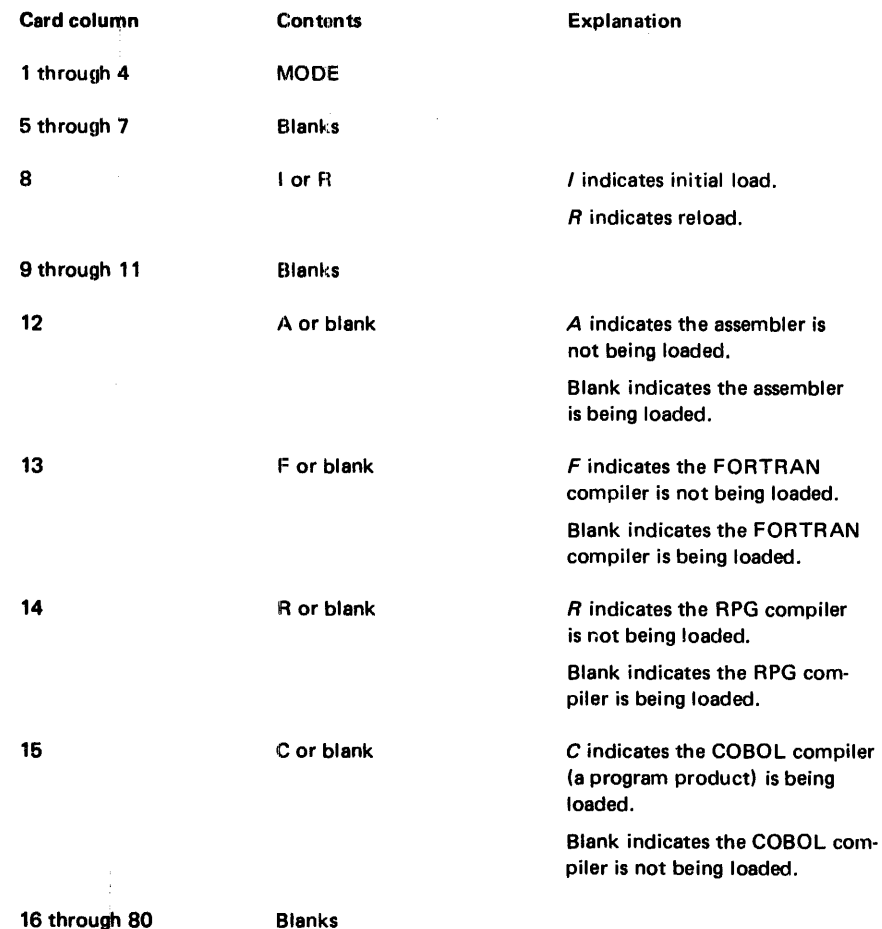

Note. If the assembler or the FORTRAN, RPG, or COBOL compiler is not loaded in an initial load or was deleted by a DUP DEFINE VOID operation, they can be loaded by an initial load operation only. Columns 12, 13, and 14 must contain A, F, or R, respectively, and column 15 must be blank for a reload operation to reflect the status of the cartridge.

card system use For a card system, a load mode control card is placed in an initial load or reload card deck immediately behind the first part of the system loader. The order of cards for an initial load and reload is illustrated in Figures 8·2 and 8·4 under "Card System Initial Load Operating Procedure" and "Card System Reload Operating Procedure," respectively, in this chapter.

paper tape system use For a paper tape system, this control record is entered between the IBM-supplied tapes, BP01 and BP03, as illustrated in Figures 8-7 and 8-9 under "Paper Tape System Initial Load Operating Procedure'" and "Paper Tape System Reload Operating Procedure" in this chapter. A procedure for punching a load mode control tape is included under "Preparation of Load Mode and System Configuration Control Tapes" in this chapter.

# System Configuration Control Records

#### general function

System configuration control records (REQ) allow you to define the system I/O devices that are a part of your computer system. Punch one control record for each device. Missing or extra REQ records may cause initial load operations to fail.

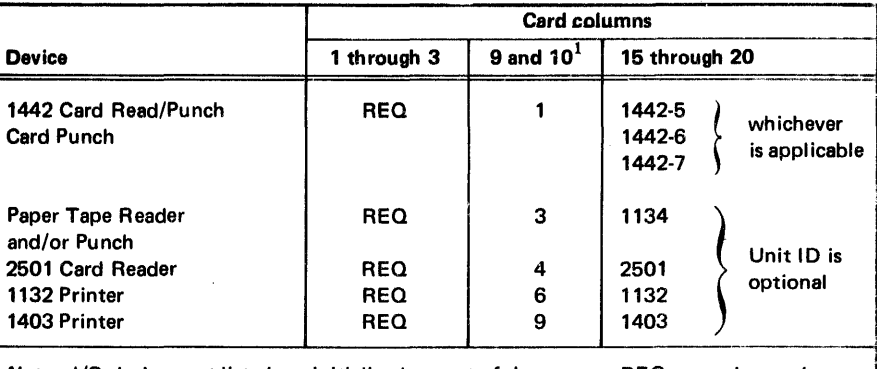

*Note. I/O devices not listed are initialized as part of the system; REQ control records are* not required. If an REO control record is punched for a 1442, columns 15 through 20 must be coded to indicate the model.

<sup>1</sup>ISS numbers, right justified. Maximum entry number ISS 20.

card system use

paper tape system use

principal I/O devices

For a card system, REQ cards are placed in an initial load or reload card deck between the IBM-supplied SCON and TERM cards. If the optional CORE card is used, it must be placed before or after the REQ cards, not between any of them. The order of cards for an initial load and reload is illustrated in Figures 8·2 and 8·4 under "Card System Initial Load Operating Procedure" and "Card System Reload Operating Procedure," respectively, *<sup>j</sup>* in this chapter.

For a paper tape system, these control records are punched in the system configuration tape. The procedure for punching this tape is included in "Preparation of Load Mode and System Configuration Control Tapes" in this chapter. The system configuration tape is entered between the IBM·supplied tapes, BP02 and BP03, as illustrated in Figures 8·7 and 8-9 under "Paper Tape System Initial Load Operating Procedure" and "Paper Tape System Reload Operating Procedure" in this chapter.

When more than one input device or output device of a type is configured for a system, the fastest device defined in the REQ control records is used by the system. The following chart lists the principal I/O devices selected by the system.

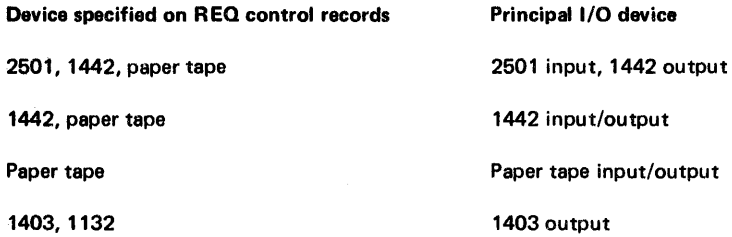

#### format

When both a 1403 Printer and an 1132 Printer are configured, the 1403 is used by the system as the principal printer. You can specify the use of the console printer as the principal print device with // TYP and // CPRNT monitor control records. (These control records are described in Chapter 5.)

# CORE Control Record

general function format card system use paper tape system use This control record is an optional record that allows you to define a core size that is different than the actual size of core. Card column 1 through 4 5 6 through S 9 through SO **Contents CORE** Blank O4K, OSK, 16K, or32K Blanks Explanation The entry chosen specifies the core size you are defining. For a card system, a CORE control card is placed in an initial load or reload card deck before or after the REO card and between the IBM-supplied SCON and TERM cards. The order of cards for an initial load and reload is illustrated in Figures 8-2 and 8-4 under "Card System Initial Load Operating Procedure" and "Card System Reload Operating Procedure," respectively, in this chapter. For a paper tape system, this control record (when used) is punched in the system configuration tape. The procedure for punching this tape is included in "Preparation of Load

Mode and System Configuration Control Tapes" in this chapter. The system configuration tape is en tered between the IBM-supplied tapes, BP02 and BP03, as illustrated in Figures 8-7 and 8-9 under "Paper Tape System Initial Load Operating Procedure" and "Paper Tape System Reload Operating Procedure" in this chapter.

# Preparation of Load Mode and System Configuration Control Tapes

Paper tape control records must be punched in PTTC/8 (perforated tape transmission code). The load mode and system configuration control tapes are punched by using the Paper Tape Utility Program (PTUTL). Initially, these control records are punched by using the stand-alone PTUTL tape, BP17, that is supplied by IBM.

The materials that you need to prepare the load mode and system configuration control tapes are:

- The Paper Tape Utility Program (PTUTL) tape, BP17
- A blank tape

The preparation of the load mode and system configuration control tapes do not have to be punched consecutively as in the procedure in Figure 8·1. These control records can be prepared separately by using the portions of the procedure that are applicable to the record being punched.

#### Paper Tape Load and Reload preparation of control tapes

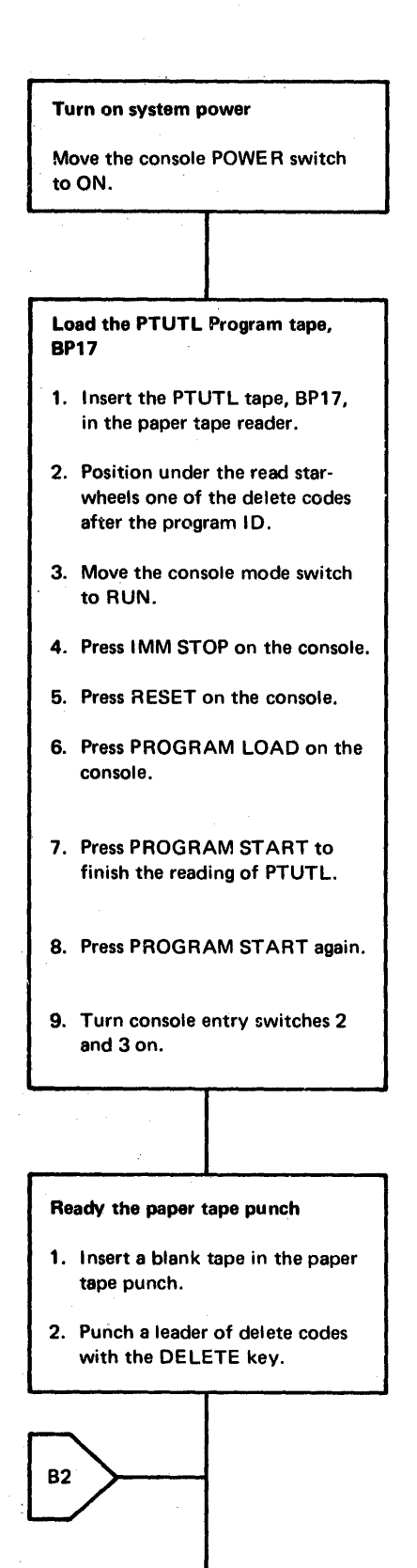

 $A<sub>2</sub>$ 

The core image loader is read into core storage, and the system waits with *IOOSC*  displayed in the ACCUMULATOR.

When the reading of BP17 is complete, the system waits with *IOOC9* in the ACCUMU-LATOR.

The system waits again with /1111 in the ACCUMULATOR.

2 indicates keyboard input. 3 indicates that records are to be punched by the paper tape punch. Complete operating procedures for PTUTL are in Chapter 8.

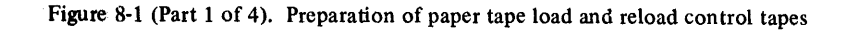

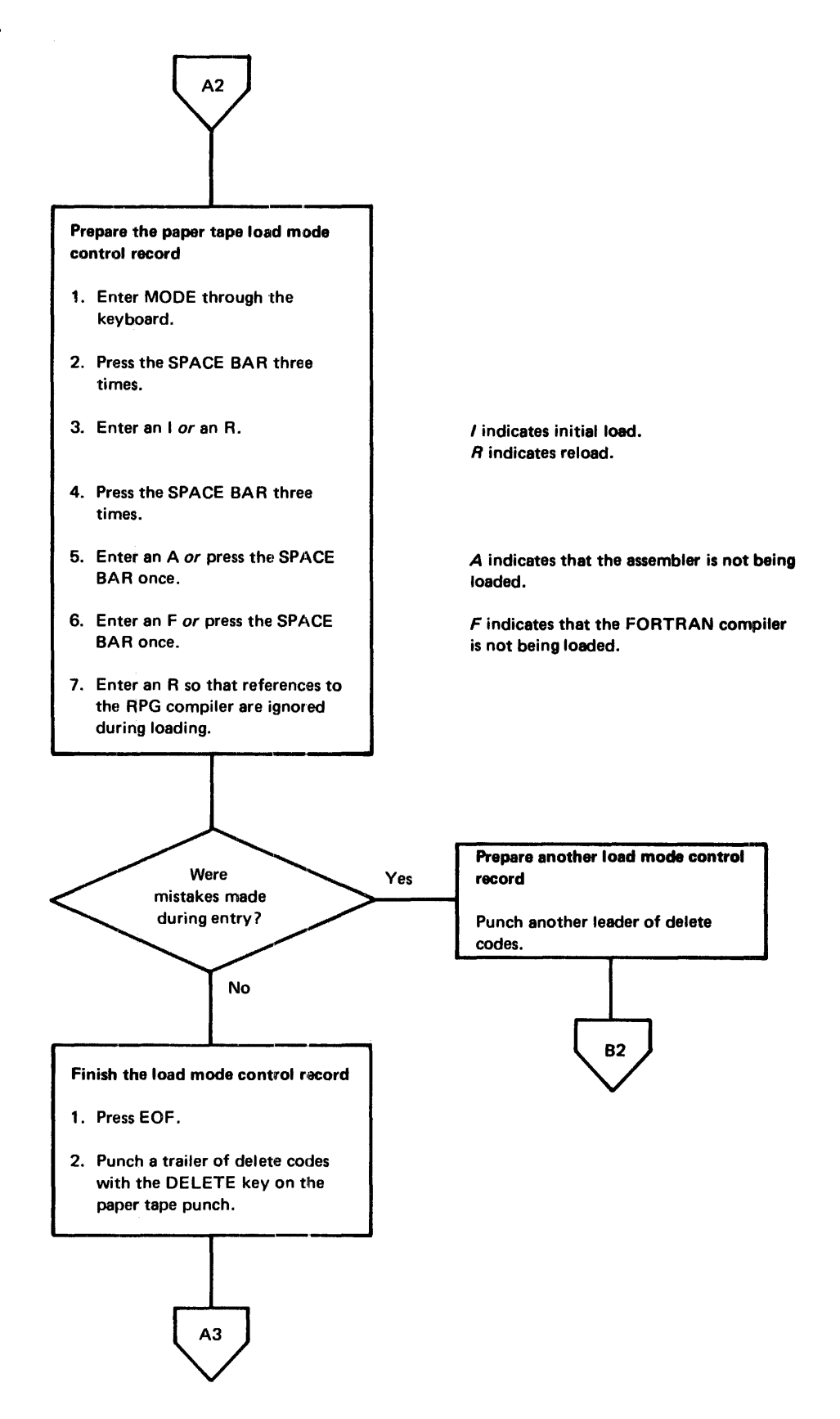

Figure 8-1 (Part 2 of 4). Preparation of paper tape load and reload control tapes

#### Paper Tape Load and Reload preparation of control tapes

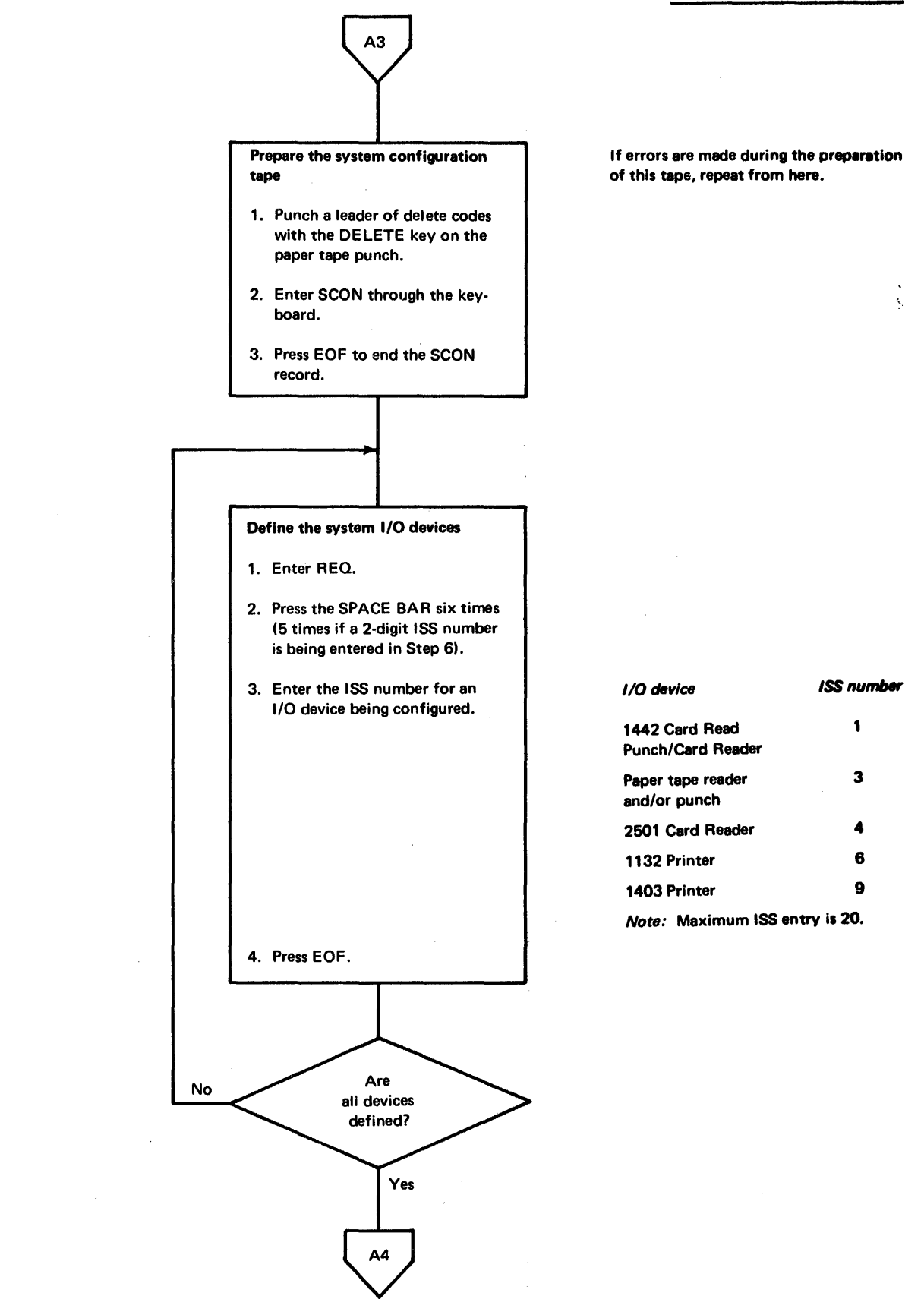

Figure 8-1 (Part 3 of 4). Preparation of paper tape load and reload control tapes

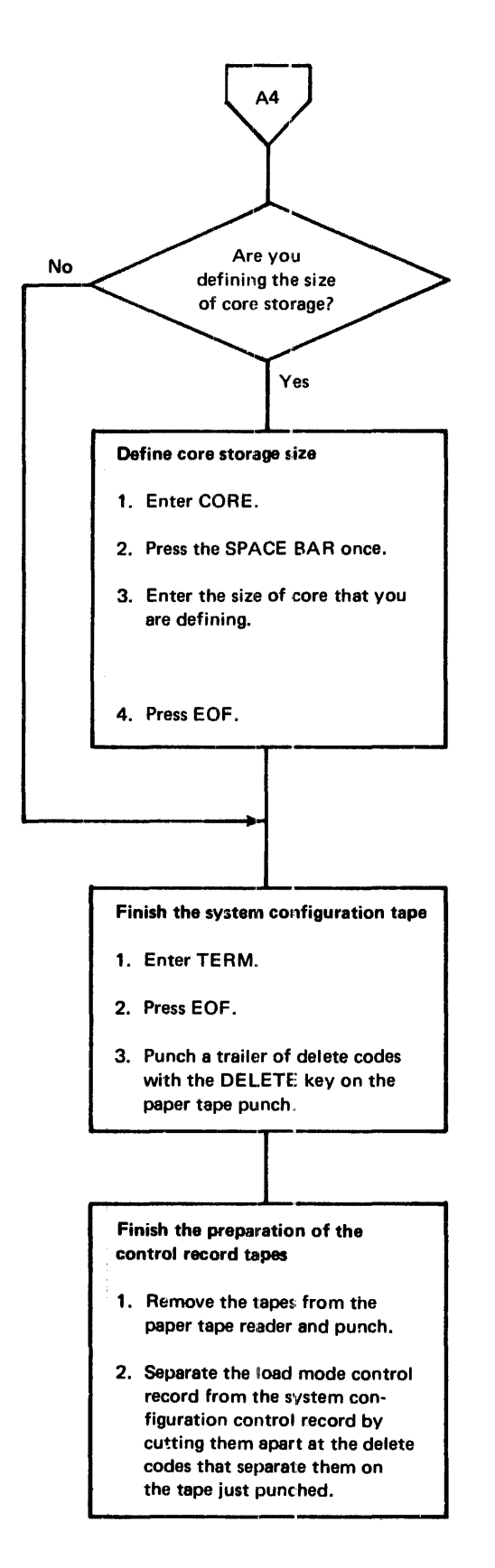

04K defines core size of 4K. 08K defines core size of 8K. 16K defines core size of 16K. 32K defines core size of 32K.

Figure 8-1 (Part 4 of 4). Preparation of paper tape load and reload control tapes

#### **CARD SYSTEM INITIAL LOAD OPERATING PROCEDURE**

The materials that you need to perform a card system initial load procedure are:

- An initialized disk.
- IBM-supplied system cards
- Load mode and REQ (and CORE, if used) cards that you punched. An I must be punched in column 8 of the load mode card

The initial load cards and card decks that are being used in the initial load procedure must be arranged in the order shown in Figure 8-2.

*Note.* If your computing system has 2311 Disk Storage Drives, replace the DISKN subroutine included in the system device subroutines with the DISKN subroutine included with the stand-alone utilities. The DISKN included in the system device subroutines is identified by the letters PMN beginning in card column 73. The sequence numbers are included in the materials supplied with the modification level of your system. The DISKN included with the stand-alone utilities is identified by the letters PMNDN beginning in card column 73.

You perform a card system initial load procedure as shown in Figure 8-3.

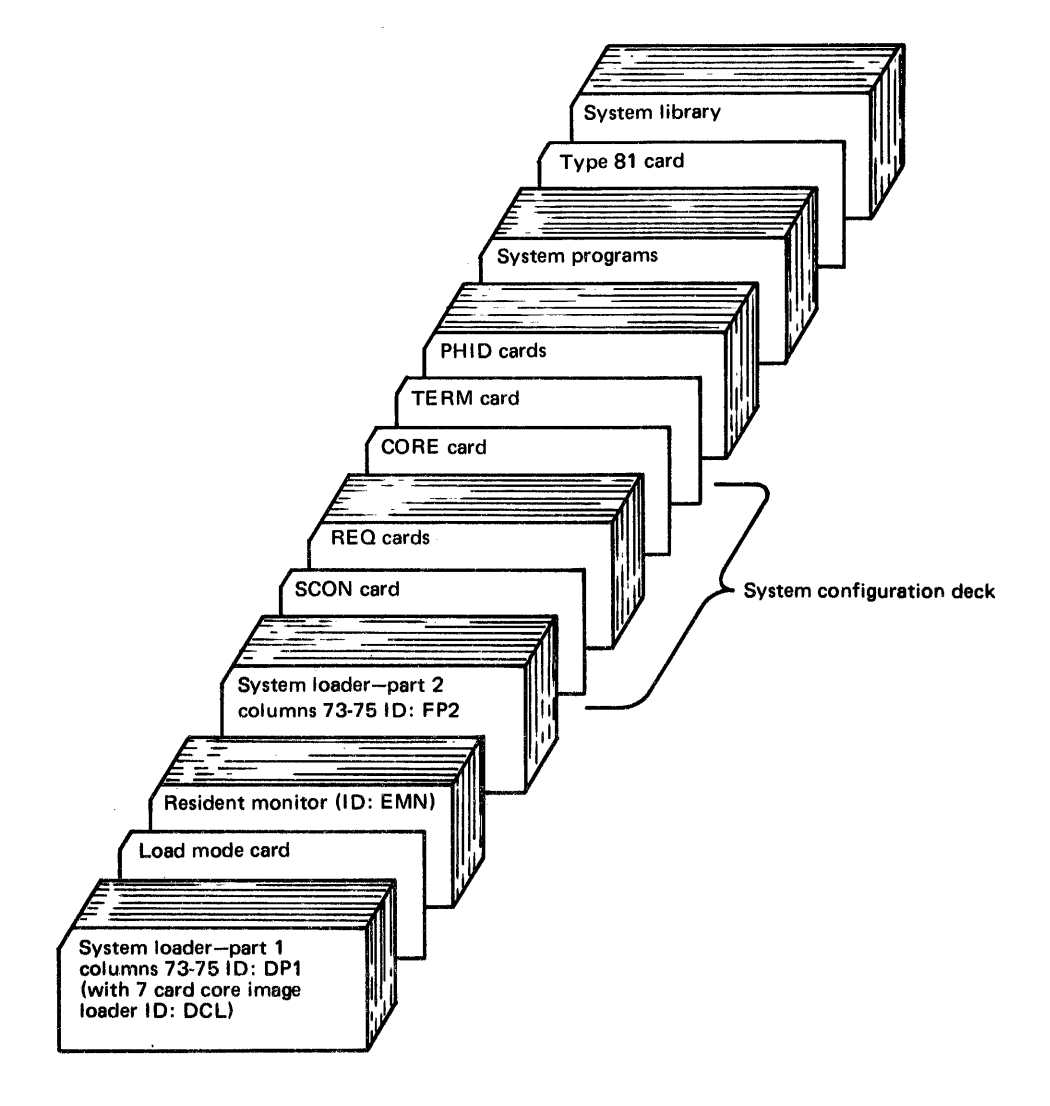

Figure 8-2. Card system initial load cards

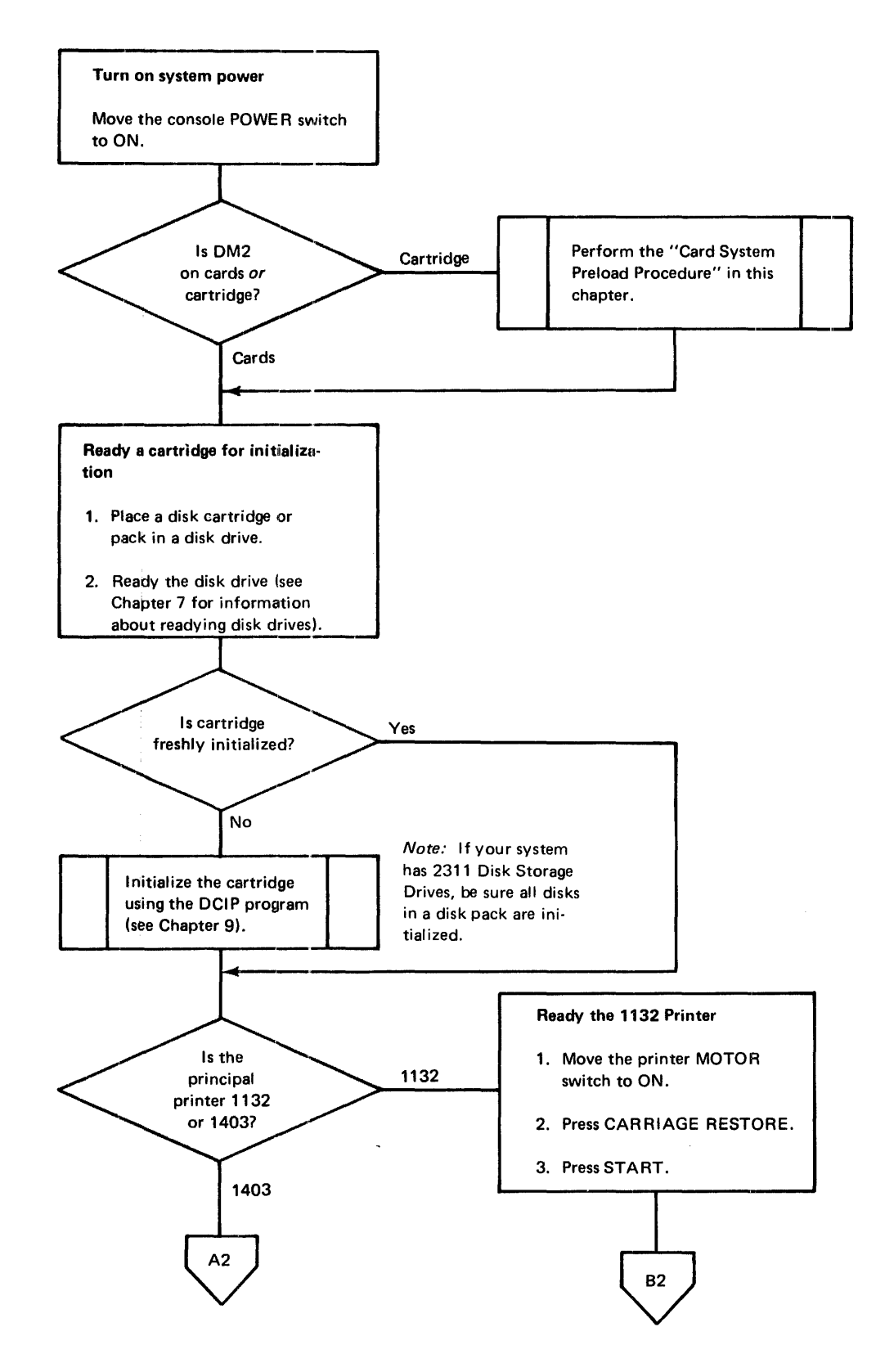

Figure 8-3 (Part 1 of 3). Card system initial load procedure

#### Card System Initial Load operating procedure

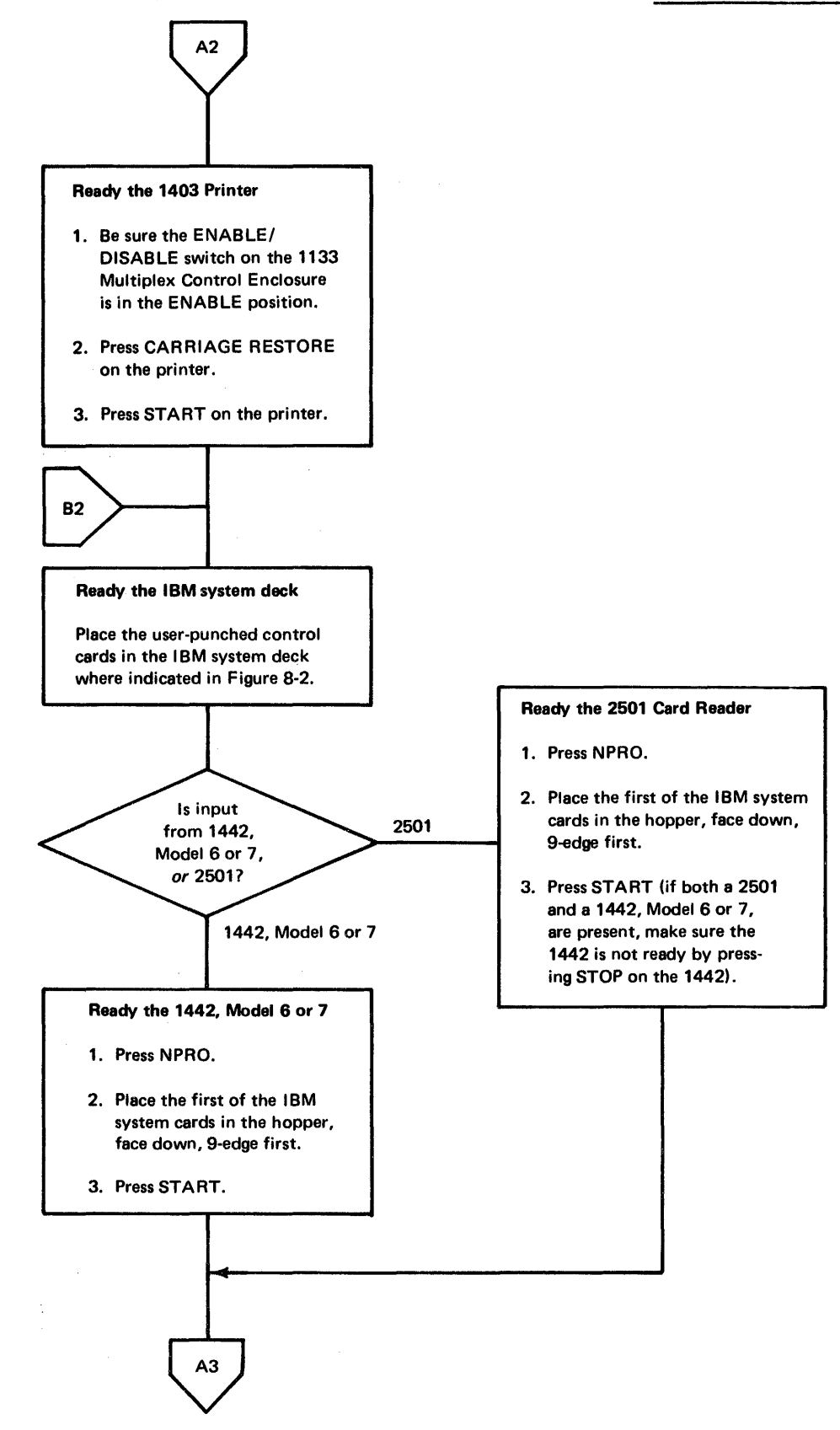

Figure 8-3 (Part 2 of 3). Card system initial load procedure

Monitor System Initial Load and System Reload 8-17

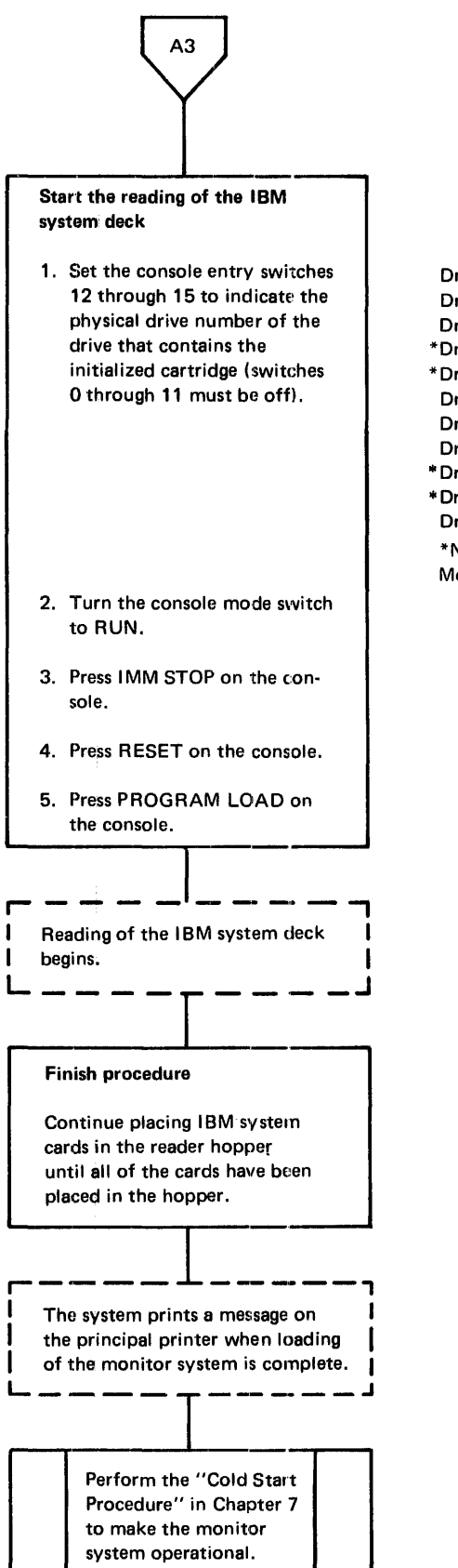

Drive  $0 -$  all off Drive  $1 -$  switch 15 on Drive 2 - switch 14 on  $*$ Drive  $3 -$  switches 14 and 15 on  $*$  Drive  $4 -$  switch 13 on Drive  $5 -$  switches 13 and 15 on Drive 6 - switches 13 and 14 on Drive  $7 -$  switches 13, 14, and 15 on  $"Drive 8 - svitch 12 on$ '" Drive 9 - switches 12 and 15 on Drive  $10 -$  switches 12 and 14 on \*Not used on a 2311 Disk Storage Drive, Model 12

If the system halts (halt codes displayed in the ACCUMULATOR on the console display panel), refer to Appendix B. If the system prints a message on the console printer, refer to Appendix A.

Figure 8-3 (Part 3 of 3). Card system initial load procedure

# **CARD SYSTEM RELOAD OPERATING PROCEDURE**

phase and program revision or addition

The materials that you need to perform a card system reload procedure are:

- A system cartridge
- An IBM-supplied cold start card and blank cards (2 are enough)
- IBM-supplied system cards
- Load mode and REQ (and CORE, if used) cards that you punched. An R must he punched in column 8 of the load mode card

The reload cards that are being used in the system reload must be arranged in the order shown in Figure 8·4.

system reconfiguration Reconfiguration is done each time a reload procedure is performed and is necessary when a system cartridge is copied from a system with a different configuration. If reconfiguration is all that is being done by a reload operation, place the type 81 control record immediately after the PHID control records.

> Be sure the phase identification (PHID) control records reflect the phase ID limits of the system programs being added or in which phases are being revised or added. The programs or phases being revised or added by the reload procedure must be placed in ascending phase ID sequence immediately behind the IBM-supplied PHID control records.

The record immediately following the Jast phase being loaded must be an end-of-program card (see "End-of-Program (EOP) Card" in Appendix I). In this case, the EOP card can have words 1, 2, and 4 through 54 blank. The message END OF RELOAD is printed on the console printer when a system reload is complete.

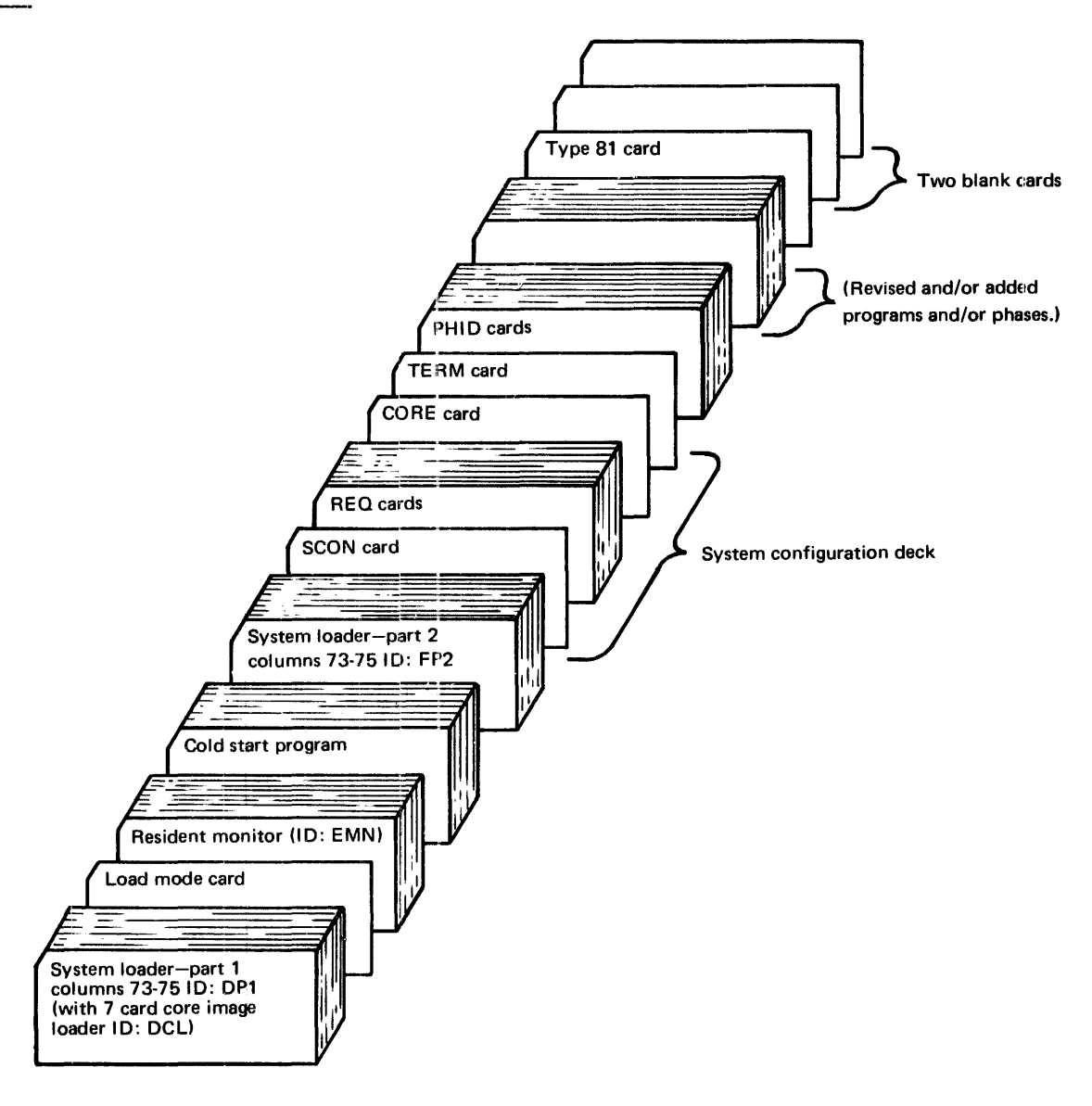

Figure 8-4. Card system reload cards

The reload function can link to MODIF if a // XEQ MODIF control record follows directly after the type 81 control card. This function can be performed together with any combination of the reload functions. The END OF RELOAD message is not printed, but the // XEQ MODIF control record is printed on the principal printer. You perform a card system reload procedure as shown in Figure 8-5.

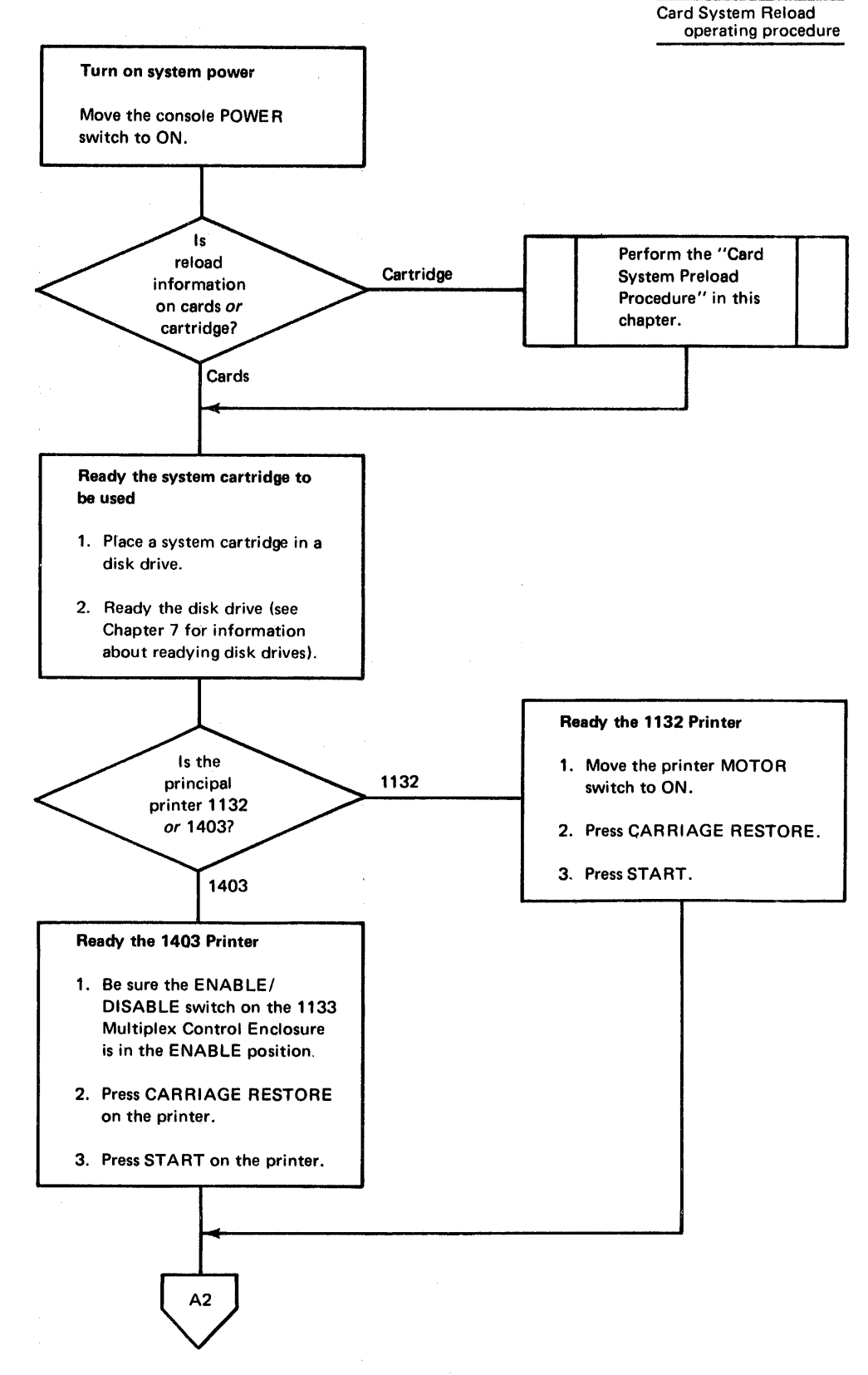

Figure 8-5 (Part 1 of 4). Card system reload procedure

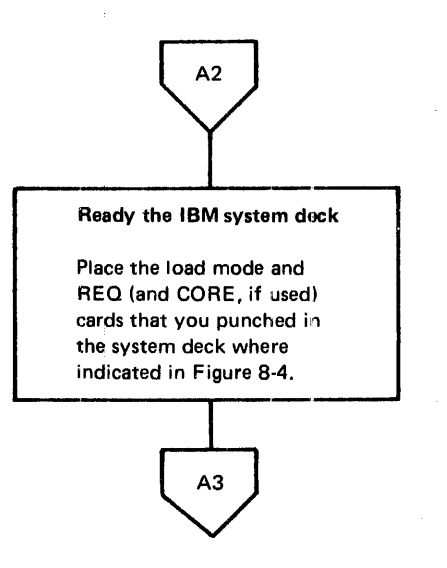

Figure 8-5 (Part 2 of 4). Card system reload procedure

 $\mathcal{A}$ 

 $\frac{1}{4}$  $\frac{1}{4}$ 

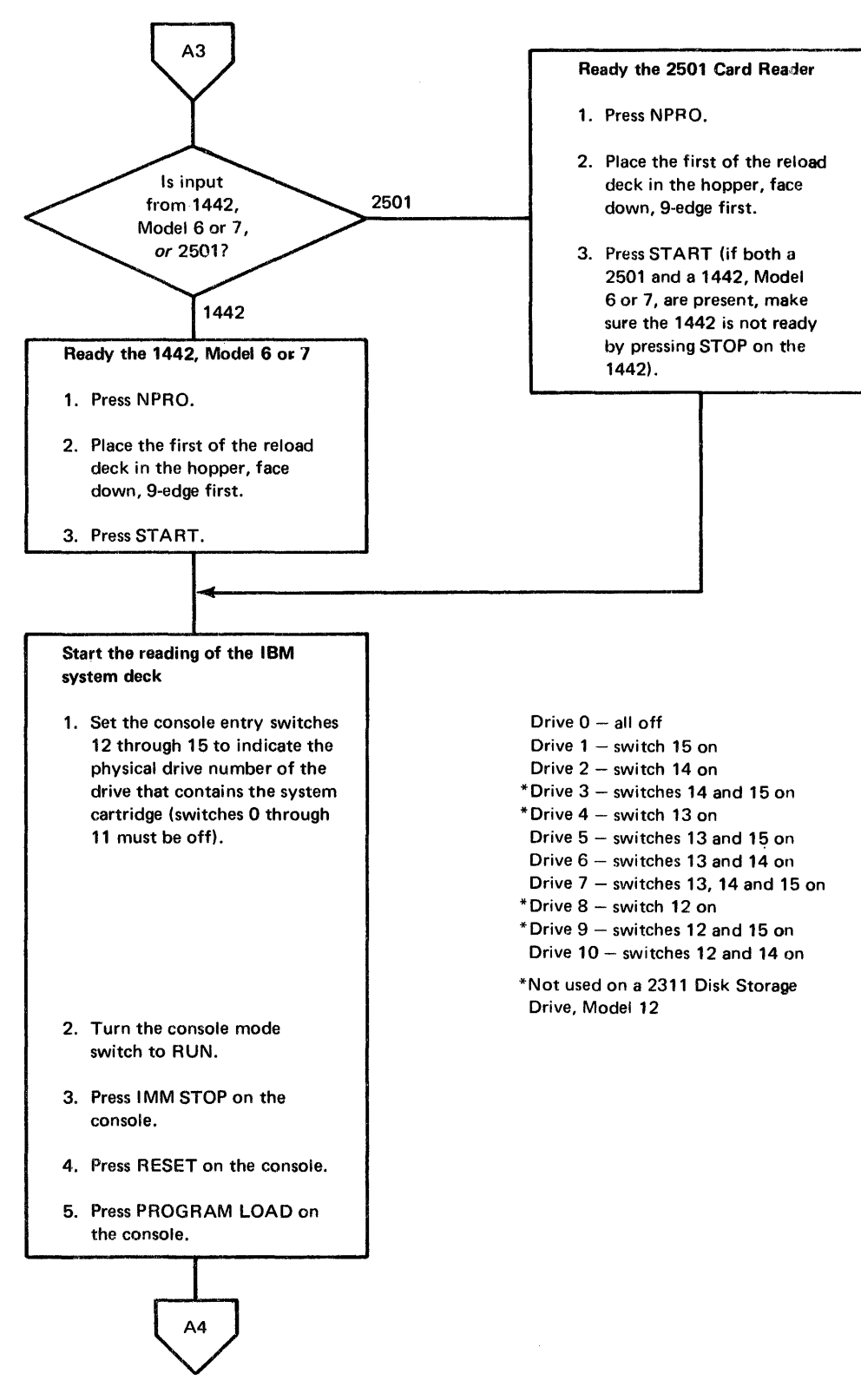

Figure 8-5 (Part 3 of 4). Card system reload procedure

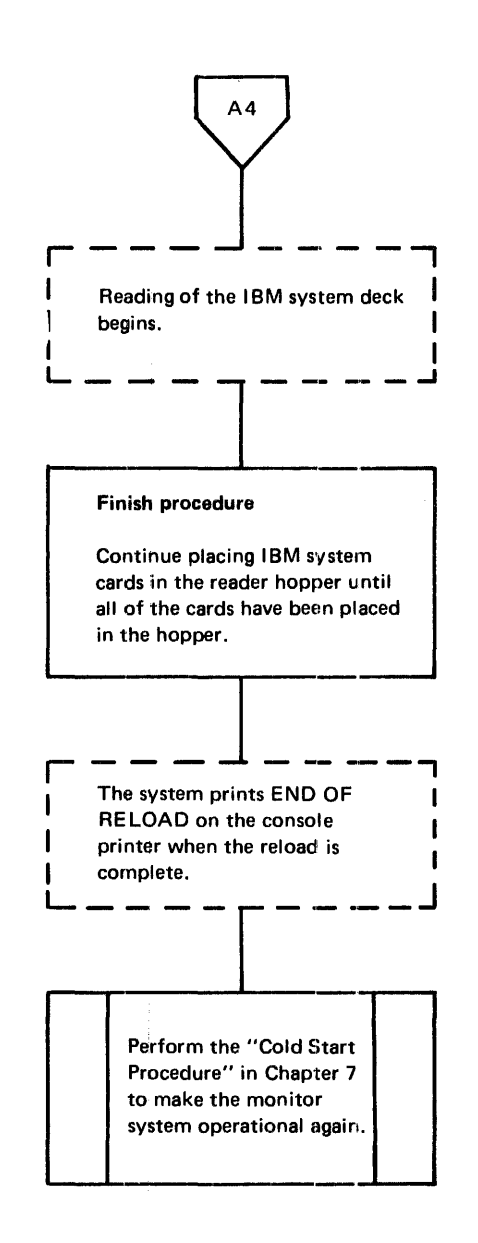

If the system halts (halt codes displayed in the ACCUMULATOR on the console display panel), refer to Appendix B. If the system prints a message on the console printer other than END OF RELOAD, see Appendix A.

Figure 8-5 (Part 4 of 4). Card system reload procedure

# **CARD SYSTEM PRELOAD OPERATING PROCEDURE**

 $\label{eq:2.1} \frac{1}{\sqrt{2}}\left(\frac{1}{\sqrt{2}}\right)^{2} \left(\frac{1}{\sqrt{2}}\right)^{2} \left(\frac{1}{\sqrt{2}}\right)^{2} \left(\frac{1}{\sqrt{2}}\right)^{2} \left(\frac{1}{\sqrt{2}}\right)^{2} \left(\frac{1}{\sqrt{2}}\right)^{2} \left(\frac{1}{\sqrt{2}}\right)^{2} \left(\frac{1}{\sqrt{2}}\right)^{2} \left(\frac{1}{\sqrt{2}}\right)^{2} \left(\frac{1}{\sqrt{2}}\right)^{2} \left(\frac{1}{\sqrt{2}}\right)^{2} \left(\$ 

The materials that you need to perform a card system preload procedure are:

- A preload (UCART) cartridge
- An IBM-supplied cold start card
- Blank cards; the dump of the monitor system requires approximately 5400 cards

The dump is accomplished by loading the Monitor II cold start card supplied with the cartridge from IBM. The format of the preload cartridge is such that the same cold start card that is used to make the monitor system operational is used to call the disk-to-card dump program (UCART).

You perform a card system preload procedure as shown in Figure 8-6.

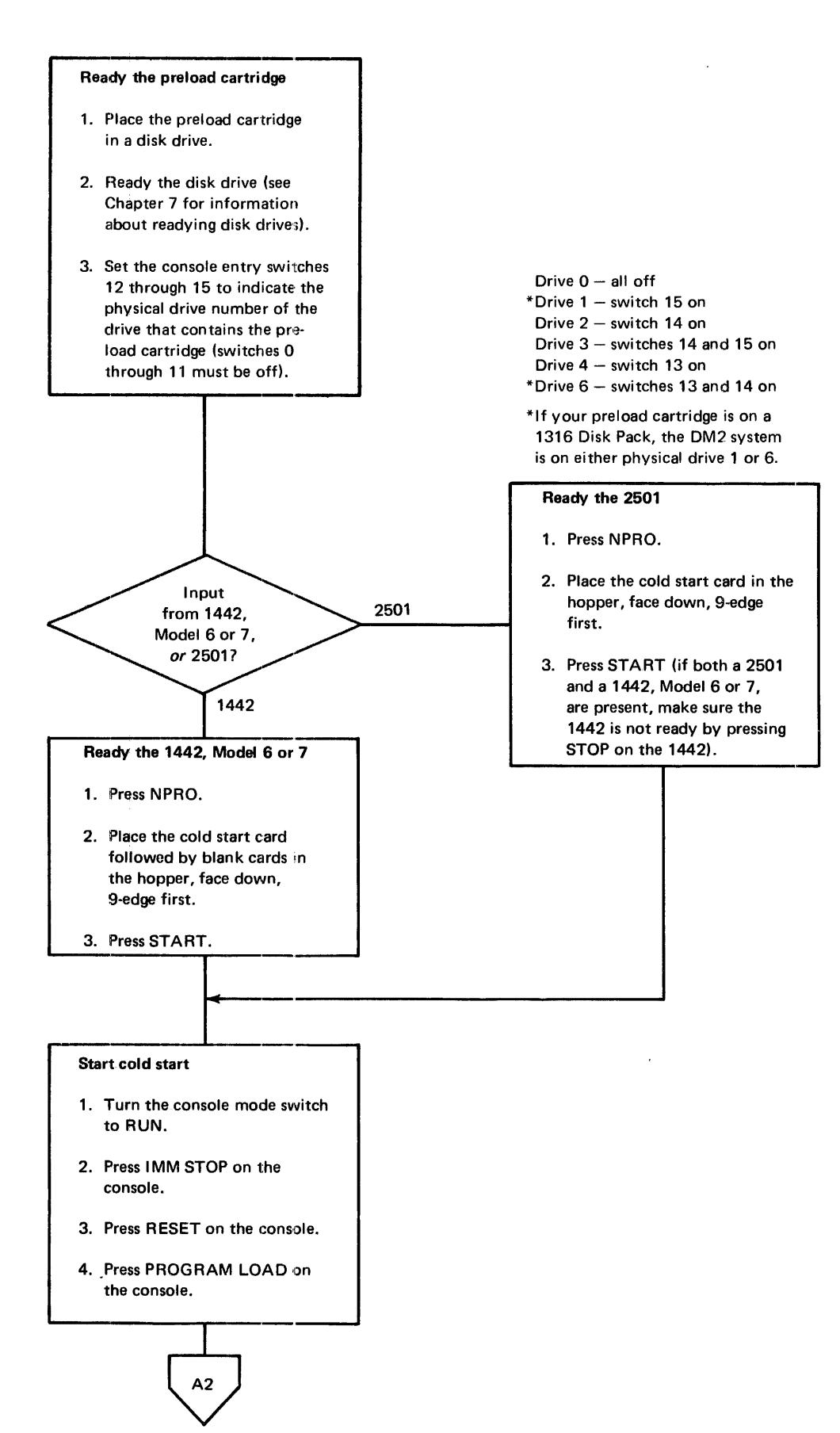

Figure 8-6 (Part 1 of 2). Card system preload procedure

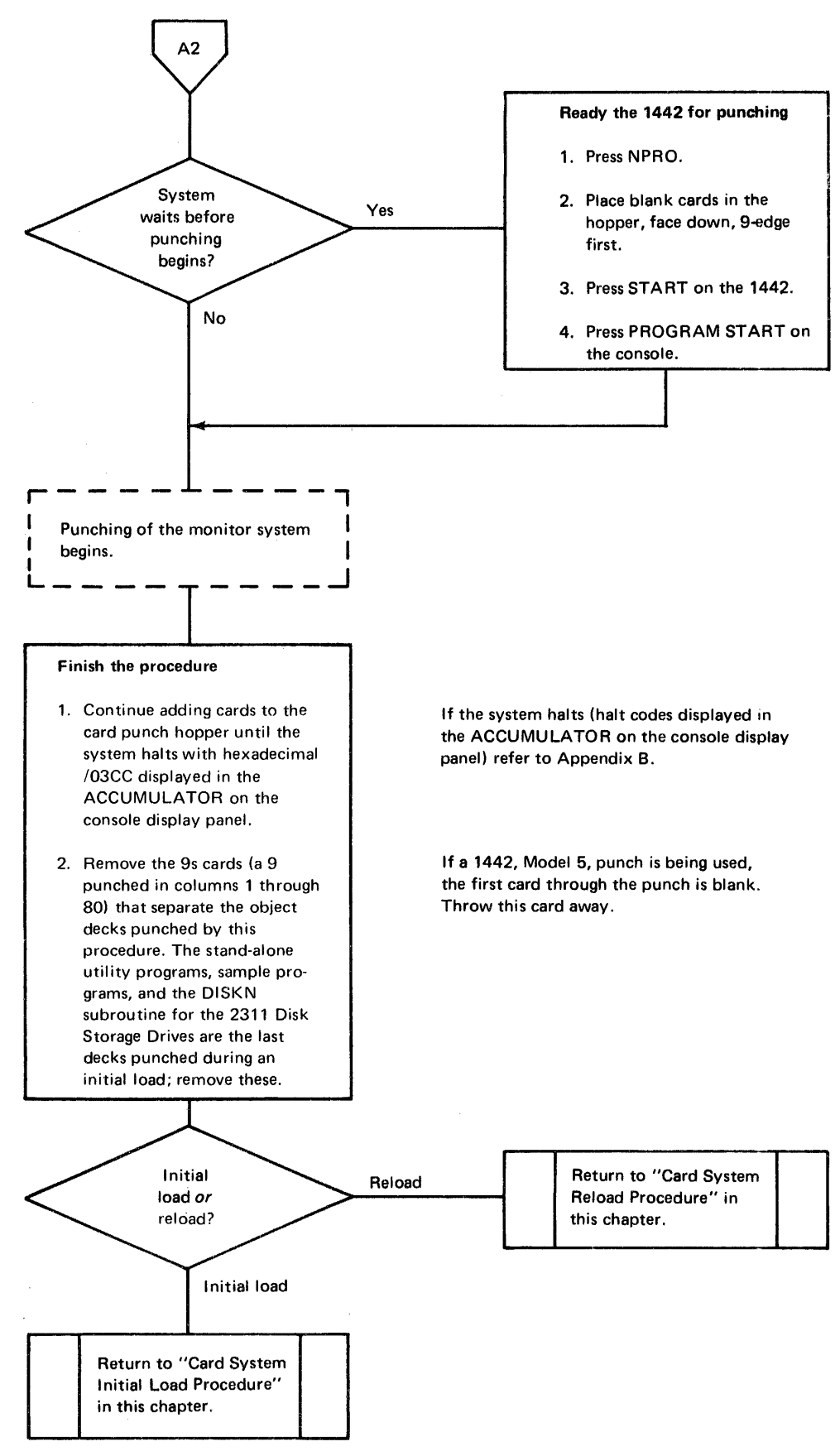

Figure 8-6 (Part 2 of 2). Card system preload procedure

# **PAPER TAPE SYSTEM INITIAL LOAD OPERATING PROCEDURE**

The materials that you need to perform a paper tape system initial load procedure are:

- An initialized disk cartridge
- DCIP (Disk Cartridge Initialization Program) tape, BP16
- IBM-supplied system tapes, BPOI-BP14
- Load mode control record tape and system configuration record tape that you punched

If the assembler or the FORTRAN compiler is not being loaded, the corresponding tapes (BPOS or BP07) can be omitted; however, if they are not loaded, they cannot be loaded during a system reload procedure. The assembler and the FORTRAN compiler can be loaded during an initial load procedure only.

Load only those system library tapes (BP09 through BP14) that are required for your system. Tapes BPOI-BP14 that are being used in the initial load must be arranged in the order shown in Figure 8-7.

Tape BPIS is the cold start record that is used to make the monitor system operational after the initial load is complete. Tapes BP16-BP20 are stand-alone utilities and are not loaded as part of the monitor system. However, you use BPI7 (PTUTL) to punch the load mode and system configuration tapes that are used during initial load and BP16 (OCIP) to initialize the disk cartridge during initial load. Tapes BP21 and BP22 are sample programs that you can execute under monitor system control after the initial load is complete (see "Entering Jobs From the Paper Tape Reader" in Chapter 7).

You perform a paper tape system initial load procedure a shown in Figure 8-8.

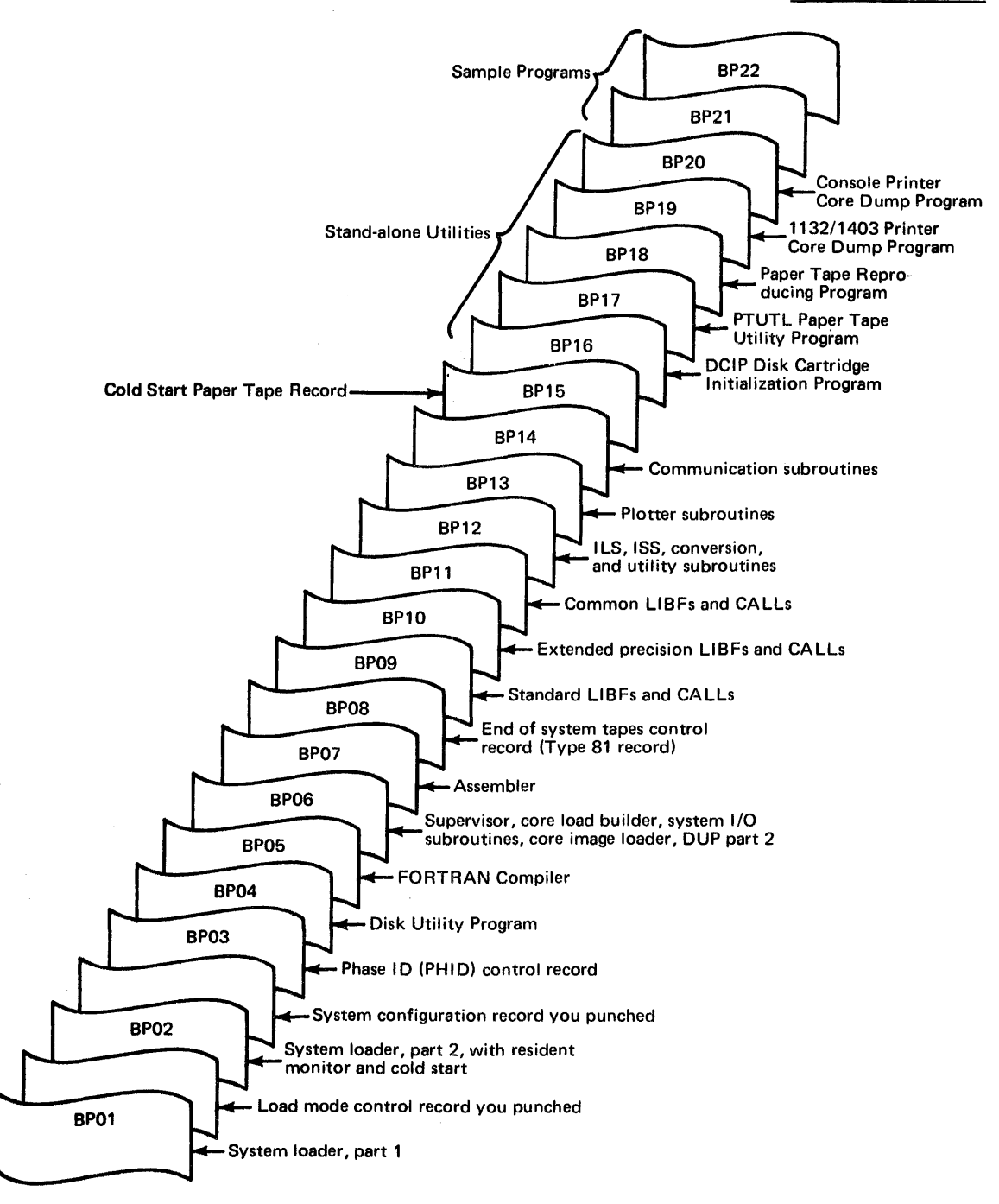

Figure 8-7. Paper tape system load tapes

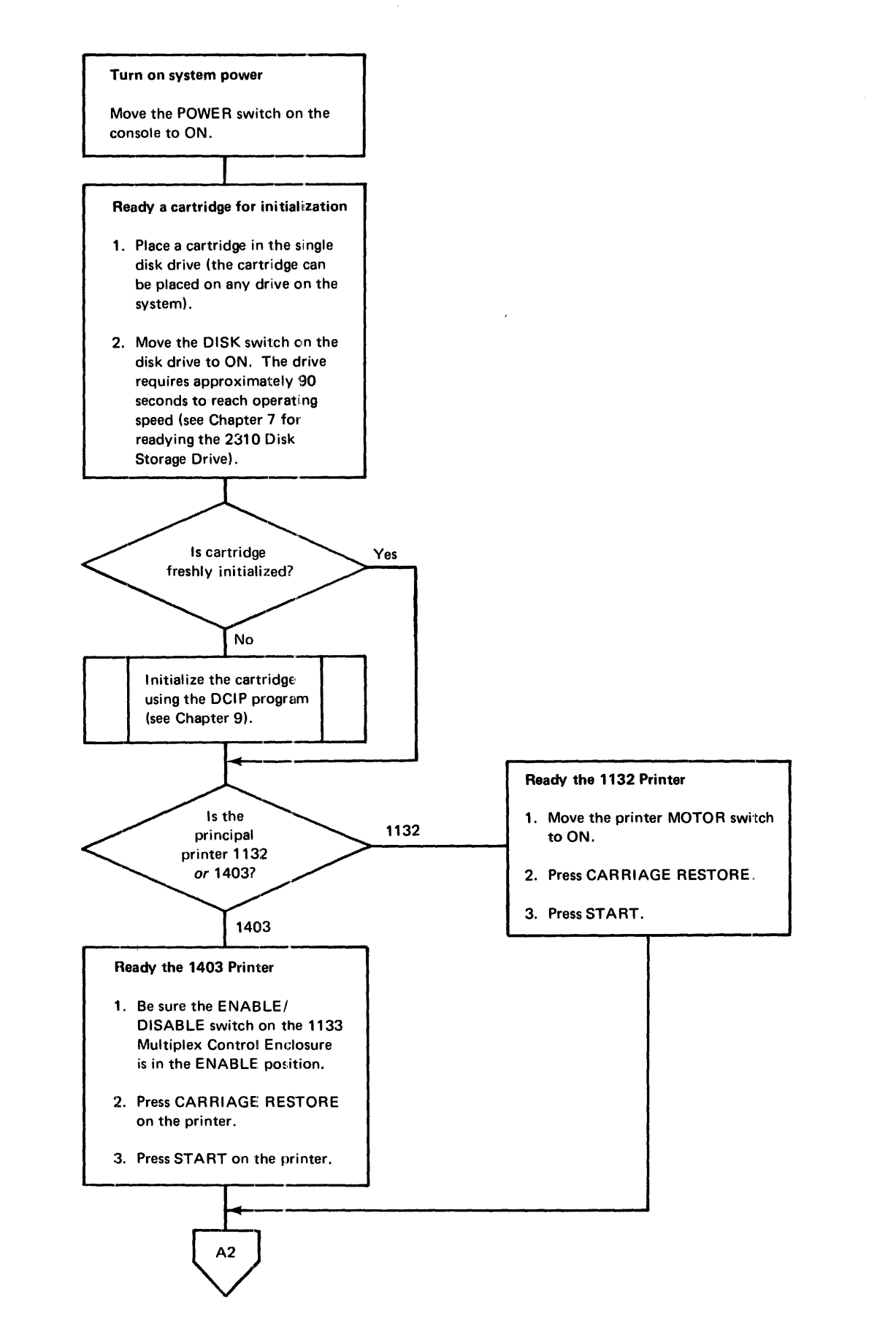

Figure 8-8 (Part 1 of 3). Paper tape system initial load procedure

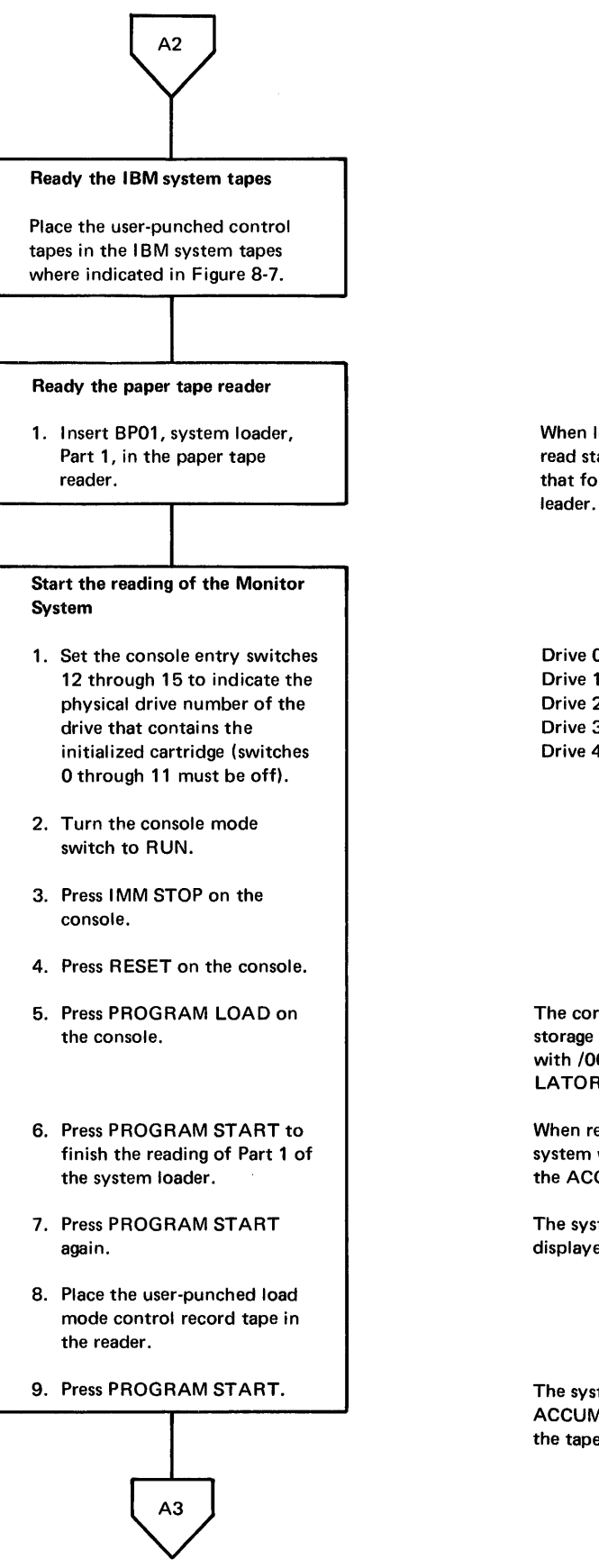

When loading tapes, position under the read starwheels any of the delete codes that follow the program ID in the tape

Drive  $0 -$  all off Drive  $1 -$  switch 15 on Drive 2 - switch 14 on Drive 3 - switches 14 and 15 on Drive 4 - switch 13 on

The core image loader is read into core storage from BP01, and the system waits with /006C displayed in the ACCUMU-LATOR.

When reading of BP01 is complete, the system waits with /00C9 displayed in the ACCUMULATOR.

The system waits again with /3000 displayed in the ACCUMULATOR.

The system waits with /3000 in the ACCUMULATOR when reading of the tape is complete.

 $\sim$ 

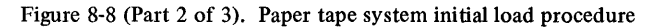

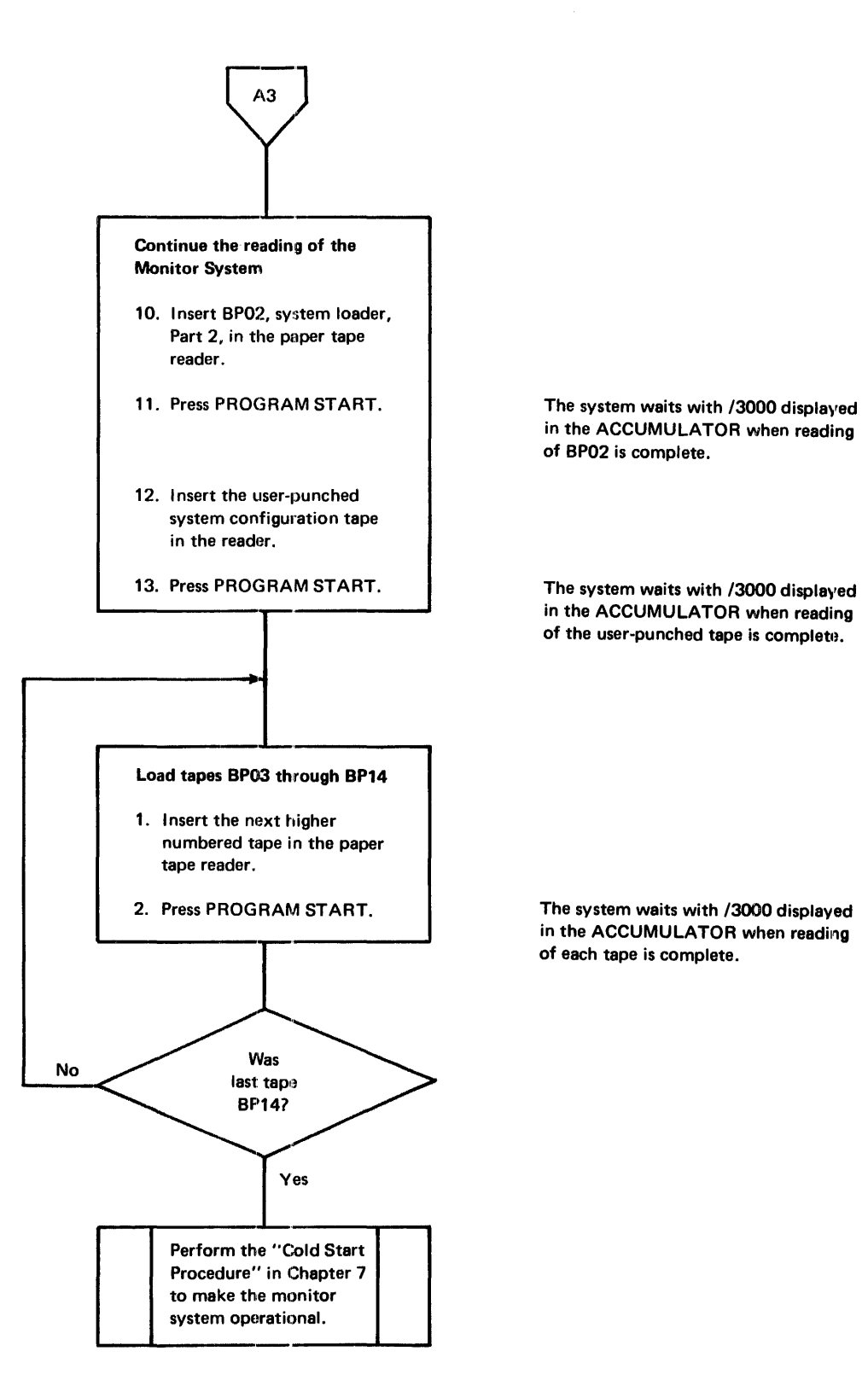

Figure 8-8 (Part 3 of 3). Paper tape system initial load procedure

# PAPER TAPE SYSTEM RELOAD OPERATING PROCEDURE

The materials that you need to perform a paper tape system reload procedure are:

- A system cartridge
- Cold start paper tape record, BP15
- System tapes
- Load mode control record tape and system configuration record tape that you punched

The paper tapes to be used in the reload must be arranged in the order shown in Figure 8-9. The tapes for the system programs and/or phases that are being added or expanded must be arranged in ascending tape number order. Also, all programs being loaded must have phase ID numbers within the limits of the IDs punched in the PHID tape, BP03.

*Note*. If the assembler and/or FORTRAN compiler have been deleted or were not loaded during an initial load, they cannot be loaded during a system reload procedure. An initial load must be performed to load these 2 programs onto a cartridge.

You perform a paper tape system reload procedure as shown in Figure 8-10.

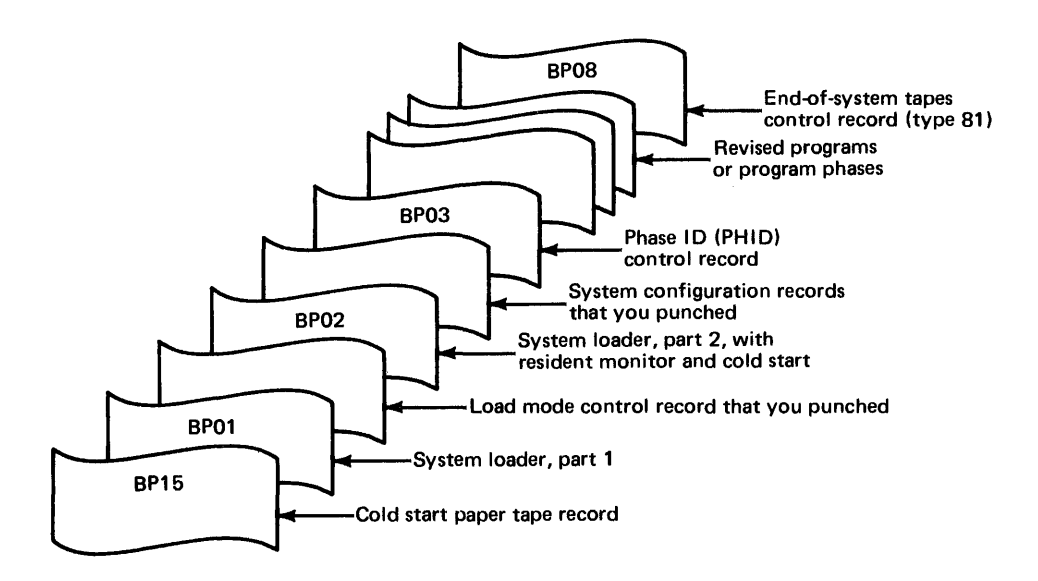

Figure 8-9. Paper tape system reload tapes

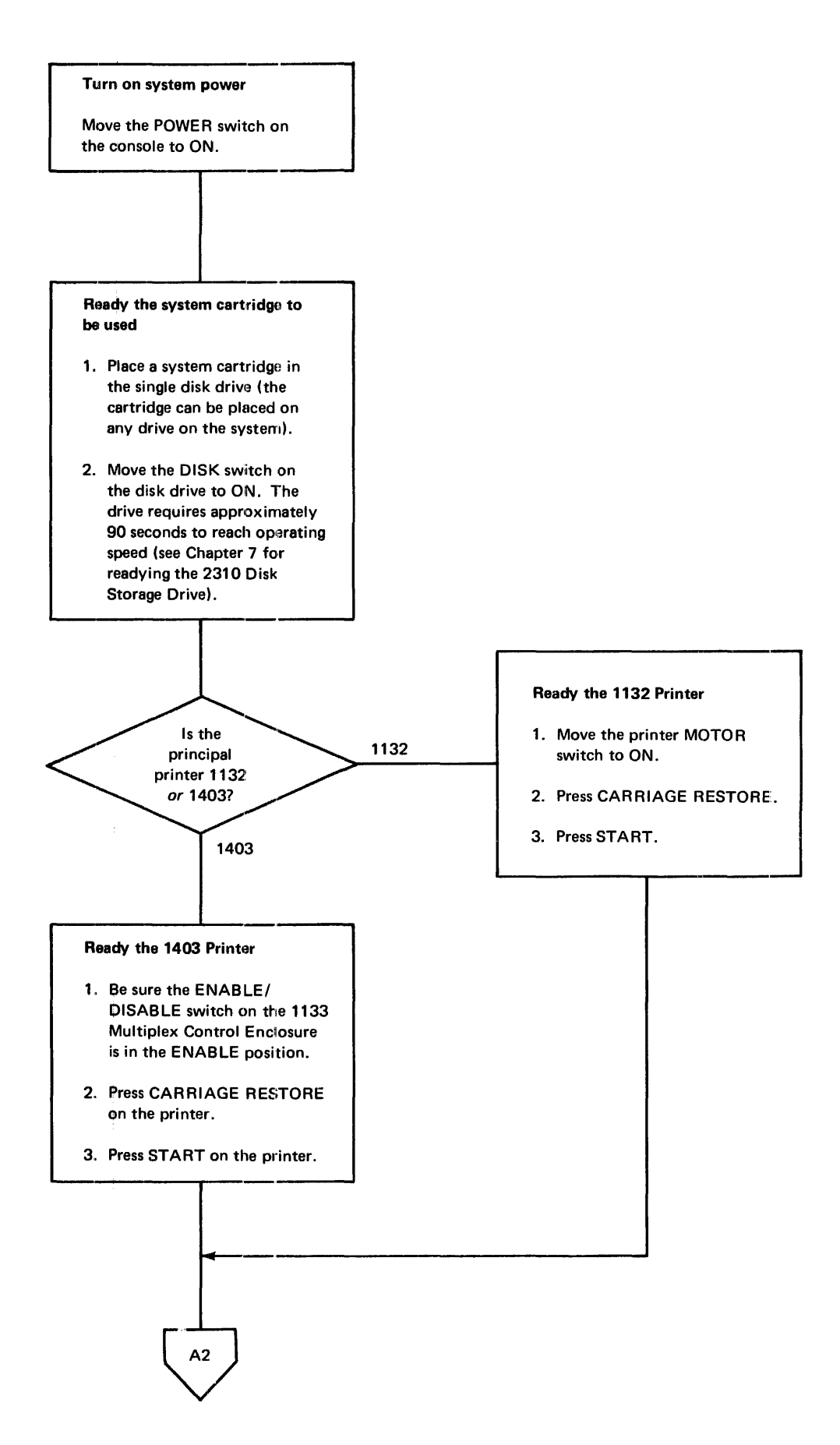

Figure 8-10 (Part 1 of 4). Paper tape system reload procedure

# $A2$

#### Perform a cold start

- 1. Insert tape BP15, cold start paper tape record, in the paper tape reader.
- 2. Set the console entry switches 12 through 15 to indicate the physical drive number of the drive that contains the system cartridge (switches 0 through 11 must be off).
- 3. Turn the console mode switch to RUN.
- 4. Press IMM STOP on the console.
- 5. Press RESET on the console.
- 6. Press PROGRAM LOAD on the console.

A cold start is recommended prior to a reload operation in order to restore certain parameters in DCOM on the system cartridge.

Drive  $0 -$  all off Drive 1 - switch 15 on Drive  $2 -$  switch 14 on Drive  $3 -$  switches 14 and 15 on Drive 4 - switch 13 on

The system waits with /3000 in the ACCUMULATOR when reading of the cold start record is complete.

### Ready the **IBM** system tapes

Place the load mode and system configuration control record tapes that you punched between the IBM reload tapes where indicated in Figure 8·9.

A3

Figure 8-10 (Part 2 of 4). Paper tape system reload procedure

# $A3$

#### Start the reading of the reload tapes

- 1. Insert tape BP01, system loader, Part 1, in the paper tape reader.
- 2. Press PROGRAM START on the console.
- 3. Press PROGRAM START again to finish the reading of Part 1 of the system loader.
- 4. Press PROGRAM START again.
- 5. Place the user-punched load mode control record tape in the reader.
- 6. Press PROGRAM START.
- 7. Insert tape BP02, system loader, Part 2, in the paper tape reader.
- 8. Press PROGRAM START.

The core image loader is read into core storage from BP01, and the system waits with /006C displayed in the ACCUMU-LATOR.

When reading of BP01 is complete, the system waits with 100C9 displayed in the ACCUMULATOR.

The system waits again with /3000 displayed in the ACCUMULATOR.

The system waits with /3000 in the ACCUMULATOR when reading of the tape is complete.

The system waits with /3000 in the ACCUMULATOR when reading of BP02 is complete.

#### Configure system

- 1. Insert the user-punched system configuration tape in the reader.
- 2. Press PROGRAM START.

A4

The system waits with /3000 in the ACCUMULATOR when reading of the system configuration tape is complete.

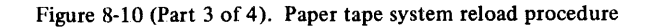

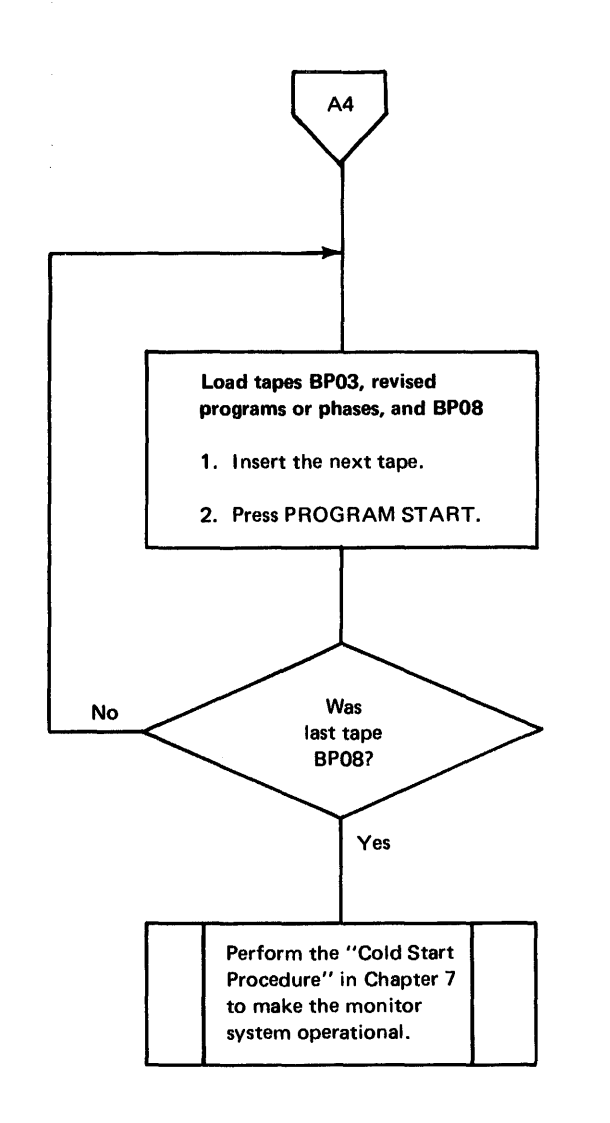

The system waits with /3000 in the ACCUMULATOR when reading of each tape is complete.

Figure 8-10 (Part 4 of 4). Paper tape system reload procedure

 $\bar{z}$ 

 $\bar{\beta}$ 

8-38

# **Chapter 9. Stand-alone Utility Programs**

The stand-alone utility programs are each self-loading and complete with subroutines. These programs are separate from the monitor system library and enable you to perform operations without monitor system control. The stand-alone utility programs are:

- Console Printer Core Dump
- Printer Core Dump
- Disk Cartridge Initialization Program (DCIP)
- Paper Tape Reproducing
- Paper Tape Utility (PTUTL)

The first 3 of these are available in cards and paper tapes; the last 2 on paper tape only. This chapter:

- 1. Describes the general functions of each of the stand-alone utility programs.
- 2. Presents sample operating procedures for using these programs.

You may use these operating procedures as they are presented, or you may modify them to meet the needs of your computing system. For those who are already familiar with similar procedures, the headings in each block can be used as reminders as you perform the procedure. For those who need more information, detailed steps for performing these procedures are provided. Not all steps of each procedure need to be done every time the procedure is used; do only those steps that are necessary.

Appendix  $\bf{B}$  lists the halt codes that are displayed in the ACCUMULATOR on the console display panel if errors occur during these procedures.

### **CONSOLE PRINTER CORE DUMP**

Selected portions of core storage are printed on the console printer when you use the Console Printer Core Dump Program.

dump format

Each core location is dumped as a 4-digit hexadecimal word with a space separating each word. The first word dumped is from the starting address that you specify through the console entry switches.

The materials that you need to use the Stand-alone Console Printer Core Dump Program are:

• Console Printer Core Dump Program card

*-or-*

• Console Printer Core Dump Program paper tape, BP20

Figure 9-1 is the operating procedure for the stand-alone Console Printer Core Dump Program.

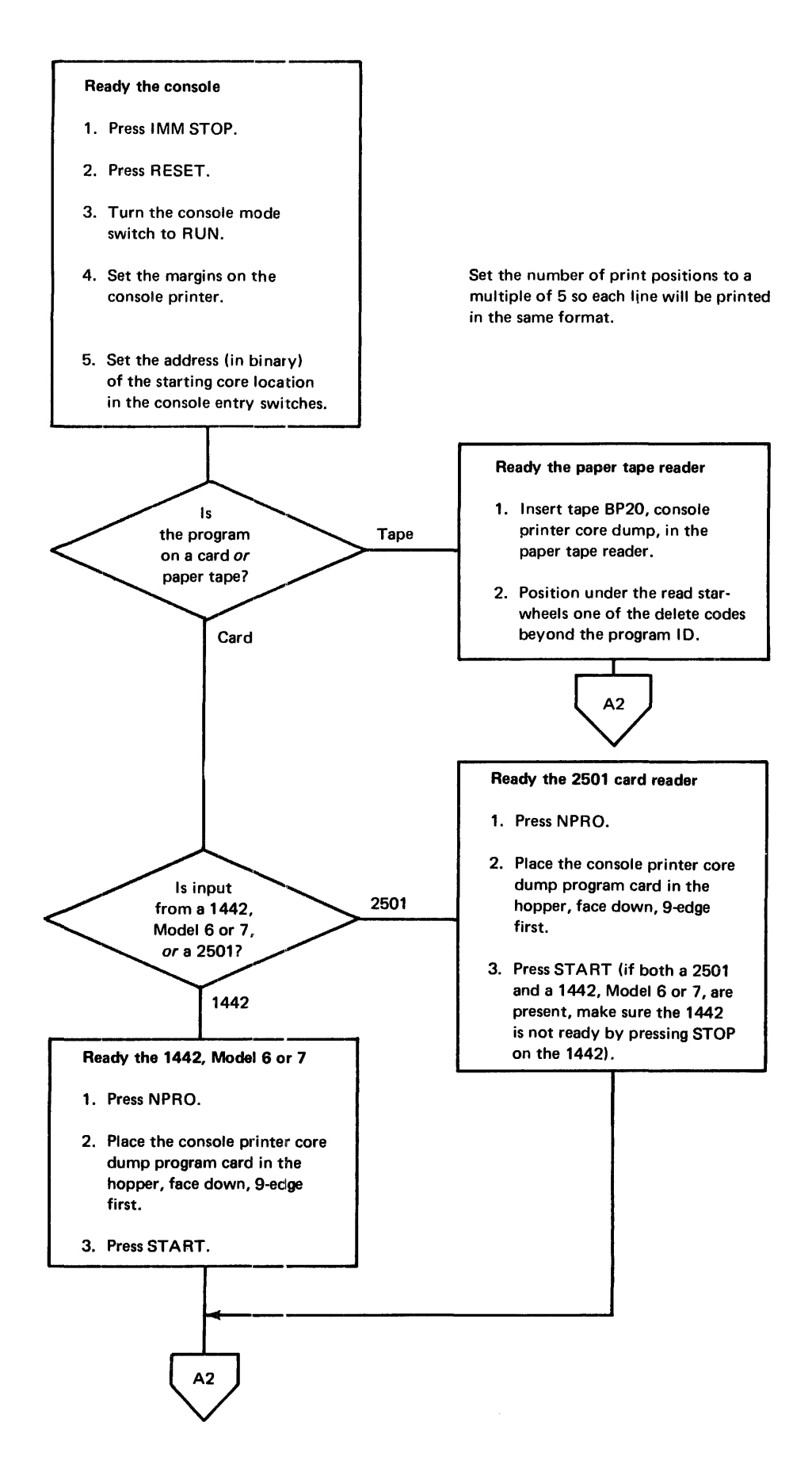

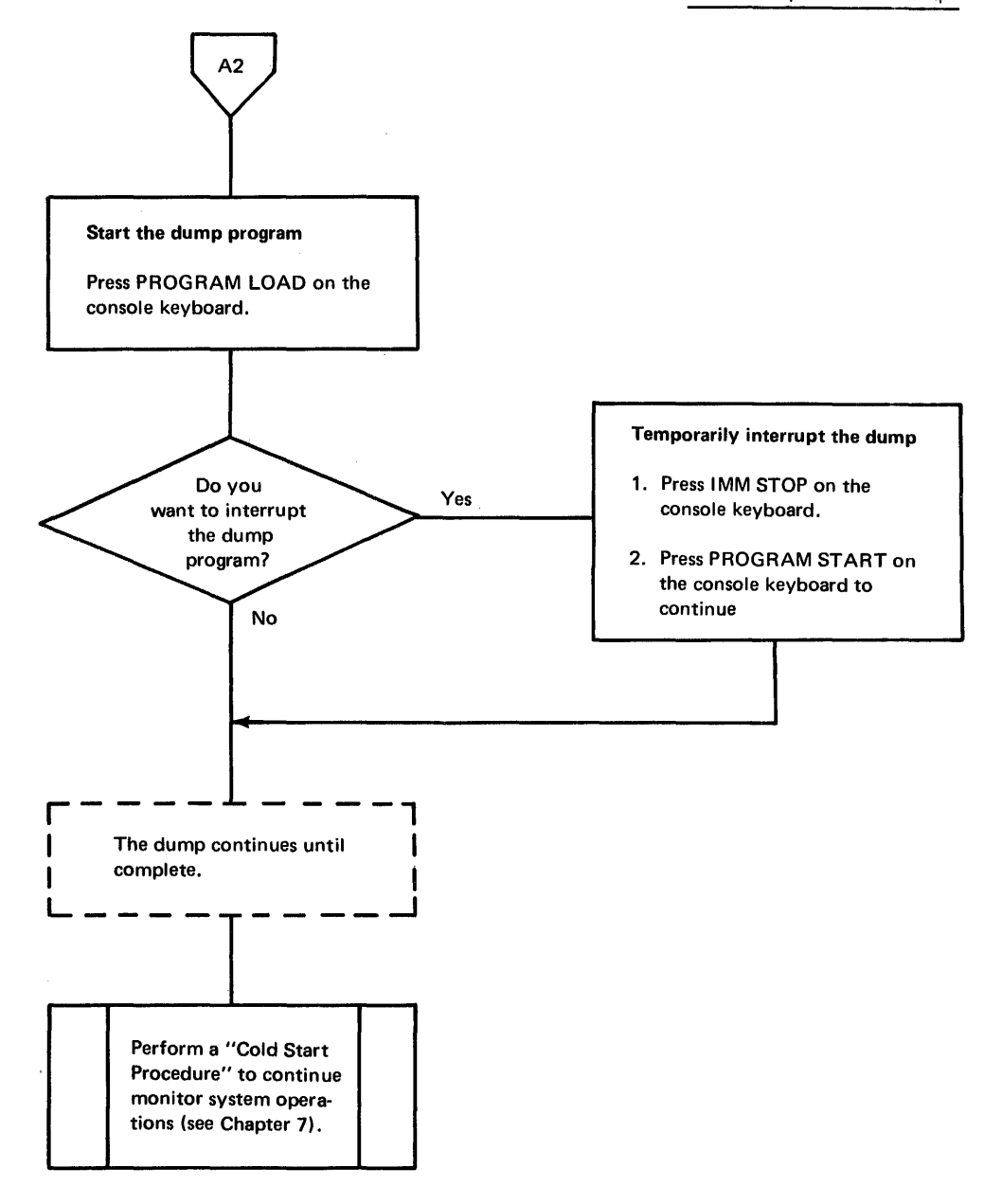

Figure 9-1 (Part 2 of 2). Console prin ter core dump operating procedure

 $\ddot{\phantom{a}}$ 

# **PRINTER CORE DUMP PROGRAM**

This program dumps core storage (in hexadecimal) beginning at location \$ZEND on either the 1403 Printer or the 1132 Printer. The printer selected is the one that is ready; when both are ready, the 1403 is selected.

dump format Each line begins with a 4-digit hexadecimal address that is followed by sixteen 4-digit hexadecimal words. A space separates the address and each word in the printed line. An additional space is inserted between each group of 4 words.

> To decrease dump time, the program does not print consecutive duplicate lines. Before printing a line, the program compares the next 16 words of core with those just primed. If they are identical, the program goes on to the next 16 words of core. The program continues comparing lines until the first line not identical to the last line printed is found. The printer then spaces a line and the 16 words of the unidentical line are printed. The address printed at the beginning of this line is that of the first word of the unidentical line.

The materials that you need to use the Stand-alone Printer Core Dump Program are:

• Printer Core Dump Program card deck, SDMP punched in column 73 through 76

*-or-*

• Printer Core Dump Program paper tape, BP19

Figure 9·2 is the operating procedure for the stand-alone Printer Core Dump Progranl.

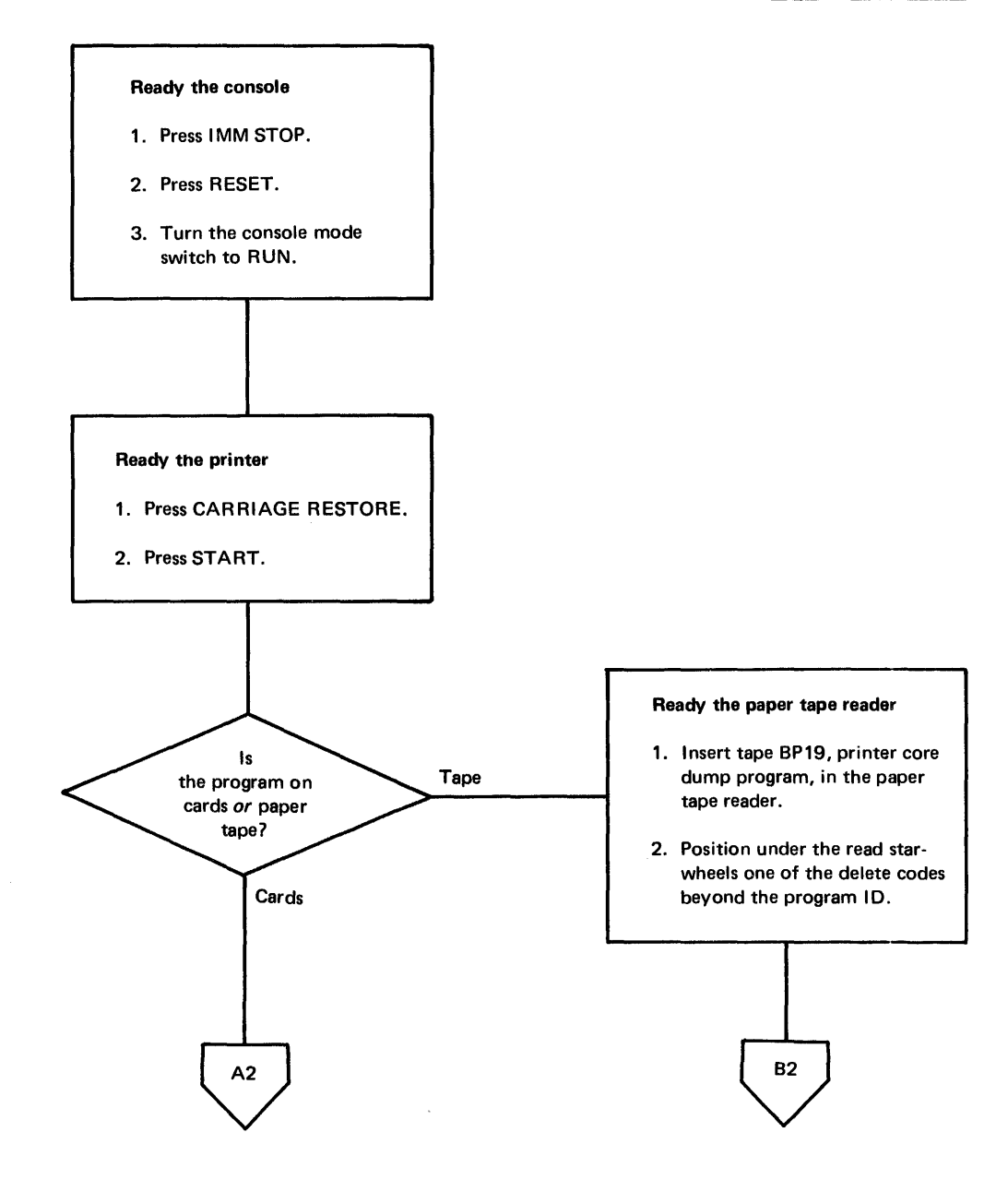

Figure 9-2 (Part 1 of 3). Printer Core Dump Program operating procedure
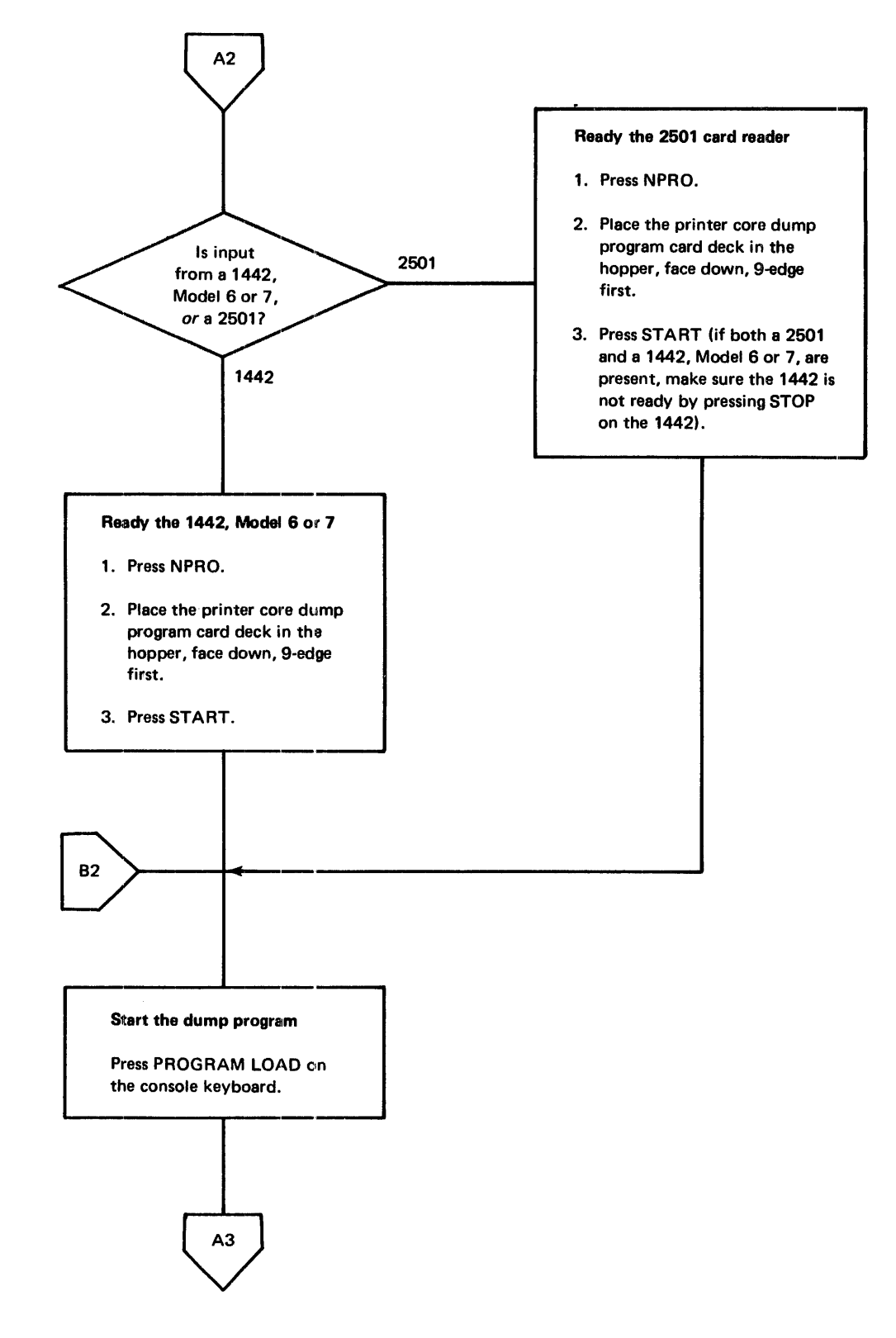

Figure 9-2 (Part 2 of 3). Printer Core Dump Program operating procedure

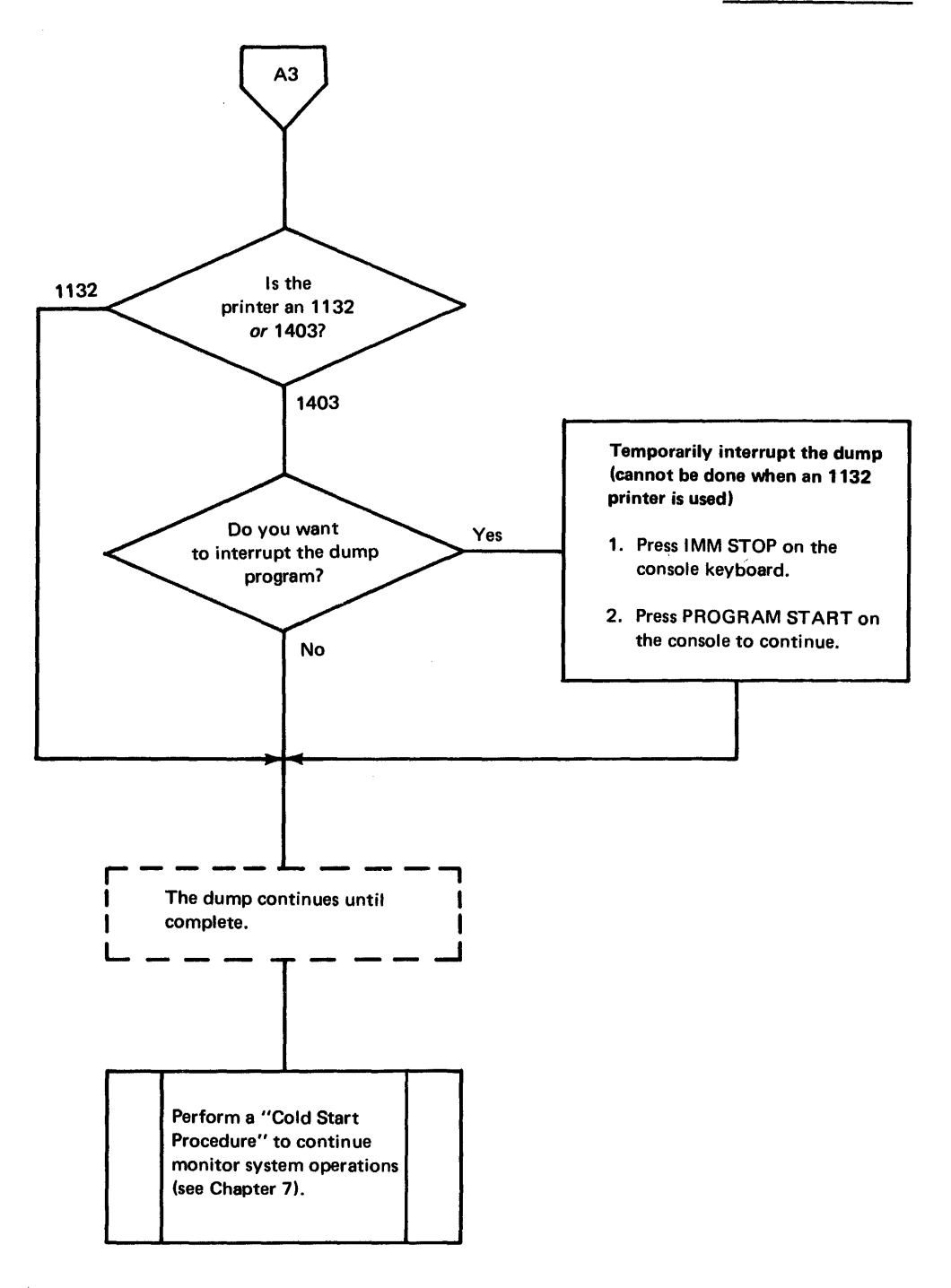

 $\overline{\phantom{a}}$ 

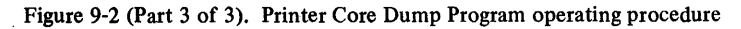

## DISK CARTRIDGE INITIALIZATION PROGRAM (DCII?)

The Disk Cartridge lnitialization Program (DCIP) is composed of:

- A disk initialization subroutine
- A disk copy subroutine
- A disk dump subroutine
- A disk patch subroutine
- A disk analysis subroutine
- A disk compare subroutine

lnitialization of a cartridge is required before the monitor system can be loaded onto the cartridge. If sector @IDAD and/or sector @DCOM are destroyed on a disk, disk initialization is the only DCIP subroutine that can be performed on the disk.

The following text describes the functions of DCIP and provides sample operating procedures for using all of the functions of DCIP.

### Disk Initialization Subroutine

This subroutine prepares a new disk cartridge for use and makes an old cartridge available to be used for other purposes. The initialization subroutine:

- Tests sectors to determine which, if any, are defective and fills in the defective cylinder table accordingly.
- Writes a sector address on every sector, including defective sectors.
- Establishes a file-protected area for the disk cartridge.
- Places an ID on the disk cartridge.
- Establishes a disk communications area (sector @DCOM), a location equivalence table (LET), and a core image buffer (CIB).

The monitor system disk I/O subroutines operate with up to 3 defective cylinders on a cartridge. That is, 3 cylinders that contain one or more defective sectors. A cartridge cannot be initialized if cylinder 0 is defective, or if a sector address cannot be written on every sector.

The contents of sectors @IDAD, @DCOM, and @RIAD in cylinder 0 are established during initialization (see Chapter 2 for a general description of the contents of these sectors). A message and the program that prints it are written in sector @IDAD. The message is:

## THIS IS A NONSYSTEM CARTRIDGE

This message is printed when an attempt is made to cold start a nonsvstem cartridge that is initialized with DCIP.

#### Disk Copy Subroutine

This subroutine copies the contents from one cartridge (the source cartridge) onto another cartridge (the object cartridge). Before the copy is performed, the subroutine checks to ensure that the cartridge being copied and the object cartridge have been initialized. The cartridge ID, copy code, and defective cylinder data are not copied from the source cartridge.

#### Disk Dump. Subroutine

This subroutine dumps sectors of a cartridge that you select on the principal printer.

Each sector is preceded by a 3-word header and is printed in 20 lines; sixteen 4-digit hexadecimal words per line. Two sectors are printed on each page.

The first digit of the first header word is the drive number; the remaining 3 digits are the physical sector address of the sector being dumped. The second header word is the actual address of the sector being dumped. The third word is the logical sector address, taking into account any defective cylinders. If you dump a sector that is in a defective cylinder, the third word of the header contains DEFC.

### Disk Patch Subroutine

This subroutine allows you to change the contents, word-by-word, of selected disk sectors. The contents of the sector being modified are printed, on the principal printer, both before and after the changes are made.

A one-word buffer is used to store the contents of a specified word as you are modifying it. Six special characters are used to control the use of this buffer. These characters and their functions are listed in the disk patch operating procedure in Figure 9-7 under "DCIP Operating Procedures".in this chapter.

#### Disk Analysis Subroutine

This subroutine reads each sector of a selected cartridge 16 times.

If a read error occurs, the address of the sector being read is printed. You can then dump the contents of the sector in error if you wish.

If a sector address is incorrect, the incorrect address is printed, and the correct address is then written on the sector.

### Disk Compare Subroutine

This subroutine of DCIP reads the corresponding sectors of 2 cartridges and compares the contents word by word. The addresses from both cartridges of any sectors that do not compare are printed.

#### DCIP Operating Procedures

The operating procedures in this section include a program load procedure (Figure 9-3) for DCIP and procedures (Figures 9-4 through 9-9) for performing the 6 functions of DCIP.

The following general comments should be kept in mind while using any of the DCIP functions:

- 1. If a disk drive is not ready, the system halts with /50XO displayed in the ACCUMU-**LATOR** on the console display panel; X is the number of the physical drive that is not ready.
- 2. If your system has 2 card readers, ready only the reader that you use for cold start.
- 3. The messages printed during DCIP functions refer to the console entry switches as *bit* switches.
- 4. All console entry switch settings that you enter are printed on the console printer as 4-digit hexadecimal numbers.'
- 5. If you turn on an invalid console entry switch during any of the DCIP functions, ENTRY ERR ... RETRY is printed. To continue, turn off the incorrect switch, turn on the correct one, and press PROGRAM START.

6. A DCIP function can be stopped at any time by pressing INT REO on the console keyboard. The system prints the DCIP option message. This gives you the choice of repeating the current function or selecting a new one. Following the option message, you can change disk cartridges or packs, if necessary, before continuing. If you wish to discontinue using DCIP at this point, perform a cold start procedure (see Chapter 7) to make the monitor system operational.

*Note.* If you press INT REQ while a disk is being copied or initialized, the results of the use of the object cartridge (in the copy operation) or the partially initialize:d cartridge are unpredictable.

The materials that you need to perform the function of DCIP are the IBM-supplied DCIP card deck (DCIP punched in columns 73 through 76) or paper tape (BP16) and any of the following depending on the function you are using:

- An uninitialized disk for disk initialization
- A system or nonsystem cartridge and an initialized disk for the copy function. The copy function is usable only if your system can contain more than one disk at a time.
- A system or nonsystem cartridge for the dump function
- A system or nonsystem cartridge for the disk patch function
- A system or nonsystem cartridge for disk analysis
- Two system or nonsystem cartridges whose contents are supposed to be the same for the disk compare function. The compare function is usable only if your system can contain more than one disk at a time.

Have all of the cartridges you are  $_{\rm{going}}$  to use ready before you load the DCIP program as follows.

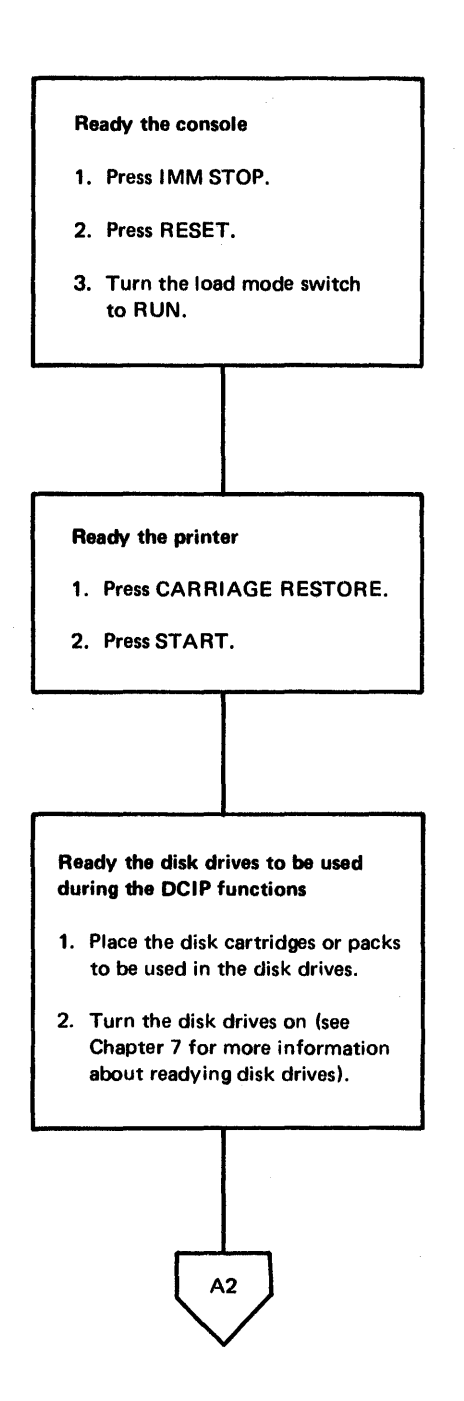

Figure 9-3 (Part 1 of 4). Load DCIP operating procedure

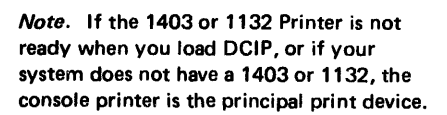

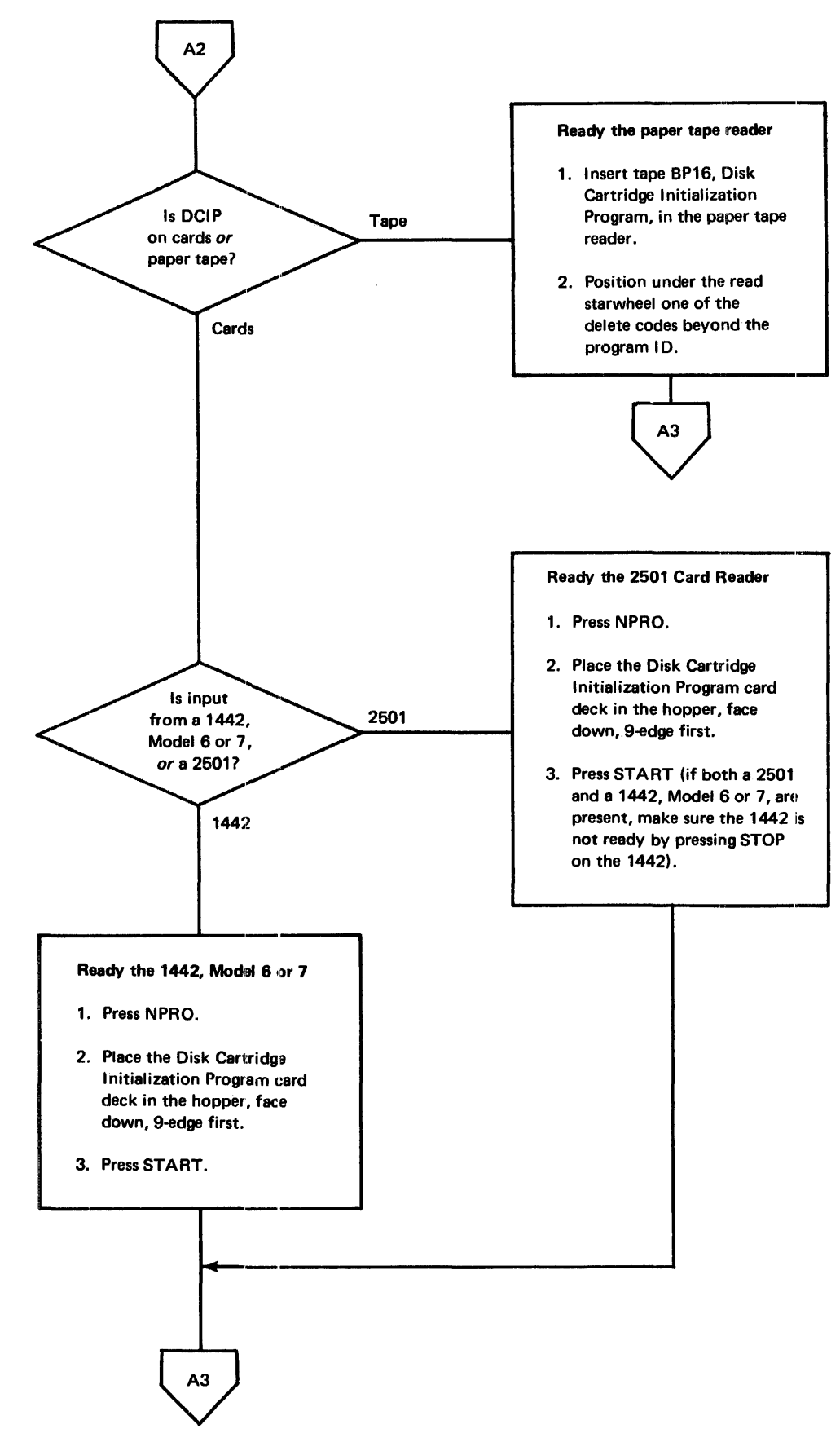

Figure 9·3 (Part 2 of 4). Load DCIP operating procedure

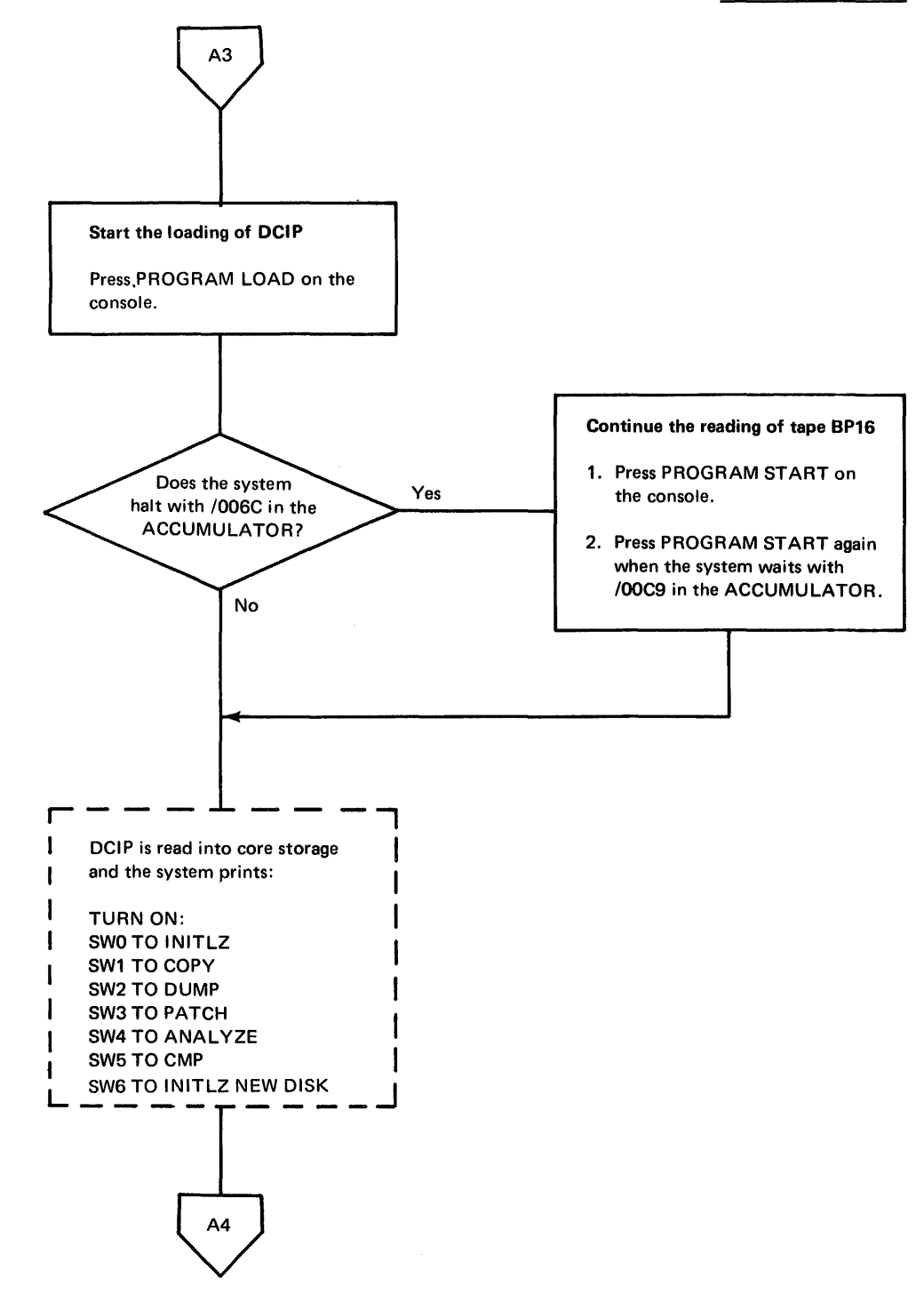

Figure 9-3 (Part 3 of 4). Load DCIP operating procedure

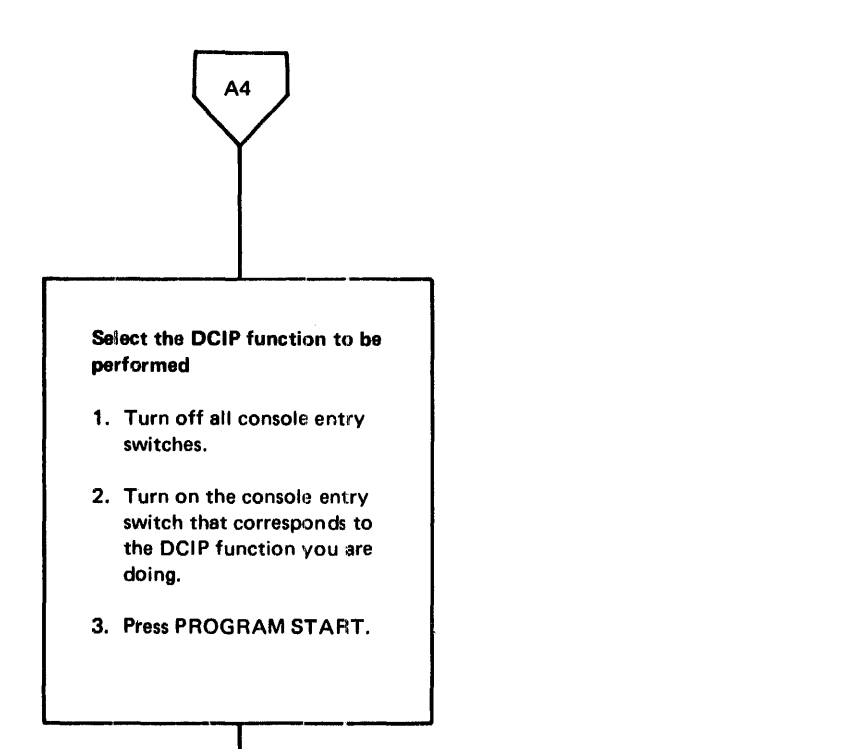

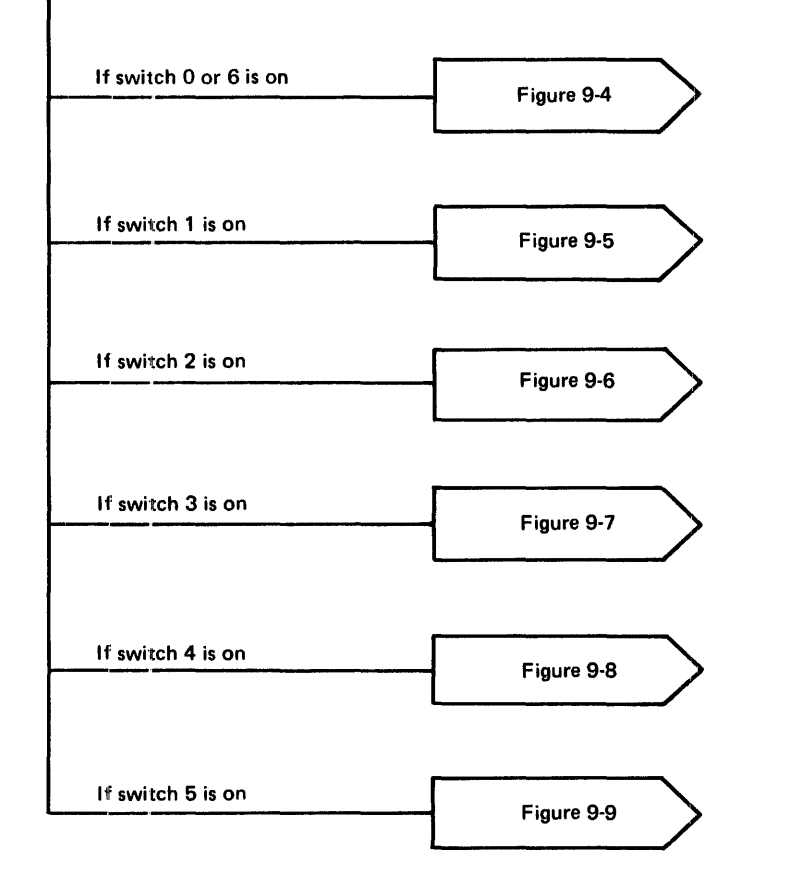

Figure 9-3 (Part 4 of 4). Load DCIP operating procedure

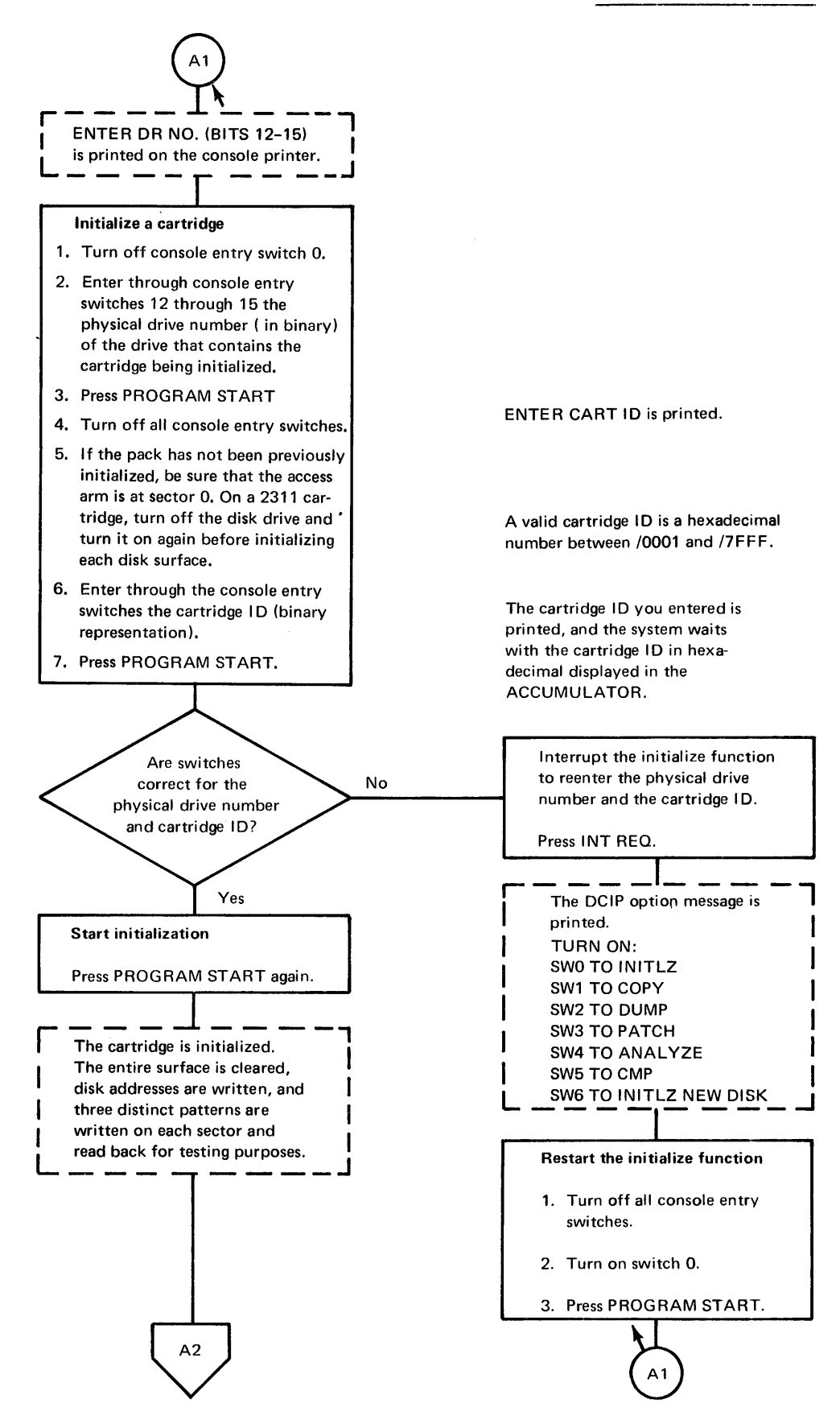

Figure 9-4 (Part 1 of 5). Operating procedure for DCIP initialize function

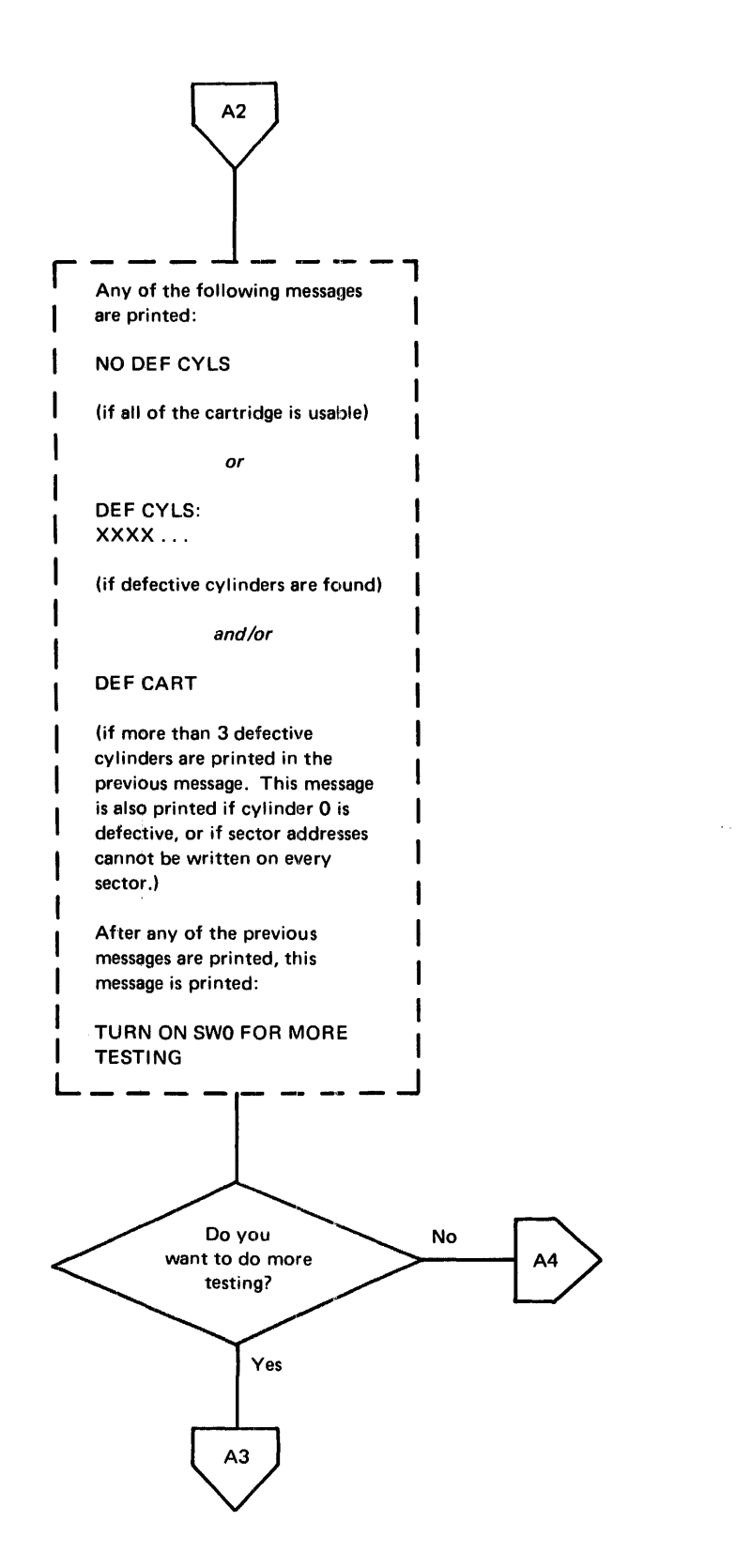

Figure 9-4 (Part 2 of 5). Operating procedure for DCIP initialize function

ŧ

# Stand-alone Utilities DCIP initialize procedure

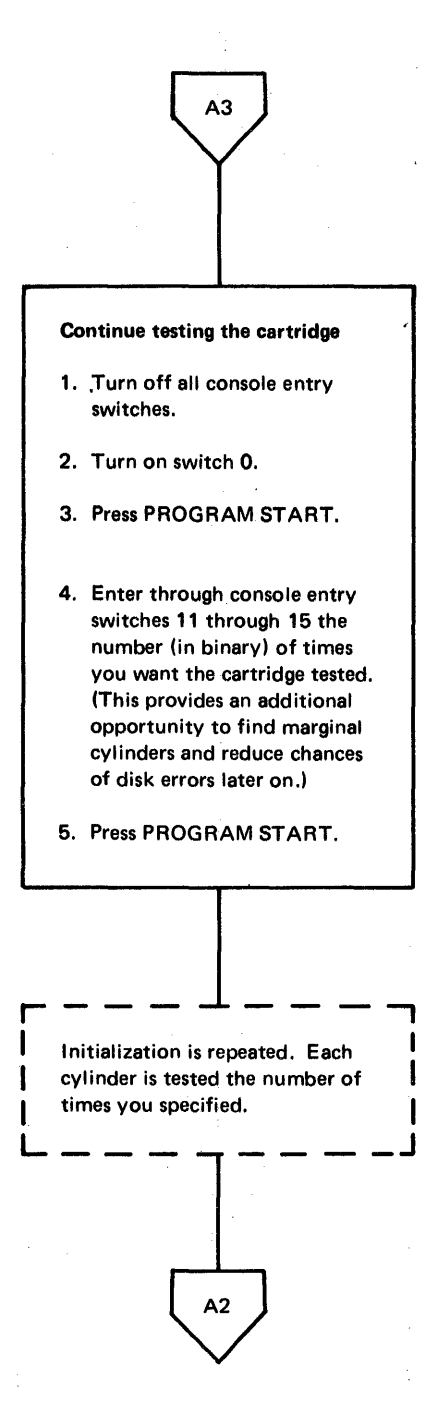

 $\bar{\gamma}$ 

 $\frac{1}{2}$ 

ENTER REPEAT CNT: (BITS 11-15) is printed.

A maximum of 31 (decimal) can be entered.

Figure 9-4 (Part 3 of 5). Operating procedure for DCIP initialize function

 $\ddot{\phantom{a}}$  $\bar{z}$ 

 $\epsilon$ 

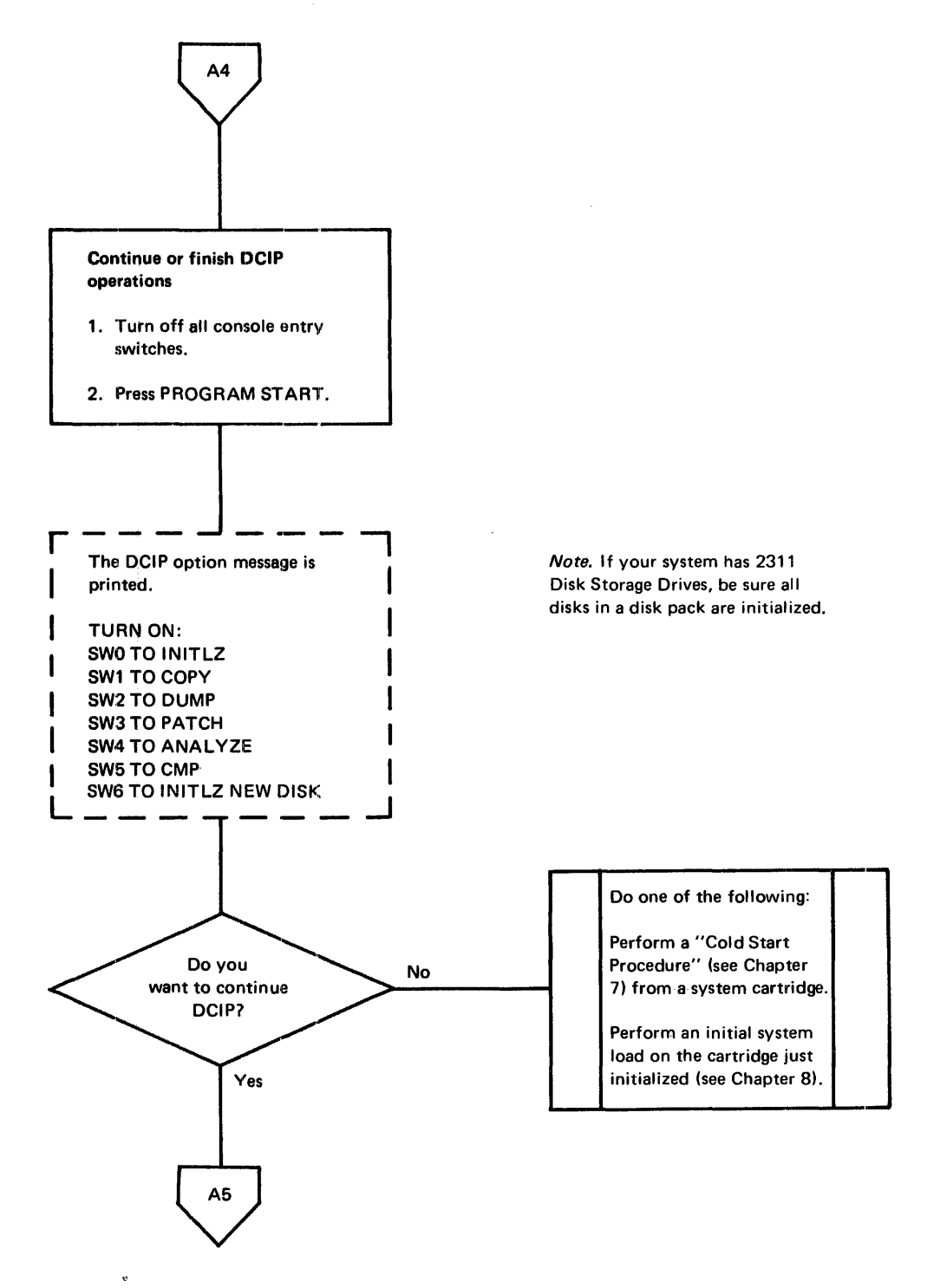

Figure 9-4 (Part 4 of 5). Operating procedure for DCIP initialize function

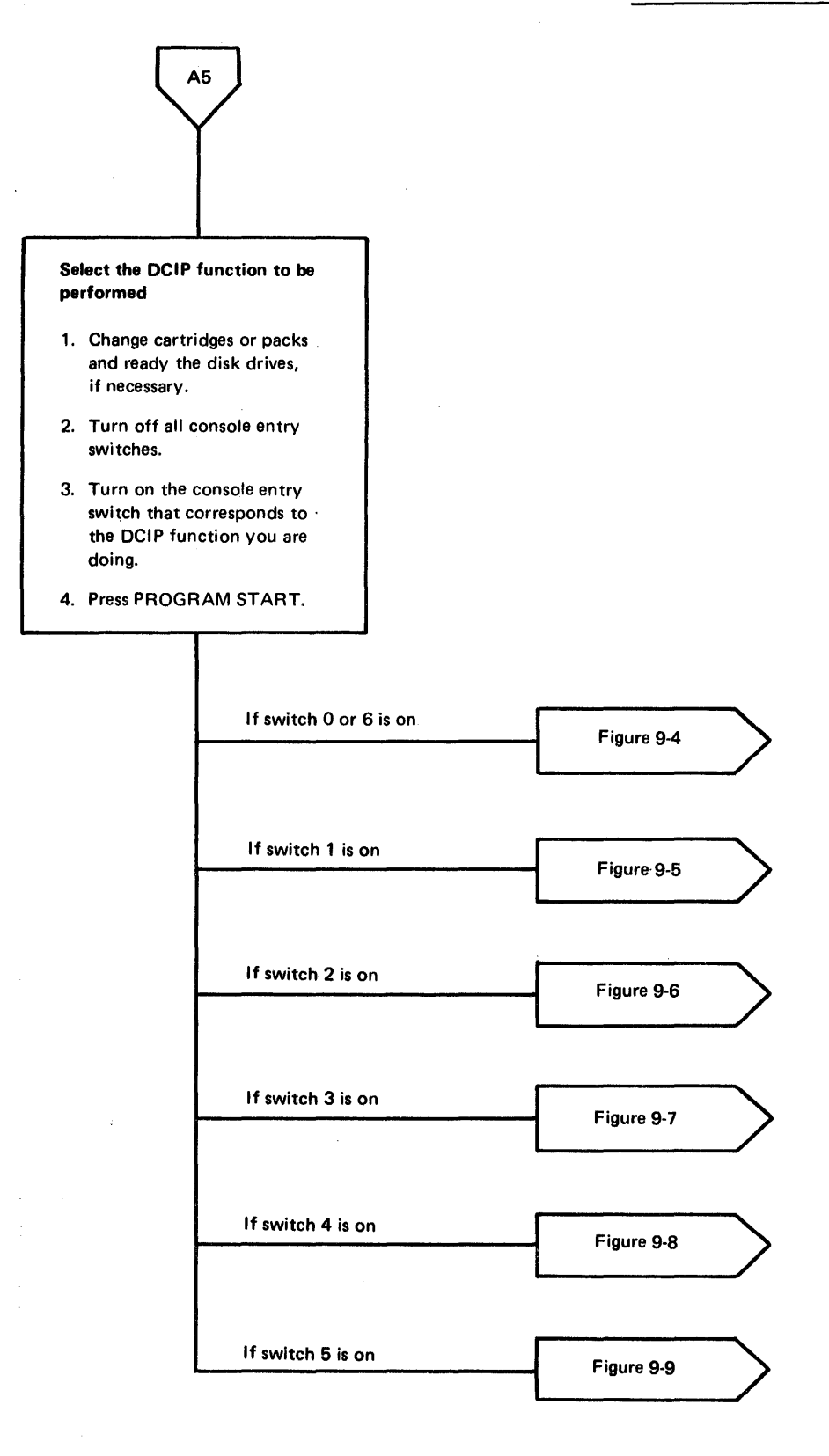

Figure 9-4. (Part 5 of 5). Operating procedure for DCIP initialize function

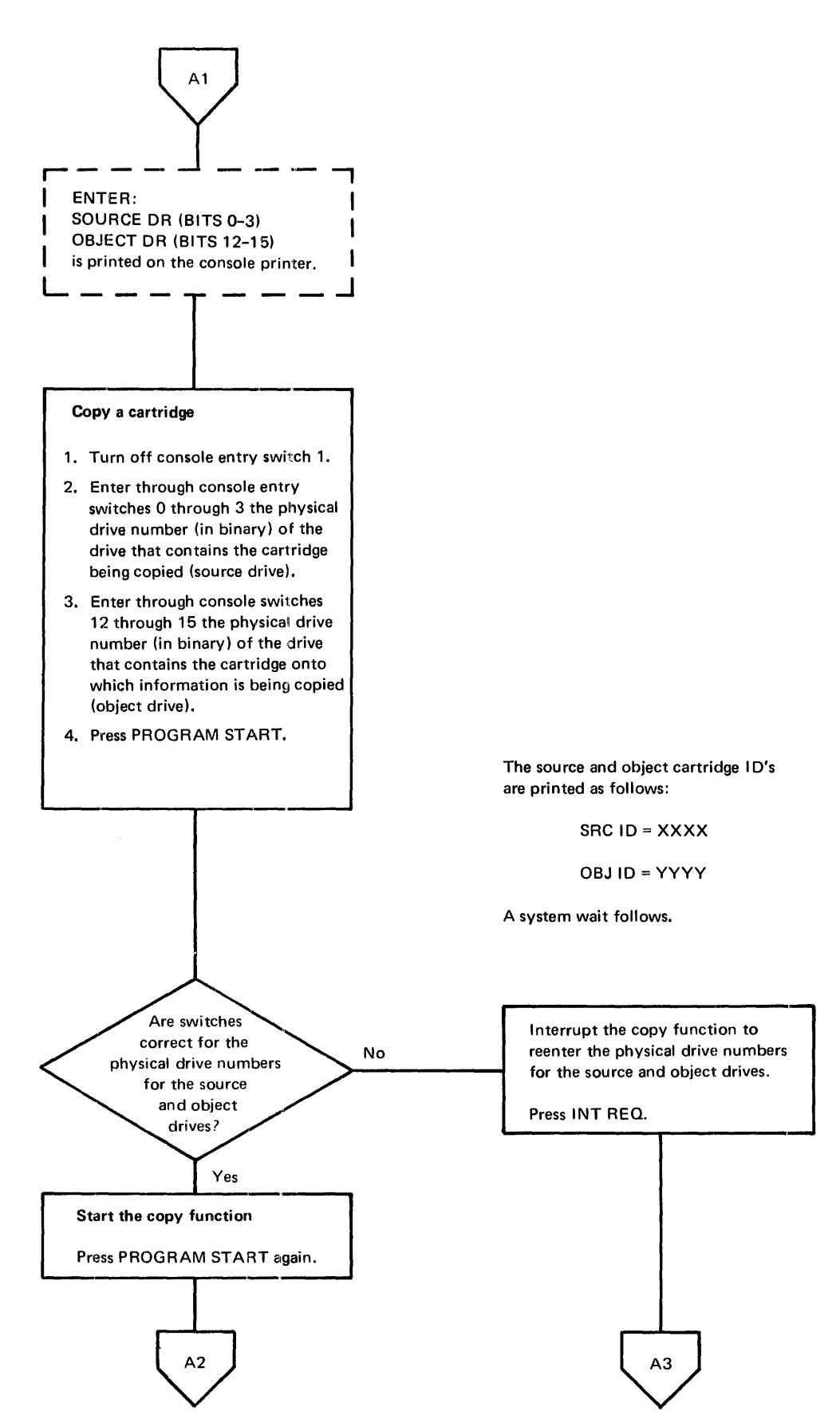

Figure 9-5 (Part 1 of 8). Operating procedure for DCIP copy function

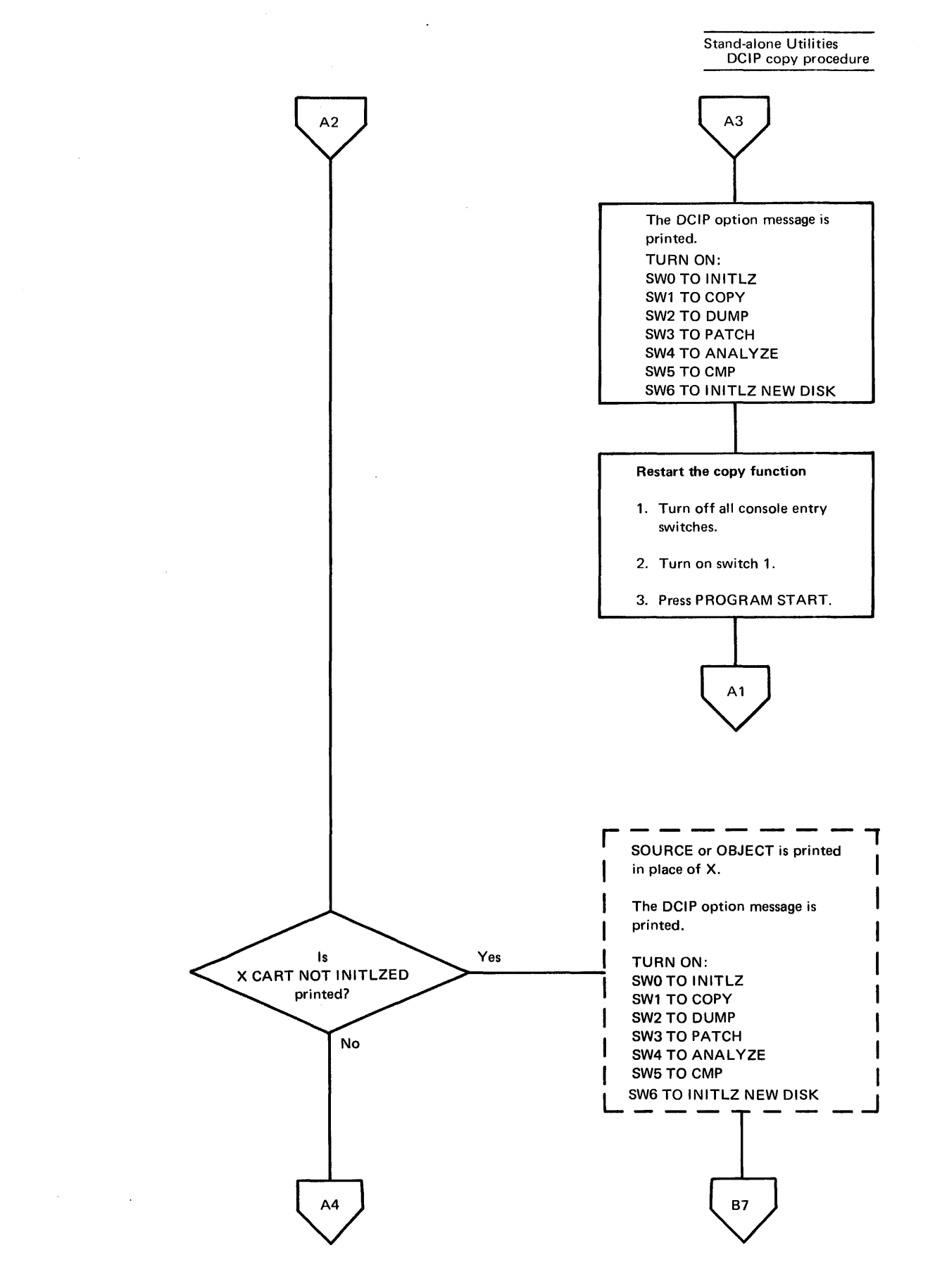

Figure 9-5 (Part 2 of 8). Operating procedure for DCIP copy function

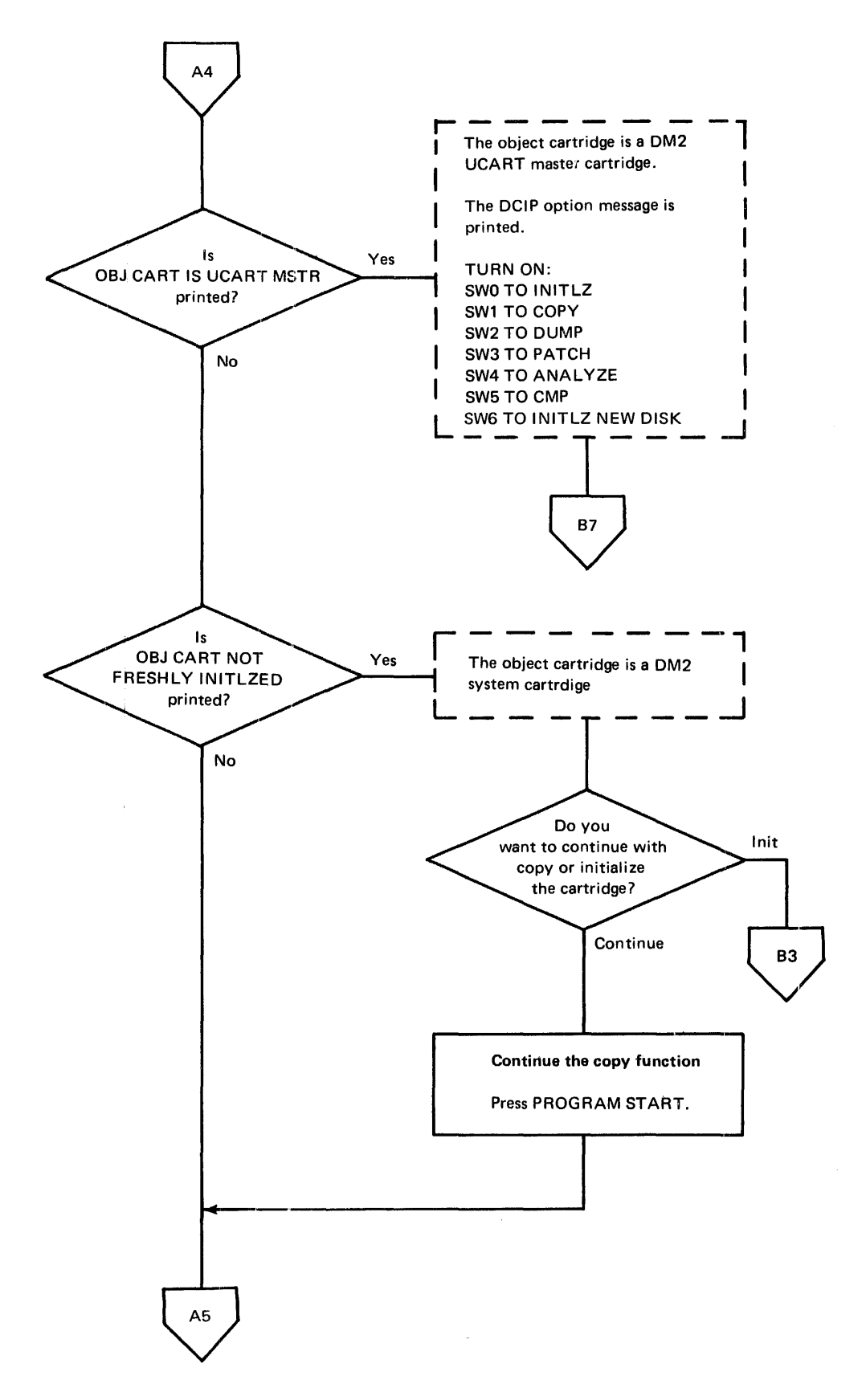

Figure 9-5 (Part 3 of 8). Operating procedure for DCIP copy function

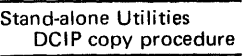

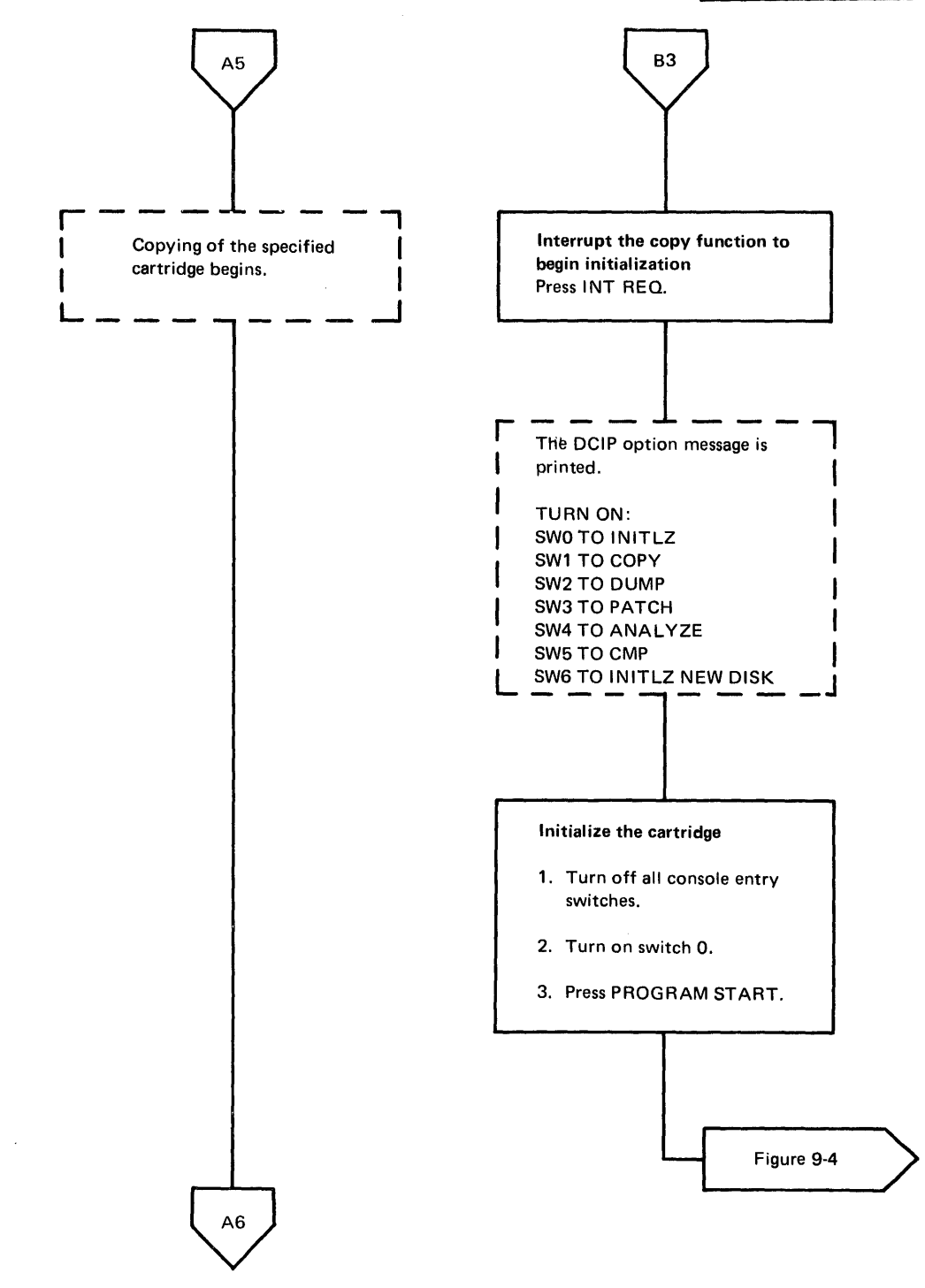

Figure 9-5 (Part 4 of 8). Operating procedure for DCIP copy function

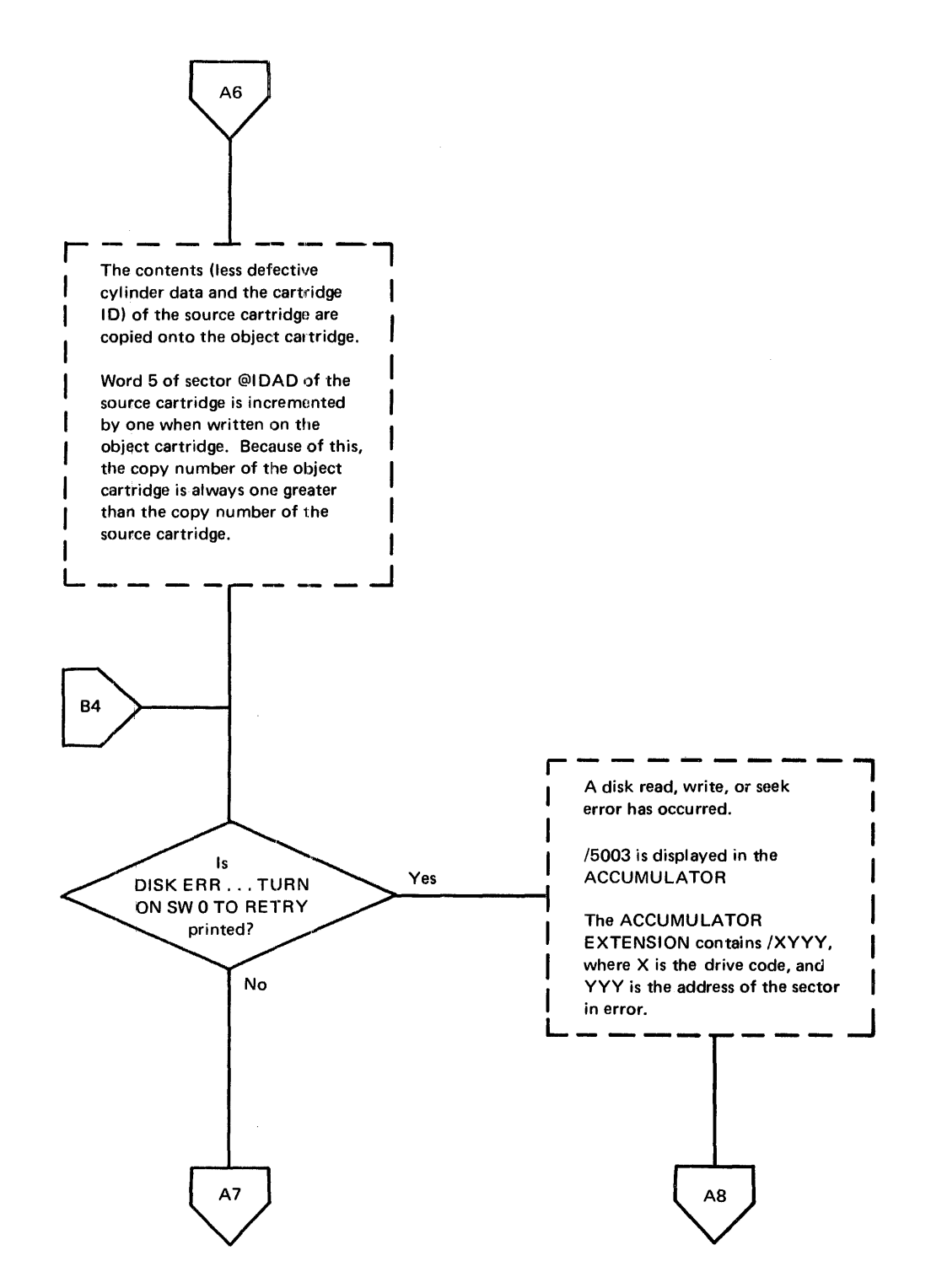

Figure 9-5 (Part 5 of 8). Operating procedure for DCIP copy function

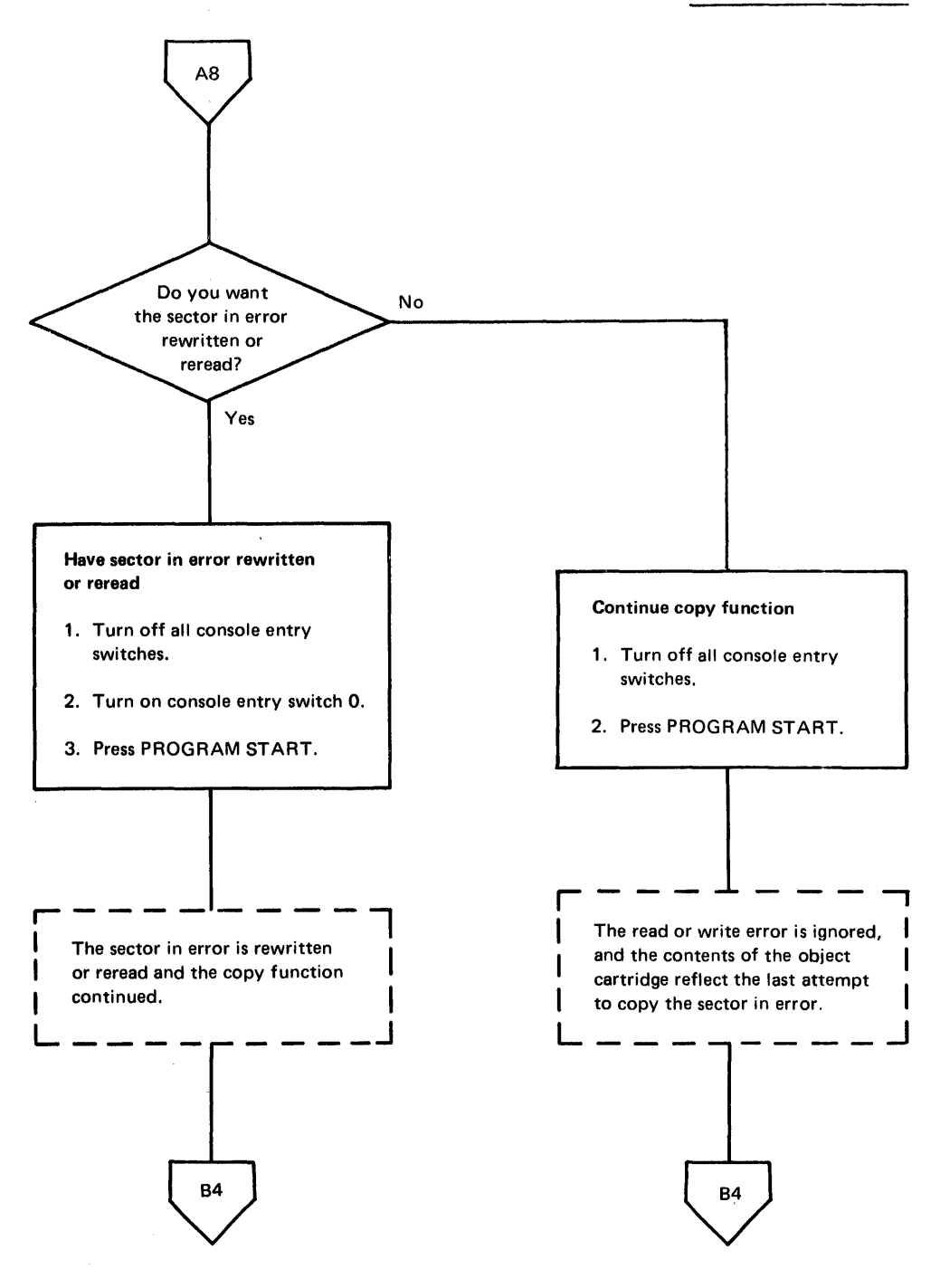

Figure 9-5 (Part 6 of 8). Operating procedure for DCIP copy function

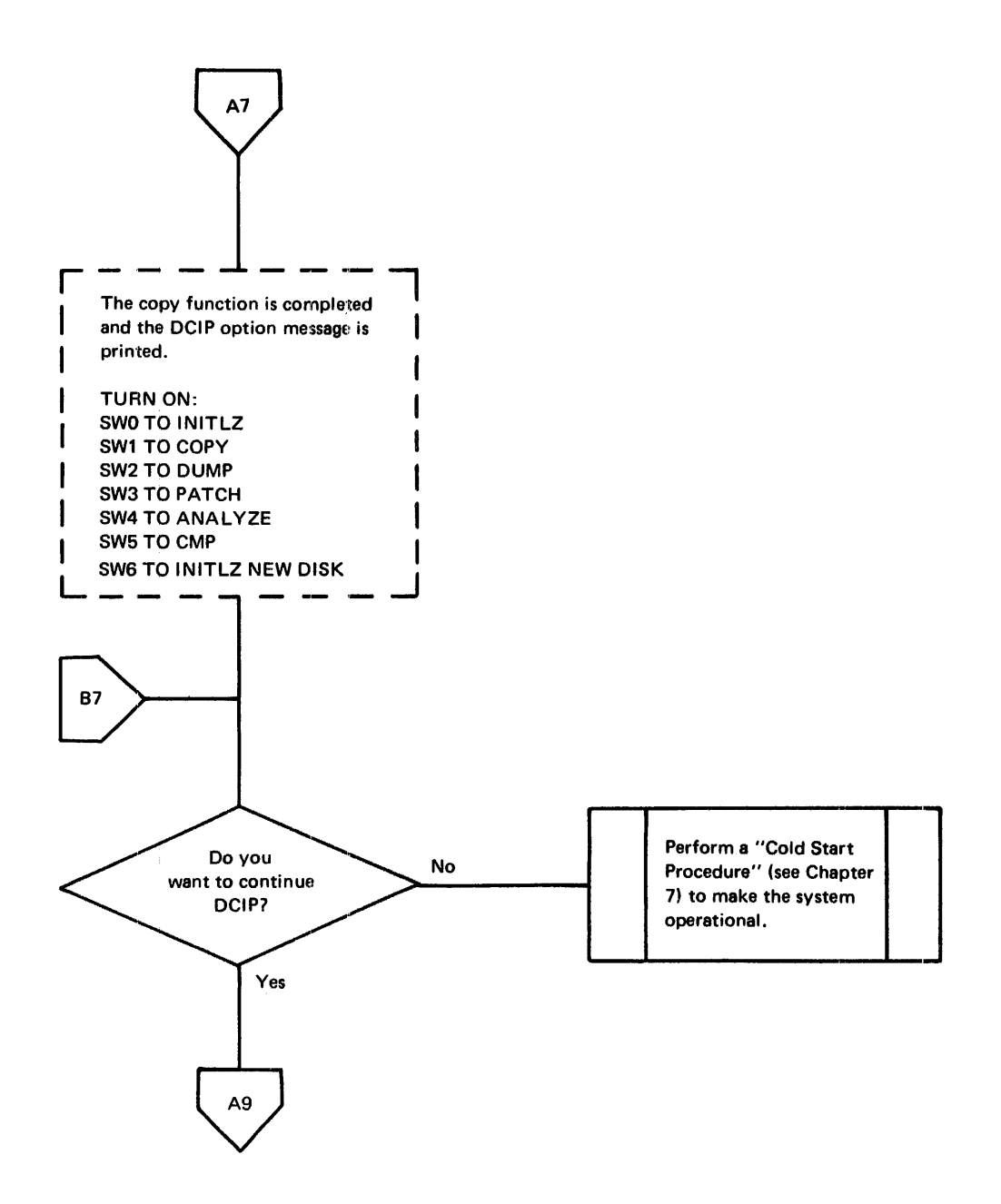

Figure 9-5 (Part 7 of 8). Operating procedure for DCIP copy function

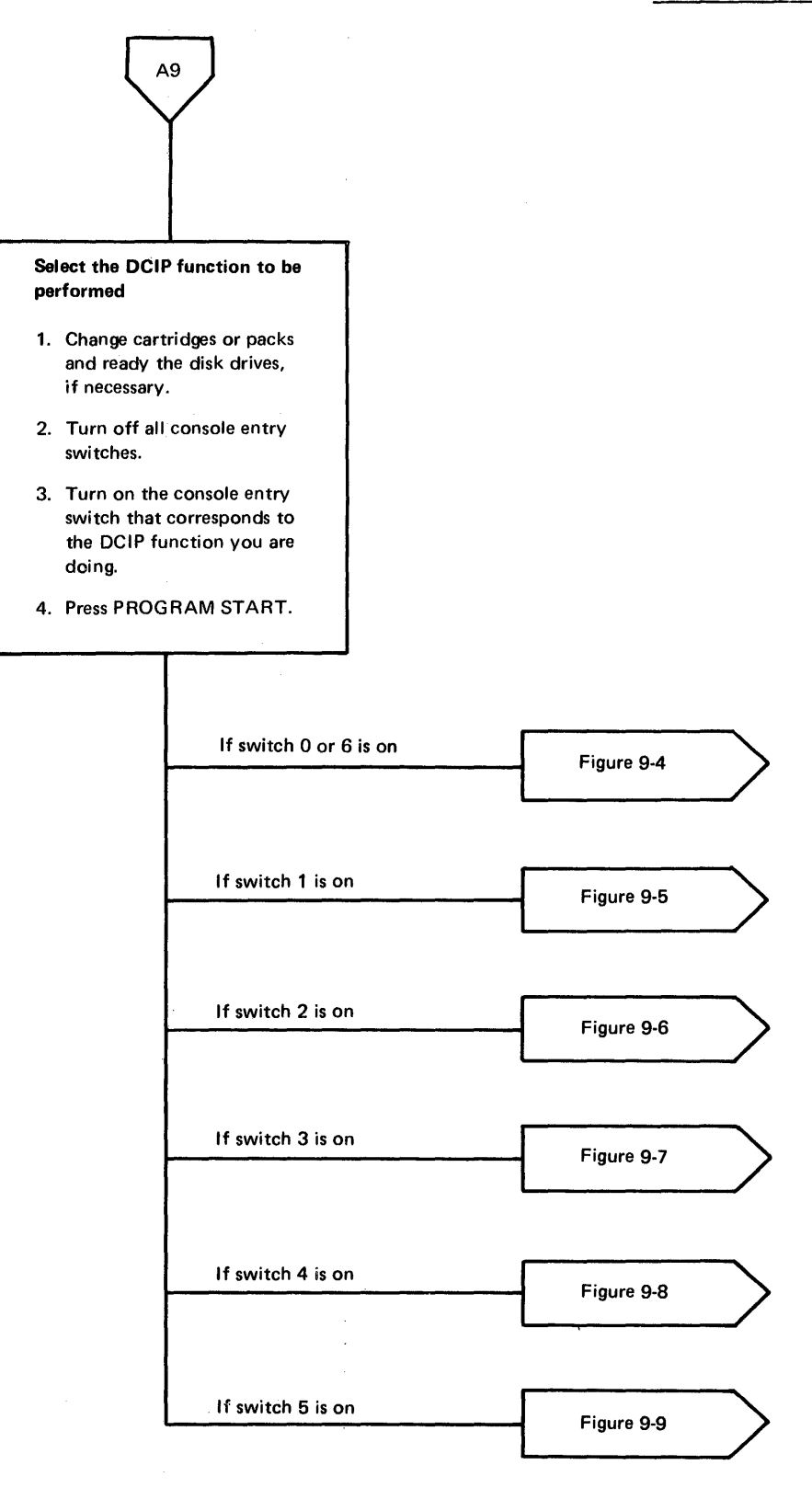

Figure 9-5 ,(Part 8 of 8). Operating procedure for DCIP copy function

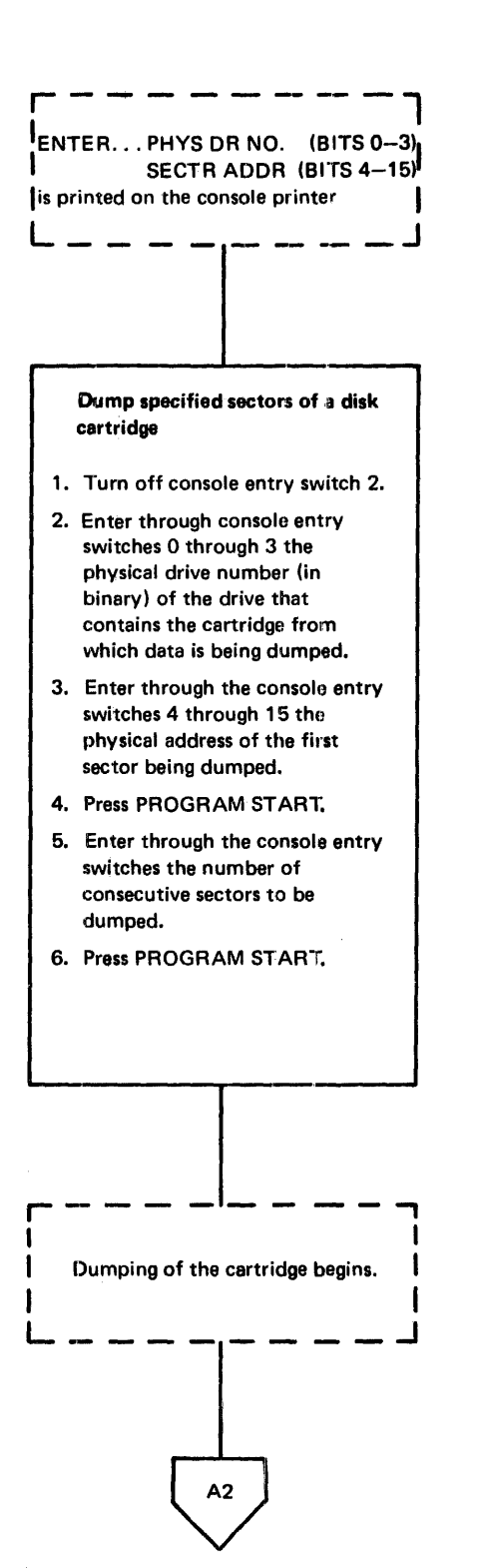

The sector address is a right-adjusted hexadecimal number, maximum *10657.*  (A logical sector address, obtained from LET or FLET, must be adjusted for defective cylinders.)

ENTER NO. OF SCTRS TO DUMP is printed.

The number is a right-adjusted hexadecimal value; the maximum value depends on tne starting address entered in Step 2.

Figure 9-6 (Part 1 of 4). Operating procedure for DCIP dump function

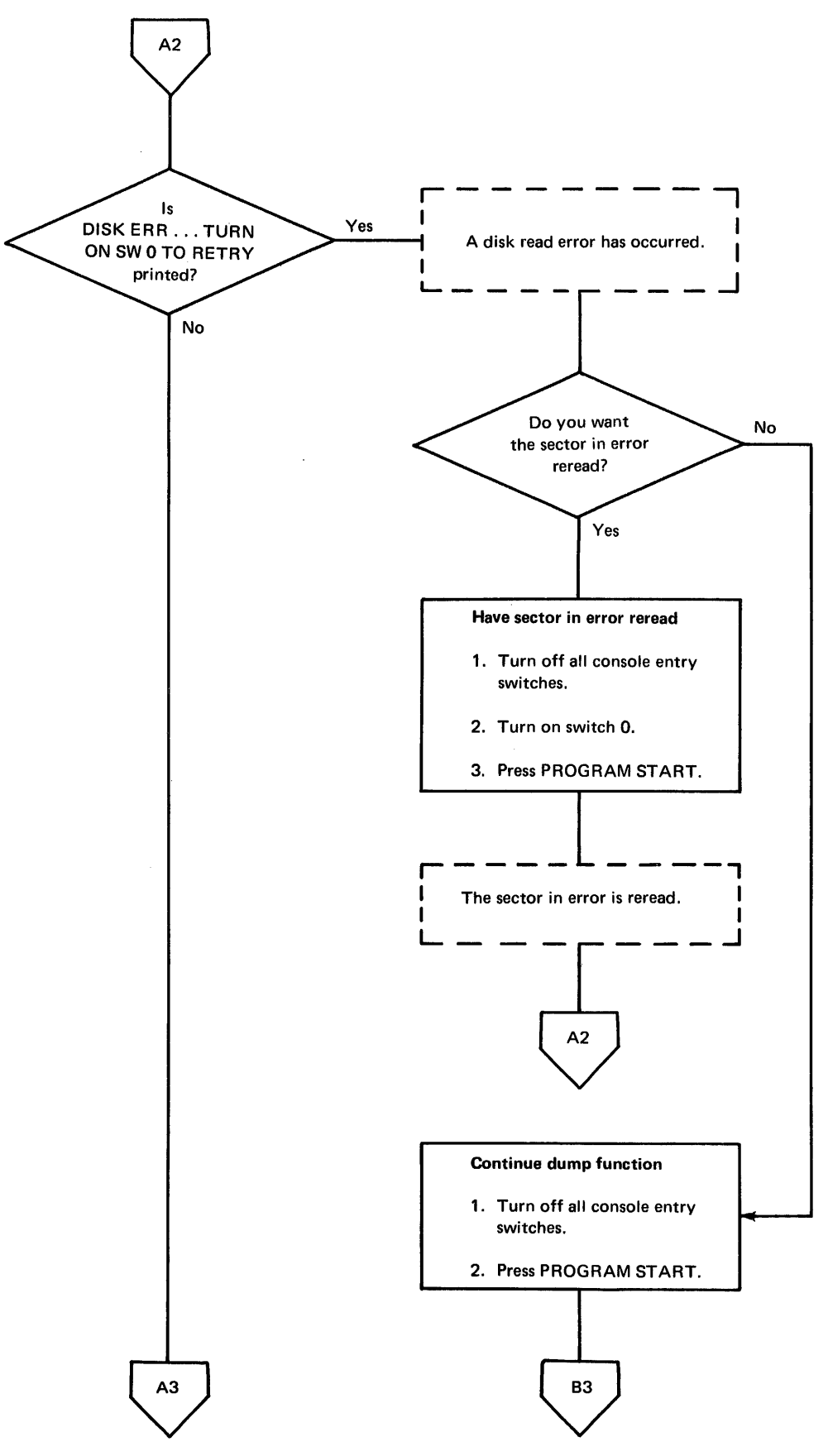

Figure 9-6 (Part 2 of 4). Operating procedure for DCIP dump function

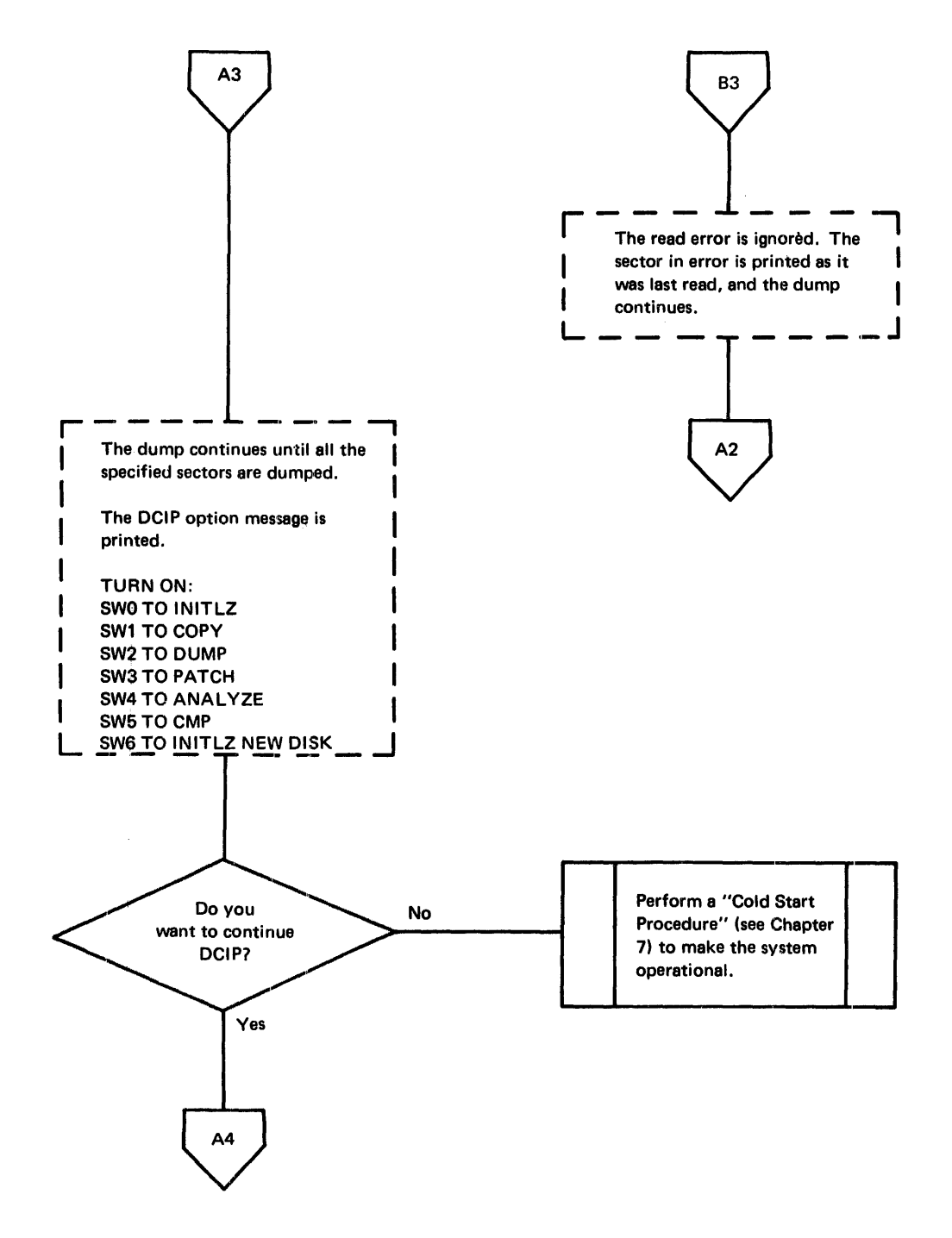

Figure 9-6 (Part 3 of 4). Operating procedure for DCIP dump function

 $\frac{1}{4}$ 

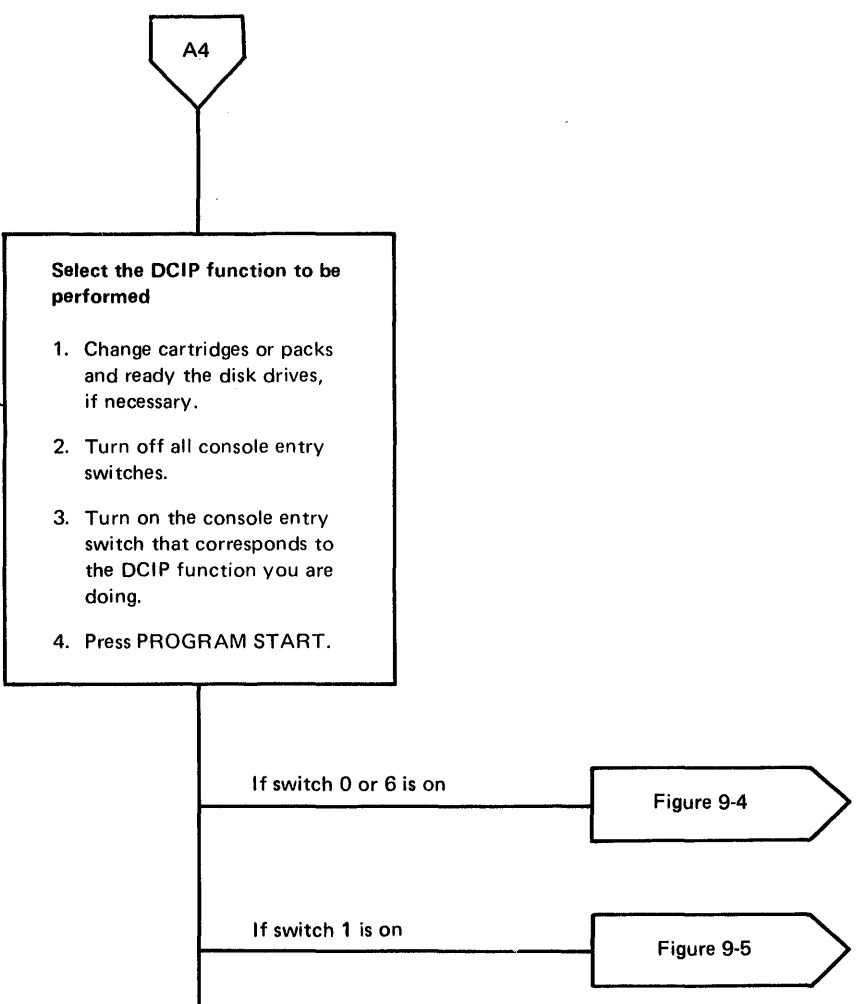

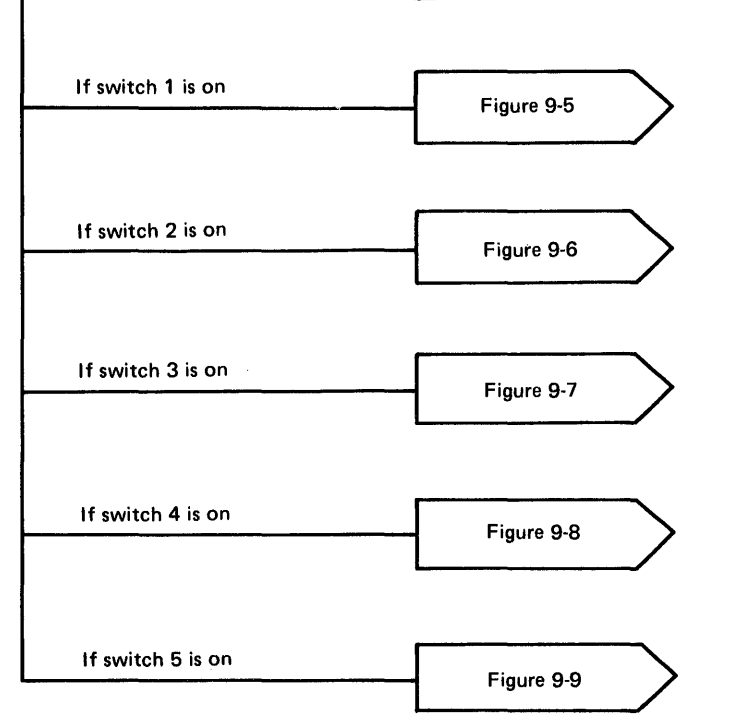

Figure 9-6 (Part 4 of 4). Operating procedure for DCIP dump function

 $\bar{z}$ 

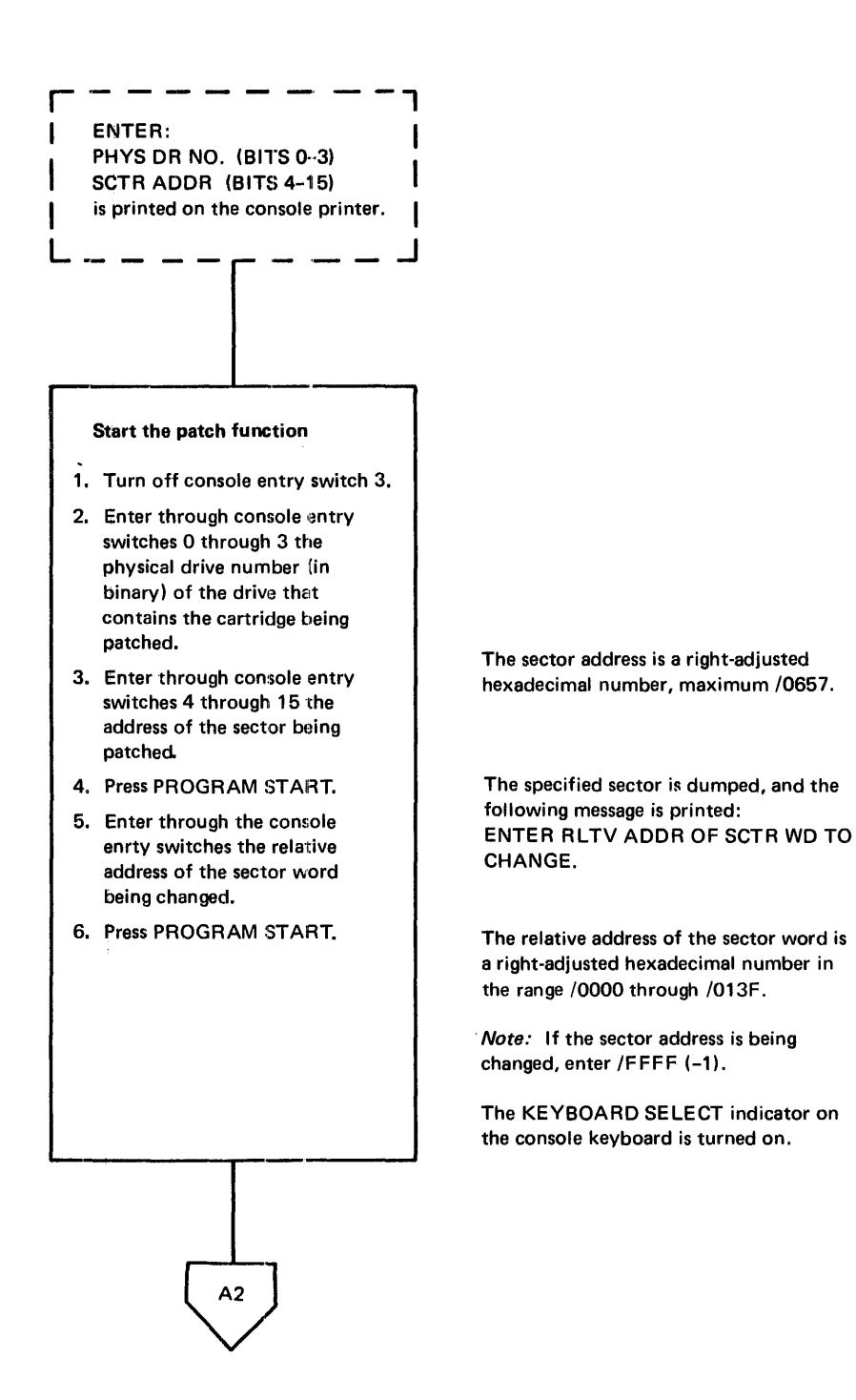

Figure 9-7 (Part 1 of 4). Operating procedure for DCIP patch function

 $\begin{bmatrix} 1 \\ 1 \\ 2 \end{bmatrix}$ . Six special character keys of the I console keyboard are used to control patch functions. The 6<br>I keys and their functions are: I  $EOF - causes the last 4 hexa-$ I decimal characters entered through the keyboard to be stored at the relative address displayed in the ACCUMU-LATOR EXTENSION.  $>$  - causes the relative address in the ACCUMULATOR EXTENSION to be incremented by one word.  $\leq$  - causes the relative address in the ACCUMULATOR EXTENSION to be decremented by one word. The address cannot be decremented past the first data word (relative address /0000) by this character. /FFFF must be entered through the keyboard.  $R$  - causes printing of the message that requests the relative address of the sector word to be changed. Thus, the relative address can be changed by more than one word. - causes all remaining words of the sector from the address in the ACCUMULATOR EXTENSION to the end of the sector to be filled with the last 4 hexadecimal characters entered through the keyboard. Then patching is terminated.  $* -$  terminates the patch function. The modified sector is stored on the disk, and is dumped to the principal printer. L AЗ

Figure 9-7 (Part 2 of 4). Operating procedure for DCIP patch function

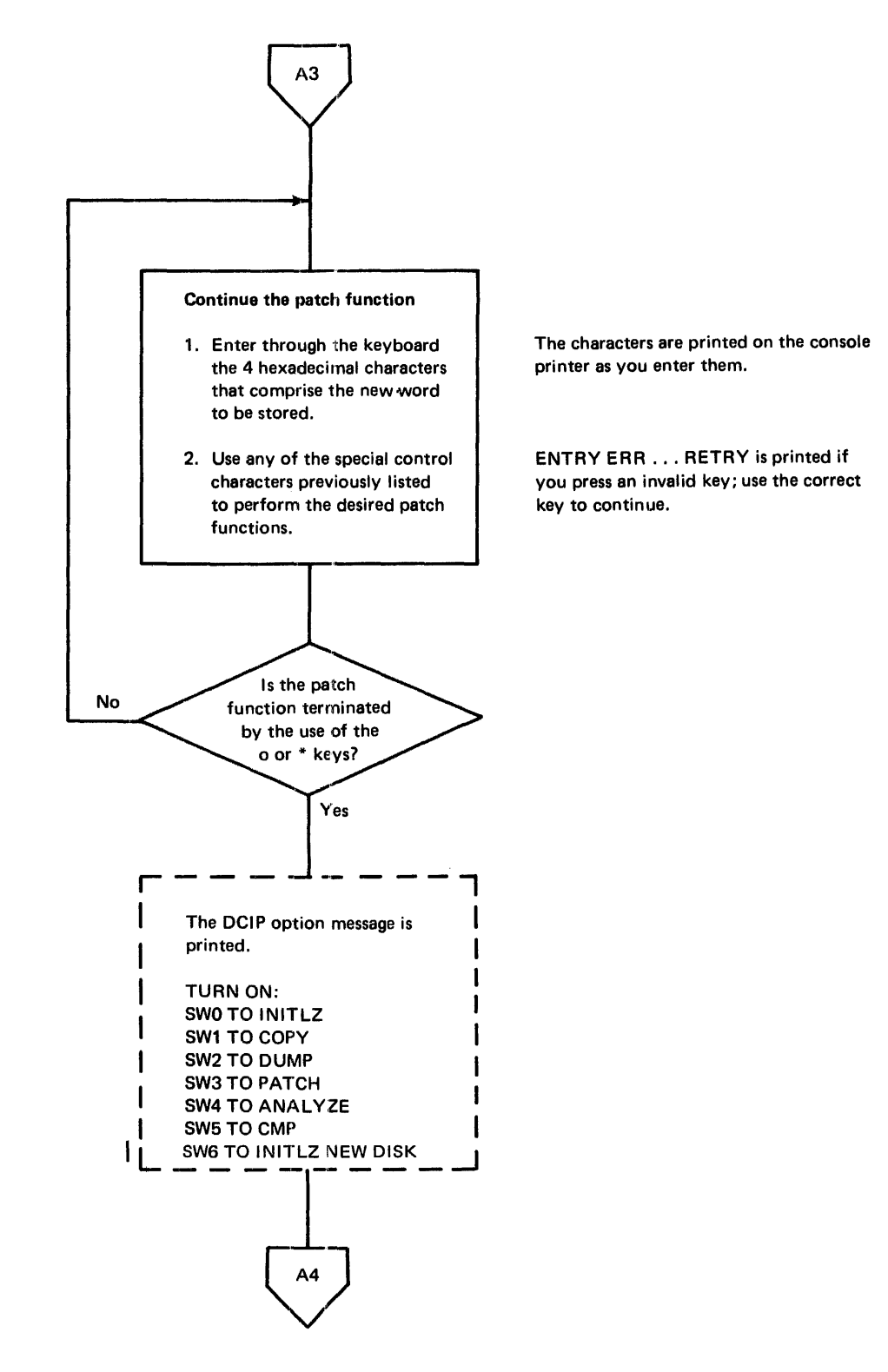

Figure 9-7 (Part 3 of 4). Operating procedure for DCIP patch function

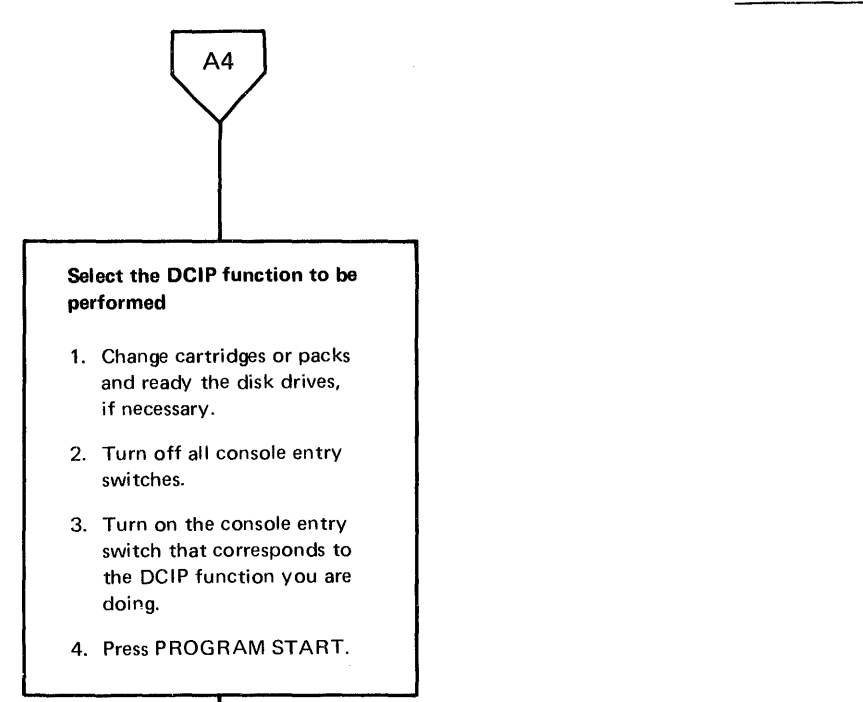

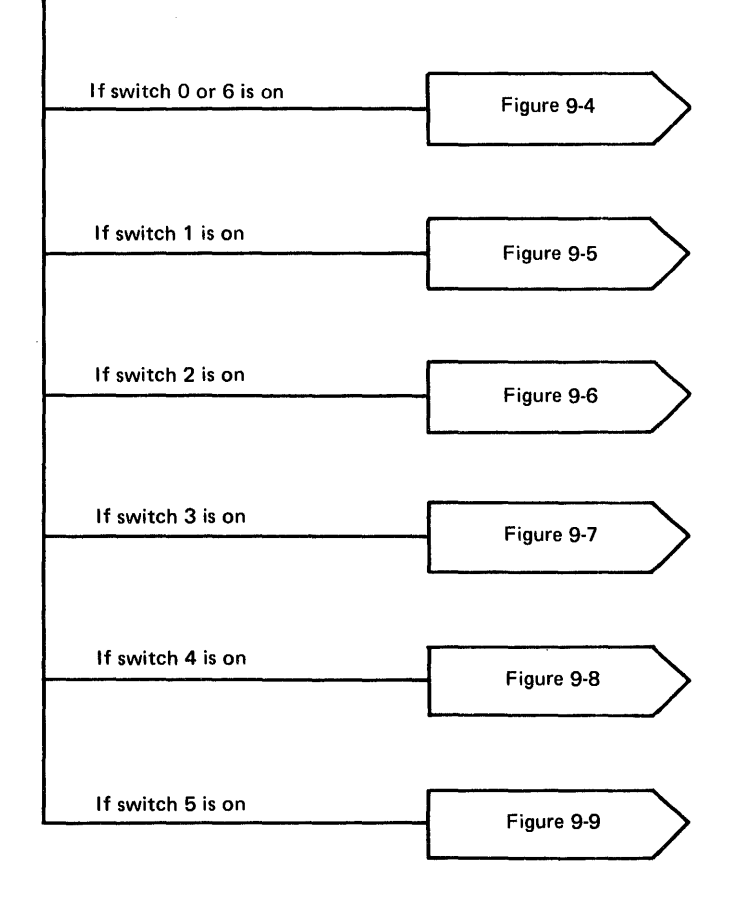

Figure 9-7 (Part 4 of 4). Operating procedure for DCIP patch function

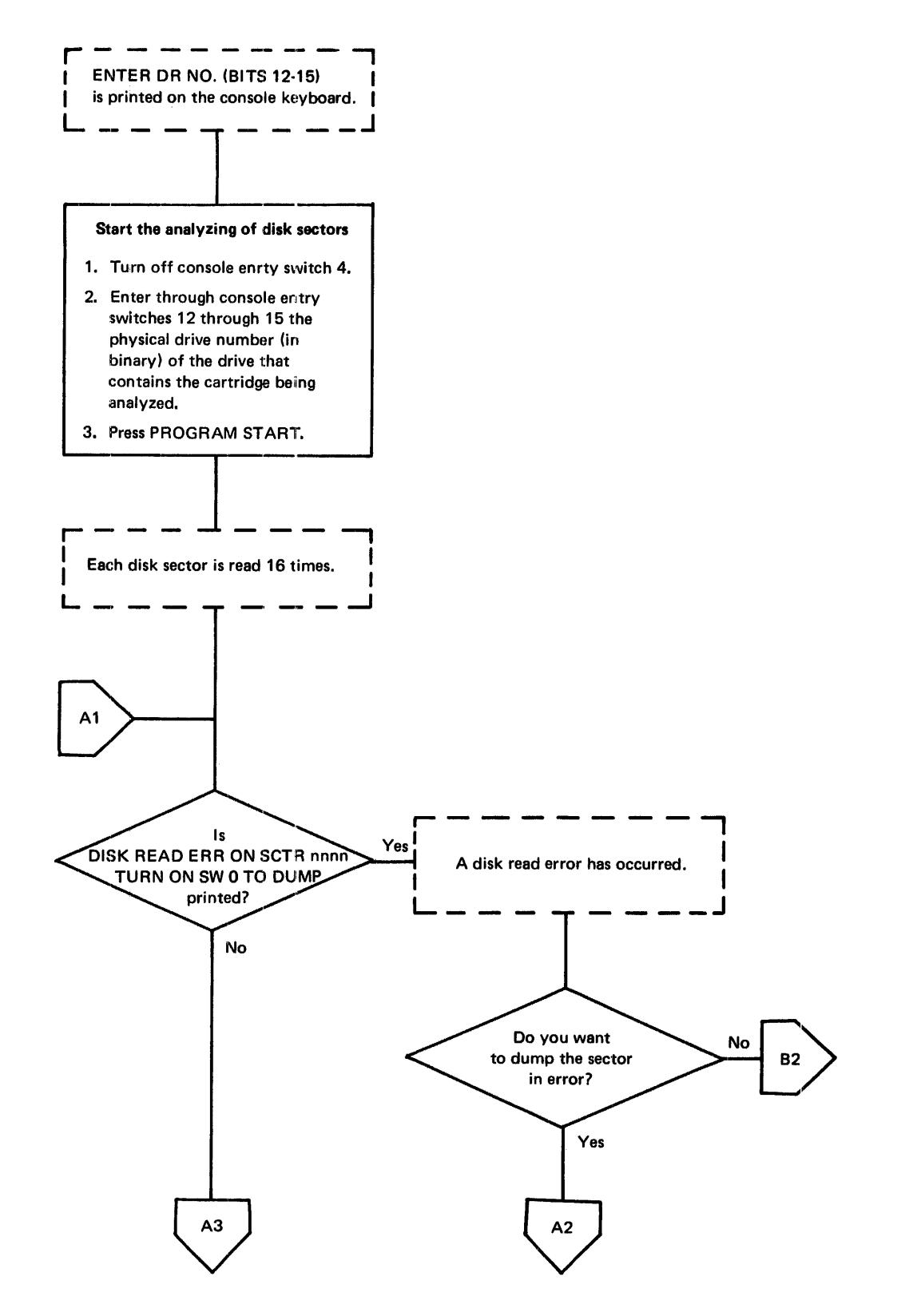

Figure 9-8 (Part 1 of 4). Operating procedure for DCIP analysis function

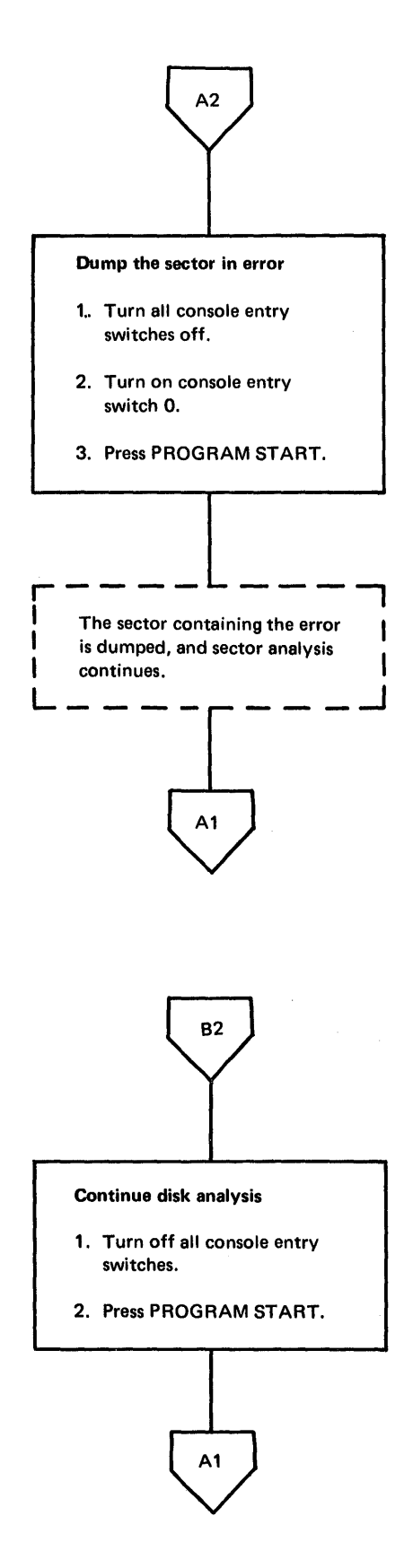

Figure 9-8 (Part 2 of 4). Operating procedure for DCIP analysis function

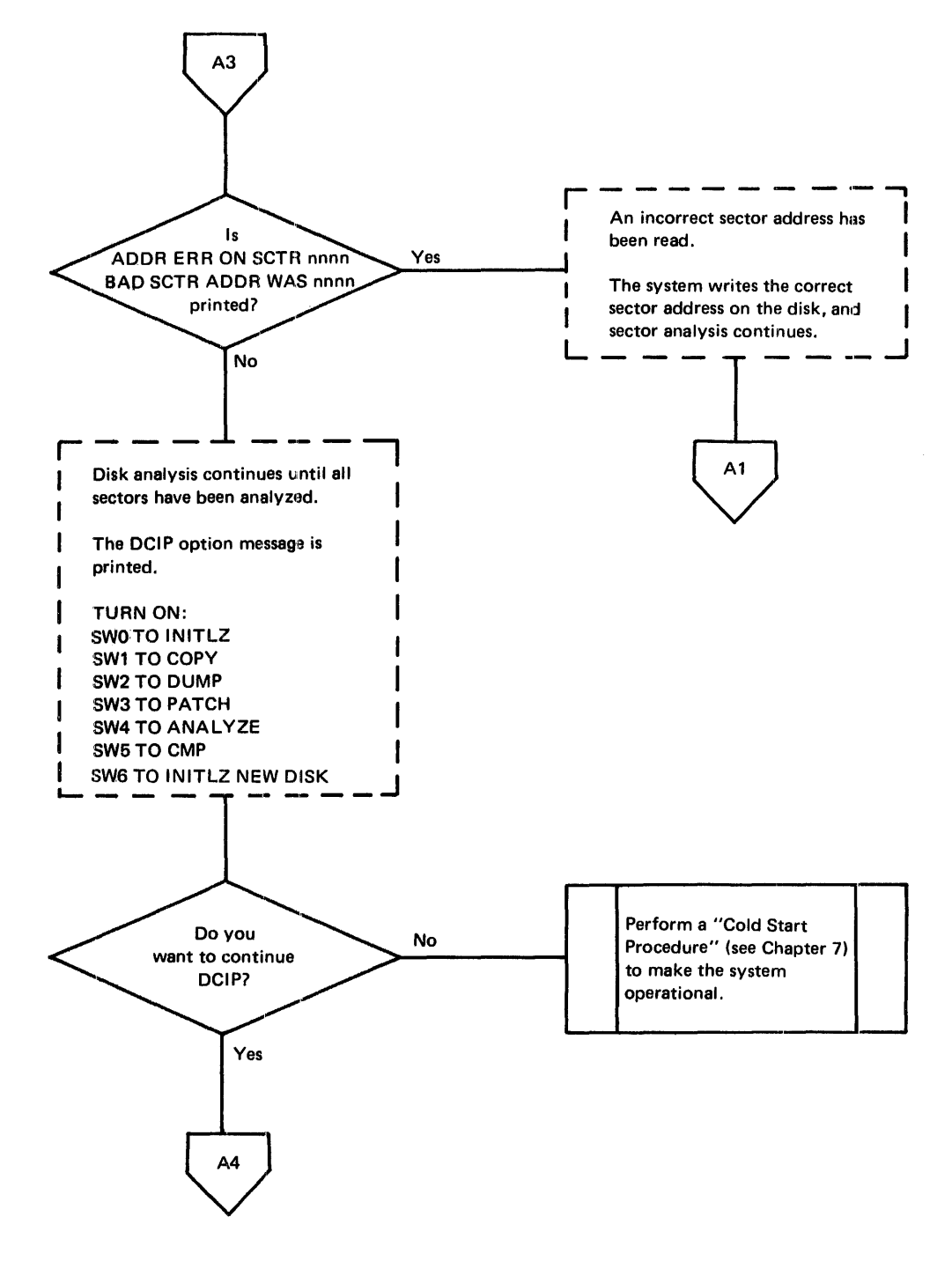

Figure 9-8 (Part 3 of 4). Operating procedure for DCIP analysis function

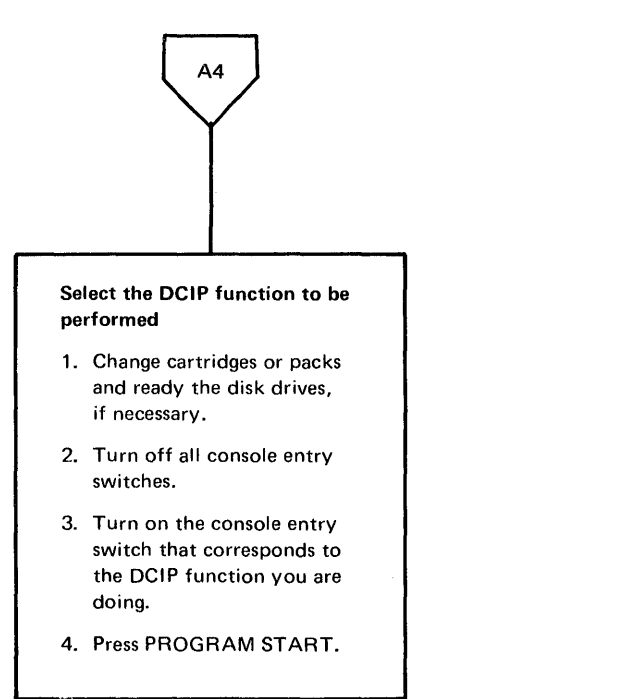

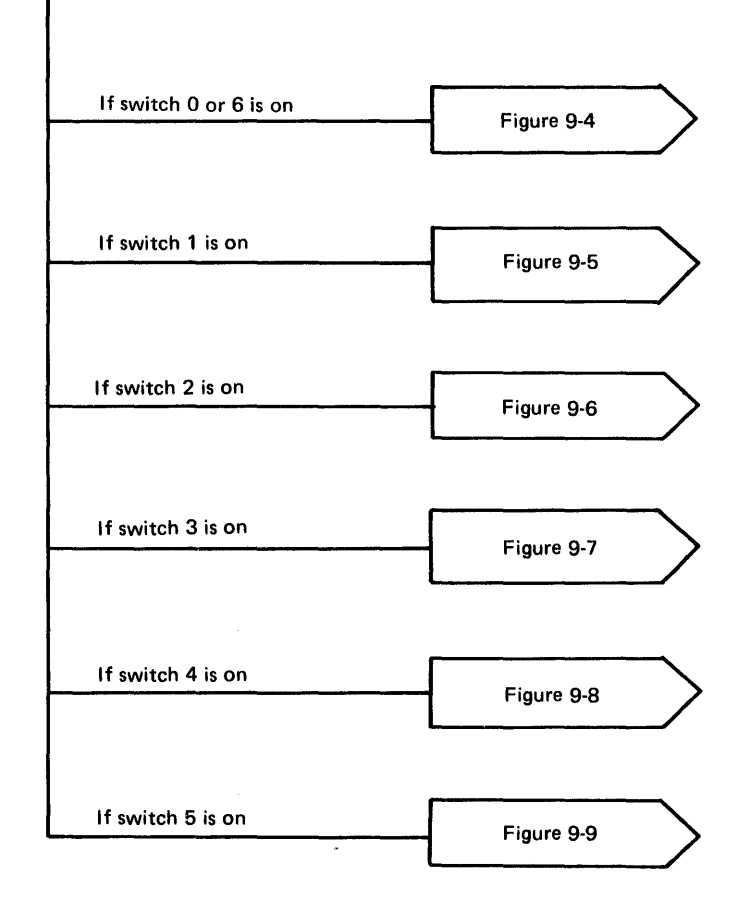

Figure 9-8 (Part 4 of 4). Operating procedure for DCIP analysis function

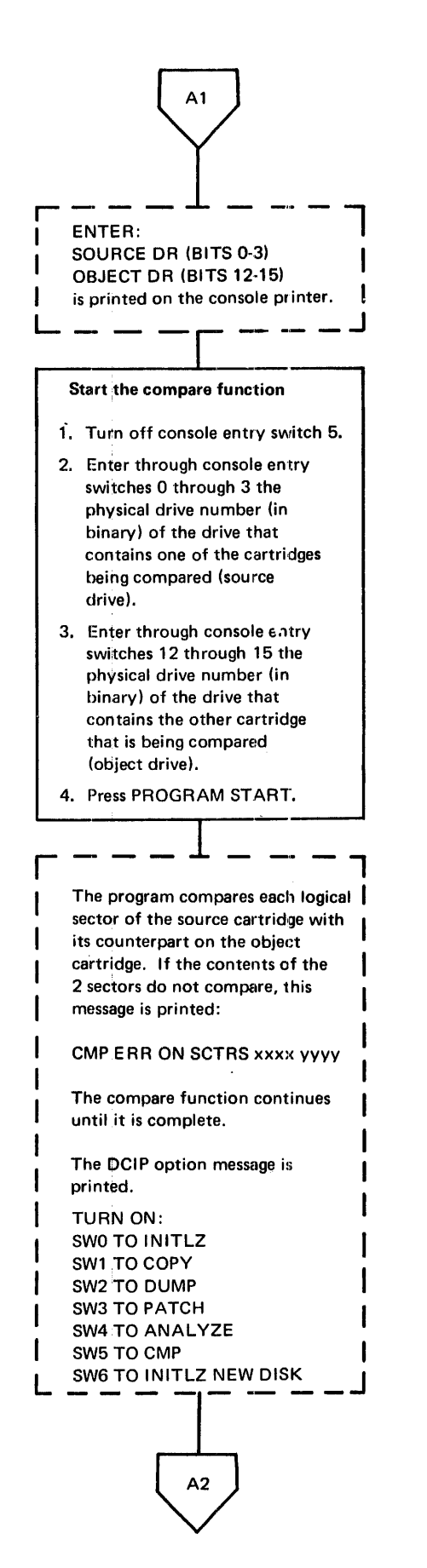

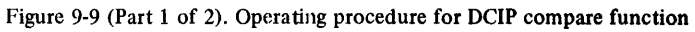

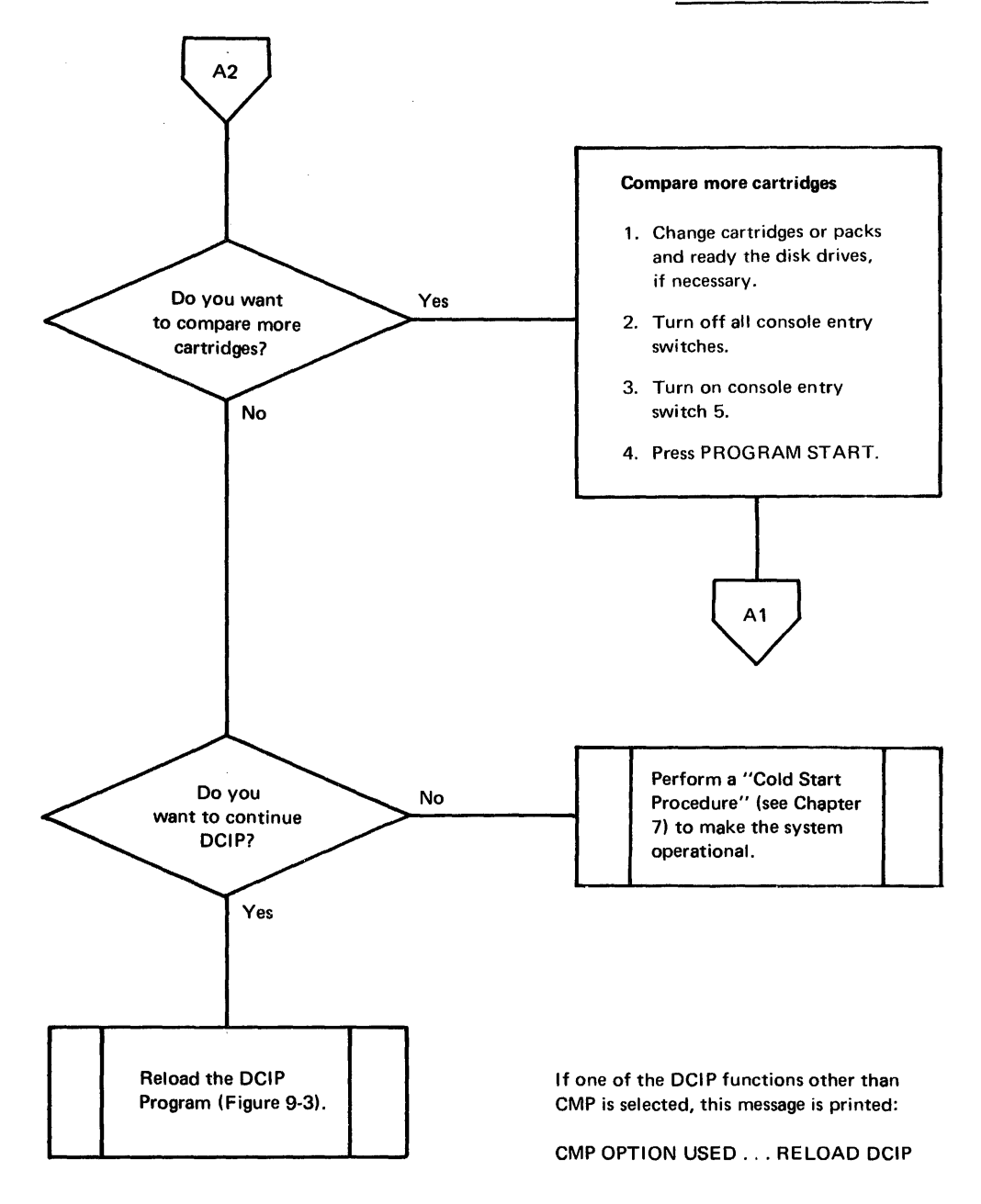

Figure 9-9 (Part 2 of 2). Operating procedure for DCIP compare function
## PAPER TAPE REPRODUCING PROGRAM

This program, available only with the paper tape system, copies information from one paper tape onto another. The program reads and punches characters with no intermediate conversion.

The materials that you need to reproduce paper tapes are:

- The Paper Tape Reproducing Program tape, BP18
- The tape being reproduced
- Blank tape

Figure 9-10 is the operating procedure for the stand-alone paper tape reproducing program.

#### Load the paper tape reproducing program, BP18

- 1. Insert tape BP18 in the paper tape reader.
- 2. Position under the read starwheels one of the delete codes beyond the program 10.
- 3. Move the console mode switch to RUN.
- 4. Press IMM STOP on the console.
- 5. Press RESET on the console.
- 6. Press PROGRAM LOAD on the console.
- 7. Remove BP18 from the paper tape reader.

#### Ready a tape to be reproduced

- 1. Insert the paper tape that is to be reproduced.
- 2. Position under the read starwheels one of the delete codes.

 $A2$ 

The program is read into core storage, and the system waits with /1111 displayed in the ACCUMULATOR.

Figure 9-10 (Part 1 of 4). Paper tape reproducing operating procedure

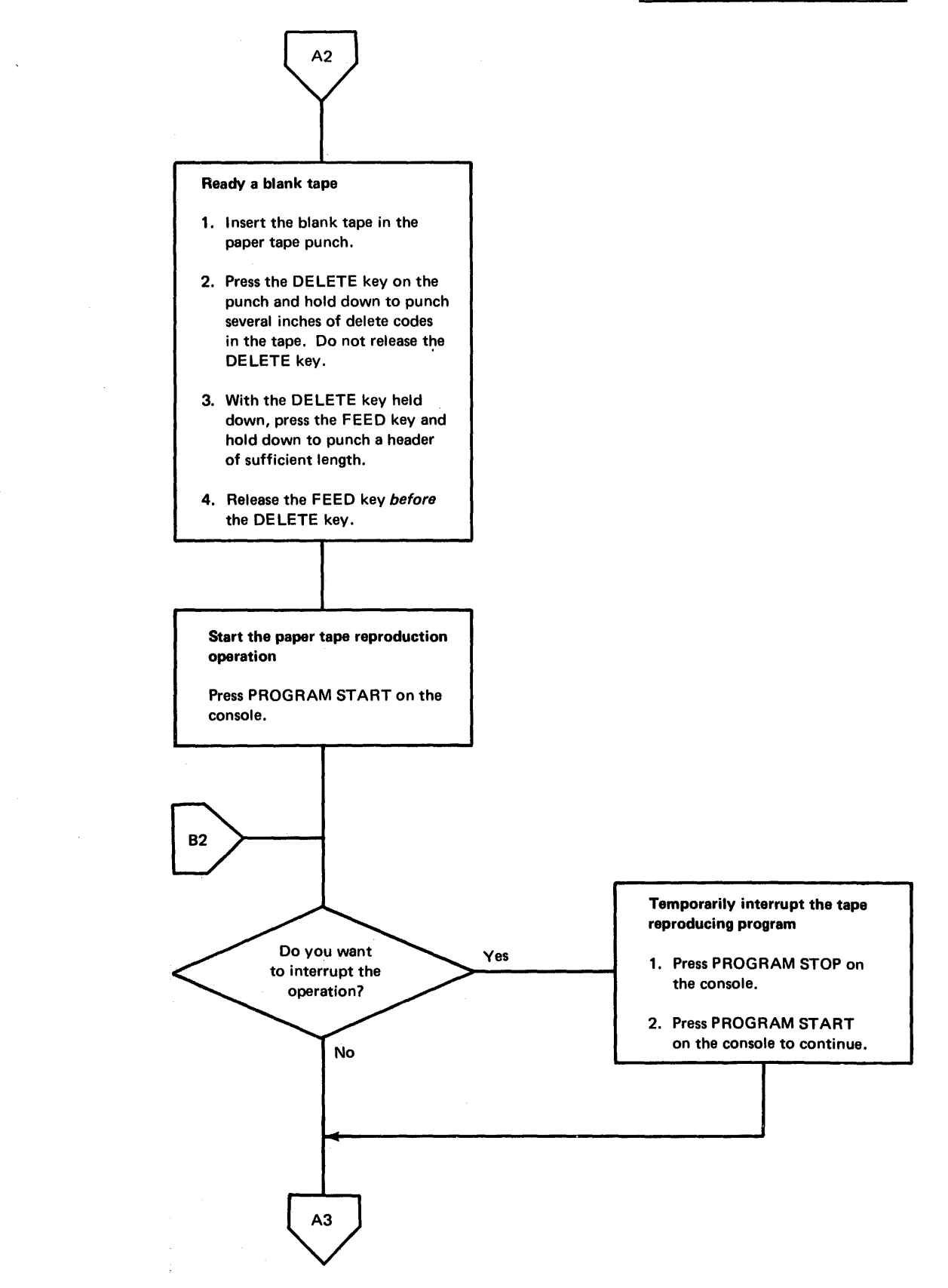

. Figure 9-10 (Part 2 of 4). Paper tape reproducing operating procedure

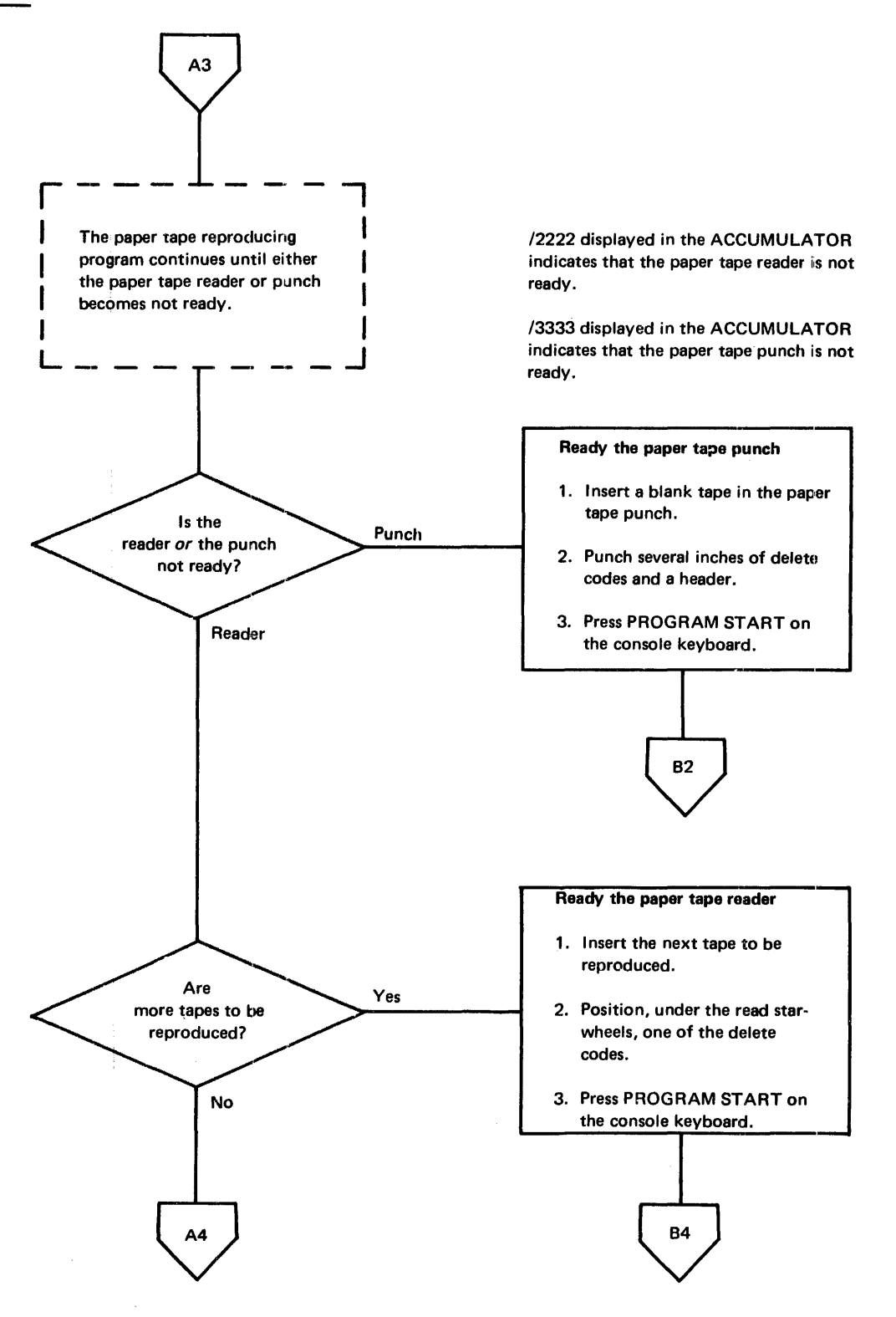

Figure 9-10 (Part 3 of 4). Paper tape reproducing operating procedure

 $\frac{1}{2}$ 

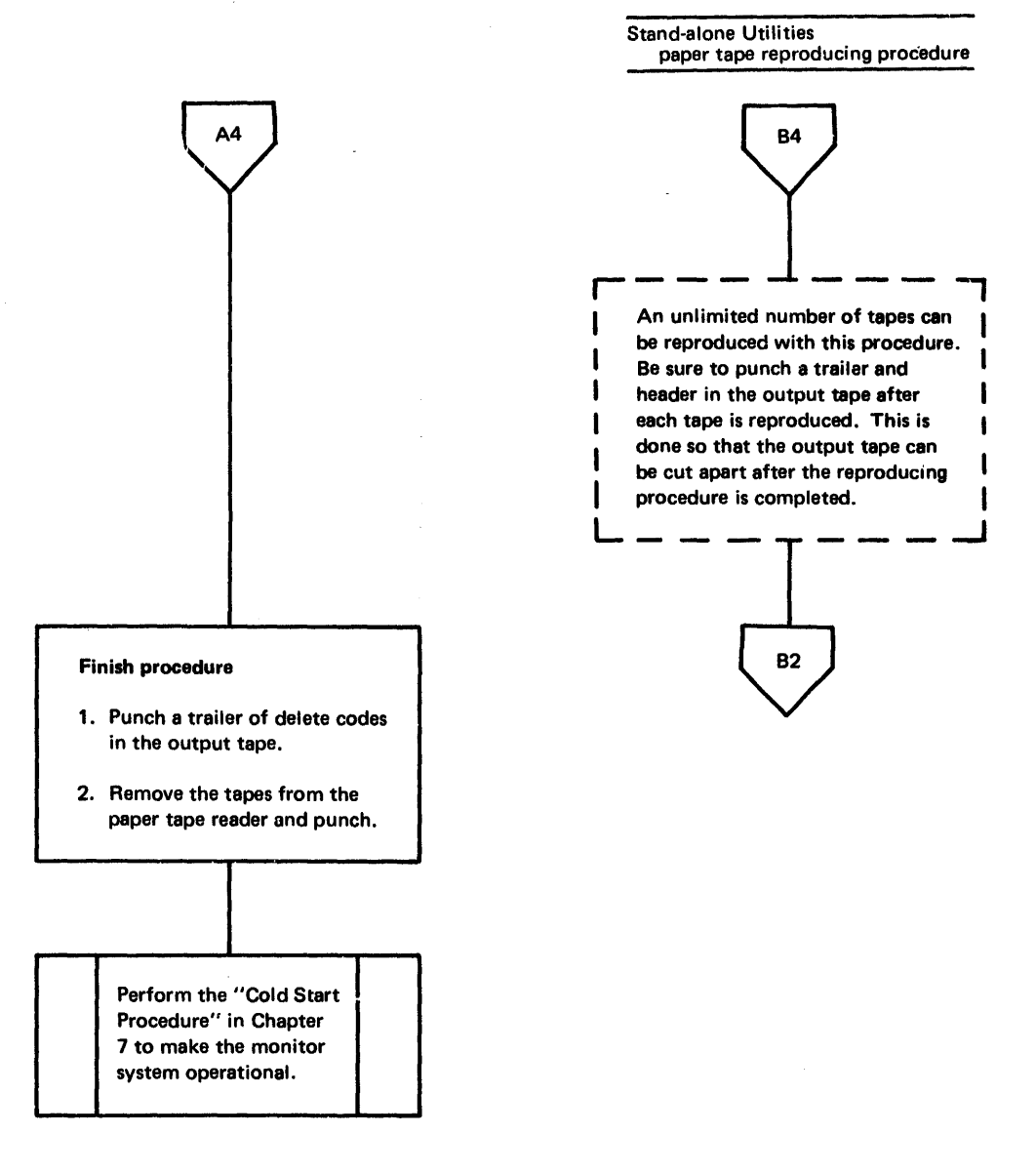

Figure 9-10 (Part 4 of 4). Paper tape reproducing operating procedure

## STAND-ALONE PAPER TAPE UTILITY PROGRAM (PTUTL)

This program, available only with the paper tape system allows you to enter records from the the 1134 Paper Tape Reader or the console keyboard. Program output is to the 1055 Paper Tape Punch and/or the console printer. This program is also included as an executable program in the Monitor System Library (see Chapter 4).

The materials that you need to use the PTUTL program are:

- The PTUTL (Paper Tape Utility Program) tape, BP17
- Blank tape if output from the PTUTL program is to be punched into tape
- Previously punched tape if they are being changed

Figure 9-11 is the operating procedure for loading the stand-alone PTUTL program, and Figure 9-12 is the operating procedure for using both the stand-alone PTUTL and the PTUTL mainline program from the system library.

# Load the PTUTL Program, BP17 1. Insert the PTUTL tape, BP17, in the paper tape reader. 2. Position one of the delete codes beyond the program ID under the read starwheels. 3. Move the console mode switch to RUN. 4. Press IMM STOP on the console. 5. Press RESET on the console. 6. Press PROGRAM LOAD on the console. 7. Press PROGRAM START to finish the reading of PTUTL. 8. Press PROGRAM START again. Figure 9-12

The core image program is read into core storage, and the system waits with /006C displayed in the ACCUMULATOR.

When the reading of BP17 is complete, the system waits with /00C9 in the ACCUMULATOR.

The system waits with /1111 displayed in the ACCUMULATOR.

Figure 9-11. Loading the stand-alone PTUTL tape

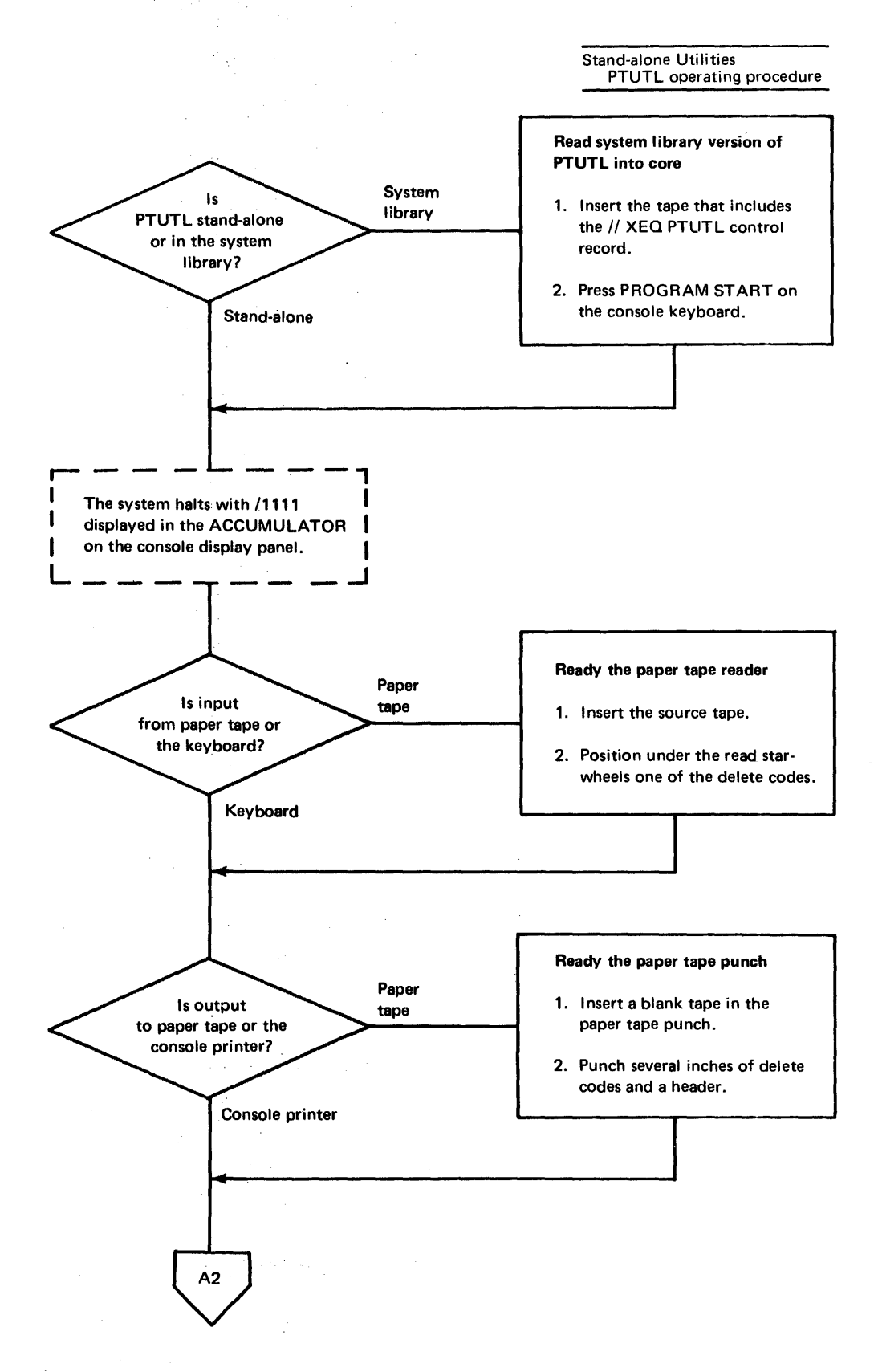

Figure 9-12 (Part 1 of 4). PTUTL operating procedure

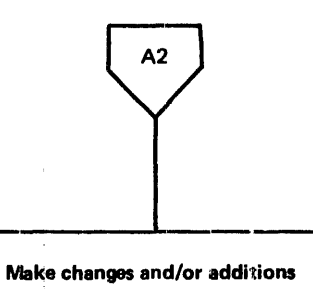

- 1. Turn on the appropriate
- console entry switches to perform the PTUTL functions you want.

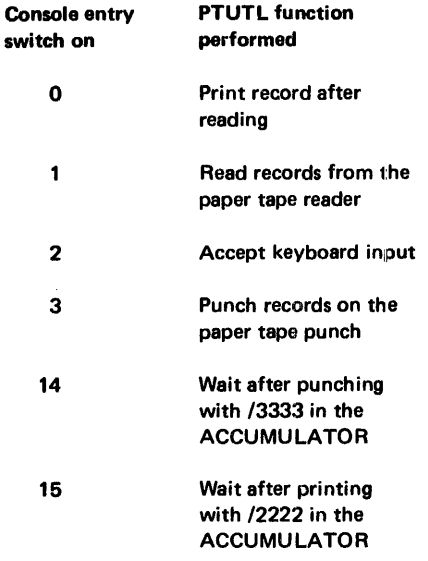

All other console entry switches must be off.

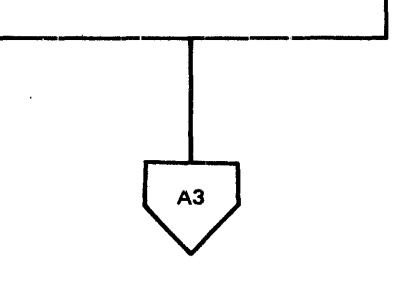

2. Press PROGRAM START.

Figure 9-12 (Part 2 of 4). PTUTL operating procedure

÷,

 $\frac{1}{2}$ 

#### Stand-alone Utilities PTUTL operating procedure

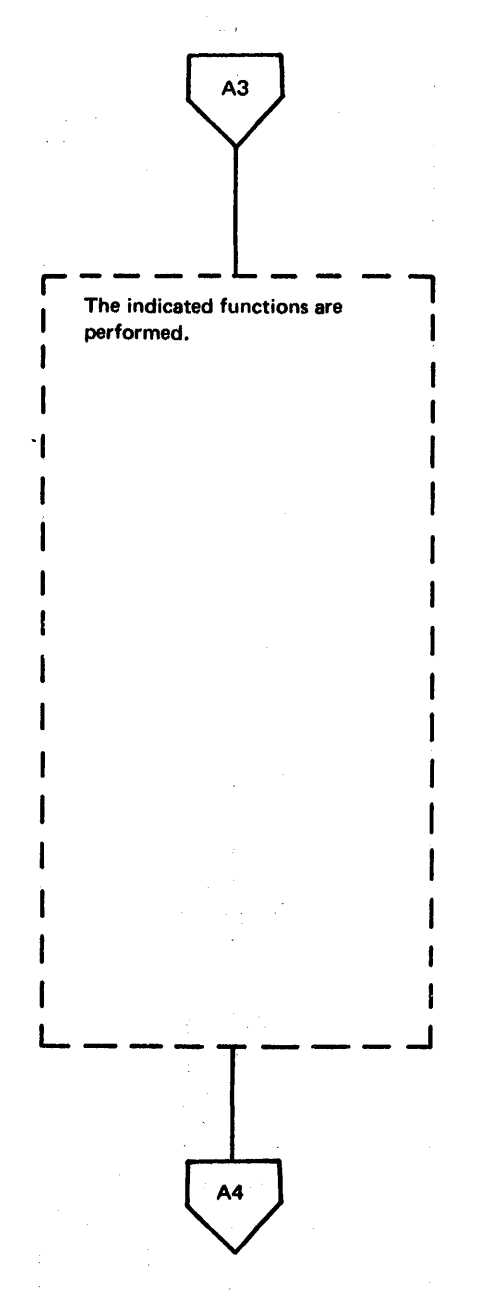

. Figure 9-12 (Part 3 of 4). PTUTL operating procedure

If you want to omit a record just read and printed (switches 0, 1, and 15 on) from an output tape, do not change the switches and press PROGRAM START again.

A record just read and printed (switches 0, 1, and 15 on) is replaced by keyboard input if you turn on console entry switch 2 just before pressing PROGRAM START.

The system subroutine TYPEO is used by PTUTL during keyboard input. These operating features of that subroutine apply:

- 1. An input record cannot exceed 80 characters.
- 2. Pressing the backspace key  $(\rightarrow)$  cancels the last character entered.
- 3. Pressing ERASE FIELD cancels the entire record so you can reenter the record.
- 4. Pressing EOF indicates that input of a record is complete.

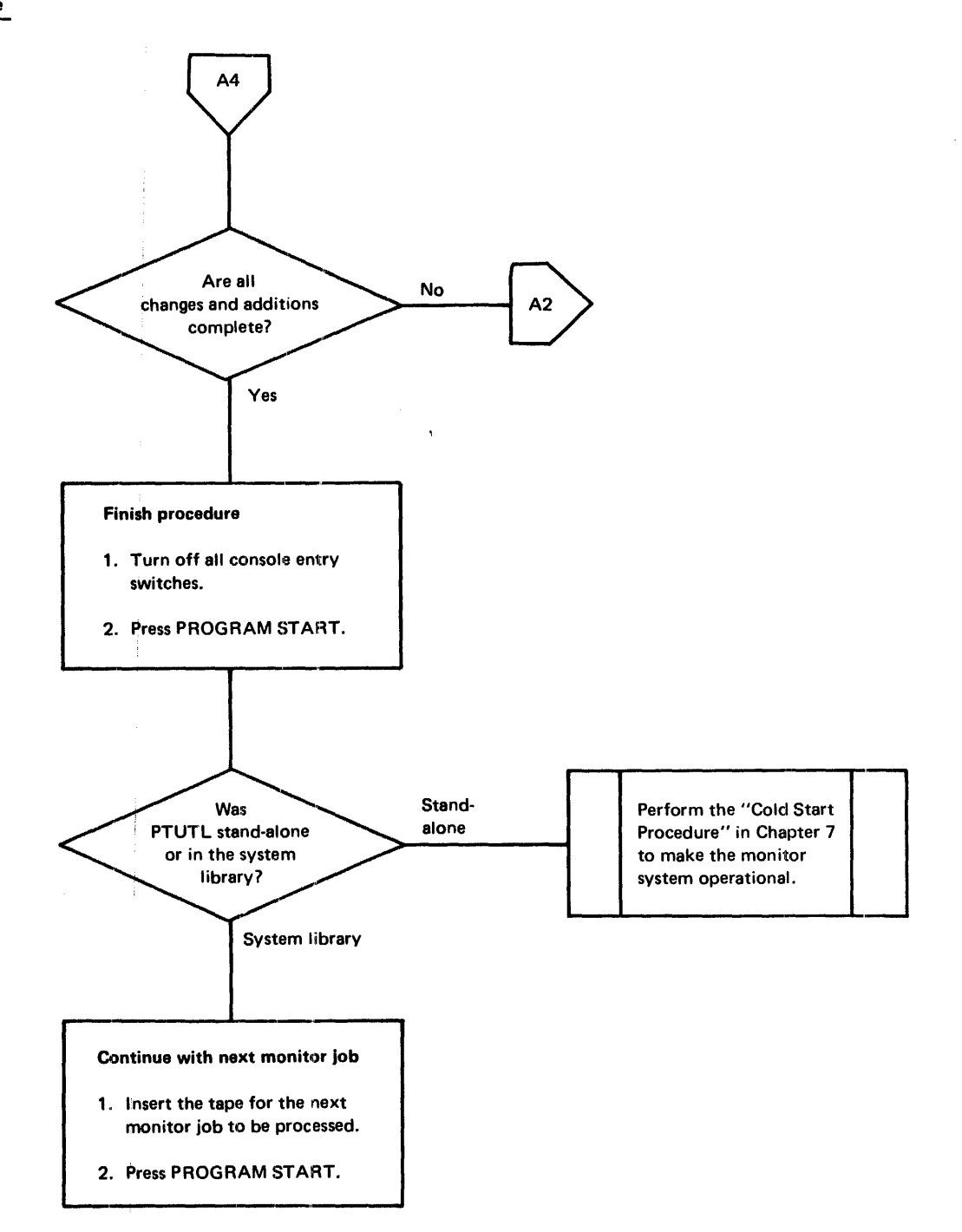

 $\bar{\boldsymbol{\beta}}$ 

 $\frac{1}{\sqrt{2}}$ 

Figure 9-12 (Part 4 of 4). PTUTL operating procedure

 $\pm$ 

## PTUTL Example

This example shows you how to change previously punched records. Assume that the following records are punched in a tape:

 $\hat{\mathcal{I}}$ 

 $\frac{1}{10}$  JOB  $11 *$  (comments record)  $1/$  ASM II DUP ASM control records Source program

You have decided to alter the comments record, insert a // PAUSE control record after the comments record, and delete the // DUP control record. The procedure you follow is:

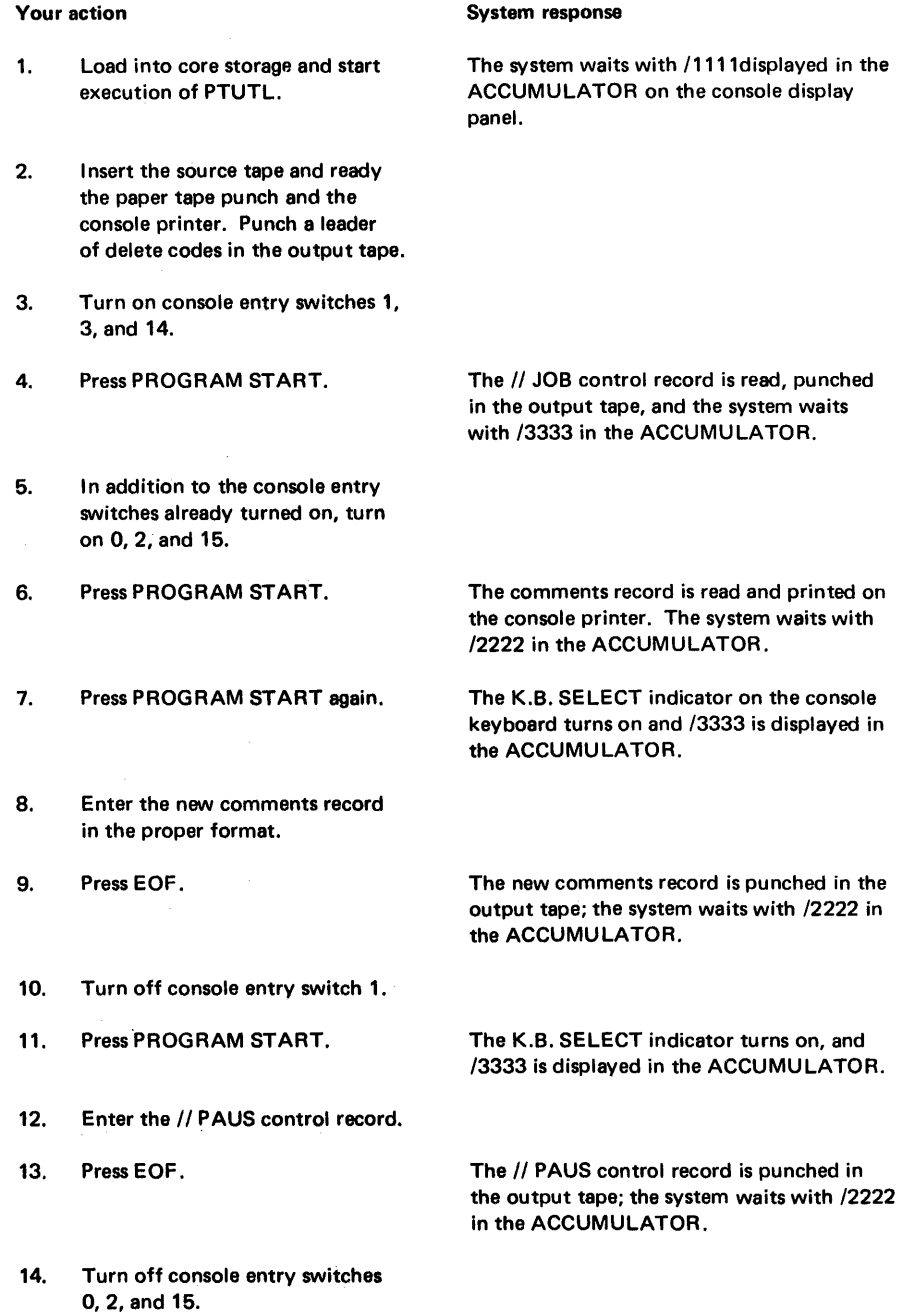

 $\bar{\beta}$ 

 $\frac{1}{4}$ 

 $\frac{1}{3}$ 

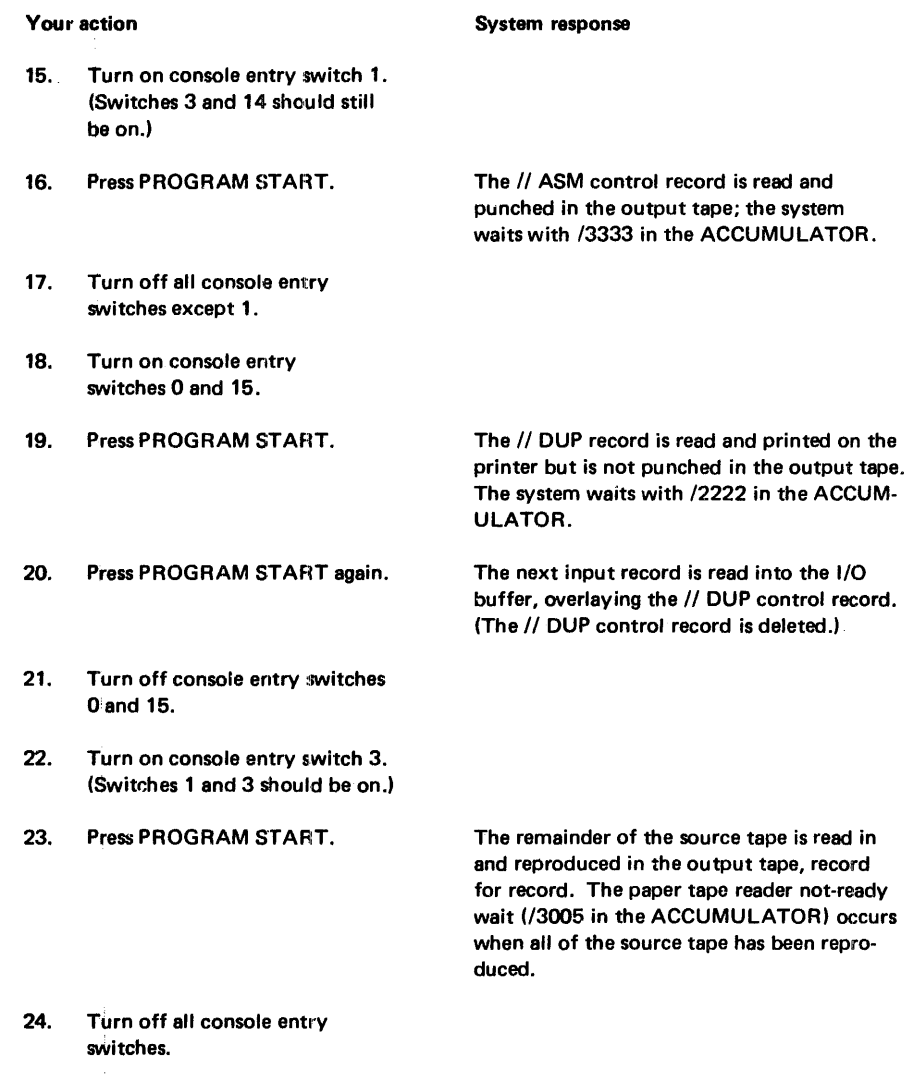

25. Press PROGRAM START. A CALL EXIT is executed.

The remote job entry (RJE) feature of the IBM System/360 Operating System allows you to enter jobs into the operating system job stream via communication lines from terminals (work stations) at distant locations. RJE includes a unique job entry control language (JECL) that controls operations of the work station. For a general description of RJE, RJE terminology, and JECL, see the publication *IBM System/360 Operation System Remote*  Job *Entry,* GC30-2006.

This chapter provides information for operators and programmers using an 1130 as a remote work station in an RJE environment, and describes machine and device requirements, input and output at the work station, communication considerations, operating procedures, user-exit subroutine, and generation and loading of the work station program.

Messages printed by the RJE program are included in Appendix A.

#### **MACHINE AND DEVICE REQUIREMENTS**

The RJE program for an 1130 work station requires at least an 1131 Central Processing Unit, Model 2B, a card reader, and a line printer (with a 120 character print line). The 1130 computing system must be connected to a 600-2400 bit-per-second line VIa a synchronous communications adapter in binary mode.

An optional compress-expand feature requires 16K words of core storage if the 1132 Printer is used, or 8K words if the 1403 Printer is used. The compress-expand feature eliminates blanks from data transmitted across the communication line.

An IBM-supplied RJE exit subroutine stores data from your IBM System/360 Operating System job on an 1130 disk. The data thus stored can be processed by other programs that you write. You can write an exit subroutine to replace the one supplied by IBM and direct the output from your System/360 job to any available 1130 I/O device. When you write an exit subroutine, an 1130 system with 16K words of core storage is required. Information about writing an exit subroutine is included under "User-Exit Subroutine" in this chapter.

#### **COMMUNICATiON CONSIDERATIONS**

The 1130 RJE Work Station Program provides the standard RJE communications interface to the System/360 Operating System (the operating system) RJE communications network by using the SCAT2 and SCAT3 binary synchronous communications subroutines. These subroutines are stored in the monitor system library and provide the following capabilities:

- Point-to-point contention operation on leased lines
- Point-to-point operation on switched lines
- Multipoint operation with the 1130 system as slave station

All data transmissions between the operating system and an 1130 work station are in EBCDIC transparent mode, except headings, which are transmitted in normal mode. The 1130 RJE Work Station Program communicates with the operating system in 3 modes: monitor, receive, and transmit.

The work station program enters monitor mode from either transmit or receive mode. In this mode, the work station waits for output from the communication line or input from the card reader or console keyboard.

monitor mode

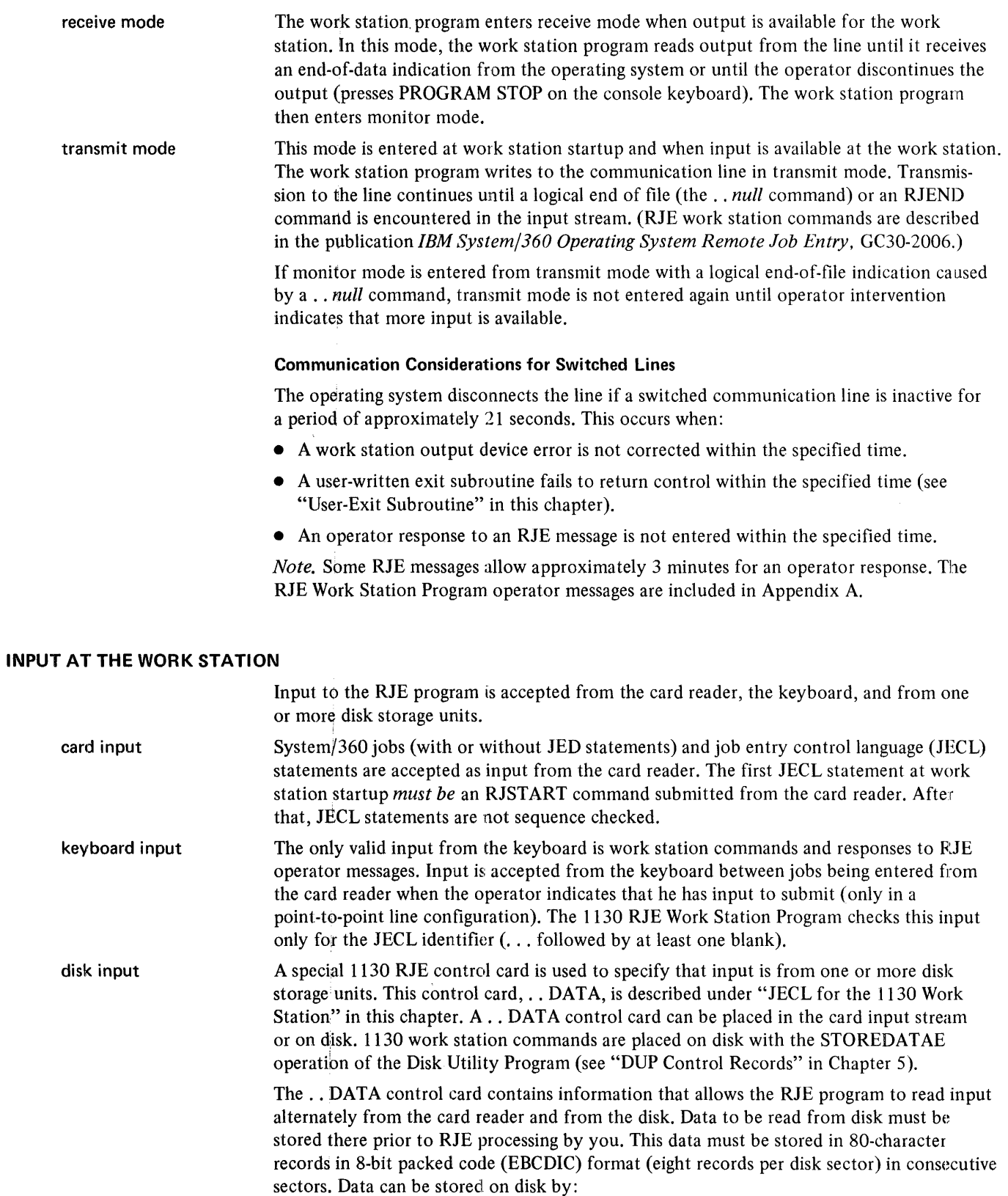

- Using the STOREDATAE function of the Disk Utility Program prior to executing the RJE Work Station Program
- Specifying that output from a job be placed on a disk

Ŧ,

After the information on disk has been read to the end of file (see "JECL for the 1130 Work Station" in this chapter for a description of the end-of-file indications), the RJE program resumes reading from the card reader.

*Note.* Although work station commands can be submitted from disk, only System/360 jobs and input data sets are recommended to be placed on disk in order to simplify work station operation.

changed LOGON affect on input If you are logged on because of a LOGON command entered from the card reader or disk, and you enter a new LOGON command from the keyboard, all pending input meant for the previous LOGON from the card reader and/or disk is submitted under the new LOGON ID entered from the keyboard. To prevent this, the LOGON that was entered from the card reader or disk must be resubmitted as the last command entered from the keyboard before card or disk input is continued.

### Generation of the 1130 RJE Work Station Program

The 1130 RJE Work Station Program is supervised by the 1130 Disk Monitor System Version 2. You store the IBM-supplied RJE program in the user area by using the \*STORE function of the Disk Utility Program (DUP). You then define your work station configuration by executing a program that is part of the RJE program and that is named RJEOO. This program reads a data card that you code with the following optional parameters:

[ LlNE=P ] LlNE=S  $LINE=M$  (x,y) ,UEXIT=(address 1, address 2) | | ,COMPRESS=NO  $\,$  | ,UEXIT=USER || ,COMPRESS=YES

LINE=P specifies that the work station is connected over a point-to-point leased line.

- LINE=S specifies that the work station is connected over a point-to-point switched line.
- LINE=M  $(x,y)$  specifies that the work station is connected over a multipoint line, where
	- $x$  is the polling character
	- $\nu$  is the selection character.

UEXIT=(address 1, address 2) specifies the starting and ending addresses of the area on disk that has been reserved for storing data directed to the user exit, where *address 1* is the starting address

*address* 2 is the ending address.

The addresses must be in the form *xaaa,* where *x* is the logical disk drive number from 0 to 4 *aaa* is the sector address.

This area must be reserved prior to executing the RJE Work Station Program.

- UEXIT=USER specifies that the IBM-supplied user-exit subroutine is replaced by one that you have written.
- COMPRESS=NO specifies that blanks are not to be eliminated from data transmitted across the communication line.
- COMPRESS=YES specifies that blanks are to be eliminated from data transmitted across the communication line.

These optional parameters can be used in any order, and if more than one of them is specified, they must be separated by commas. The default options assumed when the RJE Work Station Program is first generated, are a leased point-to-point contention line, no reserved disk space for user-exit output, and no elimination of blanks. When this data card is used to redefine the RJE configuration and the LINE and/or COMPRESS parameters are omitted, the program assumes the last parameters specified as the current line configuration; however, if the UEXIT parameter is omitted, space is not reserved on disk for user-exit data.

The RJEOO program saves the information specified by these parameters in a disk data file reserved for common constants used by the RJE program.

The following example shows the coding for generating the 1130 Work Station Program:

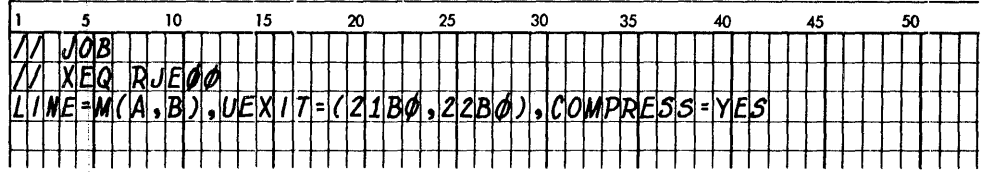

The first 2 cards are the monitor control records needed to load the program that processes the information in the third card. The third card specifies that the RJE work station is on a multipoint line, that its polling character is A, and its selection character is B, and that it will compress input to the operating system program and expand output from the operating system program. For storing data that is directed to the user exit, an area is reserved on disk drive 2 starting at sector 1 BO and ending with sector 2BO.

work station RJE generation

#### **JECL FOR THE 1130 WORK STATION**

**10** 

The job entry control language (JECL) used with the 1130 work station is described under "Job Entry Control Language" in the publication *IBM System/360 Operating System Remote Job Entry,* GC30-2006, with one addition:The additional command allows you to alternate the source of input between disk and cards. The format of this command is:

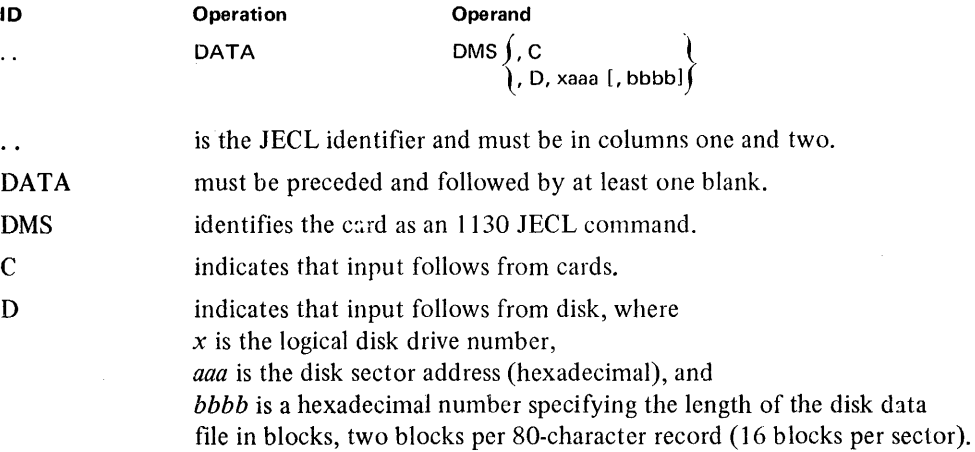

If  $D$  is specified, the logical disk drive number and the sector address are required, but the block count is optional. When the block count is not specified, you must indicate 1he end of data on disk by using a .. DATA command to transfer reading data either to the card reader or to another disk area. The optional block count for disk data causes the RJE program to read data from disk until the specified number of blocks has been read, unless an end-of-file indicator (... DATA command, ... *null* command, or ... RJEND command) is read first. When the specified number of disk blocks is read or an end-of-file indicator is read, reading from disk stops, and input continues from the card reader.

Data on disk must start at the beginning of a sector and continue on to consecutive sectors if necessary. Each sector must contain eight 80-character records in 8-bit code (EBCDIC), except the last sector, which can be less than 320 words.

The . . DATA command is not recognized between a // DD DATA statement and the corresponding /\* in an IBM System/360 Operating System job.

*Note 1*. Restart problems may occur if jobs are chained on disk (that is, referenced by only one .. DATA command from the card reader), and a line error occurs that requires the work station to resubmit the R1START command and all unacknowledged input. To avoid these problems, reference each job with a .. DATA command from the card reader.

*Note 2.* You must specify the cartridges that are used during RJE on a monitor JOB control record. A logical drive number as specified on the lOB control record must be used in the .. DATA command.

#### End-of-File Indicators

The end-of-file indicator on disk is the .. DATA command. This command passes reading to another disk file or to the card reader. The end-of-file indicators for the card reader are the .. *null* command and the .. RJEND command.

*Note.* The .. *null* command and the .. RJEND command can be read from disk and have the same effect as if they were read from the card reader; that is, reading is stopped both from the card reader and from the disk.

## **OUTPUT TO THE WORK STATION**

Output to the work station consists of job output and messages. Job output, consisting of SYSOUT data sets created by the job, is directed to the printer, the card punch, or a user-exit subroutine. Each job output data set is directed to the device associated with the SYSOUT class specified in the DD statement for that output data set. RJE system messages are directed to the console printer or the line printer.

You can specify carriage control for printer output with a special control character as the first byte of each data record; either System/360 machine code or ASA control characters are allowed. Output is single spaced with a skip to channel one when channel 12 is sensed in the carriage tape and control characters are not specified or are not recognized by the equipment.

You can specify stacker-select for punched output, if available, by specifying a special control character as the first byte of each data record; either System/360 machine code or ASA control characters are allowed. Stacker one is selected if control characters are not specified or are not recognized by the equipment.

The 1130 RJE Work Station Program includes a user-exit subroutine that accepts data sets directed to it and writes them on disk in an area that you reserve prior to executing the RJE program.

The IBM-supplied user-exit subroutine can be replaced by an exit subroutine that you write. Your subroutine can process data directed to the user-exit and write output to any available device (see "User-Exit Subroutine" in this chapter for more detailed information).

If you do not write a user-exit subroutine, the IBM RJE program user-exit subroutine writes data sets consecutively on disk, each data set beginning at a disk sector boundary. However, when the RJE program is reloaded at a later time, data sets previously written on disk are unprotected and may be destroyed since any user-exit data sets written after RJE is reloaded begin at the first sector of the reserved area. For each data set written, information is printed on the principal printer.

The primary output device for messages is the console printer. The secondary device is the line: printer. You select the line printer as the message device by turning on console entry switch O.

*Note.* Data directed to disk can be referenced later by a . . DATA command. To do this, you rmist define your data set as fixed blocked or unblocked with a logical record length of 80 bytes and no control characters.

## **Discontinuing and Continuing Output**

Job output is discontinued by operator intervention. The operator presses the console keyboard PROGRAM STOP key, then the PROGRAM START key, and the system prints the J90 OCR=message. The operator then responds by typing D to discontinue output.

Output is also discontinued by the 1130 RJE Work Station Program when a user-exit subroutine is not present for output directed to the user-exit and one of the following errors occurs:

- An area is not reserved for user-exit output.
- The reserved output area is exhausted.
- An unrecoverable disk write error occurs.

These errors are indicated to the operator in error messages. To correct the first 2 problems, terminate the RJE program by submitting an RJEND command (after all pending input has been transmitted), and then specify a reserved area on disk by executing the RJEOO program (see "Generation of the 1130 RJE Work Station Program" in this chapter). Reload the RJE program (see "Work Station Startup" in this chapter), and discontinue output immediately by operator intervention. Then, enter a CONTINUE command with the BEGIN operand; otherwise, data is lost.

To correct the third error, enter a CONTINUE command with the BEGIN operand. The data set is then written again, starting at a new sector.

In general, once output is discontinued, no other output is transmitted to the work station until the disposition of the discontinued output is specified by a CONTINUE command.

Other conditions that cause output to be discontinued are:

- A change in form number is found at the operating system
- The work station program requests discontinuation
- An irrecoverable error occurs during an output operation

If either of the first 2 conditions occurs, you specify the disposition of the output with the CONTINUE command. The third condition requires error recovery procedures.

#### User-Exit Subroutine

The operating system RJE program passes physical records to the user-exit subroutine, either the one that is supplied with the RJE program or the one that you write to replace it. This section describes the programming requirements that must be included in your subroutine.

The subroutine entry point must be named UEXIT, and the subroutine must be stored in the user area (after deleting the resident module with the same name). You should save: and restore the contents of registers 1 and 3 at the beginning and end of your subroutine. To specify that your subroutine be executed, use the UEXIT=USER parameter in the configuration data card used to generate the RJE program.

The user-exit subroutine gains control when output becomes available for it. Upon entry, the return address is stored in the first word of the subroutine, and index register 1 contains the address of a parameter list that describes the output being passed to the subroutine. This parameter list with the following format is aligned on an even word boundary.

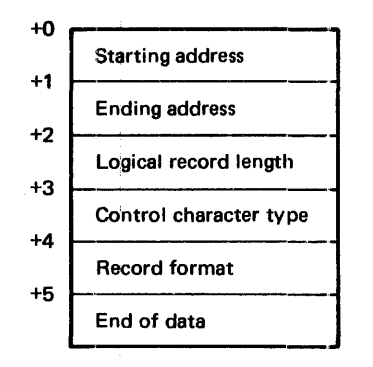

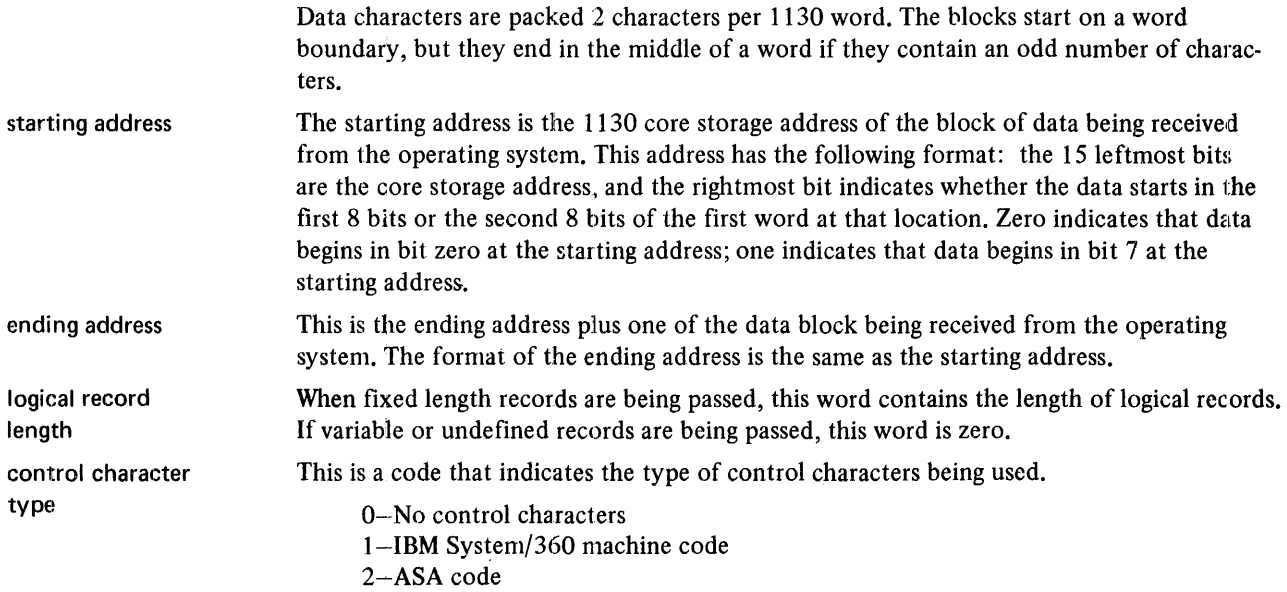

record format

This word 'contains a code that indicates the type of data records being transmitted.

- I-Fixed unblocked
- 2-Fixed blocked
- 3-Variable unblocked
- 4-Variable blocked
- 5-Undefined

When this word is zero, the end of data is indicated.

The user-exit subroutine that you write must use the same I/O subroutines that the 1130 RJE program uses.

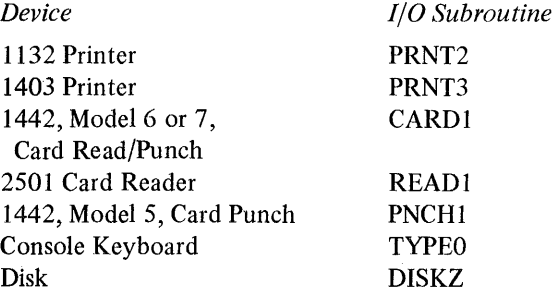

*Note.* Your user-exit subroutine must return control to the RJE program within approximately 21 seconds in order to maintain communication with the operating system.

## **OPERATING PROCEDURES**

This section includes information about beginning and ending RJE jobs, as well as information about console keyboard operation during execution of the RJE program.

#### Work Station Startup

To start RJE operation, the 1130 RJE Work Station Program must be loaded into core storage. This program is loaded by specifying the program name RJE in a monitor XEQ control record. The work station program then loads into core the programs and subroutines from the system library that correspond to the configuration of your system. To load these programs and subroutines, the work station program uses information stored on disk by the RJE generation program and information in the disk monitor system that specifies the principal I/O devices.

*Note.* The console printer cannot be the principal print device.

The following example shows the coding to start and end the execution of the RJE program:

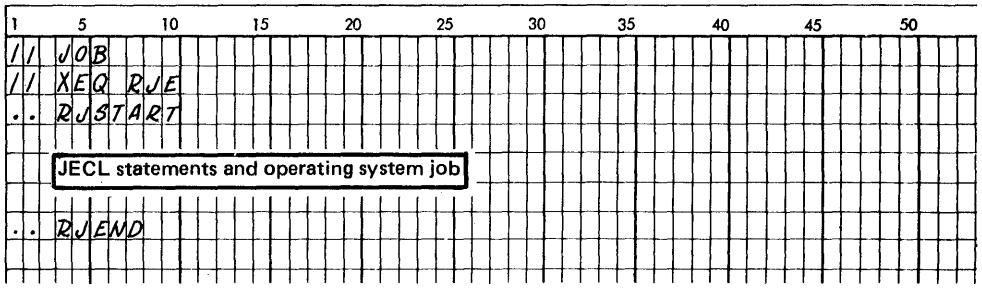

The RJSTART command must be the first RJE command entered. An error message is printed when the RJSTART command is not the first entered. To continue, place an RJSTART command in the card reader, and press START on the card reader and PROGRAM START on the console keyboard. If the work station is connected to the operating system over a switched line, a message to call the central system is printed.

The RJSTART command is followed either by input to be sent to the operating system or by an end-of-file indicator (see the following section "The Null Command"). When contact is made with the operating system, the RJST ART command and all other commands, if any, before the first job entry (the System/360 job with or without the JED card) or'before the end-of-file indicator, are transmitted.

The work station is logically attached to the RJE system when the RJSTART command is acknowledged. All pending messages and immediate job output is received at the work station. All pending input, if any, is transmitted, or the work station program waits for output from the operating system. The sequence of events is system dependent.

#### **The Null Command**

The *null* command is provided for the 1130 work station to indicate the end of file on the card reader. This command is coded with the identifying characters (. .) in columns I and 2. All other columns remain blank. The null command must be the last card in the input stream. When this command is read, the card reader is effectively closed even though communication is maintained with the operating system.

Operator intervention is required to resume input from the card reader after the null command has been read (see the following section "Console Keyboard Procedures" in this chapter).

## **Console Keyboard Procedures**

Four RJE functions that you can start from the 1130 console keyboard are:

- Indicating card reader input
- Indicating keyboard input
- Discontinuing output
- Initiating an abnormal closedown of the RJE program

You start any of these by:

- 1. Pressing PROGRAM STOP on the console keyboard
- 2. Pressing PROGRAM START

The message J90 OCR $=$  is printed on the console printer. Your response to this message indicates the function to be performed. The replies to this message are listed with other RJE m¢ssages in Appendix A.

If you type B when message J90 is printed, keyboard input is indicated. The system prints the message J93 PROCEED and the K.B. SELECT light on the console turns on when the RJE program can service keyboard input. You can then enter commands, each ended by pressing EOF. After entering the last command, press EOF an extra time to indicate the end of keyboard input; the last EOF must not be entered until the keyboard select (K.B. SELECT) light turns on.

You indicate abnormal closedown of the RJE program by typing T in response to the J90 message. This reply causes the work station program to be terminated and the contents of core storage to be printed.

The operating system notes an error condition and logically detaches and disconnects the work station if it is connected over a switched line. The work station is logically detached if connected with the central system over a leased or multipoint line and a line operation is in progress when you request termination through the keyboard. Also, if the RJE program is not reloaded, the work station is logically detached if the central system tries to contact the work station while the communication line is idle.

*Note 1*. If the console keyboard procedure is used when the console printer is already in use, the message is not printed. However, the PROGRAM START key must be pressed to continue processing.

*Note* 2. The INT REQ key *cannot* be used when the RJE program is being used. Pressing INT REQ prevents information in the skeleton supervisor that is modified by the RJE program from being restored. As a result, the disk monitor system may function improperly.

#### **Error Recovery Procedures**

Facilities are provided to recover from both communication errors and local device errors at the 1130 work station. Operator intervention may be necessary to correct the condition causing the error. Error messages are printed when errors occur, except for a forms check error on the console printer. In the latter case, when the FORMS CHECK light on the console keyboard turns on, you must turn on console entry switch 1 to retry the operation. Communications on the line are maintained only if the error is corrected within approximately 21 seconds. If errors cannot be corrected within the time allowed, the operating system logically detaches the work station from the RJE system. In addition, if the work station is connected over a switched line, the operating system breaks the connection.

RJE messages and error messages are described in Appendix A.

Unrecoverable communication errors result when communication is lost with the operating system because of either line errors or a failure at the central system. In either case, the work station is logically detached by the operating system and restart procedures are necessary. The response received when restart procedures are executed indicates whether the error is due to a line error or a failure at the central system.

#### **Restart Procedures**

Restart procedures must be used when the message J51 LINE ERROR OCR= is printed. These procedures involve regaining communication with the operating system and submitting an RJST ART command and are indicated when you type A in response to the J51 message. A complete description of this message is included in Appendix A.

The restart procedures cause output to automatically resume either where it was interrupted (after a line error) or at the beginning of the job (after a failure at the central system). If output is being written to disk at the time of a line error you should immediately discontinue the output and enter a CONTINUE command with the BEGIN operand.

If output is being punched in cards or printed at the time of a line error, a duplication of the last transmission block may occur when the program is restarted. The printer skips to a new page when RJE is restarted if the data set being printed is without control characters.

If a line error occurs during an input operation, all unacknowledged input must be resubmitted. Furthermore, a line error in the middle of a job implies that the whole job must be resubmitted from the beginning. Before the job can be transmitted again with the same job name, the old job that was partially sent to the central system must be deleted. Deletion is sometimes automatic, but if not, you must delete the job.

*Note.* The work station restart procedure after a central system failure is similar to the restart procedure after an unrecoverable line error. The primary difference is that after a system failure, an inprocess data set is rewritten from the *beginning* rather than from the last valid block.

# Messages Sent to Work Stations

Detailed descriptions of all messages sent to an 1130 work station from the operating system RJE program are in "Messages Sent to Work Stations" in the publication *IBAJ System/360 Operating System Remote Job Entry,* GC30-2006.

## RJE Program Console Entry Switches

Three console entry switches are used by the RJE Work Station Program

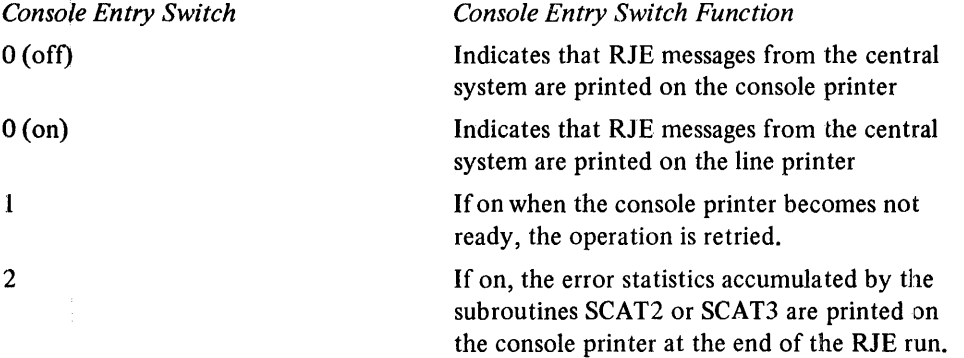

## Error Statistics

Error statistics are accumulated during an RJE run by the subroutines SCAT2 and SCAT3. If you want these error statistics printed, turn on console entry switch 2 prior to the end of the RJE run.

The error statistics accumulated during the last RJE run can be printed if you execute a program called RJSTA that is a part of the RJE program package.

Ĵ

This appendix includes all monitor system operational and error messages and codes, except for the messages for the stand-alone utility programs. The messages for these programs are included in Chapter 9 with the descriptions of the programs.

The messages in the appendix are ordered alphabetically by an error prefix letter. Unless otherwise noted, the messages are printed on the principal printer. All monitor system control records are also printed on the principal printer.

The messages, in sequential order, are:

 $\bar{z}$ 

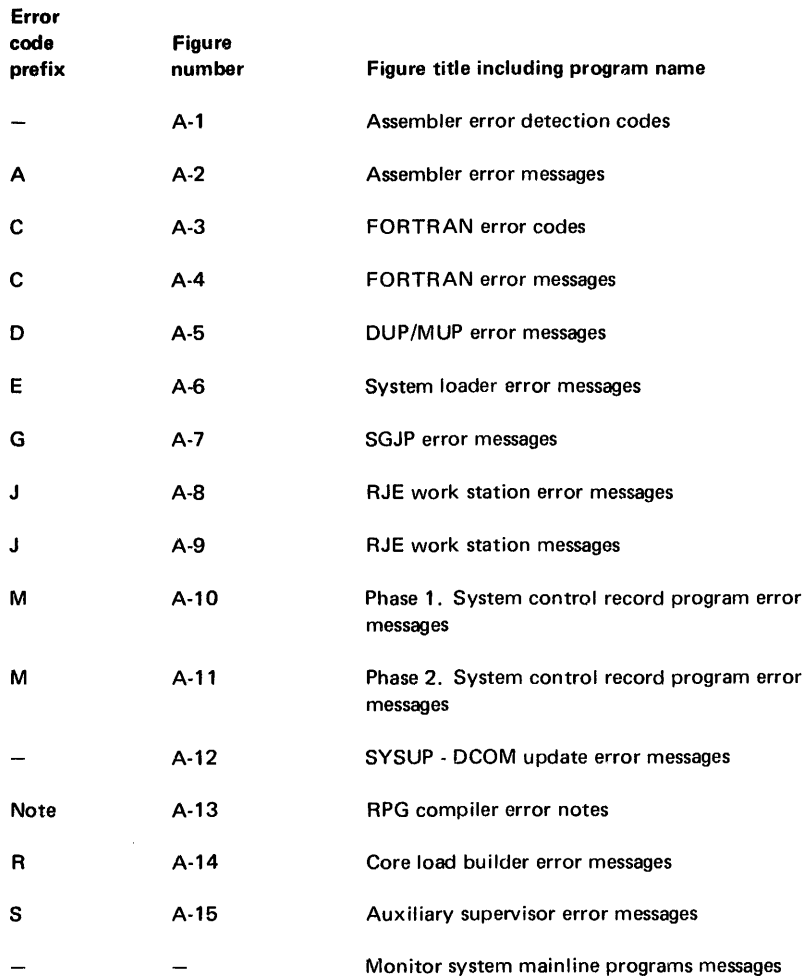

# **ASSEMBLER ERROR CODES AND MESSAGES**

At the completion of an assembly, the following messages are printed on the principell printer:

# XXX OVERFLOW SECTORS SPECIFIED XXX OVERFLOW SECTORS REQUIRED XXX SYMBOLS DEFINED XXX ERROR(S) AND XXX WARNING(S) FLAGGED IN ABOVE ASSEMBLY

If LIST DECK or LIST DECK E control records are used, the error detection codes listed in Figure A-I are punched in columns 18 and 19. These error detection codes are also printed if the program is listed. Figure A-I includes the error flag (code), your coding violation that caused the error, and the assembler action.

For the first error detected in each statement, the assembler stores and then punches (or prints) the appropriate code; the code for a second error is stored, overlaid by any subsequent errors, and the code for the last error detected is punched (or printed). Thus, if more than 2 errors are detected in the same statement, only the first and last are indicated in columns 18 and 19 when LIST DECK or LIST DECK E is used, or are printed when the program is listed.

At the end of an assembly, a message is printed indicating the number of assembly errors detected in the source program (see the last of the assembly messages previously listed). Since no more than 2 errors are flagged per statement, the error count in the message may exceed the actual number of error flags.

Assembler error messages are listed in Figure A-2. These messages include the message number and message, the cause of the error, and the action you must take to correct the error.

Assembler Error Codes

 $\sim$   $^{-1}$ 

÷.

 $\bar{z}$ 

 $\overline{\phantom{a}}$ 

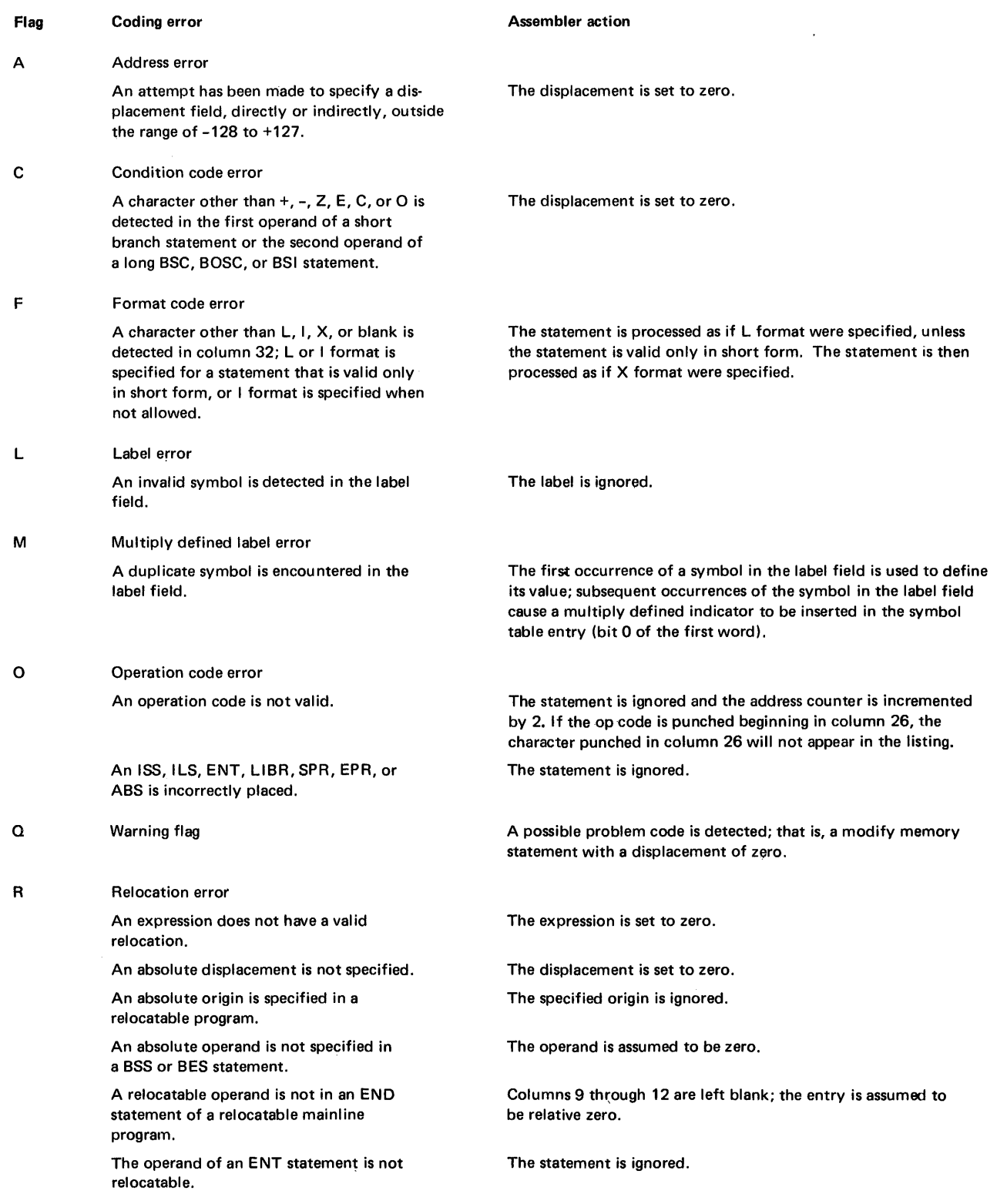

Figure A-I (Part I of 2). Assembler error detection codes

## Assembler Error Codes

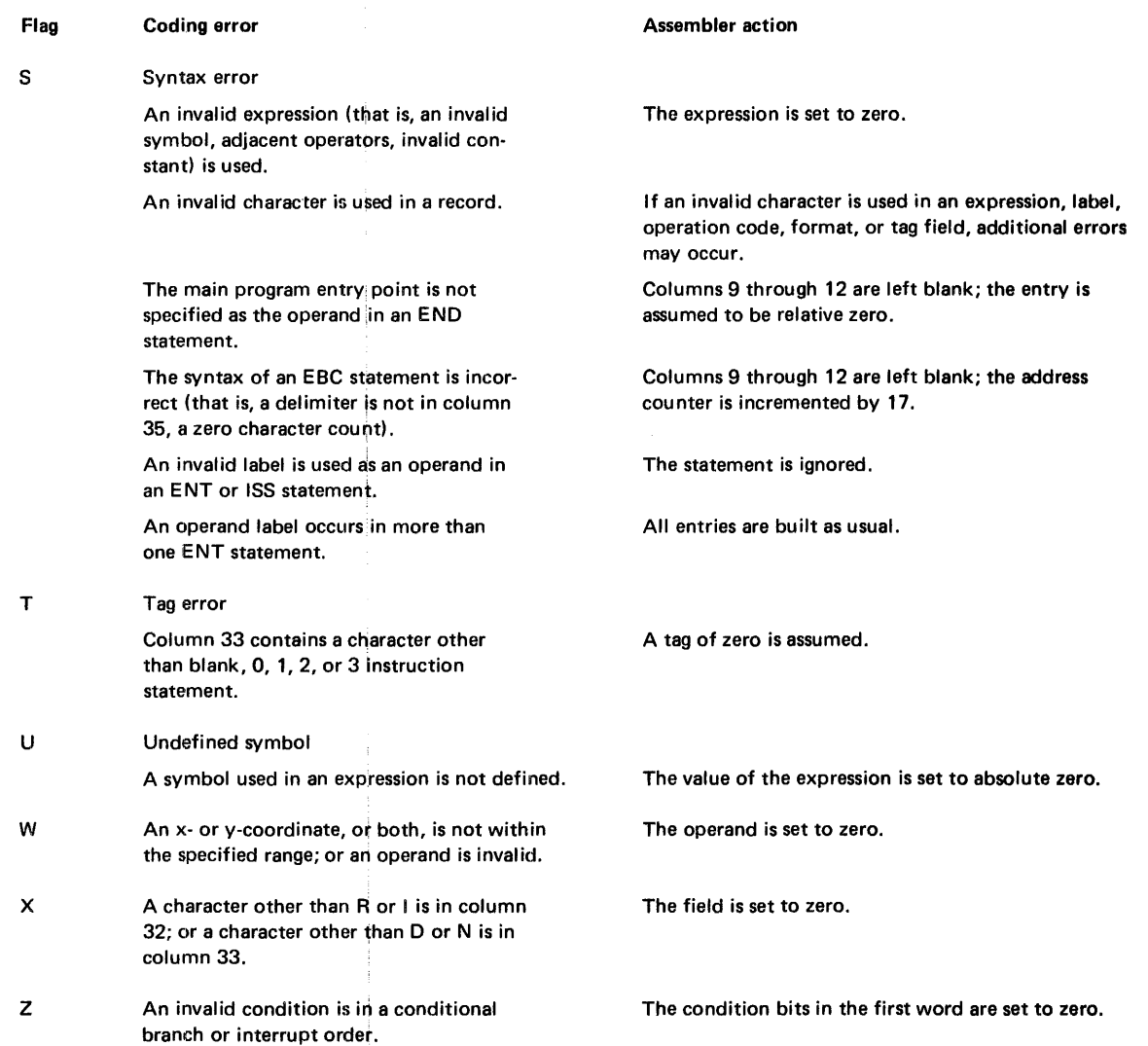

 $\ddot{\phantom{0}}$ 

Figure A-I (part 2 of 2). Assembler error detection codes

 $\bar{z}$ 

 $\sim$ 

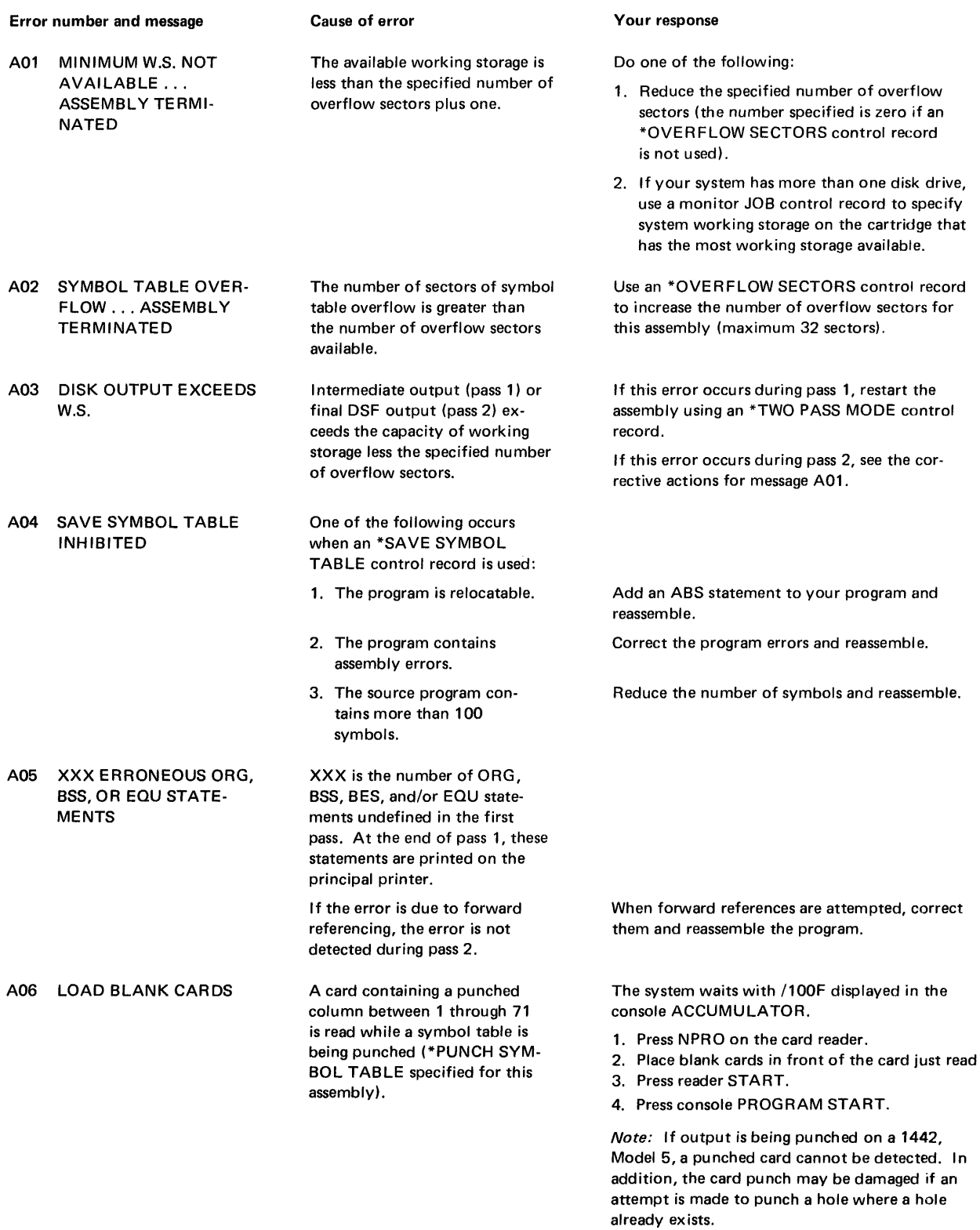

Figure A-2 (Part 1 of 2). Assembler error messages

Assembler Error Messages

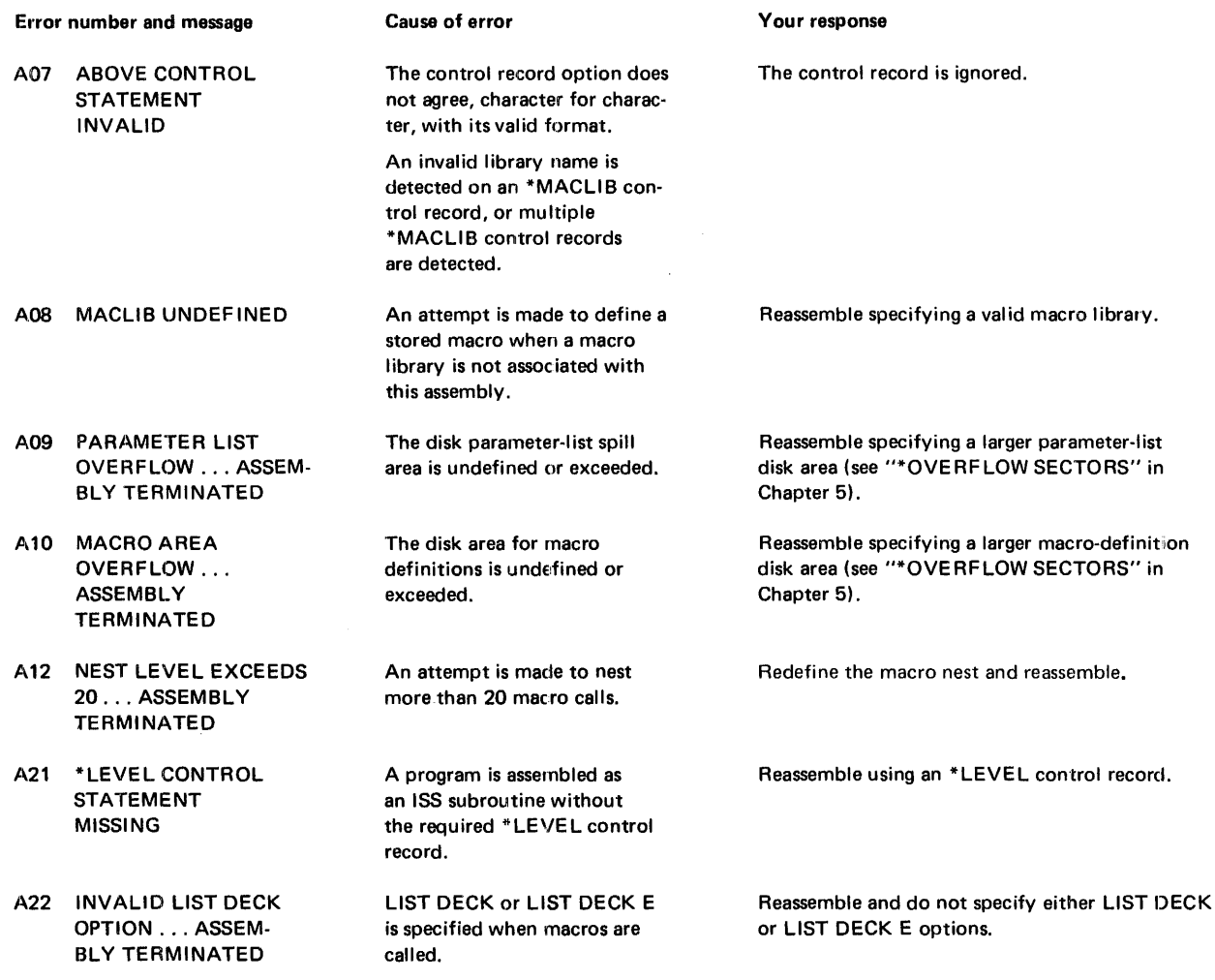

Figure A-2 (Part 2 of 2). Assembler error messages

 $\bar{\mathcal{A}}$ 

 $\begin{array}{c} 1 \\ 1 \\ 1 \\ 1 \end{array}$ 

 $\frac{1}{3}$ 

## **FORTRAN MESSAGES AND ERROR CODES**

compilation messages

Near the end of compilation, the FORTRAN compiler prints core usage information and the features supported as follows:

> FEATURES SUPPORTED EXTENDED PRECISION ONE WORD INTEGERS TRANSFER TRACE ARITHMETIC TRACE ORIGIN IOCS CORE REQUIREMENTS FOR XXXXX COMMON YYYYY VARIABLES YYYYY PROGRAM YYYYY

where

*XXXXX* is the program name specified in the \*NAME control record or in the SUBROUTINE or FUNCTION statement.

*YYYYY* is the number of words allocated for the specified parts of the program.

During a subprogram compilation, the compiler prints the following message:

## RELATIVE ENTRY POINT ADDRESS IS XXXX (HEX)

where

*XXXX* is the address of the entry point relative to the address of the first word of the subprogram being compiled.

The compiler prints the following messages for successful and unsuccessful compilations, respectively:

## END OF COMPILATION COMPILATION DISCONTINUED

compilation error messages

During compilation, the compiler checks to determine if certain errors occur. If one or more of these errors are detected, the compiler prints the error messages at the conclusion of compilation, and the object program is not stored on disk. Only one error is detected for each statement. In addition, due to the interaction of error conditions, the occurrence of some errors may prevent the detection of others until the errors detected first are corrected. With the exception of the messages listed in Figure A-4, the error messages printed by the FORTRAN compiler have the following format:

C nn ERROK iN STATEMENT NUMBER xxxxx+yyy

where

C nn is the error code number in Figure A-3. xxxxx is all zeros until the first numbered statement is encountered in your program. When a valid statement number is encountered, xxxxx is replaced by that statement number. Statement numbers on specification statements and statement functions are ignored. When xxxxx is all zeros, yyy is the statement line in error (excluding comments and continuation lines). When xxxxx is a valid statement number, yyy is a count of statements from that numbered statement (counted as 0) to the statement in error. If the erroneous statement has a statement number, yyy is not printed.

For example:

DIMENSION E(I,6,6) DIMENSION  $F(4,4)$ ,  $G(2,7)$ ,  $1H(34,21), I(5,8)$ 

DIMENSION  $J(3,2,6)$ FORMAT (I50,F5.2)) 10 WRITE (1'C) ARRAY WRITE (1'C) ARRAYS (error C 08)

(recall that the 1 in column 6 indicates a continuation line) (error C 16) (error C 27)

(error C 07)

This example causes the following error messages to be printed:

C 08 ERROR AT STATEMENT 00000+001 C 16 ERROR AT STATEMENT 00000+003 C 27 ERROR AT STATEMENT 00000+004 C 07 ERROR AT STATEMENT 10 +001

Look up the error numbers in Figure A-3 to determine the causes of the errors.

Note that a FORTRAN compiler error message can be caused by an invalid character in the source statement. **[n** that case, the character in question is replaced with an ampersand in the listing. Errors in specification statements and any other obvious errors should be examined first. Since variables are not defined when a statement contains a compiler error, valid statements that reference the variables may also be flagged.

## FORTRAN Error Codes

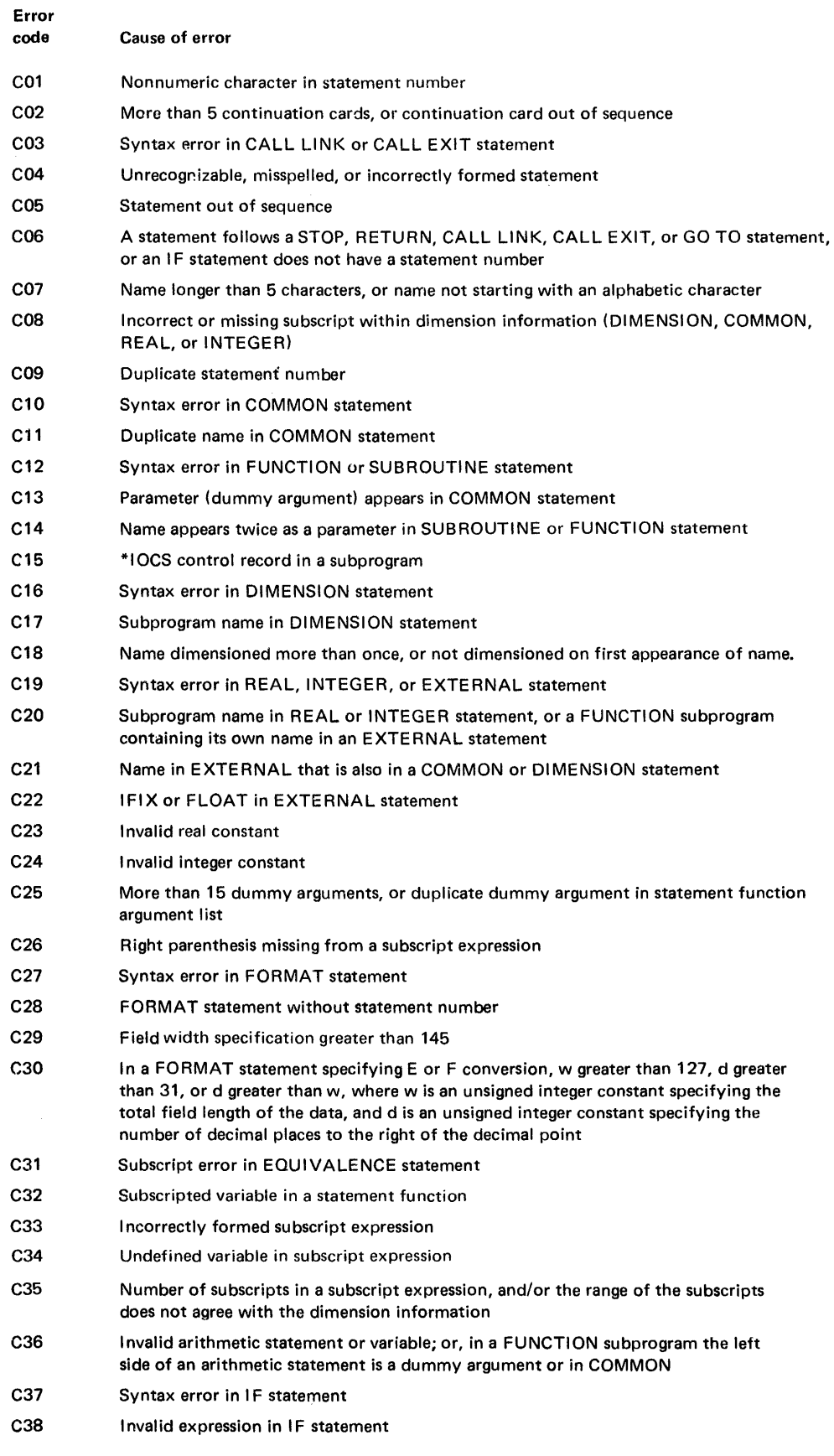

Figure A-3 (Part 1 of 3). FORTRAN error codes

 $\sim$ 

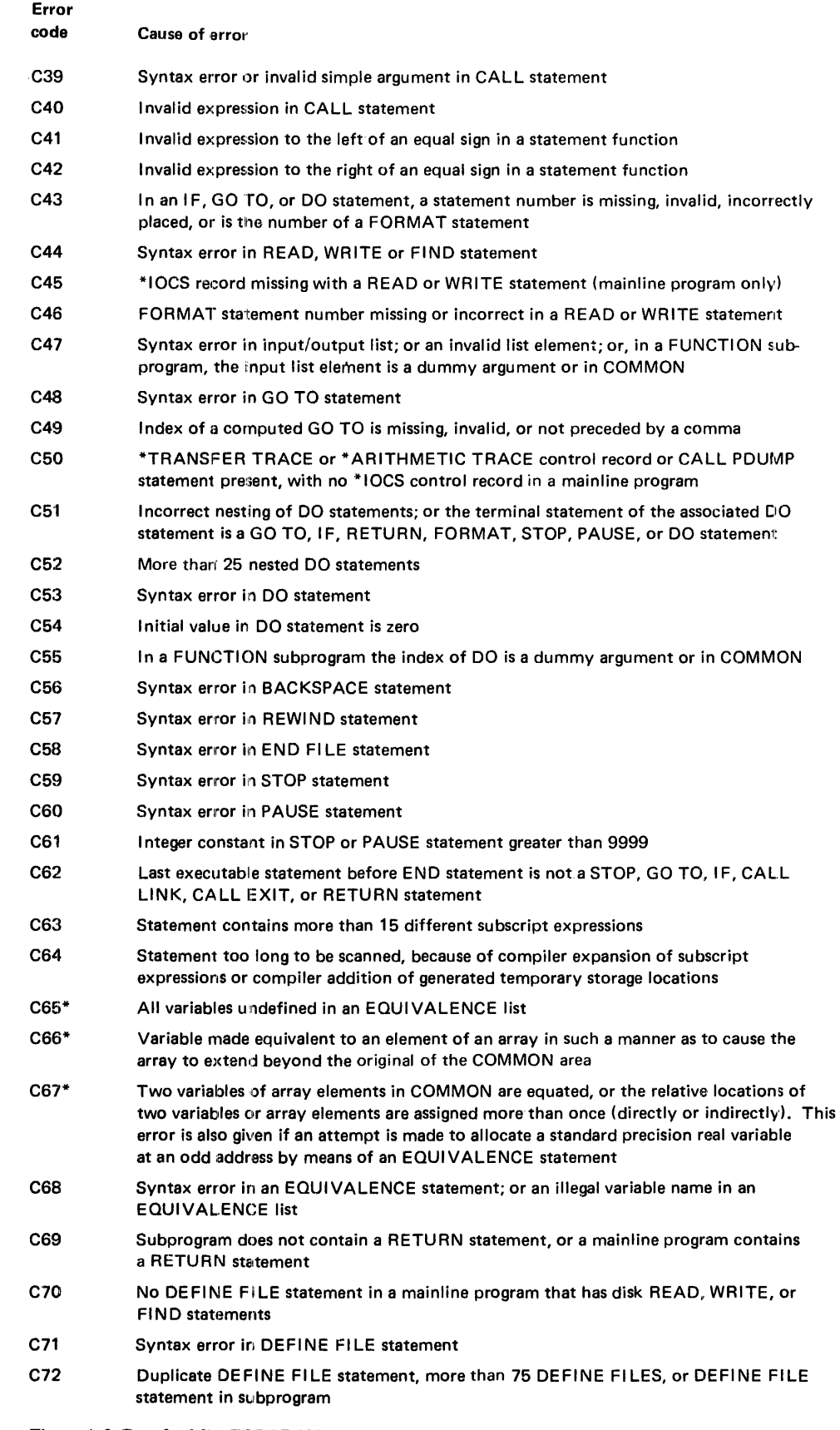

Figure A-3 (part 2 of 3). FORTRAN error codes

 $\cdot$ 

 $\begin{array}{ccccccccccccc} \cdot & \cdot & \cdot & \cdot & \cdot & \cdot \\ \cdot & \cdot & \cdot & \cdot & \cdot & \cdot \\ \cdot & \cdot & \cdot & \cdot & \cdot & \cdot \\ \cdot & \cdot & \cdot & \cdot & \cdot & \cdot \\ \cdot & \cdot & \cdot & \cdot & \cdot & \cdot \\ \cdot & \cdot & \cdot & \cdot & \cdot & \cdot \\ \cdot & \cdot & \cdot & \cdot & \cdot & \cdot \\ \cdot & \cdot & \cdot & \cdot & \cdot & \cdot \\ \cdot & \cdot & \cdot & \cdot & \cdot & \cdot & \cdot \end{array}$ 

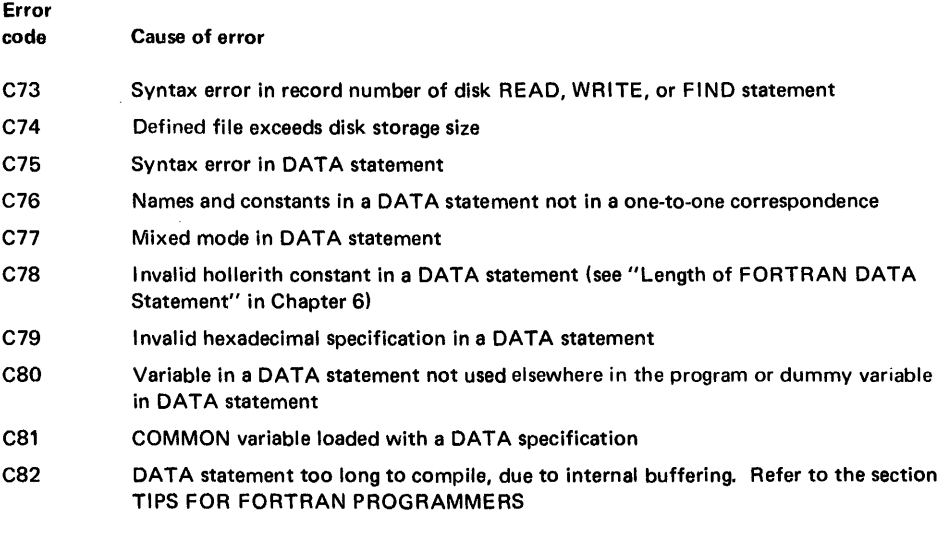

\* The detection of a code 65, 66, or 67 error prevents any subsequent detection of any of these three errors.

Figure A-3 (Part 3 of 3). FORTRAN error codes

 $\sim$ 

# FORTRAN Error Messages

#### Error number and message

- C85 ORIGIN IN SUBPROGRAM
- C86 INVALID ORIGIN
- C96 WORKING STORAGE EXCEEDED
- C97 PROGRAM LENGTH EXCEEDS CAPACITY
- C98 SUBROUTINE INITIALIZE TOO LARGE

#### Cause of error

An ORIGIN control record was detected in a subprogram compilation.

An attempt has been made to relocate a word at an address exceeding 7FFF (hexadecimal).

The working storage area on disk is too small to accommodate the compiled program in disk system format.

The error occurs when the program in internal compiler format is too large to be contained in core working storage, and the program must be reduced in size in order to compile.

During compilation of subprograms a subroutine initialize statement (CALL SUBIN) is generated.

The CALL SUBIN statement initializes all references to dummy variables contained within the subprogram to the appropriate core location in the calling program.

The nature of the FORTRAN compiler limits the size of any statement in internal compiler format to 511 words. In the case of CALL SUBIN, the size is calculated by the following formula:

#### $S = 5 + ARG + N$

where ARG is the number of arguments in the subroutine parameter list and N is the total number of times the dummy arguments are used within the subprogram. S is the total size of the CALL SUBIN statement; if S ever exceeds 511, an error occurs and the above error message is printed.

The error occurs when the total core requirements exceed 32767 words.

#### C99 CORE REQUIREMENTS **EXCESSIVE**

Figure A-4. FORTRAN error messages

# **OUP AND MUP MESSAGES AND ERROR MESSAGES**

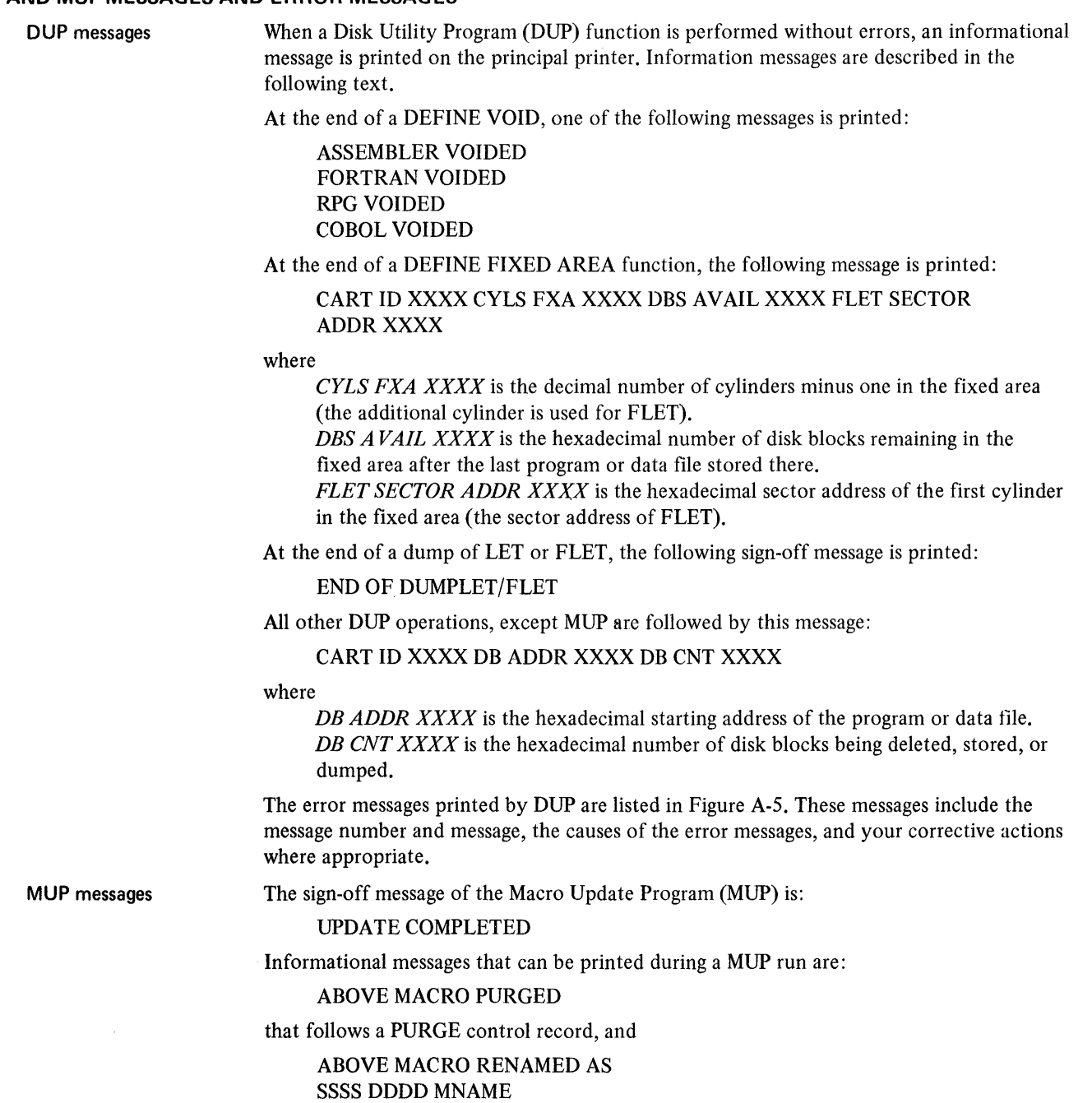

where

SSSS is the sector address in hexadecimal. *DDDD* is the displacement in hexadecimal. *MNAME* is the new macro name.

The error messages printed by MUP are listed in Figure A-5. These messages include the message number and message, the causes of the error messages, and your corrective actions where appropriate.
# DUP/MUP Error Messages

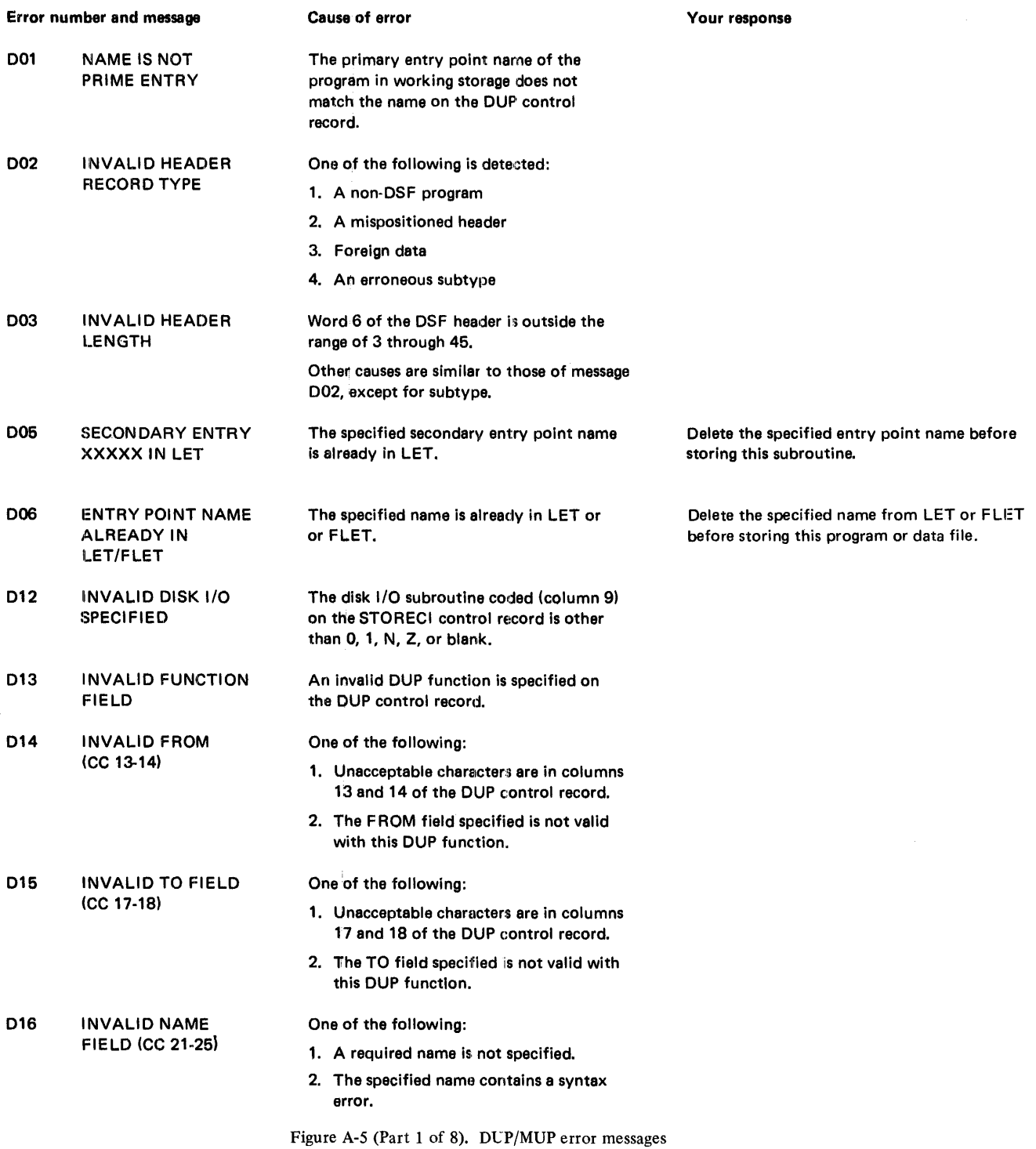

 $\frac{1}{2}$ 

 $\frac{1}{2}$ 

# DUP/MUP Error Messages

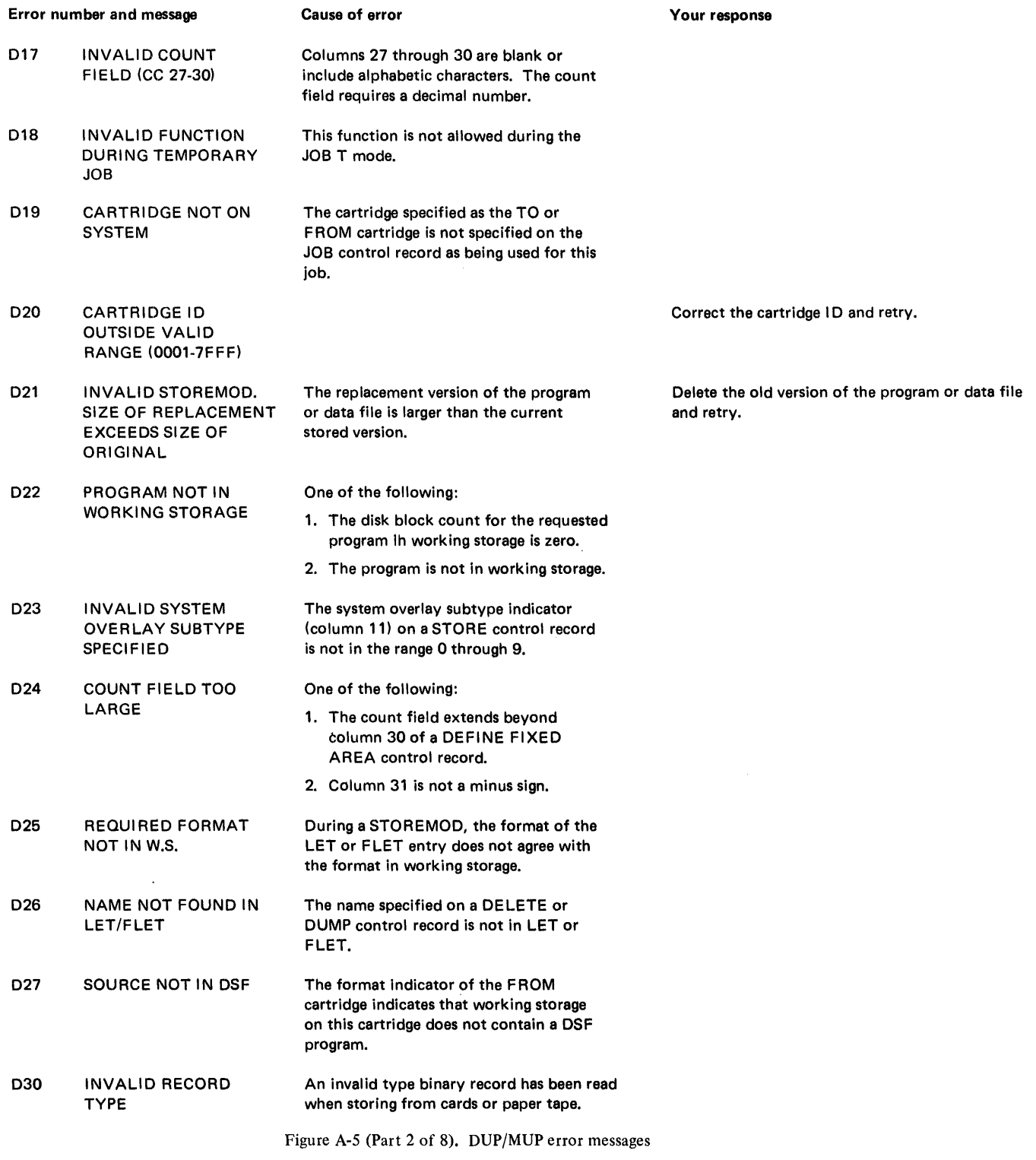

#### OUP/MUP Error Messages

 $\frac{1}{2}$ 

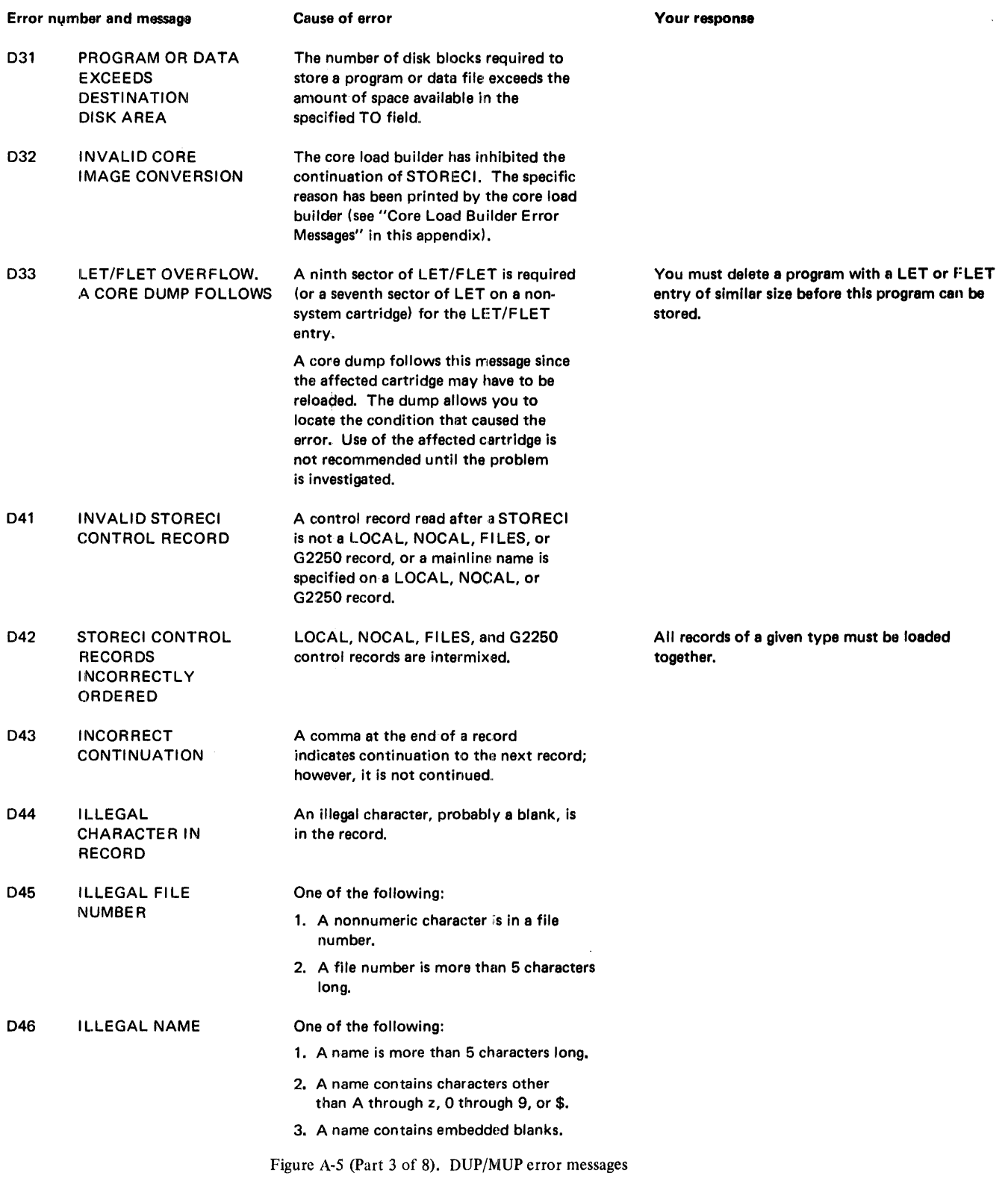

# DUP/MUP Error Messages

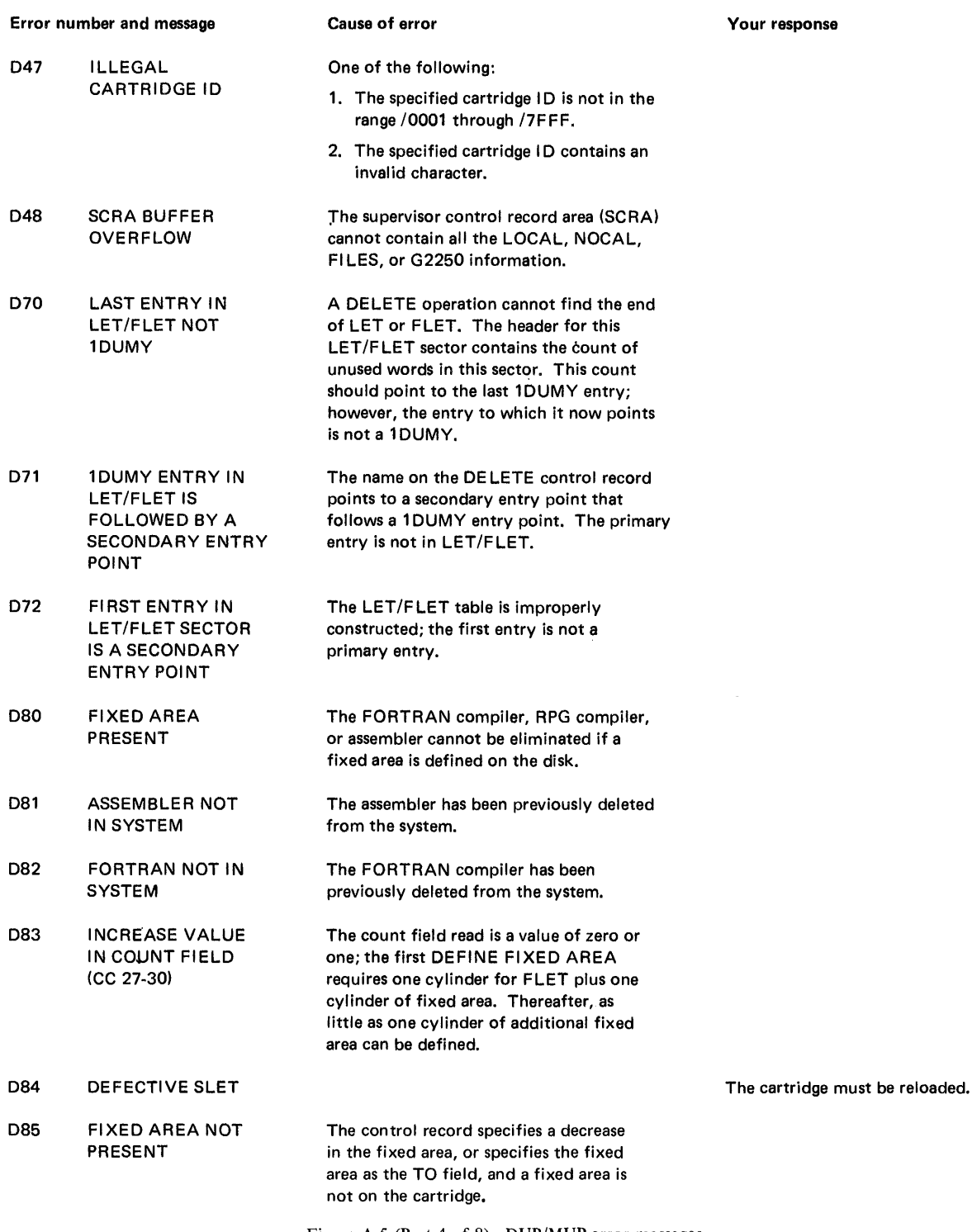

Figure A-5 (Part 4 of 8). DUP/MUP error messages

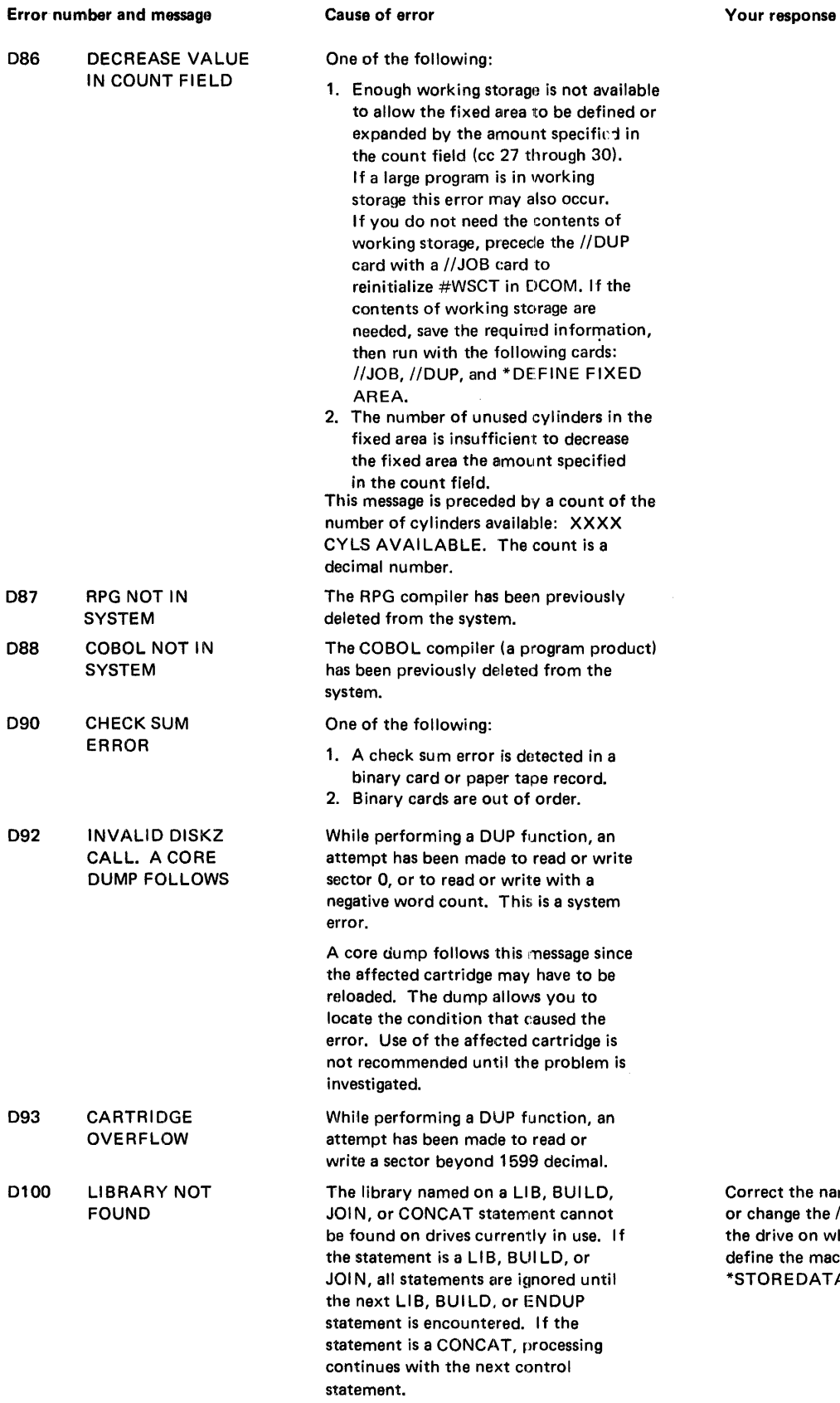

Correct the name field in the statement in error, or change the *1/* JOB control record to include the drive on which the named library resides, or define the macro library using a \*DFILE or \*STOREDATA control record.

Figure *A-5* (Part 5 of 8). DLP/MUP error messages

 $\sim$ 

# OUP/MUP Error Messages

t,

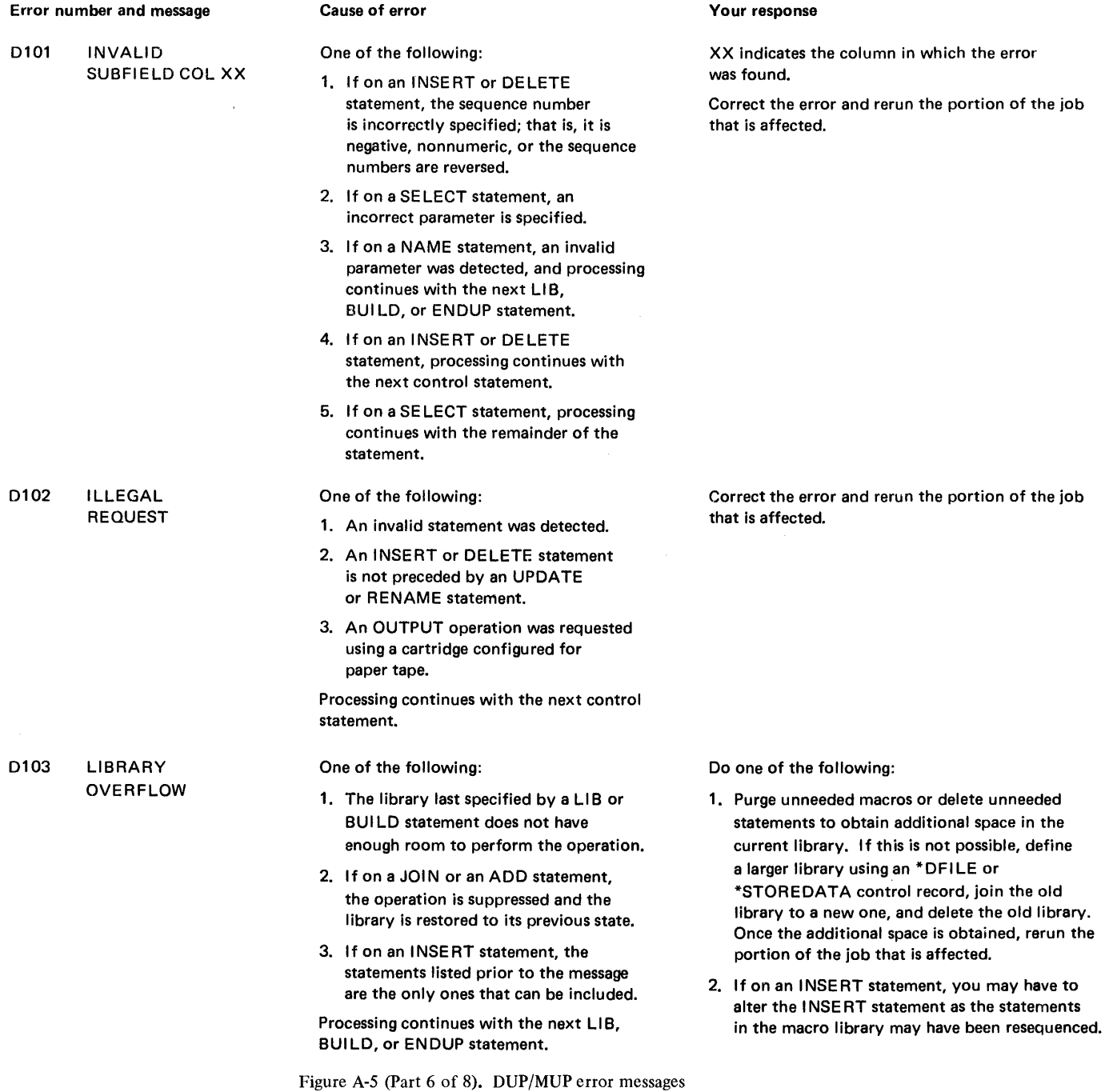

# DUP/MUP Error Messages

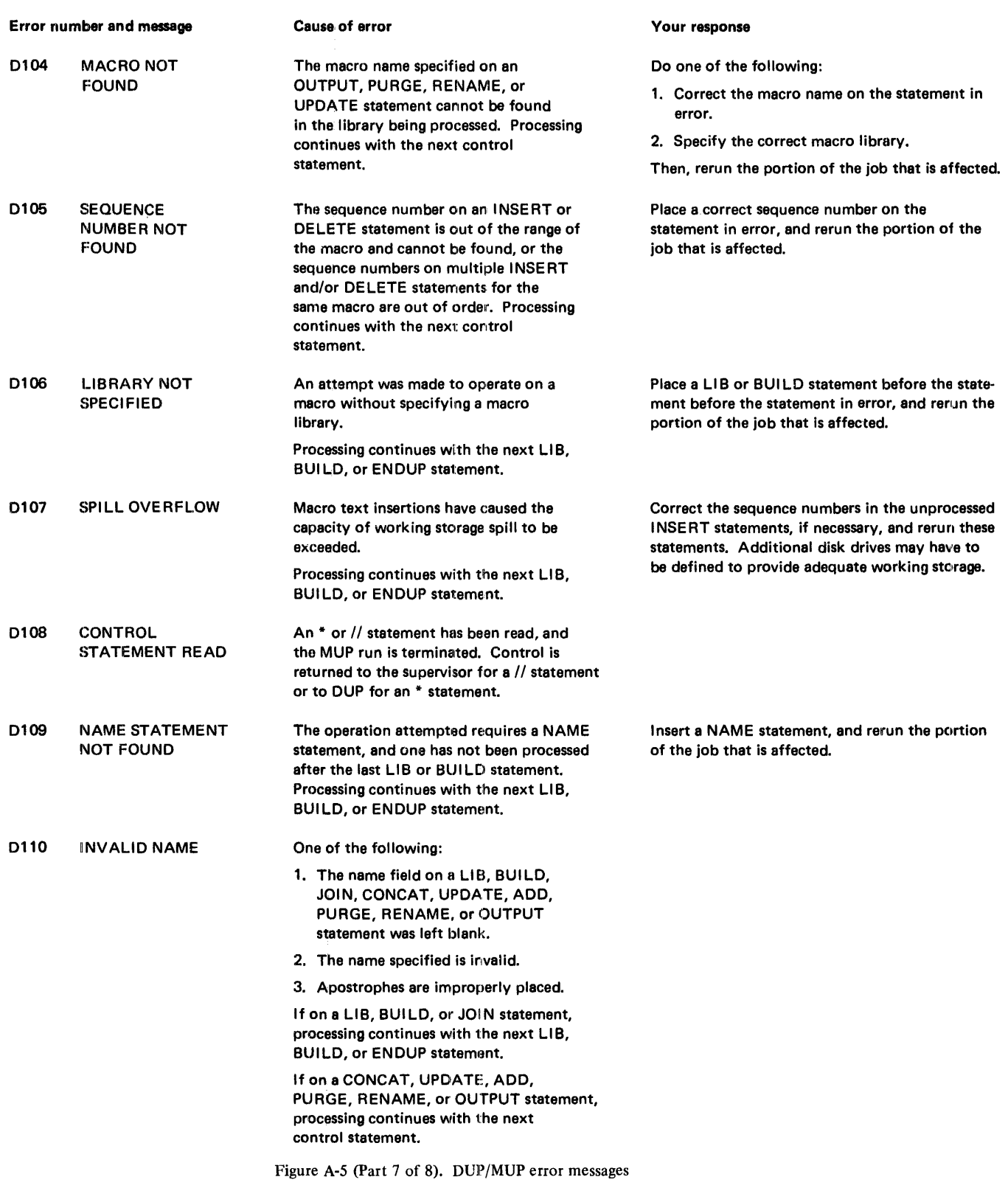

 $\frac{1}{2}$ 

DUP/MUP Error Messages

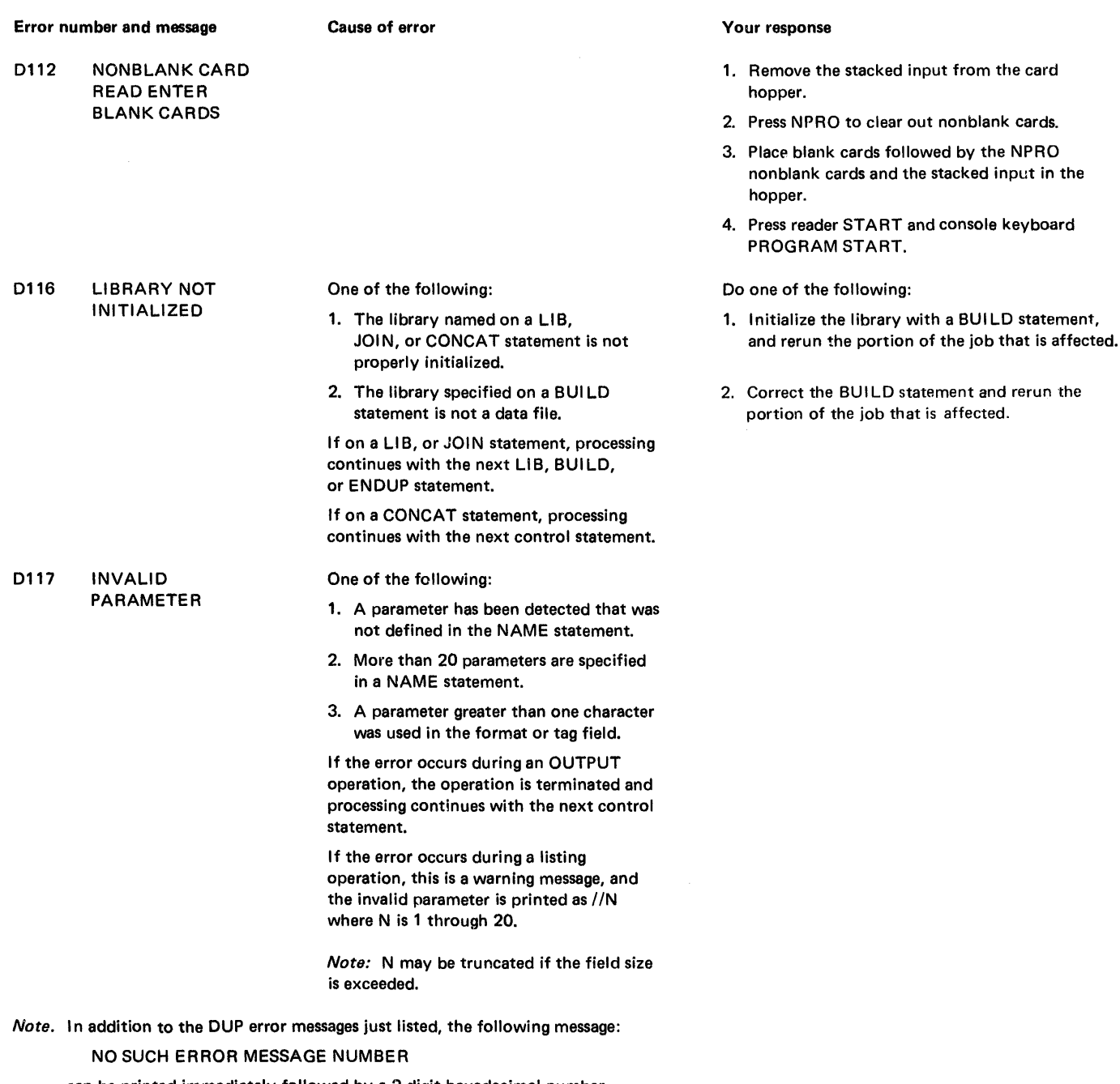

can be printed immediately followed by a 2-digit hexadecimal number. This message is an indication of a system error. The message is likely to be printed if DUP operations are performed while the physical core size and the configured core size do not agree. This situation is not supported by most system programs.

Figure A-5 (Part 8 of 8). DUP/MUP error messages

÷

### **SYSTEM LOADER MESSAGES AND ERROR MESSAGES**

Informational messages are not printed during an initial load.

At the completion of a reload, the following message is printed:

# END OF RELOAD

The error messages and the corrective action that you perform are listed in Figure A-6. Procedures A and B that are referenced under the column "Your response" are included at the end of the figure.

#### System Loader Error Messages

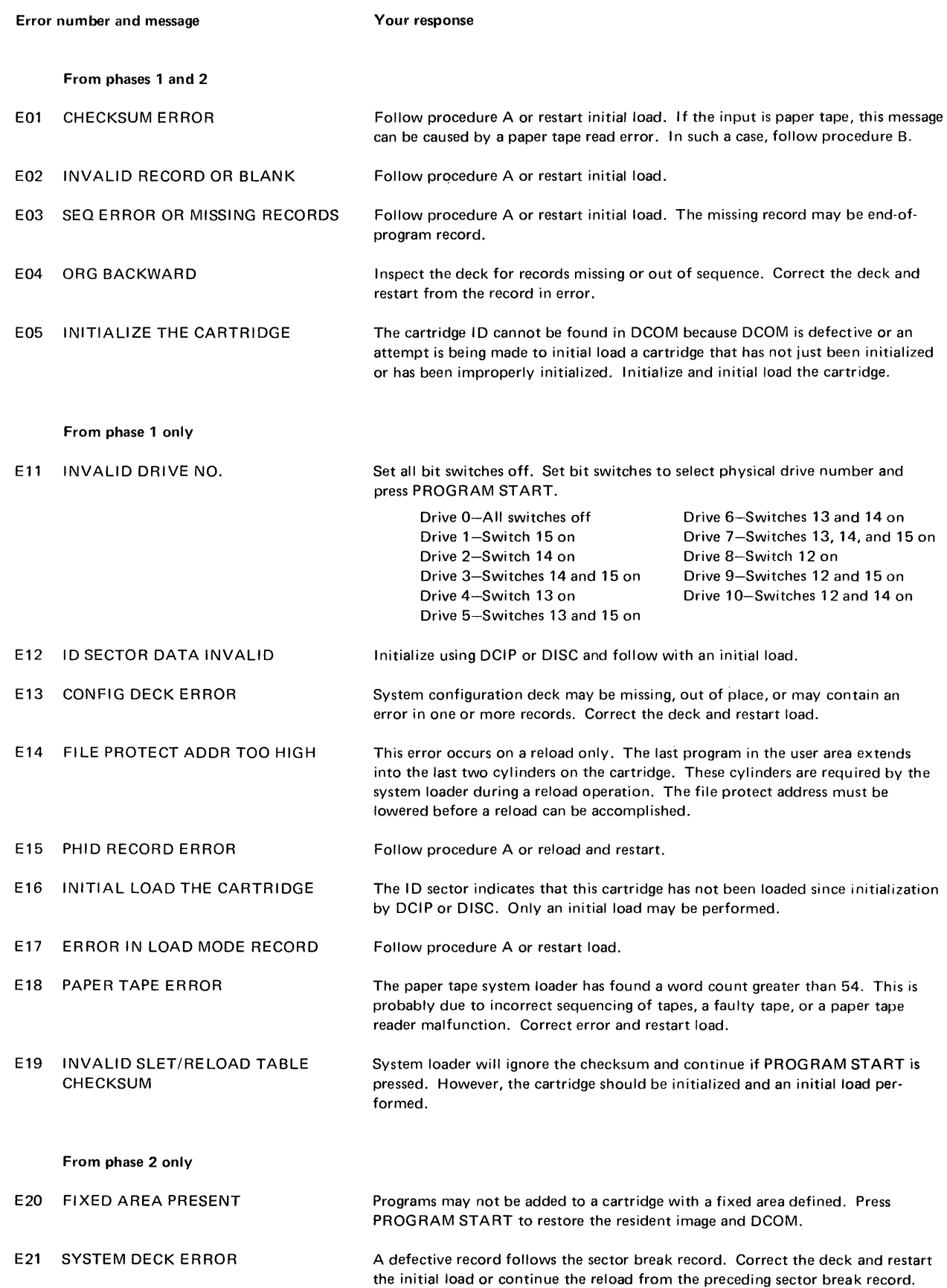

Figure A-6 (Part 1 of 3). System loader error messages

System Loader Error Messages

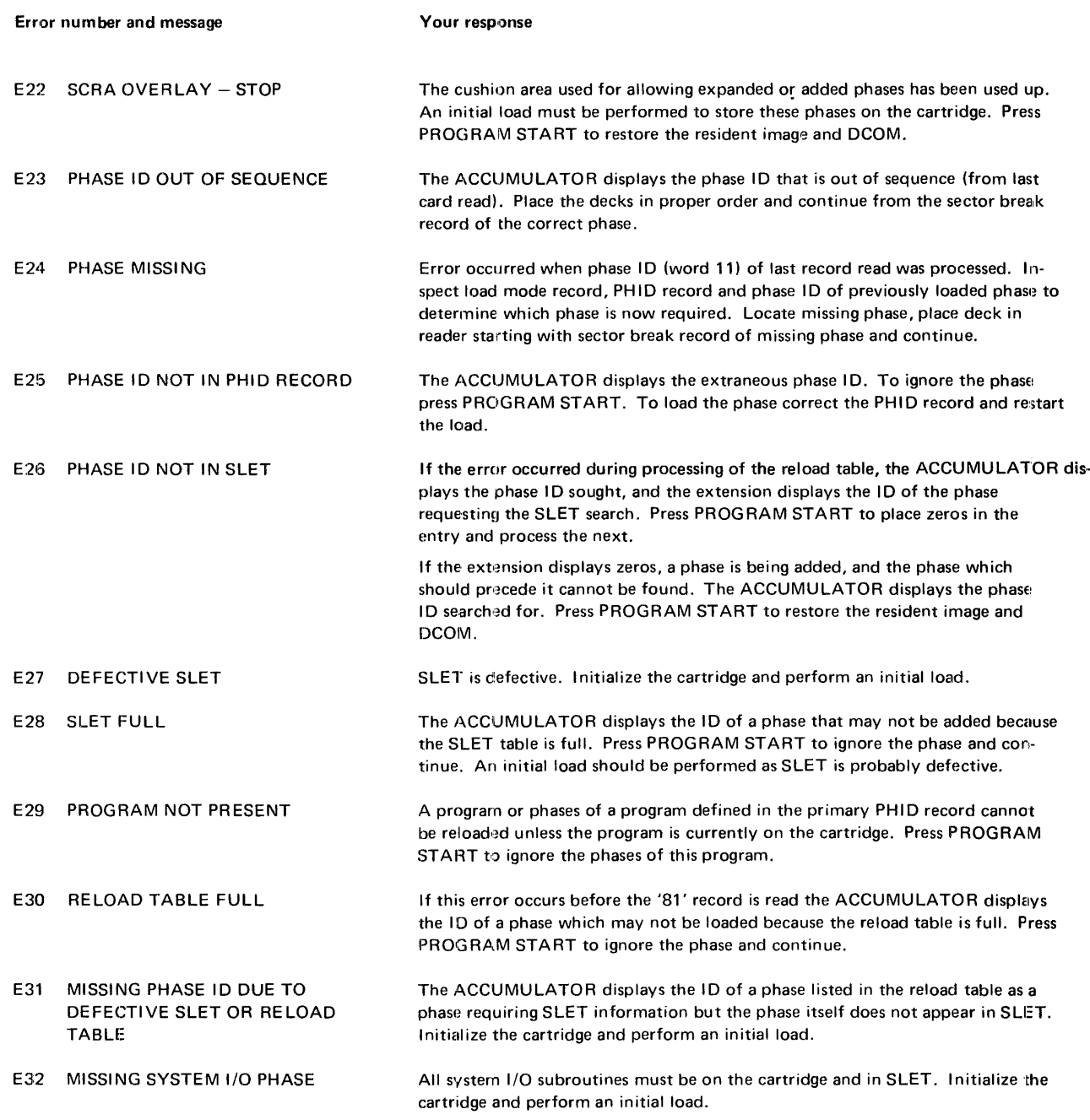

#### *Procedure A*

If cards are being read from a 1442 Card Read Punch:

- 1. Lift the remaining cards from the hopper and press nonprocess run out (NPRO).
- 2. Correct the card in error (first card nonprocessed out) and place the two nonprocessed cards ahead of the cards removed from the hopper.
- 3. Place the deck back in the hopper.
- 4. Press reader START.
- 5. Press console PROGRAM START.

Figure A-6 (Part 2 of 3). System loader error messages

Ť

If cards are being read from a 2501 Card Reader:

- 1. Lift the remaining cards from the hopper and press NPRO.<br>2. a. Correct the card in error (last card in stacker prior to N
	- a. Correct the card in error (last card in stacker prior to NPRO) and place this card followed by the single nonprocessed card ahead of the cards removed from the hopper or,
		- b. If the error occurred after the PHID card was read and before the type 81 card was read the system loader is in double buffer mode. Correct the card in error (in this case the second from last card in the stacker when the error occurred) and place the last two cards from the stacker and the nonprocessed card ahead of the cards removed from the hopper. Note, however, that the last card in the stacker will be the next card processed since it is already in the double-buffer.
- 3. Place the deck back in the hopper.
- 4. Press reader START.
- 5. Press console PROGRAM START.

If the input is paper tape, procedure A is applicable only to errors E 15 and E 17.

#### *Procedure B*

- 1. Place a mark on the tape adjacent to the highest sprocket tooth under the read starwhee!s as a point of reference.
- 2. Count back (from that mark) the number of frames displayed in the ACCUMULATOR and mark the tape.
- 3. Reposition the tape in reader so that the last mark is at the point of reference.
- 4. Press console PROGRAM START.
- *Note:* Corrective actions for error messages E04, E21, E23, and E24 are not applicable to paper tape since a faulty tape must normally be replaced in full.

Figure A-6 (Part 3 of 3). System loader error messages

# SATELUTE GRAPHIC JOB PROCESSOR ERROR MESSAGES

Figure A-7 lists the error messages that are printed by the satellite graphic job processor (SGJP). The numbered messages are printed on the console printer; the messages preceded by IKyxxxz are displayed on the 2250 screen.

SGJP is described in detail in the publication *IBM System*/360 Operating System and 1130 *Disk Monitor System User's Guide for Job Control from an IBM 2250 Display Unit Attached to an IBM 1130 System,* GC27-6938.

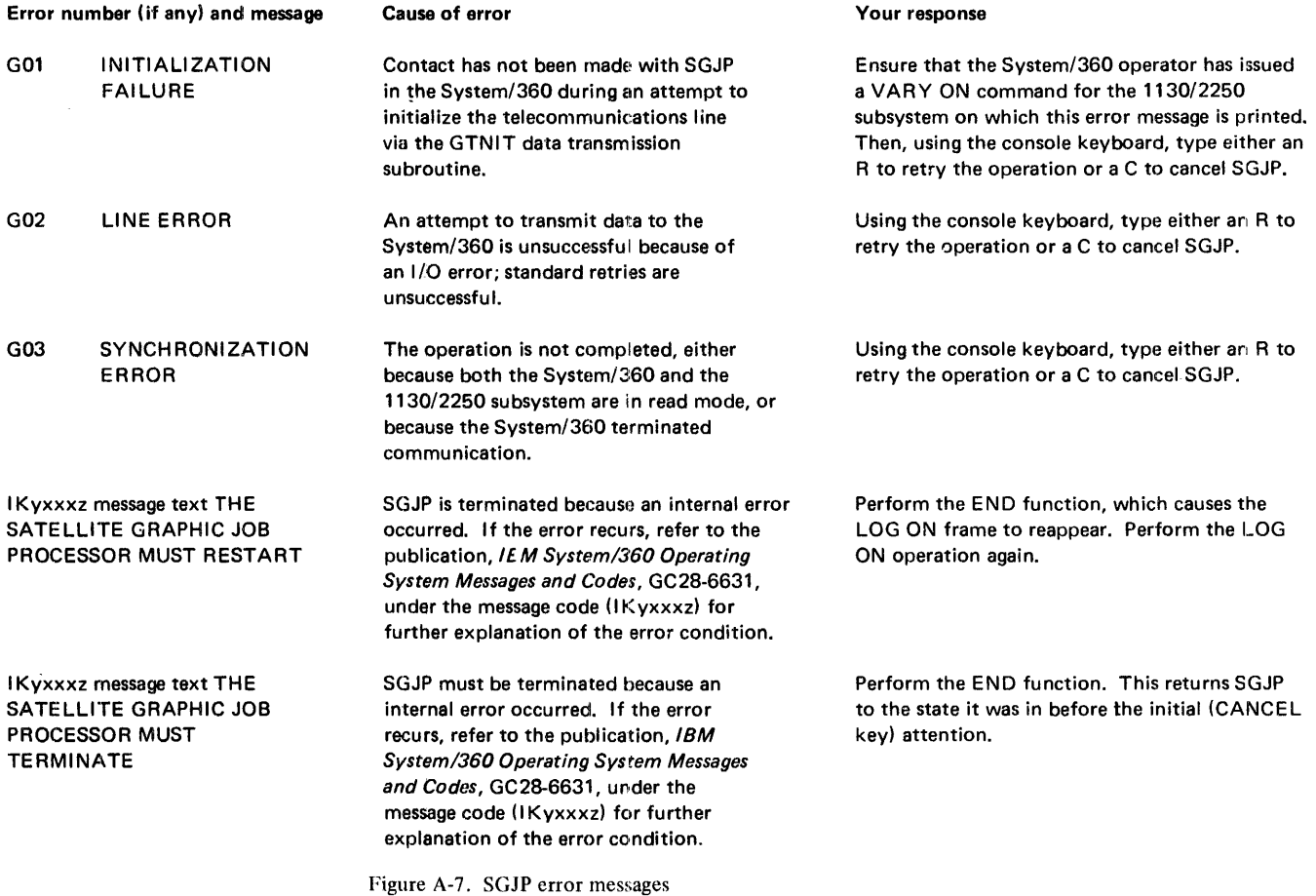

A-26

### **RJE MESSAGES AND ERROR MESSAGES**

The error messages that are printed by the RJE program are listed in Figure A-8. The first digit of the messages has the following meaning:

- 0-Error in RJEOO
- I-Error in the initializing part of RJE
- 2-Error during the processing of the RJE program; does not require an operator reply through the console keyboard
- 5-Error during the processing of the RJE program; requires a reply through the console keyboard from the operator

Messages that are not caused by errors but are printed by the RJE program are listed in Figure A-9.

# RJE Error Messages

 $\frac{1}{3}$ 

 $-1 - 1 - 1 = 0$ 

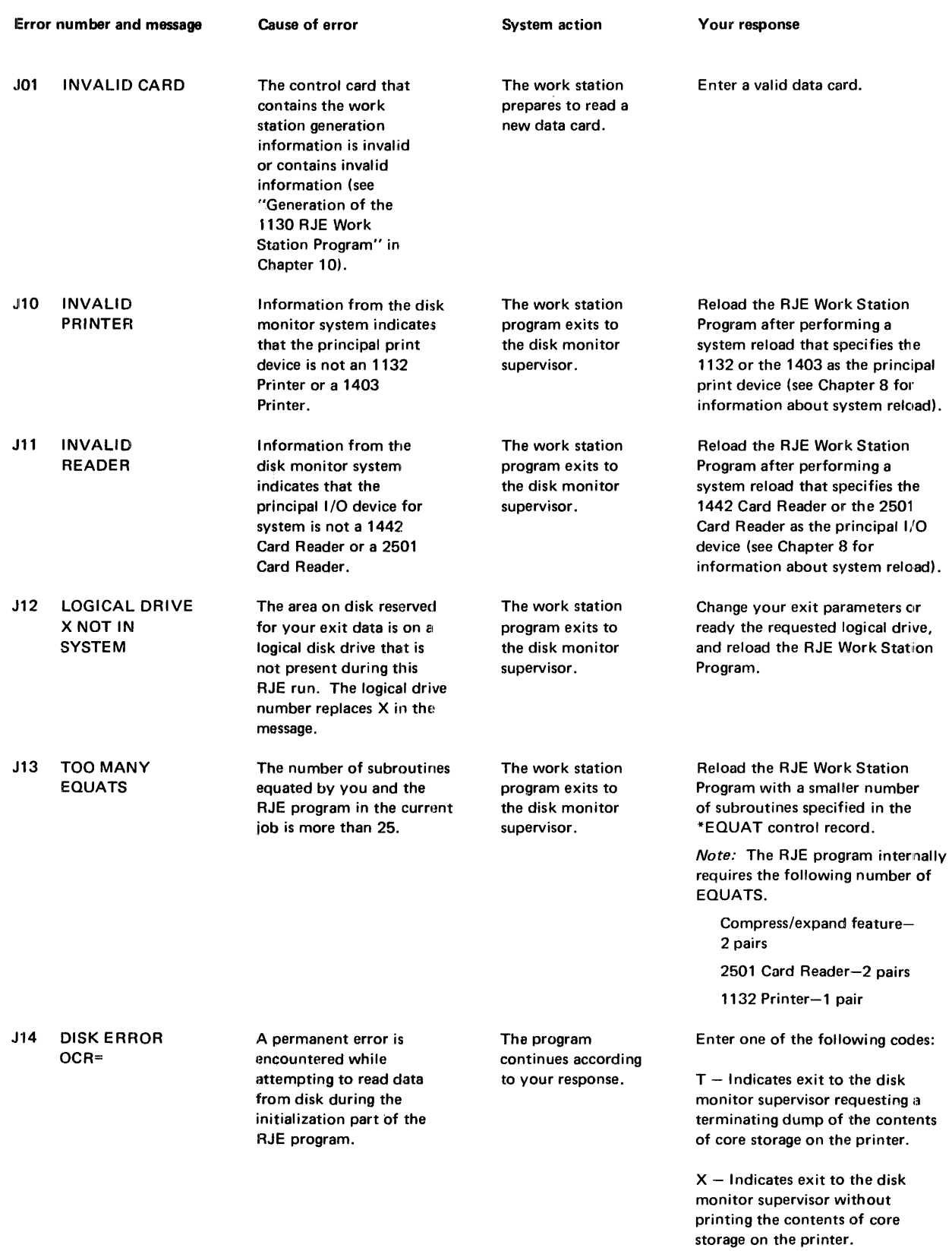

 $\hat{\boldsymbol{\beta}}$ 

Figure A-8 (Part 1 of 5). RJE Work Station Program error messages

 $\frac{1}{4}$ 

 $\frac{1}{\sqrt{2}}$ 

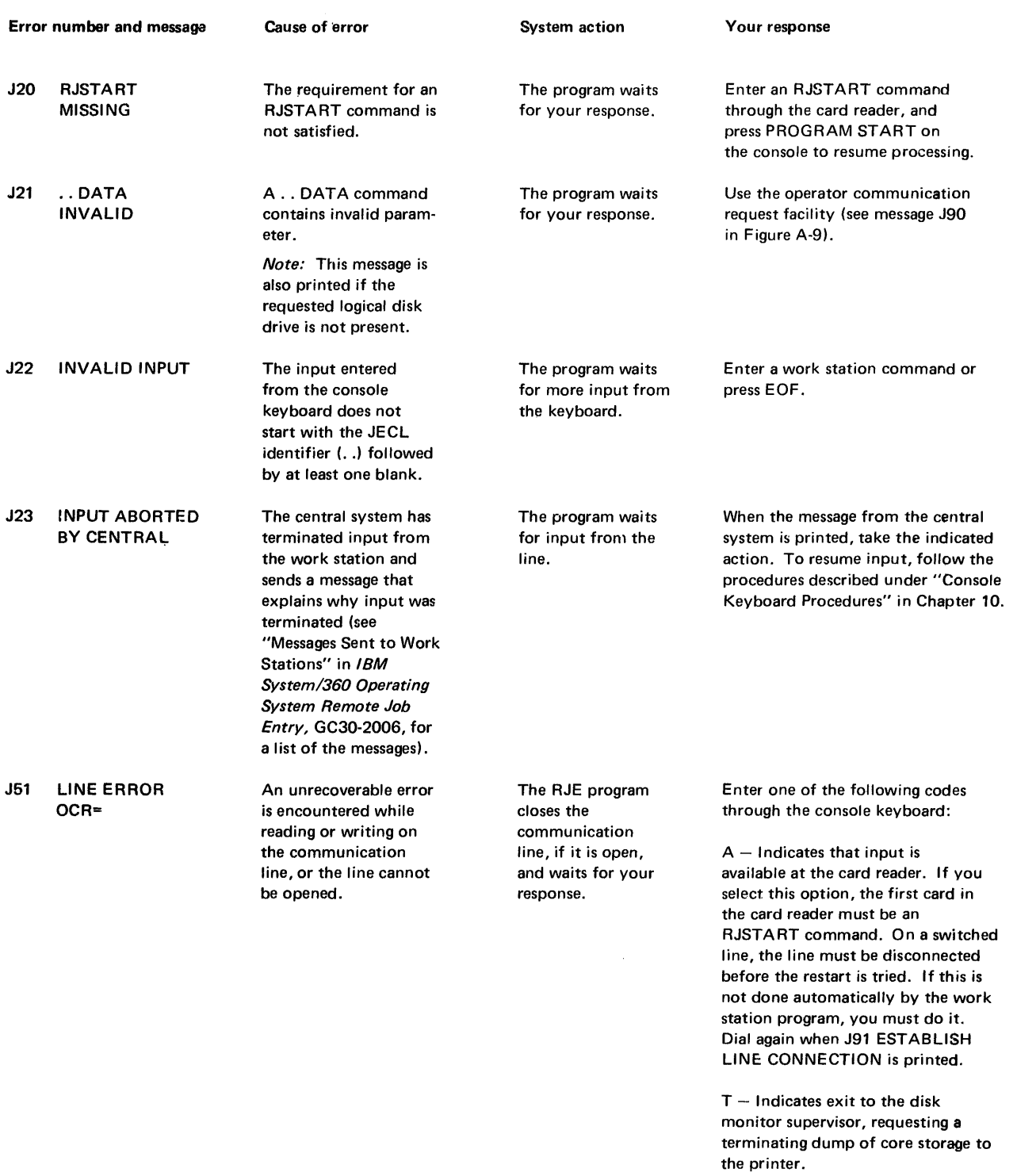

 $X -$  Indicates exit to the disk monitor supervisor, without printing the contents of core storage on the printer.

Figure A-8 (Part 2 of 5). RJE Work Station Program error messages

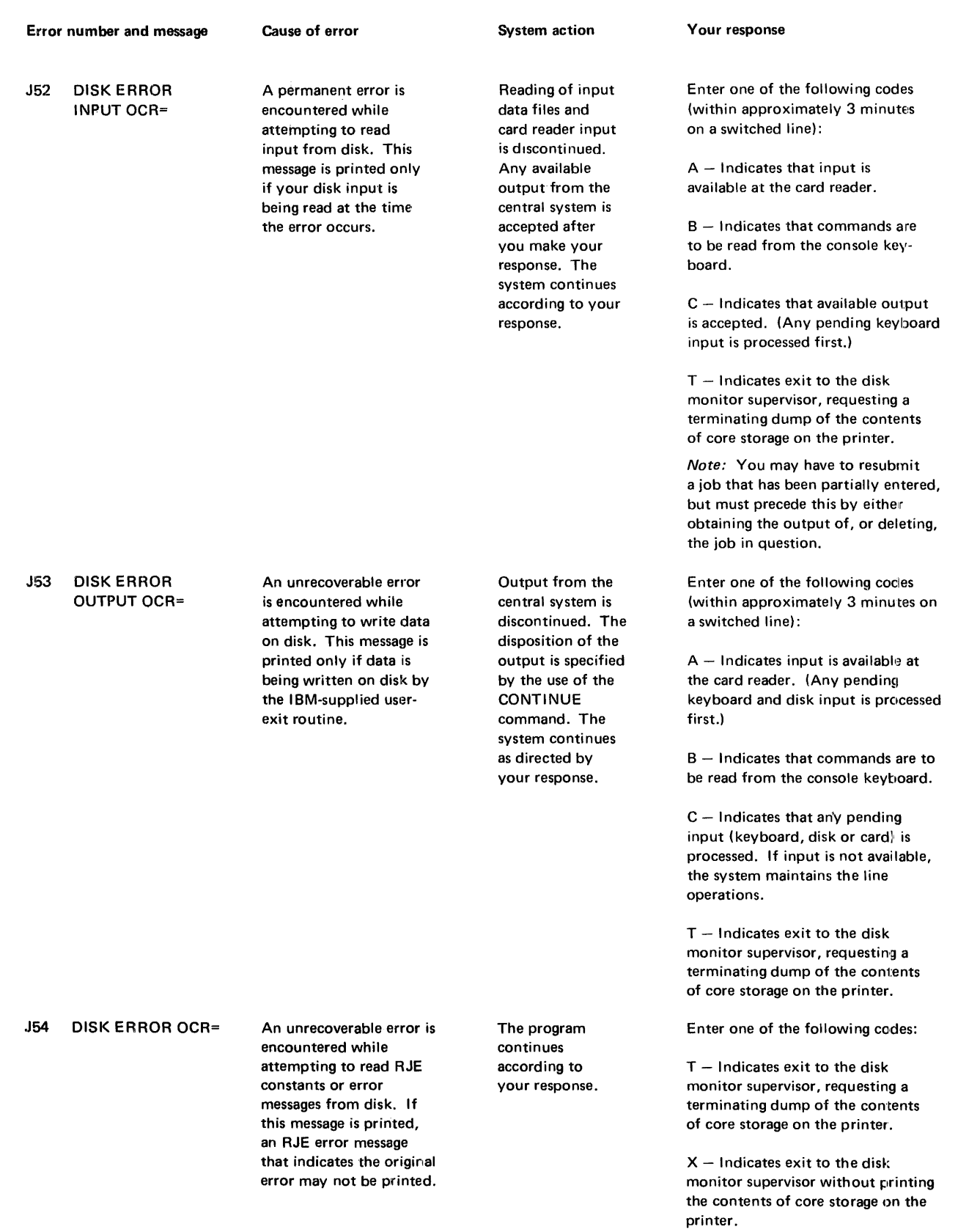

Figure A-8 (Part 3 of 5). RJE Work Station Program error messages

 $\begin{array}{c} \frac{1}{2} \\ \frac{1}{2} \end{array}$ 

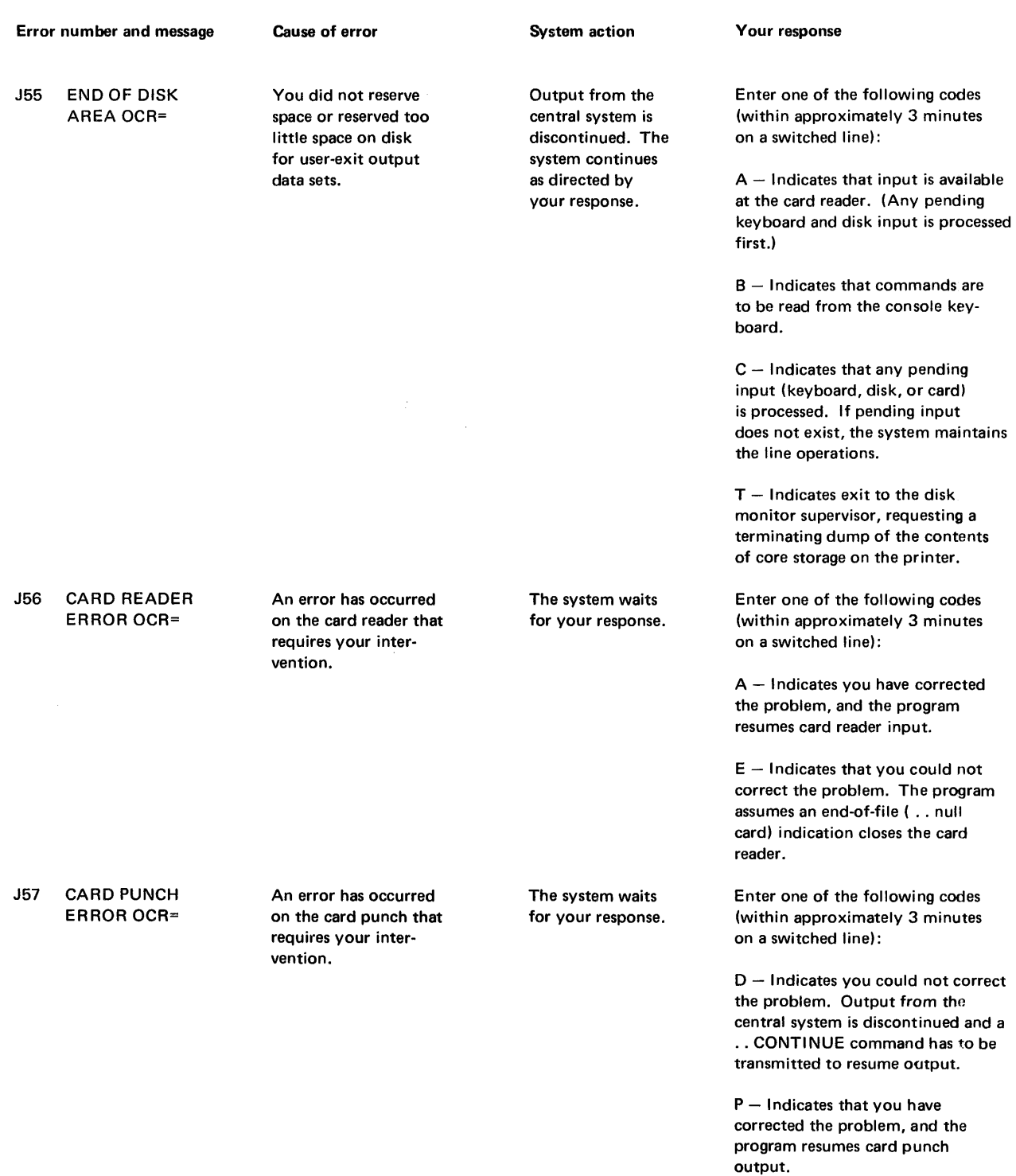

Figure A-8 (Part 4 of 5). RJE Work Station Program error messages

# RJE Error Messages

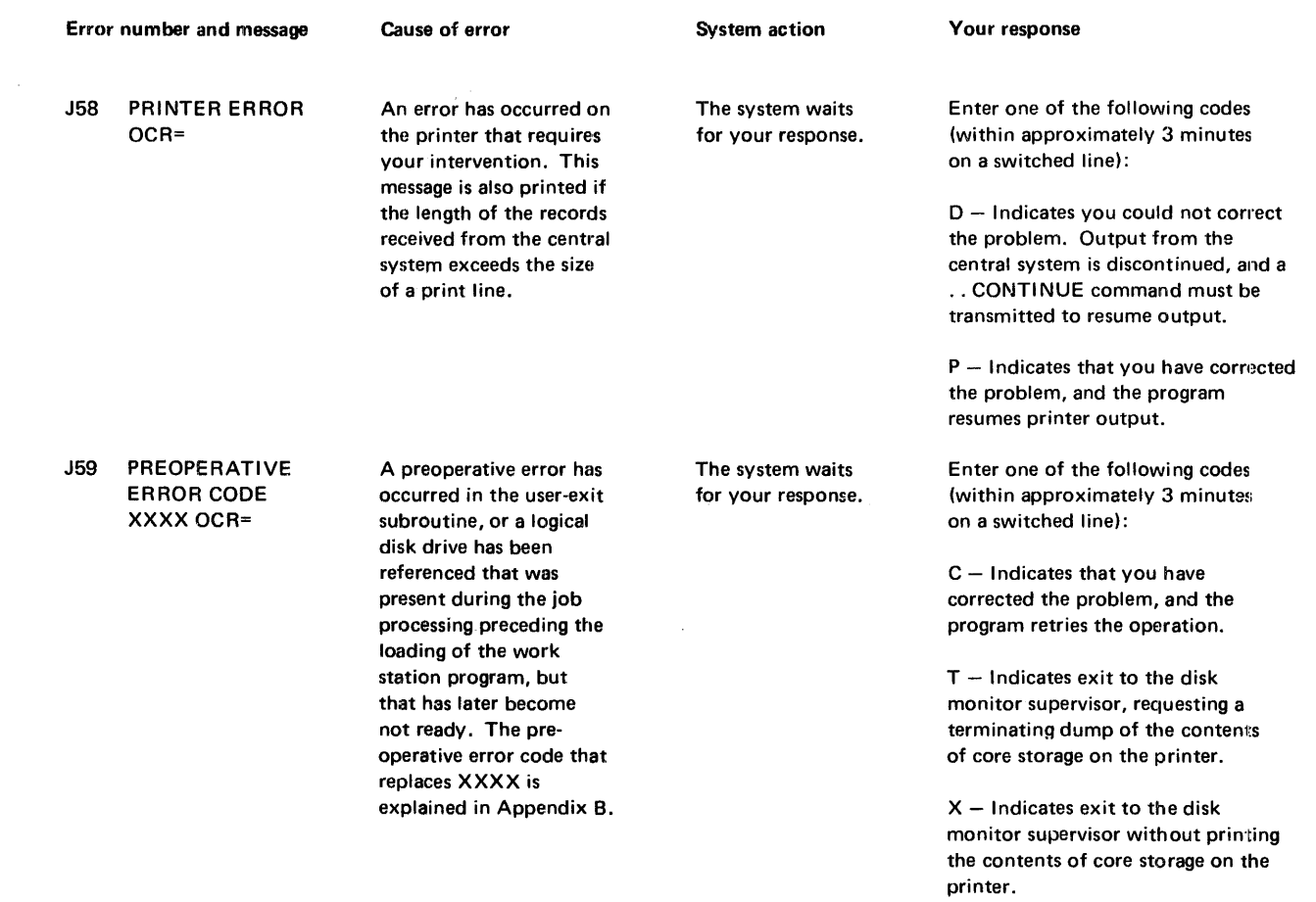

Figure A-8 (Part 5 of 5). RJE Work Station Program error messages

 $\mathcal{L}(\mathcal{A})$  and  $\mathcal{L}(\mathcal{A})$ 

 $\mathcal{L}^{\text{max}}_{\text{max}}$ 

RJE Messages

| Message number<br>and message |                                          | <b>Reason for message</b>                                                                                                    | System action                                                                                                    | Your response                                                                                                    |
|-------------------------------|------------------------------------------|----------------------------------------------------------------------------------------------------|----------------------------------------------------------------------------------------------------|----------------------------------------------------------------------------------------------------|
| J90                           | OCR=                                     | You have indicated that<br>you want to communicate<br>with the system by<br>pressing PROGRAM<br>STOP and PROGRAM<br><b>START</b> on the console<br>keyboard.                                                                                                    | The system waits<br>for your response.                                                                                                    | Enter one of the following codes<br>(within approximately 21 seconds)<br>for switched lines and also within<br>the same time limit on a leased or<br>multipoint line, if a line operation<br>is in progress):<br>$A$ – Indicates that input is available<br>at the card reader.<br>$B$ – Indicates that commands are to<br>be submitted from the console key-<br>board.<br>$D -$ Indicates that receiving output<br>is to be discontinued.<br>$N -$ Indicates that the system ignore<br>the request.<br>$T -$ Indicates exit to the disk<br>monitor supervisor, requesting a<br>terminating dump of the contents<br>of core storage on the printer. |
| <b>J91</b>                    | <b>ESTABLISH LINE</b><br>CONNECTION      | This message is printed only<br>on a switched line 1130<br>work station. You must<br>establish a connection<br>with the central system.                                                                                                    | The system waits<br>for you to com-<br>plete the<br>connection.                                                                                                    | Perform the dial-up procedure to<br>establish the connection with the<br>central system (see "Operating<br>Procedures" in the IBM 1130<br><b>Synchronous Communications</b><br>Adapter Subroutines, GC26-3706).                                                                                                    |
| <b>J92</b>                    | DATA rrrr0c0f<br>TO DISK AT<br>xaaa,bbbb | This message is printed only<br>when the IBM-supplied user-<br>exit subroutine is used to<br>write a data set to disk.<br>The message codes have the<br>following meanings.<br>rrrr - The logical record<br>length in hexadecimal for<br>fixed blocked or unblocked<br>records.<br>$c$ – The type of control<br>characters used, where c<br>may have the following<br>values:<br>$0 - No$ control<br>characters used<br>$1 - 1$ BM System/360<br>machine code<br>$2 - ASA$ control<br>characters are used | The user-exit data<br>set is written on disk.<br>The disk block in-<br>formation part of<br>the message is<br>written when the<br>data set is com-<br>pleted; therefore, if<br>a line error or a disk<br>error occurs before<br>the whole data set<br>is received, this<br>portion of the<br>message remains<br>blank. |                                                                                                    |

Figure A-9 (Part 1 of 3). RJE Work Station Program messages

# RJE Messages

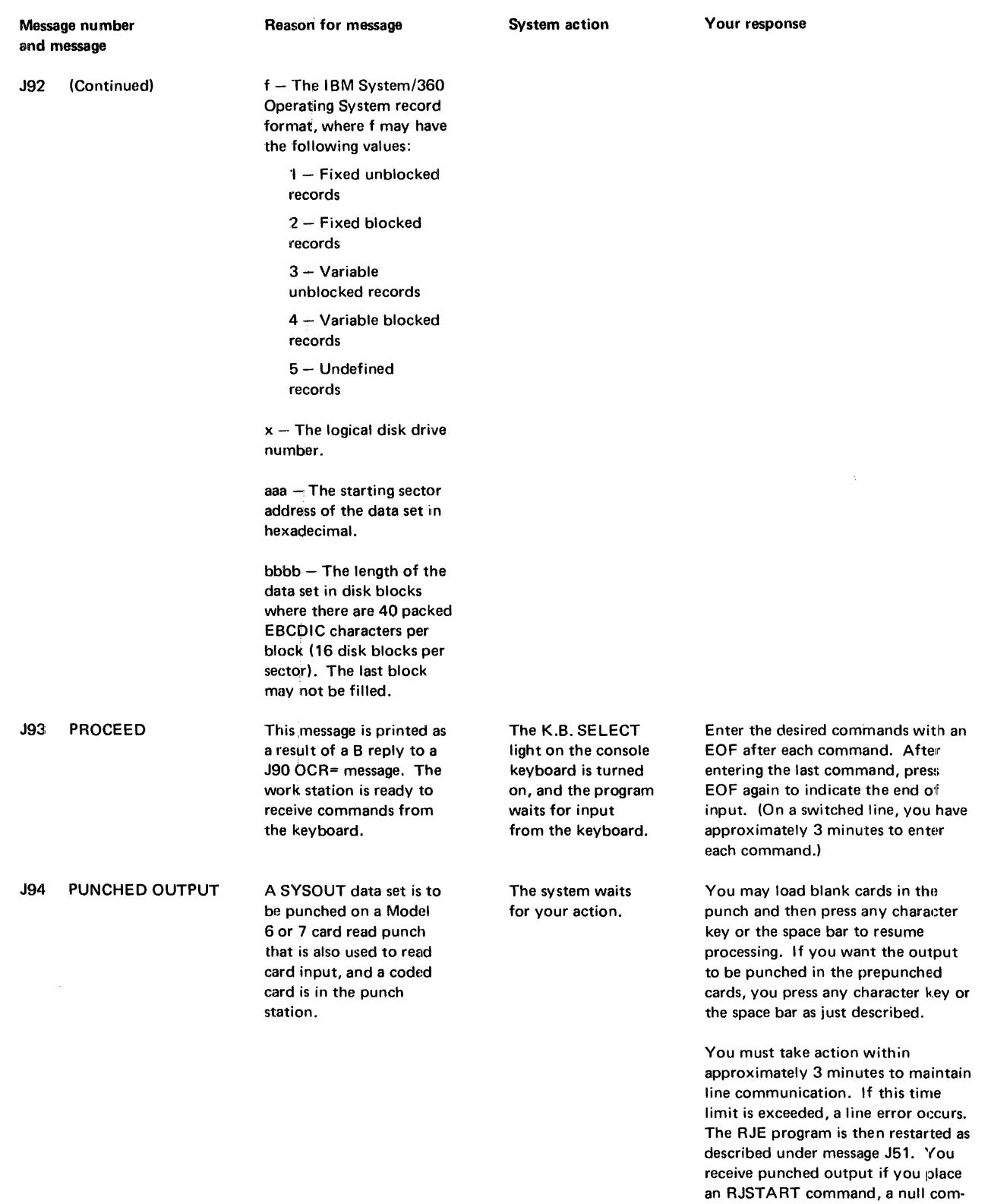

Figure A-9 (Part 2 of 3). RJE Work Station Program messages

mand, and the blank cards in the card reader. then reply A to the line

error message.

 $\frac{1}{2}$  and  $\frac{1}{2}$ 

Supervisor messages and error messages

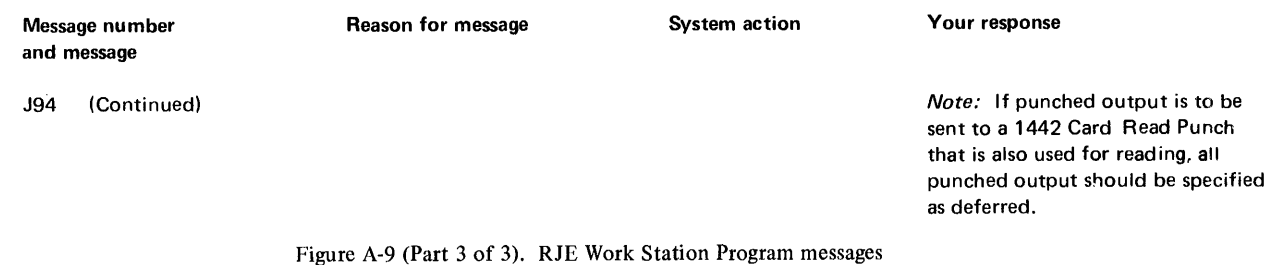

#### SUPERVISOR MESSAGES AND ERROR MESSAGES

The monitor supervisor causes all monitor system control records to be printed on the principal printer.

During a DC OM update operation (after each JOB control record or when your program calls SYSUP), the following information is printed:

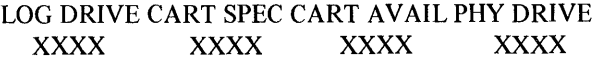

where

*LOG DRIVE* is the drive number specified on the JOB control record (or in the calling sequence of the SYSUP subroutine). *CAR T SPEC* is the specified cartridge ID. *CART A VAIL* is the available cartridge ID.

*PHY DRIVE* is the physical drive number starting with zero.

One line is printed for each physical drive that is ready on the system. The logical drive may be different from the physical drive; that is, physical drive zero may be defined as logical drive 2.

After the cartridge information is printed, the following is printed:

#### V2MXX ACTUAL XXK CONFIG XXK

where

*V2MXX* is the current version and modification level of the 1130 Disk Monitor System

*ACTUAL XXK* indicates the physical core size

*CONFIG XXK* indicates the configured core size specified by a system load or reload

Figures A-10 and A-11 list the error messages, and their causes, that are printed by Phases I and 2, respectively, of the System Control Record Program. Figure A-12 lists the error messages that are printed by the SYSUP DCOM update program.

SYSUP waits with zero displayed in the ACCUMULATOR if it fails to find the SLET entry for the principal printer subroutine. This error can be caused by your replacing the master cartridge with a nonsystem cartridge. Press INT REQ on the console keyboard to flush to the next job. An error printout during SYSUP results in termination of execution.

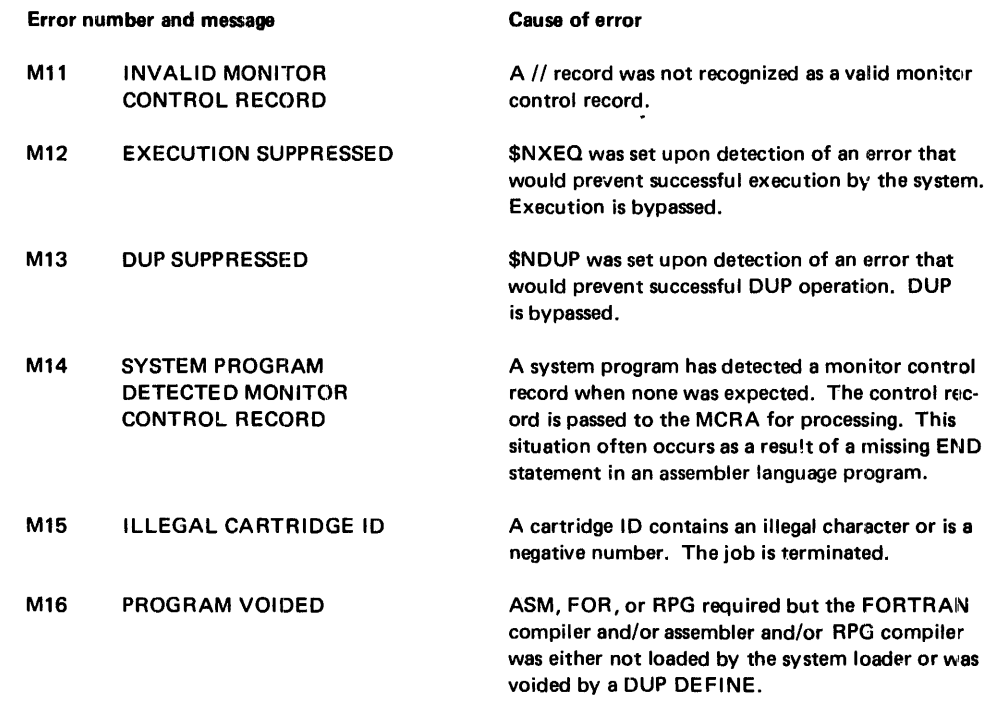

 $\hat{\boldsymbol{\beta}}$ 

Figure A-tO. Phase 1. System Control Record Program error messages

 $\ddot{\phantom{a}}$ 

The last record read is not a LOCAL, NOCAL,

LOCAL, NOCAL, FI LES and G2250 records cannot be intermixed. All records of each type

A comma at the end of the record indicated that the record would be continued; however, it was

An illegal character, probably a blank, appeared

A non-numeric character appears in a file number or the number is more than 5 characters long.

A name is more than 5 characters long, or contains characters other than A through Z, 0 through 9, or

The supervisor control record area (SCRA) cannot contain all the LOCAL, NOCAL, FILES, EQUAT,

A character other than 0,1, N, Z, or blank appeared in column 19 of the XEQ card.

A character other than U, N, or blank appeared in column 13,15,17,19, or 21 of the \*G2250

\$, or a name contains embedded blanks.

or G2250 record information.

The cartridge ID specified is not in the range /0001 through /7FFF or contains an il/egal

#### Error number and message

- M21 ABOVE RECORD NOT A SUPERVISOR CONTROL RECORD
- M22 SUPERVISOR CONTROL RECORDS INCORRECTLY ORDERED
- M23 INCORRECT **CONTINUATION**
- M24 ILLEGAL CHARACTER IN RECORD
- M25 ILLEGAL FILE NUMBER
- M26 ILLEGAL NAME
- M27 ILL.EGAL CARTRIDGE ID

#### M28 SCRA BUFFER OVERFLOW

- M29 ILLEGAL DISK SUBROUTINE REQUESTED
- M30 INVALID CHAR. IN G2250 OPTION COLUMN
- M31 REQUESTED W.S. DR NOT AVIL. The requested cartridge has not been specified in the job record.
- Figure A-Il. Phase 2. System Control Record Program error messages (Phase 2 errors cause execution to be bypassed)

#### Cartridge **10** and message

XXXX IS NOT AN AVAILABLE CARTRIDGE ID

XXXX IS A DUPLICATED SPECIFIED CARTRIDGE ID

XXXX IS A DUPLICATED AVAILABLE CARTRIDGE ID

XXXX IS NOT A SYSTEM CARTRIDGE

Figure A-12. SYSUP - DCOM update error messages

#### Cause of error

control record.

Cause of error

G2250, or FILES, record.

must be kept together.

not.

in the record.

character.

A requested cartridge ID is not on any cartridge on the system, or the ID is not listed #CIDN of the DCOM on the cartridge.

The cartridge ID was listed as appearing on more than one drive on the JOB card.

A specified ID appears on more than one cartridge on the system.

An attempt has been made to specify a non·system cartridge as the master cartridge (logical 0).

# **RPG COMPILER MESSAGES AND ERROR NOTES**

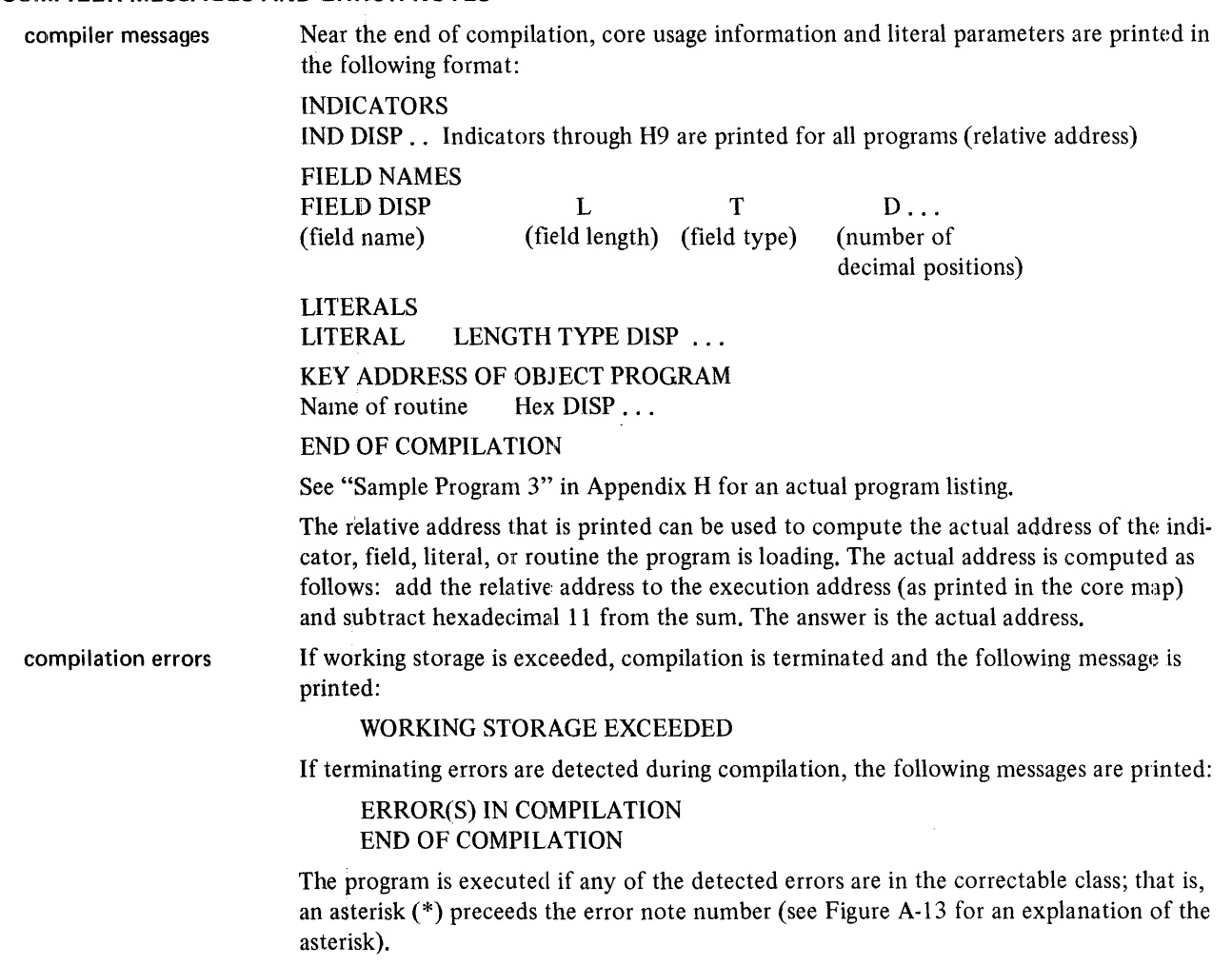

Compiler error notes are printed as follows:

1. As each statement is processed, it is checked for invalid conditions. When an error is detected, the error note:

#### NOTE xxx

is printed on the line following the line in error in the columns reserved for program ID. (xxx is a 3-digit error note number.)

2. The source program is checked for invalid file references (modified, unreferenced, multidefined) and error notes are printed as required. These notes are printed within or below the source listing in the following format:

NAME NOTE xxx

NAME is replaced with the name of the invalid file reference.

3. After the printout of indicators, field names, and literals at the end of compilation, any errors on extended diagnostics are printed in the following format:

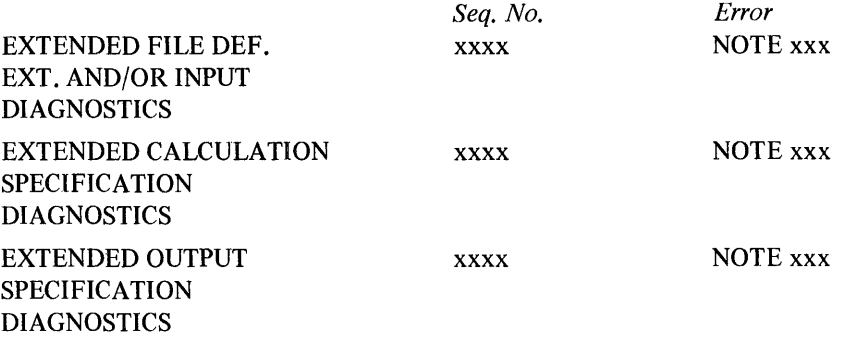

The sequence number (xxxx) is a 4-digit number that is assigned to program statements. Comments cards are not assigned sequence numbers. Some error messages (such as, 227 and 228) are printed together with the number of the statement following the error because the error cannot be determined until then.

4. After the extended diagnostics, a summary of all error messages is printed as follows:

DIAGNOSTIC MESSAGE EXPLANATIONS NOTE xxx y error message or NOTE \*xxx y error message \*\*\*UNCORR ERR JOBTERM (y is the specification type) A message is printed for each error.

All RPG Compiler error notes are listed and explained in Figure A-I3. The term *specification is dropped* means that a statement is no further processed by the compiler; the term *no immediate action taken* means that the compiler continues processing a statement by looking for additional errors. An \* preceding an error note number indicates that the error cannot be corrected. The program is not executed, and the key addresses of the program are not printed.

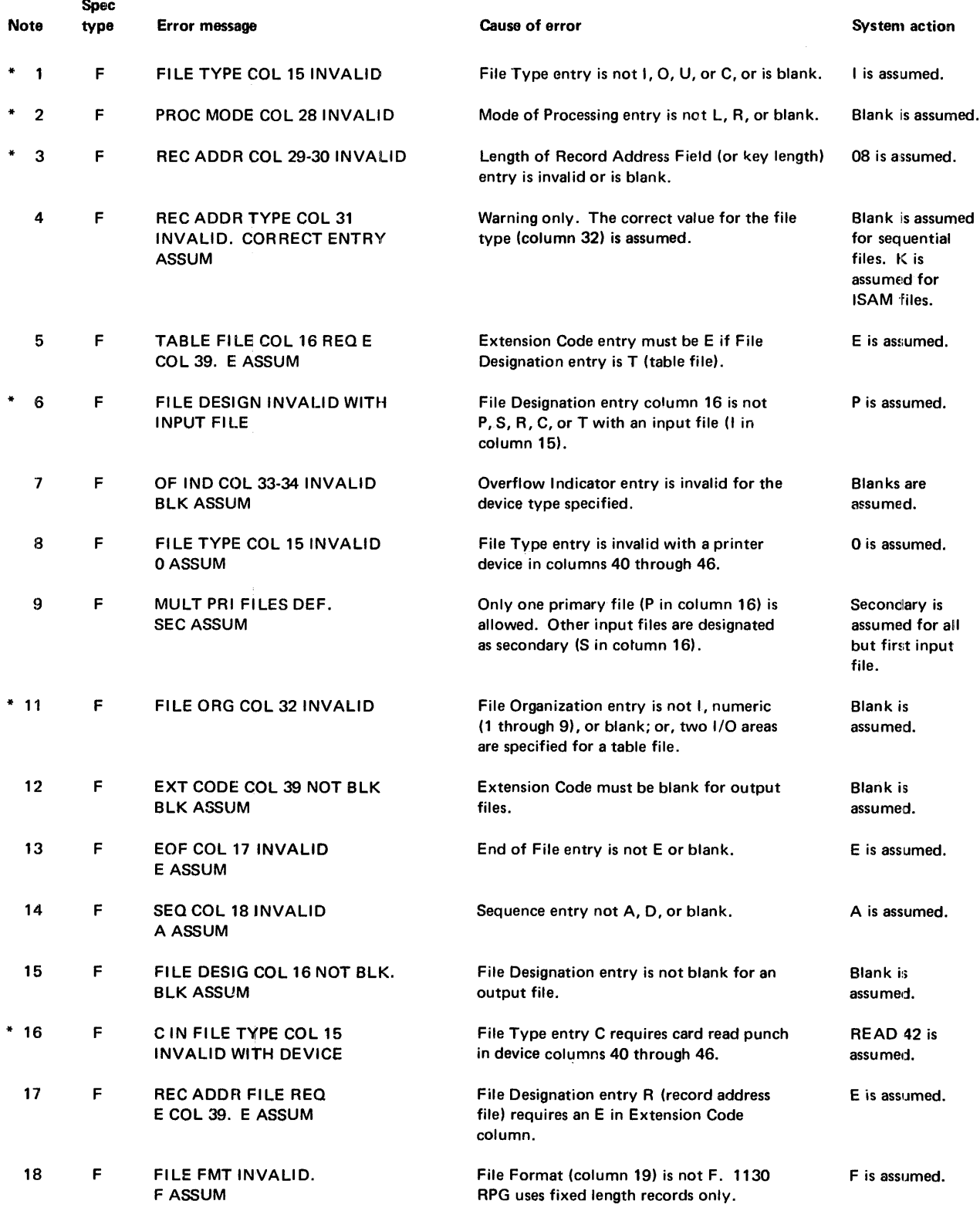

Figure A-13 (Part 1 of 14). RPG compiler error notes

 $\sim 10^7$ 

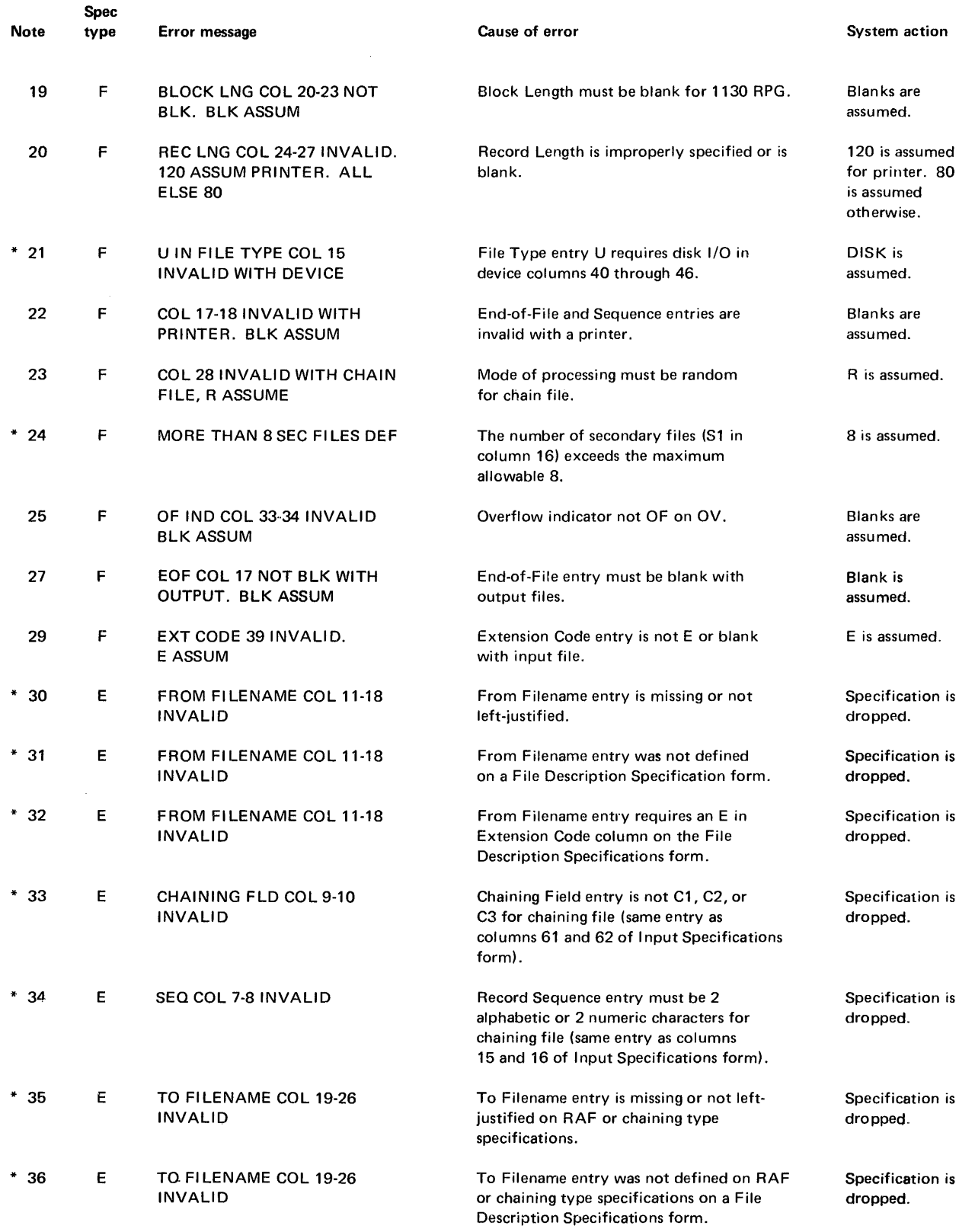

Figure A-13 (Part 2 of 14). RPG compiler error notes

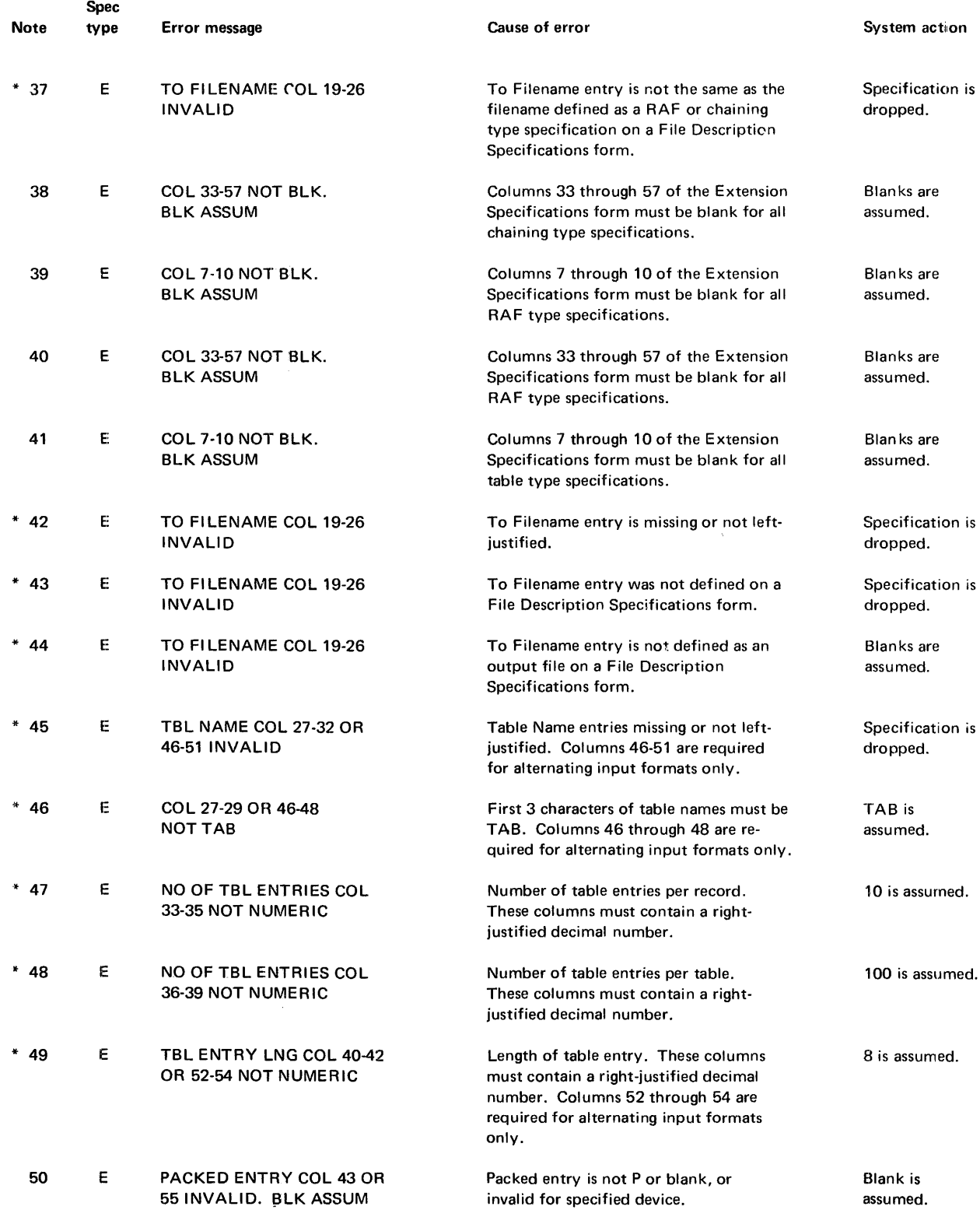

Figure A-13 (Part 3 of 14). RPG compiler error notes

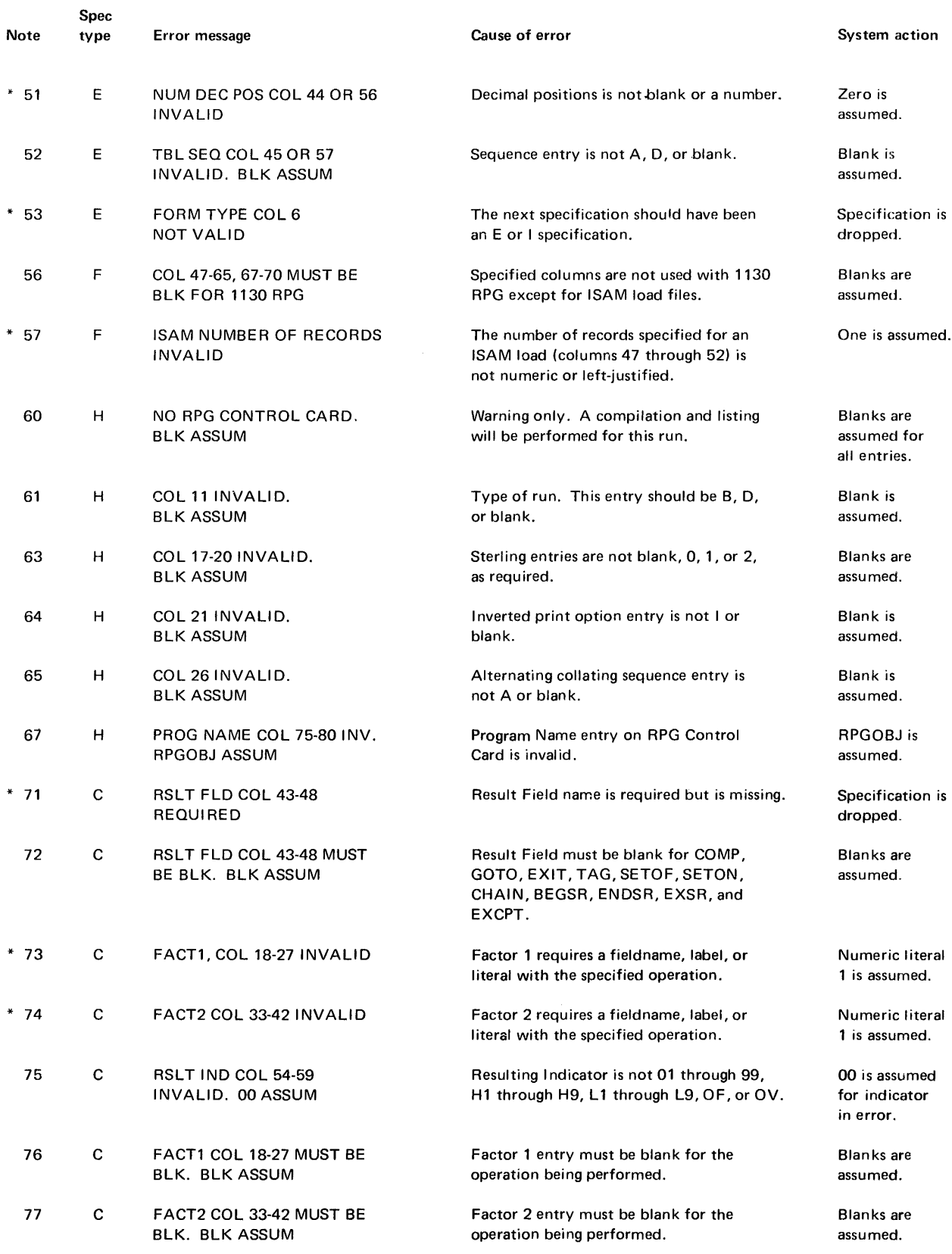

Figure A-13 (Part 4 of 14). RPG compiler error notes

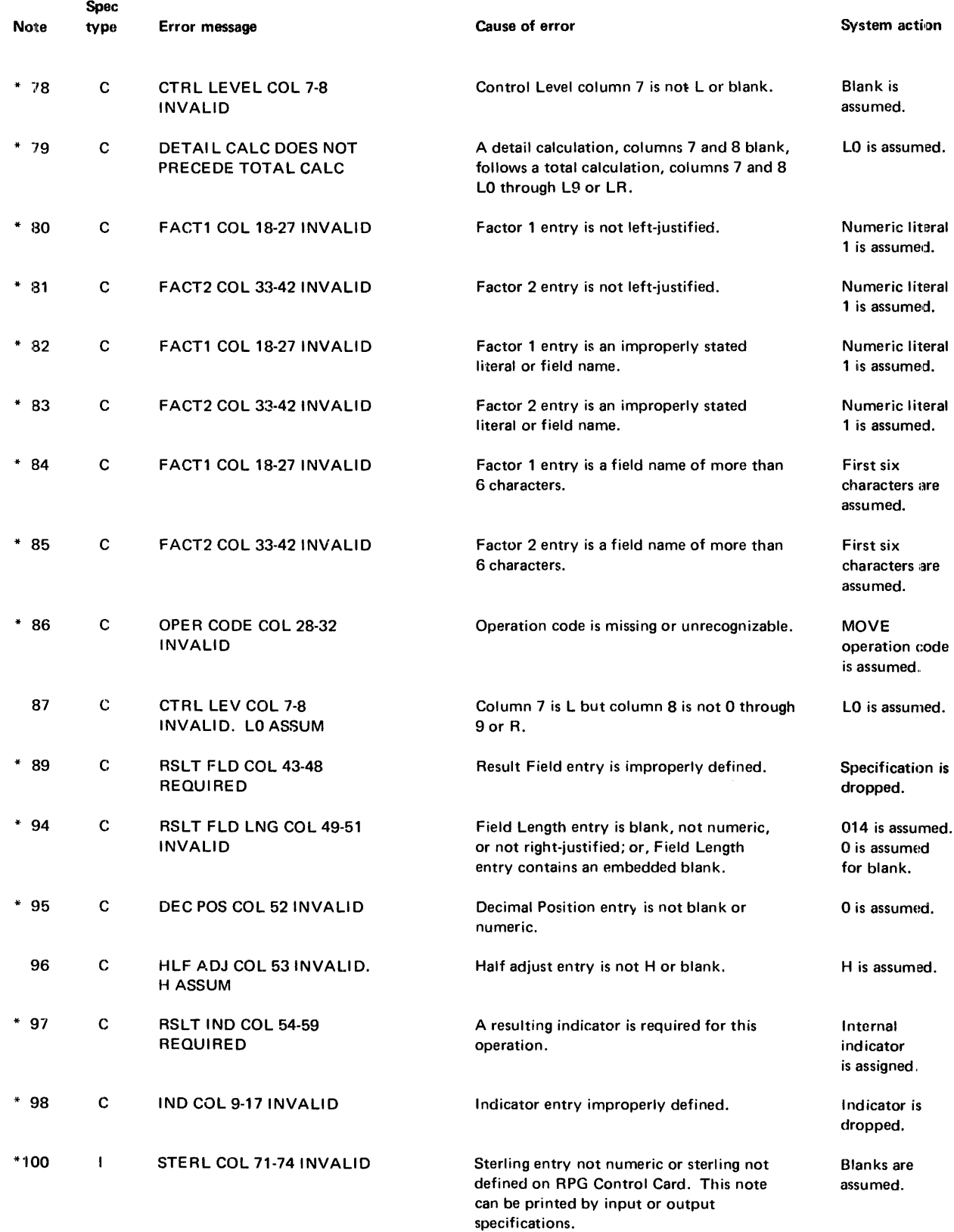

Figure A-13 (Part 5 of 14). RPG compiler error notes

 $\begin{array}{c} 1 \\ 1 \\ 1 \end{array}$ 

RPG Compiler error notes

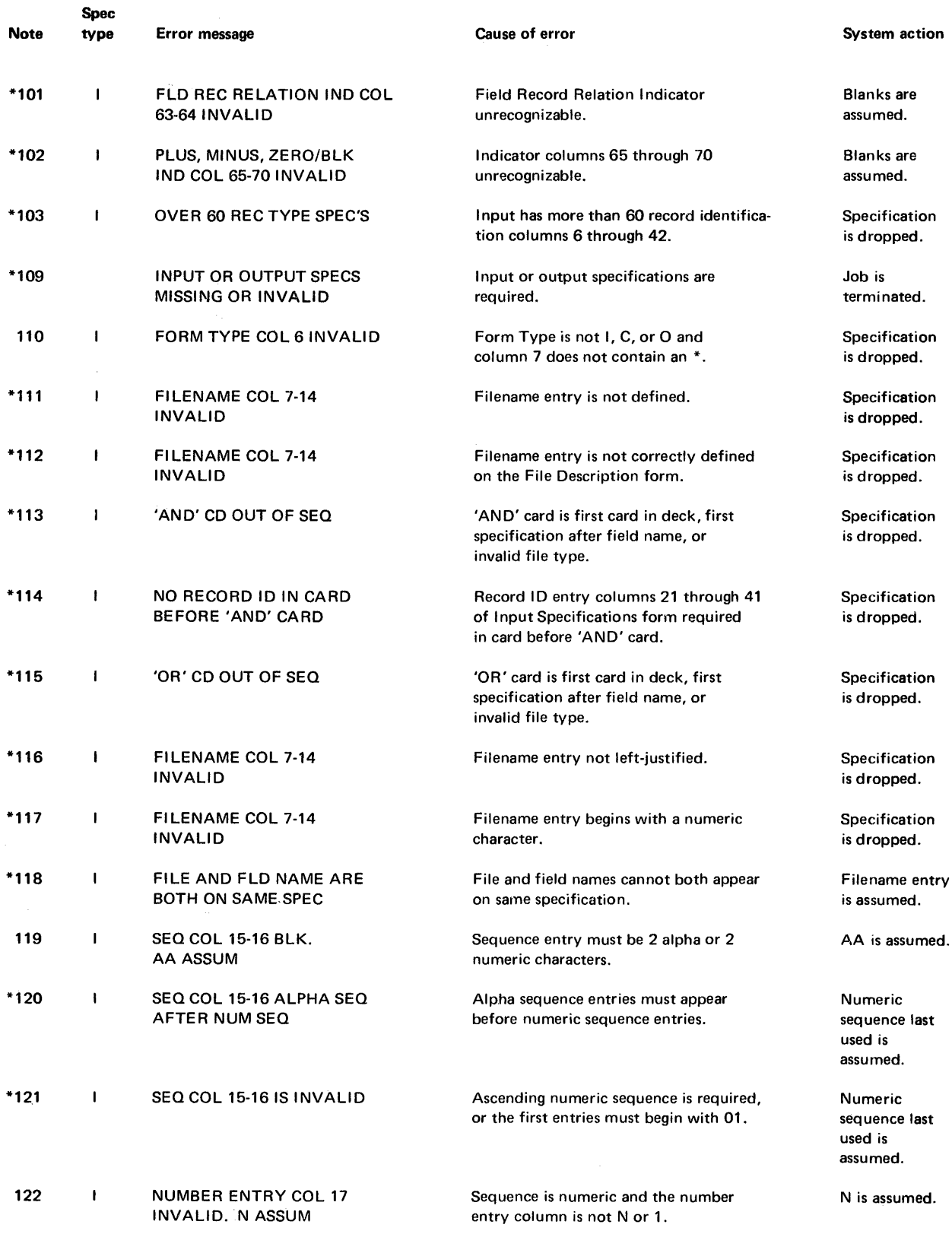

Figure A-13 (Part 6 of 14). RPG compiler error notes

 $\mathcal{A}^{\mathcal{A}}$ 

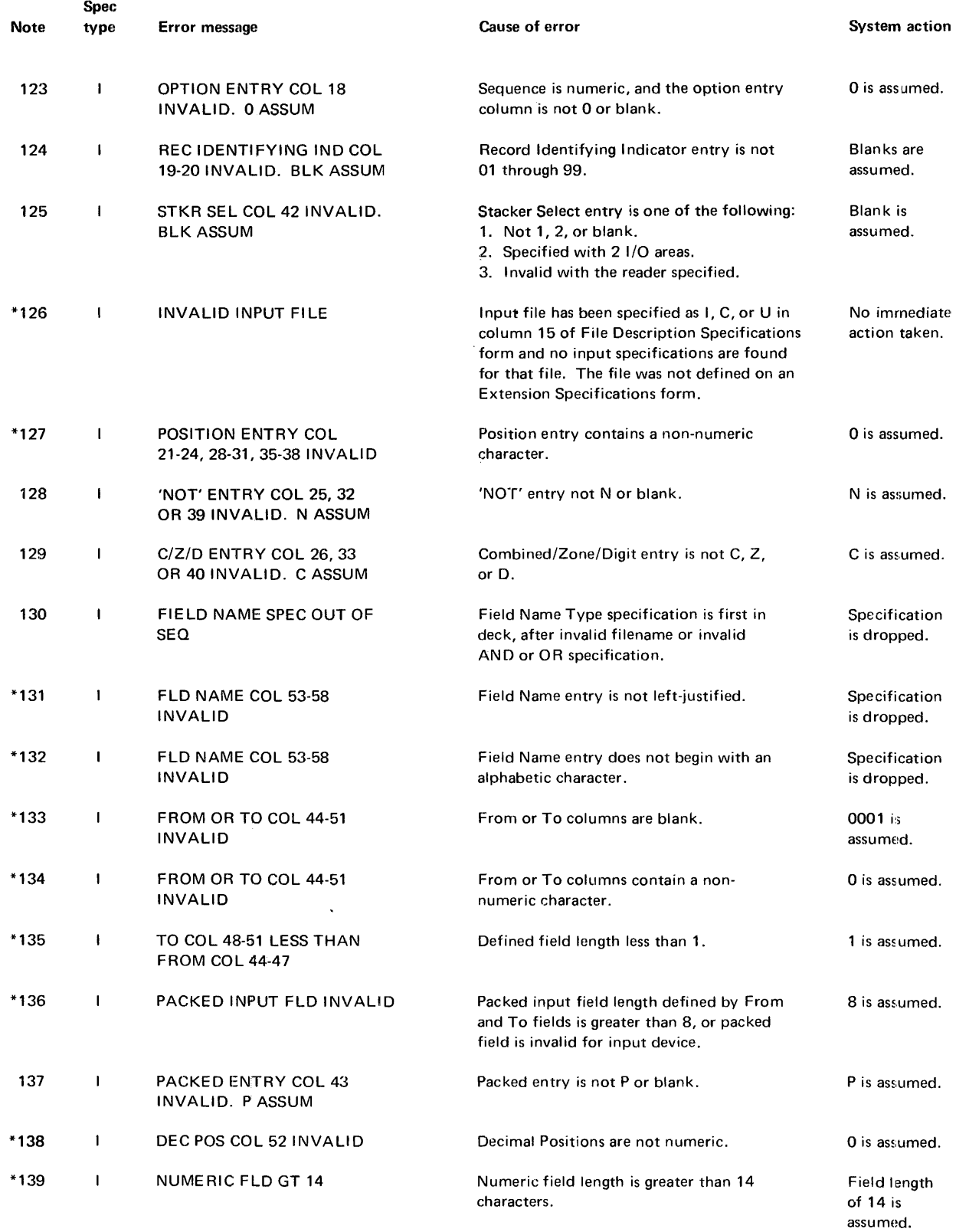

Figure A-13 (Part 7 of 14). RPG compiler error notes

 $\label{eq:1.1} \begin{split} \mathcal{L}_{\text{max}}(\mathcal{L}_{\text{max}}) = \mathcal{L}_{\text{max}}(\mathcal{L}_{\text{max}}) + \mathcal{L}_{\text{max}}(\mathcal{L}_{\text{max}}) + \mathcal{L}_{\text{max}}(\mathcal{L}_{\text{max}}) + \mathcal{L}_{\text{max}}(\mathcal{L}_{\text{max}}) + \mathcal{L}_{\text{max}}(\mathcal{L}_{\text{max}}) + \mathcal{L}_{\text{max}}(\mathcal{L}_{\text{max}}) + \mathcal{L}_{\text{max}}(\mathcal{L}_{\text{max}}) + \mathcal{L}_{\text{max}}(\mathcal$ 

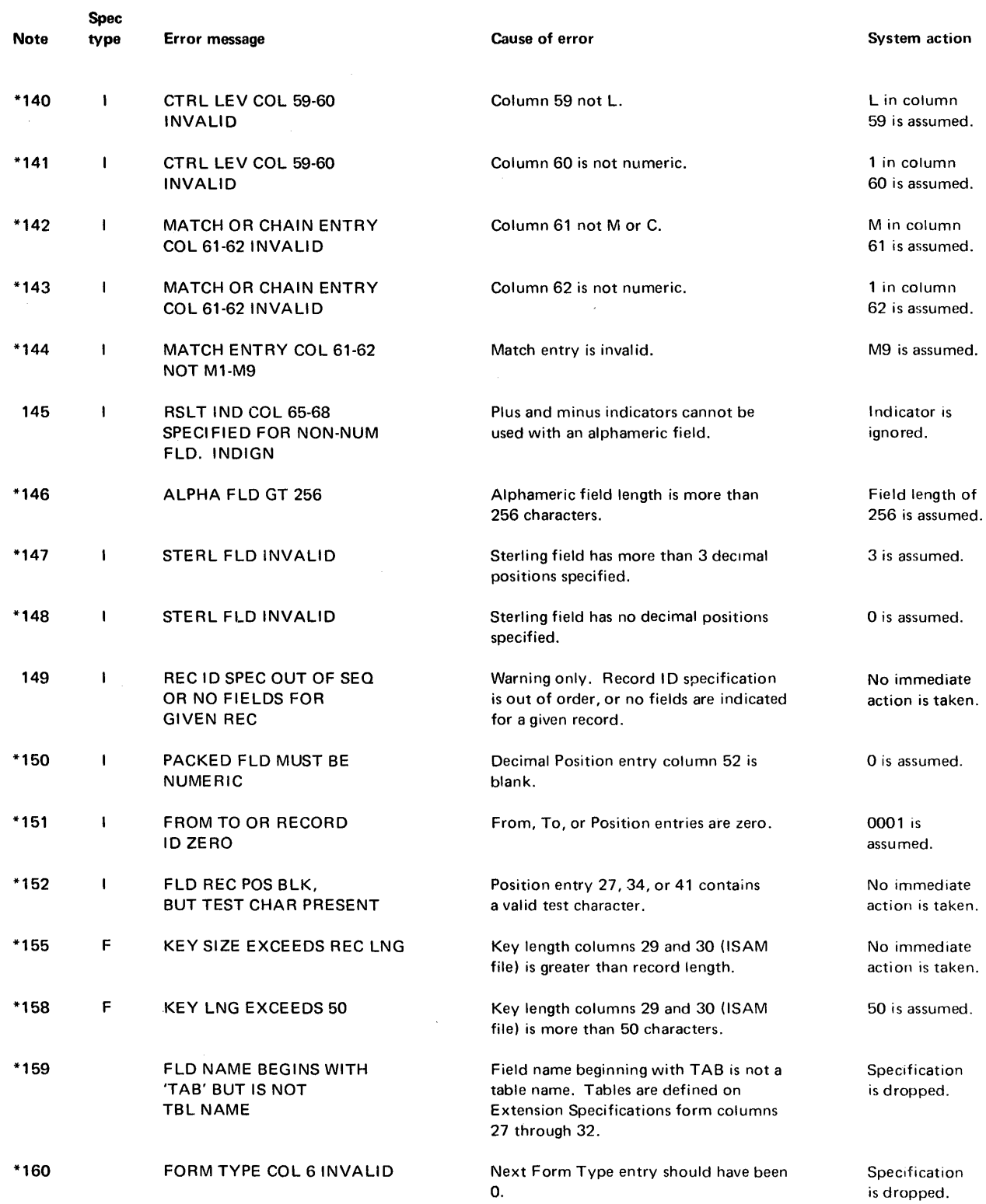

Figure A-13 (Part 8 of 14). RPG compiler error notes

 $\sim$ 

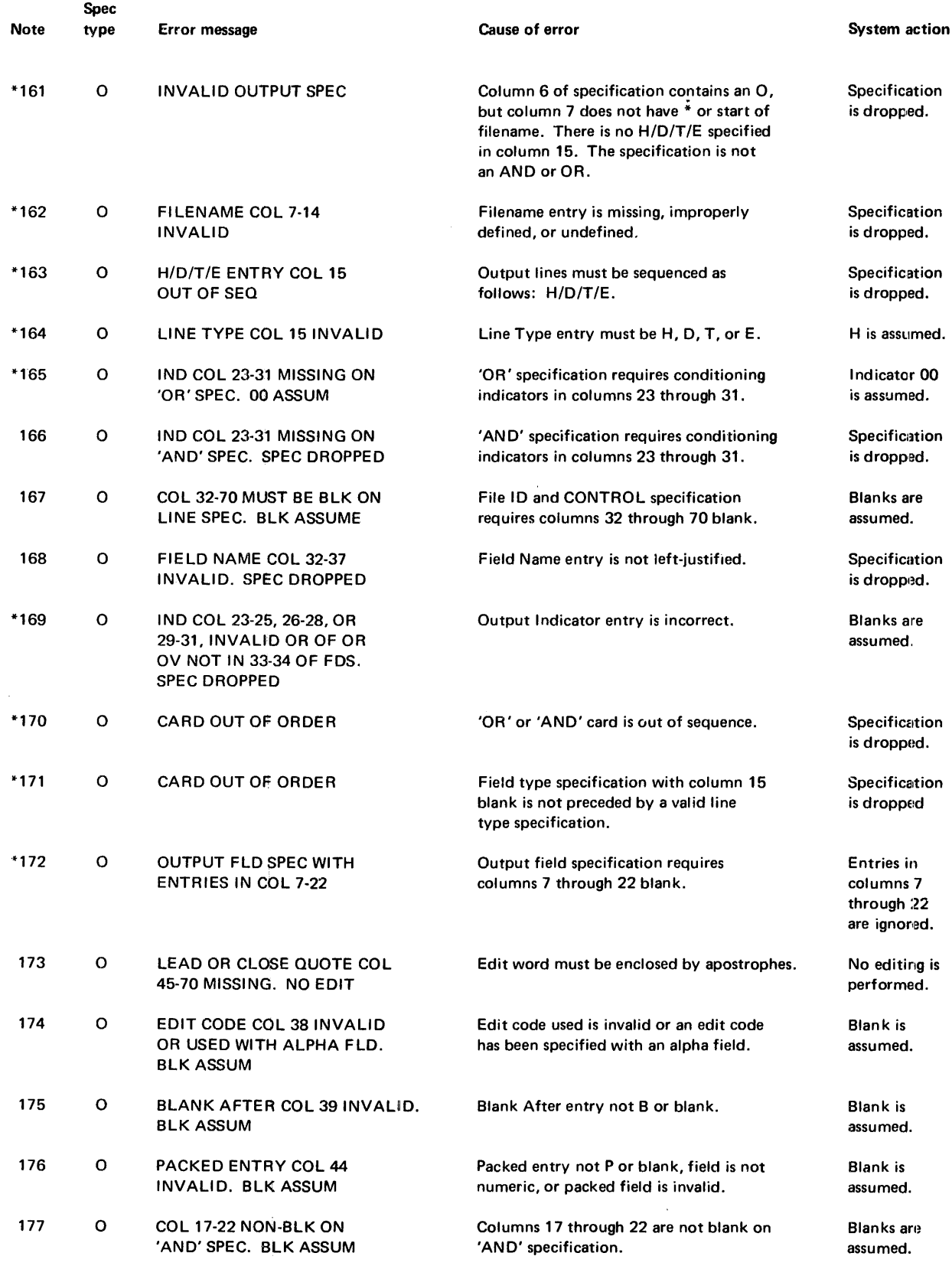

Figure A-13 (Part 9 of 14). RPG compiler error notes

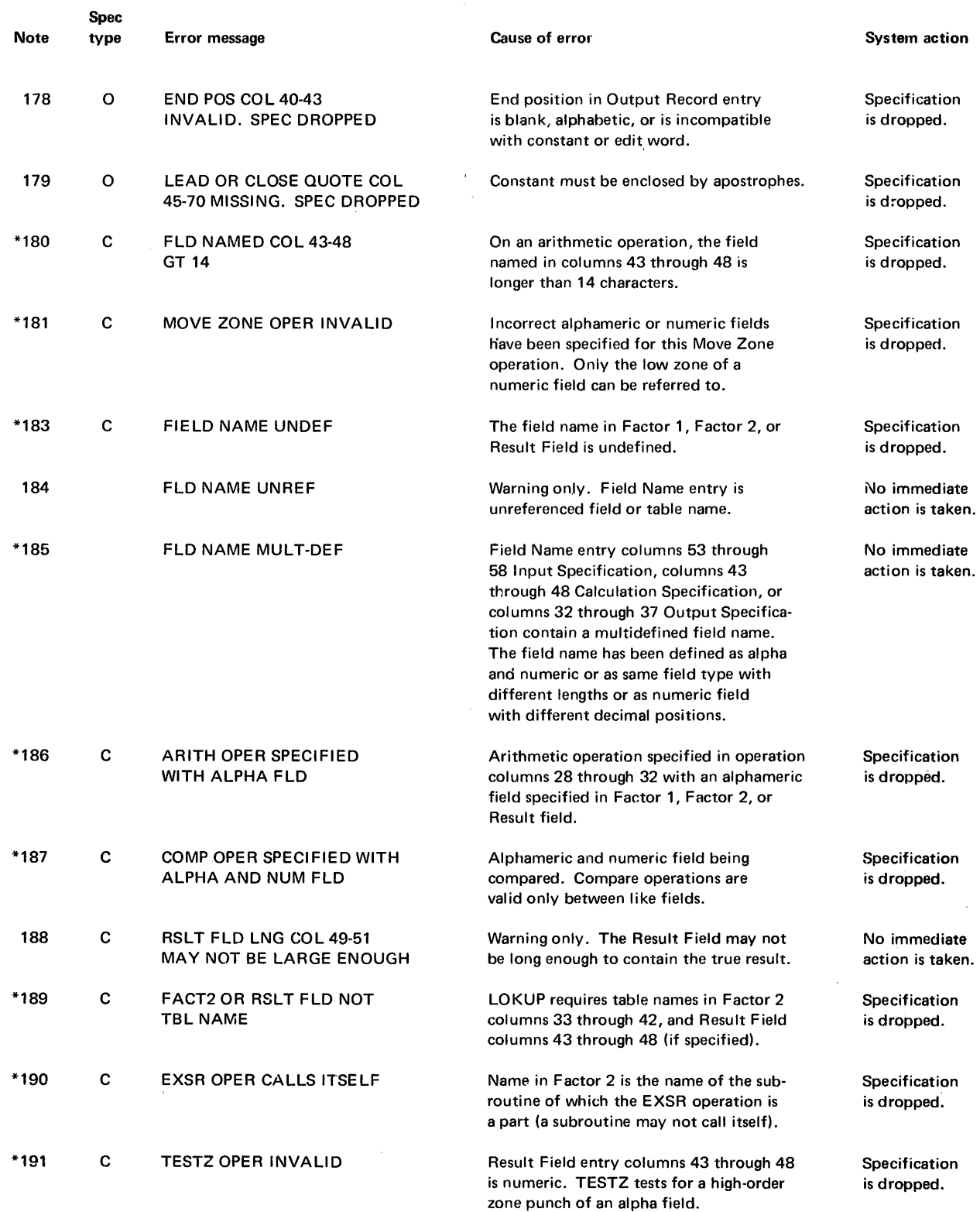

Figure A-13 (Part 10 of 14). RPG compiler error notes
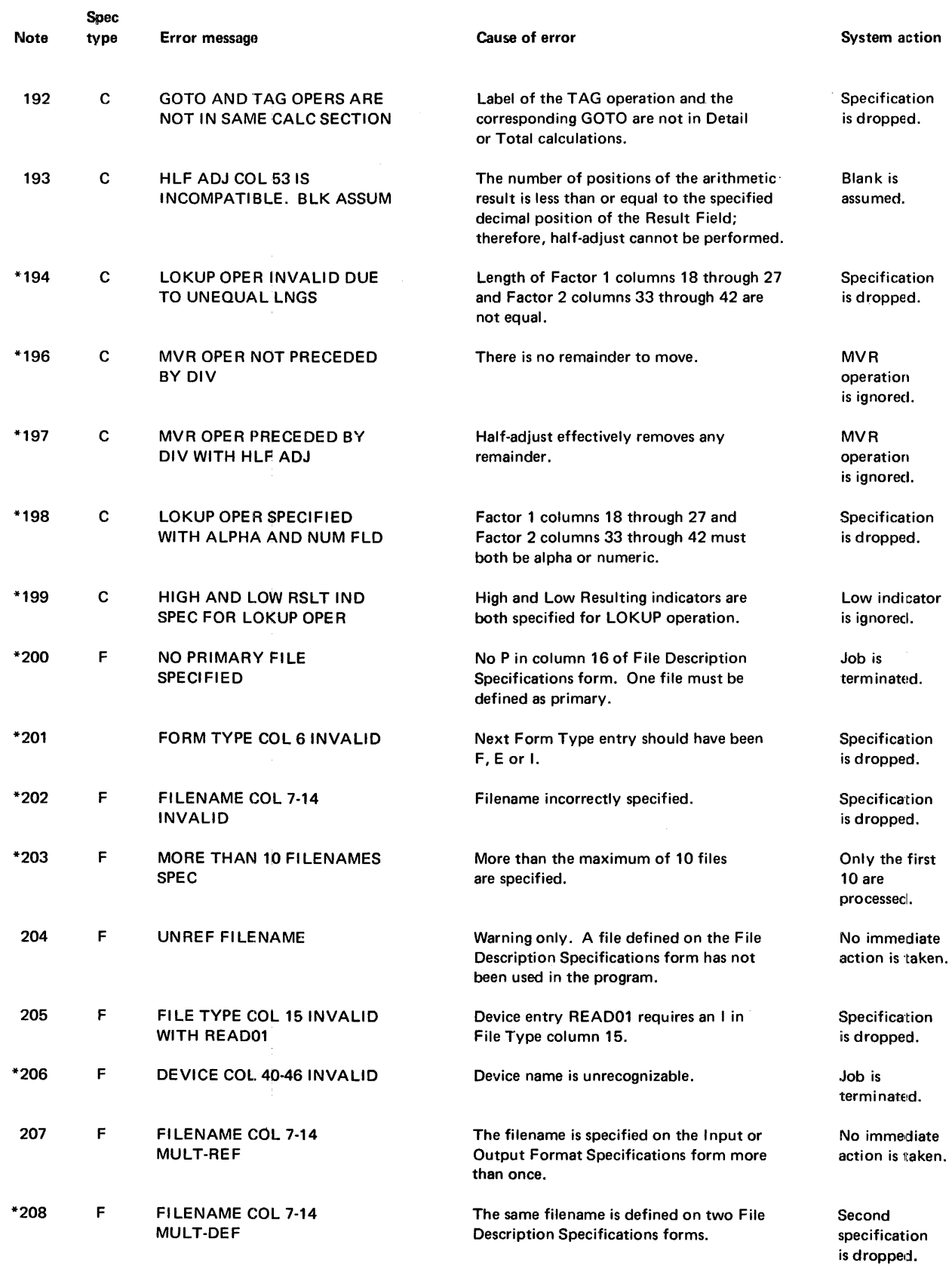

Figure A-13 (Part 11 of 14). RPG compiler error notes

 $\hat{\mathcal{A}}$ 

**RPG** Compiler error notes

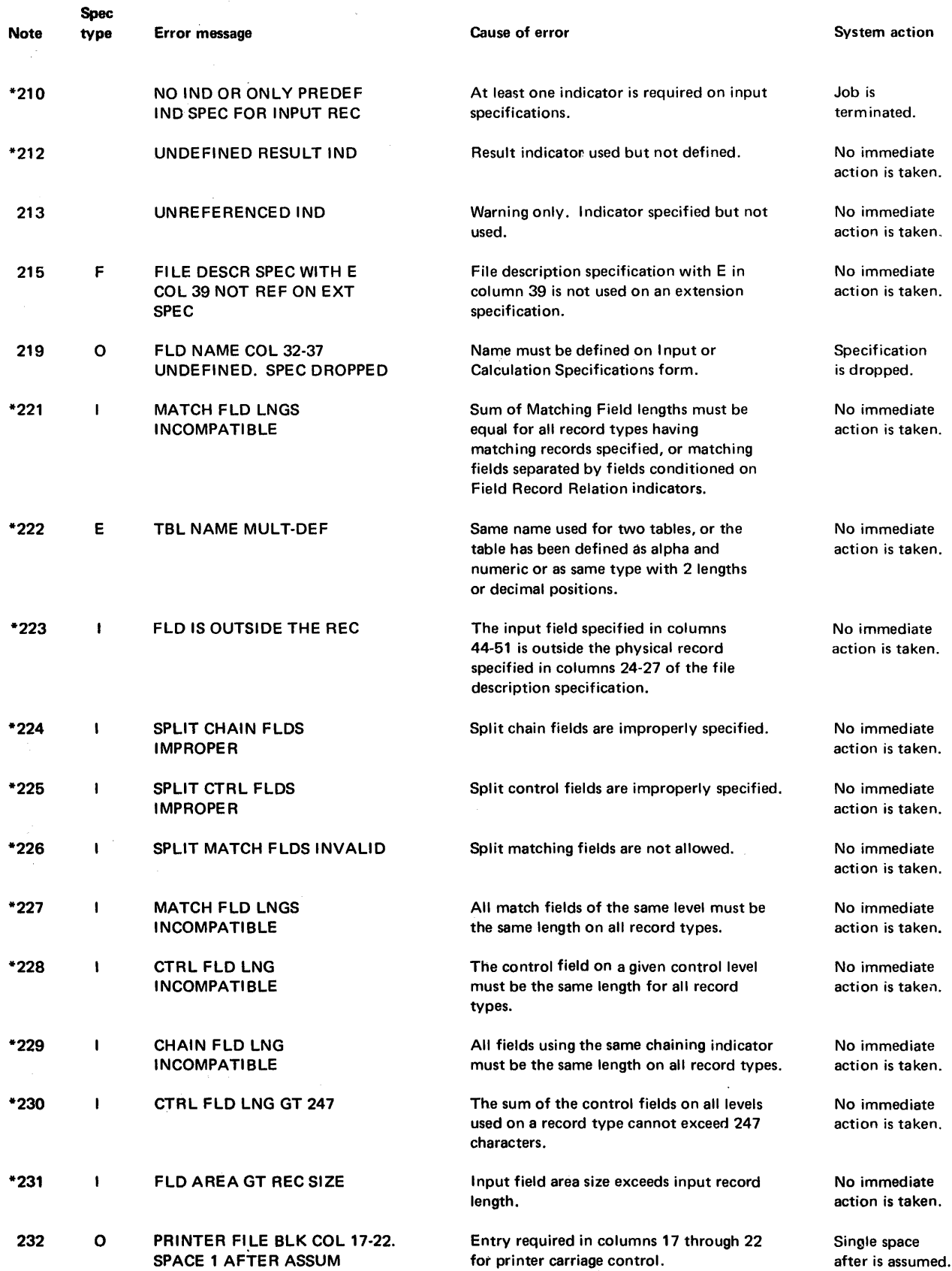

Figure A-13 (Part 12 of 14). RPG compiler error notes

 $\hat{\boldsymbol{\beta}}$ 

# RPG Compiler error notes -----

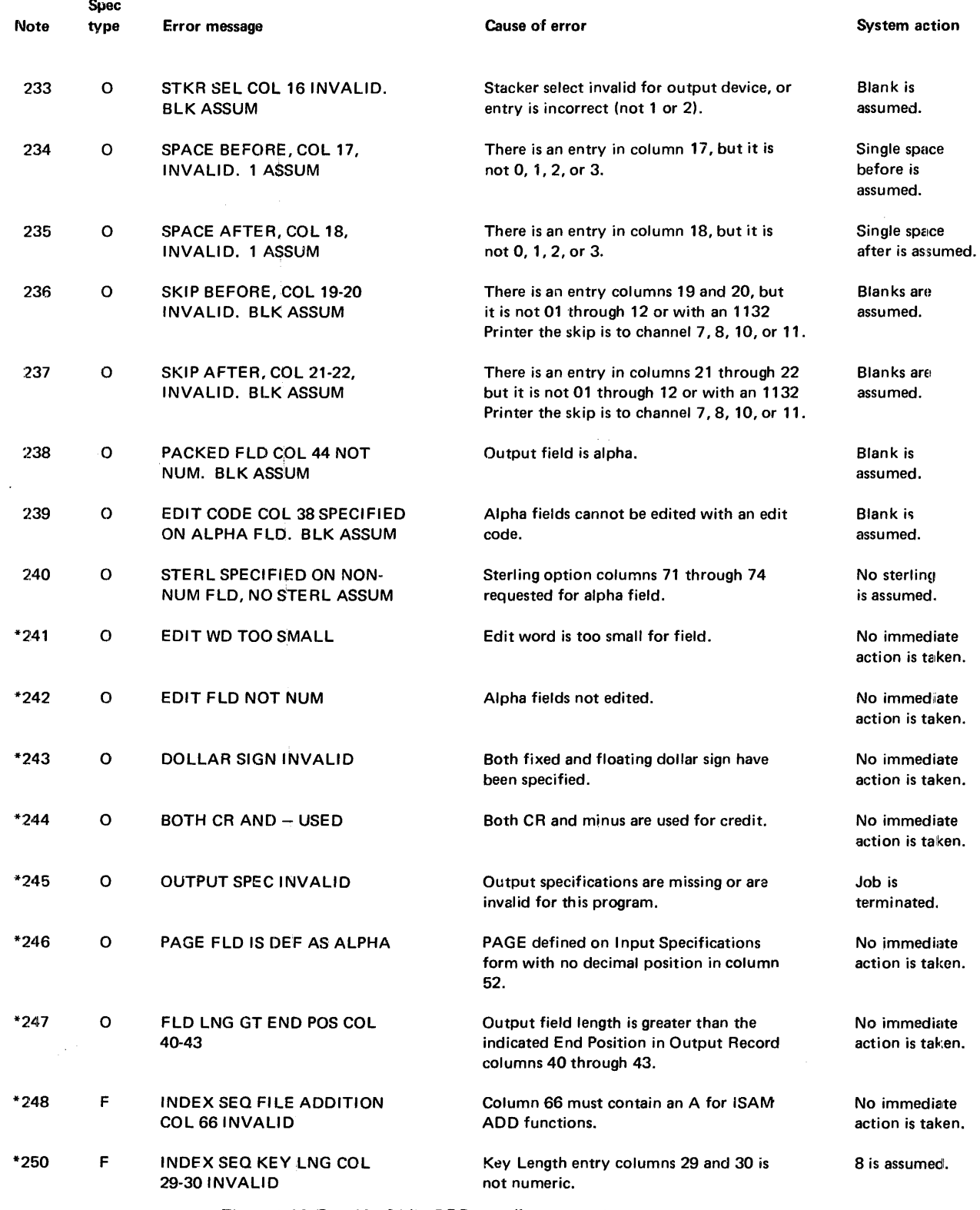

 $\mathcal{L}_{\mathcal{L}}$ 

Figure A-13 (Part 13 of 14). RPG compiler error notes

 $\begin{array}{c} \frac{1}{2} \\ \frac{1}{2} \end{array}$  $\frac{1}{2}$ 

RPG Compiler error notes

 $\bar{\mathcal{A}}$ 

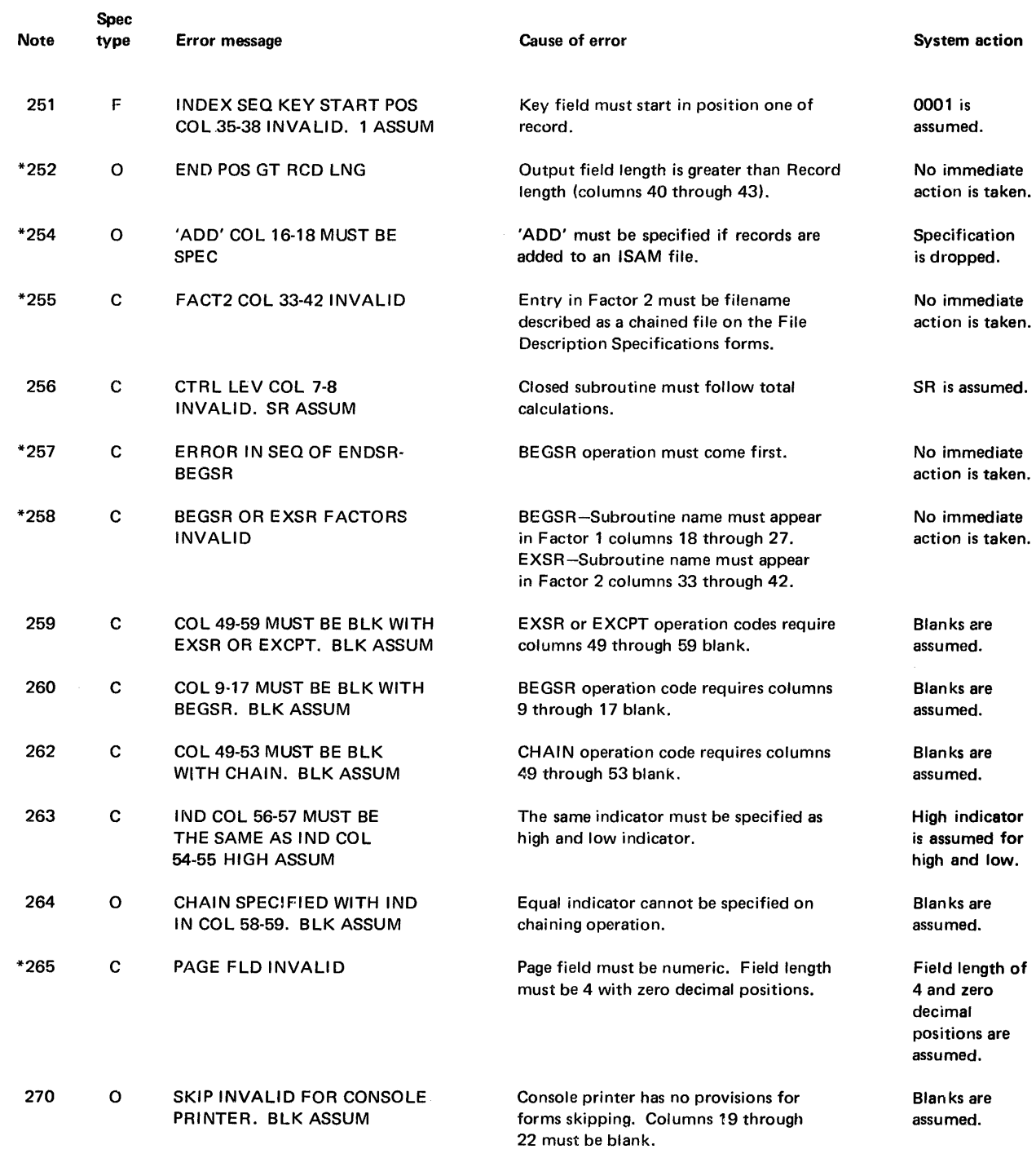

Figure A-13 (Part 14 of 14). RPG compiler error notes

## **CORE LOAD BUILDER MESSAGES**

Except for the core load map described in Chapter 6, "Programming Tips and Techniques," and messages R41-R45 listed in Figure A-14, the core load builder does not print informational messages. All core load builder messages are listed in Figure A-14. These messages include the message number and message, the causes of the error messages, and your corrective actions where appropriate.

 $\bar{z}$ 

CLB Error Messages

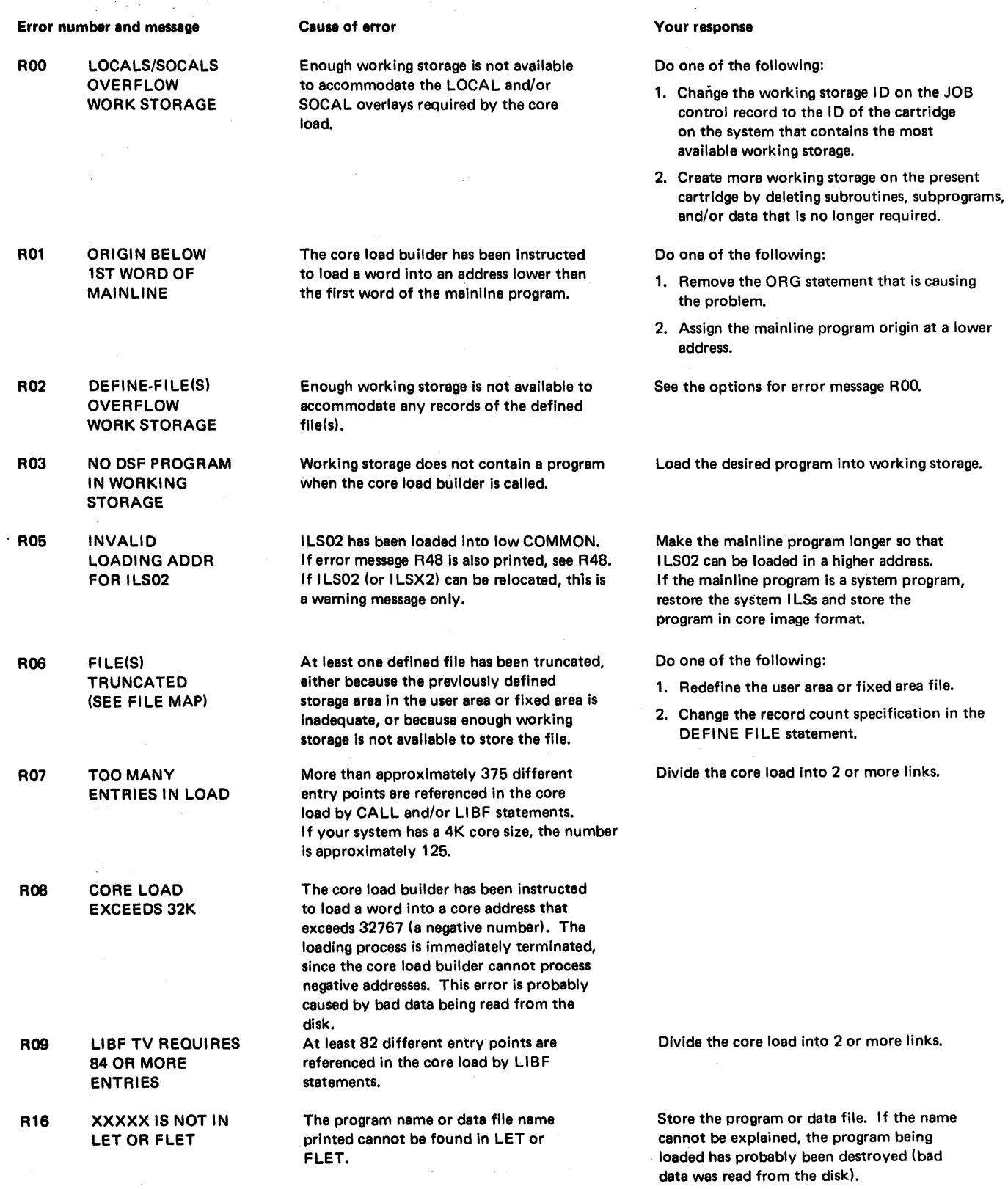

 $\label{eq:2} \frac{1}{\sqrt{2}}\left(\frac{1}{\sqrt{2}}\right)^{2} \left(\frac{1}{\sqrt{2}}\right)^{2} \left(\frac{1}{\sqrt{2}}\right)^{2}$ 

 $\frac{1}{2} \sum_{i=1}^{n} \frac{1}{2} \left( \frac{1}{2} \right)^2$ 

Figure A-14 (Part 1 of 4). Core load builder error messages

 $\bar{\gamma}$ 

 $\overline{a}$ 

# CLB Error Messages

 $\bar{z}$ 

÷,

÷

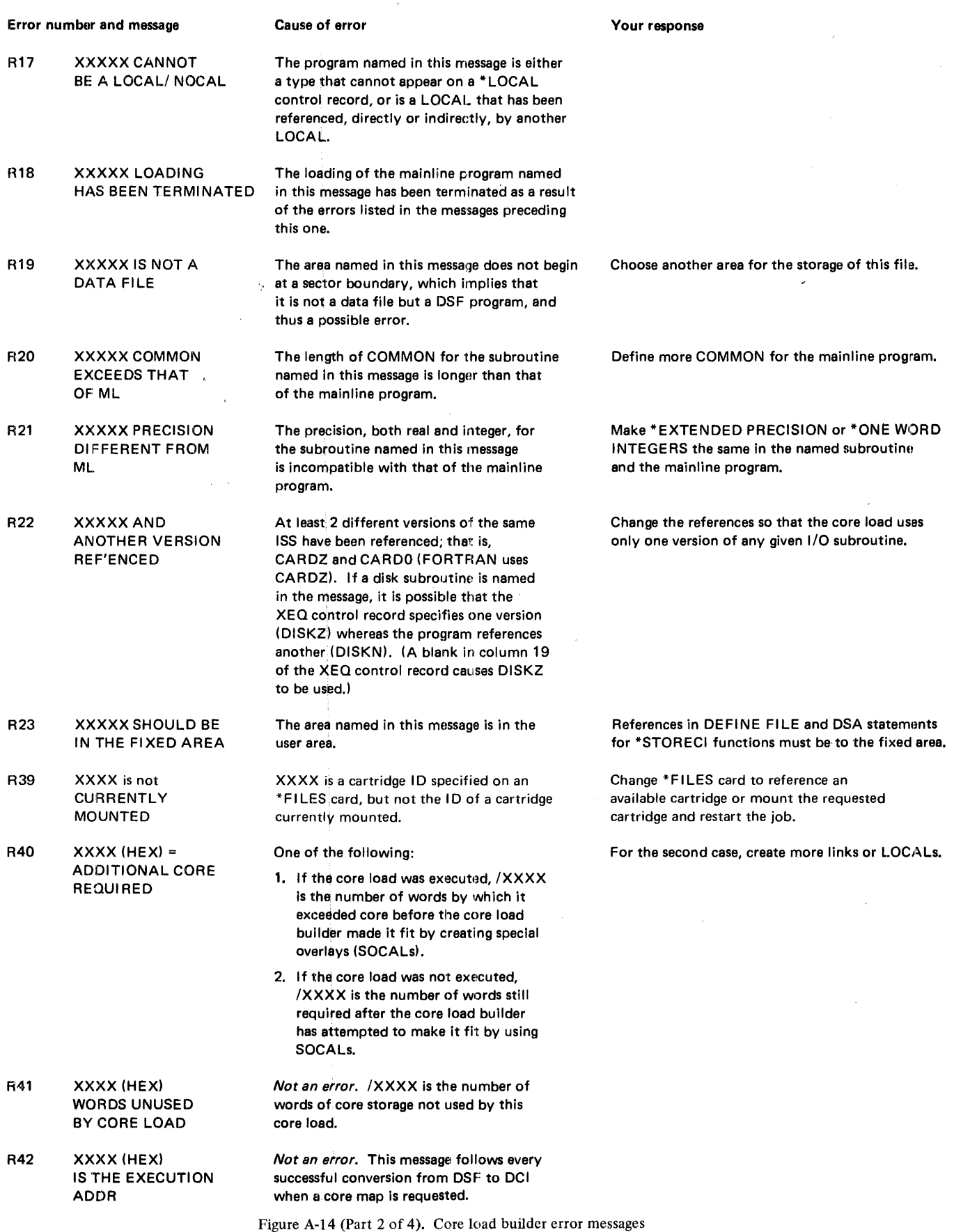

Page of GC26-3717-9 Revised February 1974 By TNL GN34-0183

## CLB Error Messages

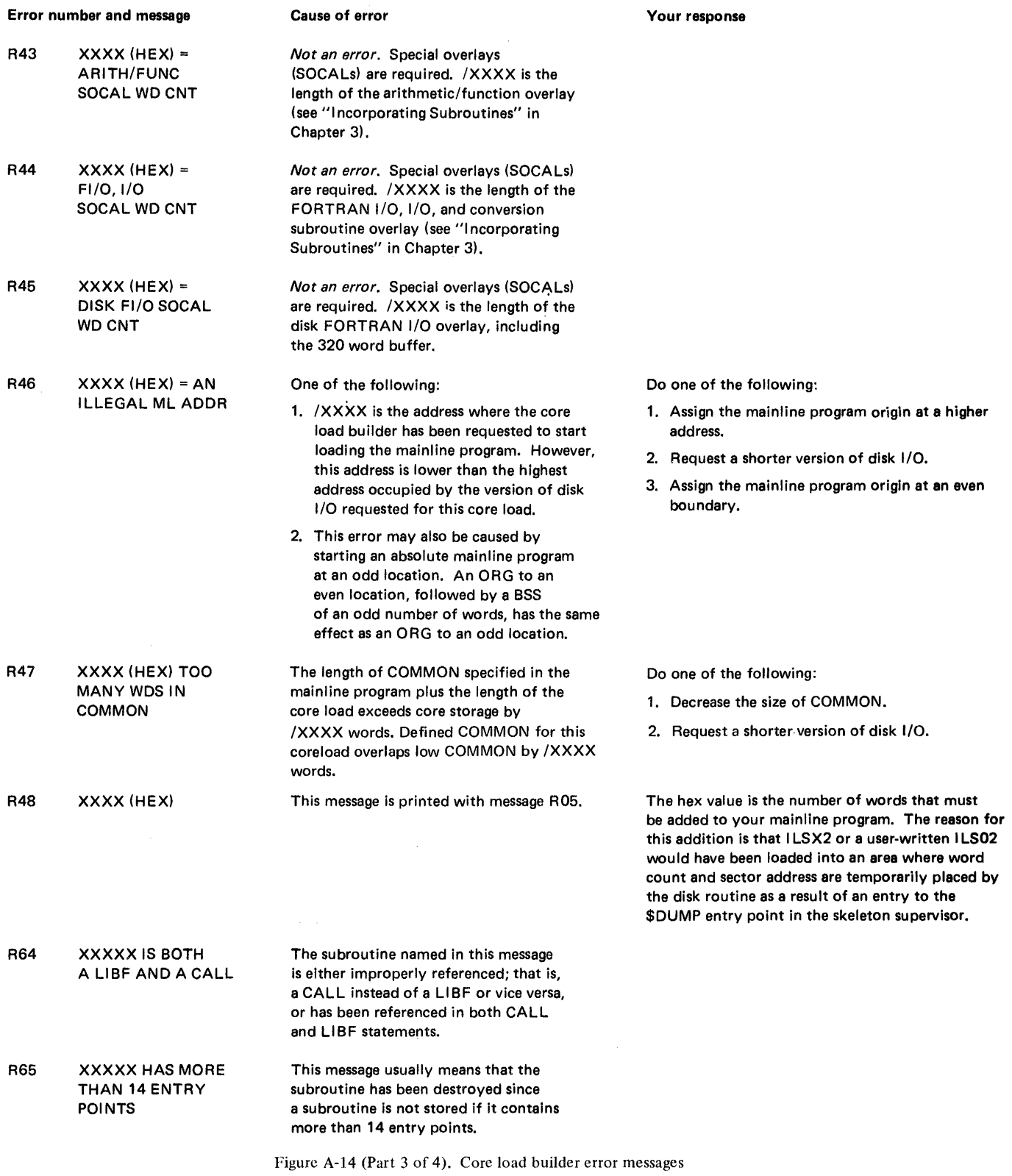

# CLB Error Messages Auxiliary Supervisor error messages

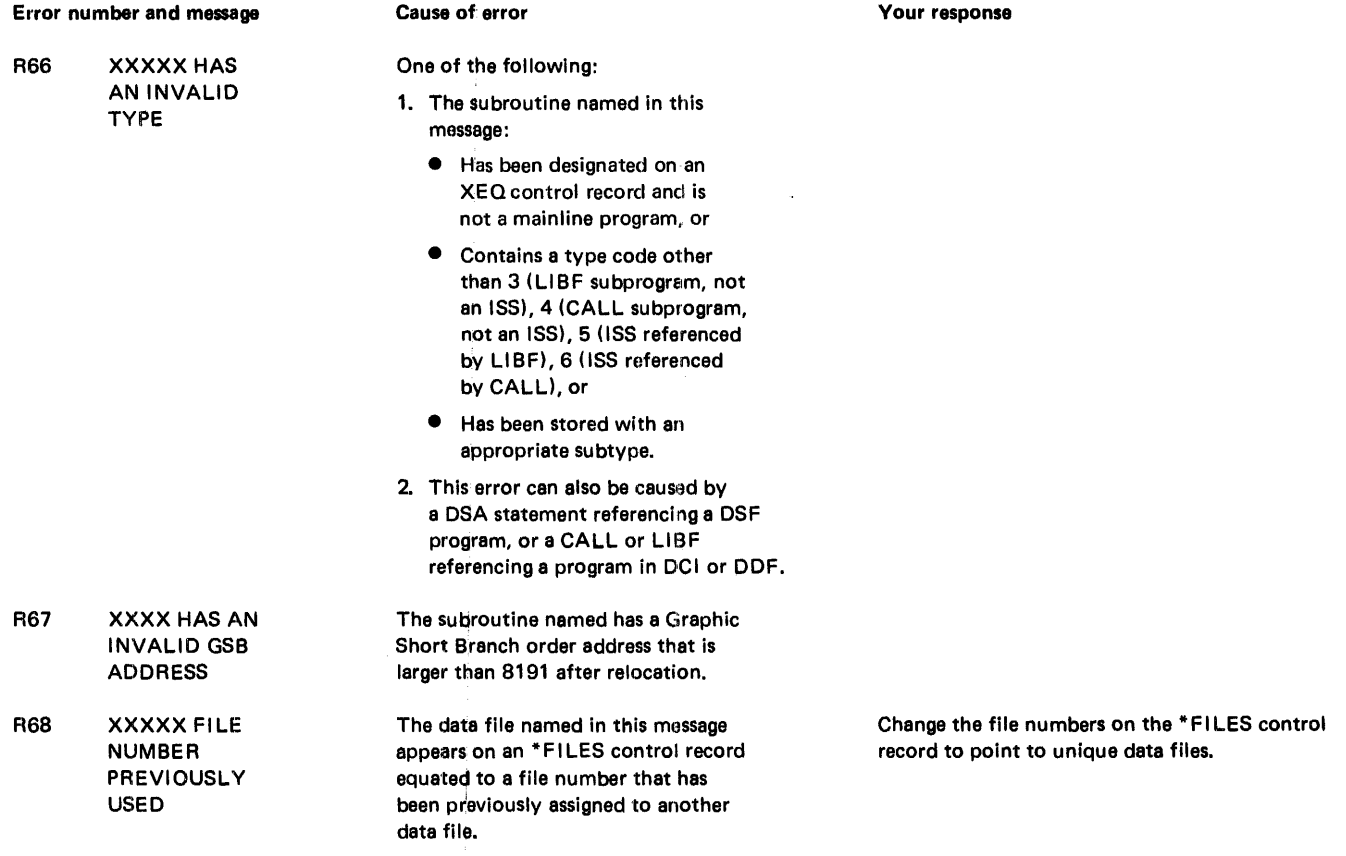

Figure A-1'4 (Part 4 of 4). Core load builder error messages

## AUXILIARY SUPERVISOR ERROR MESSAGES

The auxiliary supervisor does not print informational messages. Figure A-IS lists the auxiliary supervisor error messages.

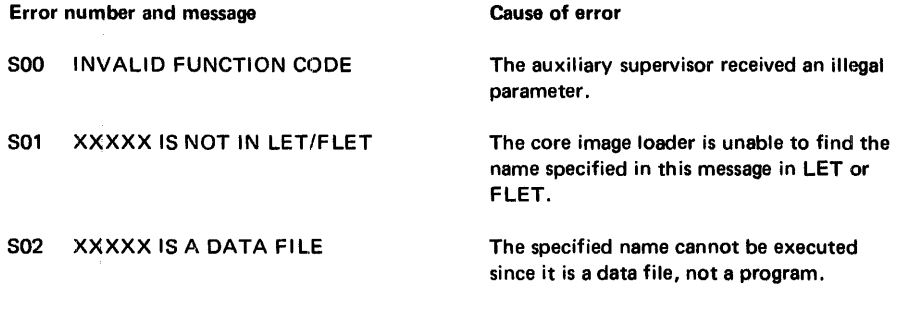

Figure A-15. Auxiliary supervisor error messages

Ť

Mainline Program Messages. IDENT . DISC

#### MONITOR SYSTEM LIBRARY MAINLINE PROGRAMS MESSAGES AND ERROR MESSAGES

The following text describes the informational messages and error messages printed by the mainline programs that are a part of the monitor system library. These programs are described in Chapter 4.

#### IDENT Messages

At the end of execution of the IDENT program, the following message is printed:

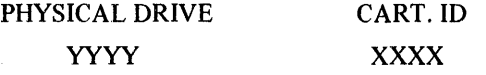

YYYY is replaced with the physical drive number, beginning with 0000, and XXXX is replaced with actual cartridge IDs. One line is printed for each ready drive.

#### DISC Messages and Error Messages

When DISC is executed, the contents of the \*ID control record are printed on the principal print device. Then, if errors occur, any of the following messages may be printed, depending on the errors:

#### Error message

CARTRIDGE *XXXX* INVALID ... LOGICAL 010

CARTRIDGE *XXXX* NEW LABEL IS INVALID

CARTRIDGE *XXXX* IS NOT AVAILABLE

Cause of error

The 10 of the master cartridge (logical drive 0) is specified as a current ID on the \*10 control record. *XXXX* is the 10 of the master cartridge.

The new label *XXXX* is outside the range /0001 through /7FFF.

A selected cartridge with the 10 *XXXX* is not on the system or the selection of *XXXX*  results in the definition of more than 5 LOGICAL drives.

CARTRIDGE *XXXX* IS DEFECTIVE

Sector @IDAD, or more than 3 cylinders, on the identified cartridge are defective (to identify the defective cylinders, initialize the cartridge with the standalone program DCIP). .

At the end of reinitialization, the following is printed:

XXXXYYYY NOT DONE or XXXXYYYY COMPLETE

where

XXXX is the old (FID1) cartridge ID.  $YYYY$  is the new (TID1) cartridge ID.

One of these messages is printed for each satellite cartridge that is reinitialized. A NOT DONE message is printed only if an error message has been printed.

#### **1D Messages and Error Messages**

At completion of the execution of the ID program, the following is printed:

FFFF TTTT NOT DONE or FFFF TTTT COMPLETE

where

*FFFF* is the FROM cartridge ID. *T1TT* is the TO cartridge ID.

One of these messages is printed for each cartridge ID that is changed (maximum of 4). The NOT DONE message is printed when a selected cartridge is not found on the system.

#### COPY Messages and Error Messages

At completion of the copy program, one of the following messages is printed for each copy requested on the \*10 control record:

FFFF TTTT NOT DONE FFFF TTTT NOT PRES FFFF TTTT NO. ERROR FFFF TTTT COMPLETE

where

FFFF is the source cartridge ID.

**TTTT** is the object cartridge ID.

*NOT PRES* indicates that the cartridge with the requested ID is not on the system. *NO. ERROR* indicates that the requested ID is not within the range /0001-/7FFF.

When at least one COMPLETE message is printed, all of the cartridges on the system are listed.

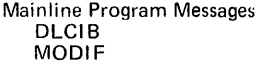

#### **DLCIB Messages and Error Messages**

When the CIB is deleted from a cartridge, the following message is printed at the completion of the DLCIB program:

CART UA/FX FPAD XXXX YYYY NNNN

where

*XXXX* is the cartridge ID. *YYYY* is the sector address of the user area. *NNNN* is the file protect address.

If the CIB cannot be deleted,

## **XXXX ERROR**

is printed. XXXX is the cartridge ID.

This error message is printed if:

- The cartridge ID specified in the \*ID control record is not on the system.
- The cartridge ID specified in the \*ID control record is not specified on the current JOB monitor control record.
- The specified cartridge is a system cartridge.
- The CIB is already deleted from the specified cartridge.
- The CIB on the specified cartridge is specified as system CIB by the current JOB monitor control record.

#### **MODIF Messages and Error Messages**

When execution of MODIF is completed successfully, the following messages are printed on the principal printer:

MODIF EXECUTION OWXX MODIF COMPLETED OYZZ

where

*WXX* is the old version and modification number. *YZZ* is the new version and modification number.

If an error is detected during execution of MODIF, an error message is printed in the following format:

ERROR# XXXX XXXX

where

*XXXX* represents hexadecimal numbers.

The system waits for an operator response. All MODIF errors and operator recovery procedures are listed in Figure A-16.

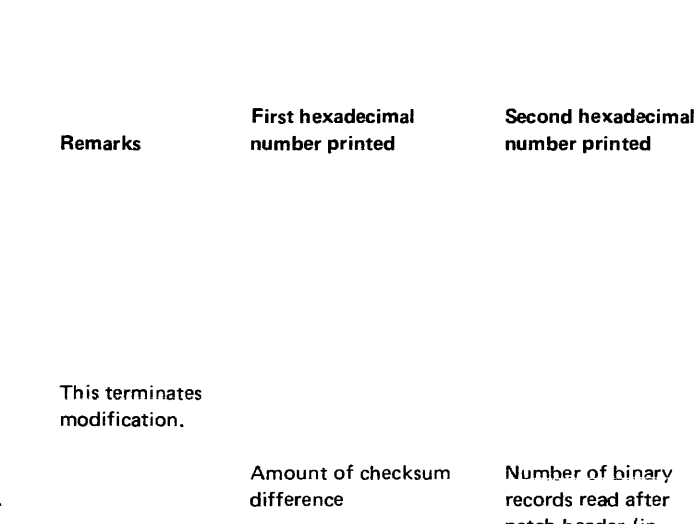

 $\sim$  and  $\sim$ 

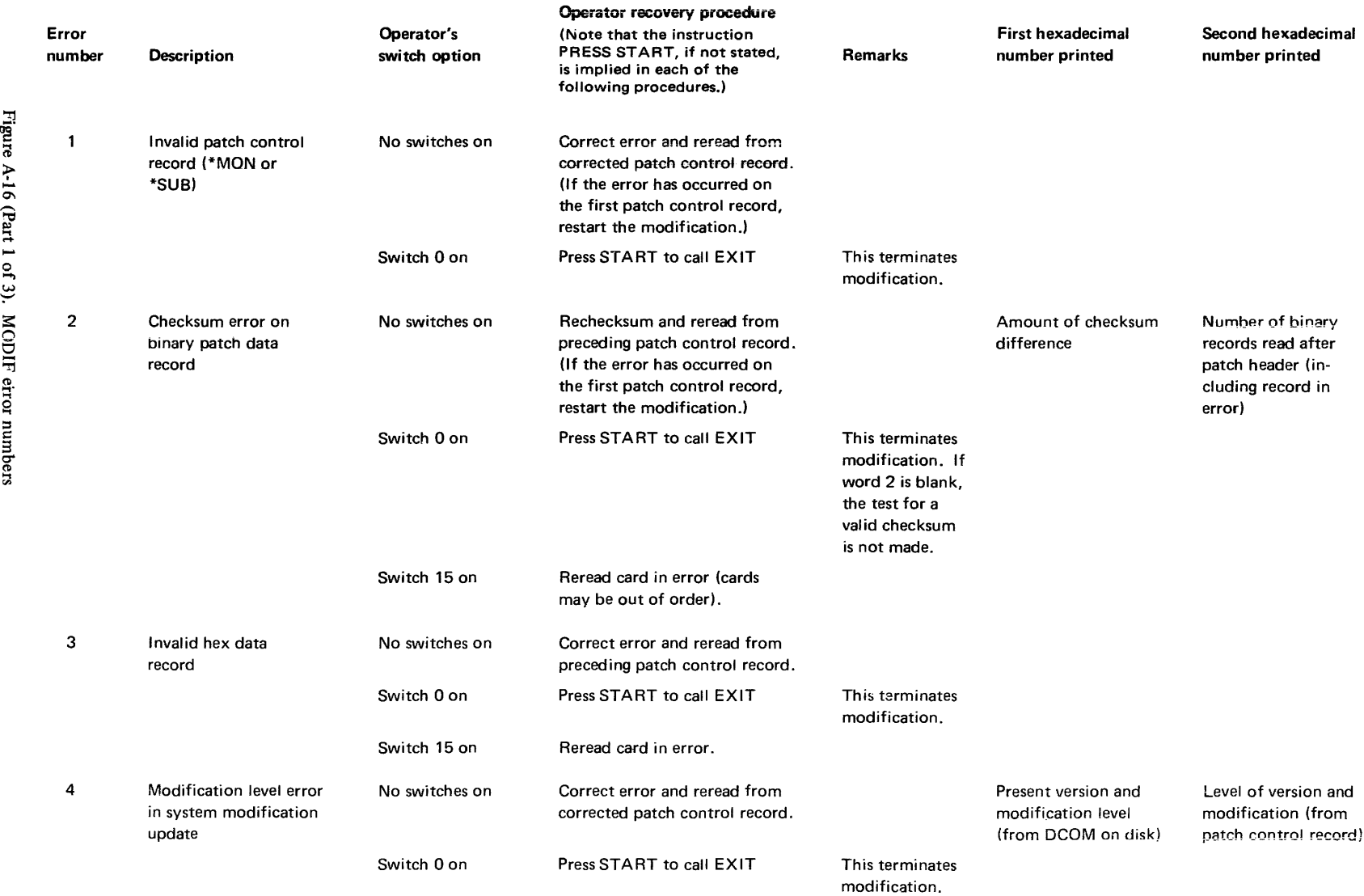

 $\sim 10^{-12}$ 

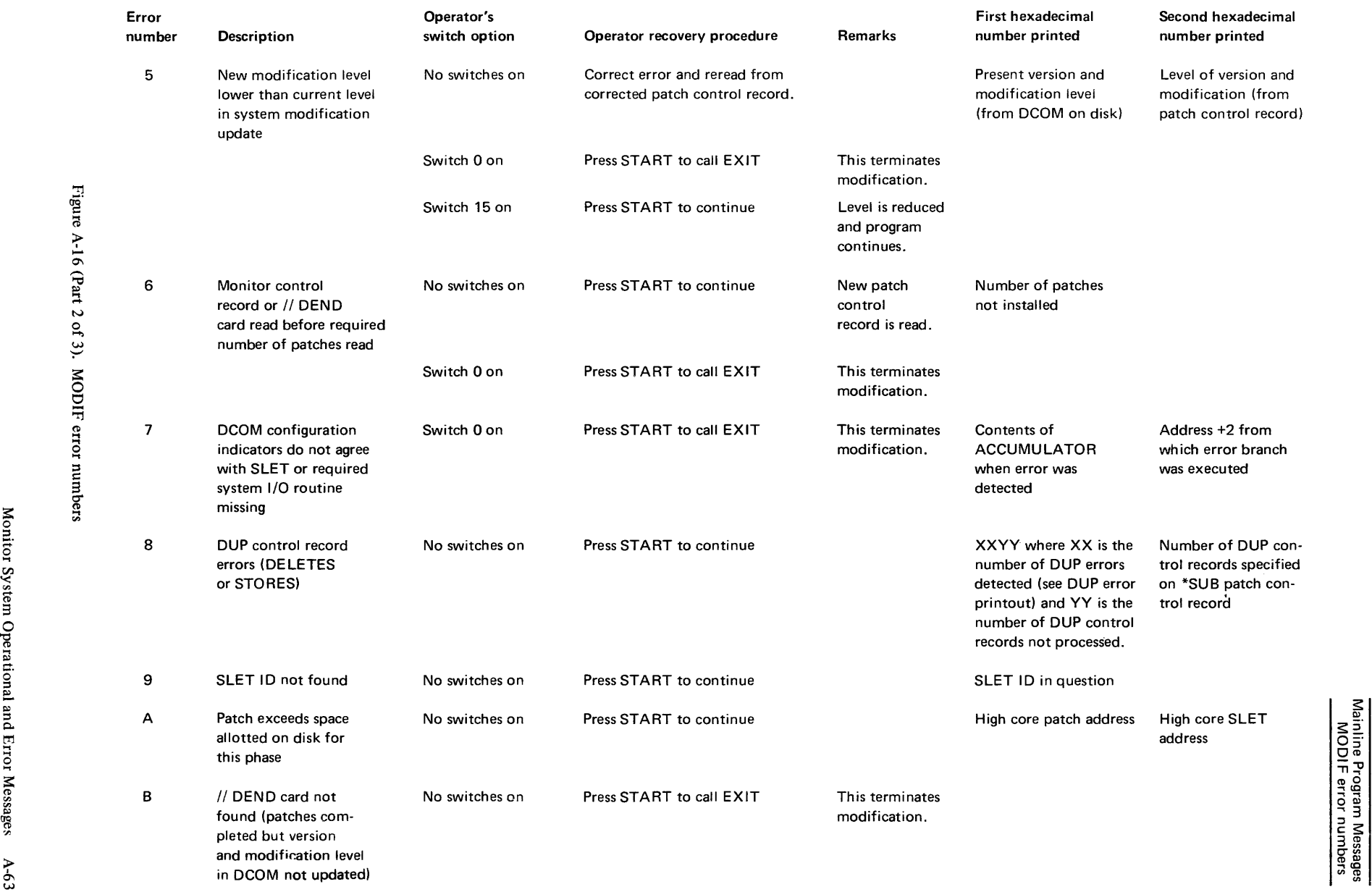

 $\sigma$ ~ "1 ठ : उ

Mainline Program Messages<br>MODIF error numbers

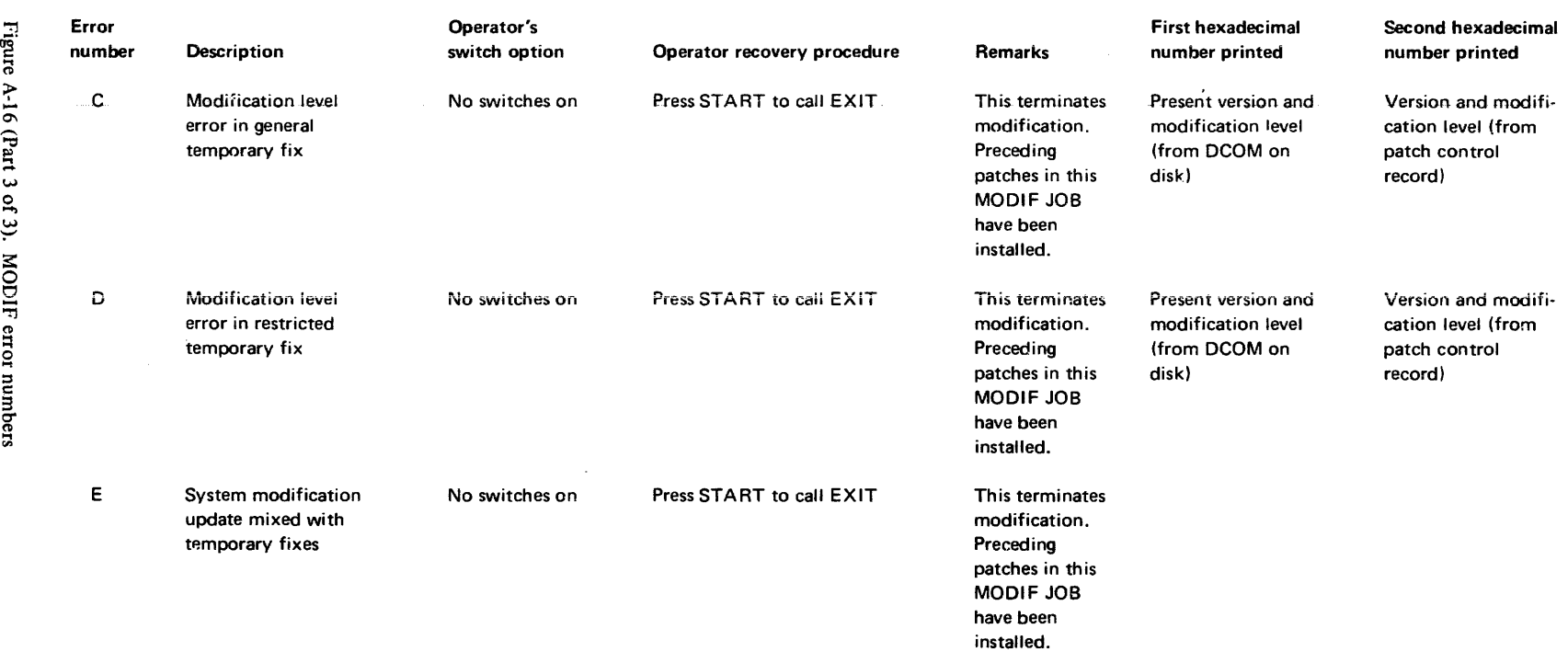

ē٠

## MODSF Messages and Error Messages

All update requests read by MODSF are listed on the principal printer, along with an indication of the results of the requests. Upon successful completion of an update that does not expand a program:

#### MODIFICATIONS MADE

is printed after the list of requests. When an \*END control record is read and the program is not expanded:

## SUCCESSFUL COMPLETION

is printed after the \*END control record.

When an update that expands a program is successfully completed:

### MODIFICATIONS MADE IN WORKING STORAGE

is printed after the list of requests. When an \*END control record is read after a successful update that expands a program:

#### (\*DELETE/\*STORE RECORDS MUST FOLLOW)

is printed after the \*END control record.

When an error is detected by MODSF:

#### \*\*ERROR nn\*\* PROGRAM WAS NOT MODIFIED

is printed after the list of requests (nn represents the error number). Any previous program for which the message:

#### MODIFICATIONS MADE

has been printed, have been successfully updated; the current program is not updated, and any succeeding programs are bypassed. A program is never partially updated by MODSF. The MODSF error codes that are printed in the error message are listed in Figure A-I7.

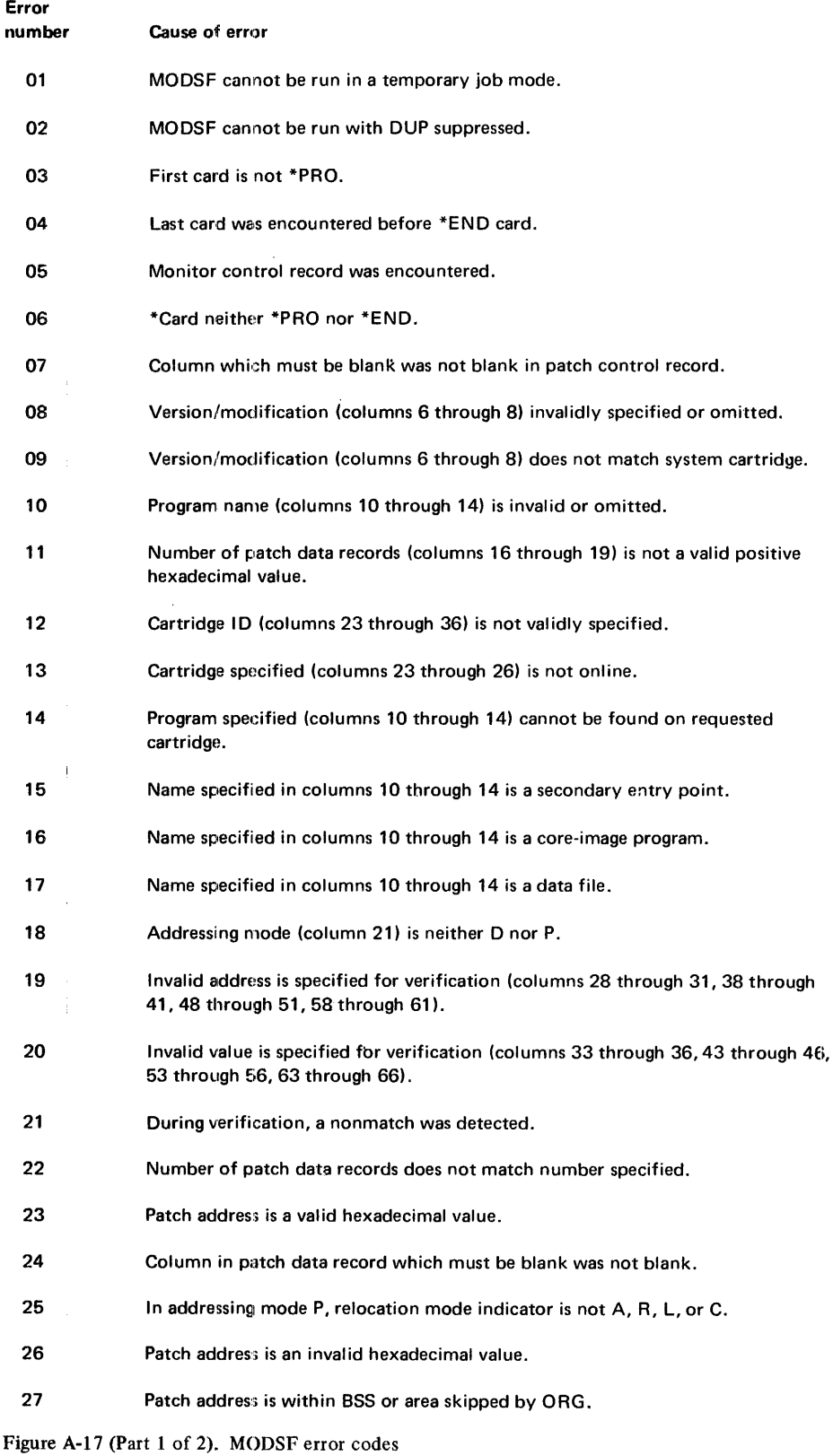

à,

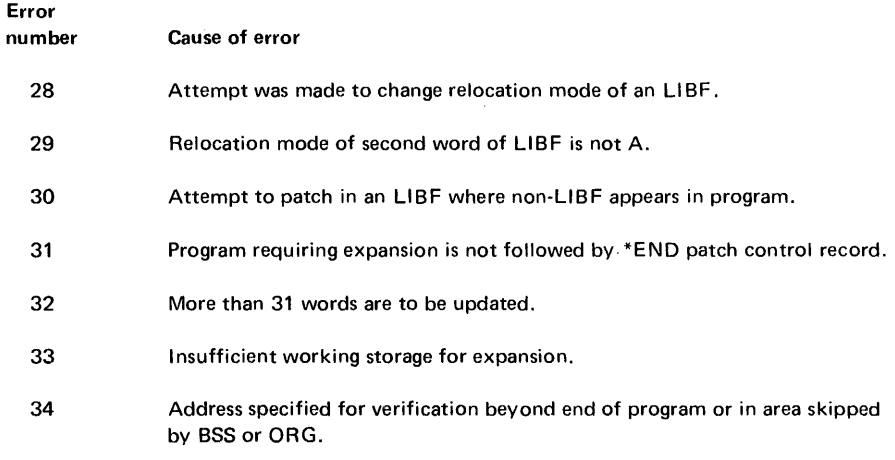

Figure A-17 (Part 2 of 2). MODSF error codes

## o FCNV Messages and Error Messages

Each DFCNV control record is printed on the principal printer as it is read. At the end of successful processing of the DFCNV control records, the following message is printed:

## DISK DATA FILE CONVERSION COMPLETED

As errors are detected in DFCNV control records, diagnostic messages are printed. All diagnostic errors, except the warning messages, cause program termination. If an error is detected on the file description card, program termination is immediate; all other errors are diagnosed before program termination. All messages, except FlO, are printed before data conversion begins. All DFCNV diagnostic error messages are listed in Figure A-18.

 $\bar{z}$ 

 $\hat{\mathcal{L}}$ 

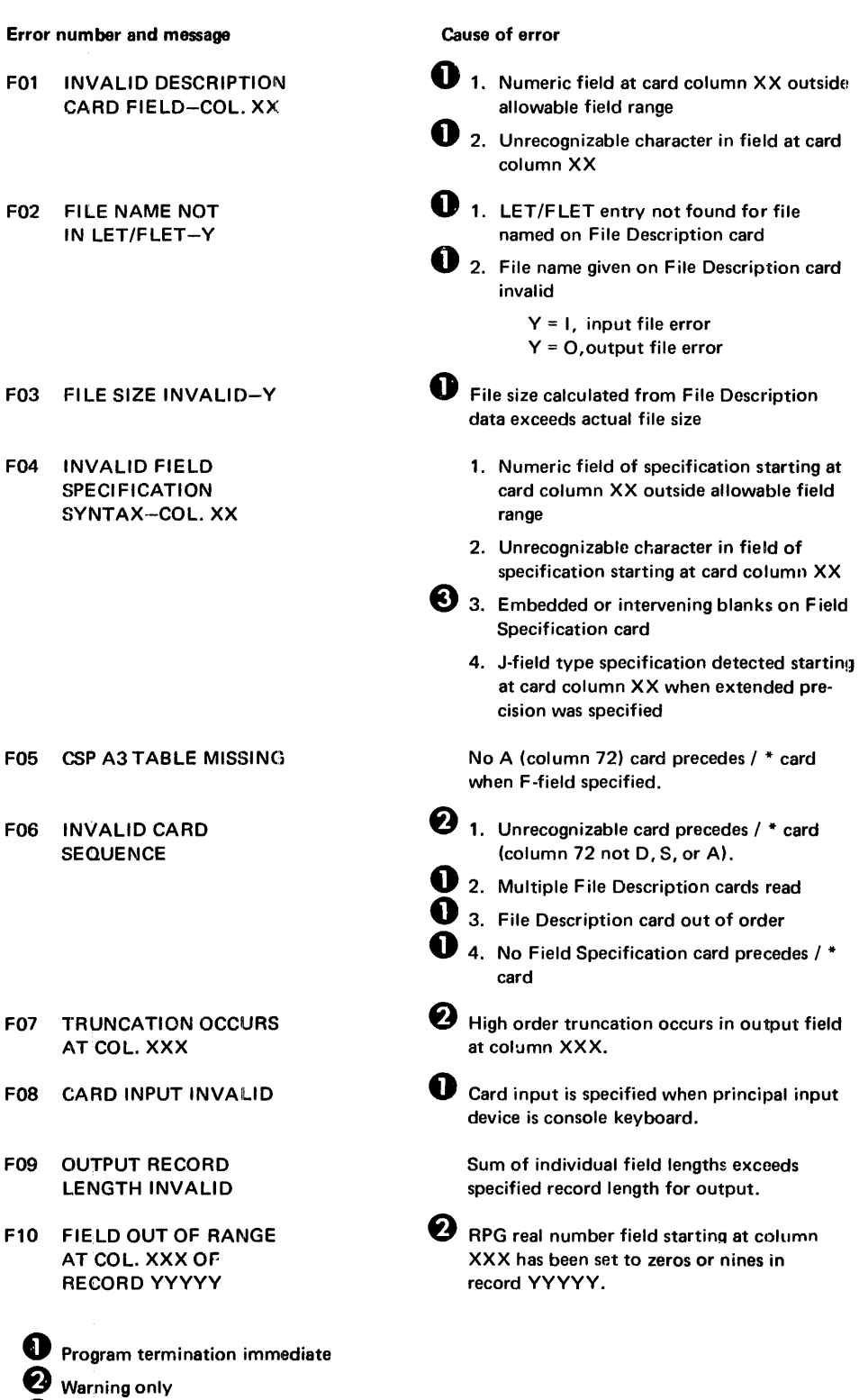

 $*$  card

read

**8** No columns indication

Figure A-18. DFCNV error messages

 $\overline{\phantom{a}}$ 

**Appendix B. Monitor System Error Wait Codes** 

System loader, FORTRAN I/O and RPG object program errors cause the system to wait at \$PRET. At the wait, bits 2 and 3 of the OPERATION REGISTER are on. FORTRAN I/O errors are identified by the Fxxx code in the ACCUMULATOR. RPG object program errors are identified by the Cxxx code in the ACCUMULATOR. A \$PRET wait also occurs when a system I/O device is required but is not ready. The codes for all of these errors and the errors detected during the cold start program are described in this appendix.

## **COLD START PROGRAM ERROR WAITS**

The following are the absolute addresses that are displayed in INSTRUCTION ADDRESS on the console when errors are detected during the cold start program:

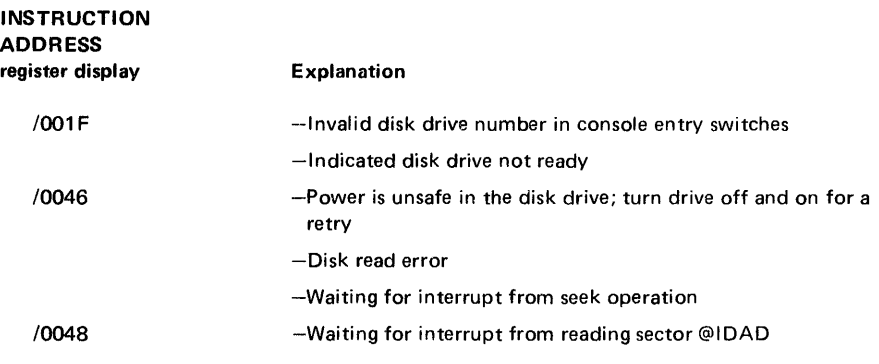

*Note.* When any of these errors occur, perform another cold start.

## **ISS SUBROUTINE PREOPERATIVE ERROR WAITS**

A preoperative error is an error condition that is detected before an I/O operation is started. The following preoperative error conditions cause the monitor system to wait at \$PRET, \$PST1, \$PST2, \$PST3, or \$PST4:

- Device not ready
- Error check in device
- Illegal parameter or illegal specification in an I/O area

When a preoperative error condition is detected:

- The address of \$PRET+2 is displayed in the INSTRUCTION ADDRESS on the console.
- An error code represented by 4 hexadecimal digits is displayed in the console ACCUMULATOR, where digit 1 identifies the ISS called:
	- 1-CARDx or PNCHx 2-TYPEx or WRTYx 3-PAPTx 4-READx 5-DISKx 6--PRNTl, PRNT2 or PRNTZ 7-PLOTl, PLOTx 8-SCATx 9-PRNT3 or PRNZ A-OMPRI

Digits 2 and 3 are not used (zero).

Digit 4 identifies the error, where

0-Device not ready

- I-Illegal parameter or illegal specification in I/O area
- **\$PRET** contains the address of the call in question. The ISS is set up to attempt initiation of the operation a second time if the call is reexecuted. Pressing console PROGRAM START returns control to the ISS for a reexecution of the call.

When a preoperative error wait occurs, you can do one of the following:

- Correct the error condition if possible and press PROGRAM START
- Note the contents of the ACCUMULATOR and location \$PRET, dump core storage, and proceed with the next job

All ISS subroutine error waits are listed and described in Figure B-1.

ISS subroutine WAITs

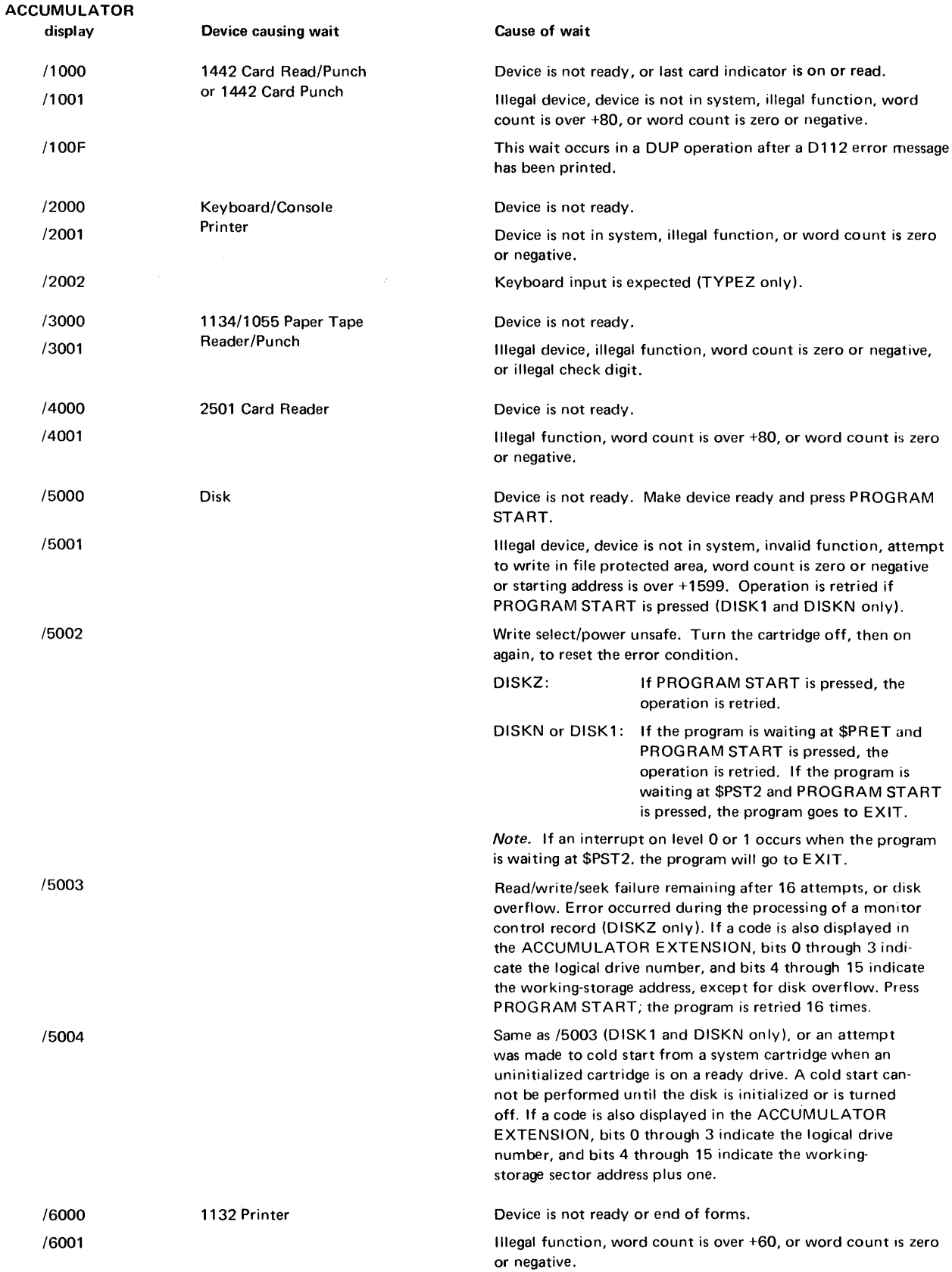

Figure B-1 (Part 1 of 2). ISS subroutine WAITs

## ISS subroutine WAITs

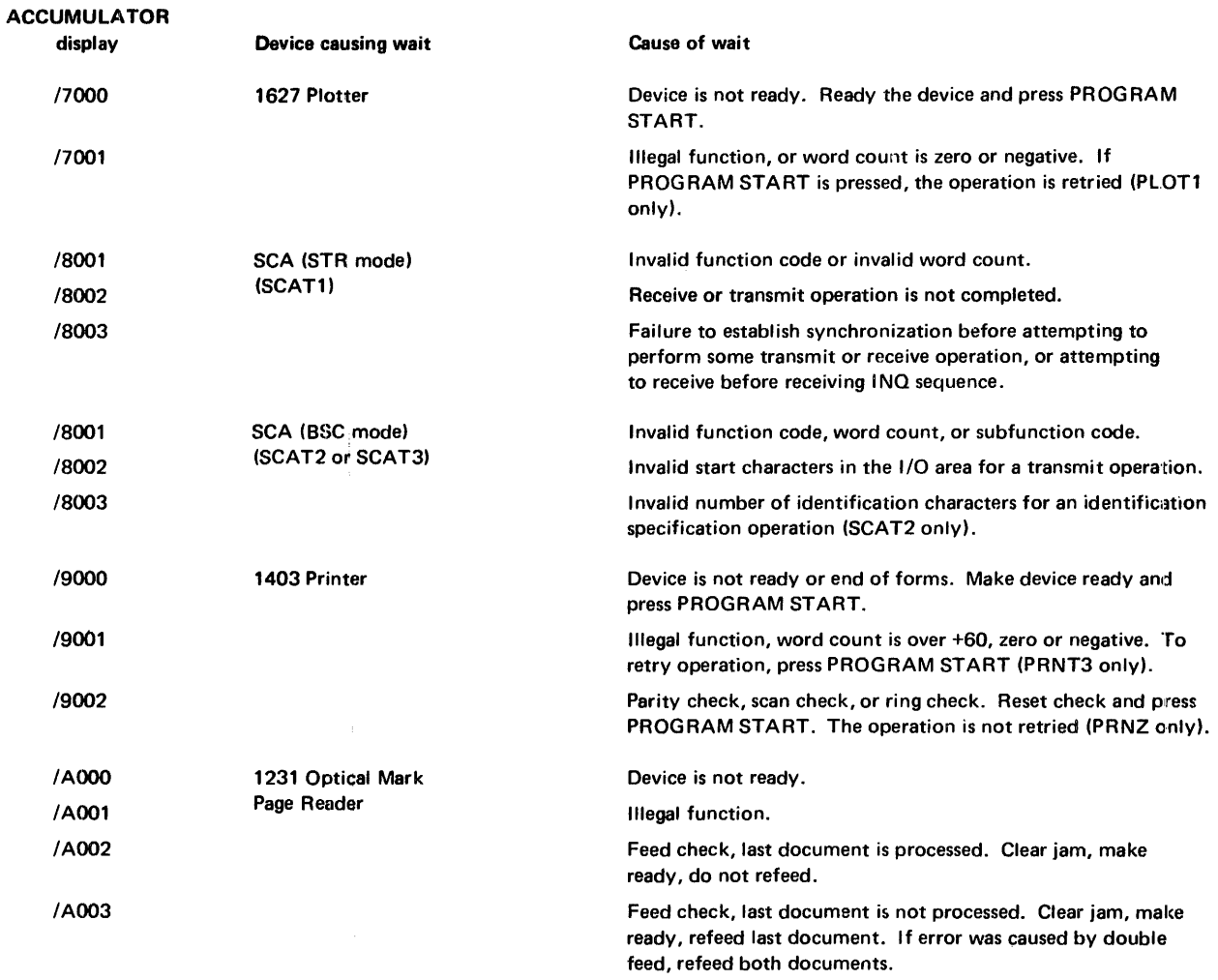

Figure B-1 (Part 2 of 2). ISS subroutine WAITs

 $\sim$ 

#### **1/0 DEVICE SUBROUTINE ERRORS**

The error parameters of the card read and punch, console printer, and paper tape I/O subroutines are discussed in the following text. (The special function keys of the console keyboard are discussed in Chapter 7.)

#### **1442 Card Subroutine Errors**

CARDZ, CARDO, PNCHZ, and PNCHO do not have an error parameter. If an error is detected during processing of an operation-complete interrupt, the subroutine traps to \$PST4 with interrupt level 4 on. You can reinitiate the operation by readying the 1442, and pressing PROGRAM START on the console keyboard.

CARDI and PNCHI do have an error parameter. If an error is detected during processing of an operation-complete interrupt, your program can elect to terminate (clear the subroutine busy indicator, and turn off the interrupt level) or to retry the operation. A retry consists of waiting at \$PST4 with interrupt level 4 on, and then reinitiating the function.

A read or feed function that is requested after the last card has been detected causes the last card to be ejected, and a trap to \$PRET occurs. A punch function punches and then ejects the last card with a normal exit.

If a 1442 device error occurs, the 1442 becomes not ready until you intervene. Unless the wait is caused by a stacker full (none of the 1442 error indicators are on) or chip box indication, the 1442 card path must be cleared before proceeding. The 1442 error indicators and the position of the cards in the feed path are used to determine which cards must be placed back in the hopper.

For the card subroutines, a retry consists of positioning the cards (skipping the first card in the hopper, if necessary, on a read or feed operation) and reinitiating the function whenever the card reader is readied.

Card read error conditions are described in Figure B-2. Read errors do not apply to the 1442, Model 5.

## 1442 Card Read Error Waits

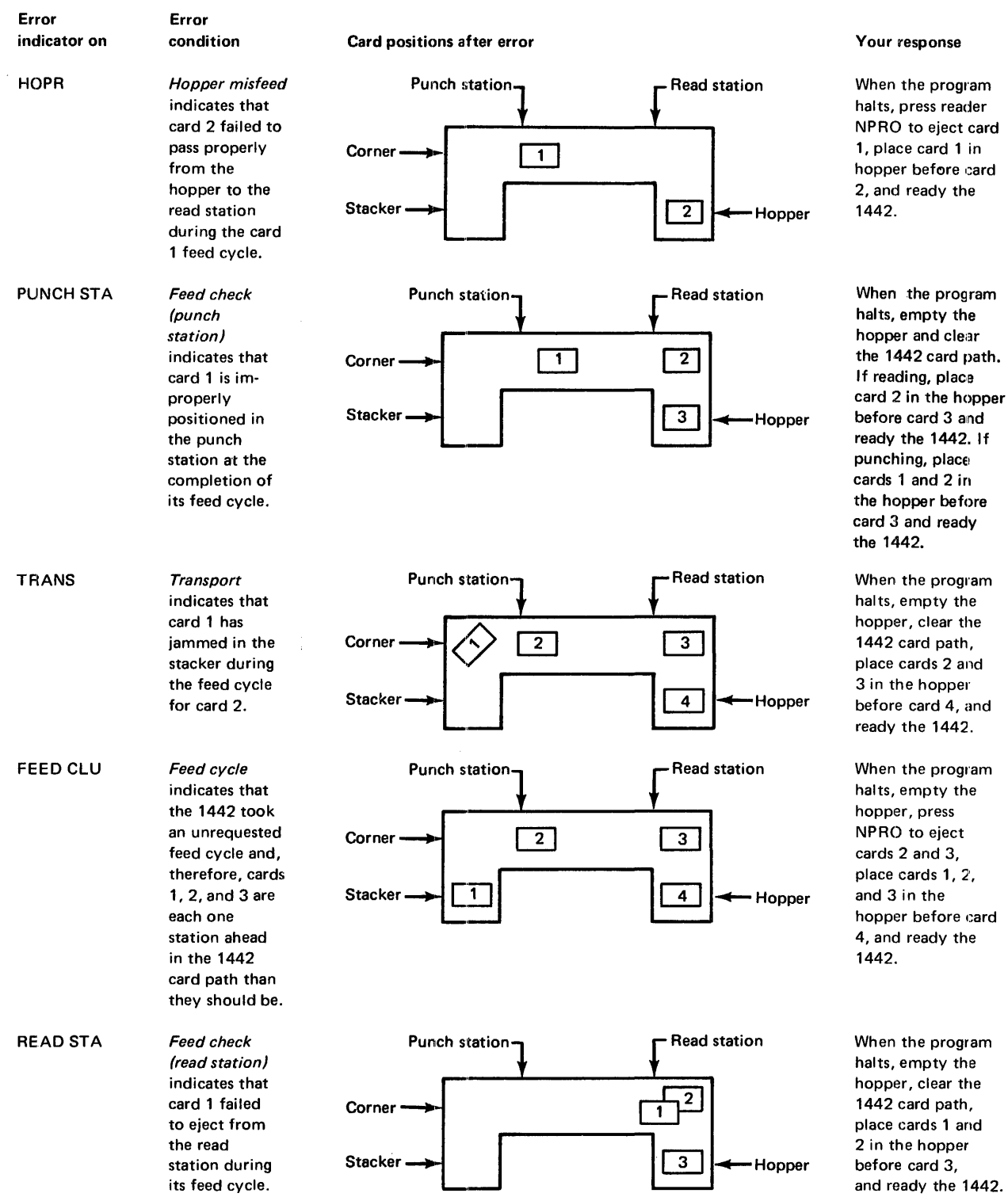

Figure 8-2 (Part 1 of 2). 1442 Card Read errors

#### 1442 Card Read Error Waits

ready the 1442.

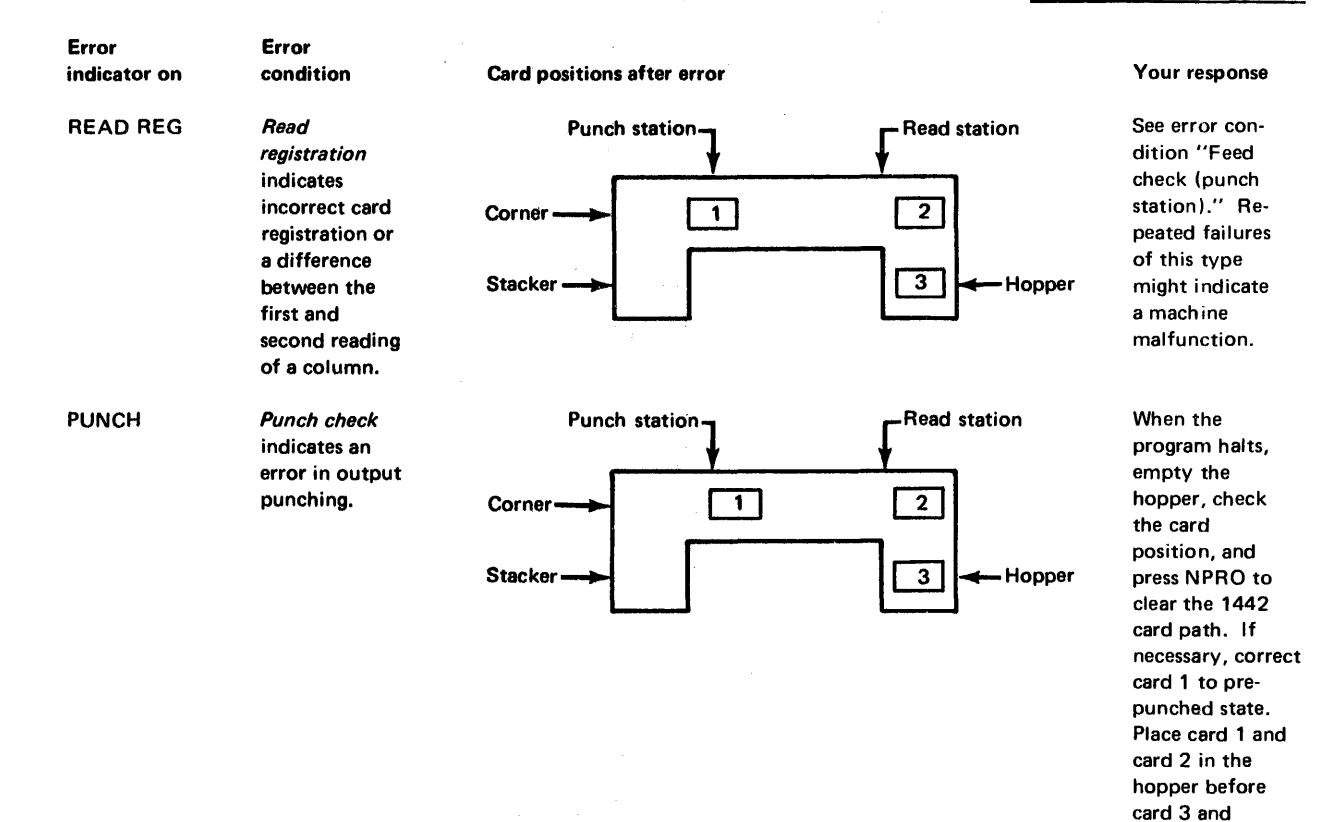

#### Figure B-2 (Part 2 of 2). 1442 Card Read errors

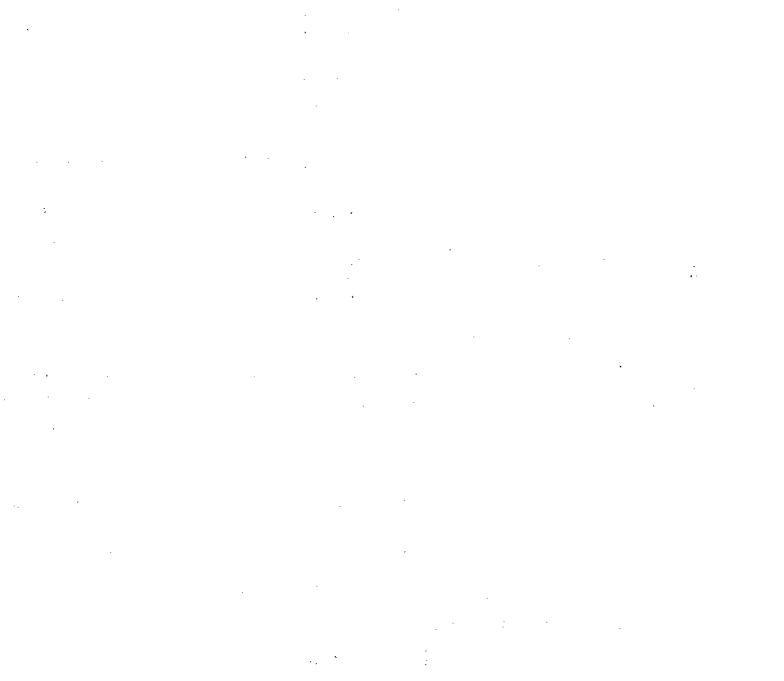

## 2501 feed check error 2501 read check error 2501 Card Subroutine Errors READZ and READO do not have an error parameter. If an error is detected during processing of an operation-complete interrupt, the subroutine traps to \$PST4, with interrupt level 4 on. You reinitiate the operation by making the 2501 ready and pressing PROGRAM START on the console keyboard. READ1 does have an error parameter. If an error is detected during processing of an operation-complete intenupt, your program can elect to terminate (clear the subroutine busy indicator and turn off the interrupt level), or to retry the operation. A retry consists of waiting at \$PST4 with interrupt level 4 on until the 2501 is readied, and then reinitiating the function. A read function requested after the last card has been deter-ted causes a trap to \$PRET. If a  $250<sup>1</sup>$  device error occurs, the  $2501$  becomes not ready until the operator intervenes. Unless the stop is caused by a stacker full or cover open (ATTENTION), the 2501 card path muist be cleared before proceeding. The 2501 error indicators and the position of the cards in the feed path should be used to determine the cards to be placed back in the hopper. For the card subroutines, a retry consists of positioning the cards (skipping the first card in the hopper, if necessary) and reinitiating the read function whenever the card reader is readied. A 2501 feed check indicates that a card has failed to feed from the hopper or that a card is mispositioned in the feed path. To correct this error, empty the hopper and press NPRO when the program waits at \$PST4. If a card has failed to feed from the hopper, place the last card in the stacker ahead of the deck remaining to be read. Place this deck in the hopper, and ready the reader. If a card:has been mispositioned in the feed path, place the last 2 cards in the stacker ahead of the deck remaining to be read. Place this deck in the hopper, and ready the reader. A read check indicates incorrect card registration or a difference between the first and second reading of a column. To correct this error when the program traps to \$PST4, empty the hopper, press NPRO, place the last 2 cards in the stacker ahead of the deck remaining to be read, place this deck back in the hopper, and ready the reader. Console Printer Subroutine Errors If the carrier attempts to print beyond the manually positioned margins, a carrier restore (independent of the program) occurs. When TYPEO and WRTYO are being used, printing begins wherever the carrier is positioned as a result of a previous print operation. TYPEZ and WRTZ provide automatic carriage return before each operation. If the console printer indicates a not-ready condition after printing begins, the subroutines trap to \$PST4 with interrupt level 4 on. After you make the console printer ready, pressing PROGRAM START causes the operation to be reinitiated. The special function keys of the console keyboard are discussed in Chapter 7.

#### Paper Tape Subroutine Errors

If the reader or punch becomes not ready during an I/O operation, the subroutines exit to your program via the error parameter. You can request the subroutine to terminate (clear device busy on the interrupt level) or to wait at \$PST4 for operator intervention (interrupt level 4 on).

If the 1134/1055 indicates a not-ready condition after an operation has been initiated, the subroutines trap to \$PST4 with interrupt level 4 on. The operation is reinitiated by making the device ready, and pressing PROGRAM START on the console.

## Card Core Image Loader Wait Code

If any kind of card reader or checksum error occurs during the loading of a card image format program into core storage, the core image loader waits at location /0020 with the number of the card to be loaded displayed in the ACCUMULATOR on the console display panel.

To continue processing:

- 1. Press NPRO on the card reader.
- 2. Place all the cards, beginning with the one whose number is displayed in the ACCUMULATOR, in the card hopper, and press START on the card reader.
- 3. Press PROGRAM START on the console keyboard

#### PAPER TAPE UTILITY PROGRAM (PTUTL) ERROR WAIT CODES

ACCUMULATOR

When the paper tape reader or punch becomes not ready during processing, the system waits with an error code displayed in the console ACCUMULATOR. The PTUTL error wait codes are described in Figure B-3.

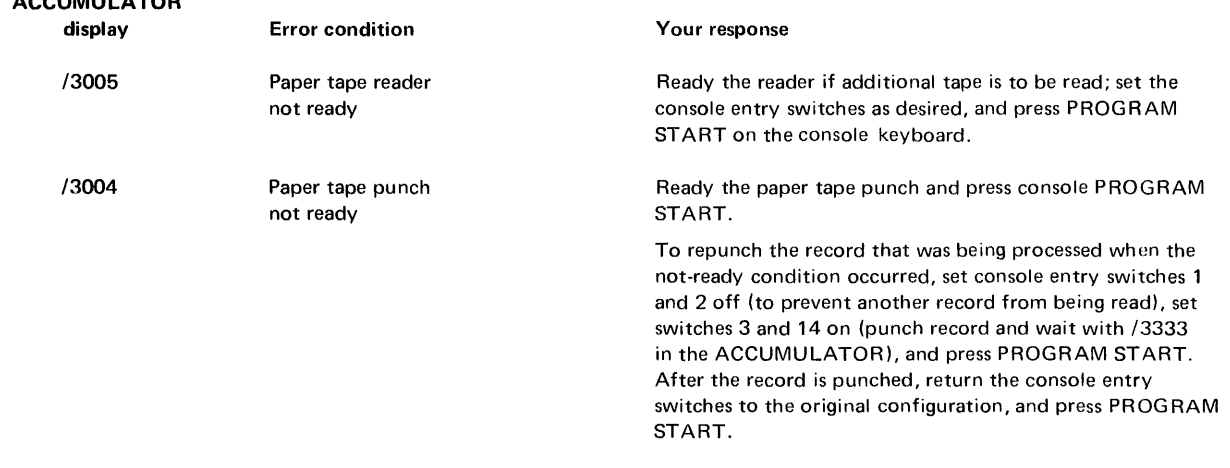

Figure B-3. PTUTL error wait codes

## FORTRAN 1/0 WAIT CODES

When a FORTRAN I/O error occurs, the system waits at \$PRET with Fxxx displayed in the console ACCUMULATOR. The program should be corrected, and the execution restarted.

Figure B-4 describes the FORTRAN I/O error waits.

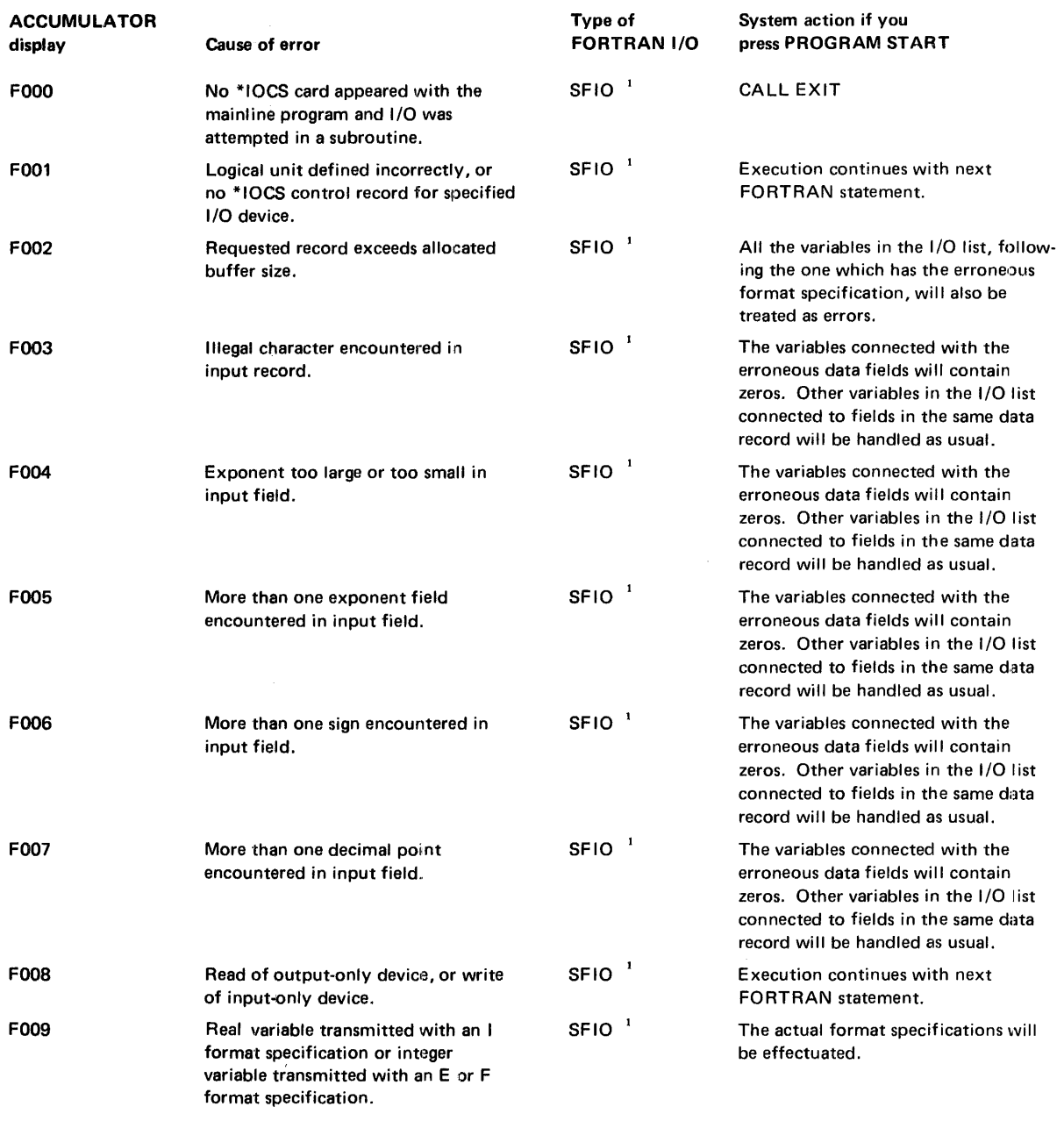

Figure 8-4 (Part 1 of 2). FORTRAN I/O errors

# FORTRAN I/O Wait Codes

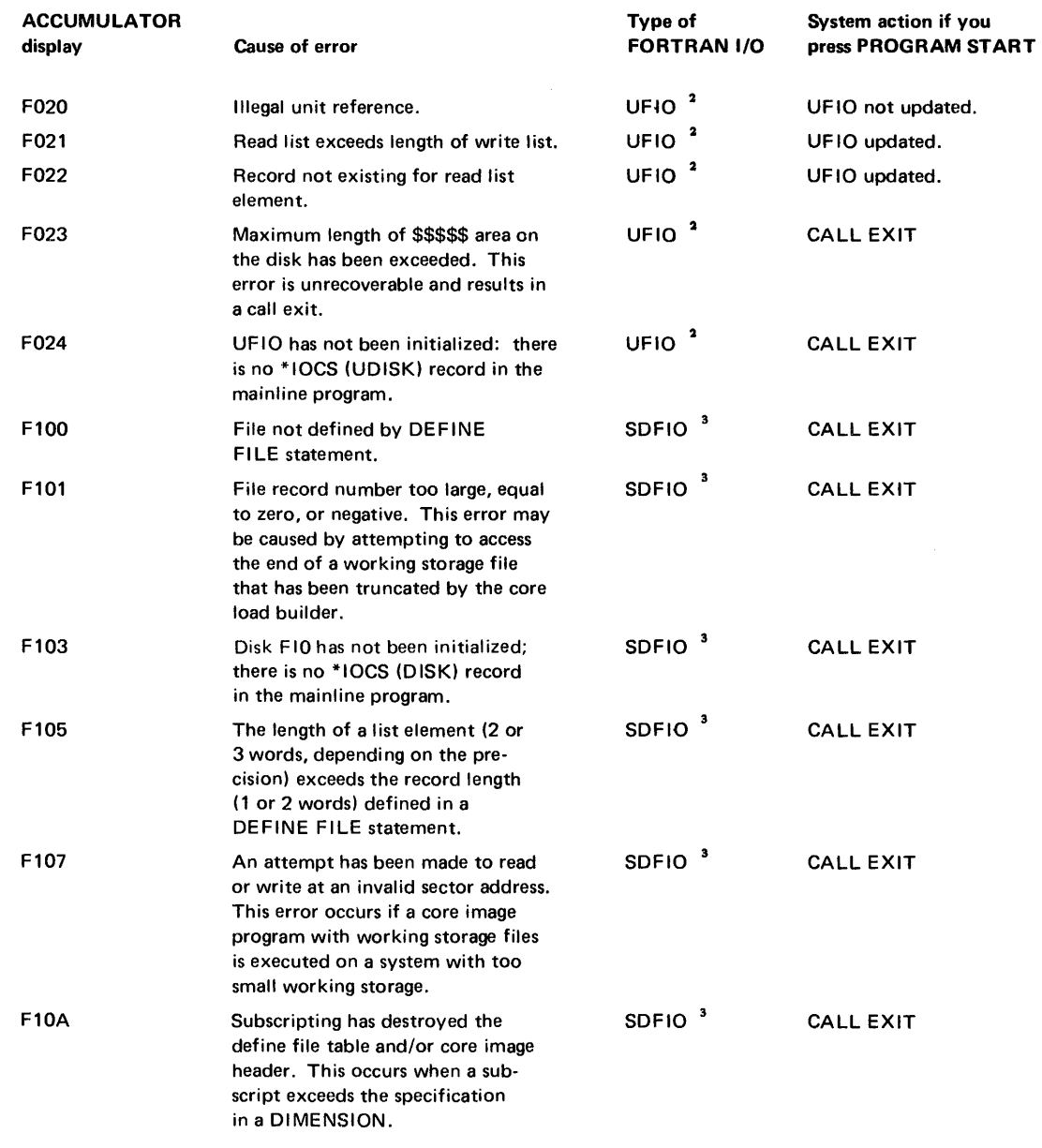

Standard FORTRAN I/O  $\pmb{\mathsf{1}}$ 

 $\label{eq:3} \begin{split} \mathcal{L}_{\text{G}}(x) &= \mathcal{L}_{\text{G}}(x) + \mathcal{L}_{\text{G}}(x) + \mathcal{L}_{\text{G}}(x) + \mathcal{L}_{\text{G}}(x) + \mathcal{L}_{\text{G}}(x) + \mathcal{L}_{\text{G}}(x) + \mathcal{L}_{\text{G}}(x) + \mathcal{L}_{\text{G}}(x) + \mathcal{L}_{\text{G}}(x) + \mathcal{L}_{\text{G}}(x) + \mathcal{L}_{\text{G}}(x) + \mathcal{L}_{\text{G}}(x) + \mathcal{L}_{\text{G}}(x$ 

 $\overline{\mathbf{2}}$ Unformatted FORTRAN I/O

<sup>3</sup> Standard disk FORTRAN I/O

 $\label{eq:2} \frac{1}{\sqrt{2}}\sum_{i=1}^{n} \frac{1}{\sqrt{2}}\sum_{j=1}^{n} \frac{1}{\sqrt{2}}\sum_{j=1}^{n} \frac{1}{\sqrt{2}}\sum_{j=1}^{n} \frac{1}{\sqrt{2}}\sum_{j=1}^{n} \frac{1}{\sqrt{2}}\sum_{j=1}^{n} \frac{1}{\sqrt{2}}\sum_{j=1}^{n} \frac{1}{\sqrt{2}}\sum_{j=1}^{n} \frac{1}{\sqrt{2}}\sum_{j=1}^{n} \frac{1}{\sqrt{2}}\sum_{j=1}^{n} \frac{1}{\sqrt{2}}\sum_{$ 

Figure B-4 (Part 2 of 2). FORTRAN I/O errors

## RPG **OBJECT PROGRAM WAIT CODES**

RPG object program errors cause the system to wait with Cxxx displayed in the console ACCUMULATOR. All RPG object program wait codes are described in Figure B-5.

The object program errors can be divided into 2 categories, disk I/O and general. The wait codes for disk I/O errors are in the range COOO to C05F. All others are between C 1 00 and CFFF. Some of the disk I/O errors should not occur during normal processing. However, if incorrect object code is generated or if the object program is erroneously modified at object time, these disk I/O errors may occur. These error codes are identified with an asterisk to the right of the Cxxx number in Figure B-5.

When an RPG object program error occurs, the operator must take specific action. Generally, this means terminating the job by turning all console entry switches off and pressing PROGRAM START on the console keyboard. Certain errors, however, allow the operator to ignore the error or retry the operation by setting console entry switch 15 on. all others off, and pressing console PROGRAM START. In the case of a retry, the card in error must be placed back in the hopper before continuing. An incorrect operator action causes the error wait to reoceur.

RPG Object Program wait codes

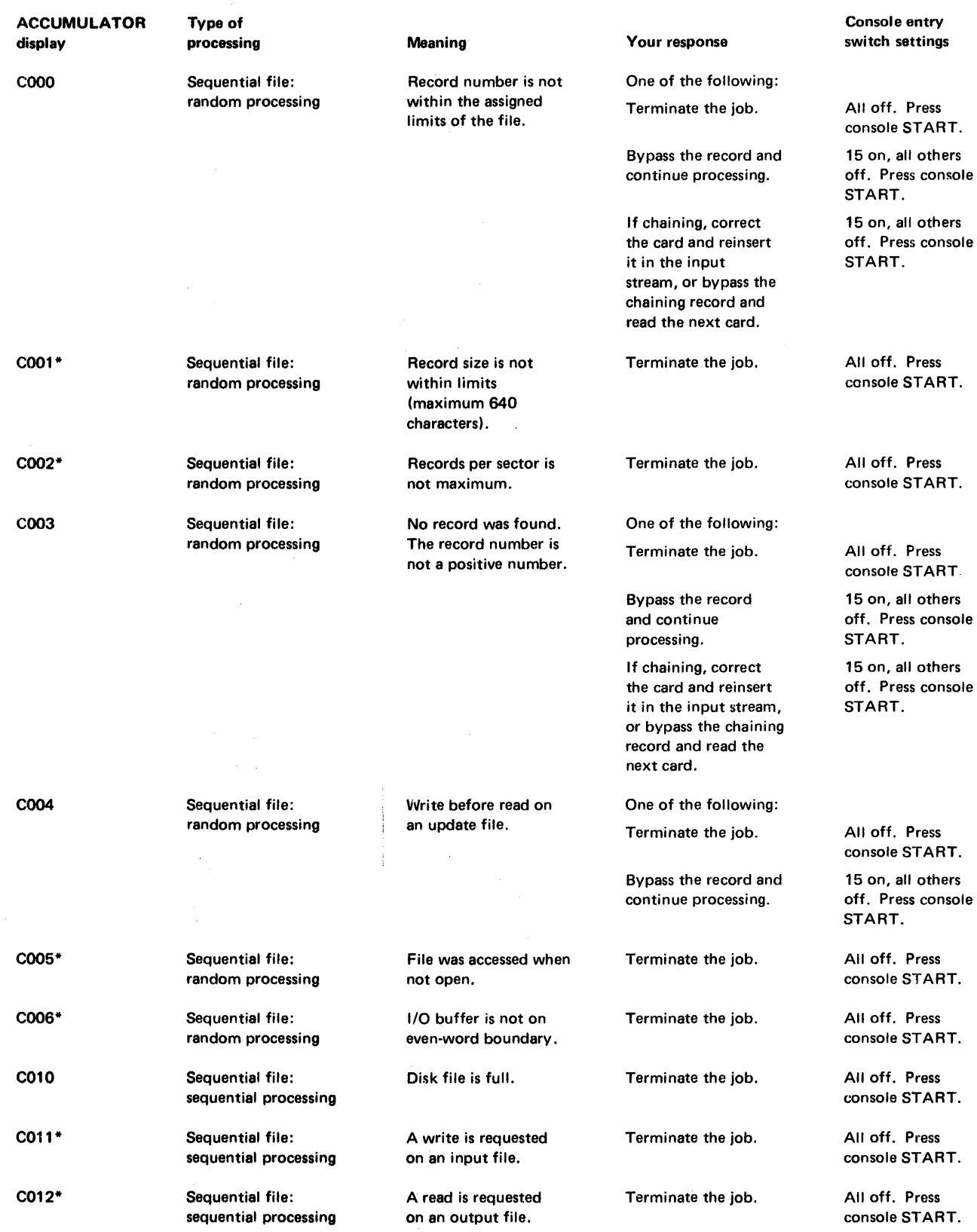

 $\bar{\mathcal{A}}$ 

Figure B-5 (Part 1 of 5). RPG Object Program error messages

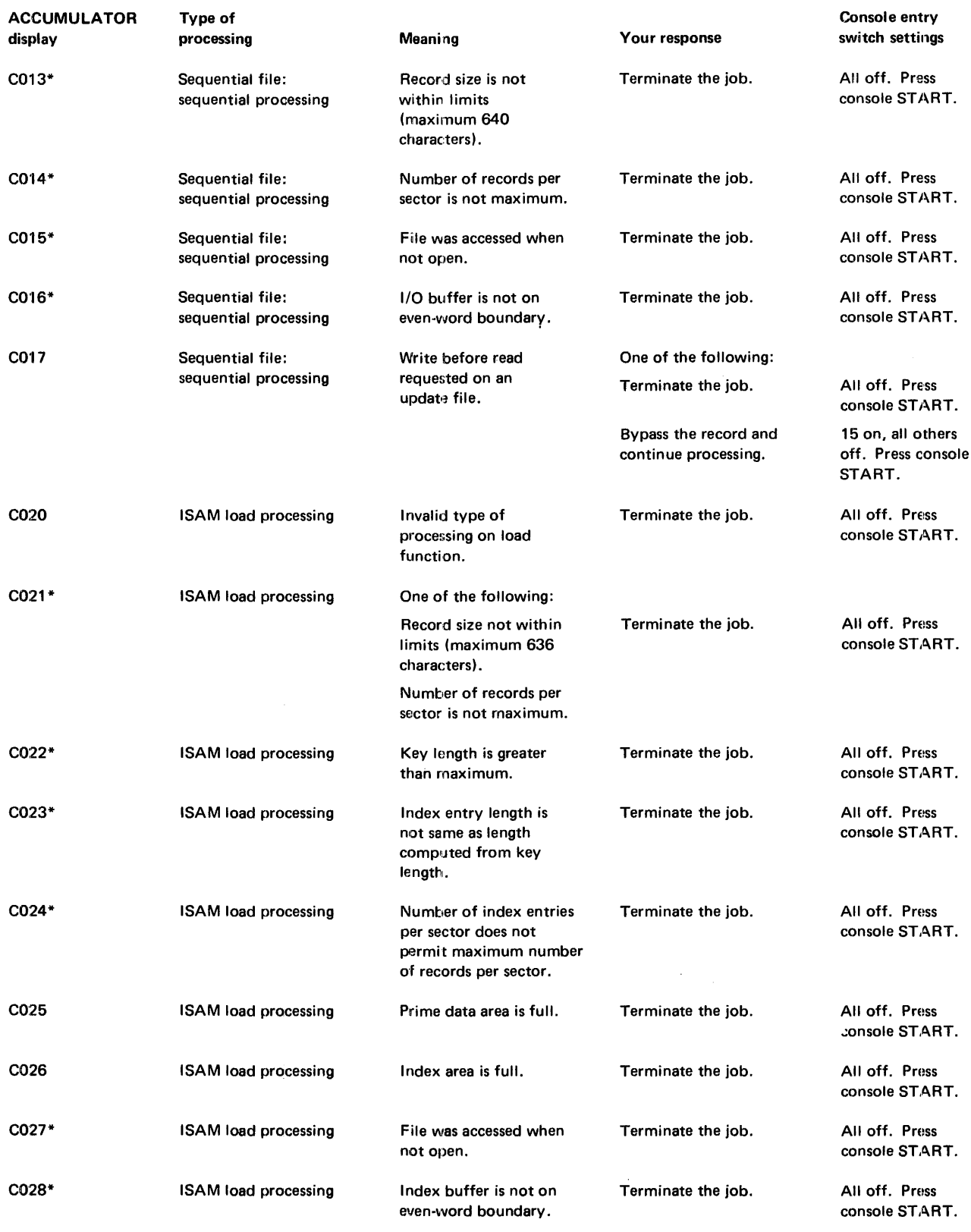

Figure B·5 (Part 2 of 5). RPG Object Program error messages

RPG Object Program wait codes

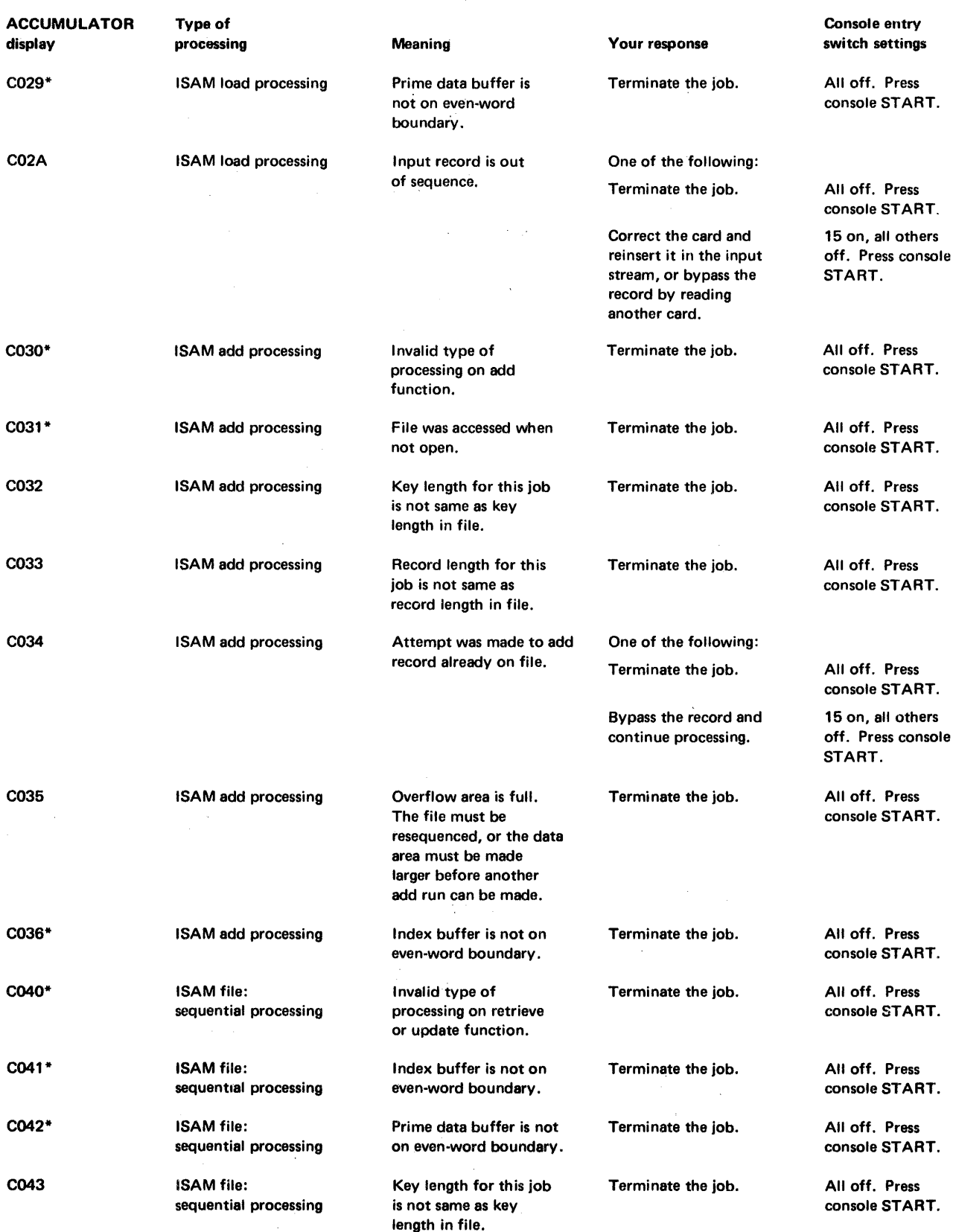

 $\sim$   $\sim$ 

Figure B-5 (Part 3 of 5). RPG Object Program error messages

 $\mathcal{A}^{\pm}$ 

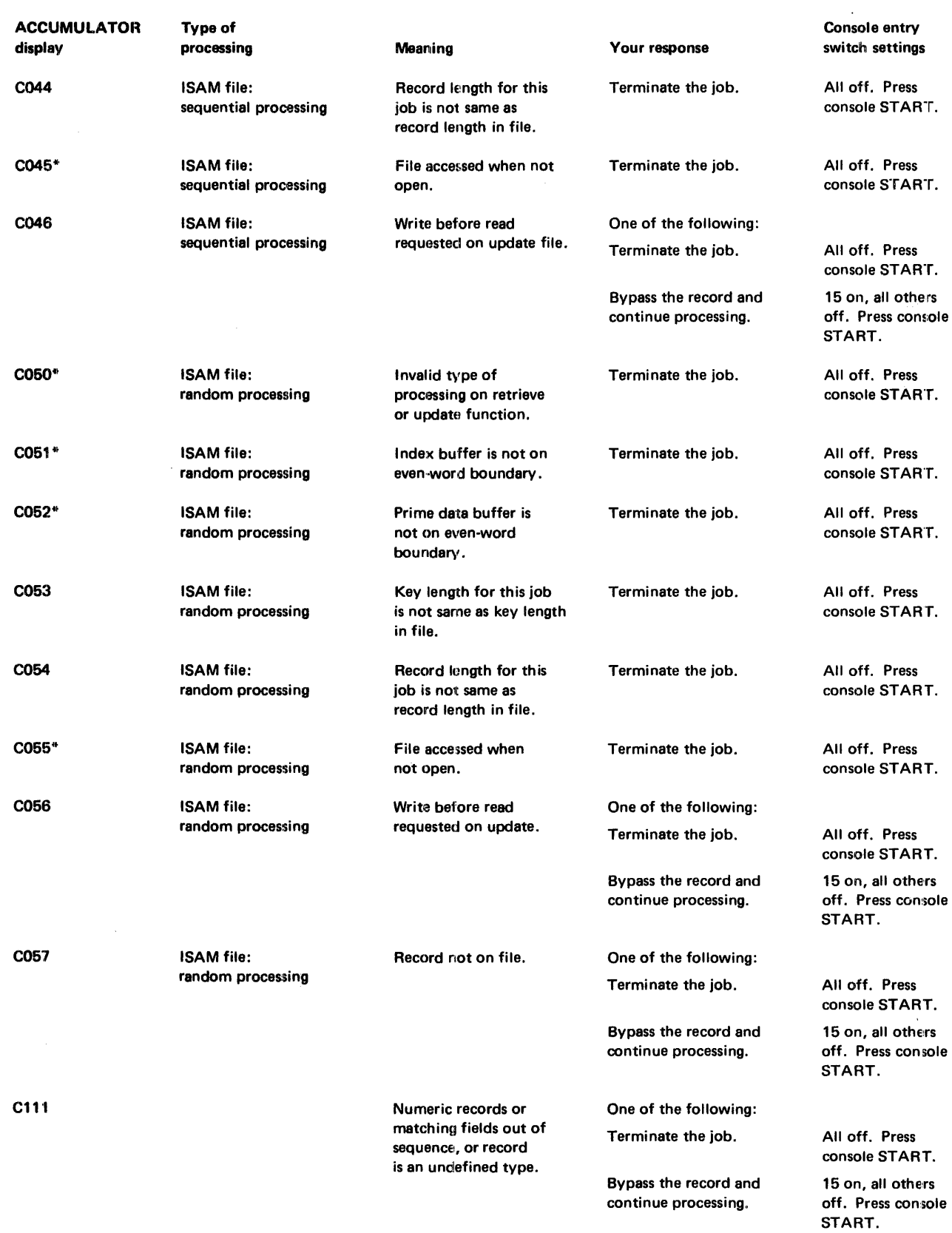

Figure 8-5 (Part 4 of 5). RPG Object Program, error messages

 $\ddot{\phantom{a}}$ 

RPG Object Program wait codes

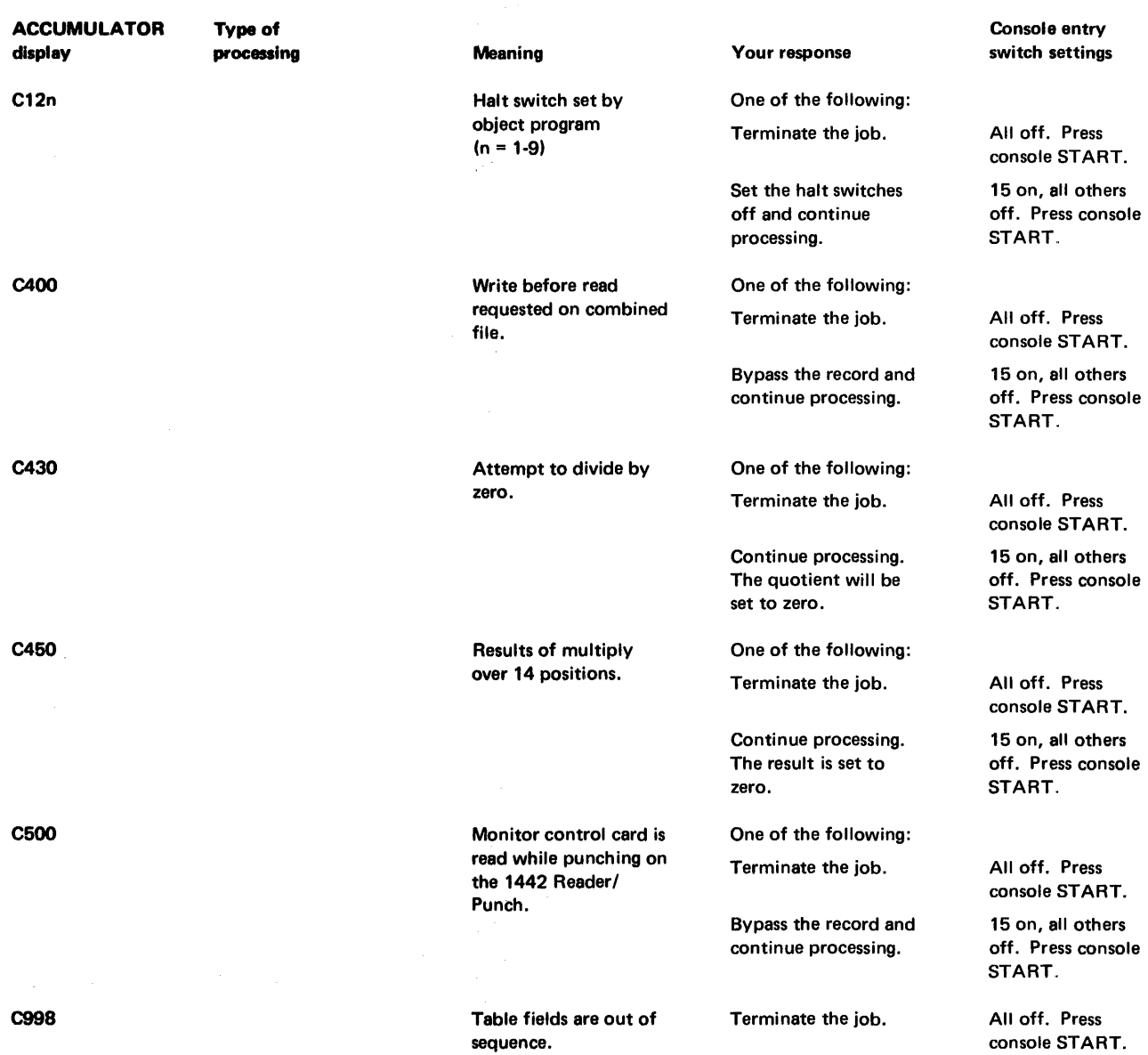

 $\label{eq:3.1} \frac{1}{2} \sum_{i=1}^n \frac{1}{2} \sum_{j=1}^n \frac{1}{2} \sum_{j=1}^n \frac{1}{2} \sum_{j=1}^n \frac{1}{2} \sum_{j=1}^n \frac{1}{2} \sum_{j=1}^n \frac{1}{2} \sum_{j=1}^n \frac{1}{2} \sum_{j=1}^n \frac{1}{2} \sum_{j=1}^n \frac{1}{2} \sum_{j=1}^n \frac{1}{2} \sum_{j=1}^n \frac{1}{2} \sum_{j=1}^n \frac{1}{2} \sum_{j=1}^n \frac{$ 

Figure 8-5 (Part 5 of 5). RPG Object Program error messages

 $\label{eq:2} \frac{1}{\sqrt{2}}\sum_{i=1}^n\frac{1}{\sqrt{2}}\sum_{i=1}^n\frac{1}{\sqrt{2}}\sum_{i=1}^n\frac{1}{\sqrt{2}}\sum_{i=1}^n\frac{1}{\sqrt{2}}\sum_{i=1}^n\frac{1}{\sqrt{2}}\sum_{i=1}^n\frac{1}{\sqrt{2}}\sum_{i=1}^n\frac{1}{\sqrt{2}}\sum_{i=1}^n\frac{1}{\sqrt{2}}\sum_{i=1}^n\frac{1}{\sqrt{2}}\sum_{i=1}^n\frac{1}{\sqrt{2}}\sum_{i=1}^n\frac{1$
$\mathcal{L}^{\text{max}}_{\text{max}}$  and  $\mathcal{L}^{\text{max}}_{\text{max}}$ 

 $\mathcal{L}(\mathbf{r})$  and  $\mathcal{L}(\mathbf{r})$  .

# Appendix C. Monitor System Library Listing

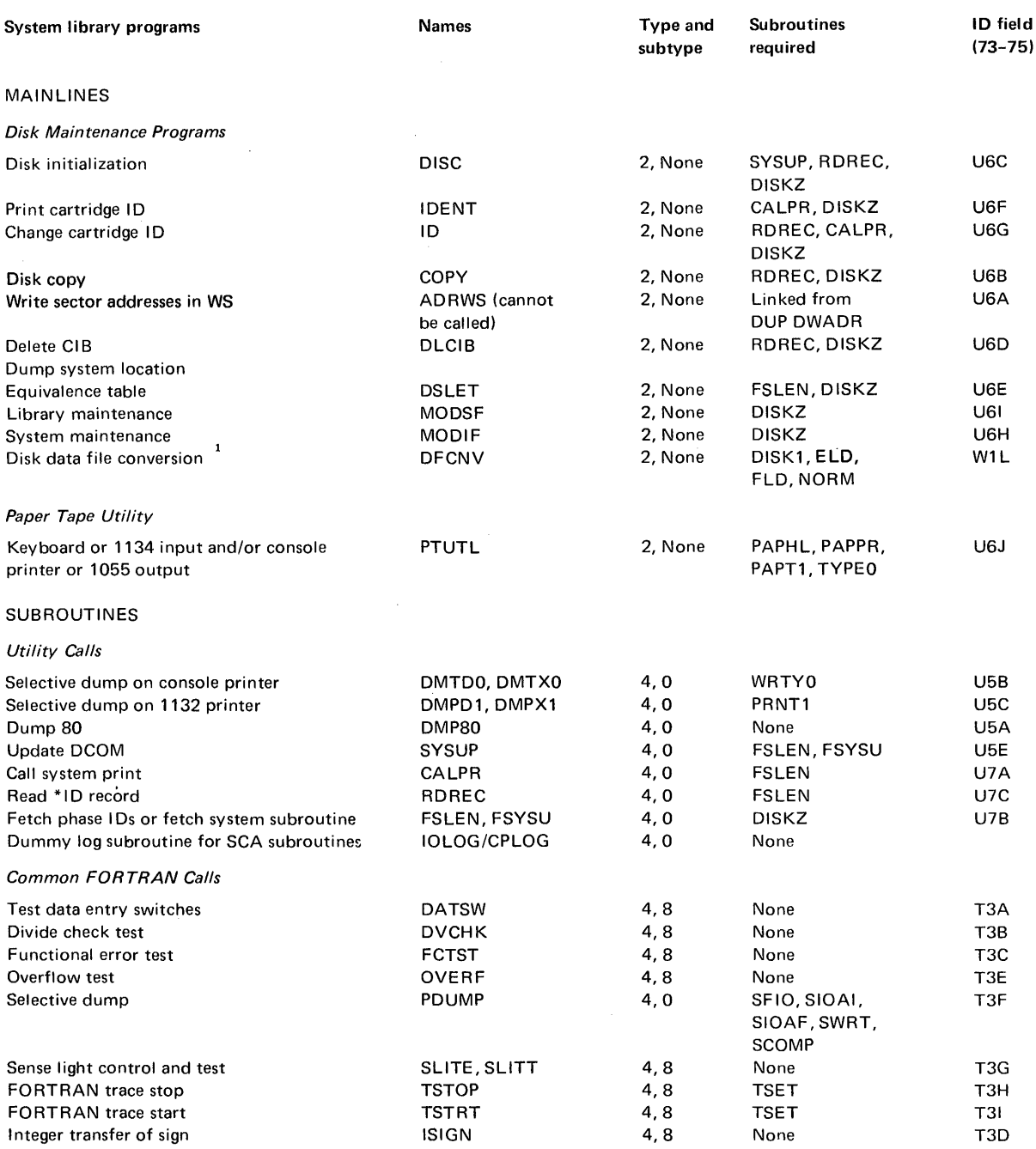

<sup>1</sup> Not distributed to papertape users.

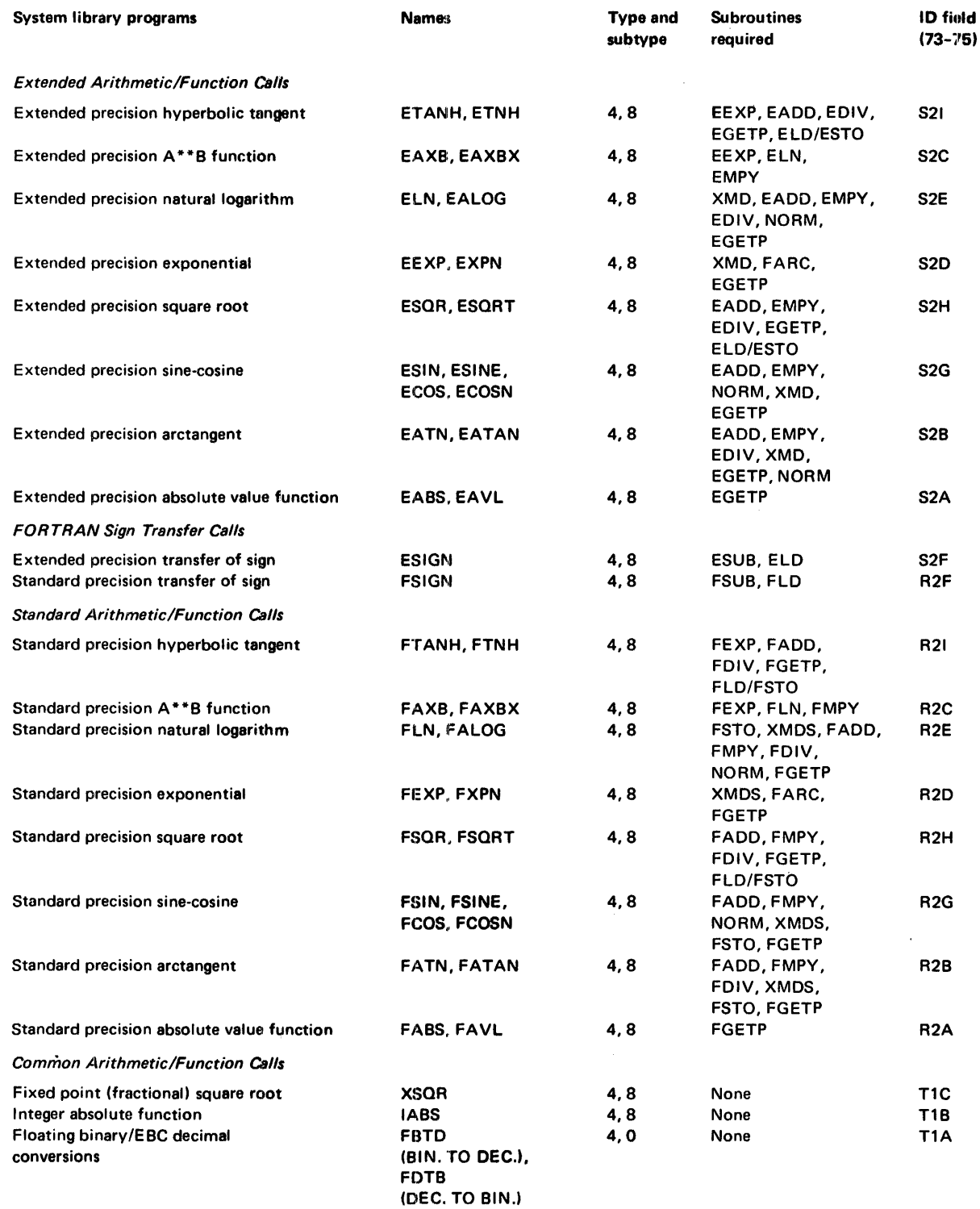

 $\hat{\mathcal{L}}$ 

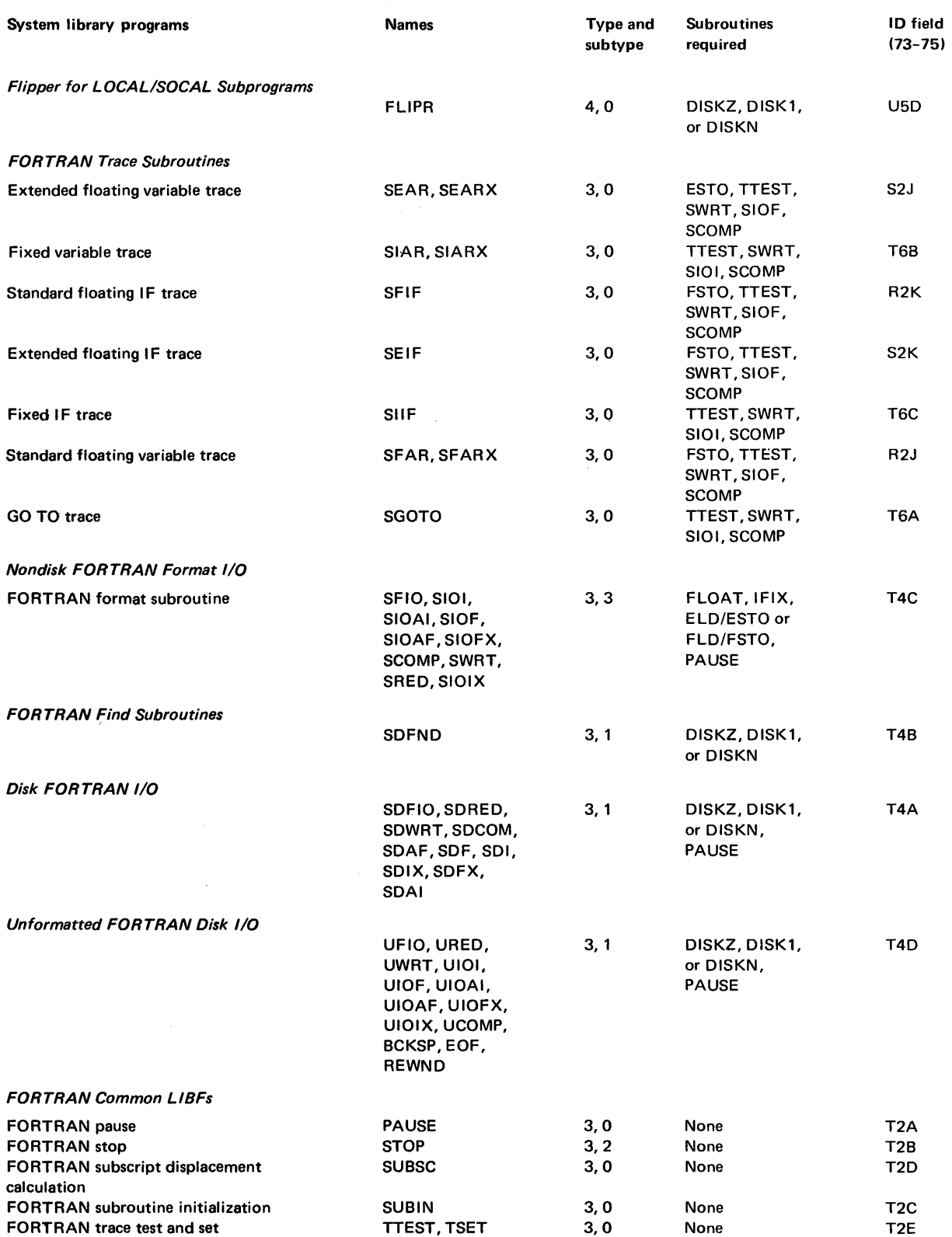

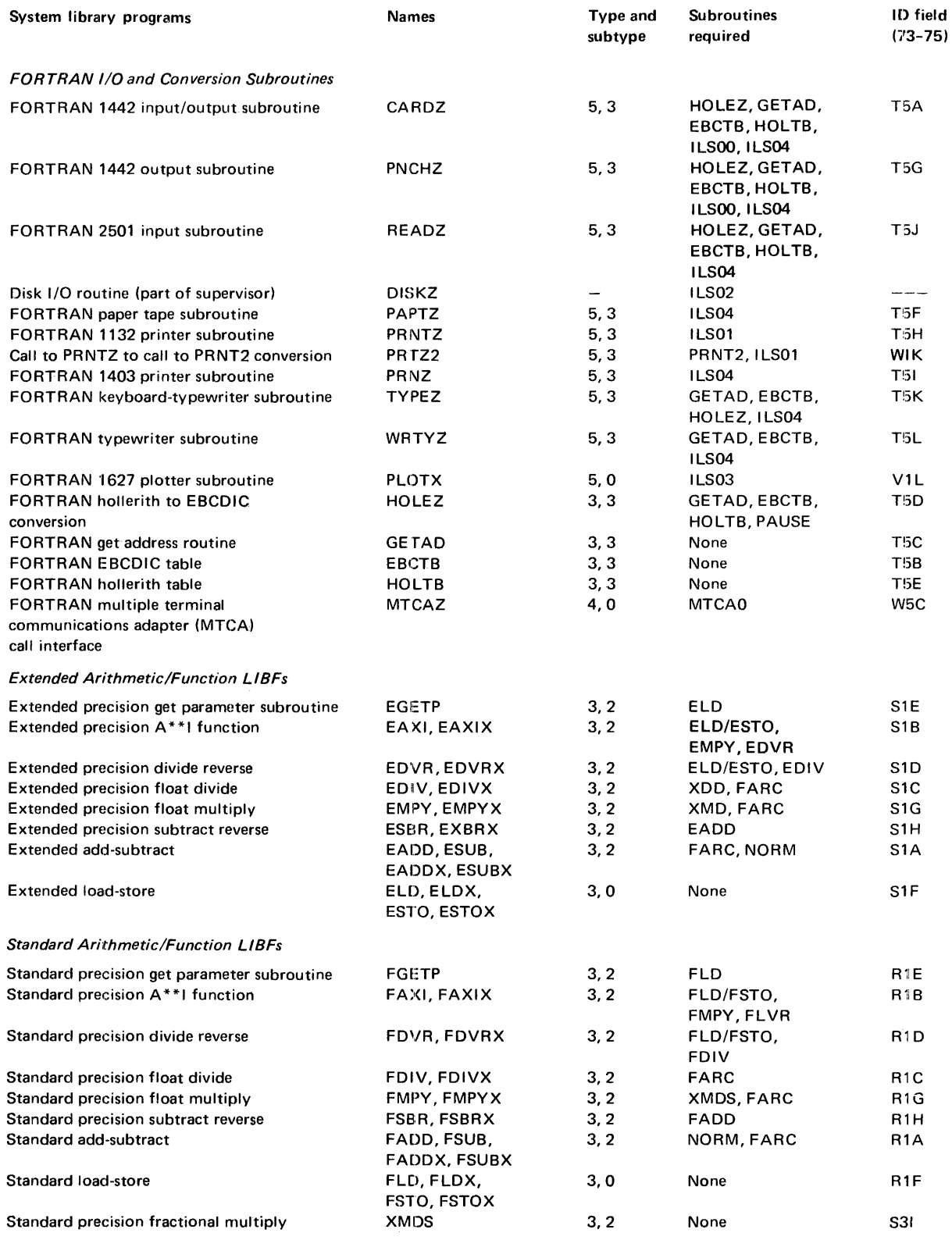

 $\sim$   $\lambda$ 

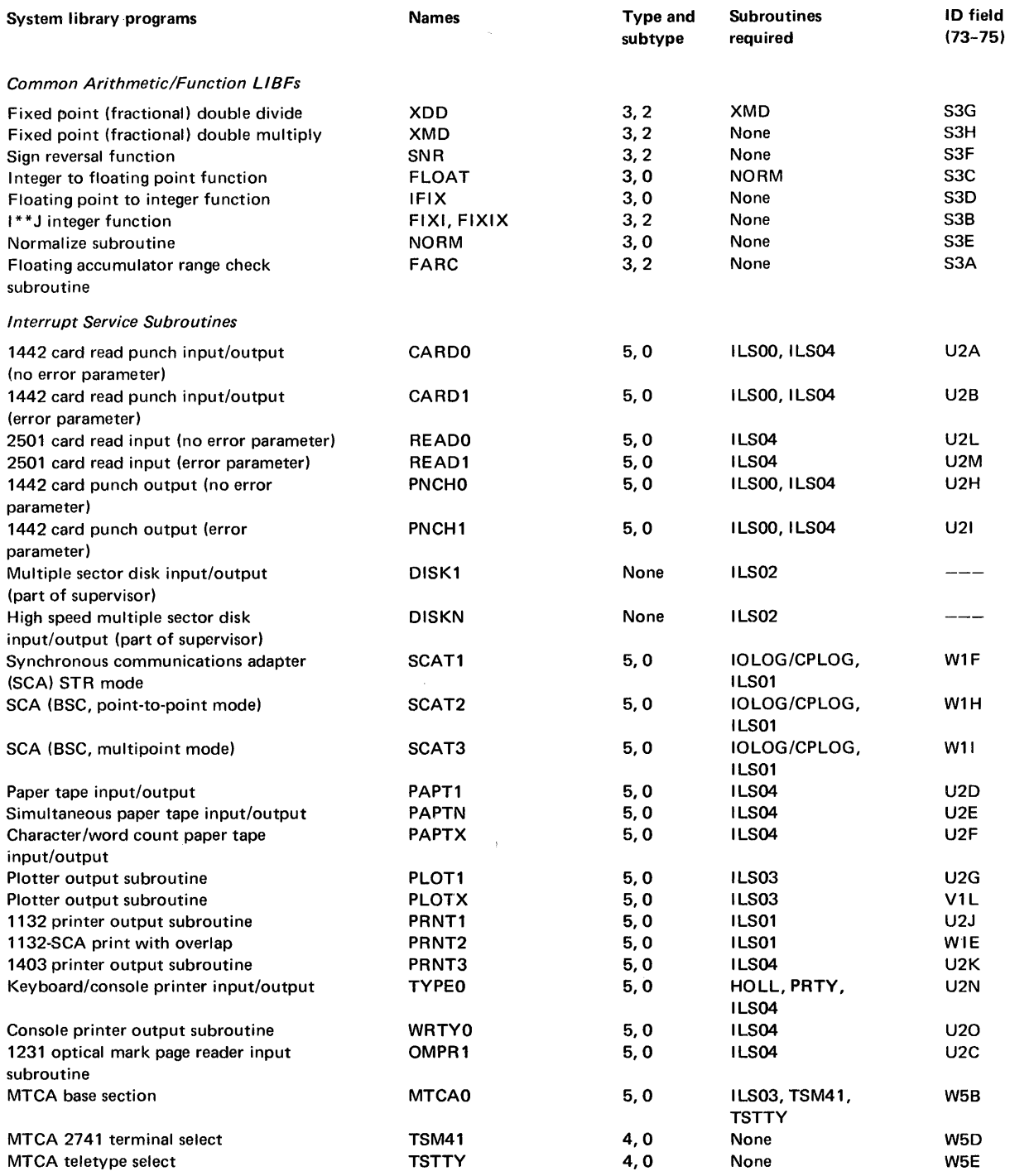

 $\bar{\rm I}$ 

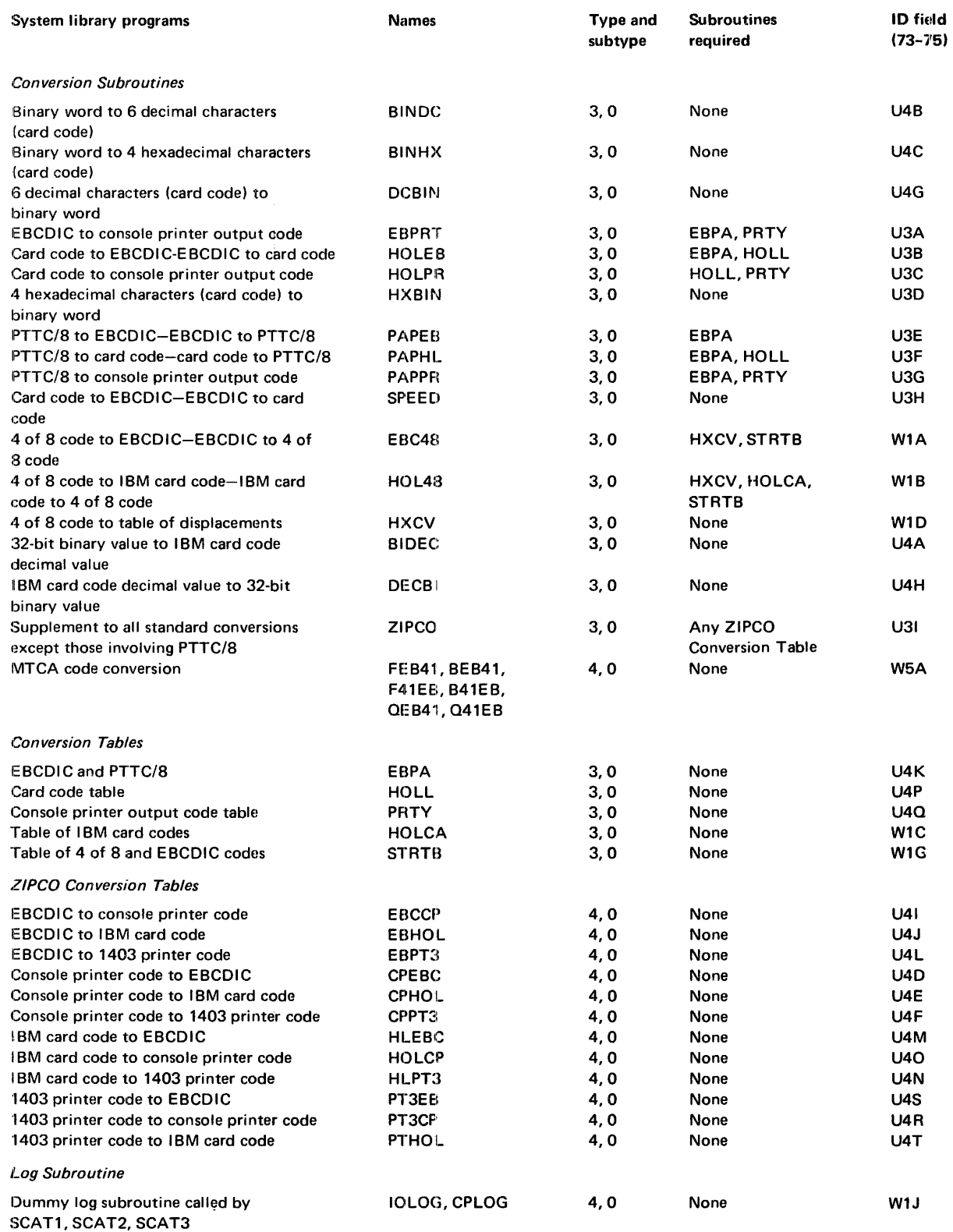

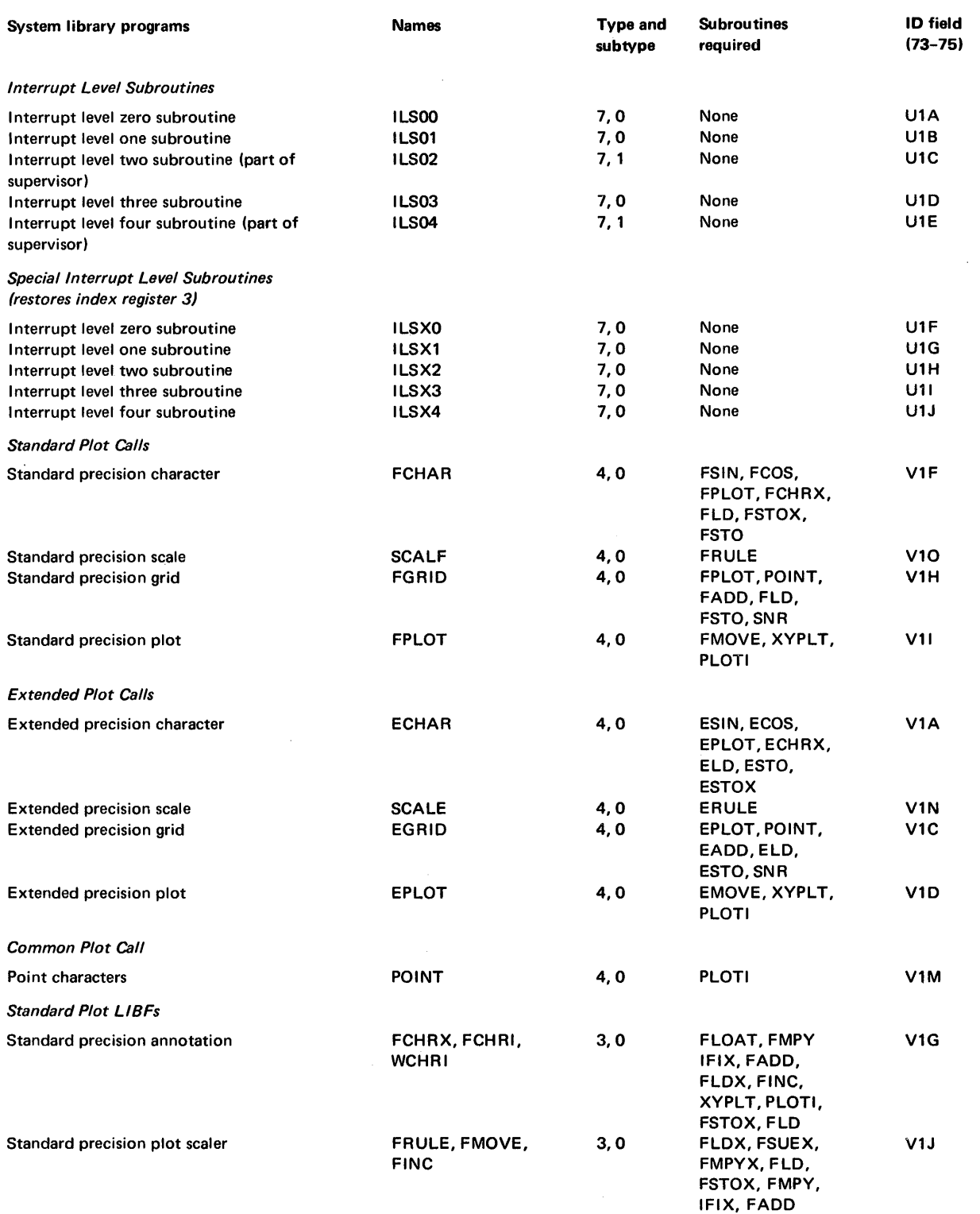

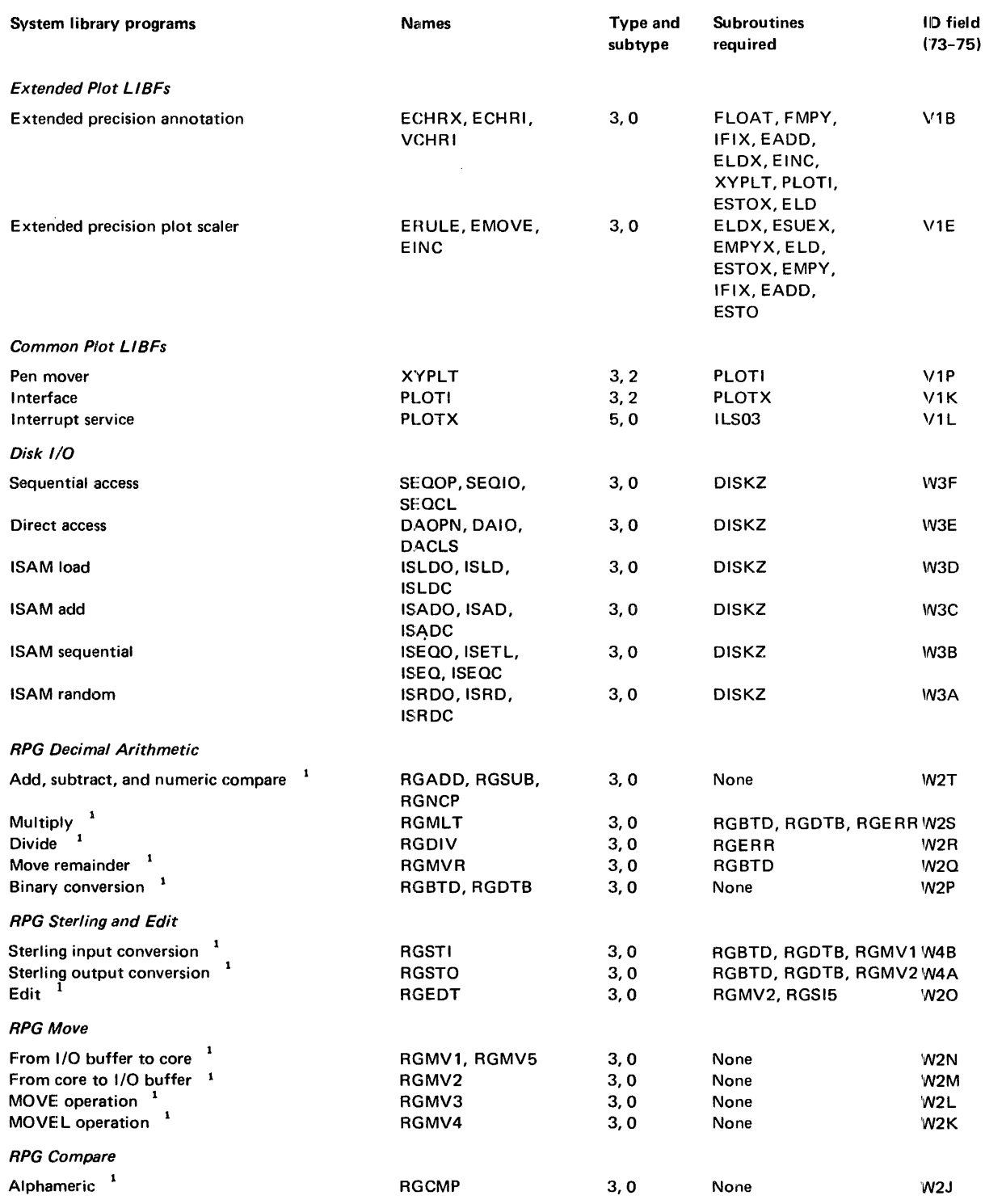

Not distributed to paper tape users.

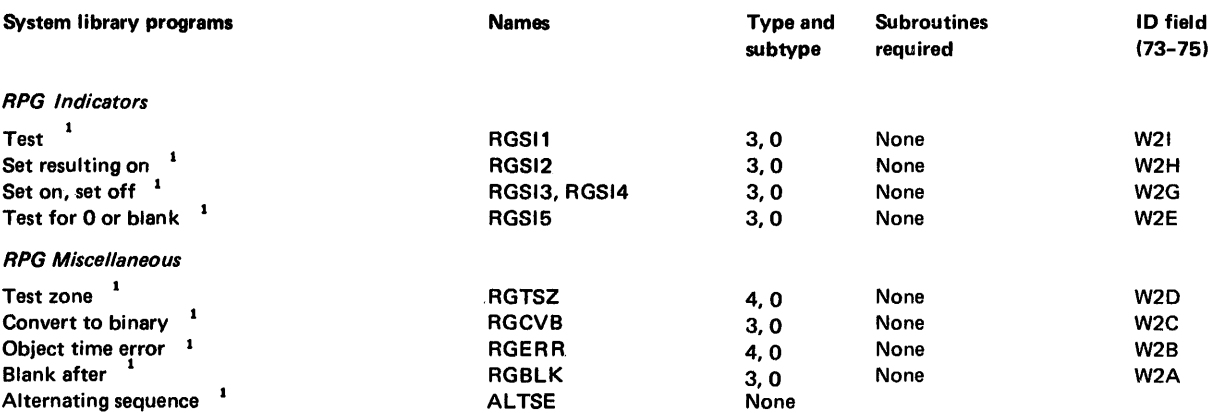

<sup>1</sup> Not distributed to paper tape users.

 $\label{eq:2.1} \left\langle \Psi_{\alpha} \right\rangle = \left\langle \Psi_{\alpha} \right\rangle = \left\langle \Psi_{\alpha} \right\rangle = \left\langle \Psi_{\alpha} \right\rangle$ 

 $\mathcal{A}^{\mathcal{A}}$ 

 $\bar{\mathcal{A}}$ 

 $\hat{\mathcal{A}}$  $C-10$ 

 $\frac{1}{2}$ 

 $\frac{1}{4}$ 

# **Appendix D. LET/FLET**

The location equivalence table (LET) contains the name and disk block count of all programs, including those in the System Library, and data files stored in the user area (UA). The fixed location equivalence table (FLET) contains the names of all programs and data files stored in the fixed area (FA).

J.

Each cartridge has a LET. FLET is optional and is defined when you use the DEFINE FIXED AREA function of the Disk Utility Program (DUP).

### **LET/FLET DISK FORMAT**

Each sector of LET or FLET contains a 5 word sector header. All entries in LET or FLET are 3 words long and consist of a name and disk block count.

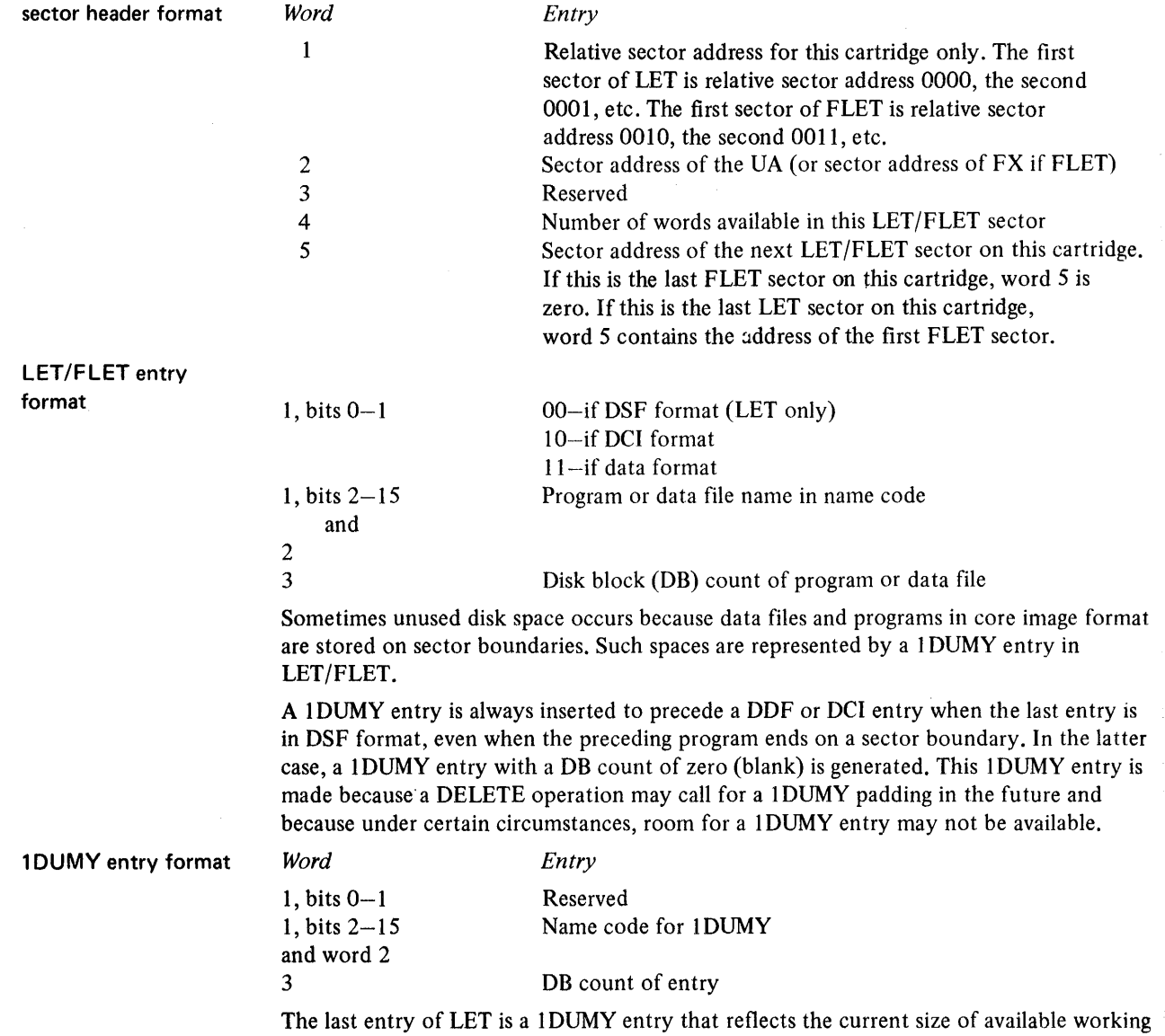

storage.

### **LET/FLET DUMP FORMAT**

The DUP control records DUMPLET or DUMPFLET are used to dump LET and FLET, or FLET, respectively, to the principal printer. One sector of LET/FLET is printed per page. Each page is headed with the word LET or FLET, whichever is applicable. Each sector of LET/FLET dumped is preceded by 2 lines of header information. The first header line contains the contents of the following locations from COMMA/DCOM:

#CIDN-Cartridge ID, logical drive 0, 1, 2, 3, or 4 \$FPAD-COMMA file protect address, logical drive 0, 1, 2, 3, or 4 #FPAD-DCOM file protect address, logical drive 0, 1, 2, 3, or 4  $\#\text{CIBA}-\text{CIB}$  address, logical drive 0, 1, 2, 3, or 4  $\text{\#ULET-LET address},$  logical drive 0, 1, 2, 3, or 4  $\text{HFLET}-\text{FLET}$  address, logical drive 0, 1, 2, 3, or 4

A second header line is printed that reflects information about the LET or FLET sector that is being dumped:

SCTR NO.-The relative sector number UA/FXA-The actual sector address of the user area or fixed area WORDS AVAIL-Available words in the sector CHAIN ADR-Chain address to the next sector of LET or FLET

The LET/FLET entries for the sector are printed after the 2 header lines. Twenty-one lines of entries are printed, 5 entries per line, and sequenced by column. Each entry is formatted as follows:

PROG NAME-S print positions plus a blank

FORMAT-DSF, DCI, or DDF: 3 print positions plus a blank, 4 blanks if 1 DUMY or secondary entry point

DB CNT-Disk block count, 4 print positions plus a blank

DB ADDR-Logical disk block address, 4 print positions plus 5 blanks

Only the name is printed for each secondary entry. Examples of DUMPLET and DUMP-FLET follow:

II JOB LOG DRIVE CART SPEC CART AVAIL PHY DRIVE<br>0000 4444 444 0003<br>1124 0004 V2 M10 ACTUAL .32K CONFIG 32K II OUP \*OEFINE FIXED AREA 5 CART 10 4444 CYLS FXA 0004 OBS AVAIL 0200 FLET SECTOR ADDR 01E8 \*STOREOATA CO FX DATA 10 CART 10 4444 DB AOOR 1FOO DB CNT 0020 \*STOREDATACICO FX CIMGE 18 CART 10 4444 DB AOOR 1F20 DB eNT 0030 \*STOREOATA CD UA DATA2 10 CART 10 4444 DB AOOR 2E30 DB CNT 0020 \*OUMPLET

LET

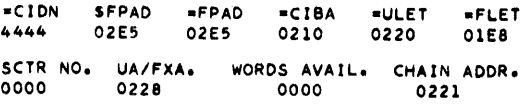

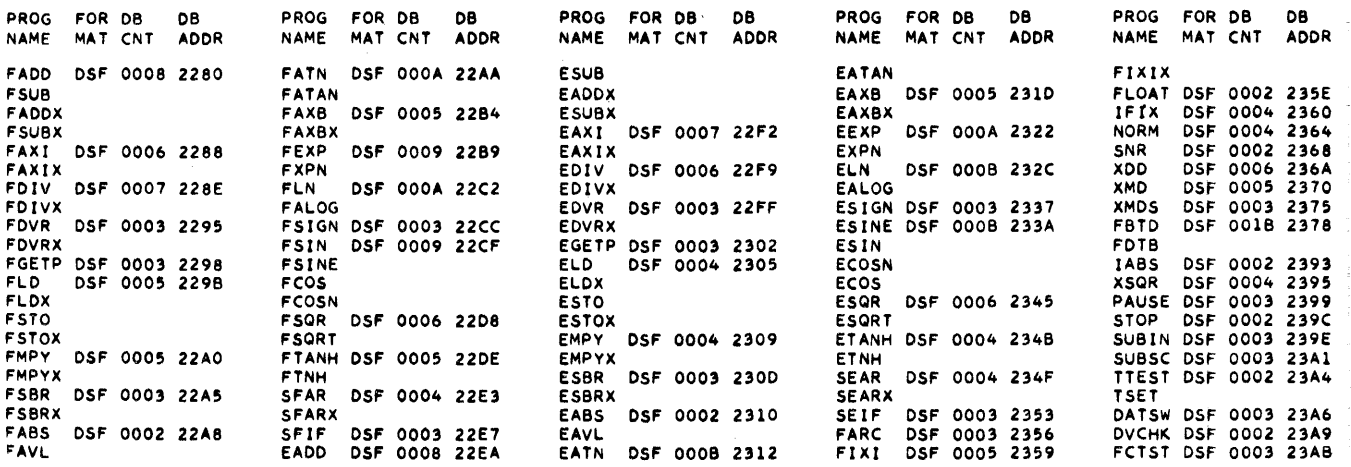

 $\bar{.}$ 

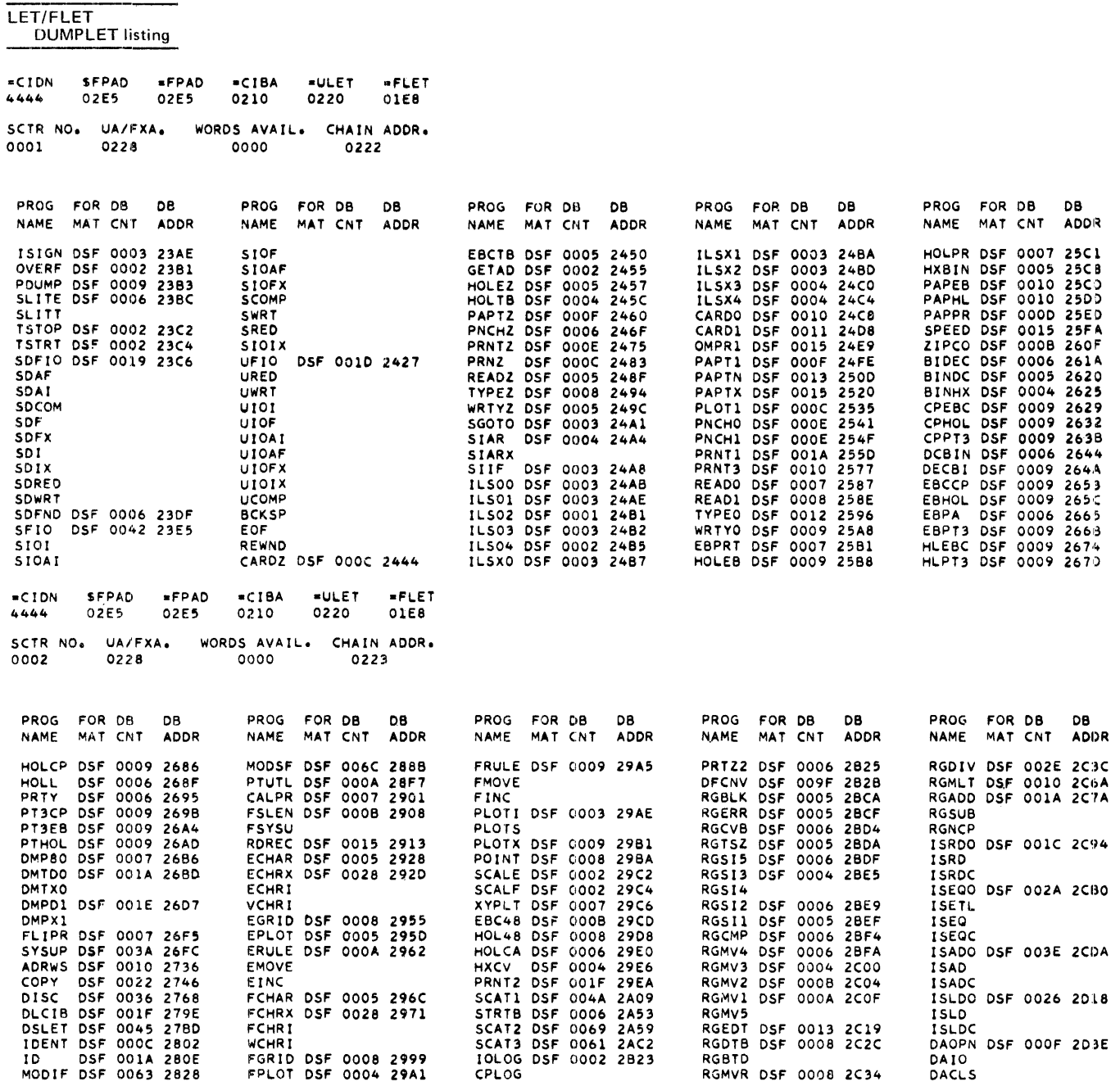

LET/FLET DUMPLET listing

-CION SFPAO 4444 02E5 -FPAO -CIBA 02E5 0210 -UI.ET 0220 .FLU 01E8 SCTR NO. UA/FXA. WORDS AVAIL. CHAIN ADDR. 0003 0228 0105 01E1

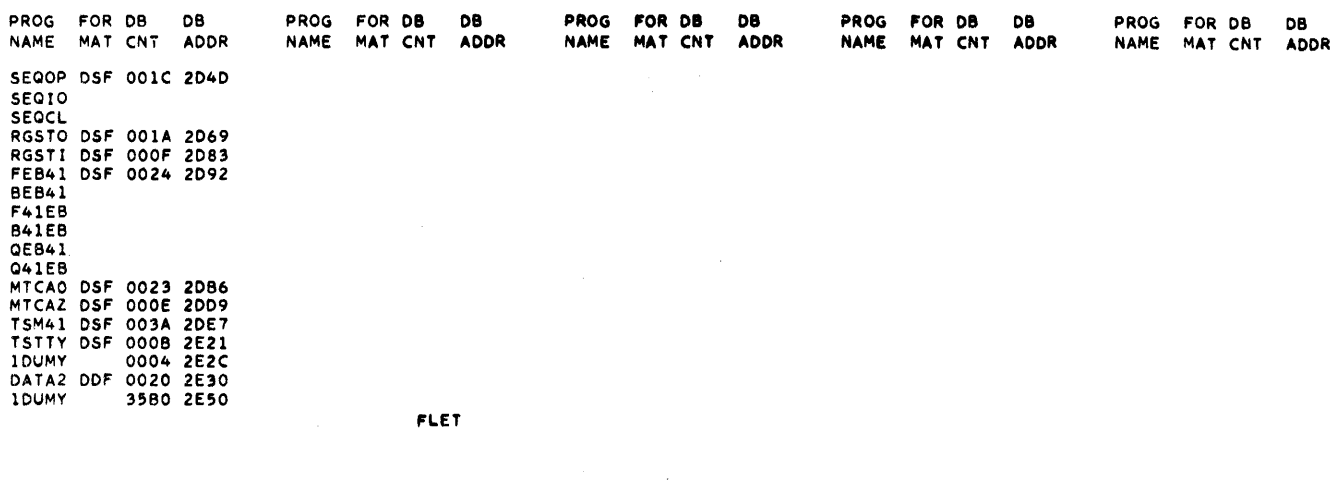

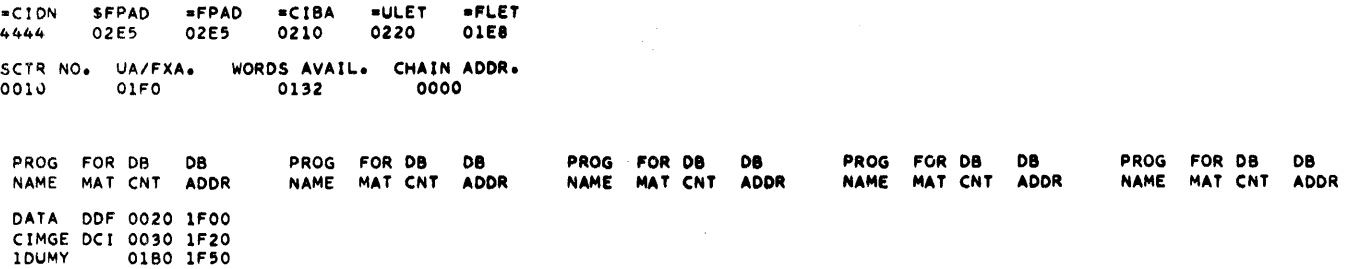

 $\mathcal{L}_i$ 

 $\ddot{\phantom{a}}$ 

 $\sim$ 

END OF OUMPLET/FLET

LET/FLET D-5

# LET/FLET<br>DUMPFLET listing

### \*DUMPFLET

**FLET** 

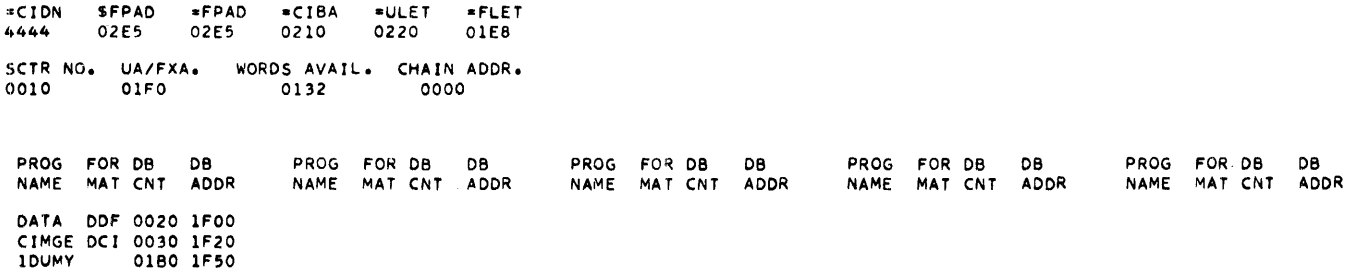

 $\label{eq:2.1} \mathcal{F}(T) = \mathcal{F}(T) \left( \frac{1}{2} \sum_{i=1}^n \mathcal{F}(T) \mathcal{F}(T) \right) \left( \frac{1}{2} \sum_{i=1}^n \mathcal{F}(T) \mathcal{F}(T) \right) \left( \frac{1}{2} \sum_{i=1}^n \mathcal{F}(T) \mathcal{F}(T) \right) \left( \frac{1}{2} \sum_{i=1}^n \mathcal{F}(T) \mathcal{F}(T) \right) \left( \frac{1}{2} \sum_{i=1}^n \mathcal{F}(T) \mathcal{F}(T) \right) \left( \$ 

 $\label{eq:2.1} \frac{1}{\sqrt{2\pi}}\int_{\mathbb{R}^3}\frac{1}{\sqrt{2\pi}}\left(\frac{1}{\sqrt{2\pi}}\right)^2\frac{1}{\sqrt{2\pi}}\int_{\mathbb{R}^3}\frac{1}{\sqrt{2\pi}}\frac{1}{\sqrt{2\pi}}\frac{1}{\sqrt{2\pi}}\frac{1}{\sqrt{2\pi}}\frac{1}{\sqrt{2\pi}}\frac{1}{\sqrt{2\pi}}\frac{1}{\sqrt{2\pi}}\frac{1}{\sqrt{2\pi}}\frac{1}{\sqrt{2\pi}}\frac{1}{\sqrt{2\pi}}\frac{1}{\sqrt{2\pi}}\frac{$ 

 $\mathcal{L}^{\text{max}}_{\text{max}}$ 

END OF DUMPFLET

 $D-6$ 

The addresses listed in the following SLET printout are subject to change. Only the symbols and phase IDs remain constant.

SYSTEM LOCATION EQUIVALENCE TABLE (SLET)

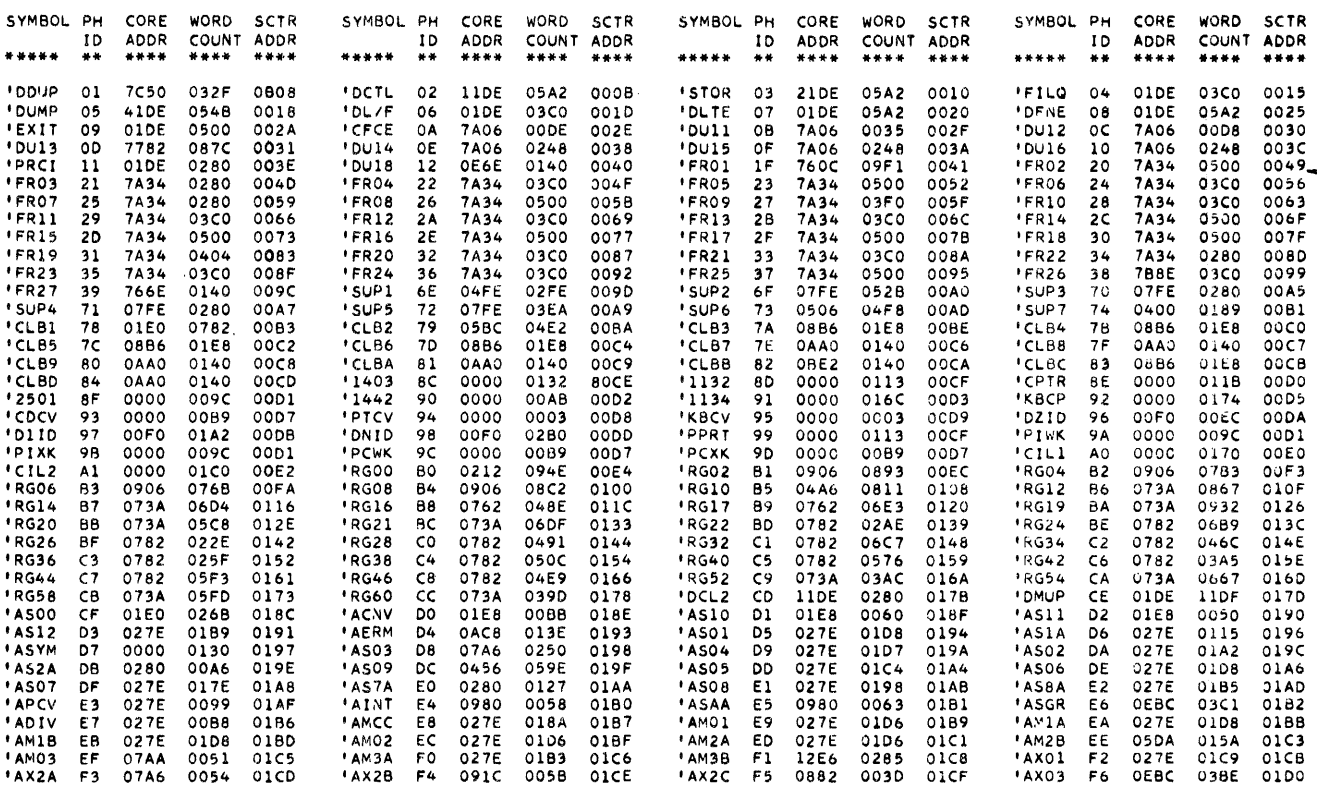

 $\begin{array}{c} \bullet \\ \bullet \\ \end{array} \quad \begin{array}{c} \bullet \\ \bullet \\ \end{array} \quad \begin{array}{c} \bullet \\ \bullet \\ \end{array} \quad \begin{array}{c} \bullet \\ \bullet \\ \end{array} \quad \begin{array}{c} \bullet \\ \bullet \\ \end{array} \end{array}$ 

 $\mathcal{A}^{\pm}$ 

The following is a partial printout of a core dump:

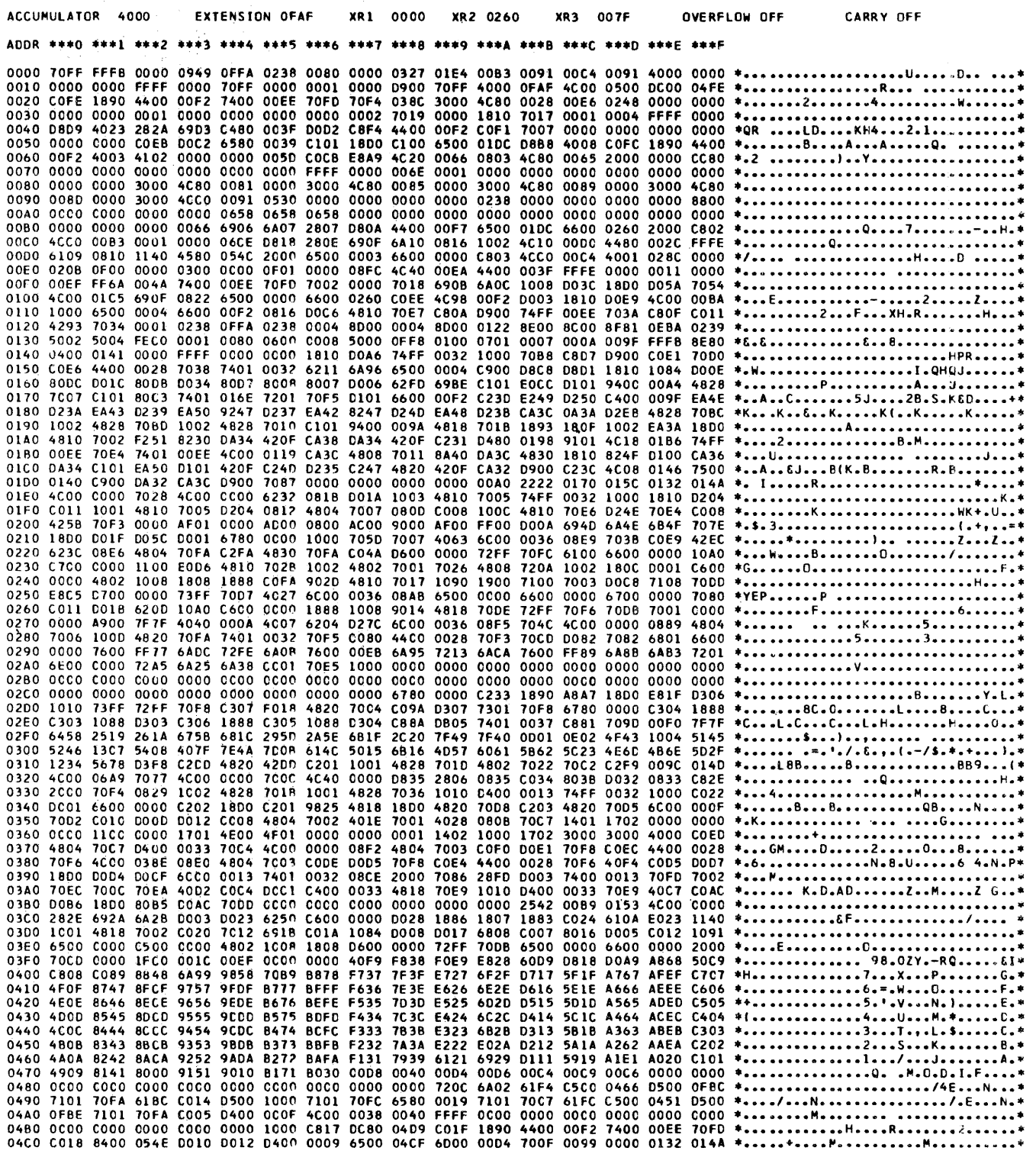

Core Dump  $-F-1$ 

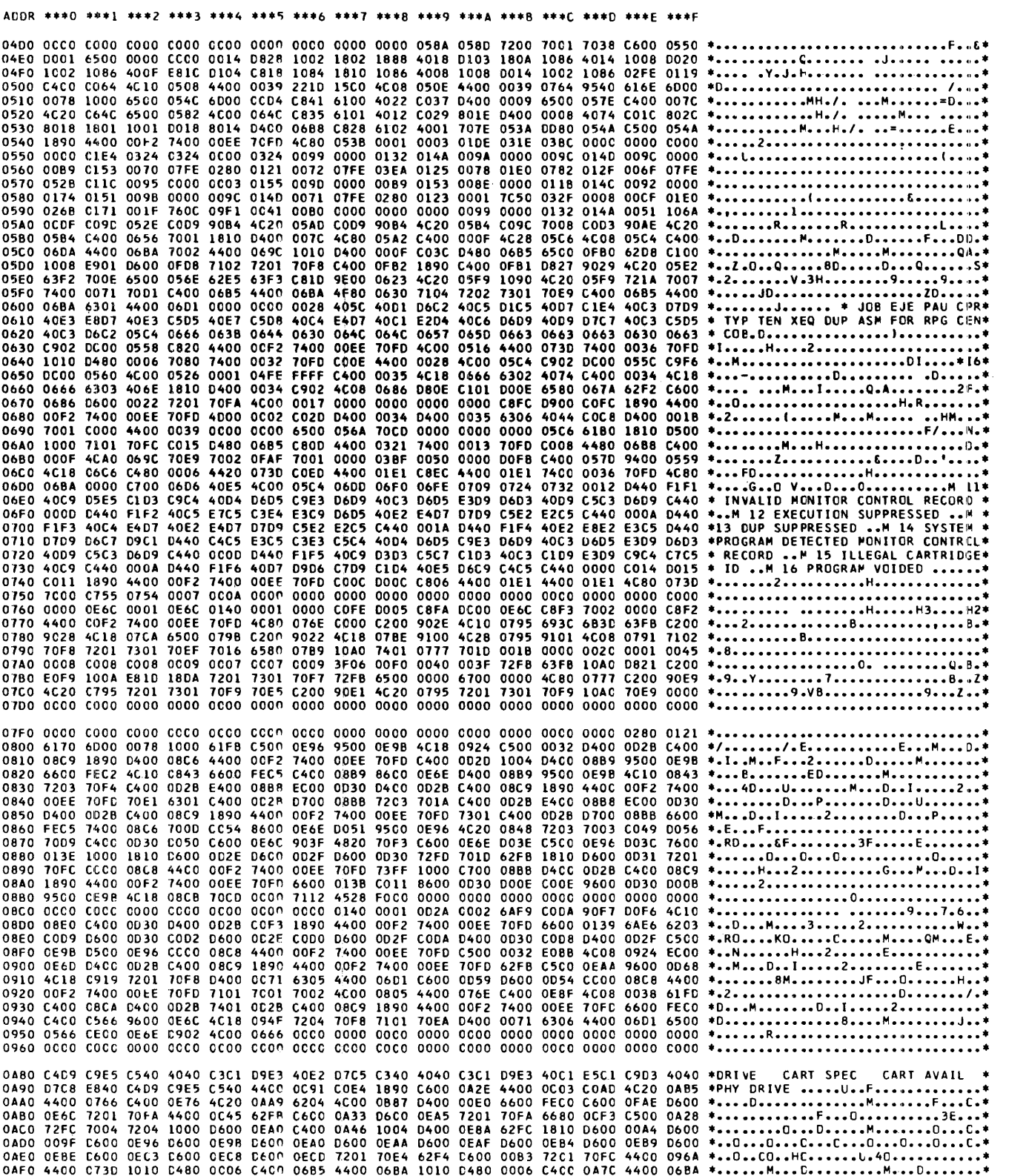

 $\epsilon$ 

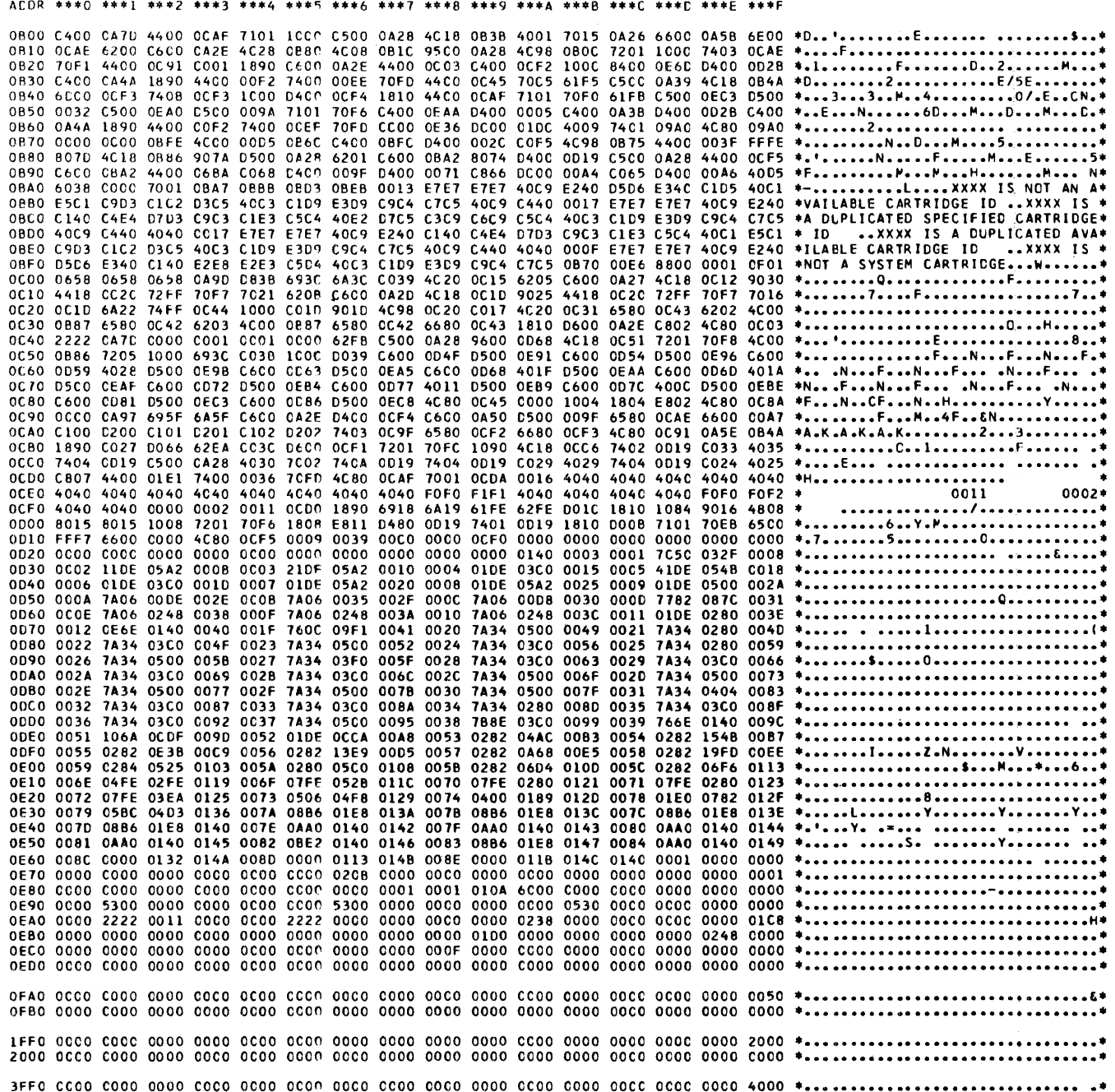

 $\bar{z}$ 

 $\overline{a}$ 

The contents of this appendix are not to be construed as an external specification; that is, the locations in this listing may be changed. \$PRET, \$IREQ, \$EXIT, \$LINK, and \$DUMP are the only locations that are guaranteed.

*Note*. In the following listing of the resident monitor,  $=$  is equivalent to  $#$ , and ' (apostrophe) is equivalent to  $@.$  The items noted in this listing identify locations discussed throughout the text of this publication.

```
11.108LOG DRIVE
                  CART SPEC
                                     CART AVAIL
                                                       PHY DRIVE
                                                          000100003333
                                        3333
V2 M11ACTUAL 32K CONFIG 32K
// ASM
*LIST
*XREF
                          00001* RLTV ADOR* SYMBOL* DESCRIPTION
                                                                                                                         PMN00010
                          00002PMN00020
                                                                        RESERVED FOR EVEN BOUNDARIES<br>NAME OF PROGRAM/CORE LOAD
                          00003\begin{array}{c}\ast\\[-10pt]\ast\\\end{array}0 - 3PMN00030
                          00004PMN00040
                                                            = N \Delta M F4 - 500005
                                        \ast\pmb{6}BLCCK COUNT OF PROG/CORE LOAD<br>*FILES SWITCH--ZERO MEANS NO
                                                                                                                        PMN00050
                                                            = DBCT
                          00006
                                        \ast\overline{1}= FCNT
                                                                                                                        PMN00060
                                                                         FILES HAVE BEEN EQUATED
                                                                                                                         PMN00070
                          00007SYSZNON-SYS CARTRIDGE INDR<br>JOBT SWITCH-- NON-ZERO MEANS<br>TEMPORARY MODE<br>CLB-RETURN-TO-DUP SWITCH--
                          00008*\frac{8}{9}= SYSC
                                                                                                                        PMN00080
                          00009PMN00090
                                                            = JBSW
                          00010
                                                                                                                         PMN00100
                                        \starPMN00110
                                           10=CBSW
                          00011\bullet00012ZERO=CLB RETURN TO SUPV
                                                                                                                         PMN00120
                                                                        NO. OF LOCALS<br>CORE MAP SWITCH-
                                                                                                                        PMN00130
                          00013\ast\mathbf{1}=LCNT *PMN00140
                          00014
                                                            =MPSWZERO MEANS
                                           12CONDITANT A CORE MAP<br>NO. OUP CTRL RECOS (MODIF)<br>ADCR OF MODIF BUFFER<br>NO. OF NOCALS
                          00015\starPMN00150
                          CO016
                                        \star13=MCF1PMN00160
                                                                                                                                                DCOM
                          00017*= MDF2PMN00170
                                                            = N C N TPMN00180
                          00018
                                           15monitor
                          00019\pmb{\ast}RLTV ENTRY ADDR OF PROGRAM
                                                                                                                         PMN00190
                                           16=ENTY
                                                                        1442-5 SW (0=1442-5 ON SYSTEM<br>"TC" WORKING STG DRIVE CODE
                                                                                                                                                system
                          00020<br>00021
                                        *17=RP67
                                                                                                                        PMN00200
                                                            =100RPMN00210
                                           18FROM WORKING STG DRIVE CODE<br>ADDR OF LARGEST HOLE IN FXA<br>BLK CNT OF LARGEST HOLE IN TARA<br>ADDR OF LAST HOLE IN UA 2-10<br>BLK CNT OF LAST HOLE IN UA2-10
                                                                                                                                                parameters
                         00022<br>00023\pmb{\ast}19
                                                            =FRDR
                                                                                                                        PMN00220
                                                                                                                         PMN00230
                                        \pmb{\ast}20
                                                            EFHOL
                          00024
                                        \ddot{\phantom{1}}21=FSZE
                                                                                                                        PMN00240
                                                                                                                        PMN00250
                                          \begin{array}{c} 22 \\ 23 \end{array}00025
                                        \pmb{\ast}= UHO100026PMN00260
                                                            =USZE00027\ddot{\bullet}24= DCSW
                                                                        OUP CALL SW--NON-ZERO=OUP CALL<br>PRINCIPAL I/O DEVICE INDICATOR
                                                                                                                        PMN00270
                                        \ddot{\bullet}\overline{25}= 0.00PMN00280
                          0002800029PRINC. PRINT DEVICE INDICATOR<br>RLIV ADDR IN 'STRT OF CIL ADDR
                                        \ddot{\phantom{1}}26
                                                            =PPTRPMN00290
                                                            = CIAD\ddot{\bullet}27PMN00300
                          00031\star2<sub>R</sub>= ACINAVAILABLE CARTRIDGE INDICAT2-2
                                                                                                                        PMN00310
                                                                                                                        PMN00320
                          00032\pmb{\ast}29= GRPH2250 INDICATOR
                                                                                                                  2G2NO. G2250 RECORDS
                                                                                                                        PMN00330
                          0003330
                                                            = GCNT
                                                                                                                   2G 2
                                                                        LOCAL-CANNOT-CALL-LOCAL SW 2-2<br>SPECIAL ILS SWITCH 2-2<br>NO. OF *EQUAT RCDS 2-4
                                           \frac{31}{32}00034
                                        *<br>*
                                                            = LCSW
                                                                                                                        PMN00340
                                                                                                                        PMN00350
                          00035
                                                            = x 3 S W00036
                                        *33
                                                            = E CNTPMN00360
                                                                        RESERVED FOR FUTURE USE
                                                                                                                        PMN00370
                          COO3733 - 342 - 200038\ast35
                                                            = ANDU
                                                                        1+BLOCK ADDR OF END OF USER
                                                                                                                        PMN00380
                          00033AREA (ADJUSTED) LOGICAL DR 0
                                                                                                                         PMN00390
                          000401+BLOCK ADDR OF END OF USER
                                           36PMN00400
                                                                        AREA (ADJUSTED) LOGICAL DR<br>1+BLOCK ADDR OF END OF USER
                          C0041PMN00410
                                        \starDE 100042PMN00420
                                        \pmb{\ast}37
                         00043AREA (ADJUSTED) LOGICAL DR 2
                                                                                                                        PMN00430
                                        ۸
                                                                        1+RLOCK ADDR OF END OF USER
                                                                                                                        PMN00440
                                        \pmb{\ast}38
                         00045AREA (ADJUSTED) LOGICAL
                                                                                                                        PMN00450
                                                                                                             DR
                                                                                                                 \overline{\mathbf{3}}\star39
                                                                        1+BLOCK ADDR OF END OF USER
                                                                                                                         PMN00460
                          00047AREA (ADJUSTED) LOGICAL CR.
                                                                                                                        PMN00470<br>PMN00480
                                                                                                                  \overline{4}00048
                                        \pmb{\ast}40= R N D UDCOM
                                                                        AREA (BASE) LOGICAL<br>1+BLOCK ADDR OF END
                          00049CRIVE
                                                                                                                        PMN00490
                                                                                                                  \mathbf{o}PMN00500
                          00050\pmb{\ast}41
                                                                                                       OF USER
                                                                                                                                                cartridge
                          00051AREA (BASE) LOGICAL
                                                                                                       DRIVE
                                                                                                                         PMN00510
                         000521+BLOCK ADDR OF END OF USER
                                                                                                                                                parameters
                                        \pmb{\ast}42PMN00520
                                                                        AREA (BASE) LOGICAL
                                                                                                       CRIVE
                                                                                                                        PMN00530
                                                                       AREA (BASE) LOGICAL CRIVE<br>AREA (BASE) LOGICAL CRIVE<br>1+BLOCK ADOR OF END OF USER<br>AREA (BASE) LOGICAL CRIVE
                          00054
                                           43
                                                                                                                         PMN00540
                                        \starPMN00550
                          C0055
                          00056
                                                                                                                         PMN00560
                                        \ddot{\bullet}44PMN00570
                          00057
                                                                        FILE PROTECT ACOR, LOGICAL
                          00058
                                           45=FPAD
                                                                                                                         PMN00580
                         00059\astDRIVE O (BASE)
                                                                                                                        PMN00590
                                                                        FILE PROTECT ADDR, LOGICAL
                                                                                                                         PMN00600
                                        \pmb{\ast}46
                                                                       DRIVE 1 (BASE)<br>File Protect ACDR, LOGICAL
                          00061
                                        \ddot{\phantom{1}}PMN00610
                                                                                                                        PMN00620
                          C0062
                                        \pmb{\ast}47
                          00063
                                                                      * DRIVE 2 (BASE)
                                                                                                                        PMN00630
```
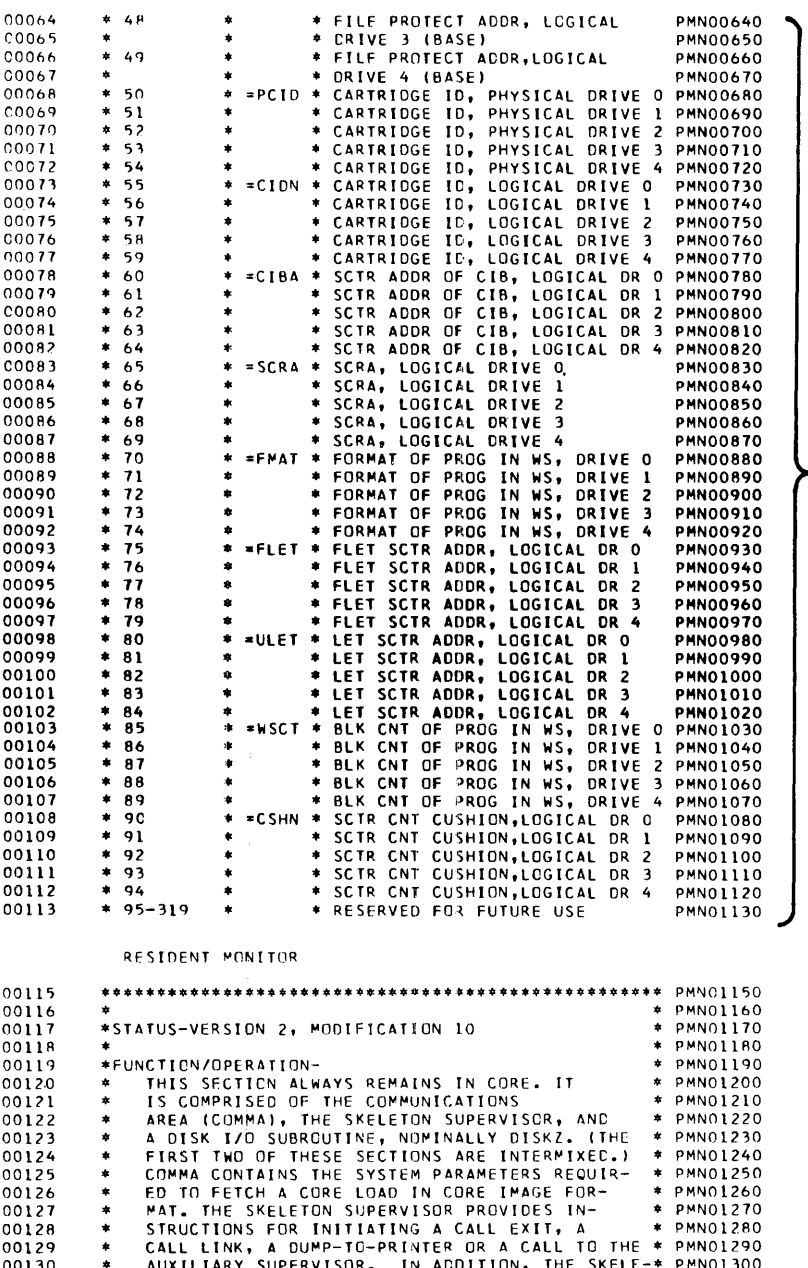

**DCOM**  $\blacktriangleright$  cartridge parameters

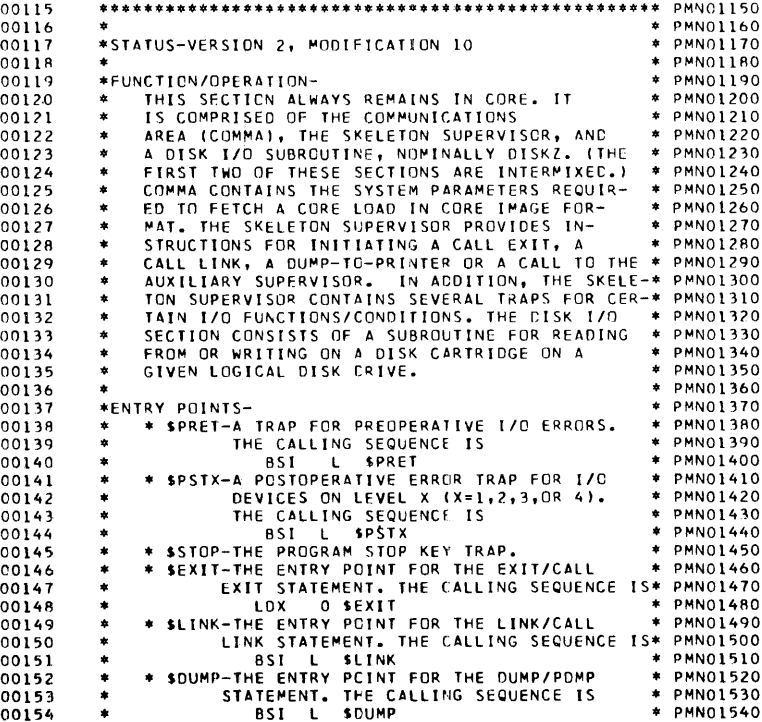

# Resident Monitor Listing

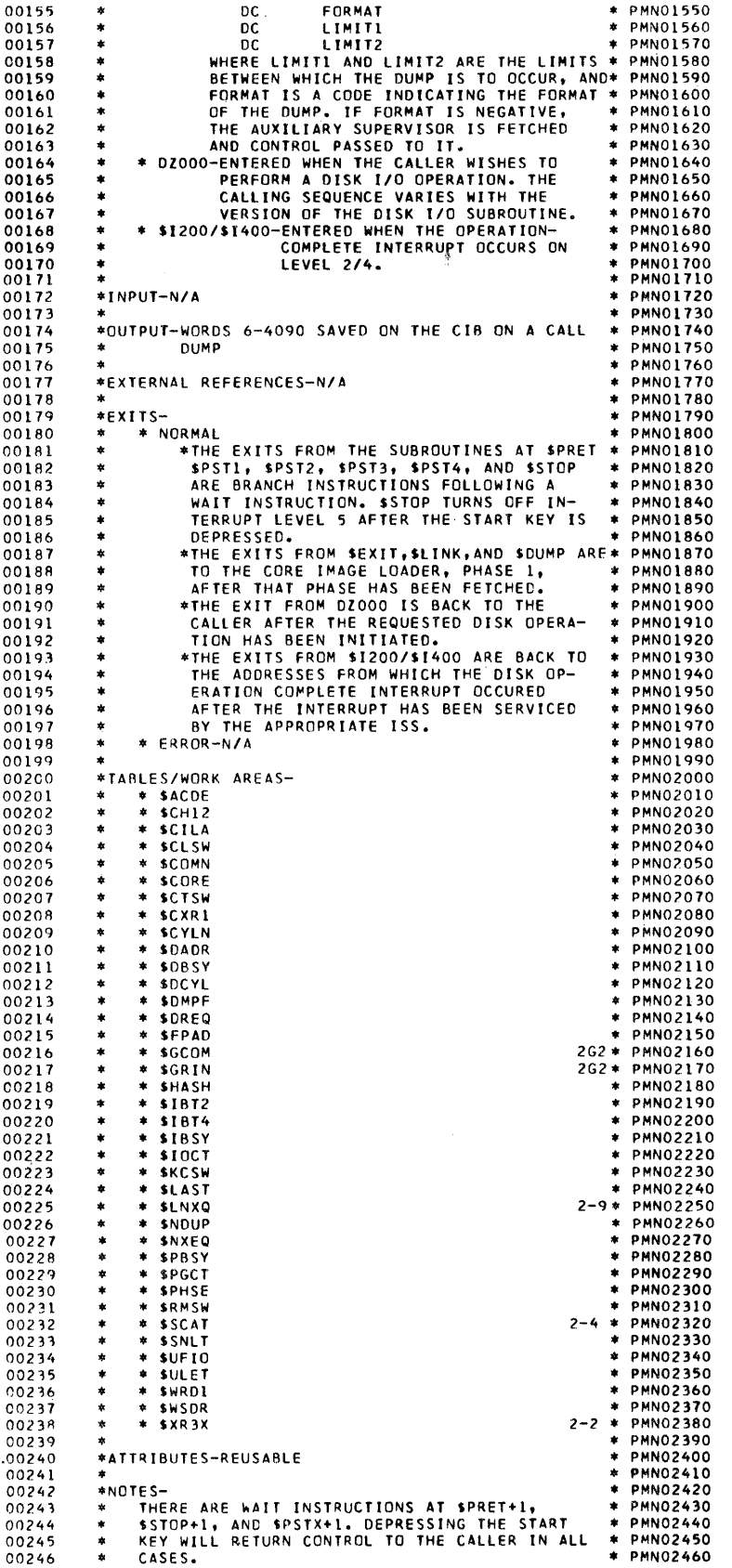

÷,

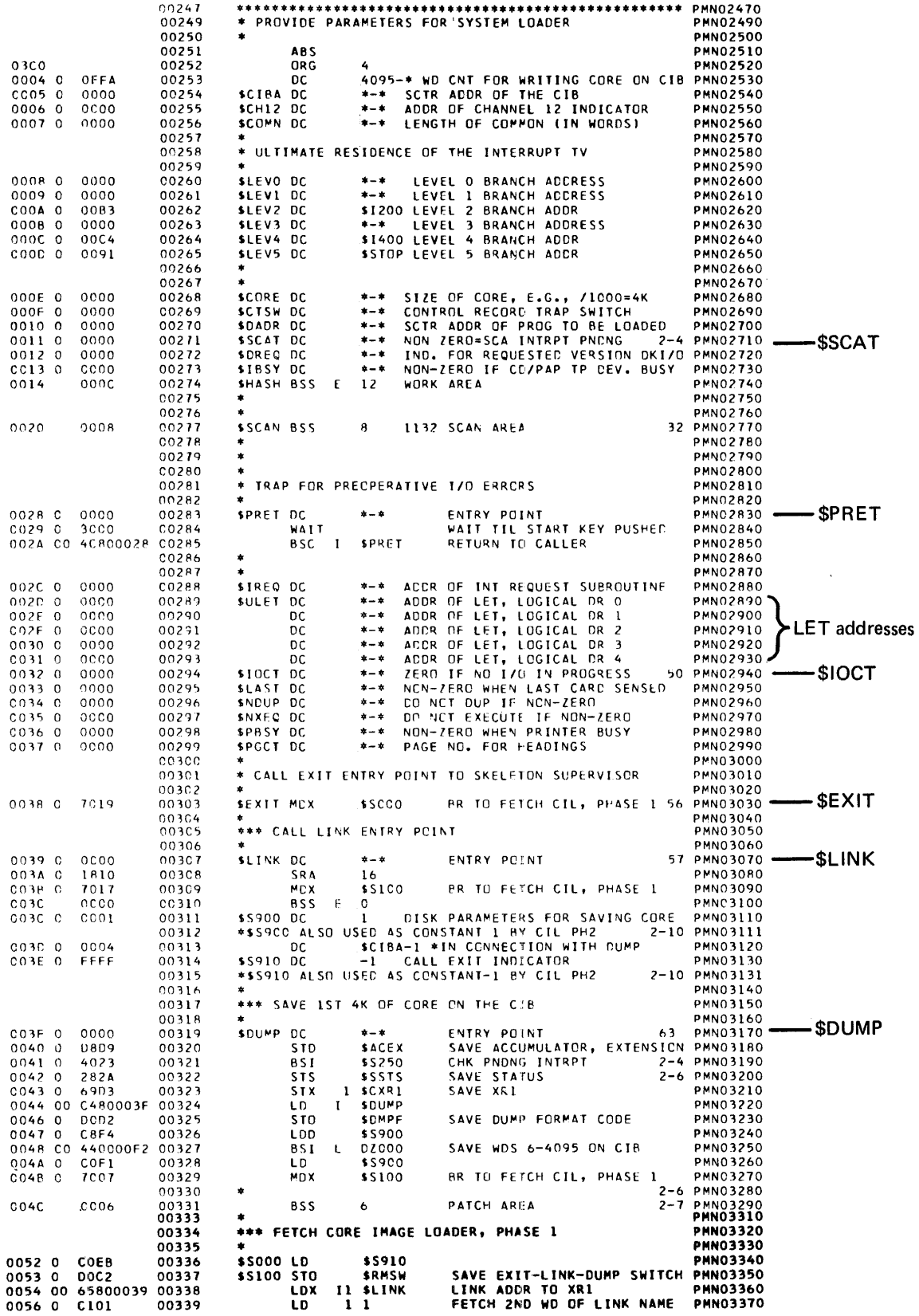

 $\bar{\mathbf{x}}$ 

 $\overline{\phantom{a}}$ 

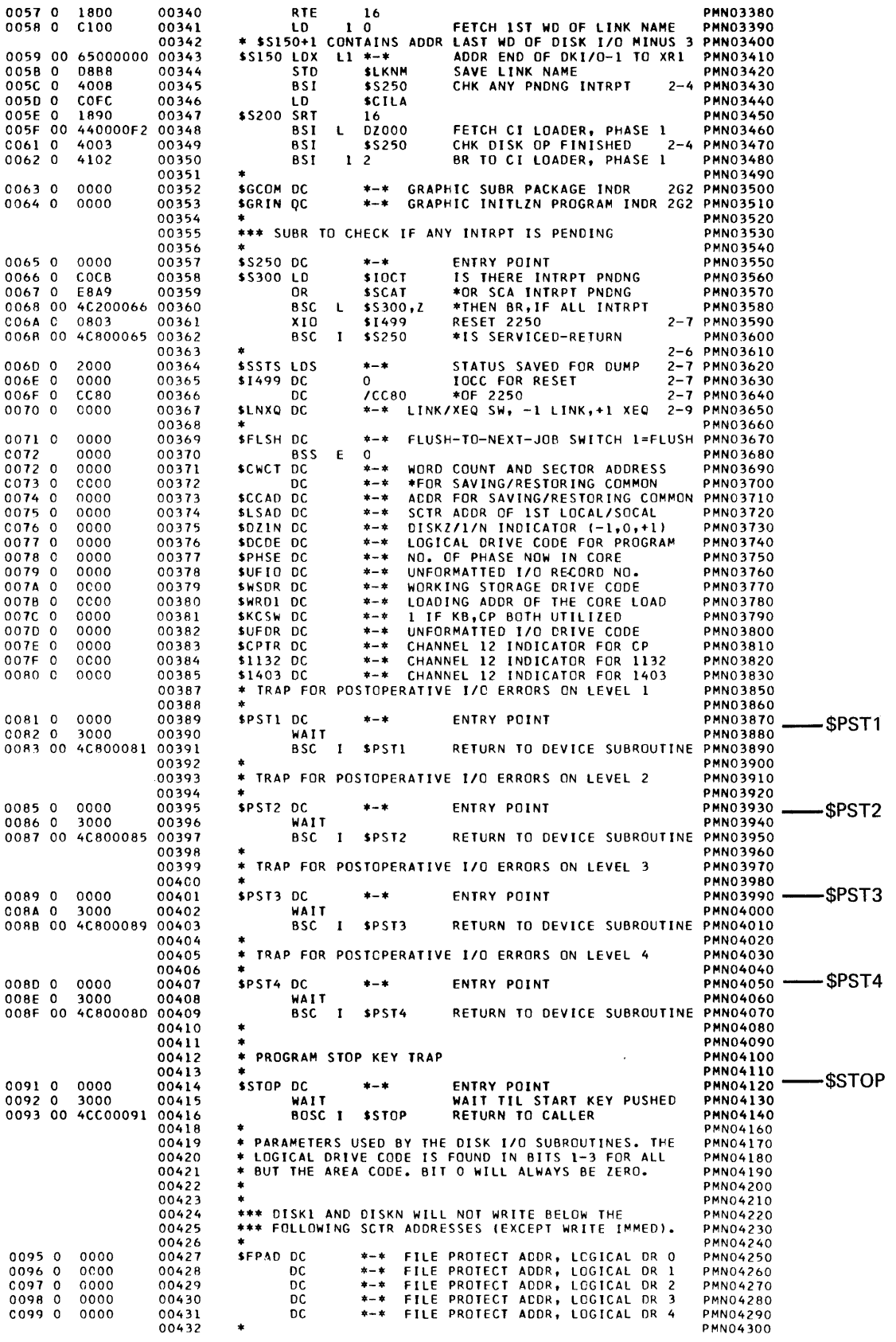

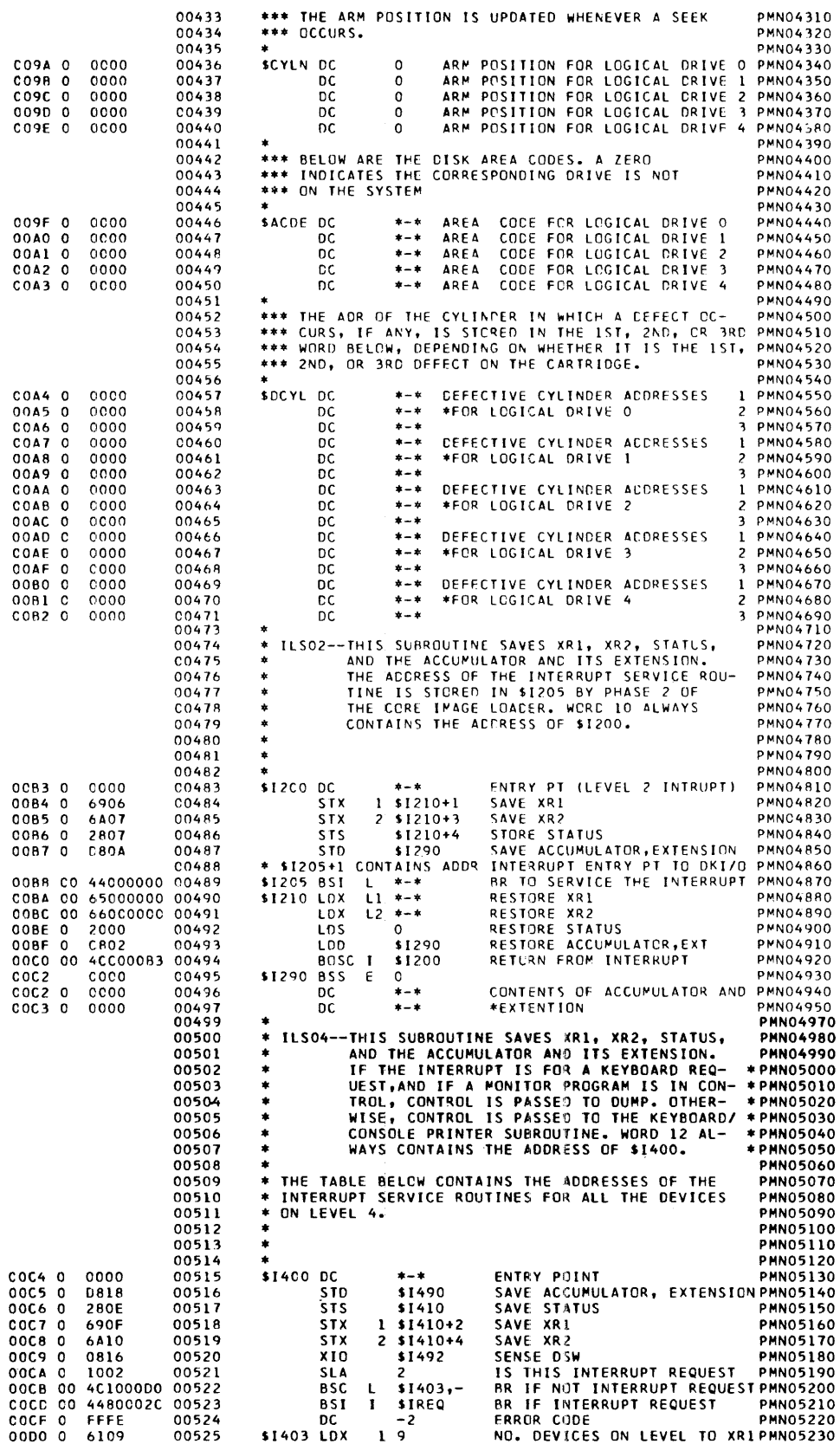

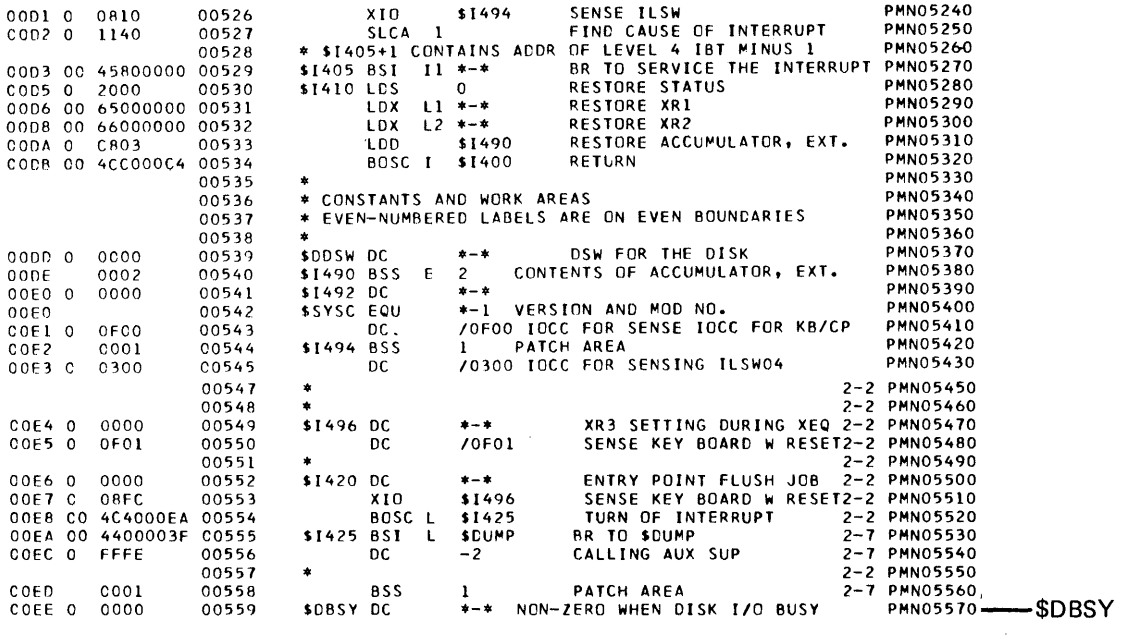

 $\mathcal{A}$ 

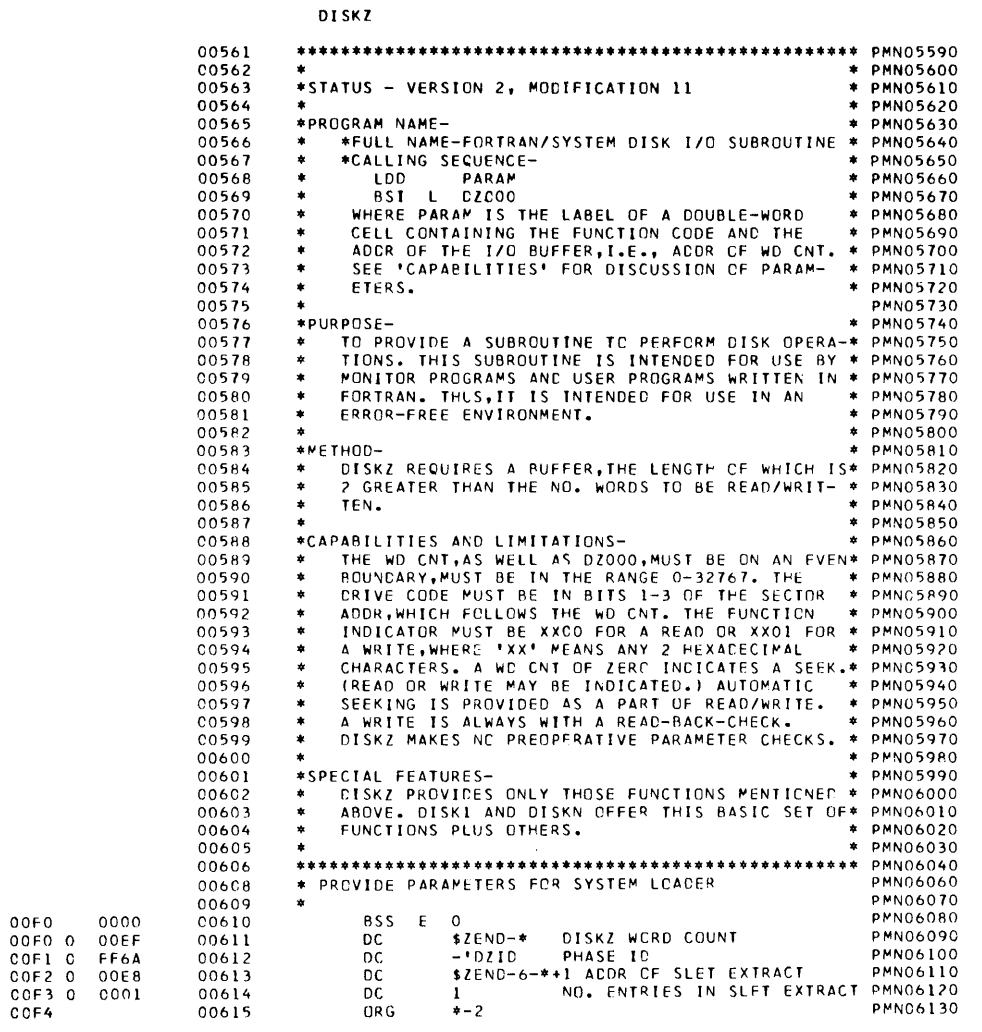

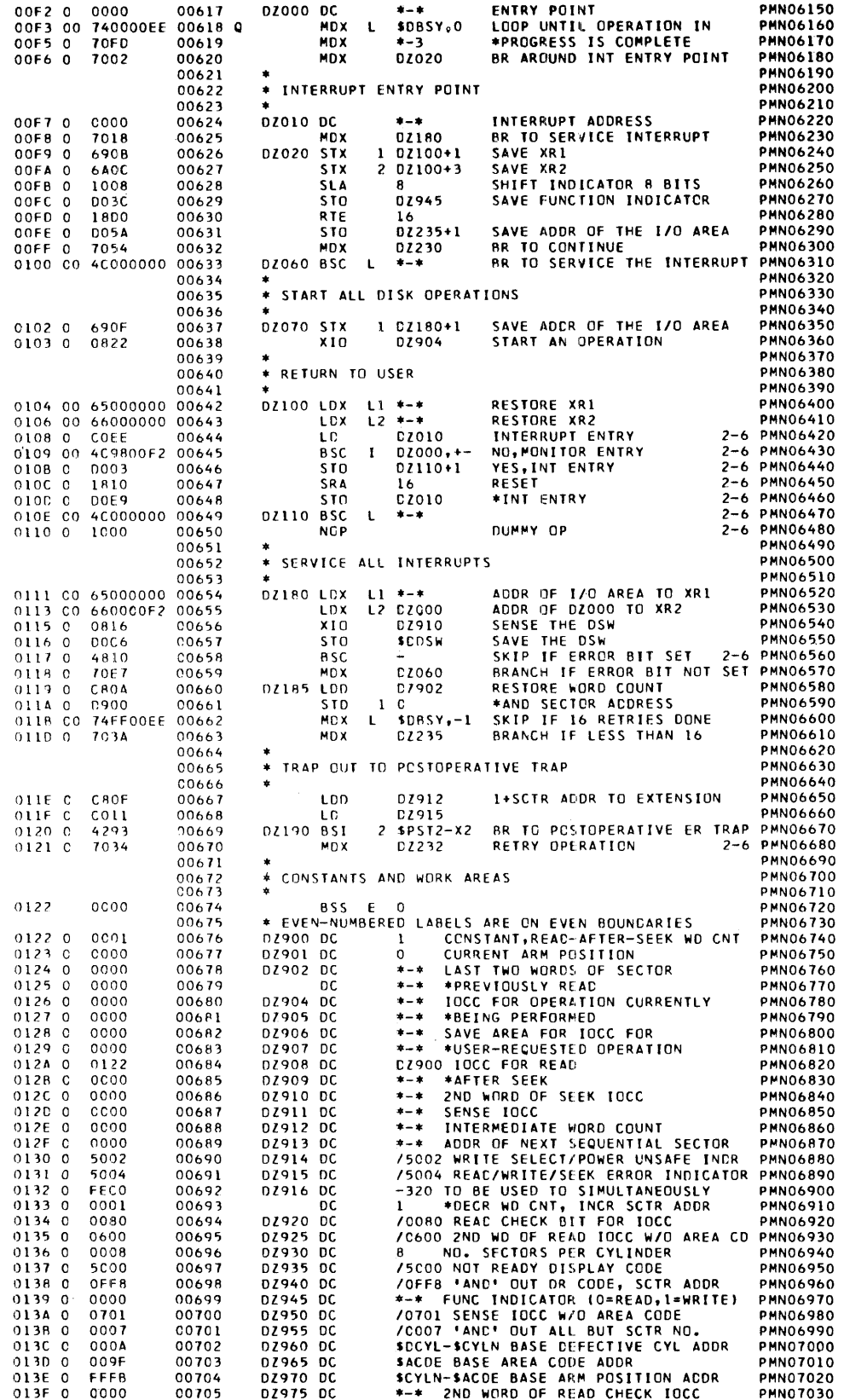

Ĵ.

Ť

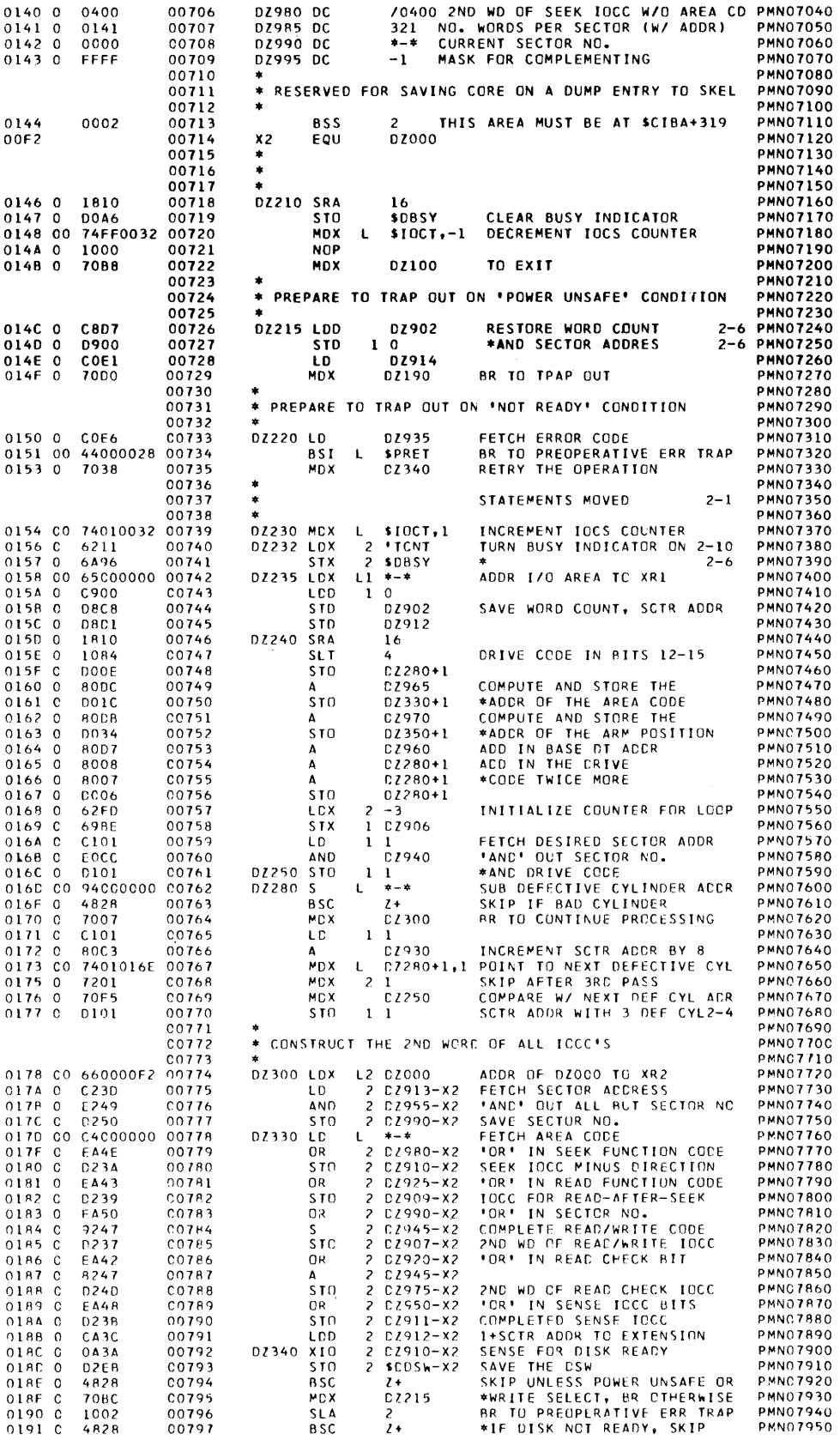

Resident Monitor Listing

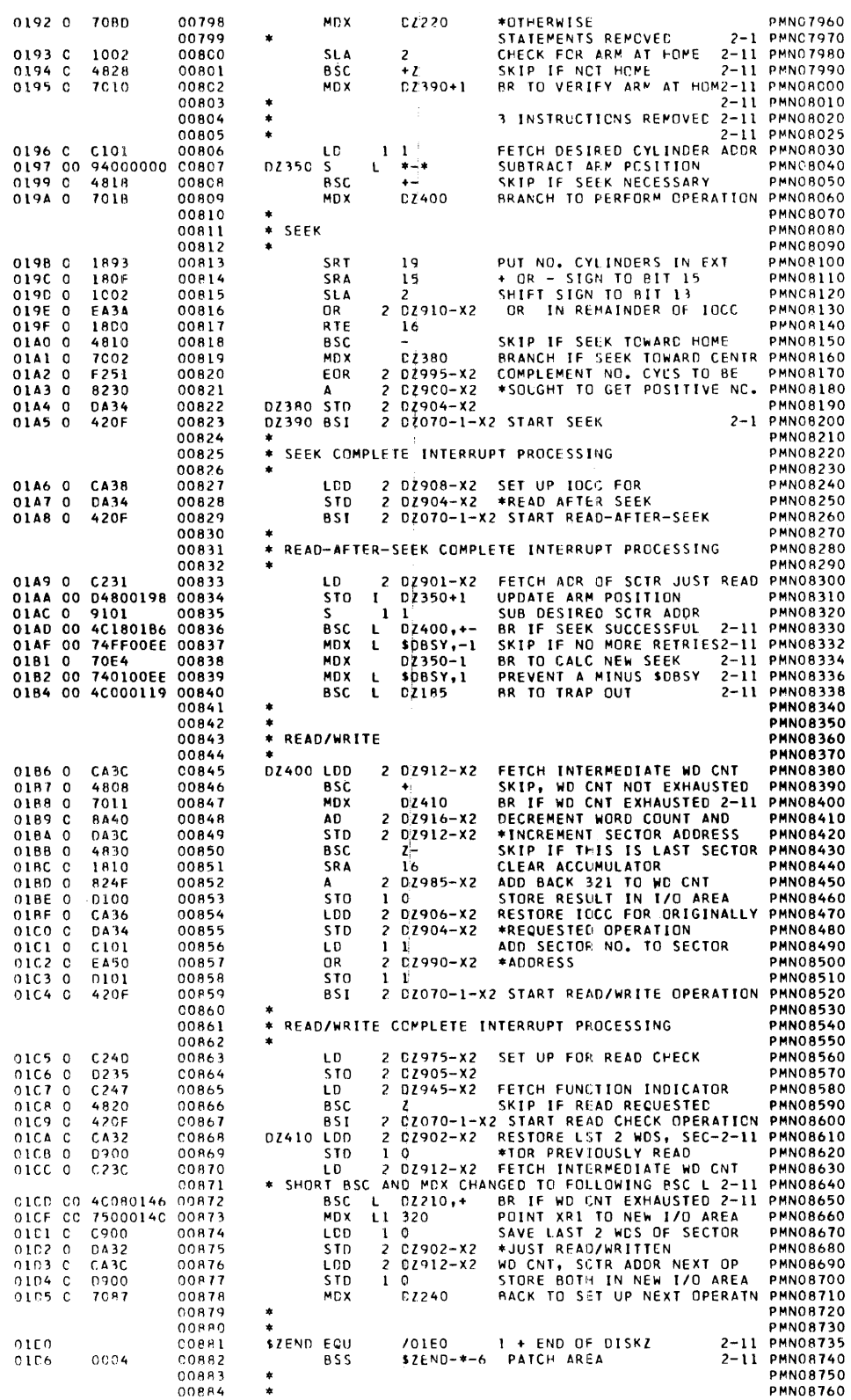

 $\bar{\epsilon}$ 

G-10  $\,$ 

 $\bar{A}$ 

 $\begin{tabular}{ll} \multicolumn{2}{c} {\textbf{1}} & \multicolumn{2}{c} {\textbf{1}} & \multicolumn{2}{c} {\textbf{1}} \\ \multicolumn{2}{c} {\textbf{1}} & \multicolumn{2}{c} {\textbf{1}} & \multicolumn{2}{c} {\textbf{1}} \\ \multicolumn{2}{c} {\textbf{1}} & \multicolumn{2}{c} {\textbf{1}} & \multicolumn{2}{c} {\textbf{1}} \\ \multicolumn{2}{c} {\textbf{1}} & \multicolumn{2}{c} {\textbf{1}} & \multicolumn{2}{c} {\textbf{1}} \\ \multicolumn{2}{c} {\textbf{1}} & \multicolumn$ 

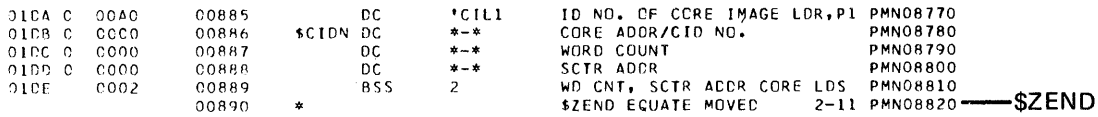

# ECUIVALENCES

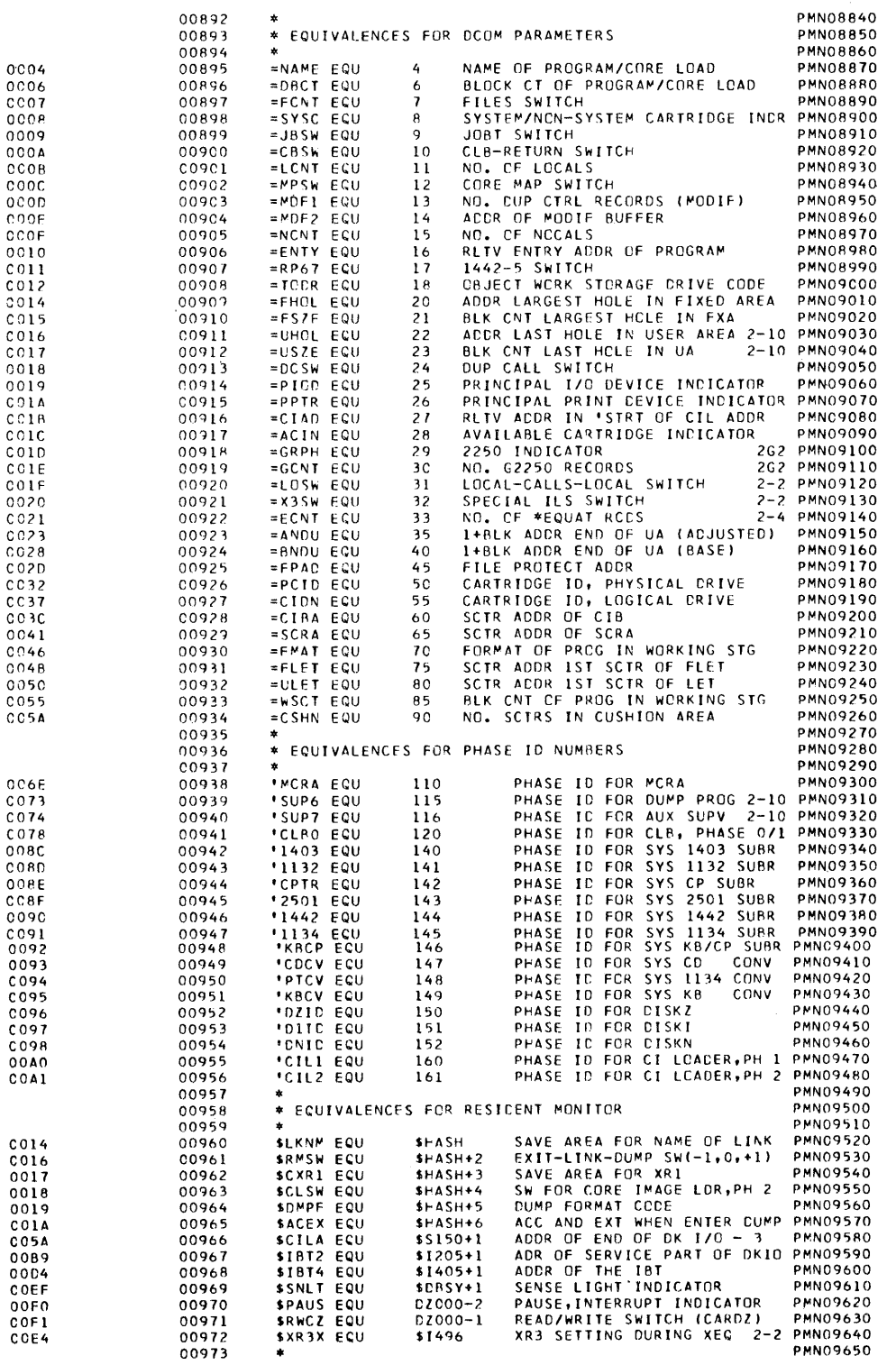

### Resident Monitor Listing

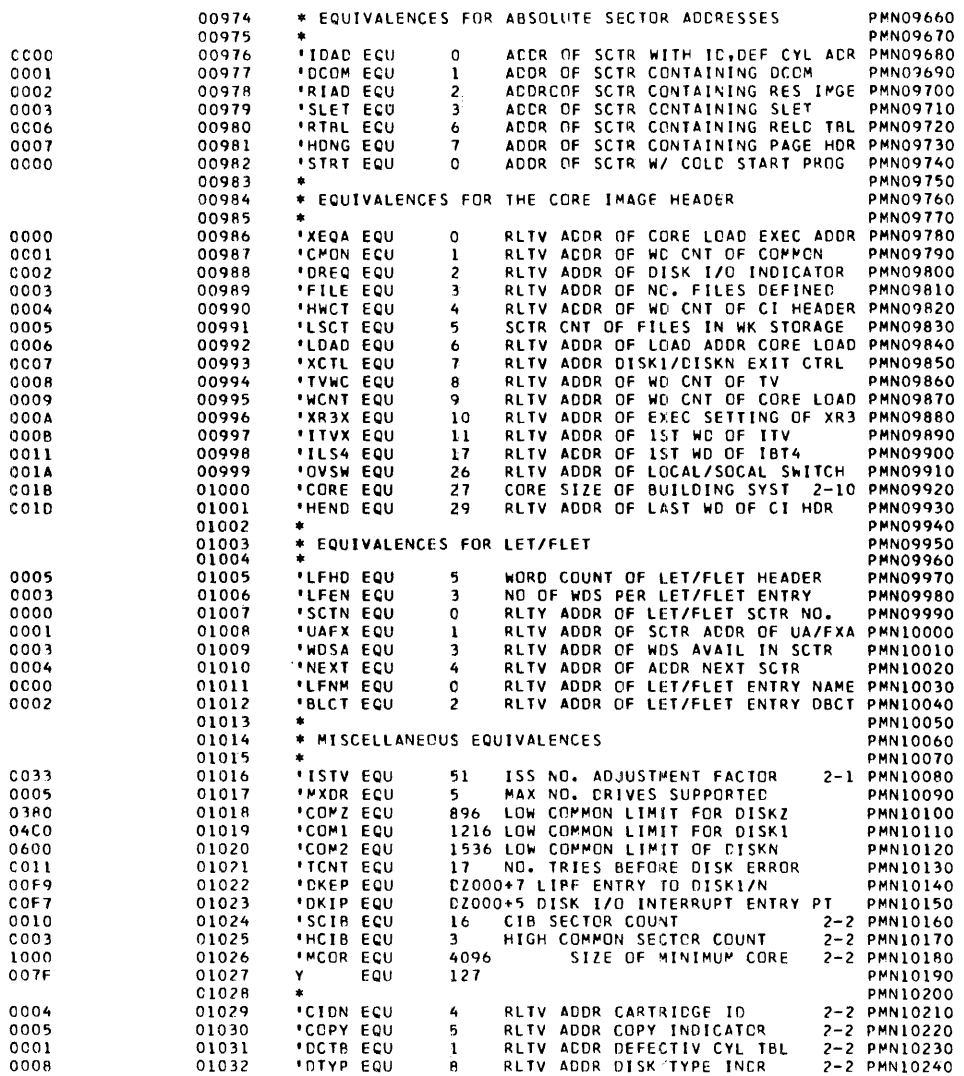

#### COLD START PROGRAM

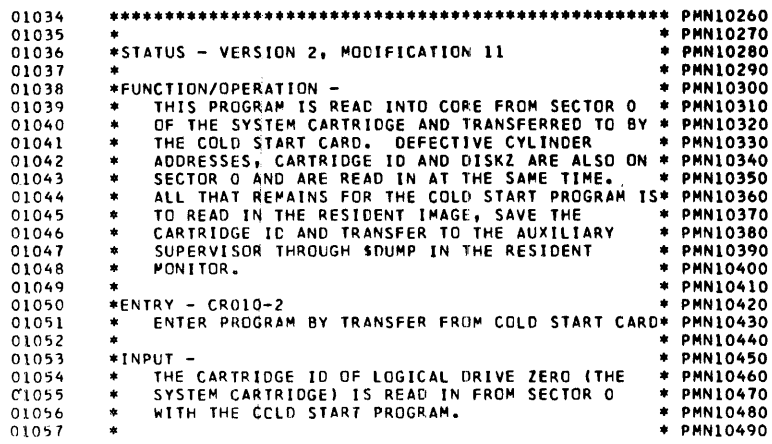

### Resident Monitor Listing

 $\overline{a}$ 

 $\epsilon$ 

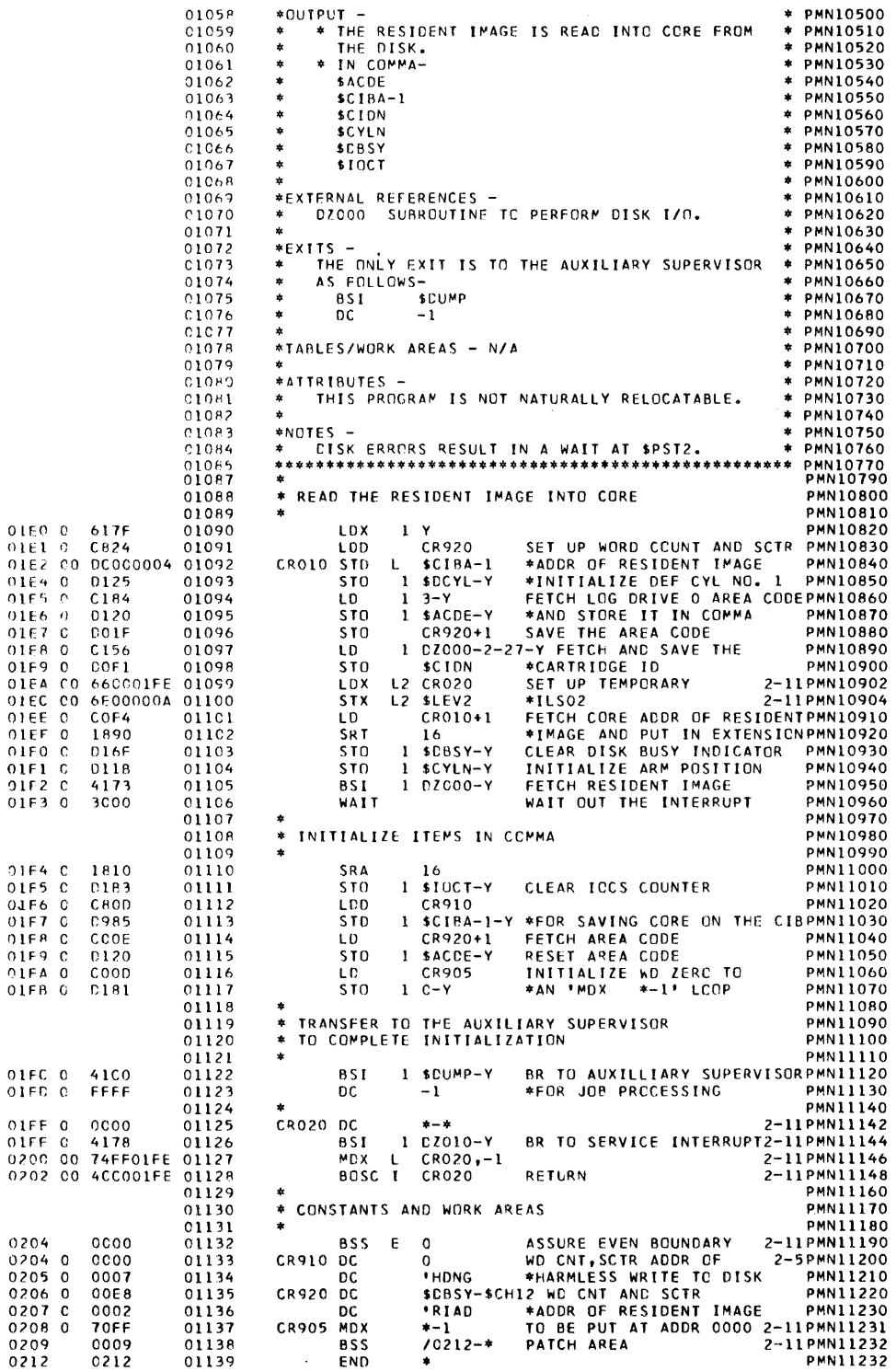
# Resident Monitor Listing

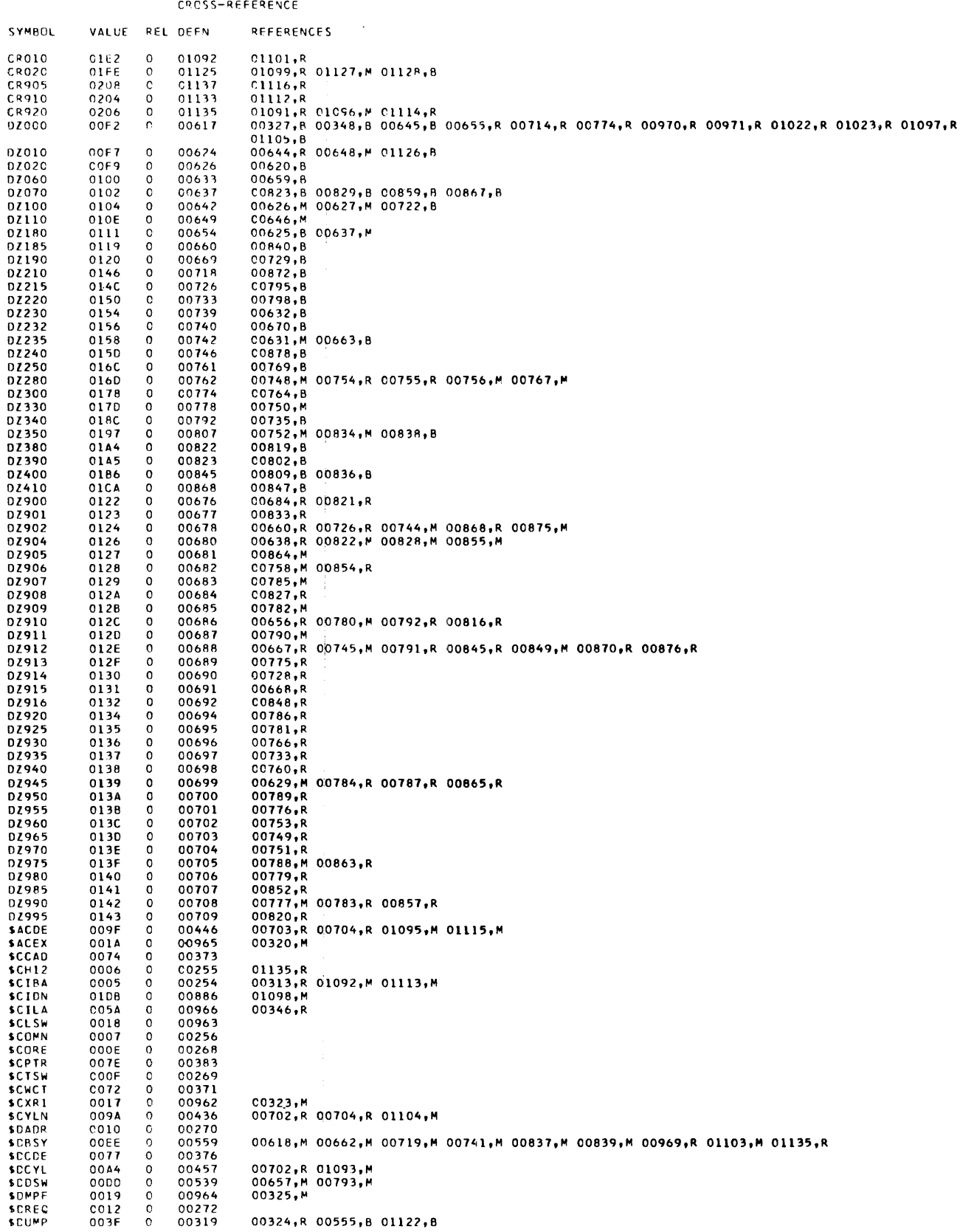

# **Resident Monitor Listing**

 $\omega_{\rm c}$   $\omega_{\rm c}$ 

 $\mathcal{L}_{\mathcal{A}}$ 

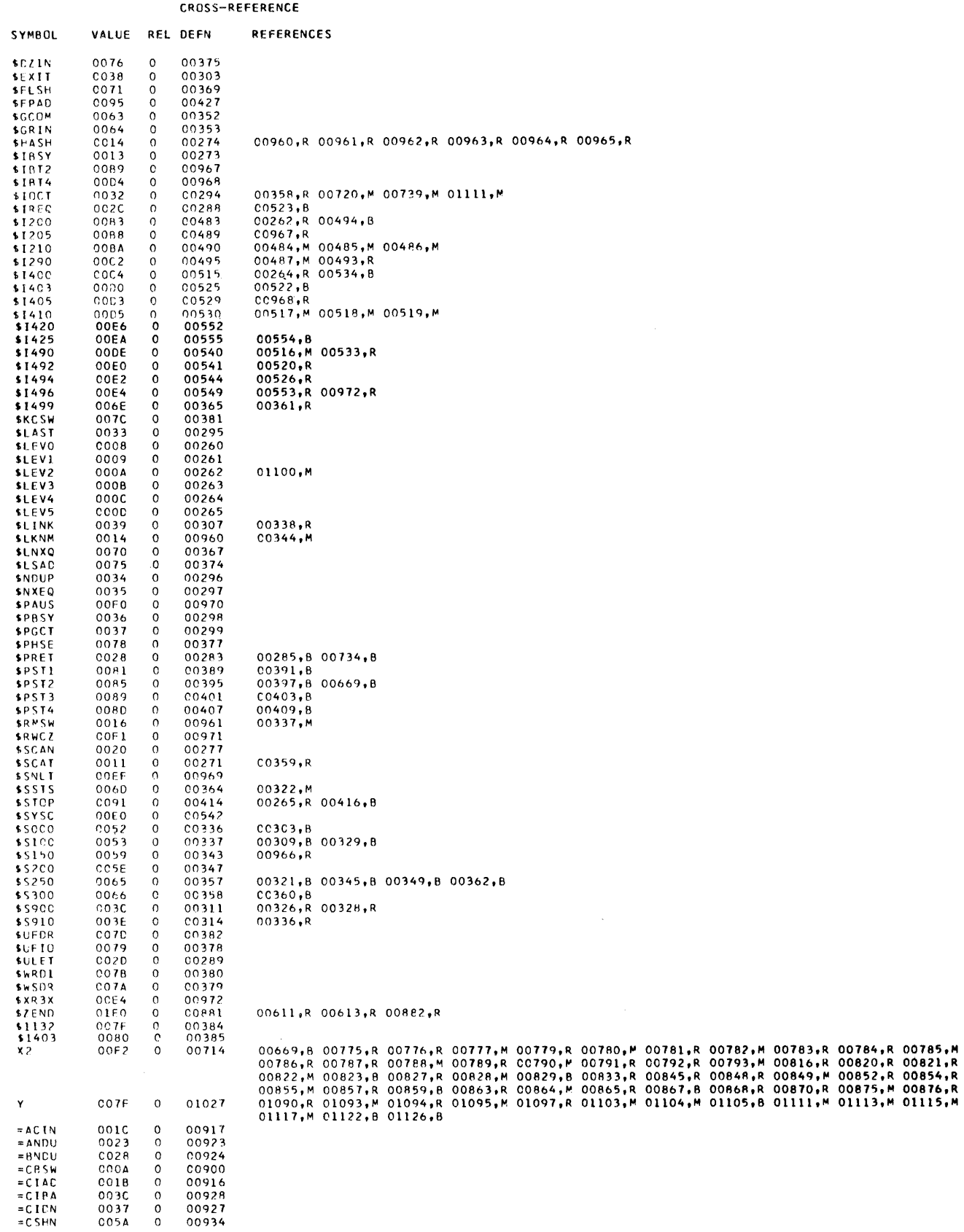

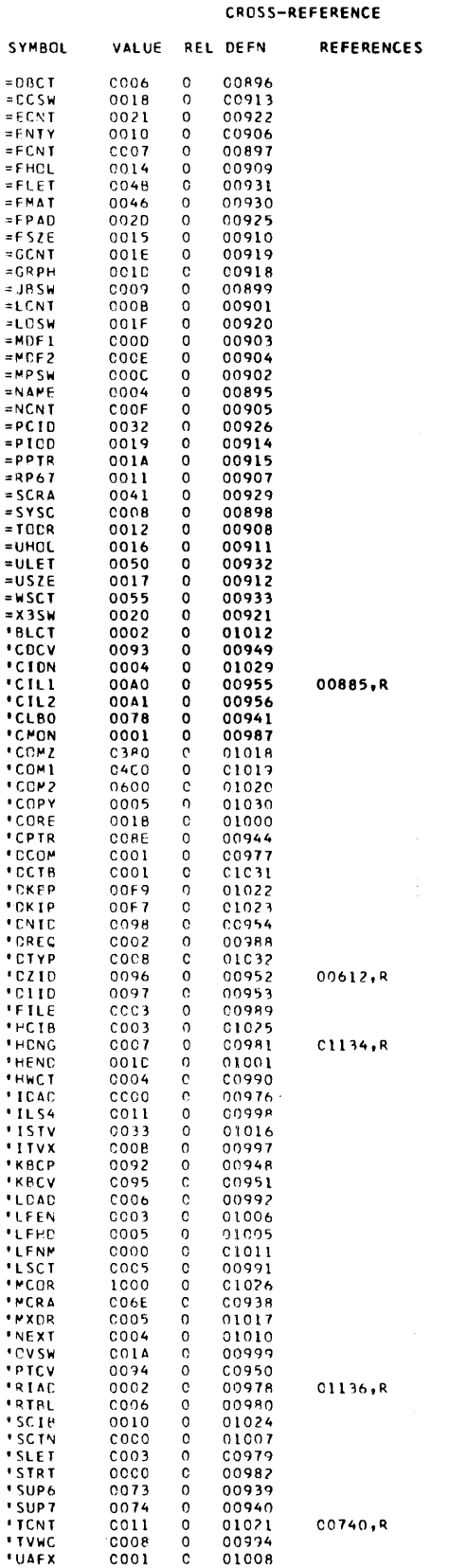

#### CROSS-REFERENCE

REFERENCES

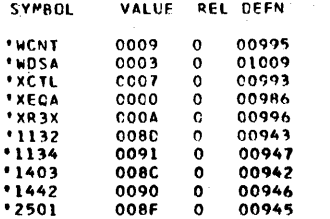

#### ERROR STATEMENT LINE NUMBERS

00618

OOO OVERFLOW SECTORS SPECIFIED<br>OOO OVERFLOW SECTORS REQUIRED<br>269 SYMBOLS DEFINED<br>NO ERROR(S) AND OO1 WARNING(S) FLAGGED IN ABOVE ASSEMBLY

 $\label{eq:2.1} \frac{1}{\sqrt{2}}\int_{\mathbb{R}^3}\frac{1}{\sqrt{2}}\left(\frac{1}{\sqrt{2}}\right)^2\frac{1}{\sqrt{2}}\left(\frac{1}{\sqrt{2}}\right)^2\frac{1}{\sqrt{2}}\left(\frac{1}{\sqrt{2}}\right)^2\frac{1}{\sqrt{2}}\left(\frac{1}{\sqrt{2}}\right)^2\frac{1}{\sqrt{2}}\left(\frac{1}{\sqrt{2}}\right)^2\frac{1}{\sqrt{2}}\frac{1}{\sqrt{2}}\frac{1}{\sqrt{2}}\frac{1}{\sqrt{2}}\frac{1}{\sqrt{2}}\frac{1}{\sqrt{2}}$ 

 $\label{eq:2.1} \mathcal{L}(\mathcal{L}^{\text{max}}_{\mathcal{L}}(\mathcal{L}^{\text{max}}_{\mathcal{L}}),\mathcal{L}^{\text{max}}_{\mathcal{L}^{\text{max}}_{\mathcal{L}}})$ 

 $\label{eq:2.1} \mathcal{L}(\mathcal{L}^{\text{max}}_{\mathcal{L}}(\mathcal{L}^{\text{max}}_{\mathcal{L}}(\mathcal{L}^{\text{max}}_{\mathcal{L}}(\mathcal{L}^{\text{max}}_{\mathcal{L}^{\text{max}}_{\mathcal{L}}(\mathcal{L}^{\text{max}}_{\mathcal{L}^{\text{max}}_{\mathcal{L}^{\text{max}}_{\mathcal{L}^{\text{max}}_{\mathcal{L}^{\text{max}}_{\mathcal{L}^{\text{max}}_{\mathcal{L}^{\text{max}}_{\mathcal{L}^{\text{max}}_{\mathcal{L}^{\text{max}}$ 

### **Appendix H. Monitor System Sample Programs**

Sample programs 1, 2, and 3 are provided with the monitor system. The first is a FORTRAN compilation, the second is an assembly, and the third is an RPG compilation (RPG is available on the Disk Monitor System, Version 2, card system only). All 3 programs are loaded, listed on the principal printer, and processed as monitor jobs.

The output of the FORTRAN program is printed on the printer specified on the IOCS control record. The output of the assembler program is printed on the console printer. The output of the RPG program is printed on the printer specified as the output device on a file description coding sheet.

Sample programs 4, 5, 6, and 7 are not provided with the monitor system. These programs  $\rightarrow$ illustrate techniques described in Chapter 6. "Programming Tips and Techniques."

#### **1. FORTRAN SAMPLE PROGRAM**

The FORTRAN sample program is listed as it runs on a 4K and an 8K system (the LIST ALL control record is removed for the 8K run). This program reads data cards supplied with the program and builds 3 files on disk; one in the user area, and 2 in working storage. The core and file maps for the program are described in Chapter 6.

The FORTRAN card sample program as supplied uses a 1442-6, or -7, and 1132 Printer, and disk. The paper tape sample program uses an 1134 Paper Tape Reader, a console printer, and disk. If your system does not have the required configuration, you must make the following changes to the program:

card SMFOR006 If printed output is to a 1403 Printer, change the IOCS entry from 1132 PRINTER to 1403 PRINTER.

> If printed output is to the console printer, change the IOCS entry from 1132 PRINTER to TYPEWRITER.

card SMFOR007 If card input is from a 2501 Reader, change the IOCS entry from CARD to 2501 READER.

card SMFOR023 If card input is from a 2501 Reader, change M=2 to M=8.

card SMFOR024 If printer output is to a 1403 Printer, change  $L=3$  to  $L=5$ .

If the printer output is on a console printer, change  $L=3$  to  $L=1$ .

# FORTRAN Sample Program Run on 4K

 $\sim$ 

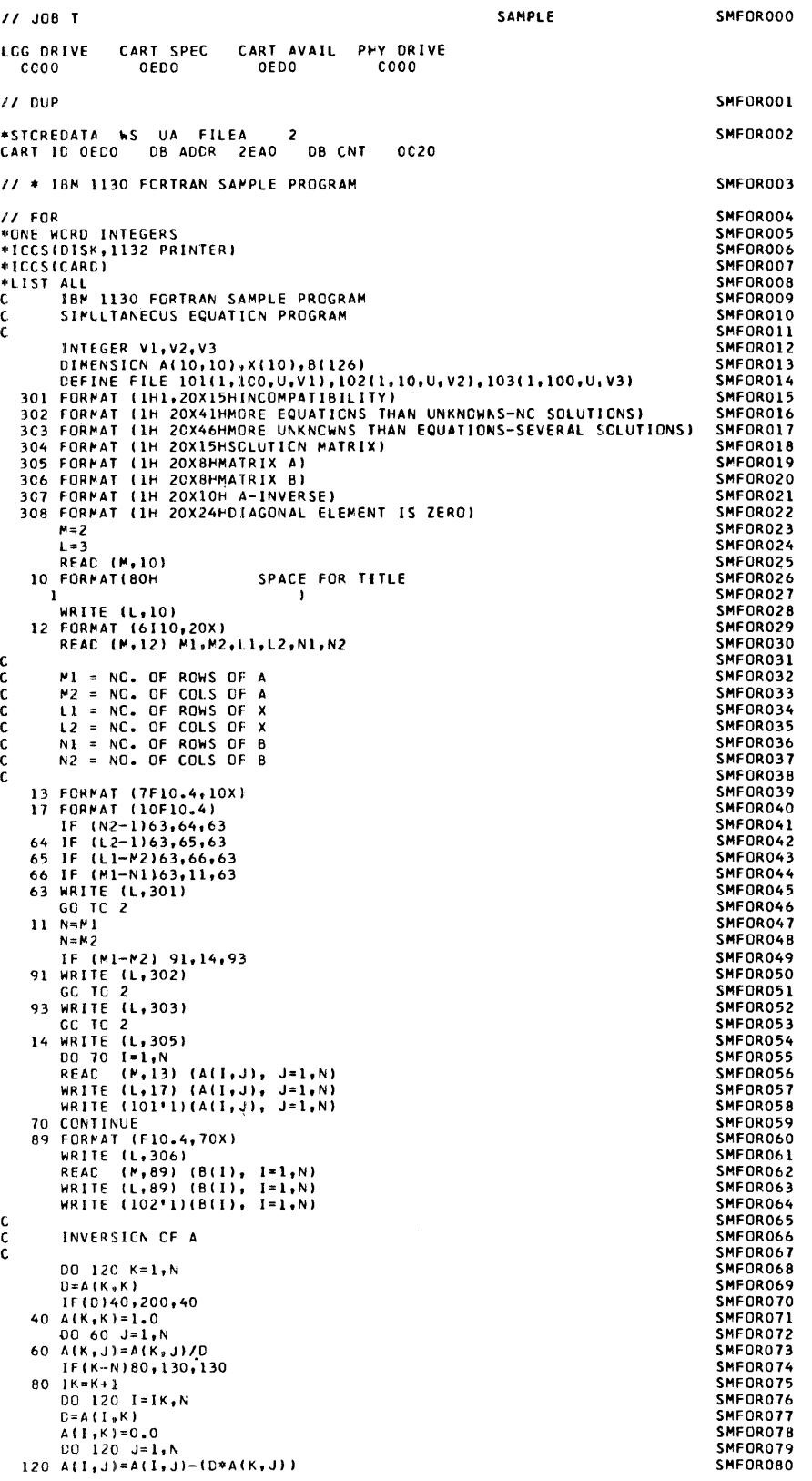

 $\frac{1}{\sqrt{2}}$ 

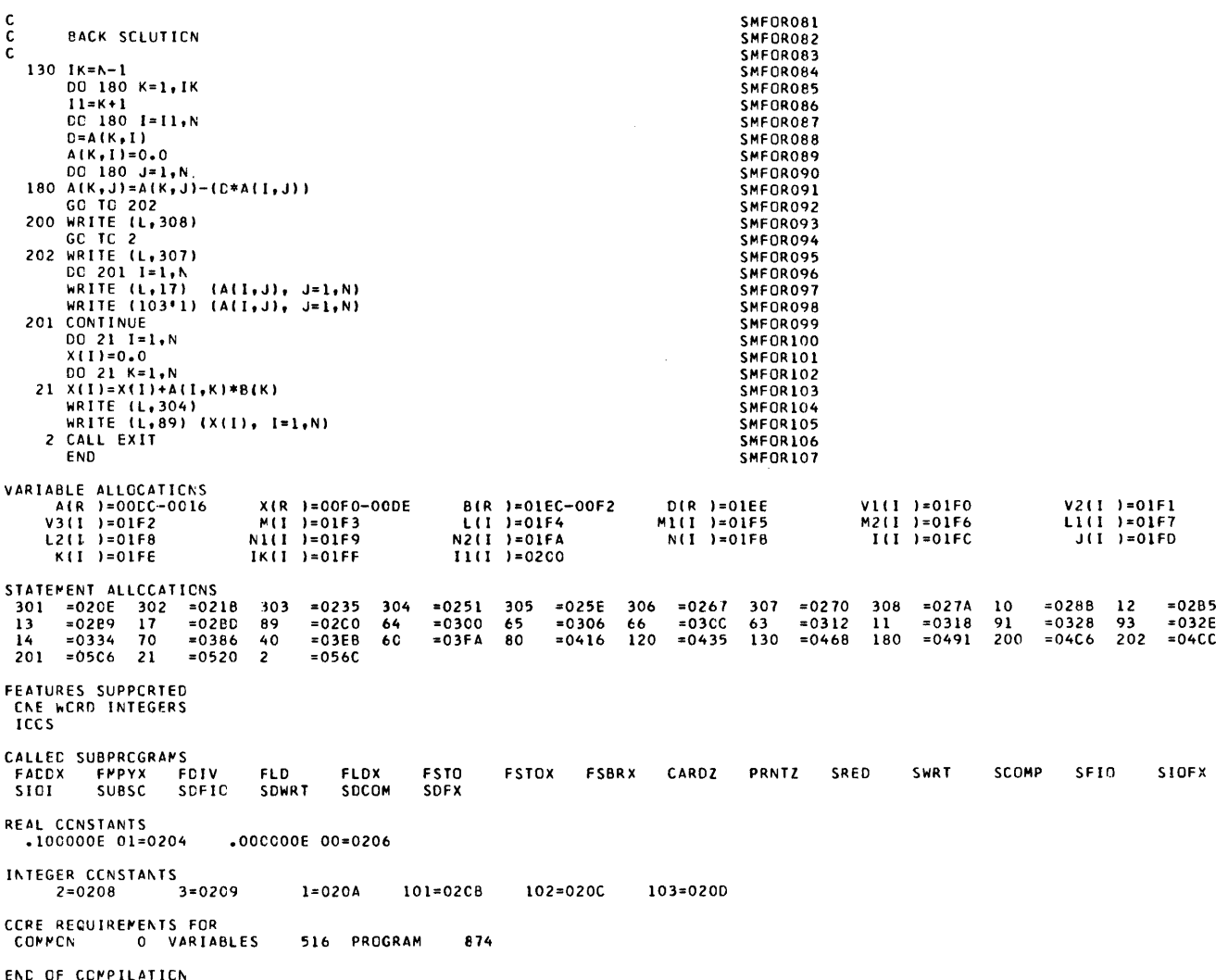

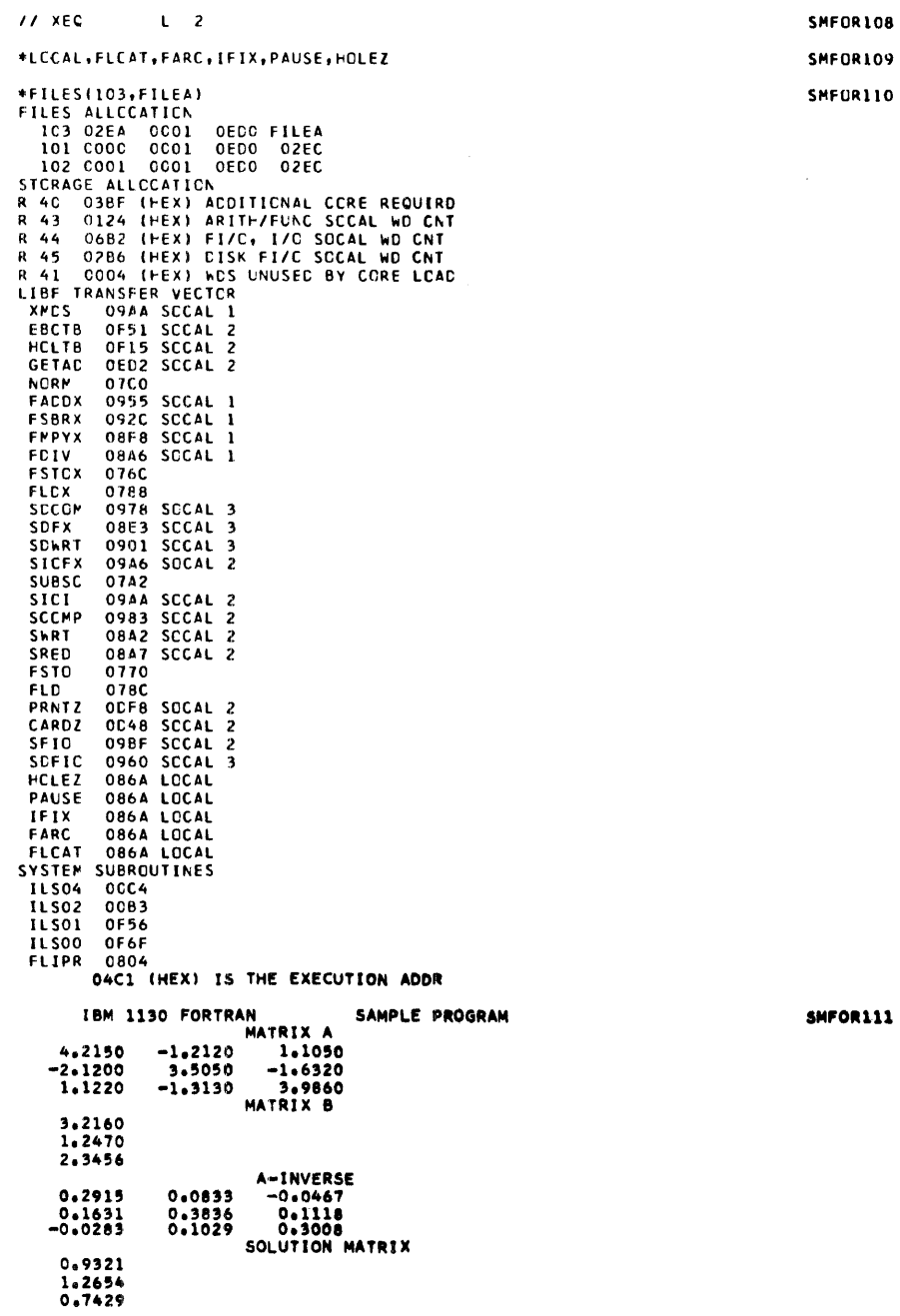

 $\mathcal{A}^{\mathcal{A}}$ 

 $\mathcal{A}^{\mathcal{A}}$ 

 $\frac{1}{2}$ 

 $\begin{array}{c} 1 \\ 1 \\ 1 \end{array}$ 

 $\frac{1}{2}$ 

# FORTRAN Sample Program Run on 8K

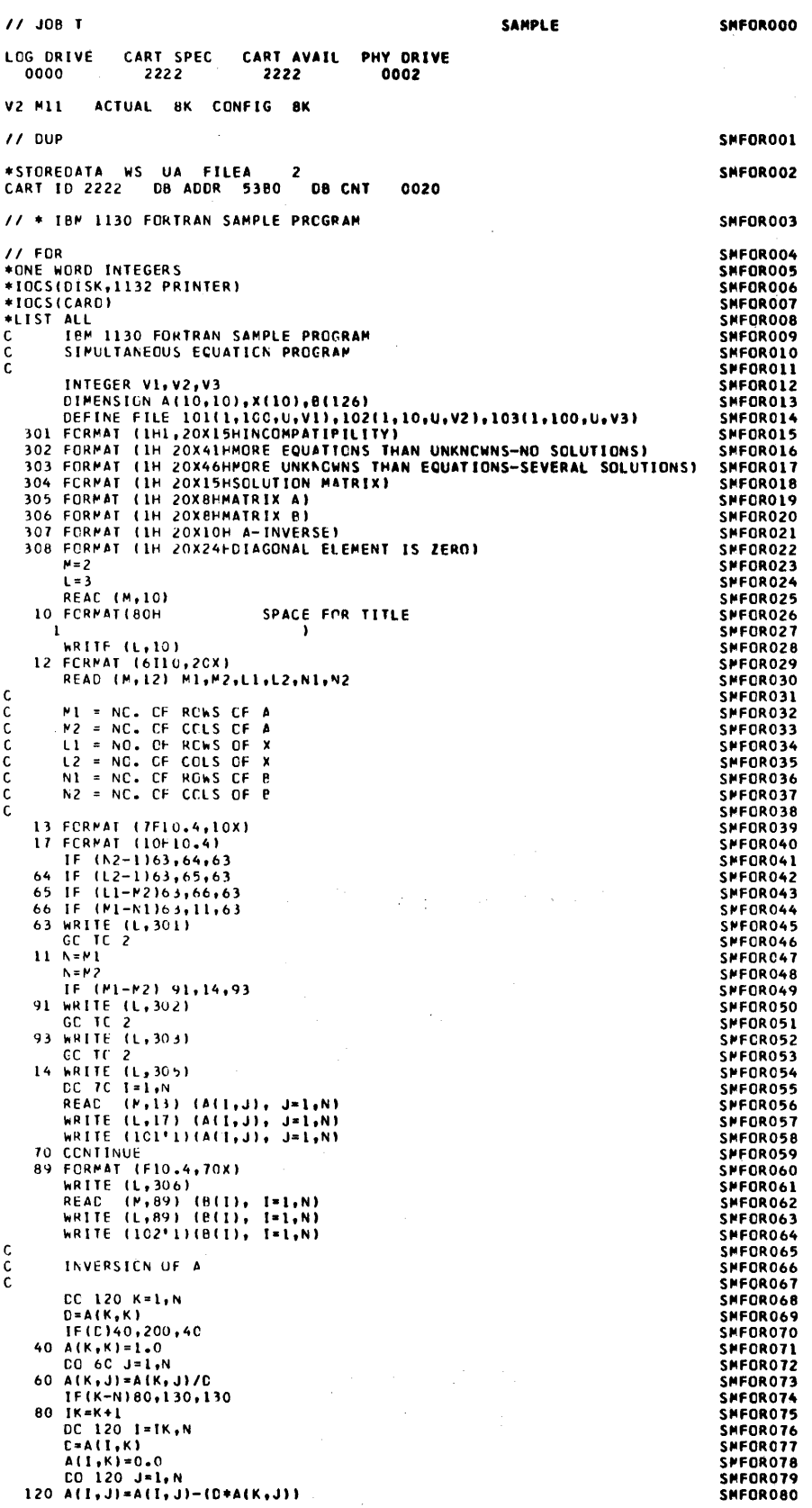

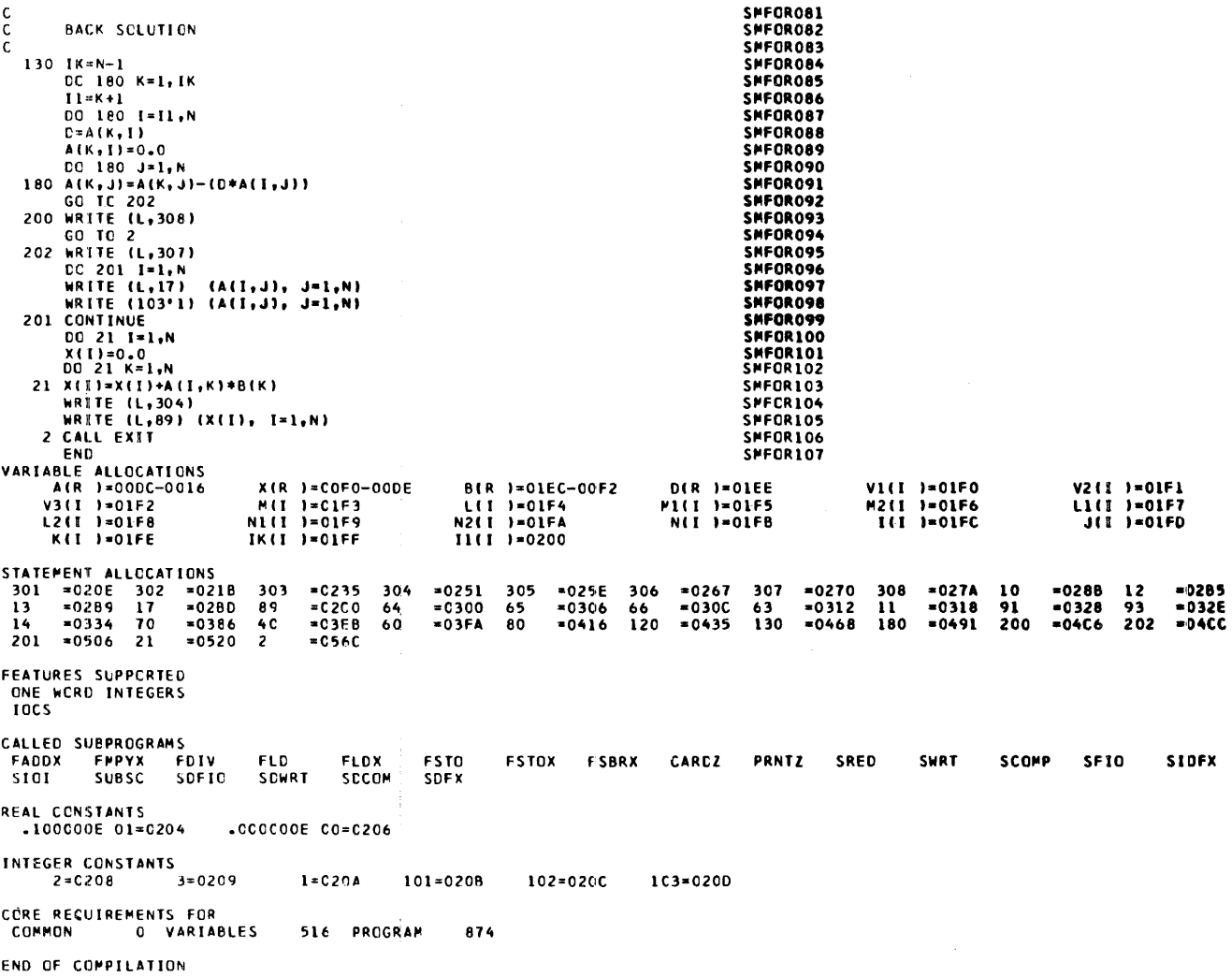

FORTRAN Sample Program run on 8K

SMFCR108 SPFOR109 SPFCR110

 $\sim$ 

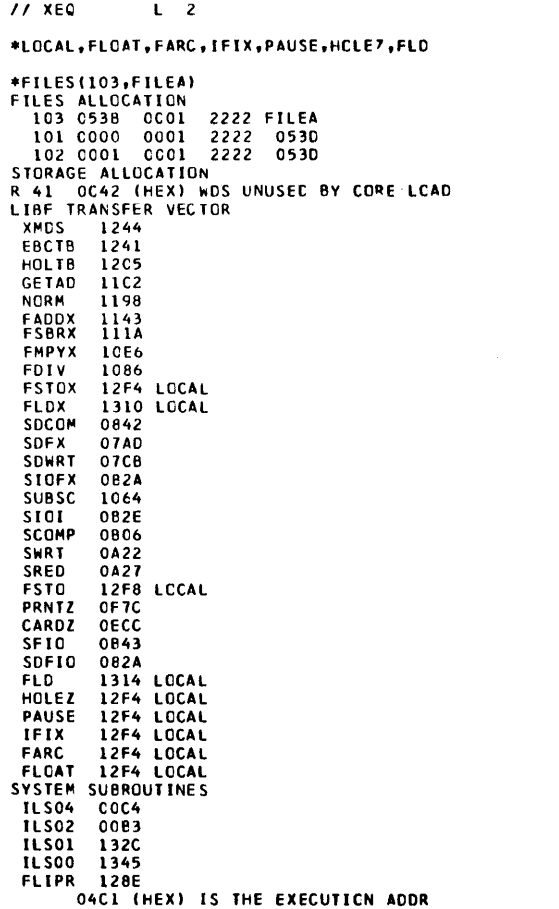

This page intentionally left blank

 $\frac{1}{\sqrt{2}}\sum_{i=1}^{n-1}\frac{1}{\sqrt{2}}\sum_{i=1}^{n-1}\frac{1}{\sqrt{2}}\sum_{i=1}^{n-1}\frac{1}{\sqrt{2}}\sum_{i=1}^{n-1}\frac{1}{\sqrt{2}}\sum_{i=1}^{n-1}\frac{1}{\sqrt{2}}\sum_{i=1}^{n-1}\frac{1}{\sqrt{2}}\sum_{i=1}^{n-1}\frac{1}{\sqrt{2}}\sum_{i=1}^{n-1}\frac{1}{\sqrt{2}}\sum_{i=1}^{n-1}\frac{1}{\sqrt{2}}\sum_{i=1}^{n-1}\frac{1}{\sqrt{2}}$ 

 $\label{eq:2.1} \mathcal{L} = \mathcal{L} \left( \mathcal{L} \right) \otimes \mathcal{L} \left( \mathcal{L} \right)$ 

### 2. ASSEMBLER SAMPLE PROGRAM

The core map printed with the assembler sample program is described in Chapter 6. "Programing Tips and Techniques."

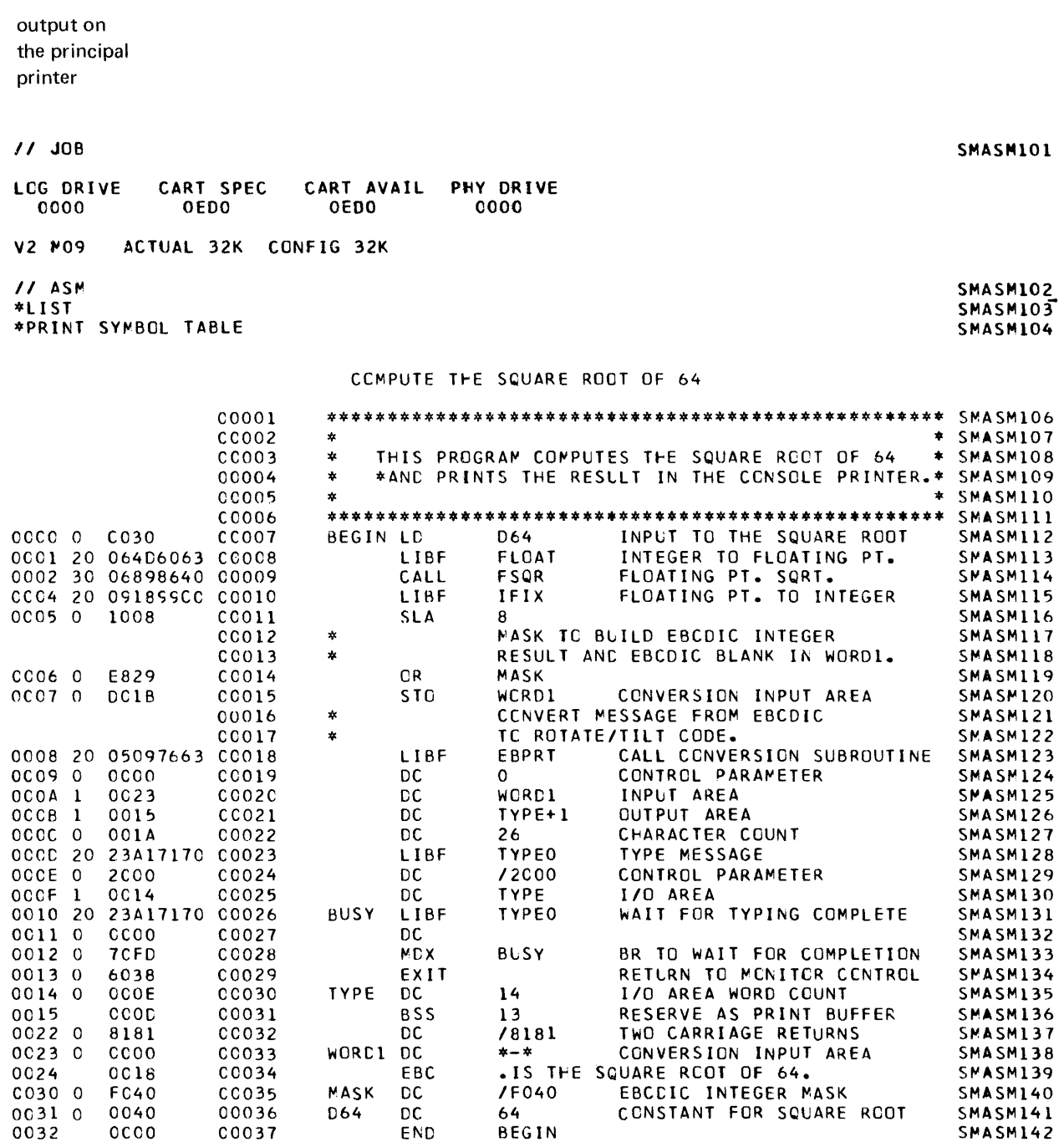

 $\bar{\mathcal{A}}$ 

 $\begin{array}{c} 1 \\ 1 \\ 1 \end{array}$ 

Ť

÷.

 $\begin{array}{c} \begin{array}{c} 1 \\ 1 \\ 1 \end{array} \end{array}$ 

ŧ

\*SYMBOL TABLE\*

BEGIN 0000<br>WORD1 0023 D64 0031 MASK 0030 TYPE 0014 **BUSY** 0010 COO OVERFLEW SECTORS SPECIFIED COO OVERFLCW SECTORS REQUIRED CO6 SYMBCLS DEFINED NC ERRCRIS) AND NO WARNINGIS) FLAGGED IN ABOVE ASSEMBLY // XEC<br>R 41 7908 (HEX) WDS UNUSED BY CORE LOAD<br>CALL TRANSFER VECTOR SMASM143 FSQR 0248 LIBF TRANSFER VECTOR **FARC** 069A **XMDS** 067E **HCLL** 062E PRTY 05DE **EBPA** 058E **FACO 04CD** FDIV 053C **FLD** 0488 FACDX 04E3 FMPYX 049E **FSTO** 046C FGETP 0452 **NORM** 0428 0312 **TYPEO** EBPRT  $02AC$ IFIX 0280 **FLCAT** 0230 SYSTEM SUBROUTINES ILS04 0CC4<br>ILS02 00B3 OIFE (HEX) IS THE EXECUTION ADDR

8 IS THE SQUARE ROOT OF 64 output on the console printer

. . . . .

### 3. RPG SAMPLE PROGRAM

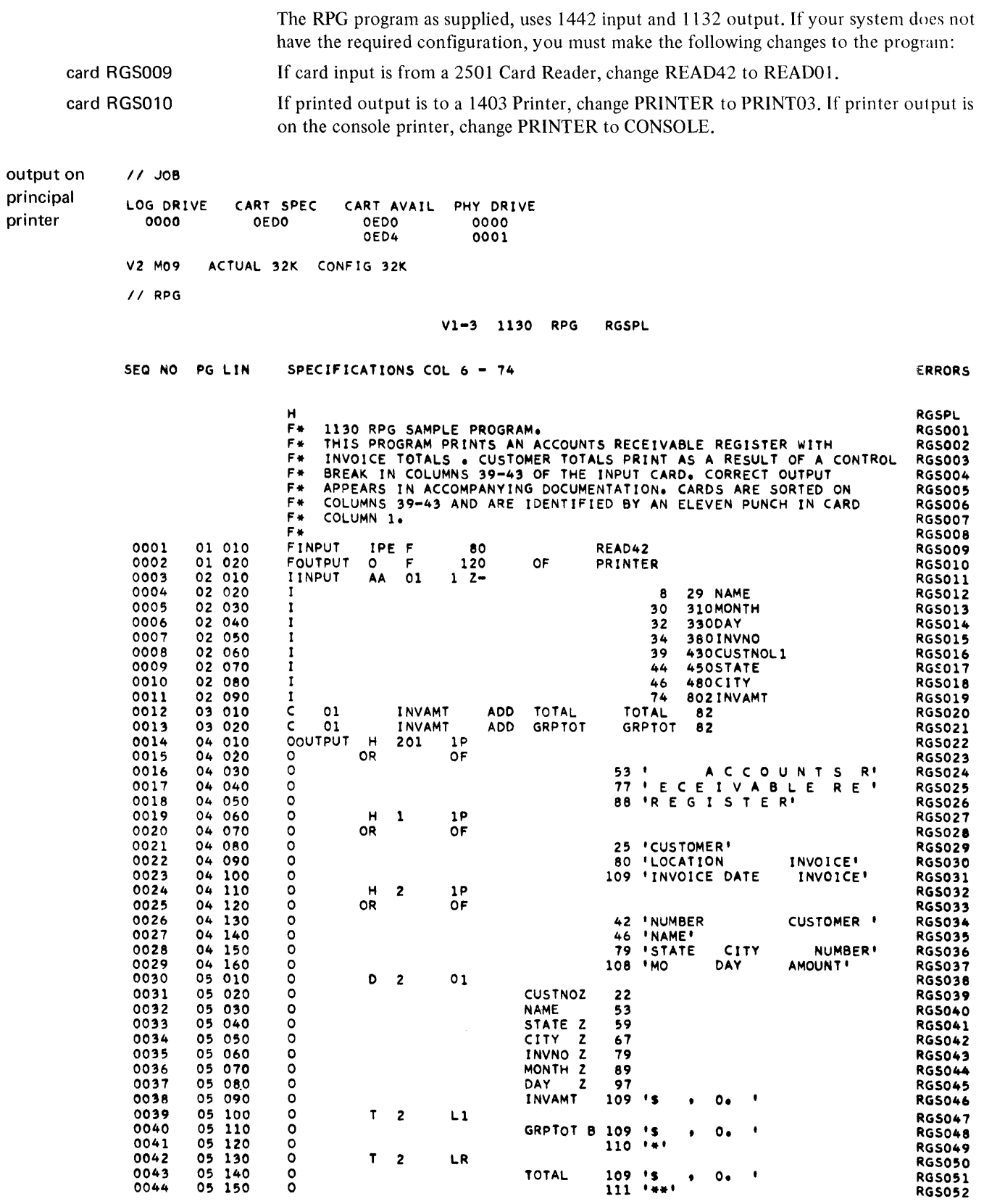

 $\frac{1}{3}$ 

 $\begin{array}{c} \begin{array}{c} \begin{array}{c} \begin{array}{c} \end{array}\\ \end{array} \end{array} \end{array}$ 

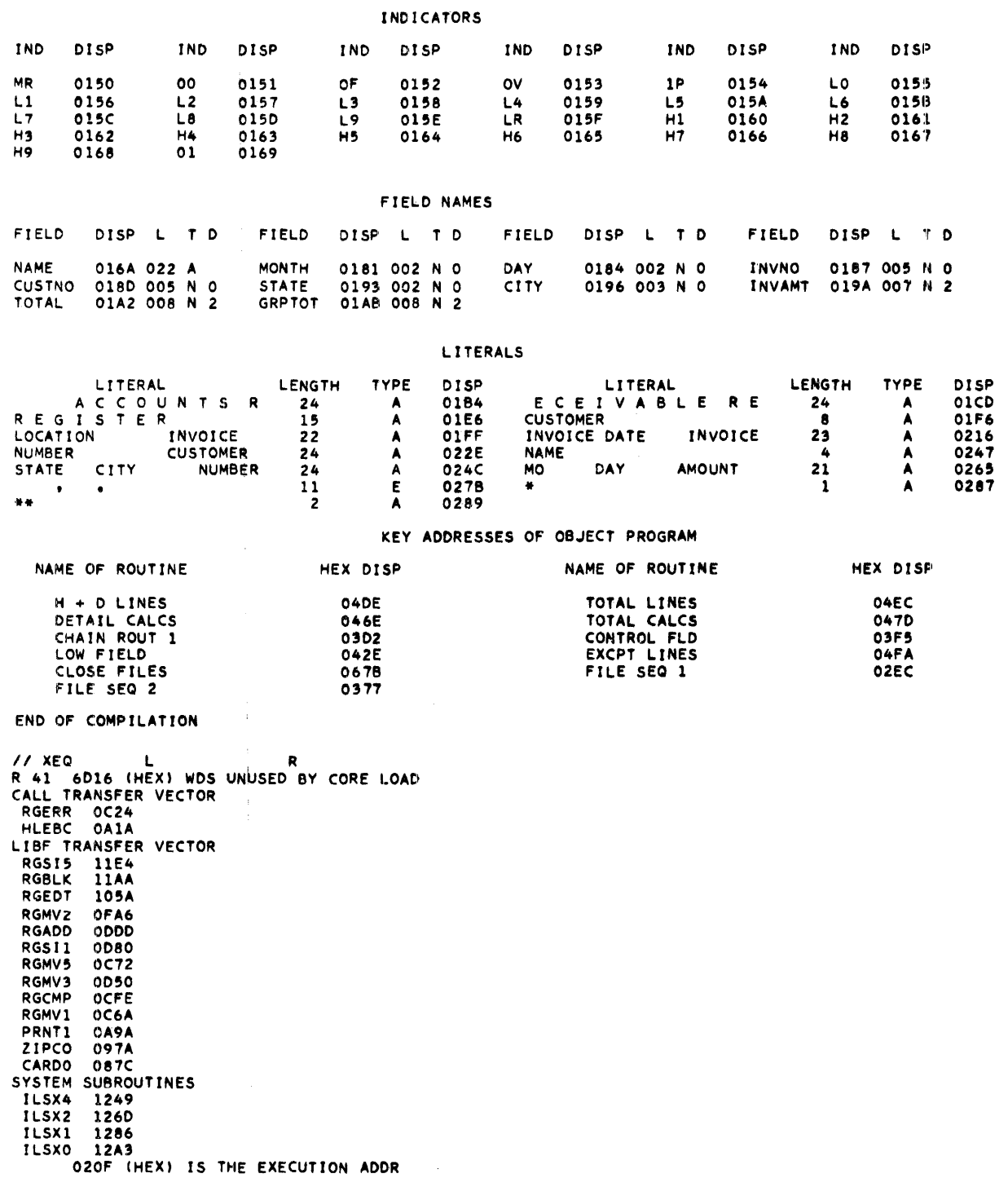

RPG Sample Program

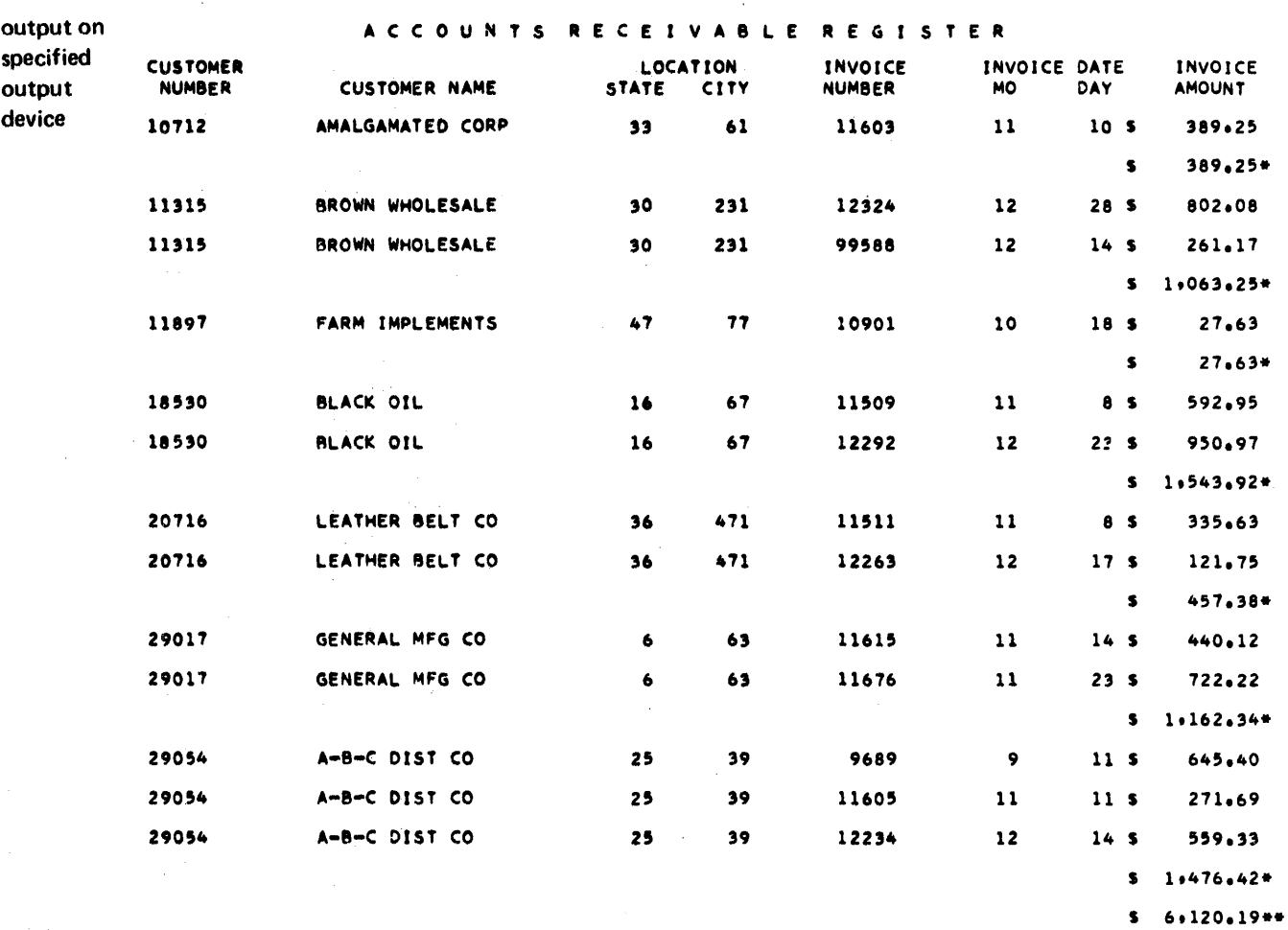

 $\hat{\alpha}=\hat{\alpha}$ 

 $\sim$ 

 $\ddot{\phantom{a}}$ 

 $\bar{z}$ 

 $\overline{\phantom{a}}$ 

 $\bar{z}$ 

 $\hat{\mathcal{A}}$  ,

 $\tilde{c}$  ,  $\tilde{c}$ J,

 $\lambda$ 

 $\bar{\gamma}$ 

 $\ddot{\phantom{0}}$ 

### 4. USING FORTRAN UNFORMATTED I/O

This program is referred to under "Initializing \$\$\$\$\$ Data Files for Use with FORTRAN Unformatted I/O" in Chapter 6.

 $11.00$ OECO CART SPEC CART AVAIL' PHY DRIVE LCG DRIVE  $CCOO$ OECO OEDC  $c$ 00 $c$ V2 MC9 ACTUAL 32K CONFIG 32K  $11ECP$ \*STCREDATA WS FX \$\$\$\$\$ 0010<br>CART ID CEDO DE ADDR 1F70 DB CNT CCAO  $11 FCR$ #ICCS(LCISK) \*LIST ALL **\*NAME LNFCX** CIMENSICN A(200), B(24), C(300), E(12), F(300) CATA A/200\*4.0/, B/24\*5.C/, C/300\*6.C/ WRITE (10)A WRITE (10)B<br>WRITE (10)C END FILE 10 **EACKSPACE 1C BACKSPACE 1C** REAC(1C)F REWIND 10 REAC(IC) REAC(IC)E PALSE 5599 CALL EXIT END VARIABLE ALLCCATIONS  $A(R) = 018E - CCC0$  $B(R) = 01BE - 0190$  $C(R) = 0416 - 01C0$  $E(R) = 042E - 0418$  $F(R) = 0686 - 0430$ FEATURES SUPPCRTED ICCS CALLEC SUBPRCGRAMS LART LCCMP **BCKSP** ECF REWNC PAUSE **UF10** UICAF URED INTEGER CONSTANTS  $1C = 0688$   $999 = 0689 - 26215 = 068A$ CCRE RECUIREMENTS FCR UNFCX CCMMCN C VARIABLES 1672 PRCGRAM  $52$ END OF COMPILATION  $11$  CUP \*STCRE – WS UA UNFCX<br>CART ID OEDO – DE ADDR – 2E50 DB CNT  $CC41$ // XEC UNFCX

#### 5. PROCESSING ON ONE DISK DRIVE A FILE THAT EXTENDS OVER TWO CARTRIDGES

This program is referred to under "Reeling" in the section "SYSUP" in Chapter 6.

II JOB OEDO LOG DRIVE 0000 CART SPEC CART AVAIL PHY DRIVE<br>
OEDO 0EDO 0000 OEDO OEDO 0000 V2 M09 ACTUAL 32K CONFIG 32k II FOR \*NAME LINK2 \*IOCS(1132 PRINTER) \*tOCS(DtSK) \*ONE WORD INTEGERS \*LIST SOURCE PROGRAM DIMENSION J(320) DEFINE FILE 2(200.320.U.K) K • 1  $L = 0$  $DO 5 1 = 1.199$  $L = L + 1$  $DO 4 N = 1.320$ 4 J(N) • L 5 WRITE (2'K) J  $= 999$  $DO 6 N = 1.320$  $6$  J(N) = L WRITE (2'K) J WRITE (3.10) 10 FORMAT(/' LINK No.2 EXECUTED.'/) CALL EXIT END ~EATURES SUPPORTED ONE WORD INTEGERS IOCS CORE REQUIREMENTS FOR LINK2<br>COMMON 0 VARIABLES O VARIABLES 334 PROGRAM 142 END OF COMPILATION II DU!) \*DUMP WS CO LINK2 CART 10 OEDO DB AOOR 4530 DB CNT OOOB II FOR \*NAME LINKl \*IOCS(DISK.1132 PRINTER) \*ONE WORD INTEGERS \*LIST SOURCE PROGRAM DIMENSION J(320) DIMENSION L(2) DEFINE FILE 1(210.320.U.K)  $K = 1$  $L(2) = 3796$  $L(1) = 0$  $M = 0$  $DO 5 1 = 1.209$  $M = M + 1$  $DO 4 N = 1.320$ 4 J(N) = M<br>5 WRITE (1 WRITE (1<sup>1</sup>K) J  $M = 999$  $DO 6 N = 1.320$  $6$  J(N) = M

WRITE (1'K) J **WRITE (3,40)** 40 FORMAT (40HOLINK NO. 1 EXECUTED. CHANGE CARTRIDGES.///) **PAUSE 1111** CALL SYSUP (L(2)) CALL LINK (LINK2) **END** FEATURES SUPPORTED ONE WORD INTEGERS **IOCS** CORE REQUIREMENTS FOR LINK1 **COMMON** 0 VARIABLES 336 PROGRAM 180 END OF COMPILATION  $11$  DUP WS UA LINK1 0001 \*STORECI #FILES(1.DATA.OEDO) FILES ALLOCATION 1 0206 00D2 0<br>STORAGE ALLOCATION OEDO DATA R 41 6B6C (HEX) WDS UNUSED BY CORE LOAD CALL TRANSFER VECTOR FSYSU 13F1<br>FSLEN 1205 SYSUP OCA2 LIBF TRANSFER VECTOR **NORM** 1418 **FLOAT** 11FA **IFIX 11CE PAUSE** OCBC **SCOMP** 0799 SWRT 0688 SDCOM 04D8 SDAI 043A SDWRT 0461 **SUBSC OC6E FSTO**  $OC3C$ **FLD 0C58** PRNTZ OB5E SFIO 07D5 SDF10 **04C0** SYSTEM SUBROUTINES **ILS04 00C4 ILS02** 00B3 **ILS01** 1444 0370 (HEX) IS THE EXECUTION ADDR CART ID OEDO DB ADDR 4530 DB CNT OOFO // PAUS CHANGE TO CARTRIDGE OED4  $11$  JOB OED4 LOG DRIVE CART SPEC CART AVAIL PHY DRIVE 0000 OED4 OED4 0000 ACTUAL 32K CONFIG 32K V2 M09  $//$  DUP \*STORECI CD FX LINK2 0001 #FILES(2.DATA2.0ED4) FILES ALLOCATION 2 01F7 00CB OED4 DATA2 STORAGE ALLOCATION R 41 72D8 (HEX) WDS UNUSED BY CORE LOAD

```
SYSUP Reeling Sample Program 
   for one drive systems
```
LIBF TRANSFER VECTOR<br>NORM OCBO OCBO<br>OCA6 FLOAT<br>IFIX tFIX OC7A 0C64<br>0771 SCOMP<br>SWRT 0690<br>04B0 SDCOM<br>SDAI  $0412$ <br> $0439$ SDWRT 0439<br>SUBSC 0C46 SUBSC<br>FSTO **FSTO** 0C14<br>FLD 0C30 0C30<br>0B36 PRNTZ<br>SF10 07AD<br>0498 SDFIO SYSTEM SUBROUTINES<br>ILS04 00C4 ILS04 00C4<br>ILS02 00B3  $ILSO2$ ILSOl OeDC *0362* (HEX) IS THE EXECUTION ADDR CART 10 OED4 08 ADOR 3230 08 CNT OOAO II PAUS CHANGE TO CARTRIDGE OEDO II JOB OEDO LOG DRIVE CART SPEC CART AVAIL PHY DRIVE<br>0000 0EDO 0EDO 0000 0000 OEOO OEDO 0000 V2 M09 ACTUAL 32K CONFIG 32K // XEQ LINK1 LINK NO. 1 EXECUTED. CHANGE CARTRIDGES. LOG DRIVE CART SPEC CART AVAIL PHY DRIVE<br>0000 0ED4 0ED4 0000 0000 OED. OED4 0000

LINK NO. 2 EXECUTED.

 $\frac{\sqrt{2} \sqrt{3}}{\sqrt{2}}$ 

### 6. PROCESSING ON TWO DISK DRIVES A FILE THAT EXTENDS OVER TWO CARTRIDGES

This program is referred to under "Reeling" in the section "SYSUP" in Chapter 6.

 $11$  JOB OEDO OED4 LOG DRIVE CART SPEC CART AVAIL PHY DRIVE **OEDO OEDO** 0000 0000  $0001$ OED4 OED4 0001 V2 MO9 ACTUAL 32K CONFIG 32K  $11 FOR$ \*NAME MDEX1<br>\*IOCS (DISK)<br>\*ONE WORD INTEGERS<br>\*LIST SOURCE PROGRAM<br>DEFINE FILE 1(210+320+U+K)<br>DEFINE FILE 1(210+320+U+K)<br>DEFINE FILE 2(200+320+U+K)<br>" - 111 \*NAME MDEX1  $K = 1$  $KK = 1$  $DO 2 N = 1.320$  $\overline{\mathbf{z}}$  $J(N) = M$ DO 3 I = 1, 209<br>WRITE (1'K) J  $\overline{\mathbf{3}}$  $M = 999$  $DO 5 N = 1.320$  $5$   $J(N) = M$ <br>WRITE (1'K)  $J$ When 222<br>
DO 7 N = 1. 320<br>
7 J(N) = M<br>
DO 8 I = 1. 199<br>
8 WRITE (2'KK) J  $M = 999$  $DO 9 N = 1.320$ <br> $J(N) = M$  $\bullet$ WRITE (2°KK) J CALL EXIT **END** FEATURES SUPPORTED<br>ONE WORD INTEGERS<br>IOCS CORE REQUIREMENTS FOR MDEX1 **COMMON** O VARIABLES 340 PROGRAM 178 END OF COMPILATION  $//$  DUP WS UA MDEX1 \*STORE CART ID OEDO DB ADDR 4515 DB CNT **000D** // XEQ MDEX1 L 2 #FILES(1,DATA,OED0) \*FILES(2+DATA2+0ED4) FILES ALLOCATION<br>1 0206 0002<br>2 01F7 00C8 OEDO DATA OED4 DATA2 STORAGE ALLOCATION R 41 78FA (HEX) WDS UNUSED BY CORE LOAD<br>LIBE TRANSFER VECTOR PAUSE 06D8 SDCOM 04DA SDAI<br>SDWRT 043C 0463 SUBSC<br>SDF10 06PA  $04C2$ SYSTEM SUBROUTINES **ILS04** 0004 ILS02 00B3 035A (HEX) IS THE EXECUTION ADDR

### 7. CALCULATING ISAM FILE PARAMETERS

This program is referred to under "Indexed Sequential Access Method" in the section "Calculating Sequentially Organized and ISAM File Sizes" in Chapter 6. This program does no error checking.

For this program, you are requested to enter the first 4 values. The input fields are 5 characters long; enter right-justified decimal numbers (leading zeros are required). Press EOF on the console keyboard after each entry. The requests for your entries are as follows:

# ISAM FILE LOAD CALCULATIONS

INDEX ENTRY LENGTH IN WORDS = RECORD LENGTH IN WORDS = NUMBER OF RECORDS TO BE LOADED = NUMBER OF OVERFLOW SECTORS = NUMBER OF INDEXES PER SECTOR = NUMBER OF RECORDS PER SECTOR = NUMBER OF PRIME DATA CYLINDERS = NUMBER OF PRIME DATA SECTORS = NUMBER OF INDEX SECTORS =

#### TOTAL NUMBER OF SECTORS =

After you enter the number of overflow sectors, the program calculates the file size. The following is a sample of the program output:

### ISAM FILE LOAD CALCULATIONS

INDEX ENTRY LENGTH IN WORDS = 00010 RECORD LENGTH IN WORDS = 00100 NUMBER OF RECORDS TO BE LOADED = 00250 NuMBER OF OVERFLOW SECTORS = 00009 NUMBER OF INDEXES PER SECTOR = 00032 NUMBER OF RECORDS PER SECTOR = 00003 NUMBER OF PRIME DATA CYLINDERS = 00011 NUMBER OF PRIME DATA SECTORS = 00084 NUMBER OF INDEX SECTORS =00001 •

TOTAL NUMBER OF SECTORS =00095.

The program that computes file size is listed as follows:

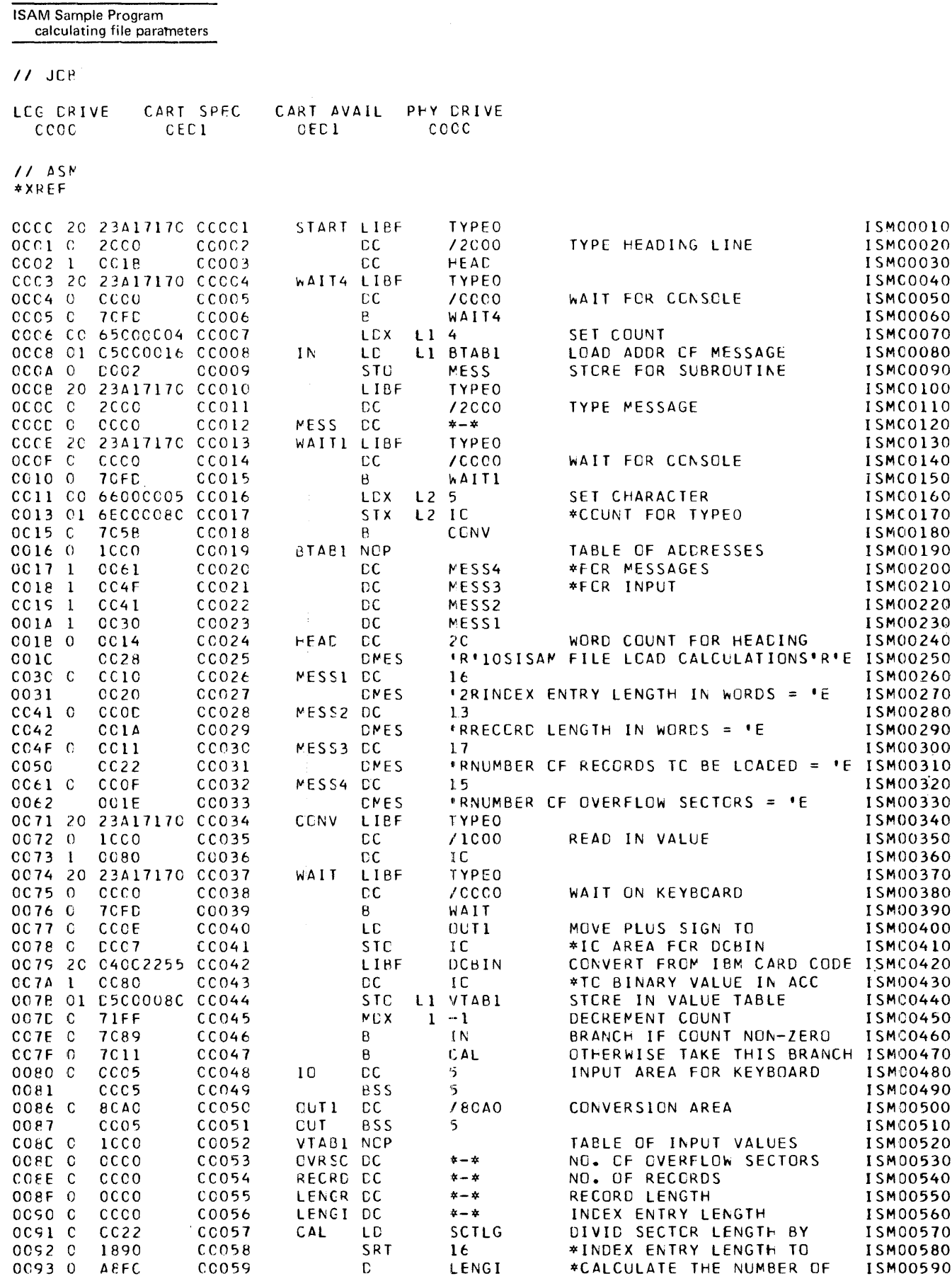

 $\pmb{\circ}$ 

j

l,

**ISAM Sample Program**<br>calculating file parameters

i,

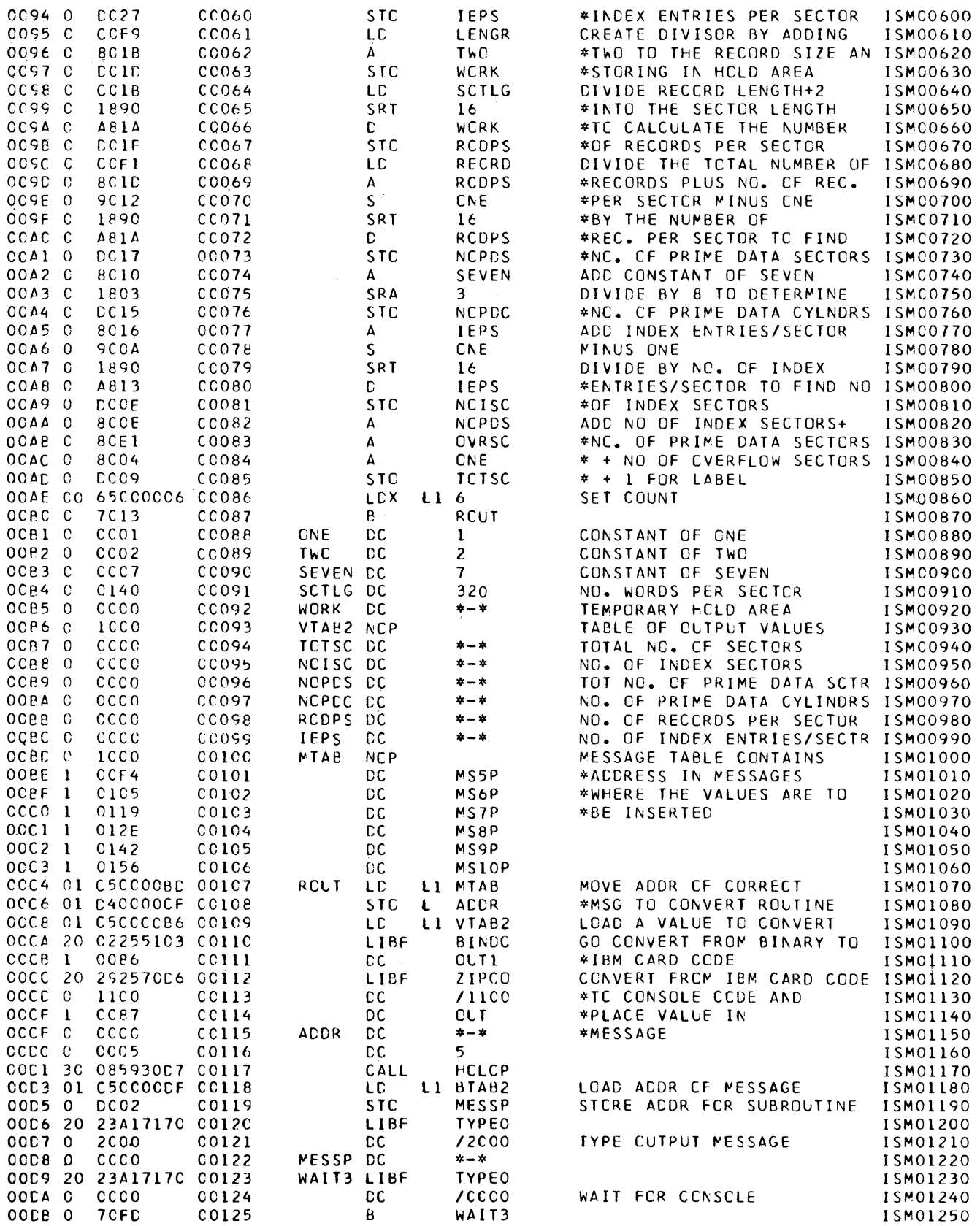

 $\cdot$ 

÷,

 $\sim$ 

 $\bar{\gamma}$ 

 $\alpha$ 

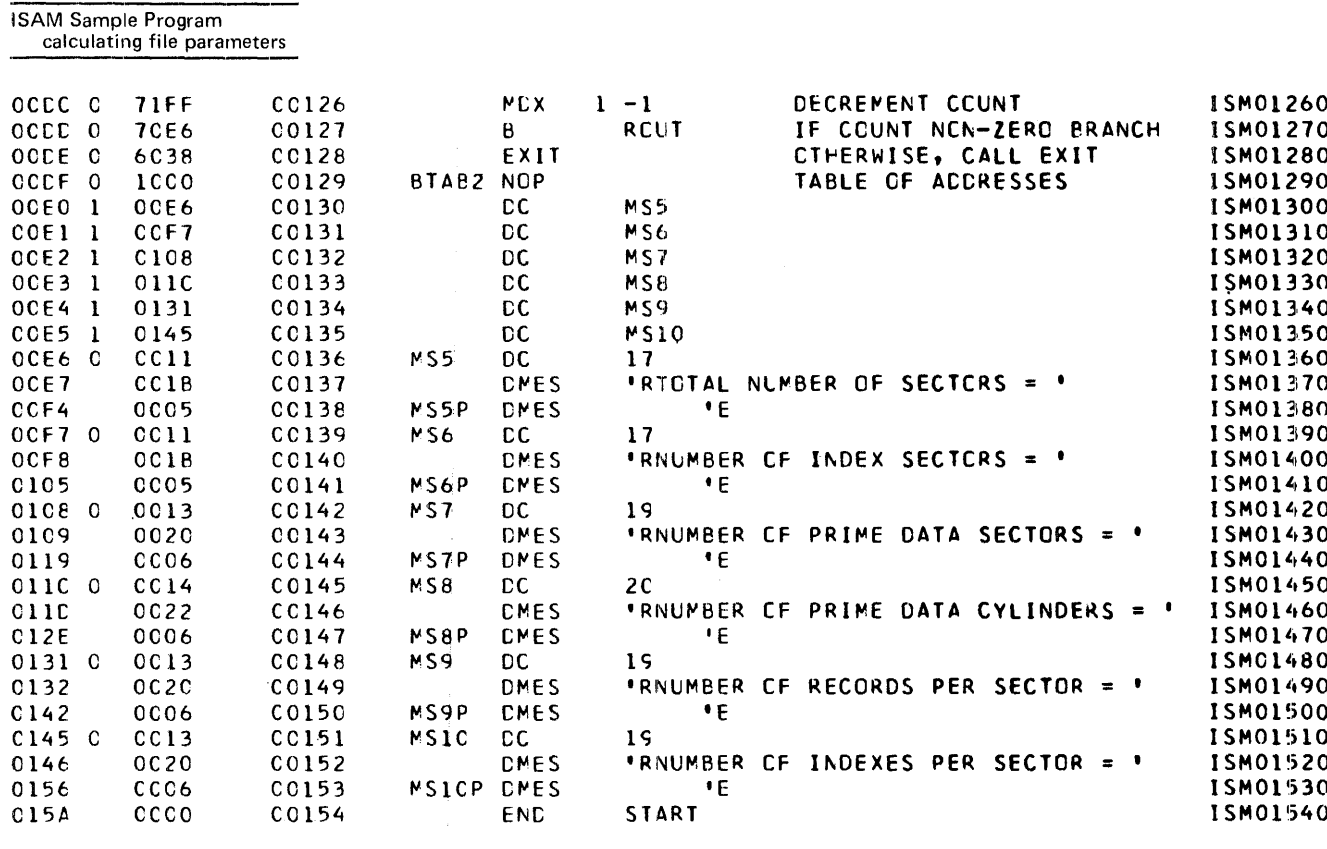

# CROSS-REFERENCE

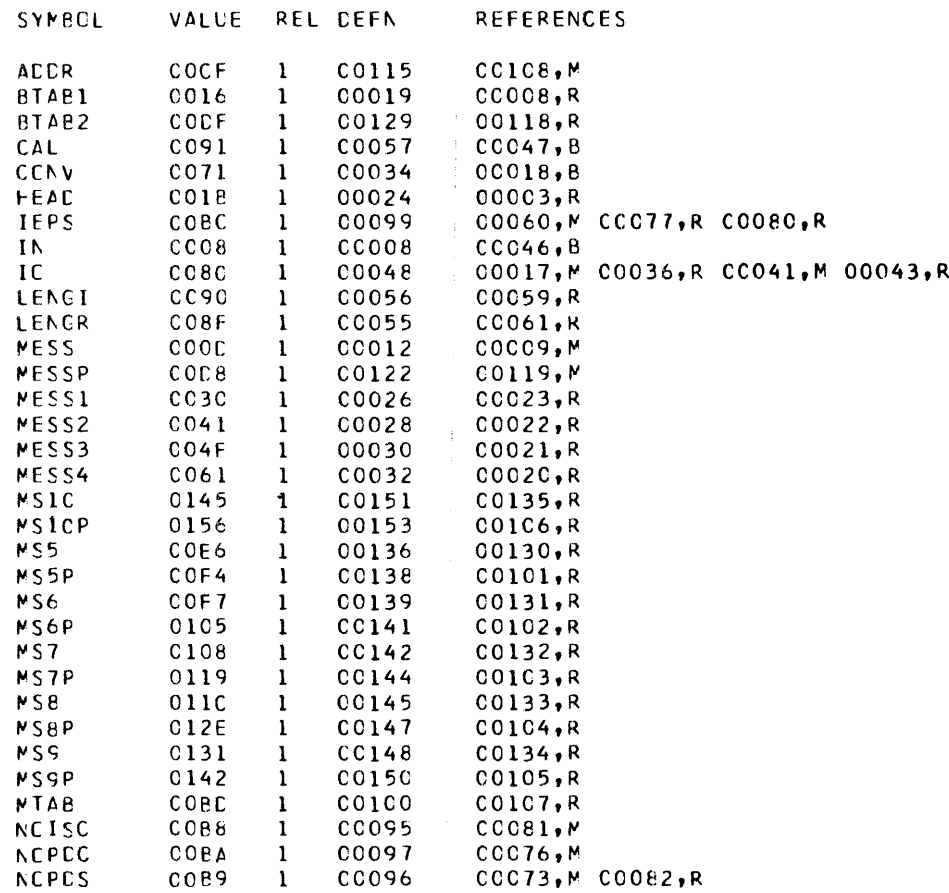

#### **ISAM Sample Program** calculating file parameters

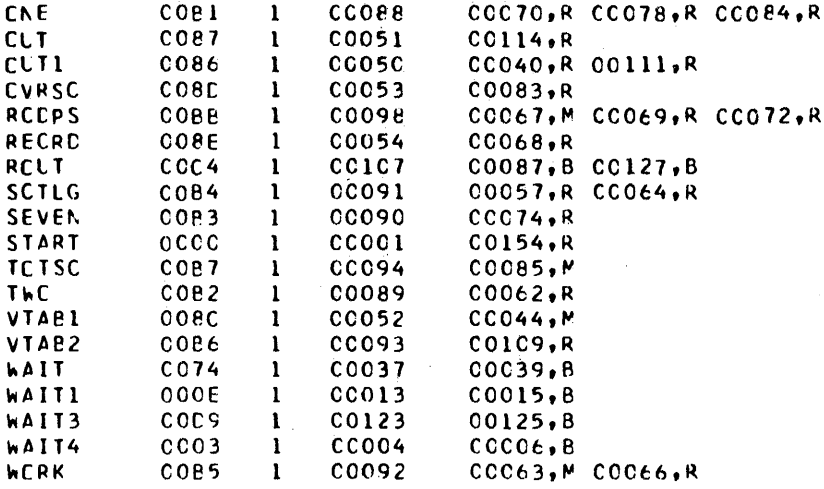

Υ¥,

 $\mathcal{L}$ 

COC OVERFLOW SECTORS SPECIFIED COC CVERFLCW SECTORS REQUIRED<br>052 SYMBOLS DEFINED

 $\sim 10^7$ 

 $\bar{z}$ 

NC ERRCR(S) AND NO WARNING(S) FLAGGED IN ABOVE ASSEMBLY

 $\bar{z}$ 

 $\epsilon$ 

 $\mathcal{L}^{\mathcal{L}}(\mathcal{A})$  .

 $\sim$   $\sim$ 

 $\bar{\beta}$ 

 $\mathcal{F}_{\rm{int}}$ 

 $\hat{\boldsymbol{\beta}}$ 

 $\sim$ 

 $\sim$ 

 $\mathcal{F}_{\mathcal{A},\mathcal{A}}$ 

 $\sim$   $\sim$ 

 $\gamma_{\rm eff}$ 

t,

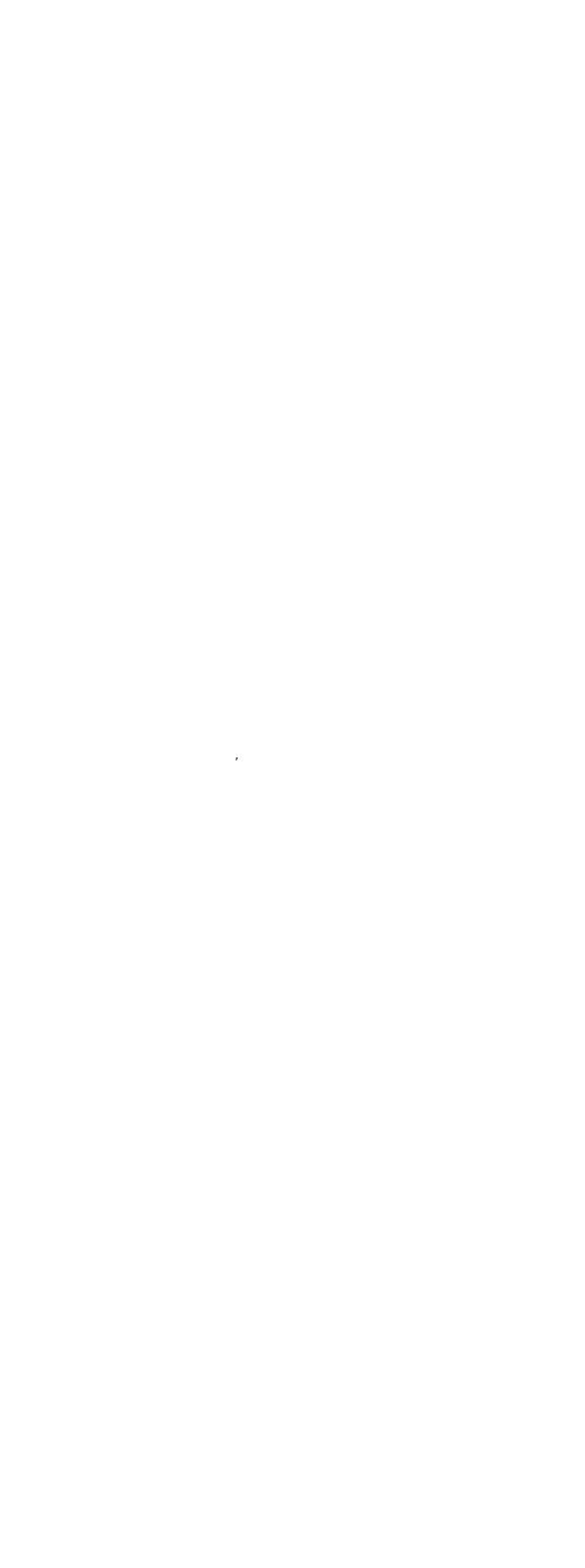

H-22

 $\frac{1}{2}$ 

 $\label{eq:reduced} \begin{split} \mathcal{L}_{\mathcal{A}}(\mathcal{A}) & = \mathcal{L}_{\mathcal{A}}(\mathcal{A}) + \mathcal{L}_{\mathcal{A}}(\mathcal{A}) + \mathcal{L}_{\mathcal{A}}(\mathcal{A}) + \mathcal{L}_{\mathcal{A}}(\mathcal{A}) + \mathcal{L}_{\mathcal{A}}(\mathcal{A}) + \mathcal{L}_{\mathcal{A}}(\mathcal{A}) + \mathcal{L}_{\mathcal{A}}(\mathcal{A}) + \mathcal{L}_{\mathcal{A}}(\mathcal{A}) + \mathcal{L}_{\mathcal{A}}(\mathcal{A}) + \mathcal{L}_{\mathcal{A}}(\mathcal{$ 

The general formats in which information is stored and dumped by the monitor system are:

- Disk
- Card
- Paper tape

 $\Delta \sim 2.1$  $\mathcal{L}_{\text{eff}}$ 

• Data

 $\mathcal{L}_{\text{max}}$  ,  $\mathcal{L}_{\text{max}}$ 

 $\Delta \sim 10^{11}$ 

 $\bar{\omega}$ 

 $\mathcal{A}^{\prime}$ 

 $\sim$   $\sim$ 

Programs and subroutines are assigned type and subtype numbers that are placed in the program or subroutine header. The program types are defined as follows:

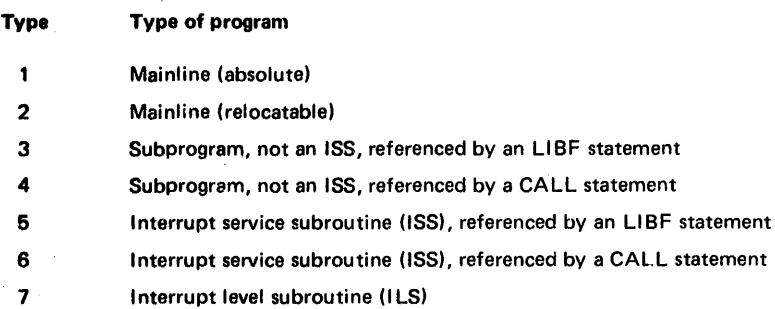

Subtypes are defined for program types 3,4,5, and 7 only. When not used, the subtype indicator in a program header contains a zero. Program subtypes are defined as follows:

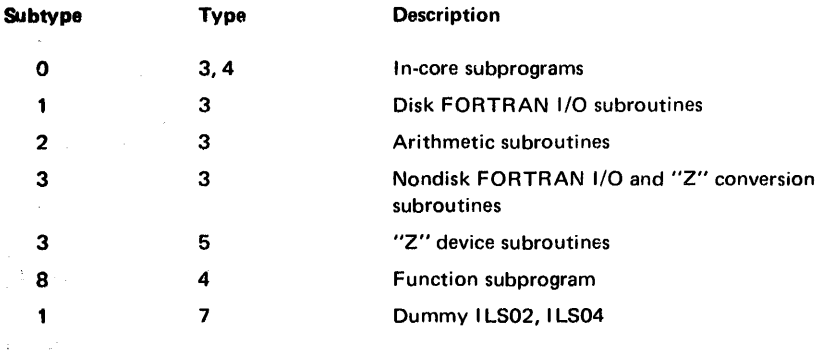

Monitor system formats are described in the following text.

## DISK FORMATS

DSF format Disk system format is the format in which absolute and relocatable programs (mainlines and subroutines) are stored on disk. The layout of a program stored in DSF format is shown in Figure 1-1.

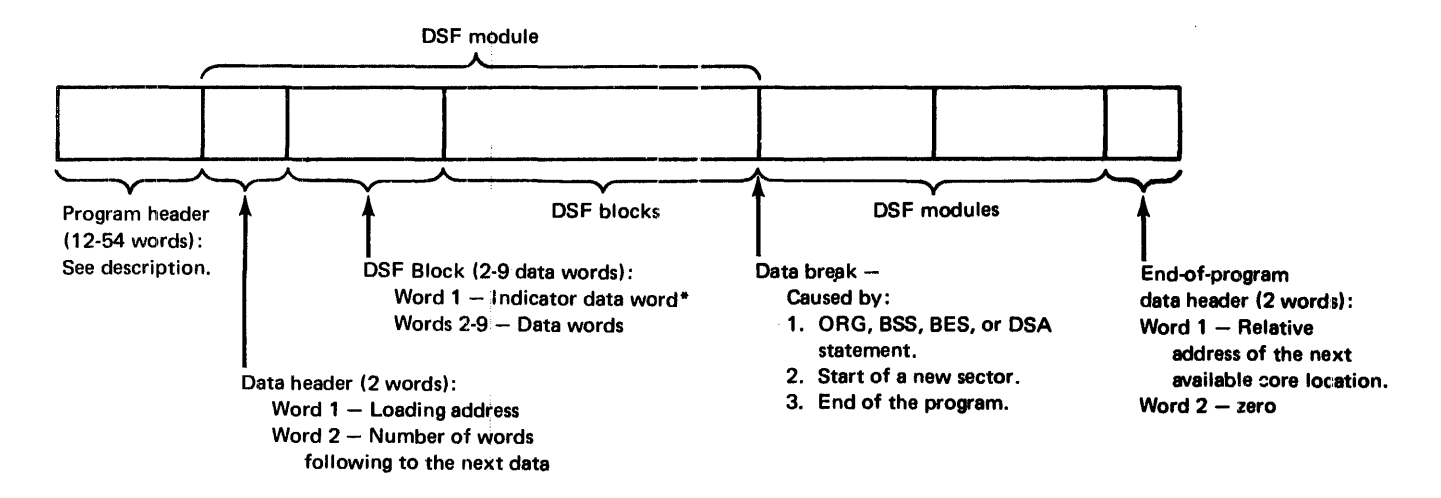

\*The bits of the indicator data word describe the corresponding data word as follows:

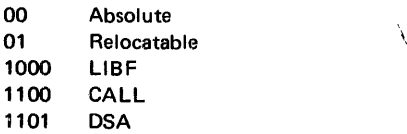

Figure'I-I. Disk system format

The format of words 1 through 12 of the program header is the same for all program types. The following shows the contents of words 1 through 12 of a program header:

 $\mathbb{R}^{d \times d}$ 

 $\label{eq:2} \mathcal{L} = \mathcal{L} \left( \mathcal{L} \right) = \mathcal{L} \left( \mathcal{L} \right) = \mathcal{L} \left( \mathcal{L} \right)$ 

 $\bar{z}$ 

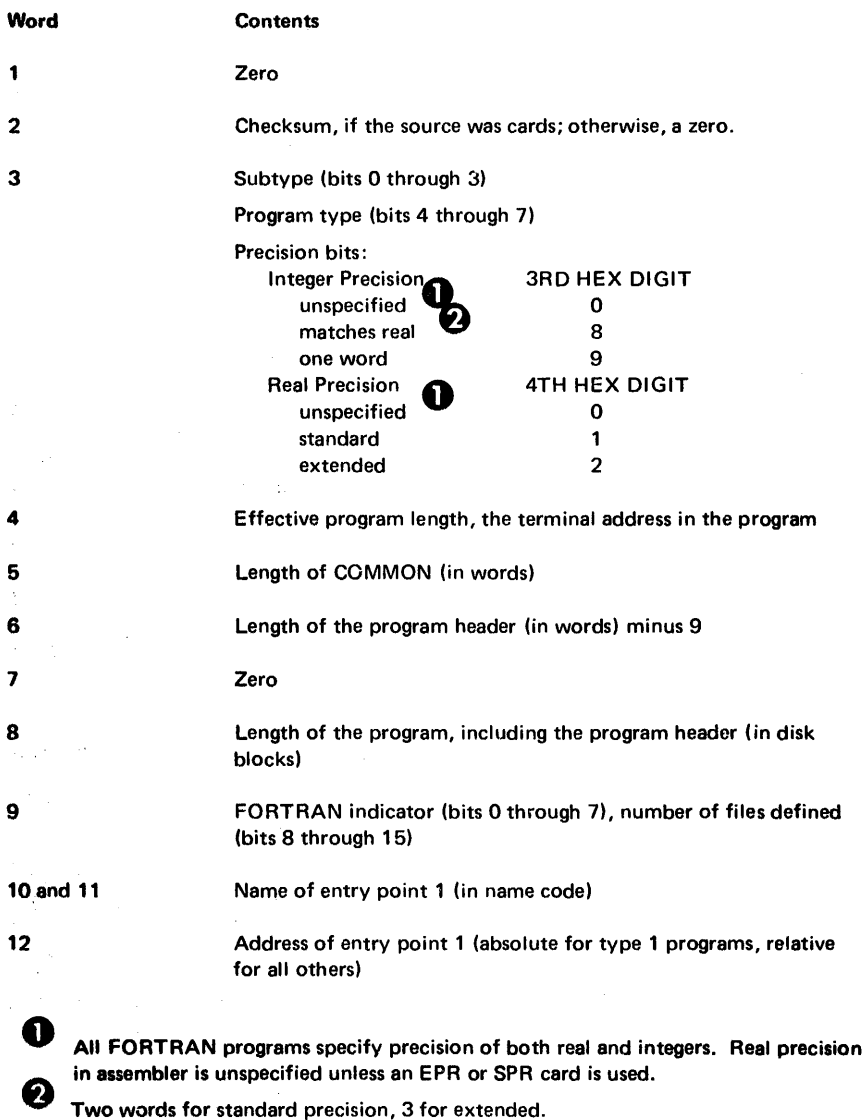

 $\bar{z}$ 

 $\Delta \sim$ 

 $\rightarrow$ 

 $\mathbb{C}$ 

 $\sim$ 

Formats 1-3

The format of words 13 through 54 of the program header varies according to the program type. For program types 1 and 2, the program header consists of words 1 through 12 only. For program types 3 and 4, the program header, in addition to words 1 thrcugh 12, includes:

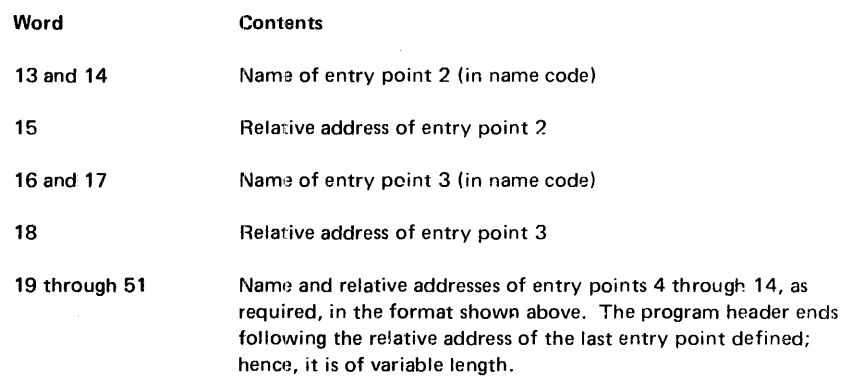

For program types 5 and 6, the program header, in addition to words 1 through 12, contains the following information:

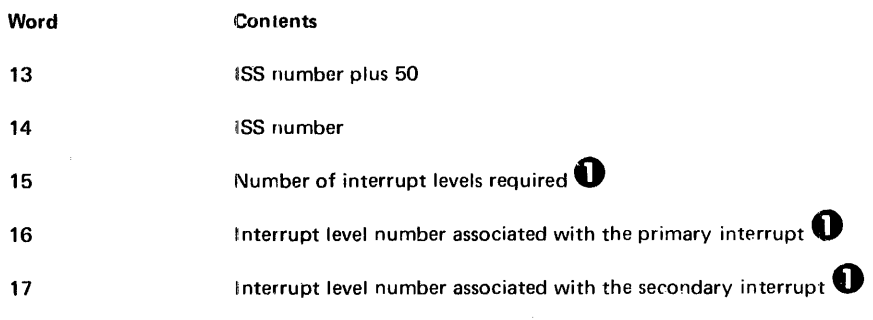

**O** The 1442 Card Read/Punch is the only device requiring more than one interrupt level.

For type 7 programs, the program header, in addition to words 1 through 12, contains the associated interrupt level number in word 13.

Disk data format (DDF) is the format in which data files are stored on disk. DDF consists of 320 binary words per sector. Information such as headers, trailers, and indicator words is not included in DDF format.

DDF format

Disk core image (DCI) format is the format in which a core image program is stored on disk. A core image program consists of the core image header, the mainline program, all subroutines referenced in the mainline program or other subroutines (except the disk I/O subroutine), the transfer vector, and any LOCALs or SOCALs that are required. A layout of a stored DCI program is shown under "Construction of a Core Load" in Chapter 3. The contents of the core image header are:

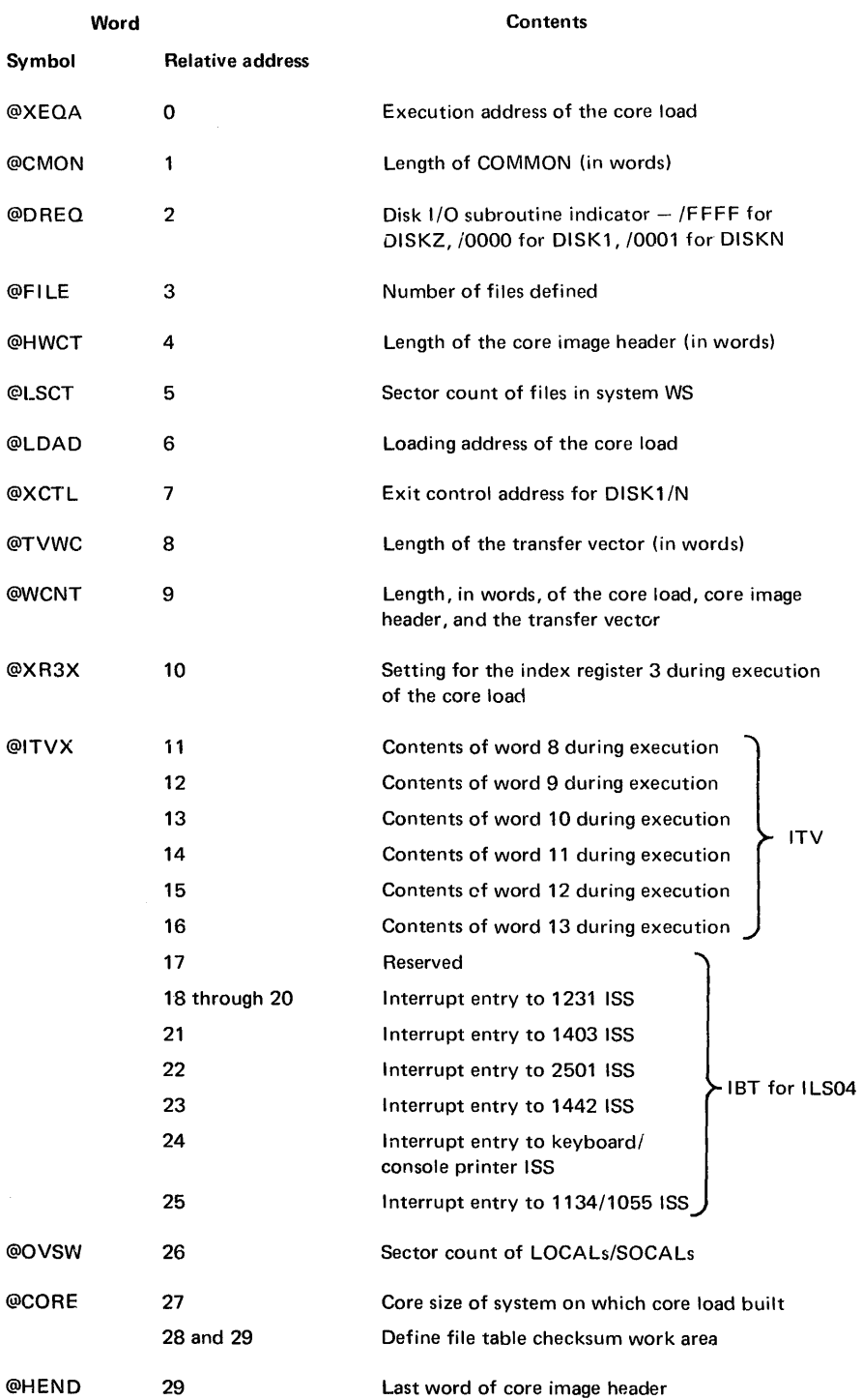

 $\frac{d^2\mathbf{r}}{\mathbf{r}}$  ,

 $\epsilon$ 

 $\star$ 

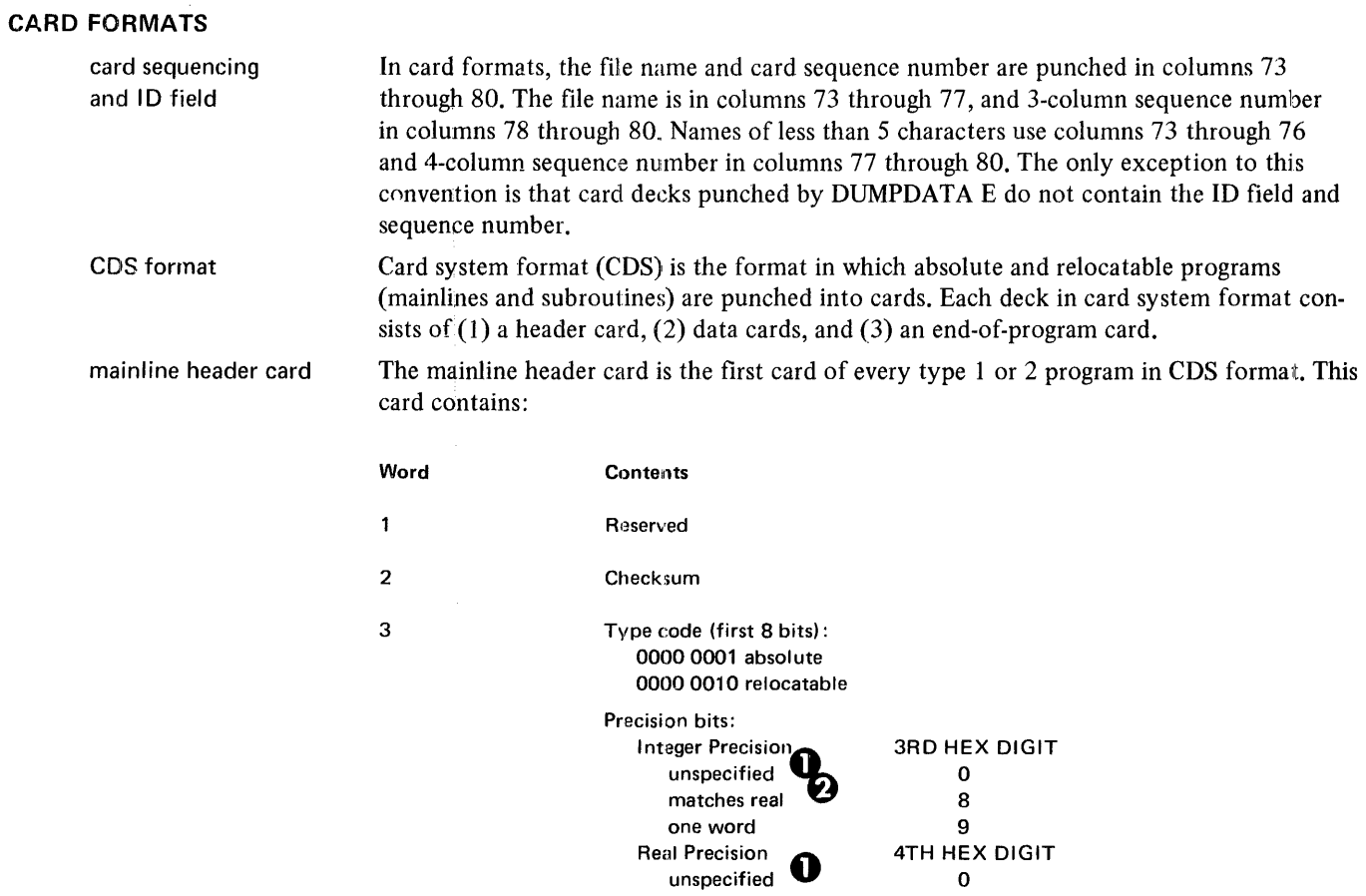

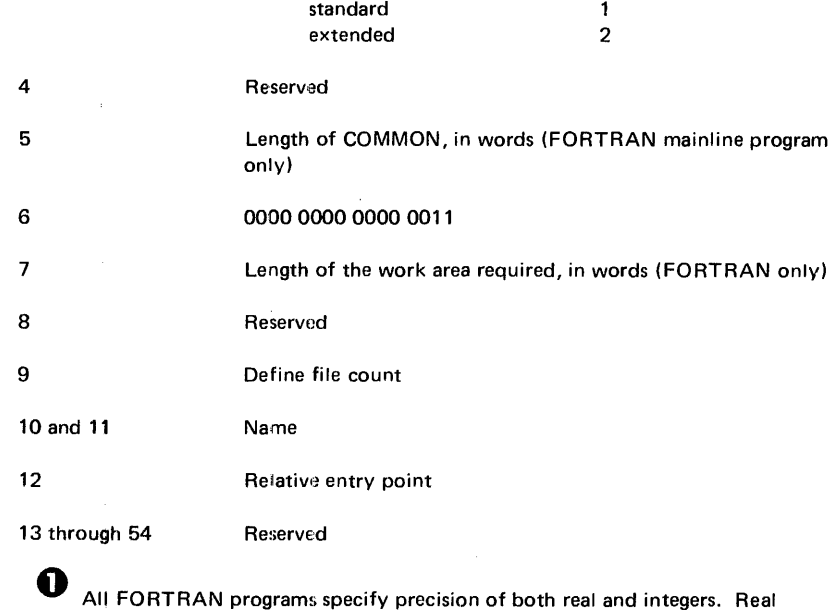

@ All FORTRAN programs specify precision of both real and integers. Real precision in assembler is unspecified, unless an EPR or SPR card is used.

Two words for standard precision, three for extended.

## subprogram header card

The subprogram header card is the first card of every type 3 or 4 program in card system format. This card contains:

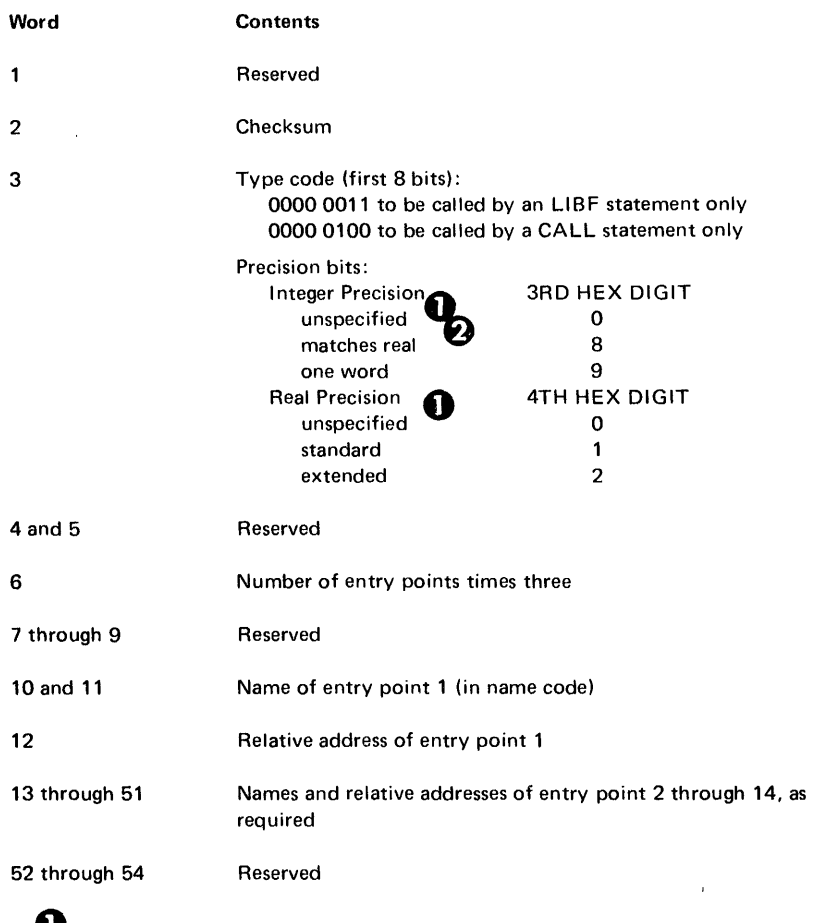

o All FORTRAN programs specify precision of both real and integers. Real precision in assembler is unspecified unless an EPR or SPR card is used.

 $\bullet$  Two words for standard precision, three for extended.

 $\hat{\mathbf{v}}$
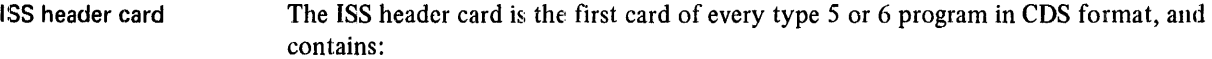

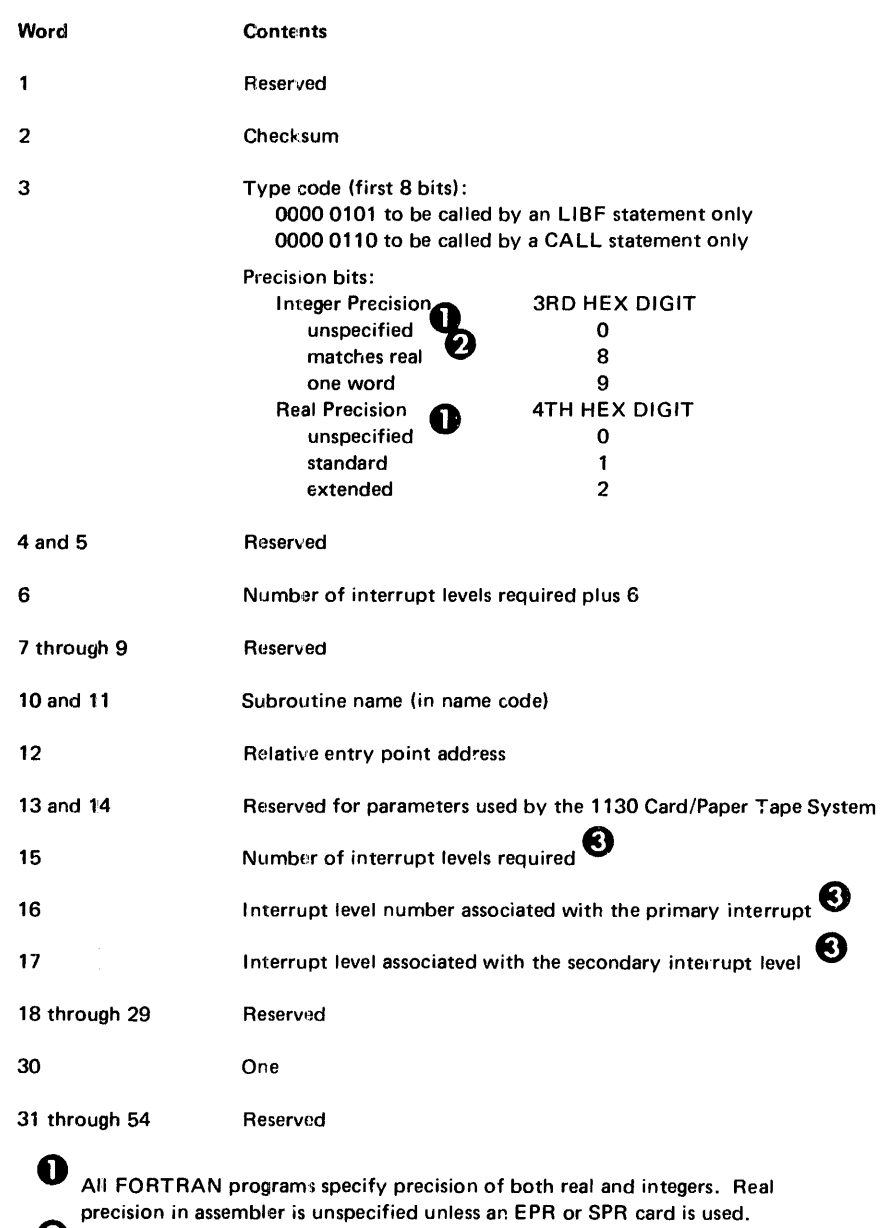

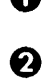

 $\boldsymbol{\Theta}$ 

Two words for standard precision, three for extended.

The 1442 Card Read Funch is the only device requiring more than one interrupt level.

 $\hat{\boldsymbol{\theta}}$ 

j.

### ILS header card

The ILS header card is the first card of every type 7 program in CDS format, and contains:

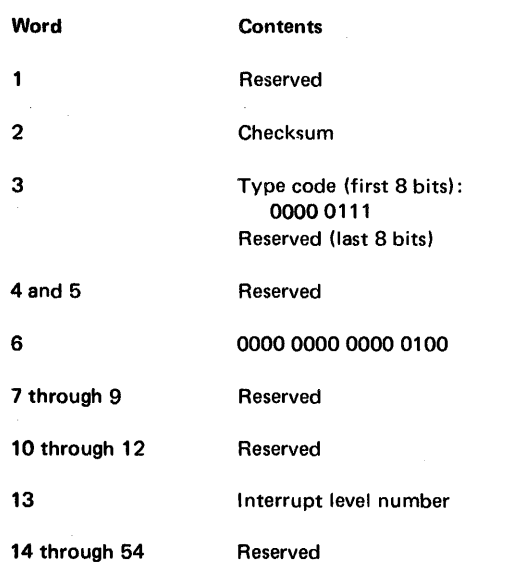

format of data cards

 $\mathcal{A}$ 

 $\alpha$ 

In all types of programs, data cards contain the instructions and data that comprise the machine language program. The format of each data card is:

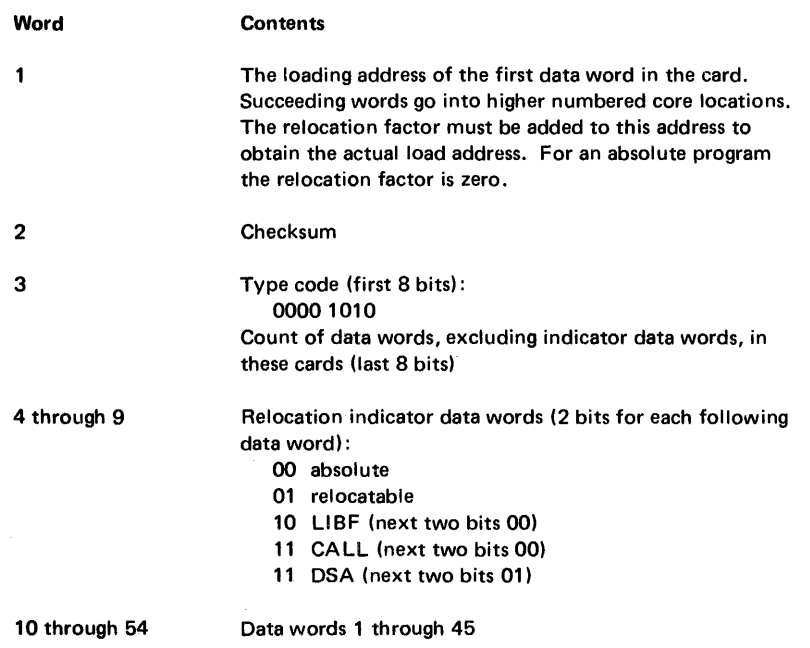

Card Formats CDS end-of-program card CDS sector break cards

> end-of-program card

The end-of-program card is the last card of all programs in CDS format, and contains:

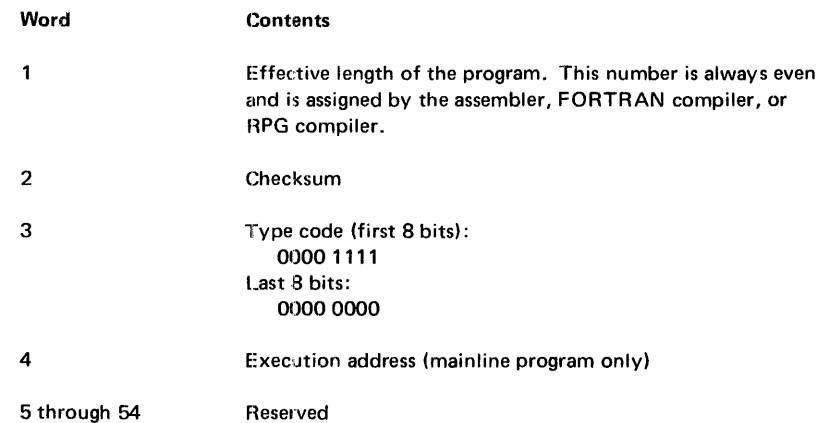

sector break cards

Sector break cards are binary cards used by the system loader to cause programs or phases of programs to start loading at the beginning of a sector. The monitor system uses type 1 header cards as sector break cards. The sector break cards are not checksummed. Columns 5 through 72 of the sector break cards may contain information identifying the program phase being loaded. The card sequence number appears in columns 73 through 80. Columns 5 through 80 are punched in IBM Card Code.

Type 1 cards are identified by a 1 punch in column 4 (binary word 3). A type 1 card indicates to the system loader that it should check word 11 of the first data card that follows. For the resident image, Cold Start Program, and phase 1 of the system loader, word 11 contains the absolute starting sector address. For all other monitor programs or phases, word 11 contains the phase ID. Recognition of a phase ID during initial load causes the system loader to load the program or phase starting at the next sequential sector. During a reload, the phase ID is matched with the ID in SLET and the phase is loaded to the: sector address indicated in SLET.

On an initial load, phase 1 of DUP starts loading at sector 8.

A type 2 (relocatable starting sector address) sector break card is processed by the monitor system as a type 1 sector break card.

**CDD** format

Card data format (CDD) is the format in which data files are punched into cards, CDD format consists of 54 binary words per card. Each binary word occupies 1-1/3 columns. Information such as headers, trailers, and indicator words is not included in CDD format. CDD format is illustrated by the following:

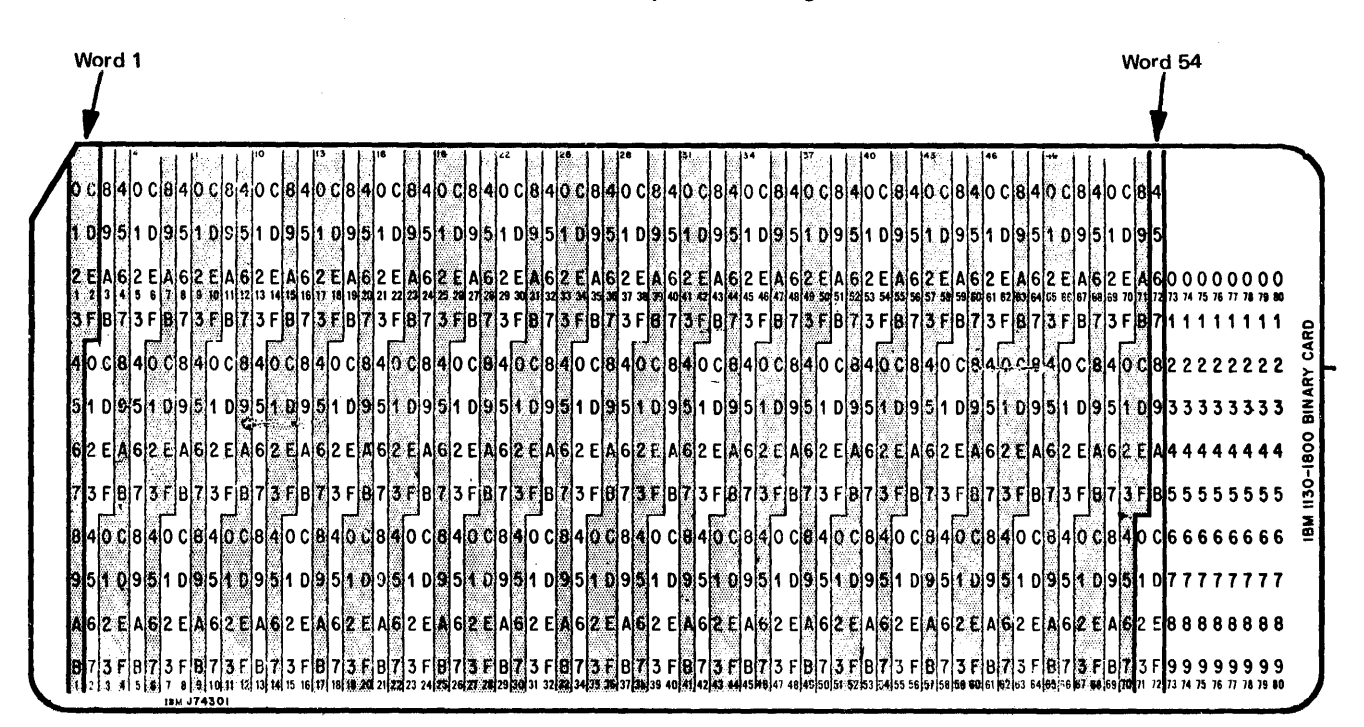

**CDC** format

Card core image (CDC) format is the format in which core image programs are punched into cards. CDC format is identical to card data format (CDD), that is, one binary word occupies 1-1/3 columns and 54 binary words can be punched per card.

### **PAPER TAPE FORMATS**

The paper tape formats—paper tape system format (PTS), paper tape data format (PTD), and paper tape core image format (PTC)—are analogous to the corresponding card formats (see preceding).

Two frames in paper tape (data or core image) format contain one binary word and are equivalent to  $1-1/3$  columns in card (data or core image) format. A data record in paper tape (data or core image) format differs from a data record in card (data or core image) format in that the record is preceded by any number (normally zero) of delete characters (/7F) and a frame containing the word count, one-half the number of frames in this data record. A data record in paper tape (data or core image) format contains a maximum of 108 frames (54 binary words) plus the 2 special frames.

Information that would appear in columns 73 through 80 in card format must not appear in paper tape format.

Ť

j

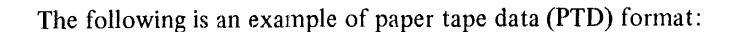

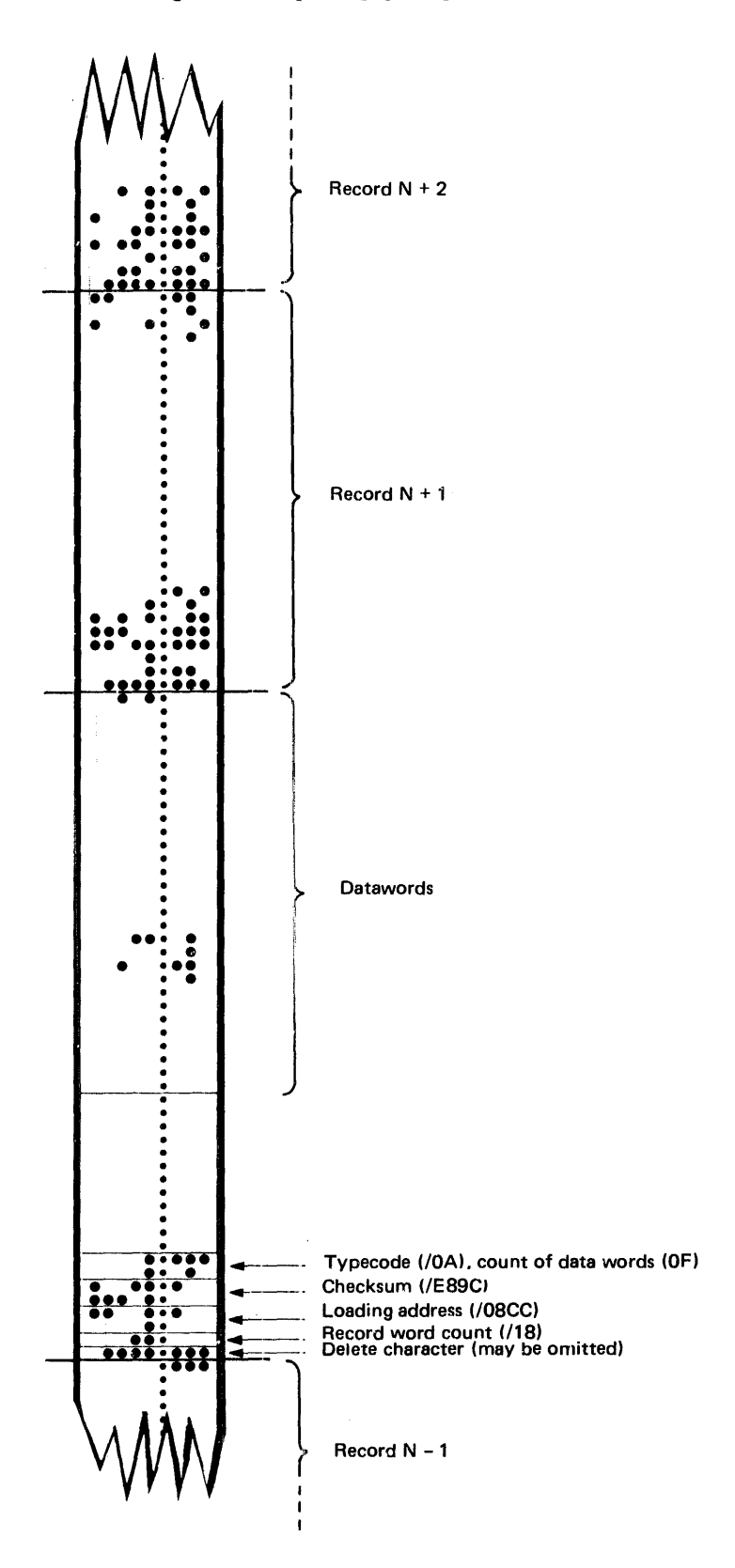

# PRINT FORMATS

PRD format

Print data format (PRD) is the format in which DUP prints a DSF program, core image program, or data file on a print device (1403, 1132, or console printer). The following are printouts of dumps of a DSF program and a DCI program:

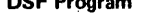

nor o

 $\sim$   $_{\odot}$ 

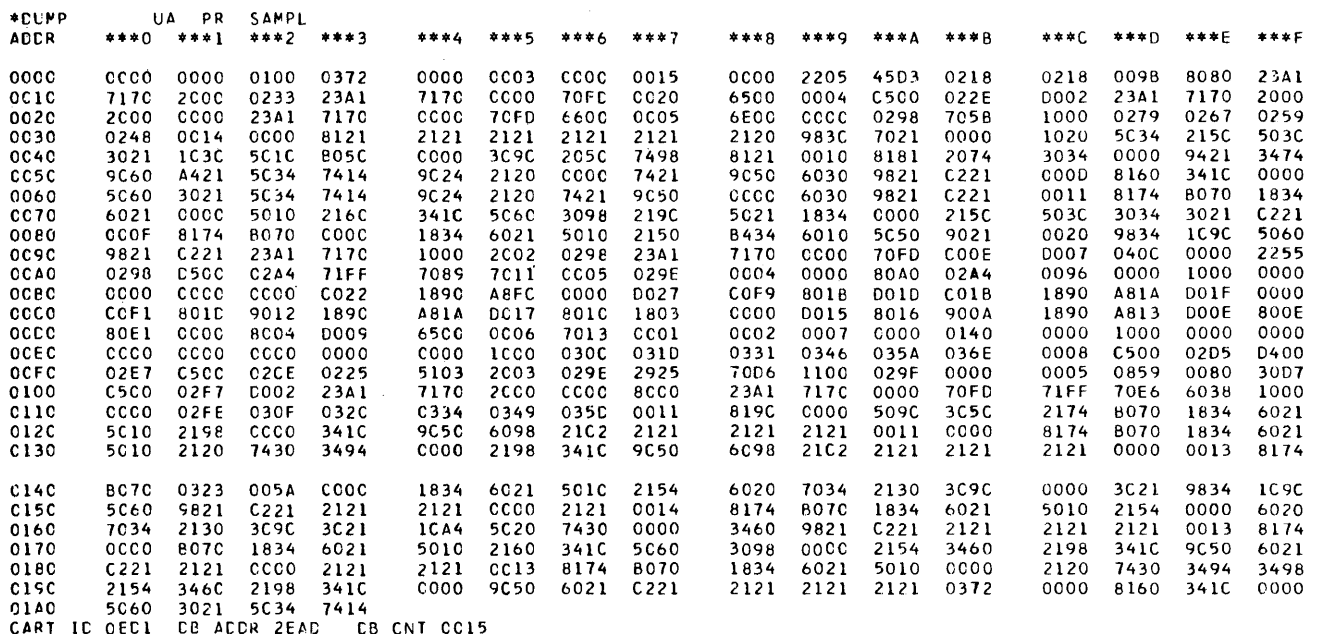

UΝ **UCT** 

> Disk block on sector. For Data Files, this position will always be 0 (Data Files must start on sector boundary). Sector

Core Image Program (note that the actual starting address is /01FA)

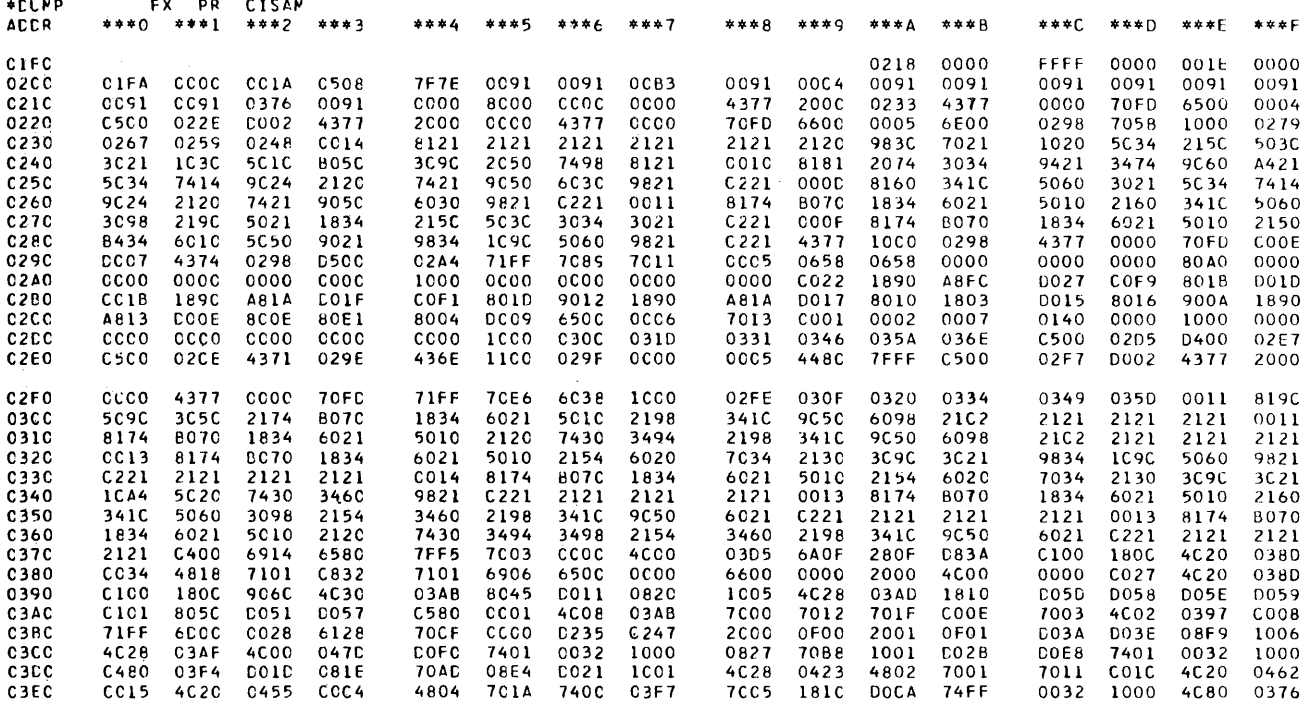

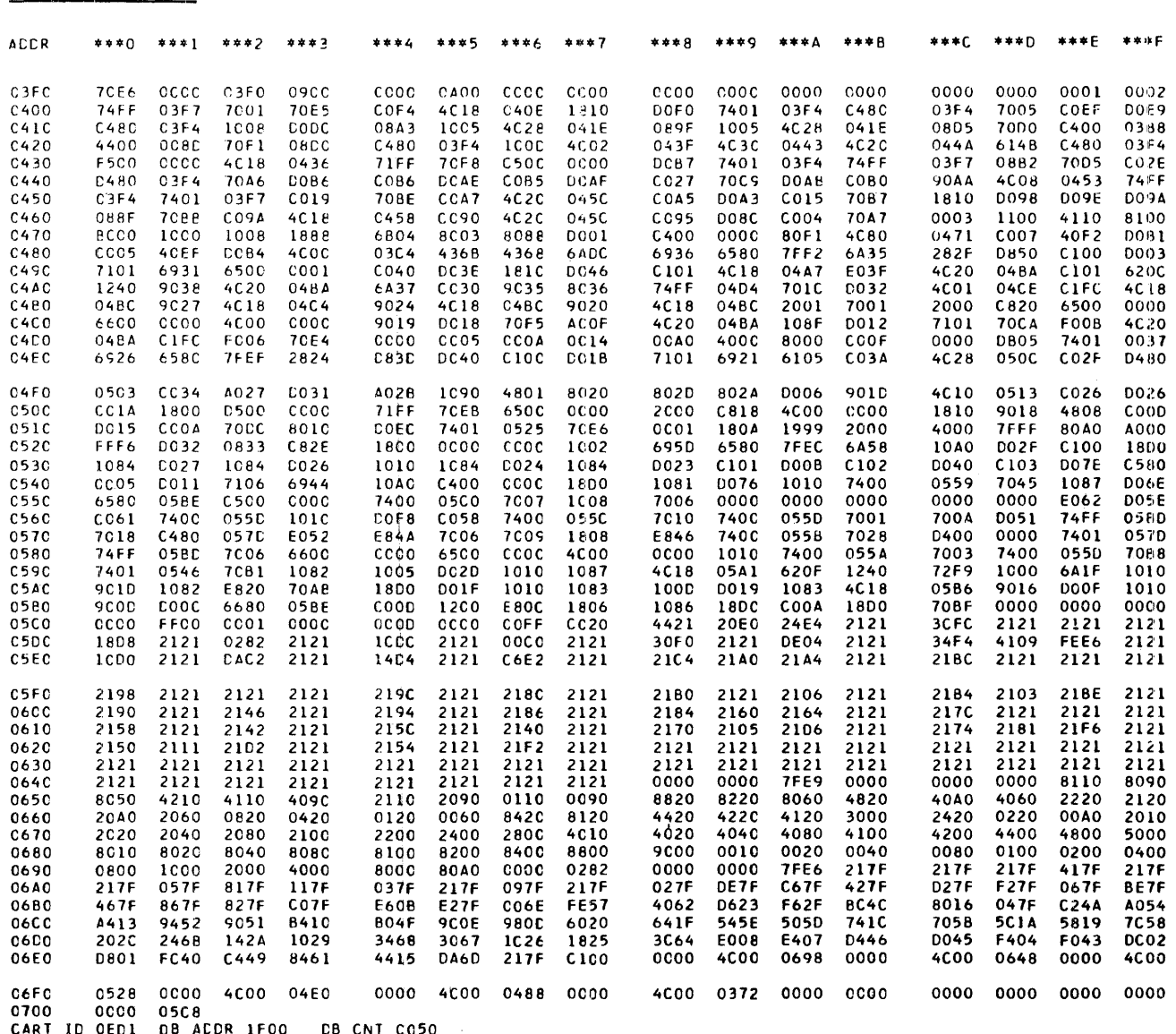

The address that precedes each printed line is the core address of word 1 on that line when a core image program is being printed. If a DSF program or data file is being printed, the address is the address of word 1 on that line relative to the start of the DSF program or data file. Each word printed is 4 hexadecimal characters long, and represents one binary word.

Print Formats (PRD)<br>DCI program

## DATA FORMATS

NCF format

Name code format is the format in which names of subprograms, entry points, labels, etc., are stored into 2 binary words for use by monitor programs. The name consists of 5 characters, with the terminal characters possibly being"blanks. Each EBCDIC character has the 2 leftmost bits dropped, and the remaining 6-bit blocks are packed to fill the following 30 bits of the 2 words. The 2 left bits of the 2-word name code representation are used for various purposes by different parts of the monitor system. For example, in theLET/FLET entry, these bits specify the format of the file (see Appendix D "LET/FLET").

The name-data words, used internally by the FORTRAN compiler, are similarly packed but the leftmost bit of each word is used as the indicator bit. This bit is set to zero if the word contains a constant; otherwise, it is set to one.

The following is an example of name code format:

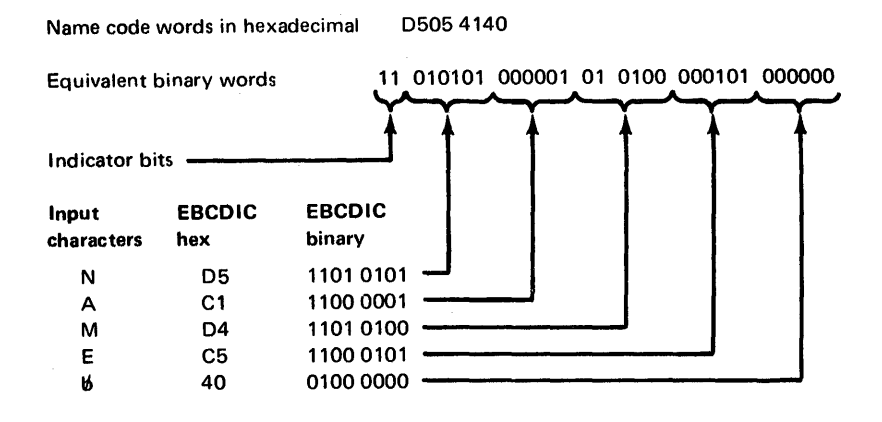

1-16

 $\frac{1}{2}$ 

 $\ddot{\phantom{0}}$ 

### Appendix J. Field Type Examples for DFCNV

The following is a description of each field type supported by the program. In each of these specification descriptions, the column and field length indicators may vary from 1 to 3 digits in length; all other numeric indicators must be one digit in length.

#### I-FIELD TYPE

This field type describes FORTRAN integer conversion; input is an integer field. The specification is:

m-Iw.t (P)

where

*m* is the column of the RPG record in which the converted field begins (1 through 640).

I identifies the field type.

w is the field length of the converted field (maximum of 14).

*t* is the number of positions to the right of the decimal point reserved in the RPG field (maximum of 9).

 $(P)$  is optional and is present only if the RPG field is to be packed.

*Note.* Since the FORTRAN integer field is regarded as a whole number with no decimal places, up to 5 positions to the left of the decimal should be reserved in the converted field to hold the largest possible integer value. Alignment is at the decimal point; if 5 positions are not reserved, high-order truncation occurs (see "DFCNV Messages and Error Messages" in Appendix A).

Example 1: The integer field /3A7E (14974 decimal) is converted using the field specification 15-18.2 to the following RPG field.

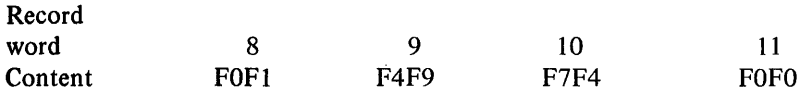

Example 2 (truncation): The integer field of Example 1 is converted using the field specification 15-16.2 to the following PPG field.

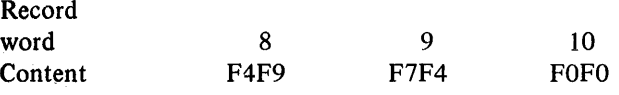

Example 3 (packed format): The integer field of example 1 is converted using the field specification 15-18 .2(P) to the following RPG field. The number is converted as in Example 1. The zone portions of each character are then removed and the digit portions are packed 2 per byte. The sign is added as a trailing hexadecimal digit (F=positive; D=negative).

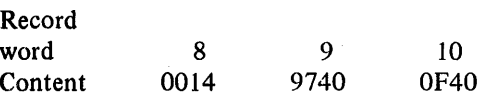

*Note.* Since field length does not account for sign, incorrect alignment exists if packed mode is specified and field length is an even number. In order to align the data correctly, a leading zero is added to the field. This is true in all field types that accept packed mode conversion.

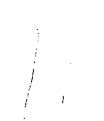

DFCNV J-field type R-field type

> *Example 4:* The integer field  $/C582$  (-14974 decimal) is converted using the field specification 15-18.2 to the following RPG field.

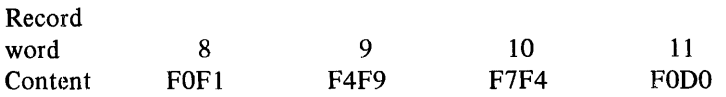

### J-FIELD **TYPE**

This field type describes 2-word integer conversion; input is a 2-word integer. The specification is:

m-Jw.t (P)

where

*m* is the column of the RPG record in which the converted field begins (1 through 640).

J identifies the field type.

w is the field length of the converted field (maximum of 14).

*t* is the number of positions to the right of the decimal point reserved in the RPG field (maximum of 9).

 $(P)$  is optional and is present only if the RPG field is to be packed.

*Note.* Since a 2-word integer is regarded as a whole number with no decimal places, up to 10 positions to the left of the decimal point should be reserved in the converted field to hold the largest possible integer value. Alignment is at the decimal point; if 10 positions are not reserved, high-order truncation occurs (see "DFCNV Messages and Error Messages" in Appendix A). If a file contains 2-word integers, standard precision must be specified on the file description card. If extended precision is specified, any J-field type specification is invalid.

Example: The 2-word integer field /7FFF/FFFF is converted using the field specification 7-J13.(P) to the following RPG field.

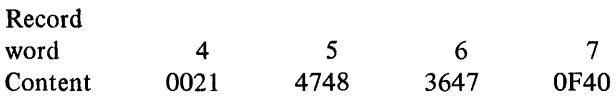

### **R-FIELD TYPE**

This field type describes FORTRAN real-variable conversion. The specification is:

```
m-Rw.t (P)
```
#### where

*m* is the column of the RPG record in which the converted field begins (1 through 640).

R identifies the field type.

w is the field length of the converted field (maximum of 14).

 $t$  is the number of positions to the right of the decimal point reserved in the RPG field (maximum of  $9$ ).

 $(P)$  is optional and is present only if the RPG field is to be packed.

*Note.* If the real number of the input field is too small to yield any significant digits in the RPG field, the RPG field is set to zeros. If the real number is too large to yield any significant digits in the RPG field, the RPG field is set to nines (see "DFCNV Messages and Error Messages" in Appendix A).

*Example 1*: The standard precision real field /BC00/0080 (-0.53125 decimal) is converted using the field specification 25-R7.5 (P) to the following RPG field.

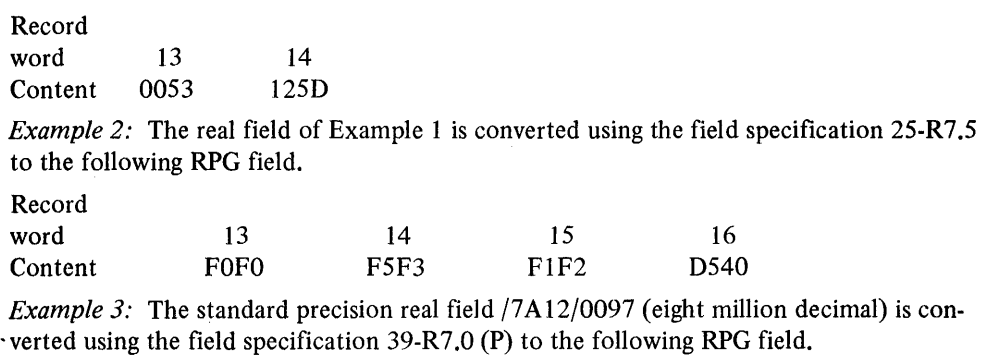

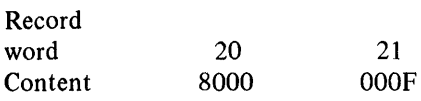

*Example 4*: If the field specification in Example 3 were 39-R7.2 (P) then the resulting RPG field would be set to nines since the input field is too large to yield any significant digits in the RPG field.

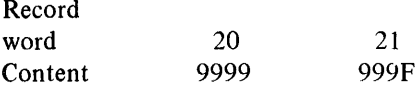

If column 33 of the file description card contained a W, a warning message would be printed when the preceding conversion took place.

*Example 5:* The extended precision real field  $/0047/6250/0000 (10<sup>-12</sup>$  decimal) is converted using the field specification 17-R9.9 to the following RPG field.

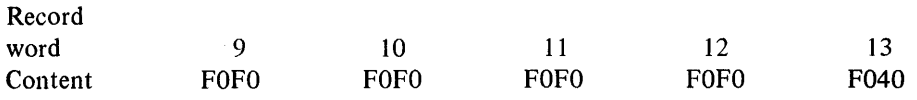

The RPG field is set to zeros since the input field is too small to yield any significant digits in the RPG field. A number whose first significant digit is more than 9 decimal places to the right of the decimal point cannot be expressed in RPG. If column 33 of the file description card contained a W, a warning message would be printed when above conversion took place.

### **8-FIElD TYPE**

This field type describes FORTRAN A-conversion for integer data and CSP Al and A2 conversion. The specification is:

m-Bw.n

where

*m* is the column of the RPG record in which the converted field begins (1 through 640).

*B* identifies the field type.

 $w$  is the number of characters in the field (maximum of 255).

*n* is the number of characters in each unit of the input field (n=1 or 2).

*Note.* If CSP Al or A2 format is converted, one word integers must be specified on the file description card; however, no diagnostic check is made for this condition.

Example: The CSP field POSITIVE appears on a disk record in A2 format as follows:

Record

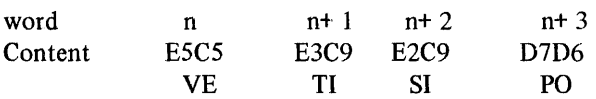

This field is converted using the field specification 21-B8.2 to the following RPG field.

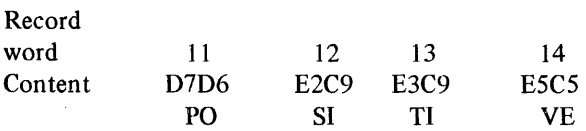

### **C-FIElD TYPE**

This field type describes FORTRAN A-conversion for real data. The specification is:

m-Cw.n

where

*m* is the column of the RPG record in which the converted field begins (1 through 640).

C identifies the field type.

w is the number of characters in the field (maximum of 255).

*n* is the number of characters in each unit (2 or 3 words) of the input field. For standard precision, n may range from 1 through 4; for extended precision, from 1 through 6.

Example: The FORTRAN field WASHINGTON, D. C. appears on a disk record in A4 format, extended precision, beginning at word 221 as follows;

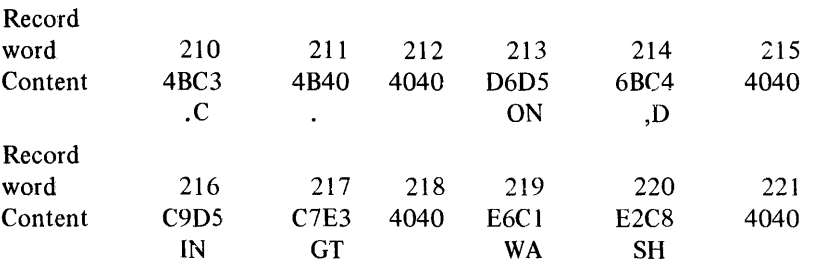

# **D-FIElD TVPE**

 $\label{eq:1} \mathcal{L}(\mathcal{D}(\mathbf{x})) = \mathcal{L}(\mathcal{L}(\mathbf{x}))$ 

 $\sim$   $^{-1}$ 

This field type describes CSP D1 conversion. The specification is

 $m-D1$ .j= $1_2$ .K(P)

where

 $m$  is the column of the RPG record in which the converted field begins (1 through 640).

D identifies the field type.

 $1<sub>1</sub>$  is the length of the CSP field (maximum of 255).

 $j$  is the number of positions to the right of the decimal point in the CSP field.

 $1<sub>2</sub>$  is the length of the RPG field (maximum of 14).

*k* is the number of positions to the right of the decimal point in the RPG field (maximum of 9).

 $(P)$  is optional and is present only if the RPG field is to be packed.

*Note.* Alignment is at the decimal point. If, for example,  $1_1 = 1_2$  and k $\geq j$ , then k-j high order positions of the CSP field are truncated in the RPG field (see "DFCNV Messages and Error Messages" in Appendix A).

*Example:* The CSP Dl format field +00946.88 appears on a disk record beginning at word 78 as shown.

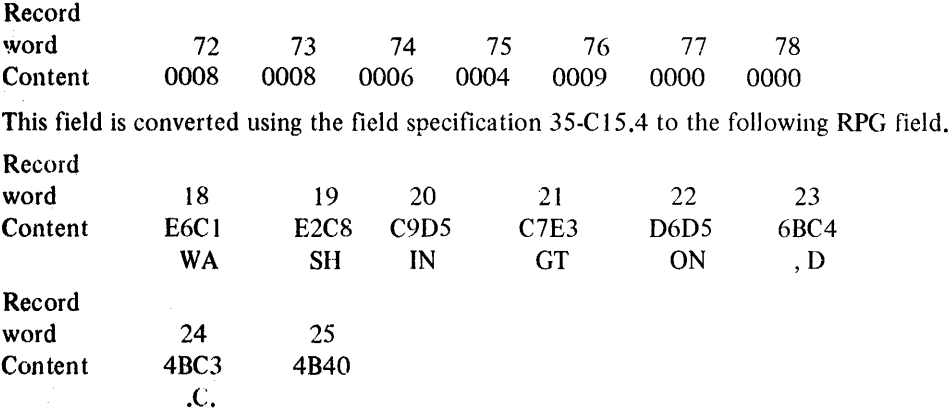

This field is converted using the field specification 25-D7.2=6.3 to the following RPG field.

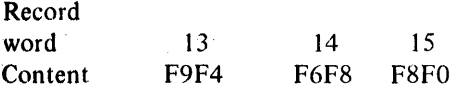

#### **DFCNV** E-field type F-field type

## E-FIELD TYPE

This field describes CSP D4 conversion. The specification is:

 $m-E1_1$ .j= $1_2$ .k(P)

where

 $m$  is the column of the RPG record in which the converted field begins (1 through 640).

*E* identifies the field type.

 $1<sub>1</sub>$  is the length of the CSP field (maximum of 255).

*j* is the number of positions to the right of the decimal point in the CSP field.

 $1<sub>2</sub>$  is the length of the RPG field (maximum of 14).

*k* is the number of positions to the right of the decimal point in the RPG field (maximum of 9).

 $(P)$  is optional and is present only if the RPG field is to be packed.

*Note*. For E-field type conversion, alignment is also performed at the decimal point; high order truncation is possible (see "DFCNV Messages and Error Messages" in Appendix A).

Example: The CSP 04 format field -00946.88 appears on a disk record beginning at word 103 as follows:

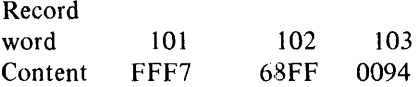

This field is converted using the field specification  $25-E7.2=7.2$  (P) to the following RPG field.

Record word Content 13 0094 14 6880

### F-FIELD TYPE

This field type describes CSP A3 conversion, and requires a 40 character translation table. The specification is:

m-Fw

where

*m* is the column of the RPG record in which the converted field begins (1 through 640).

 $F$  identifies the field type.

 $w$  is the number of characters in the field (not to exceed the input record size in characters ).

*Example:*. Suppose that a 40 character translation table with W as the 23rd position relative to the last position (card column 40) of the A3 table, H as the eighth relative position, and Y as the 25th relative position, is used to form the CSP field WHY in A3 format. This field is represented on a disk record by the integer /14] 9 that is derived using the following formula.

 $I=1600 (N_1 - 20) + 40N_2 + N_3$ 

where

 $N_1$ ,  $N_2$  and  $N_3$  represent the positions relative to card column 40 in the table of the 1st, 2nd and 3rd characters, respectively.

/1419 is converted using the field specification 21-F4 to the following RPG field.

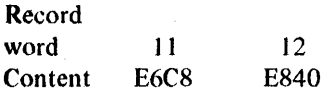

**WH** 

Y

#### **X·FIELD TVPE**

This field type allows fields on the input record to be bypassed. The specification is:

Xw

where

X identifies the field type.

w is the number of words to be bypassed (not to exceed input record size).

*Example:* The field specification used to bypass an array of 10 real numbers when standard precision (each real number is 2 words in length) is specified as X20.

 $\label{eq:2} \begin{split} \mathcal{L}_{\text{max}}(\mathbf{r}) = \frac{1}{2} \sum_{i=1}^{N} \mathcal{L}_{\text{max}}(\mathbf{r}) \mathcal{L}_{\text{max}}(\mathbf{r}) \\ = \frac{1}{2} \mathcal{L}_{\text{max}}(\mathbf{r}) \mathcal{L}_{\text{max}}(\mathbf{r}) \mathcal{L}_{\text{max}}(\mathbf{r}) \end{split}$ 

 $\label{eq:1} \frac{1}{\sqrt{2}}\left(\frac{1}{2}\left(\frac{1}{2}\right)^{2}+\frac{1}{2}\left(\frac{1}{2}\right)^{2}\right).$ 

 $\label{eq:2.1} \frac{1}{\sqrt{2}}\left(\frac{1}{\sqrt{2}}\right)^{2} \left(\frac{1}{\sqrt{2}}\right)^{2} \left(\frac{1}{\sqrt{2}}\right)^{2} \left(\frac{1}{\sqrt{2}}\right)^{2} \left(\frac{1}{\sqrt{2}}\right)^{2} \left(\frac{1}{\sqrt{2}}\right)^{2} \left(\frac{1}{\sqrt{2}}\right)^{2} \left(\frac{1}{\sqrt{2}}\right)^{2} \left(\frac{1}{\sqrt{2}}\right)^{2} \left(\frac{1}{\sqrt{2}}\right)^{2} \left(\frac{1}{\sqrt{2}}\right)^{2} \left(\$ 

 $\frac{1}{4}$ 

 $\begin{array}{c} 1 \\ 1 \\ 2 \end{array}$ 

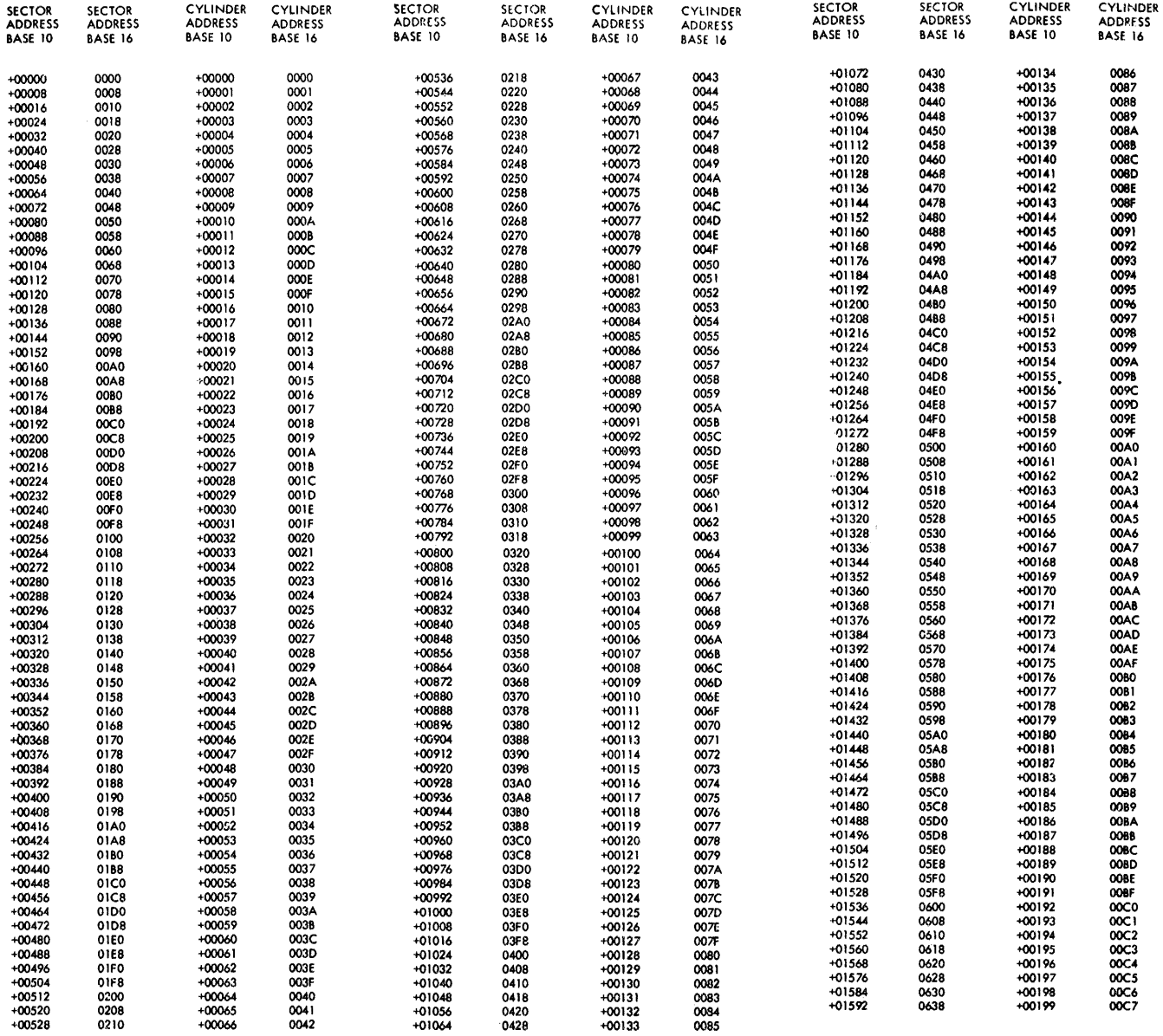

÷,

à.

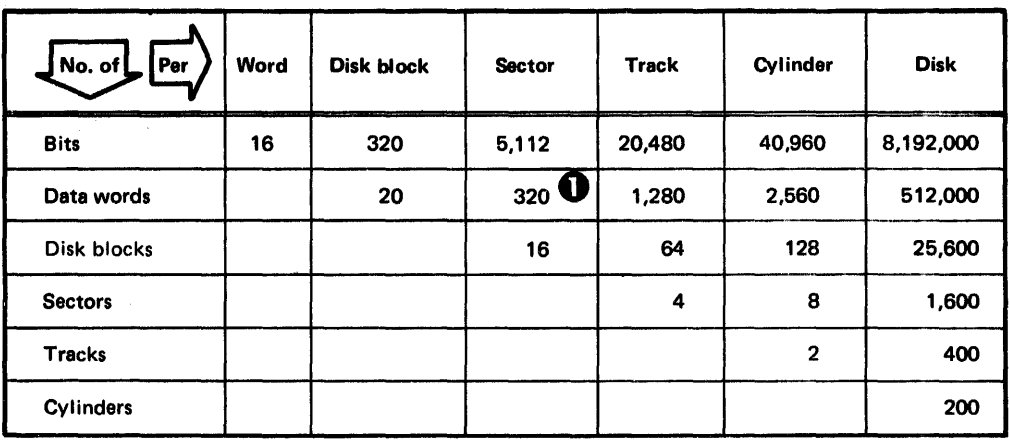

**O** These follow the first actual word of each sector, which is used for the address.

 $\label{eq:2.1} \mathcal{L}(\mathcal{L}^{\text{max}}_{\mathcal{L}}(\mathcal{L}^{\text{max}}_{\mathcal{L}}(\mathcal{L}^{\text{max}}_{\mathcal{L}}(\mathcal{L}^{\text{max}}_{\mathcal{L}^{\text{max}}_{\mathcal{L}}})))))$ 

 $\mathcal{L}^{\text{max}}_{\text{max}}$  ,  $\mathcal{L}^{\text{max}}_{\text{max}}$ 

 $L-2$ 

 $\frac{1}{2}$ 

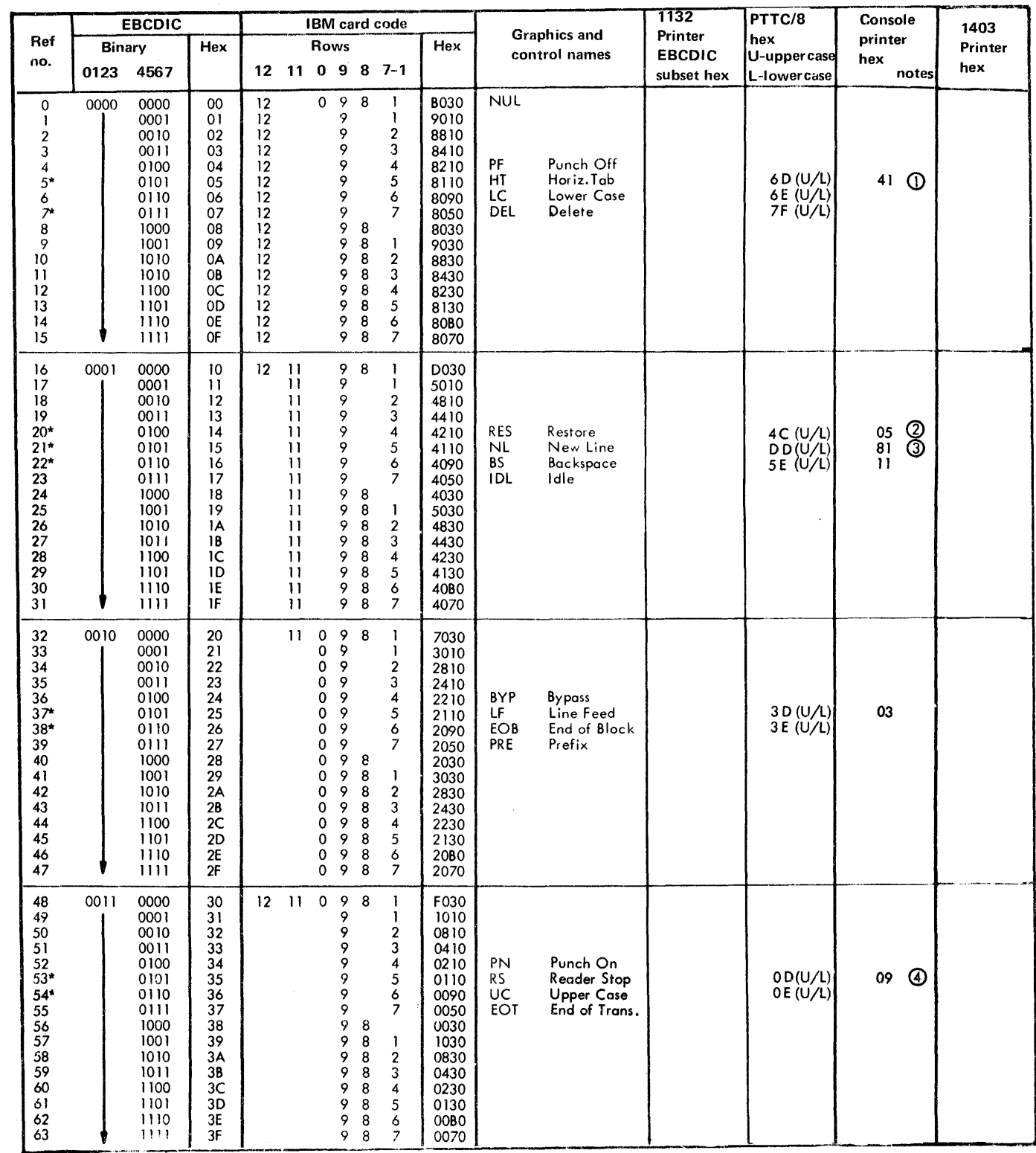

Notes. Typewriter output

1 Tabulate (2) Shift to black \* Recognized by all conversion subroutines

 $\sim 5\%$ 

Codes that are not asterisked are recognized by the SPEED subroutine. The ZIPCO subroutine also recognizes these codes in conjunction with the appropriate code tables, notably EBHOL and HLEBC.

<sup>3</sup> Carrier return (4) Shift to red

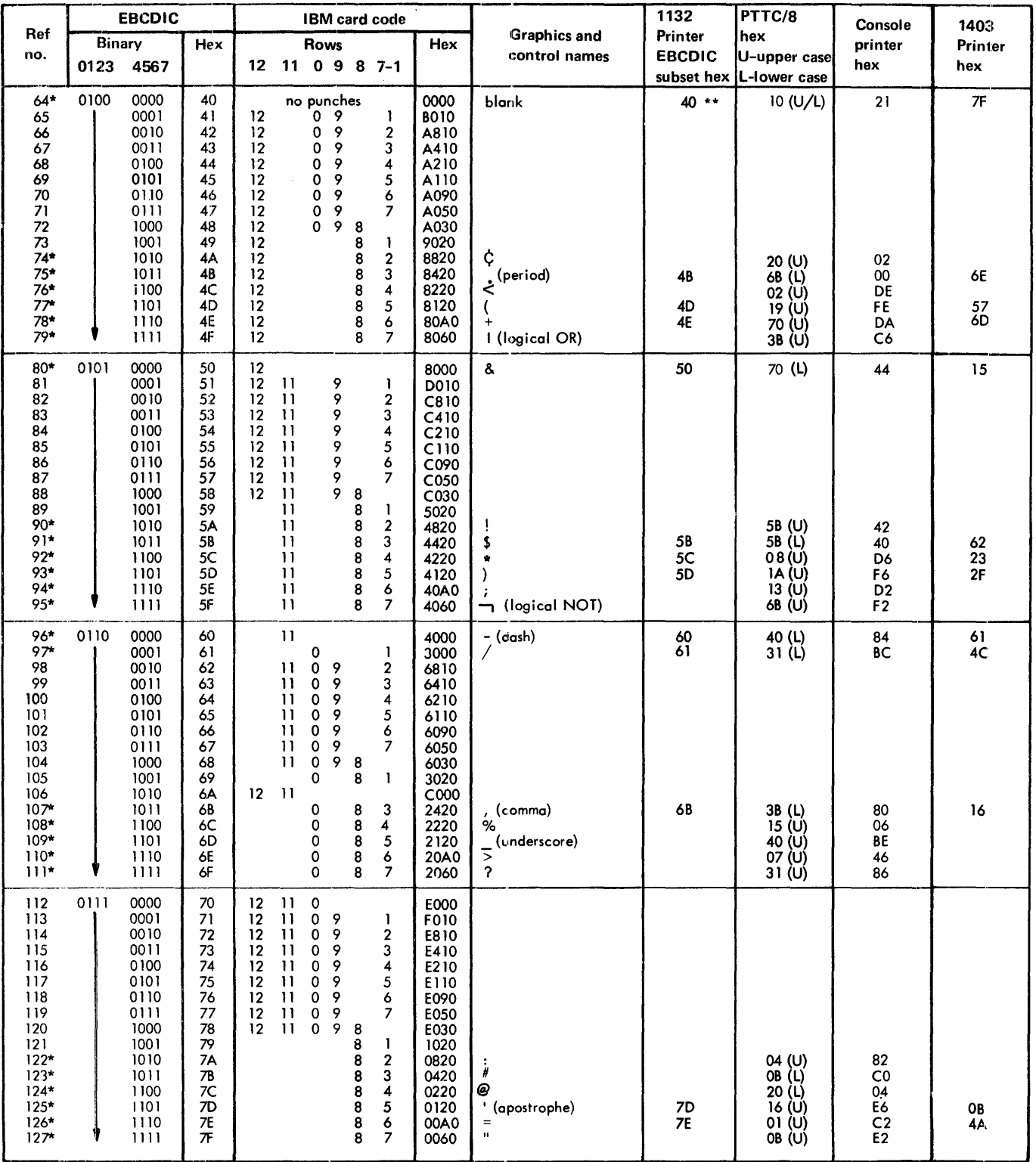

\*\* Any code other than those defined for 1132 is<br>interpreted by the PRNT1 subroutine as a blank.

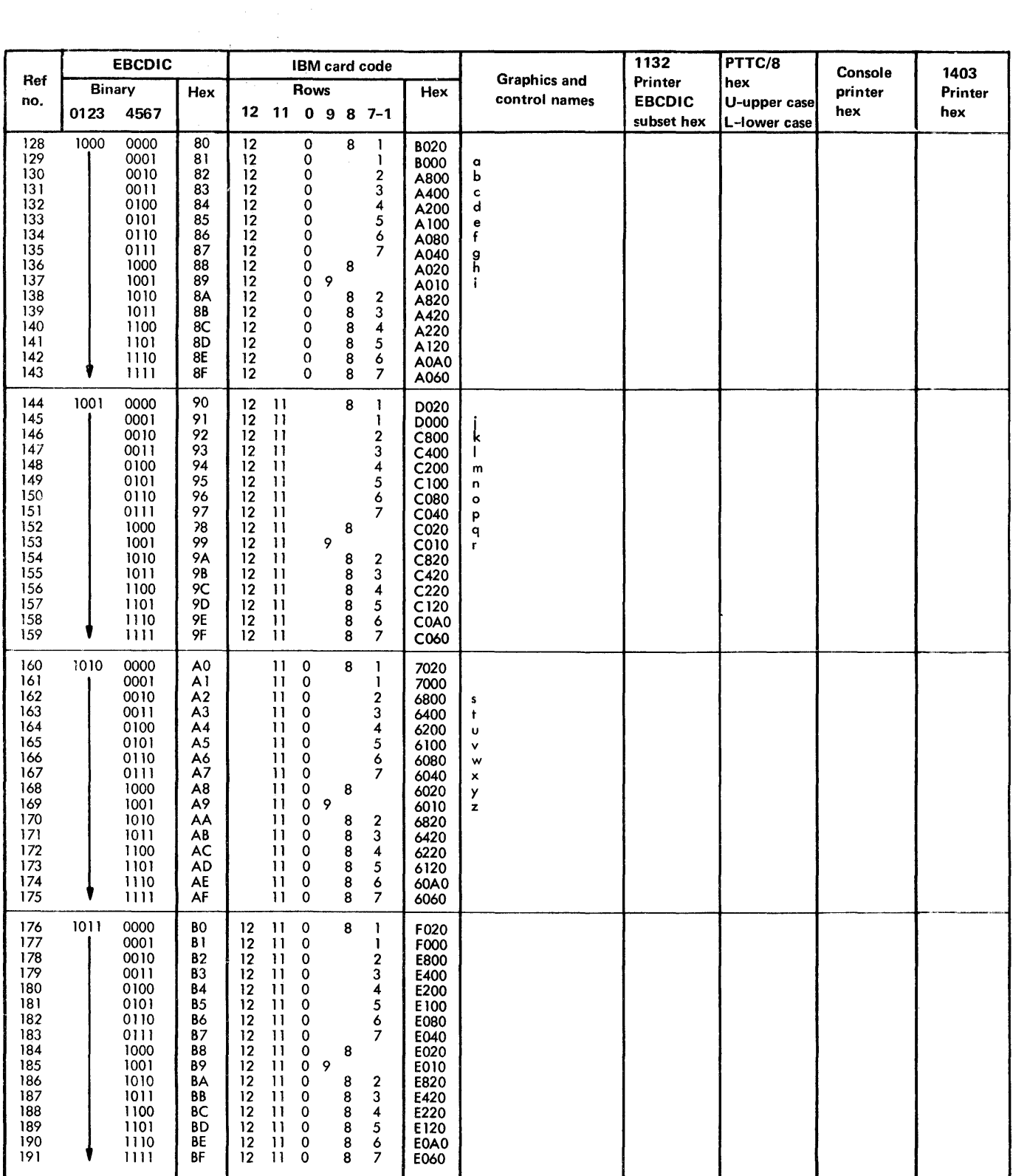

 $\mathcal{A}$ 

 $\sim$ 

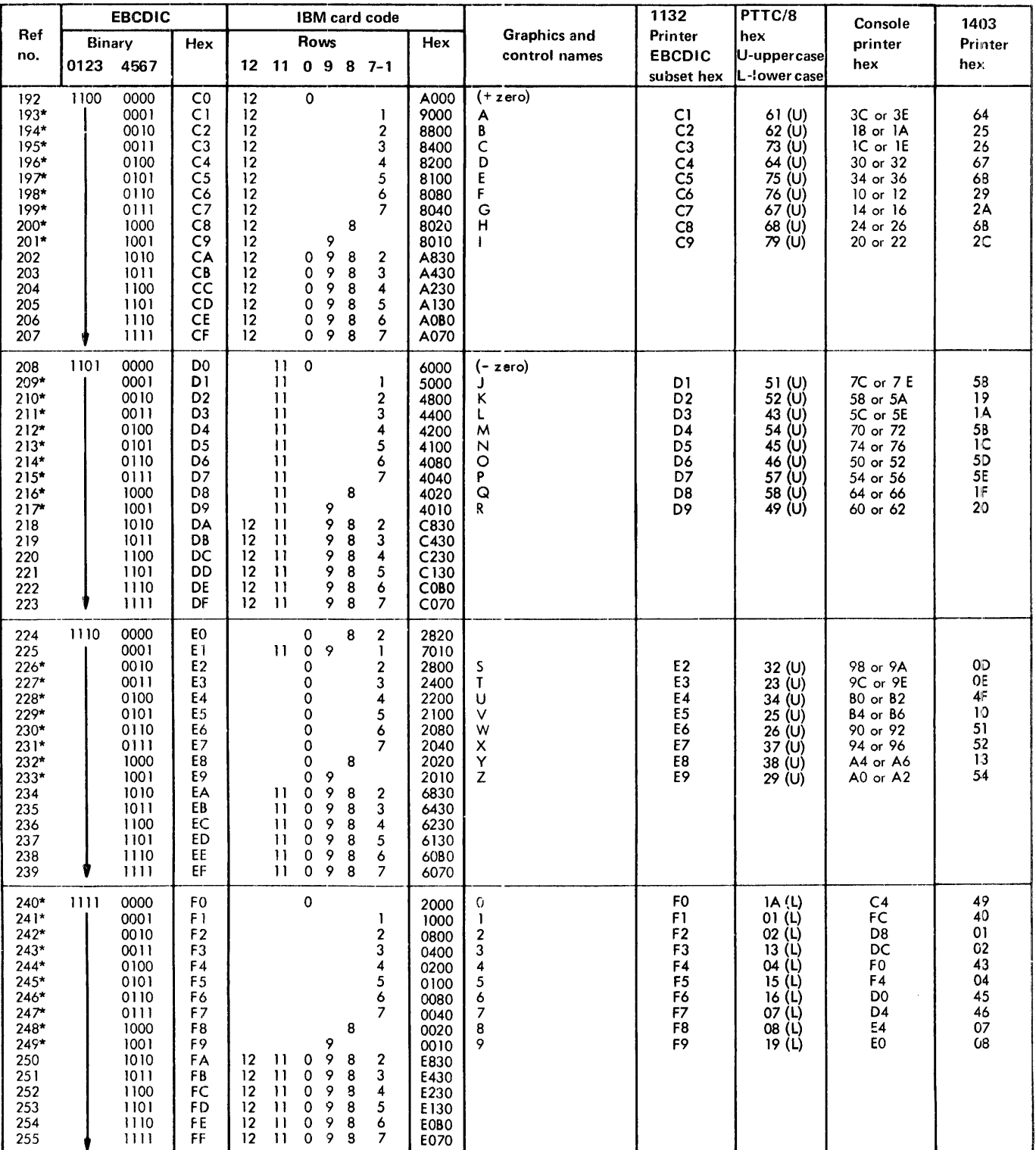

\$\$\$\$\$ data files, initializing for use with FORTRAN unformatted I/O 6-27 \$DUMP entry (skeleton supervisor) use by CIL 3-13, \$EXIT entry (skeleton supervisor) use by CIL 3-13 \$LINK entry (skeleton supervisor) use by CIL 3-14 \$PRET address, indicates preoperative error 3-2<br>\$PST1 address, indicates postoperative error 3-2 \$PST1 address, indicates postoperative error \$PST2 address, indicates postoperative error 3-2<br>\$PST3 address, indicates postoperative error 3-2 \$PST3 address, indicates postoperative error 3-2<br>\$PST4 address indicates postoperative error 3-2 \$PST4 address, indicates postoperative error \*\* header information FORTRAN control record format 5-69 printing a header on each page 5-69 \*ARITHMETIC TRACE *(see also* ARITHMETIC TRACE FORTRAN control record) 5-70 \*COMMON *(see also* COMMON assembler control record) 5-63 \* DEFINE *(see also* DEFINE DUP control record) 5-45 \*DELETE *(see also* DELETE DUP control record) 5-44 \*Dl'JLE *(see also* DFILE DUP control record) 5-48 \*DUMP *(see also* DUMP DUP control record) 5-22 \*DUMPDATA *(see also* DUMP DATA DUP control record) 5-24 \*J)UMPDATA E *(see also* DVMPDATA E DUP control record) 5-26 \*DUMPFLET *(see also* DUMPFLET DUP control record) 5-29 \*DUMPLET *(see also* DUMPLET DUP control record) 5-28 \*DWADR *(see also* DWADR DUP control record) 5-47 \*END *(see also* END MODSF patch control record) 4-19 \*EQUAT *(see also* EQUAT supervisor control record) 5-17 \*EXTENDED PRECISION *(see also* EXTENDED PRECISION FORTRAN control record) 5-68 \*FILES *(see also* FILES supervisor control record) 5-15 \*G2250 *(see also* G2250 supervisor control record) 5-16 \*IOCS *(see also* IOCS FORTRAN control record) 5-65 \*LEVEL *(see also* LEVEL assembler control record) 5-61 \*LlST *(see also* LIST assembler control record) 5-53 \*LIST ALL *(see also* LIST ALL FORTRAN control record) 5-67 \*LIST DECK *(see also* LIST DECK assembler control record) 5-57 \*LlST DECK E *(see also* LIST DECK E assembler control record) 5-59 \*LIST SOURCE PROGRAM (see also LIST SOURCE PROGRAM FORTRAN control record) 5-66 \*LIST SUBPROGRAM NAMES *(see also* LIST SUBPROGRAM NAMES FORTRAN control record) 5-66 \*LIST SYMBOL TABLE (~'ee *also* LIST SYMBOL TABLE FORTRAN control record) 5-67 \*LOCAL *(see also* LOCAL supervisor control record) 5-13 \*MACLlB *(see also* MACLIB assembler control record) 5-63 \*MACRO UPDATE *(see also* MACRO UPDATE DUP control record) 5-49 \*MON *(see also* MON MODIF patch control record) 4-9 \*NAME *(see also* NAME FORTRAN control record) 5-69 \*NOCAL *(see also* NOCAL supervisor control record) 5~14 \*ONE WORD INTEGERS *(see also* ONE WORD INTEGERS FORTRAN control record) 5-68 \*ORIGIN *(see also* ORIGIN FORTRAN control record) 5-71 ~'OVERFLOW SECTORS *(see also* OVERFLOW SECTORS assembler control record) 5-61 \*PRINT SYMBOL TABLE *(see also* PRINT SYMBOL TABLE

assembler control record) 5-59

""PRO *(see also* PRO MODSF control record) 4-15

\*PUNCH SYMBOL TABLE *(see also* PUNCH SYMBOL TABLE assembler control record) 5-59 \*SAVE SYMBOL TABLE *(see also* SAVE SYMBOL TABLE assembler control record) 5-60 \*STORE *(see also* STORE DUP control record) 5-30 \*STORECI *(see also* STORECI DUP control record) 5-38 \*STOREDATA *(see also* STOREDATA DUP control record)' 5-33 \*STOREDATACI *(see also* STOREDATACI DUP control record) 5-37 \*STOREDATAE *(see also* STOREDATAE DUP control record) 5-34 \*STOREMOD *(see also* STOREMOD DUP control record) 5-42 \*SUB *(see also* SUB MODIF patch control record) 4-12 \*SYSTEM SYMBOL TABLE *(see also* SYSTEM SYMBOL TABLE assembler control record) 5-60 \*TRANSFER TRACE *(see also* TRANSFER TRACE FORTRAN control record) 5-70 \*TWO PASS MODE *(see also* TWO PASS MODE assembler control record) 5-52 \*XREF *(see also* XREF assembler control record) 5-56 / / \* (comments) monitor control record *(see also* comments monitor control record) 5-9 / / ASM *(see also* ASM monitor control record) 5-5 // CEND *(see also* CEND monitor control record) 5-11 / / COBOL *(see also* COBOL monitor control record) 5-6 / / CPRNT *(see also* CPRNT monitor control record) 5-11 II DEND *(see also* DEND MODIP patch control record) 4-13 // DUP (see also DUP monitor control record) 5-6 / / EJECT *(see also* EJECT monitor control record) 5-11 // FOR *(see also* FOR monitor control record) 5-6 *1/* JOB *(see also* JOB monitor control record) 5-2 // PAUS *(see also* PAUS monitor control record) 5-10  $\frac{1}{2}$  records read during FORTRAN program execution // RPG (see also RPG monitor control record) 5-6<br>// TEND (see also TEND monitor control record) 5-10  $\frac{1}{2}$  TEND *(see also* TEND monitor control record) / / TYP *(see also* TYP monitor control record) 5-10 / / XEQ *(see also* XEQ monitor control record) 5-7 @DCOM *(see* DeOM) @HDNG, on a system cartridge 2-6 @IDAD *(see* IDAD) @RIAD, on a system cartridge 2-6 @RTBL, on a system cartridge 2-6

A-conversion, FORTRAN 6-50

absolute address 3-10

*An address that indicates the exact storage 10catio1l*  where data is found or stored.

absolu te program 3-10

*A DSF program to which you assigll an origin so that the program can be executed from that core location only.* 

absolute starting address, defining with \*ORIGIN PORTRAN control record 5-71

acronyms used in DUP operations 5-20

adding system library subroutines (MODIF) 4-12

address formats used in this publication

hexadecimal 1-2

symbolic 1-2

addresses, appendix K, decimal and hexadecimal disk K-I ADRWS disk maintenance program 4-8

allocation addresses, locating FORTRAN 6-18 altering LET and FLET with DUP control records 5-20 aitering the contents of a core location 7-14 analyzing disk cartridges, operating procedure 9-36 appendixes A, monitor system operational and error messages A-I B, monitor system error wait codes B-1  $C$ , monitor system library listing  $C-1$ D, LET/FLET D-1  $E$ , system location equivalence table (SLET) E-1 F, core dump F-l G, resident monitor G-1 II, monitor system sample programs H-l I, formats 1-1 J, field type examples for OFCNV J-l K, decimal and hexadecimal disk addresses K-l L, disk storage unit conversion factors  $L-1$ M, character code set M-1 ARITHMETIC TRACE FORTRAN control record format 5-70 tracing variable values during execution 5-70 arithmetic tracing, how to stop 5-70 ASM monitor control record format 5-5 general function 5-5 assembler CALL TSTOP 5-70 CALL TSTRT 5-70 deleting with the \*DEFlNE OUP control record 5-46 description 3-5 error codes A-2 error messages A-2 FILE statement 3-10 listing of error codes A-3 listing of error messages A-5 loading 8-8 monitor system program 3-5 assembler control records 5-50 \*COMMON 5-63  $*$ LEVEL 5-61 \*LIST 5-53 \*L1ST DECK 5-57 \*LIST DECK E 5-59  $*MACLIB$  5-63 \*OVERFLOW SECTORS 5-61 \*PRINT SYMBOL TABLE 5-59 \*PUNCH SYMBOL TABLE 5-59 \*SA VE SYMBOL TABLE 5-60 \*SYSTEM SYMBOL TABLE 5-60 \*TWO PASS MOOE 5-52 \*XREF 5-56 coding for keyboard and paper tape input 5-51 general functions 5-50 how to code 5-51 where placed in the input stream 5-50 assembler core load *A core load that is built from a mainline written in assembler language.*  assembler core map, reading an 6-14 assembler disk file organization and processing 6-27 assembler error codes description of A-2 assembler error codes listing of A-3 assembler error messages description of A-2 listing of A-5 assembler INT REQ service subroutine 6-45 assembler language programmers, tips for 6-35

assembler listing printing with a cross reference symbol table 5-57 printing with statement numbers 5-57 reading an 5-54 and 55 assembler mnemonics, grouping of 6-35 assembler program 5-53 assigning a core load origin 3-10 calling sequence for  $SYSUP$  6-20 double buffering 6-35 grouping of mnemonics 6-35 using index register 3 6-35 using the LOCAL-calls-a-LOCAL option 6-10 using the 1403 conversion subroutines 6-37 assembler sample program H-7 assembler two pass mode, how to use 5-52 assignment of the origin of a core load, core load construction  $3-9$ auxiliary supervisor disk resident supervisor program 3-3 error messages A-58 B-field type, DFCNV J-4 backspace key  $\leftarrow$ ) use of 7-12 when TYPEZ is used 7-13 when TYPE0 is used 7-12 binary patch data record format 4-12 binary patch data records, MODIF 4-12 bits, number is a word 2-3 C-field type, DFCNV J-4 calculating ISAM file parameters (sample program) H-17 ISAM file sizes 6-29 sequentially organized file sizes 6-29 CALL, restriction on number in a core load 3-13 call system print subroutine 4-4 CALL subroutine *A subroutine that must be referenced with a CALL statement. 1ne type codes for subroutines in this category are* 4 *and 6.*  CALL TSTOP statement, assembler 5-70 CALL TSTRT statement, assembler 5-70 CALL TV 3-13 *The transfer vector through which CALL subroutines are entered during execution.*  calling the macro update program 5-49 CALPR, system library utility subroutine 4-4 card core image loader wait code B-9 card formats 1-6 card core image format (CDC) 1-11 *The format in which a program stored in disk core image format is dumped to cards.*  card data format (COD) 1-11 *The format in which a data file is dumped to cards.*  card system format (COS) 1-6 *Ine format in which absolute and relocatable programs are punched into cards. In this format, columns 73 through 80 contain the card ID and sequence number.*  card input at the RJE work station 10-2 Card Punch, readying the 1442 Model 5 7-5 card read errors, 1442 B-6 Card Read Punch, readying the 1442 Model 6 and 7 7-5 card reader, entering jobs from the 7-12 Card Reader, readying the 2501 7-6 card sequencing and 10 field 1-6

card subroutine errors 1442 B-5 2501 B··8 card system cold start procedure 7-11 card system initial load materials needed for 8-15 operating procedure 8-15 organization of cards for 8-15 card system preload materials needed for 8-24 operating procedure 8-24 card system reload materials needed for 8-25 operating procedure 8-26 organization of cards for 8-20 cartridge (see disk) cartridge assignments, specifying logical 5-4 cartridge copy code (COPY), in sector @IDAD 2-5 cartridge ID (CIDN), in sector @IDAD 2-5 cartridge IDs changing 4-7 printing 4-5 cartridges restoring destroyed 6-5 summary of the contents of disk 2-14 CDC program card format 1-11 CDD data file card format I-I] CDS data card format 1-9 CDS piogram end-of-program card 1-10 format 1-6 ILS header card 1-9 ISS header card 1-8 mainline header card 1-6 subprogram header card I-7 CEND monitor control record format 5-11 reassigns principal printer 5-11 Central Processing Unit, readying the 1131 7-2 changed LOGON affect on RJE input 10-3 changing cartridge IDs 4-7 changing cartridges during a job, how to use SYSUP when 6-20 changing the size of the fixed area, \*DEFINE DUP control record 5-45 character code set, appendix M M-1 checksum 4-12 *The two's c;omplement of the logical sum of the record count and the data words in the record. Before the monitor system computes a checksum when data word* 2 *contains a value, data word* 2 *is saved and changed to zero. The logical sum is obtained by arithmetically summing the record number and the contents of each of the* 54 *data words in the record. Each time a carry occurs out of the high-order position, one is added before the addition of the next data word. The two's complement of this logical sum is the checksum. The term record number (count) should not be confused with the sequence number that appears in columns 73 through 80. A card is a record. The first record (a type 1 or* 2 *header card) is record one (not zero). The beginning of each program or program phase starts a new record count.*  CIB *(see* core image buffer) CIL *(see* core image loader) CLB *(see* core load builder) COBOL monitor control record format 5-6 general function 5-6 codes card core image loader wait B-9 FORTRAN codes *A-7*  FORTRAN I/O wait B-10

codes (continued) monitor system error wait B-1 PTUTL error wait B-9 RPG object program wait B-12 and 13 coding an INT REQ service subroutine, rules for 6-45 cold start error waits B-1 in sectot @IDAD 2-5 messages printed during 7-10 procedure 7-10 procedure for card system 7-11 procedure for paper tape system 7-11 to stop the DCIP operating procedures 9-10 when changing cartridges on a one drive system 2-3 cold start card  $\overline{8-24}$ *The card that contains the coding necessary lor initial program loading (IPL), that is, calling the cold start program.*  cold start procedure 7-10 card system 7-11 paper tape system 7-11 cold start program 2-4 *The disk resident program that initializes the monitor system by reading the resident monitor into core from the disk.*  cold start program error waits B-1 cold start program in sector @IDAD 2-5 COMMA *(see* core communications area) comment 5-9 *The text contained on a monitor control record with an asterisk in column* 4, *an assembler language source record with an asterisk in column* 21, *a FORTRAN source record with a* C *in column* 1, *or an RPG specification with an asterisk in column 7.*  comments monitor control record,  $// *$  5-9 format 5-9 general function 5-9 COMMON, defining the length of (\*COMMON assembler control record) 5-63 COMMON, low, how processed by core image loader 3-14 COMMON assembler control record defining the length of common 5-63 format 5-63 communication considerations, RJE 10-1 comparing disk cartridges, operating procedure (DCIP) 9-40 compilation error messages, FORTRAN *A-7*  compilation messages, FORTRAN *A-7*  compiler FORTRAN 3-6 RPG 3-6 compiler error notes listing of RPG A-40 RPG *A-38*  compiler messages, RPG *A-38*  compilers deleting the 5-46 loading the 8-8 components of disk storage 2-2 computing file lable for ISAM files 6-30 file sizes for DFCNV 4-23 index sectors for ISAM files 6-30 overflow sectors for ISAM files 6-30 prime data sectors of ISAM files 6-30 number of sectors to be reserved by \*DFILE 6-9 configuration, minimum system iii console entry switches, RJE 10-12 console keyboard, entering jobs from the 7-12 console keyboard procedures, RJE 10-10 console operator keys, functions during monitor system control 7-13 console printer FORTRAN program control of 6-50 subroutine errors B-8

console printer core dump stand-alone utility program format 9-1 materials needed to use the 9-1 operating procedure 9~2 console printer subroutine errors B-8 construction of a core load 3-7 construction of the core image header 3~9 contents o'f an ISAM file, assembler and RPG disk file organization and processing 6-31 contents of CLB during core load construction 3~7 contehts of disk cartridges, summary of the 2·14 contents of ISAM file index 6-32 labels 6-31 overflow area 6-33 prime data area 6~33 contents of the CLB during core load construction 3~8 contents of working storage during core load construction 3-8 continuing RJE output  $10-7$ control character types for RJE user-exit data 10-8 con trol record *One of the records (card or paper tapk) that directs the activities of the monitor system. For example, the || DUP monitor control record directs the monitor to initialize DUP; the \*DUMPLET DUP control record directs DUP to initialize the DUMPLeT program; the \*EXTENDED PRECISION FORTRAN control record directs the FOR TRAN compiler to allot* 3 *words instead of* 2 *for the storage of variables.*  control record analyzer monitor 3-3 control record analyzer supervisor 3~3 control records 5-1 \*\* header information, FORTRAN 5-69 \*ARITHMETIC TRACE, FORTRAN 5~70 \*COMMON, assembler 5~63 \*DEFINE, DUP 5-45 \*DELETE, DUP 5~44 \*DFILE, DUP 5~48 \*DUMP, DUP 5~22 \*DUMPDATA, DUP 5~24 \*DUMPDATA E, DUP 5~26 \*DUMPFLET, DUP 5~29 \*DUMPLET, DUP 5~28 \*DWADR, DUP 5-47 \*END patch, MODSF 4-19 \*EQUAT, supervisor 5-17 \*EXTENDED PRECISION, FORTRAN 5~67 \*FILES, supervisor 5~ 1,5  $*G2250$ , supervisor 5-16<br> $*IOCS$ , FORTRAN 5-65 \*IOCS, FORTRAN 5~65 \*LEVEL, assembler 5-61 \*LIST ALL, FORTRAN 5-67 \*LIST, assembler 5-53 \*LIST DECK, assembler 5-57 \*LIST DECK E, assembler 5-59 \*LIST SOURCE PROGRAM, FORTRAN 5-66 \*LIST SUBPROGRAM NAMES, FORTRAN \*LIST SYMBOL TABLE, FORTRAN 5-67 \*LOCAL, supervisor 5-13 \*MACLlB, assembler 5-63 \*MACRO UPDATE, DUP 5-49 \*MON patch, MODIF 4-9 \*NAME, FORTRAN 5-69 \*NOCAL, supervisor 5-14 \*ONE WORD INTEGERS, FORTRAN 5-68 \*ORIGIN, FORTRAN 5-71 \*OVERFLOW SECTORS, assembler 5-61 \*PRINT SYMBOL TABLE, assembler 5-59

control record (continued) \*PRO patch, MODSF 4-15 \*PUNCII SYMBOL TABLE, assembler 5-59 \*SA VE SYMBOL TABLE, assembler 5-60 \*STORE, DUP 5-30 \*STORECI, DUP 5-38 \*STOREDATA, DUP 5-33 \*STOREDATACI, DUP 5-37 \*STOREDATAE, DUP 5-34 \*STOREMOD, DUP 5-42 \*SUB patch, MODIF 4-12 \*SYSTEM SYMBOL TABLE, assembler 5-60 \*TRANSFER TRACE, FORTRAN 5-70 \*TWO PASS MODE, assembler 5-52 \*XREF assembler 5-56  $// * (comments), monitor 5-9$  $1/$  ASM, monitor 5-5  $\frac{1}{2}$  CEND, monitor 5-11  $II$  COBOL, monitor 5-6  $\frac{1}{2}$  CPRNT, monitor 5-11  $1/$  DEND patch 4-13  $1/$  DUP, monitor 5-6  $1/$  EJECT, monitor 5-11  $\frac{1}{1}$  FOR, monitor 5-6  $\frac{1}{3}$  JOB, monitor 5-2  $I$ / PAUS, monitor 5-10  $1/$  RPG, monitor 5-6  $1/$  TEND, monitor 5-10  $\frac{1}{11}$  TYP, monitor 5-10 IIXEQ,monitor *5-7*  control card, RPG 5-74 core system loader that you punch 8-10 DUP 5-18 end-of-file, DFCNV 4-25 end-of~fIle control card, RPG 5-74 field specification, DFCNV 4-24 file description, DFCNV 4-21 FORTRAN 5~64 IBM-supplied system loader 8-2 load mode, system loader that you punch 8-8 mainline program, DFCNV 4-21 MODIF patch 4-9 MODSF patch 4-15 monitor 5-1 optional DFCNV 4-24 PHID, IBM-supplied system loader 8-2 RPG 5-71 SCON, IBM-supplied system loader 8-2 supervisor 5-12 system configuration system loader 8-9 system loader that you punch 8-7 TERM, IBM-supplied system loader 8-2 tips for using \*EQUAT 6-48 type 81, IBM-supplied system loader 8-7 conversion and transfer operations, summary of DUP 5-21 conversion factors, appendix L, disk storage unit L-1 conversion of the mainline program during core load construction 3-10 conversion subroutines, assembler program use of 1403 6-37 converting FORTRAN data files to RPG data files 4-20 **COPY** *(see also* cartridge copy code) disk maintenance program 4-7 error messages A-60 messages A-60 copying cartridges COPY disk maintenance program 4-7

operating procedure (DCIP) 9-20

core communications area (COMMA) 3-2 *The part of core that is reserved for the work area and parameters required by the monitor programs. In general a parameter is found in COMMA if* it *is required by* 2 *or more monitor programs and is required to load a program stored in disk core image format. Otherwise, a parameter is found in DCOM. COMMA is initialized by the supervisor during the processing of a JOB monitor control record.*  core dump printout, appendix  $F$   $F-1$ core dump programs console printer 9-1 supervisor 3-3 1403 Printer 9-4 1132 Printer 9-1 core image buffer (CIB) 2-8 *The buffer on which most of the first 4K of core is saved while a core load is being built. The ClB is also used to save any part of COMMON defined below location 4096 during a link-to-link tramfer of control.*  contents during core load construction 3-7 deleting 4-8 on a nonsystem cartridge 2-13 on a system cartridge 2-8 specifying for current job 5-4 core image header *The part ofa core image program that includes such parameters as the word count of the core load, the lTV, and the setting for index register 3.*  construction during core load build 3-9 contents of  $\overline{I-5}$ core image header storage area, restriction on use by FORTRAN subroutines 3-9 core image loader 3-13 processing of low COMMON 3-14 transfers core load into core 3-8 use of \$DUMP entry in skeleton supervisor 3-13<br>use of \$EXIT entry in skeleton supervisor 3-13 use of \$EXIT entry in skeleton supervisor usc of \$LINK entry in skeleton supervisor 3-14 core image loader wait code, card B-9 core image program 3-9 core load *A mainline that has been converted, along with all of its required subroutines, to disk core image format. Included in the core image program are any LOCALs*  and/or SOCALs that are required. This term should not *be confused with* core load, *which refers to the part of a core image program that is read into core storage just prior to execution. A mainline, its required subroutines, and its interrupt, CALL and LIBF transfer vectors. This term should not be confused with* core image program. assignment of origin 3-9 construction of a 3-7 layout in core ready for execution 3-14 origin locations used by the core load builder 3-9 restriction on number of CALLs in a 3-13 restriction on number of LIBFs in a 3-13 specifying I/O devices for FORTRAN 5-65 core load builder (CLB) 3-7 construction of a core load 3-7 core load origin locations assigned by 3-9 how called 3-7 messages A-55 provision for LOCALs 3-11 provision for SOCALs 3-11 use of core storage 3-8 use of the CIB 3-7 usc of working storage 3-8

core load construction assignment of core load origin 3-9 contents of CLB during  $3-7$ contents of core storage during 3-8 contents of working storage during 3-8 conversion of mainline during 3-10 equating subroutines during 3-11 incorporating subroutines during 3-10 of core image header 3-9 processing data files during 3-10 processing of define file tables 3-10 processing of transfer vector during 3-13 processing the SCRA during 3-10 substituting subroutines during 3-11<br>use of FLIPR 3-11 use of FLIPR core load origin how assigned by an assembler programmer  $3-10$ <br>how assigned by a FORTRAN programmer  $3-10$ how assigned by a FORTRAN programmer locations assigned by the core load builder 3-9 core location altering the contents of a 7-14 displaying the contents of a  $7-14$ <br>selecting a  $7-14$ selecting a core map 6-13 how to specify printing of 5-8 reading a FORTRAN 6-15 and 16 reading an assembler 6-14 reading an RPG 6-18 core storage contents during core load construction 3-8 core load builder use of 3-8 mainline programs that use all of 6-9 manual dump of 7-14 CORE system loader control record for card system 8-10 for paper tape system 8-10 format 8-10 CPRNT monitor control record format  $5-11$ how to avoid overprinting when using 6-5 prints monitor and supervisor control records on console printer 5-11 cross reference symbol table, how to read 5-57 CSF block *A group of data words, not more than* 51, *of a program in card system format. In this format, the first* 6 *data words of every CSF block are indicator words. These 6 words are always present, even though all* 6 *are not needed. A CSF block is equivalent to words* 4 *through 54 of the CSF module (data card) of which the block is a part.*  CSF module *A group of words consisting of a data header and CSF blocks for a program in card system format. A CSF module is equivalent to a data card in card system format. A new CSF module is created for every data break. A data break occurs* (1) *for an ORC, BSS, BES, or DSA statement,* (2) *when a new data card is required to store the words ofa program, and* (3) *at the end ofa program.*  cushion area (in IBM system area) 2-6 *An area immediately following the system programs on disk that provides for expansion of the monitor system programs in a reload operation. The cushion area is initialized in an initial load to occupy the sectors remaining on the cylinder occupied by the system programs, plus one complete cylinder.*  cylinder, description of 2-2 cylinder 0 on a nonsystem cartridge 2-12 on a system cartridge 2-3

D-field type, DFCNV J-5 DATA command, RJE 10-5 data card format, CDS 1-9 data file *A collection of data. Also, an area in either the user area or the fIXed area in which data is stored.*  data file, DDF format 1-4 data file names, duplicate 6-6 data file processing assembler and RPG disk file organization and processing  $6-27$ calculating ISAM file sizes 6-29 calculating sequentially organized file sizes  $6-29$ FORTRAN disk file organization and processing 6-23 programming tips and techniques 6-23 data files dumping and restoring 6-8 FORTRAN converting to RPG data files 4-20 initializing \$\$\$\$\$ for use with FORTRAN unformatted I/O 6-27 processing 6-23 processing during core load construction 3-10 reserving disk space for (\*DFILE DUP control record) 5-48 RPG, converting FORTRAN data files to 4-20 data formats NCF name code I-15 data header 1-2 The *first pair of words in a module for a program in disk system format.* The *first word contains the loading address of the module; the second the total number of words contained in the module.* The *data header for the last module contains the effective program length, followed by a word count of zero.*  data records keyboard input during FORTRAN program execution 6-50 MODIF binary patch 4-12 MODIF hexadecimal patch (hex) 4-11 MODIF patch 4-11 MODSF D-mode patch 4-19 MODSF P-mode patch 4-17 MODSF patch 4-17 DATA statement, length of FORTRAN 6-51 data words, number in a sector 2-3 DCI format disadvantages of storing a program in 6-7 storing a program in, \*STORECI 5-38 DCI program format 1-5 header 1-5 DCIP disk analysis subroutine 9-9 disk compare subroutine 9-9 disk copy subroutine 9-8 disk dump subroutine 9-9 disk patch subroutine 9-9 initialization subroutine 9-8 operating procedures 9-9 stand-alone utility program 9-8 DCIP operating procedures 9-9 disk analysis 9-36 disk compare 9-40 disk copy 9-20 disk dump 9-28 disk initialization 9-12 disk patch 9-32 how to stop 9-10 materials needed for 9-10 preparation for 9-9

DCIP program, loading the 9-11

**DCOM** disk communications area 2-6 on a nonsystem cartridge 2-6 on a system cartridge 2-6 update error messages A-37 DCOM-SYSUP update error messages A-37 OCYL defective cylinder table in sector @IDAD 2-5 DDF data file format 1-4 decimal and hexadecimal disk addresses, appendix K K-1 defective cylinder table (OCYL), in sector @IDAD 2-5 DEFINE DUP control record changing the size of the fixed area 5-45 DEFINE FIXED AREA examples 5-46 DEFINE FIXED AREA format 5-45 DEFINE VOID format 5-46 defining the fixed area 5-45 deleting the assembler or compilers 5-46 define file table The *table at the beginning of every mainline that refers to defined files. This table contains one 7-word entry for each file that is defined.*  how processed during core load construction 3-10 defined files, use of  $6-9$ defining an absolute starting address, \*ORIGIN FORTRAN control record 5-71 defining the fixed area, \*DEFINE DUP control record 5-45 defining the length of COMMON, \*COMMON assembler control record 5-63 DELETE DUP control record deleting information from the UA or FX 5-44 examples 5-44 format 5-44 deleting duplicate records caused by a disk error during an ISAM add operation 6-34 I/O device subroutines 4-3 information from the UA or FX 5-44 the assembler or compilers 5-46 the CIB 4-8 DEND MODIF patch control record description 4-13 format 4-13 destroyed cartridges patching with DCIP 6-5 restoring 6-5 restoring sector addresses with OCIP 6-5 restoring with a system reload 6-5 device and machine requirements, RJE 10-1 DFCNV disk maintenance program 4-20 B-field type J-4 C-field type J-4 control records 4-21 converting FORTRAN data files to RPG 4-20 D-field type J-5 E-field type J-6 end-of-fIle control record 4-25 error messages A-68 example F-field type J-6 field specification control record 4-24 field type examples for J-l file description control record 4-21 I-field type J-l J-field type J-2 messages A-67 optional control record 4-24 R-field type J-2 X-field type J-7

DFILE DUP control record computing the number of sectors to be reserved 6-9 format 5-48 reserving disk space for data files or macro libraries 5-48 disadvantages of storing a program in DCI format 6-7 DISC disk maintenance program 4-6 error messages A-59 initializing satellite cartridges 4-6 messages A-59 discontinuing RJE output 10-7 disk 1-2.1 *A single disk in an IBM* 2315 *Disk Cartridge or anyone of* 3 *or* 5 *usable disks in an IBM* 1316 *Disk Pack, Model 12 or 11.*  disk addresses, appendix K, decimal and hexadecimal K-1 disk analysis subroutine, DCIP 9-9 disk block 1-2 *One-sixteenth of a disk sector, that is, 20 disk words. A disk block is the smallest distinguishable increment for programs stored in disk system format. Thus, the monitor system permits packing of disk system format programs at smaller intervals than the hardware otherwise allows*  disk cartridge (see disk) • disk cartridge initialization program *(see also* DCIP) 9-8 disk cartridges, summary of the contents of 2-14 disk communications area (DCOM) 2-6 *The disk sector of cylinder 0 that contains the work*   $area$  and parameters for the monitor programs. disk files, organization and processing of FORTRAN 6-23 disk format, LET/FLET D-l disk formats 1-2 disk core image format (DCI) 1-5 *The format in which core image programs are stored on the disk prior to execution.*  disk data format (DDF) I~4 *The format in which a data file is stored in either the user area or the fixed area.*  disk system format (DSF) 1-2 *The format in which mainlines and subprograms are stored on the disk as separate entities. A program in disk system format cannot be executed;* it *must first be converted to disk core image format with either an XEQ monitor control record or a STORECI DUP control record.*  disk I/O, how to specify FORTRAN unformatted 5-5 disk I/O subroutine in the resident monitor 3-3 disk I/O subroutines<br>how to specify  $5-8$ how to specify using the 6-4 disk initialization, satellite 4-6 disk input at the RJE work station 10-2 disk maintenance programs ADRWS 4-8 COPY 4-7 DFCNV 4-20 DISC 4-6 DLCIB 4-8<br>DSLET 4-7 DSLET 4-7 ID 4-7 IDENT 4-5<br>MODIF 4-8 MODIF 4-8  $MODSF$  4-14 system library mainline programs 4-5 Disk Monitor System, operating the 1130 7-1 disk organization 2-1 disk patch subroutine, DCIP 9-9 disk placement of monitor system programs 3-1 disk storage, components of 2-2 Disk Storage Drive, readying the 2310 7-3 disk storage unit conversion factors, appendix L L-l disk system format program 1-2 *A program that is stored in disk system format; sometimes called a DSF program.* 

disk type (DTYP), in sector @IDAD 2-5 disk utility program (DUP) description 3-4 monitor system program 3-4 DISKN, in the resident monitor 3-3 disk-resident supervisor programs auxiliary supervisor 3-3 monitor control record analyzer 3-3 supervisor control record analyzer 3-3 supervisor core dump program 3-3 DISKZ in the resident monitor subroutine in sector @IDAD 2-5 where stored on a system cartridge 2-7 DISK1 in the resident monitor  $3-3$ displaying the contents of a selected core location  $7-14$ DLCIB disk maintenance program deleting the CIB 4-8 error messages A-61 messages A-61 D-mode patch data record format 4-19 double buffering example 6-36 double buffering in assembler programs 6-35 drive number, physical 1-2.3 DSF block 1-2 *A group of data words, not more than* 9, *of a program in disk system format. In this format, the first data word of every DSF block is an indicator word. Normally every DSF block in a DSF module consists of* 9 *data words, including an indicator word; bu t if the DSF module contains a number of data words that is not a multiple of* 9, *then the next-ta-last DSF block contains less than* 9 *data words.*  DSF module 1-2 *A group of words consisting of a data header and DSF blocks for a program in disk system format. A new DSF module is created for every data break. A data break occurs* (1) *for every ORG, BSS, BES, or DSA statement, (2) when a new sector is required to store the words of a program, and* (3) *at the end of the program.*  DSF program format 1-2 header 1-3 DSLET dump SLET program 4-7 DTYP, disk type in sector @IDAD 2-5 DUMP DUP control record additional field information 5~24 examples 5-24 format 5-23 transferring stored information to working storage or I/O devices 5-22 dump format, LET/FLET D-2 dump of core storage, manual 7-14 dump program, supervisor core 3-3 DUMPDATA DUP control record additional field information 5-26 examples 5-26 format 5-25 transferring stored information to working storage or I/O devices 5-24 DUMPDATA E DUP control record additional field information 5-27 examples 5-28 format 5-27 transferring stored information to working storage or I/O devices 5-26 DUMPFLET DUP control record additional field information 5-29 examples 5-30 format 5-29 printing the contents of FLET 5-29

```
DUMPFLET listing D-6
dumping and restoring data files, tips on monitor control and 
 usage 6-8
dumping disk cartridges, operating procedure 9-28
dumping FORTRAN DSF programs to cards 6-52
dumping SLET, DSLET disk maintenance program 4-7
DUMPLET DUP control record 
   additional field information 5-28 
   examples 5-29 
   format 5~28 
   printing the contents of LET 5-28 
DUMPLET listing D-3
DUP control records 5-18 
    *DEFINE 5-45 
   *DELETE 5-44 
    *DFILE 5-48 
    *DUMP 5-22 
   *DUMPDATA 5-24 
   *DUMPDATA E 5-26 
    *DUMPFLET 5-29 
    *Dl1MPLET 5-28 
   *DWADR 5-47 
   *MACRO UPDATE 5-49 
   *STORE 5-30 
   *STORECI 5-38 
    *STOREDATA 5-33 
    *STOREDATACI 5-37 
   *STOREDATAE 5-34 
   *STOREMOD 5-42 
   altering LET and FLET with 5-20 
   general coding information 5-18 and 19 
   general functions 5-18 
   information transfer and format conversion with 5-20 
   where placed in input stream 5-18
DUP error messages
   description of A-13 
   listing of A-14 
DUP messages A-13
DUP monitor control record 
   format 5-6 
   general function 5~6 
DUP transfer and conversion operations, summary of 5-21
duplicate program and data file names 6-6
duplicate program names, example 6-6 
duplicate records, deleting when caused by a disk error during 
 .an ISAM add operation 6-34 
DWADR DUP control record
   format 5-47
   writing sector addresses in WS 5-47
E-field type, DFCNV J-6 
effective program length 
         The ending address of a relocatable program. For
         example, in assembler language programs, this address 
         is the last value used by the location assignment counter 
         during assembly. This value is assigned to the END 
         statement. 
EJECT monitor control record 
   example 6-5 
    format 5-11 
   skips the printer to a new page 5-11 
   usage of 6-5
END MODSF patch control record 
   description 4-19 
   format 4-19 
end-of-data indicator for RJE user exit 10-9 
end-of-file control card, RPG 5-74
end-of-flle control record, DFCNV 4-25
```
end-of-file indicators, RJE 10-6 end-of-program card, CDS program 1-10 ending address of RJE user exit data 10-8 entering jobs from the card reader 7-12 from the console keyboard 7-12 from the paper tape reader 7-12 entry point *Either* (1) *the symbolic address (name) where a program is entered,* (2) *the absolute core address where a program is entered, or* (3) *the address, relative to the address of the first word of a subroutine, where a subroutine is entered.*  entry points to the skeleton supervisor 3-2 EQUAT supervisor control record additional field information 5-17 for substituting subroutines 5-17 format 5-17 maximum number of substitutions 5-17 tips for using 6-48 equatable FORTRAN I/O subroutines 6-48 ERASE FIELD key 7-13 error codes assembler, description *A-2*  FORTRAN, description *A-7*  listing of assembler *A-3*  listing of FORTRAN *A-9*  error messages assembler, description *A-2*  auxiliary supervisor *A-58*  COPY A-60 DCOM update *A-37*  DFCNV A-68 DISC *A-59*  DLCIB A-61 DUP, description *A-13*  FORTRAN compilation *A-7*  ID A-60 listing of assembler *A-5*  listing of DUP listing of MUP A-14 MODIF A-62 MODSF A-66 MUP, description *A-13*  RJE *A-28*  SGJP A-26 supervisor A-36 system loader A-22 SYSUP update *A-37*  error notes listing of RPG compiler A-40 RPG compiler, description *A-38*  error recovery procedures, RJE 10-11 error statistics, RJE 10-12 error traps postoperative 3-2 preoperative 3-2 PROGRAM STOP key 3-2 error wait codes appendix B, monitor system B-1 PTUTL B-9 error waits cold start program B-1 ISS subroutine preoperative B-2 listing of ISS subroutine B-3 errors console printer subroutine B-8 FORTRAN I/O 6-51 I/O device subroutine B-5

errors (continued) paper tape subroutine B-9<br>1442 card subroutine B-6  $1442$  card subroutine 2501 card subroutine B-8 2501 card subroutine feed check B-8 2501 card subroutine read check B-8 execution The *execu tion of a program specified on an XEQ monitor control record and any subsequent links executed via CALL LINK statements.* The *execution is complete when a CALL EXIT is executed.*  EXTENDED PRECISION FORTRAN control record format 5-68 specifying extended FORTRAN precision 5-68 F-field type, DFCNV J-6 feed check error, 2501 card subroutine B-8 field specification control record description 4-24 example 4-24 specifying repeated fields 4-24 field type examples for DFCNV, appendix J J-l file description DFNCV control record additional field information 4-23 description 4-21 format 4-22 file index, contents of an ISAM 6-32 file label, computing for lSAM files 6-30 file labels, contents of ISAM 6-31 file map, reading a 6-13 file organization, indexed sequential (ISAM) 6-28 file processing assembler and RPG disk file organization and processing 6-28 sequen tial 6-28 file records how FORTRAN formatted are written in sectors 6-25 how unformatted FORTRAN are written in sectors 6-26 file sizes calculating ISAM 6-29 calculating sequentially organized 6-29 computing for DFCNV 4-23 FILE statement, assembler 3-10 FILES supervisor control record additional field information 5-15 continuing to another FILES control record 5-15 equating program file numbers to stored data files 5-15 format 5-15 how processed 6-9 maximum number of equated data files 5-15 fixed area (FX) The *area on disk in which you store core image programs and data files if you want them to always occupy the same sectors. Packing never occurs in the fixed area. Programs in disk system format cannot be stored in this area.*  changing the size of 5-45 defining 5-45 deleting information from 5-44 description 2-9 storing information in FLET \*STOREDATA 5-33 \*STOREDATACI 5-37 \*STOREDATAE 5-34 fixed location equivalence table 2-8 printing the contents of 5-29 FLET and LET, altering with DUP control records 5-20

FLIPR core load construction use of 3-11 system library utility subroutines 4-4 flowchart blocks in operating procedures, functions of 1-1 FOR monitor control record format 5-6 general function 5-6 format conversion and information transfer, DUP control records 5-20 format of hexadecimal addresses used in this publication 1-2 format of symbolic addresses used in this publication 1-2 formats appendix 1 1-1 card 1-6 CDC program card 1-11 CDD data file card 1-11 CDS data card 1-9 CDS program 1-6 data 1-15 DCI program 1-5 DDF data file 1-4 disk 1-2 DSF program 1-2 NCF 1-15 paper tape 1-12 PRD print I-13 print I-13 formatted disk file The *organization of a FORTRAN disk data file to allow random accessing of fixed length records. Data conversion is not possible.*  formatted file records, how FORTRAN writes in sectors 6-25 formatted FORTRAN I/O statements 6-25 FORTRAN calling sequence for SYSUP 6-21 compilation error messages A-7 compilation messages A-7 error codes, description A-7 I/O wait codes B-I0 listing of error codes A-9 messages A-7 FORTRAN A-conversion 6-50 FORTRAN allocation addresses, locating 6-18 FORTRAN compiler, description 3-6 FORTRAN control records 5-64 \*\*(header information) 5-69 \*ARITHMETIC TRACE 5-70 \*EXTENDED PRECISION 5-68 \*IOCS 5-65 \*L1ST ALL 5-67 \*LIST SOURCE PROGRAM 5-66 \*LIST SUBPROGRAM NAMES 5-66 \*LIST SYMBOL TABLE 5-67 \*NAME 5-69 \*ONE WORD INTEGERS 5-68 \*ORIGIN 5-71 \*TRANSFER TRACE 5-70 general functions 5-64 how to code 5-64 where placed in the input stream 5-64 FORTRAN core load *A core load that is built from a mainline written in the FOR TRAN language.*  specifying I/O devices for 5-65 FORTRAN core map, reading a 6-15 and 16 FORTRAN data files, converting to RPG data files 4-20 FORTRAN DATA statement, length of 6-51

Index X-9

FORTRAN disk files data file processing 6-23 formatted FORTRAN I/O statements 6-25 initializing \$\$\$\$\$ data files 6-27 organization and processing 6-23 unformatted FORTRAN I/O statements 6-26 FORTRAN DSF programs, dumping to cards 6-52 FORTRAN formatted file records, how written in sectors 6-25 FORTRAN I/O errors, tips for FORTRAN programmers 6-51 FORTRAN I/O statements formatted 6-25 unformatted 6-26 FORTRAN I/O subroutines, equatable 6-48 FORTRAN IOCS control record, I/O subroutines called by 6-49 FORTRAN logical unit numbers 6-24 FORTRAN object program paper tape data record format 6-49 FORTRAN program control of the console printer 6-50 listing a 5-66 listing with subprogram names and symbol table 5-67 FORTRAN program control of the console printer 6-50 FORTRAN program execution // records read during 6-51 keyboard input of data records during  $6-50$ FORTRAN programmer, how to assign core load origin 3-10 FORTRAN programmers, tips for 6-48 FORTRAN READ and WRITE statements, maximum record sizes used in 6-24 FORTRAN sample program H-l FORTRAN source cards, invalid characters in 6-49 FORTRAN subprogram names, listing with a program and symbol table 5-67 FORTRAN subroutines, restriction on use of core image header storage area 3-9 FORTRAN symbol table, listing 5-67 FORTRAN unformatted file records, how written in sectors 6-26 FORTRAN unformatted I/O initializing \$\$\$\$\$ data files for use with 6-27 sample program using H-12 FSLEN system library utility subroutines 4-4 function *A subprogram that evaluates a mathematical relationship between a number of variables. In FORTRAN, a FUNCTION is a subprogram that is restricted to a single value for the result. This type of subprogram is called by direct reference.*  functions of console operator keys during monitor system control 7-13 functions of flowchart blocks in operating procedures 1-1 header, construction of the core image generation of the 1130 RJE work station program 10-3 grouping of assembler mnemonics 6-35 G2250 supervisor control record examples 5-17 format 5-16 specifying use of graphic subroutine package 5-16 halt codes (see wait codes) header DCI program 1-5 DSF program 1-3 heading, how to specify a page 5-5 hexadecimal address format used in this publication 1-2 hexadecimal disk addresses, appendix K K-1

hexadecimal MODIF patch data record (hex), format 4-11

I-field type, DFCNV J-l I/O device subroutine errors B-5 I/O devices list of principal 8-9 specifying for FORTRAN core loads 5-65 I/O errors, FORTRAN 6-51 I/O statements, unformatted FORTRAN 6-26 I/O subroutines called by FORTRAN IOCS control record 6-49 equatable FORTRAN 6-48 how to specify disk 5-8 using the disk 6-4 I/O wait codes FORTRAN B-lO IBM area 2-8 *That part of disk storage that is composed of DCOM, the CIB and.the monitor programs. This area is also known as the IBM system area or system area.*  IBM-supplied system loader control records 8-2 PHID 8-3 SCON 8-2 system program sector break cards 8-4 TERM 8-2 type 81 8-7 IBM system area CIB 2-8 cushion area 2-6 FLET 2-8 LET 2-8 SCRA in the 2-7 system device subroutine area 2-7 IBM system area on a nonsystem cartridge 2-13 IBM system area on a system cartridge ID, disk maintenance program 4-7 error messages A-60 messages A-60 IDAD 2-5 IDENT, disk maintenance program 4-5 messages A-59 ILS branch table (IBT, *see* interrupt branch table) *A table consisting of the addresses of the interrupt entry points for each ISS used for the interrupt level. An IBT is required by the ILS for an interrupt level with which more than one device is associated.*  ILS header card CDS program 1-9 ILS subroutine example 6-44 ILS subroutines, rules for writing 6-42 ILSs how to specify special 5-8 writing by assembler language programmers 6-42 ILS02 in the skeleton supervisor 3-2 ILS04 in the skeleton supervisor 3-2 IMM STOP key (immediate stop) 7-13 incore subprogram

> *A subprogram that remains in core storage during the entire execution of the core load of which* it *is a part. ILSs are always incore subprograms, whereas LOCALs and SOCALs never are.*

incorporating subrou tines, core load construction 3-10 index register 3, assembler program use of 6-35 index sectors, computing for ISAM files 6-30 indexed sequential access method files, calculating size of 6-29 indexed sequential file organization, ISAM 6-28

#### indicator word

*The first word of a DSF block indicating which of the following data words should be incremented (relocated) when relocating a program in disk system format. This word also indicates which words are LIBF, CALL, and DSA names and the graphic instnlction GSE, GBE, or GBCE. Programs in disk system format all contain indicator words. Each pair of bits in the indicator word is associated with one of the following data words; the first pair with the first data word following the indicator word, etc.*  information transfer and format conversion, DUP control records 5-20 initial load, monitor system 8-1 initial load operating procedure card system 8-15 paper tape system 8-28 initial program load *The action that occurs when the PROGRAM LOAD key is pressed. One record is read into core, starting at location zero, from the hardware device that is physically wired to perform this function. The record read, usually a loader, then instructs the system as to the next action to be performed; such as, load more records.*  initialization, satellite disk (DISC) 4-6 initialization subroutine of DCIP 9-8 initializing \$\$\$\$\$ data files for use with FORTRAN unformatted I/O 6-27 initializing disk cartridges, operating procedure (DCIP) 9-12 input changed LOGON effect on RJE input 10-3 stacked job arrangement 1-3 input at the work station,  $RJE = 10-2$ input of data records, from the keyboard during FORTRAN program execution  $6-50$ INT REQ key (interrupt request) 7-13 INT REQ service subroutine assembler 6-45 for any core load example 6-46 for core load using TYPEZ, WRTYZ, TYPEO or WRTYO 6-47 rules for coding an 6-45 interrupt branch table 6-42 interrupt level subroutine (ILS) 6-42 *A subroutine that analyzes all interrupts on a given level, that is, it determines which device on a given level caused the interrupt and branches to a servicing subroutine (ISS) for the processing of that interrupt.*  interrupt level 2, skeieton supervisor 3-2 interrupt level 4, skeleton supervisor 3-2 interrupt levels, specifying for ISSs (\*LEVEL assembler control record) 5-61 interrupt request key (INT REQ) 7-13 interrupt service subroutine  $(1S\widetilde{S})$  6-37 *A subroutine that* (1) *manipulates a given I/O device and (2) services all interrupts for that device after they are detected by an ILS.*  interrupt transfer vector (lTV, *see* transfer vector) *The contents of words* 8 *through* 13 *or core, which are*  the automatic BSI instructions which occur with each *interrupt. In other words, if an interrupt occurs on level zero and if core location* 8 *contains 500, an automatic BSI to core location 500 occurs. Similarly, interrupts on levels* 1 *through* 5 *cause BSIs to the contents of core locations* 9 *through* 13, *respectively.*   $I/O$  device subroutines, deleting  $4-3$ 

10AR header

*The words required by an I/O device subroutine (ISS). They must be the first or the first and second words of the I/O buffer.* 

10CS FORTRAN control record format 5-65  $I/O$  subroutines called by  $6-49$ specifying I/O devices for FORTRAN core loads 5-65 ISAM add operation, deleting duplicate records caused by a disk error during an 6-34 ISAM file, contents of  $6-31$ ISAM file index, contents of 6-32 ISAM file label, contents of 6-31 ISAM file parameters, sample program to calculate H-17 ISAM files calculating size of 6-29 computing file label for 6-30 compu ting index sectors 6-30 computing overflow sectors 6-30 computing prime data sectors 6-30 random processing of 6-28 sequential processing of 6-28 ISAM indexed sequential file organization 6-28 ISAM overflow area, contents of  $6-33$ ISAM prime data area, contents of 6-32 ISS, specifying interrupt level for (\*LEVEL assembler control  $record)$  5-61 ISS, subroutines in system library 4-2 ISS branch table 6-42 ISS counter *A counter in COMMA (word \$IOCT) that is incremented by one upon the initiation of every I/O operation and decremented by one upon completion of the I/O*  operation. ISS header card, CDS program 1-8 ISS subroutine error waits, listing of B-3 ISS subroutine example 6-38 ISS subroutine preoperative error waits B-2 ISS subroutines<br>nameN 4-3 nameN 4-3<br>nameZ 4-2 nameZ 4-2<br>name0 4-2 name0 name! 4-2 ISS subroutines in system library 4-2 ISSs, writing by assembler language programmers 6-37 J-field type, DrCNV J-2 JECL for the 1130 RJE work station 10-5 job *A group of tasks (subjobs) that are performed by the monitor system and are interdependent; that is, the*  successful execution of any given subjob (after the first) *depends on the successful execution of at least one of those that precede it.*  how to specify a temporary 5-4 how to use SYSUP when changing cartridges during a 6-20 JOB monitor control record additional field information 5-4 examples 5-5 format 5-2 and 3 general function 5-2 jobs entering from the card reader 7-12 entering from the console keyboard 7-12 entering from the paper tape reader 7-12 restrictions on temporary 5-4 stacked input arrangement 6-1

keyboard, entering jobs from the console 7-12 keyboard input at the RJE work station 10-2

Index X-II
keyboard input of data records during FORTRAN program execution 6-50 keyboard operation. starting 7-12 keyboard operation, stopping 7-13 keyboard procedures,  $RJE$  console  $10-10$ keys backspace  $(\leftarrow)$  7-12 ERASE FIELD 7-13 IMM STOP 7-13 INT REQ 7-13 PROGRAM START 7-13 PROGRAM STOP 7-13 REST KB 7-13 layout of core load ready for execution 3-14 length of FORTRAN DATA statement 6-51 LET location equivalence table 2-8 printing the contents of \*DUMPLET 5-28 LET and FLET, altering with DUP control records 5-20 LET/FLET *The location equivalence table (LET) for the user area and the fixed location equivalence table (FLET) for the fixed area. These are disk resident tables through which the disk addresses a/programs and data files stored in the lIser area or fixed area are found. On a system cartridge, LET occupies the cylinder preceding the user area. If a fixed area is defined, FLET occupies the cylinder preceding it; otherwise, there is no FLE1:*  appendix D D-I disk format D-I dump format D-2 entry format D-l sector header format D-1 IDUMY entry D-1 LET in IBM system area 2-7 LEVEL assembler control record, specifying mterrupt levels for ISSs 5-01 LIBF subroutine *A* subroutine that must be referenced with an LIBF *statement. The type codes for subroutines in this categor}' are* 3 *and 5.*  LIBF  $TV$   $3-13$ *The transfer vector through which LIBFsubroutines are {:ntered at execution time.*  URFs. restriction on number in a core load 3-13 library, monitor system 4-1 library maintenance, system 4-14 link *A link is a core image program that is read into core for execution as a result of the execution ofa CALL LINK statement.*  linking between programs, how to avoid overprinting when 6-5 LIST ALL FORTRAN control record 5-67 LIST assembler control record, listing an assembler program 5-53 list deck punching (\*LIST DECK) 5-57 punching with error flags (\*LIST DECK E) 5-59 reading a punched 5-58 LIST DECK assembler control record, punching a list deck 5-57 LIST DECK E assembler control record, punching a list deck with error flags 5-59 LIST SOURCE PROGRAM FORTRAN control record, listing a FORTRAN program 5-66 LIST SUBPROGRAM NAMES FORTRAN control record 5-66 LIST SYMBOL TABLE FORTRAN control record 5-67

list. 3s DUMPFLET D-6 DUMPLET D-3 SLET E-l monitor system library, appendix C C-1 resident monitor G-1 load-although-not-called (NOCAL) subroutine 6-11  $\overline{A}$  subroutine included in a core image program although it *is not referenced in the core image program by an LIBFor CALL statement. Debugging aids such as a trace or a dump fall into this category.*  load mode control record (system loader) 8-8 for card system 8-8 for paper tape system  $8-8$ format 8-8 load mode control tape (system loader) 8-10 materials needed for preparation of 8-10 preparation of 8-10 load-on-call (LOCAL) subroutine 3-11 loading *A subroutine that is a part cf a core image program, but resides on disk when not in use during execution. A LOCAL is read from the disk into a special overlay area incore when called during execution. LOCALs, which are specified for any given execution by the user, are a means 0/ gaining core storage at the expense of execu· tion time. The core load builder constructs the LOCALs and all linkages to and from them. 17ze process of reading information into core storage, usually from disk.*  loading address *The address at which a mainline, subroutine, core load, or DSF module is to begin. For mainlines and DSF modules, the loading address is either absolute or relative. For subroutines,* it *is always relative, whereas, for core loads,* it *is always absolute.*  loading the assembler and compilers 8-8 loading the DCIP stand-alone utility program 9-11 LOCAL and NOCAL control record usage, tips on monitor control and usage 6-10 LOCAL-call-LOCAL, how to specify 5-8 LOCAL-calls-a-LOCAL, usage 6-10 LOCAL supervisor control record additional field information 5-13 coding for linked programs 5-13 continuing to another LOCAL control record 5-13 format 5-13 specifying LOCAL subroutines 5-13 when mainline program is in working storage 5-14 LOCALs, core load builder provision for 3-11 LOCALs, using 6-9 locating FORTRAN allocation addresses 6-18 location assignment counter *A counter maintained in the assembler for assigning addresses to the instructions it assembles. A similar counter is maintained in the core load builder for loading purposes.*  location equivalence table (LET) 2-8 logic flow of the monitor system 3-15 logical cartridge assignments, specifying 5-4 logical record length of RJE user-exit data 10-8 logical unit numbers, FORTRAN 6-24 LOGON, effect on RJE input of changed 10-3

- long instruction
	- *An assembler instruction that occupies two core storage locations.*

*when linking from program to program. This area exists*  even if there is no COMMON. machine and device requirements, RJE 10-1 MACLIB assembler control record format 5-63 specifying the use of the macro library 5-63 macro libraries, reserving disk space for 5-48 macro library, specifying the use of 5-63 macro overflow, specifying WS sectors for 5-61 MACRO UPDATE DUP control record calling the macro update program 5-49 format 5-49 macro update program (MUP), calling 5-49 mainline *A program about which a core image program is built. The mainline is normally the program in control and calls subroutines to perform various functions.*  mainline header card, CDS program 1-6 mainline program, conversion during core load construction 3-10 mainline programs error messages for monitor system library A-59 messages for monitor system library A-59 system library 4-5 mainline programs that use all of core 6-9 maintenance system library (MODIF) 4-8 system library (MODSF) 4-14 main tenance programs, disk 4-5 manual dump of core storage 7-14 master cartridge 2-3 *The cartridge residing on logical drive zero. A master cartridge must be a system cartridge.*  maximum record sizes used in FORTRAN READ and WRITE statements 6-24 merging assembler symbol tables 5-60 messages auxiliary supervisor error A-58 COpy A-60 core load builder A-54 DCOM update error A-37 DFCNV A-67 DFCNVerror A-68 DISC A-59 DLCIB A-61 DUP A-13 FORTRAN A-7 10 A-60 IDENT A-59 listing of DUP error A-14 listing of MUP error A-14 MODIF A-61 MODIF error A-62 MODSF A-65 MODSF error A-66 monitor system library mainline programs A-59 MUP error A-13 printed during cold start 7-10 RJE A-33 RJE error A-28 RPG compiler A-38 SGJP error A-26 supervisor A-35 supervisor error A-36 system loader A-22 SYSUP update error A-37

low COMMON, how processed by core image loader 3-14

*The words of core that are saved in the core image buffer* 

messages printed during cold start 7-10 messages sent to RJE work stations 10-12 minimum system configuration iii mnemonics, grouping of assembler 6-35 MODIF disk maintenance program 4-8 \*MON patch control record 4-9 \*SUB patch control record 4-12 // DEND patch control record 4-13 adding subroutines to the system library 4-12 disk maintenance programs 4-8 error messages A-62 example 4-14 messages A-61 patch control records 4-9 patch data records 4-11 modified EBCDIC code *(see also* name code format) *A 6-bit code used internally by the monitor programs. In converting from EBCDIC to modified EBCDIC, the leftmost* 2 *bits are dropped.*  MODSF disk maintenance program 4-14 \*END patch control record 4-19 \*PRO patch control record 4-15 error messages A-66. example 4-20 messages A-65 MODSF patch control and data records 4-15 MODSF patch data records D-mode 4-19 P-mode 4-17 MON MODIF patch control record additional field information 4-11 description 4-9 format 4-10 monitor *A synonym for the entire 1130 Disk Monitor System, Version* 2, *which is also known as the monitor system or the disk monitor.*  monitor control, tips on 6-1 monitor control record analyzer, disk-resident supervisor programs 3-3 monitor control records 5-1  $//*(comments)$  5-9 / / ASM 5-5 / / CEND 5-11 / / COBOL 5-6 // CPRNT 5-11  $1/$  DUP 5-6  $1/$  EJECT 5-11 / / FOR 5-6  $//$  JOB 5-2 / / PAUS 5-10 / / RPG 5-6 / / TEND 5-10 / / TYP 5-10  $1/$  XEQ 5-7 coding of 5-1 functions of 5-1 usage of EJECT 6-5 monitor mode, RJE 10-1 monitor program *(see also* monitor system programs) *One of the following parts of the monitor system: supervisor (SUP), core image loader (CIL), core load builder (CLB), disk utility program (DUP), assembler (ASM), FORTRAN compiler (FOR), RPG compiler (RPG), or COBOL compiler.*  monitor system error wait codes B-1 logic flow of 3-15 using the 1130 with the 7-12

Monitor System, operating the 1130 Disk 7-1 monitor system control, functions of console operator keys during 7-13 monitor system error wait codes, appendix B B-1 monitor system initial load and system reload 8-1 monitor system library 4-1 monitor system library listing, appendix C C-l monitor system library mainline programs, messages A-59 monitor system operational and error messages, appendix A A-I monitor system programs 3-1 assembler 3-5 core image loader 3-1 3 core load builder 3-7 disk placement of 3-1 disk utility program 3-4 FORTRAN compiler 3-6 RPG compiler 3-6 supervisor 3-2 monitor system sample programs, appendix  $H$  H-1 monitor system sector break cards, listing of 8-5 monitor usage, tips on 6-1 MUP error messages A-13 MUP error messages, listing of A-14 name code format (NCF) I-15 *The format in which the names of subroutines, entry points, labels, etc., are stored for use in the monitor programs.* The *name consists of* 5 *characters, terminal blanks are added if necessary to make* 5 *characters. Each character is in modified EBCDIC code, and the entire 30-bit representation is right-justified in two 16-bit words. The leftmost* 2 *bits are used for various purposes by the monitor.*  name data words *The format in which constants and the names of variables*  and subprograms are stored for internal use by the FOR-*TRAN compiler. The first bit of each name data word is set to zero to indicate that the word contains a constant and is set to one of the word contains a name. In either* case, the remainder of the word is packed with the charac*ters in modified EBCDIC code.*  NAME FORTRAN control record format 5-69 printing the program name on each printed page 5-69 nameN ISS subroutines 4-3 nameZ ISS subroutines 4-2 nameO ISS subroutines 4-2 namel ISS subroutines 4-2 naturally relocatable program 2-6 A *program that can be executed from any core storage location without first being relocated. The only absolute addresses in such a program refer to parts of the resident monitor, which are fixed.*  NOCAL and LOCAL control record usage 6-10 NOCAL example 6-12 NOCAL supervisor control record format 5-14 specifying NOCAL subroutines 5-14 NOCALs, the use of 6-11 nonsystem cartridge 2-3 *A cartridge that does not contain the monitor programs, although it does contain DCOM, LET, and working storage. A nonsystem cartridge can be used only as a satellite cartridge.*   $CIB$  on a 2-13 cylinder 0 on a 2-12 description 2-12 IBM system area on a 2-13 sector @DCOM on a 2-13 sector @IDAD on a 2-13

notes

listing of RPG compiler error A-40<br>RPG compiler error, description A-38 RPG compiler error, description null command, RJE 10-6 and 10

'Jbject program The *output from either the assembler, or the FOR TRAN, RPG, or COBOL compiler.*  object program considerations, RPG 6-52 object program paper tape data record format, FORTRAN 6-49 one word integers FORTRAN control record format 5-68 specifying one word of core for integers 5-68 operating procedures analyzing disk cartridges 9-36 card system initial load 8-15 card system preload 8-25 card system reload 8-19 console printer core dump 9-2<br>conving disk cartridges 9-20 copying disk cartridges  $D\tilde{C}$  $IP$  9-9 disk compare 9-40 dumping disk cartridges 9-28 functions of flowchart blocks in 1-1 initializing disk cartridges 9-12 paper tape reproducing 9-42 paper tape system initial load 8-28 paper tape system reload 8-33 patching disk cartridges 9-32 preparation for DCIP 9-9 printer core dump program 9-5 PTUTL program 9-46 RJE 10-9 operating the 1130 Disk Monitor System 7-1 operator keys, console 7-13 Optical Mark Page Reader, readying the 1231 7-9 organization, disk 2-1 ORIGIN FORTRAN control record defining an absolute starting address 5-71 format 5-71 origin locations, used by the CLB during core load construction 3-9 origin of a core load assignment during core load construction 3-9 how assigned by assembler programmer 3-10 how assigned by FORTRAN programmer 3-10 output continuing RJE 10-7 discontinuing RJE 10-7 output to the RJE work station 10-6 overflow area, contents of the ISAM 6-34 overflow sectors, computing ISAM file 6-30 OVERFLOW SECTORS assembler control record format 5-61 specifying WS sectors for symbol table overflow 5-61 specifying WS sectors for macro overflow 5-61 overlays, subroutines included in SOCAL 3-12 overprinting how to avoid when linking between programs 6-5 how to avoid when using  $\frac{7}{7}$  CPRNT 6-5 P-mode patch data record format 4-19 packing 2-11 The *process of storing programs in the user area to the nearest disk block, thus reducing the average wasted disk space from 160 words per program to 10 disk words per program. This process of moving programs toward the beginning of the user area makes additional space available in working storage.* 

## padding

Areas in the user or fixed area required to start core *image programs and data files on a sector boundary. The length of the padding, which is reflected in LET or FLET by a* 1 *DUMY entry, is from one to* 15 *disk blocks.*  page heading, how to specify 5-5 paper tape data record format, FORTRAN object program 6-49 paper tape formats 1-12 paper tape input, PTUTL 4-25 paper tape output, PTUTL 4-25 Paper Tape Punch, readying the 1055 7-7 paper tape reader, entering jobs from the 7-12 Paper Tape Reader, readying the 1134 7-6 paper tape reproducing program, stand-alone utility 9-42 paper tape subroutine errors B-9 paper tape system cold start procedure 7-11 paper tape system initial load materials needed for 8-28 operating procedure 8-28 organization of tapes for 8-29 paper tape system reload materials needed for 8-33 operating procedure 8-33 organization of tapes for 8-33 paper tape utility program *(see* PTUTL) patch control and data records MODIF 4-9 MODSF 4-15 patch control records MODIF 4-9 MODIF \*MON 4-9 MODIF \*SUB 4-12 MODIF // DEND 4-13 MODSF 4-15 MODSF \*END 4-19<br>MODSF \*PRO 4-15 MODSF \*PRO patch data records MODIF 4-11 MODIF binary 4-12 MODIF hexadecimal (hex) 4-11 MODSF 4-15 MODSF D-mode 4-19 MODSF P-mode 4-17 patching disk cartridges, operating procedure 9-32 PAUS monitor control record format 5-10 general function 5-10 phase identification control record *(see also* PHID control record) PHID control record (IBM-supplied system loader) format of first 8-3 format of second 8-4 physical drive number 1-2.3 Plotter, readying the 1627 7-8 postoperative error traps, skeleton supervisor 3-2 PRD print format I-13 preload operating procedure, card system 8-25 preoperative error trap, skeleton supervisor 3-2 preoperative error waits, ISS subroutine B-2 preparation of a load mode control tape 8-10 preparation of a system configuration control tape 8-10 prime data area, contents of the ISAM 6-33 prime data sectors computing for ISAM files 6-30 principal I/O device *The device used for stacked job input to the monitor system. The 2501,* 1442, *or* 1134 *can be assigned as the* 

*principal I/O device. The keyboard can be temporarily assigned as the principal input device (see "// TYP" under "Monitor (ontrol Records" in Chapter* 5). *The system loader considers the fastest device defined on the REQ system configuration records to be the principal I/O device.* 

principal I/O devices, list of 8-9 principal print device *The device used by the monitor system for printing system messages. Either the 1403,* 1132, *or console printer can be assigned as the principal print device. The system loader considers the fastest print device defined on the REQ system configuration records to be the principal print device.* print format, PRD I-13 print formats 1-13 PRINT SYMBOL TABLE assembler control record 5-59 printer, FORTRAN program control of the console 6-50 Printer, readying the 1132 7-4 Printer, readying the 1403 7-4 printer core dump program format 9-4 materials needed to use the 9-4 operating procedure 9-5 stand-alone utility 9-4 printing a header on each page, \*\* header information FORTRAN control record 5-69 printing an assembler listing with a cross reference symbol table, \*XREF 5-57 printing an assembler listing with statement numbers, \*XREF 5-57 printing cartridge IDs, IDENT disk maintenance program 4-5 printing the contents of FLET, \*DUMPFLET 5-29 printing the contents of LET, \*DUMPLET 5-28 printing the program name on each printed page, \*NAME FORTRAN control record 5-69 PRO MODSF patch control record additional field information 4-17 description 4-15 format 4-16 procedures card system cold start 7-11 cold start 7-10 paper tape system cold start 7-11 RJE console keyboard 10-10 RJE error recovery 10-11 RJE operating 10-9 RJE restart 10-11 processing data files during core load construction 3-10 processing on one disk drive a file that extends over two cartridges, sample program H-13 processing on two disk drives a file that extends over two cartridges, sample program H-16 processing the contents of the SCRA, core load construction 3-10 Processing Unit, readying the 1131 Central 7-2 program *The highest level in the hierarchy describing various types of code. Subprograms and mainlines are subsets of this set.*  program header record 1-3 *The part ofa program stored in disk system format that precedes the first DSF module. Its contents vary with the type of program with which it is associated. The program header record contains the information necessary to identify the program, to describe its properties, and to convert* it *from DSF format to disk core image format.*  program names, duplicate 6-6 PROGRAM START key 7-13 PROGRAM STOP key 7-13. PROGRAM STOP key error trap, skeleton supervisor 3-2 program types and subtypes 1-1 programmers  $\frac{1}{2}$  ,  $\frac{1}{2}$ tips for assembler language 6-35 tips for FORTRAN 6-48 programming tips and techniques 6-1 data file processing 6-23 RPG object program considerations 6-52

 $\sim$ 

programming tips and techniques (continued)<br>tips for assembler language programmers 6-35 tips for assembler language programmers tips for FORTRAN programmers 6-48 tips on monitor control and usage  $6-1$ programs assembler sample H-7 calculating ISAM file parameters sample H·17 disk maintenance 4-5 disk-resident supervisor 3-3 FORTRAN sample H-l generation of the RJE work station 10-3 how to avoid overprinting when linking between 6-5 monitor system 3-1 processing on one disk drive a file that extends over two cartridges sample H-13 processing on two disk drives a file that extends over two cartridges sample H-16 RPG sample H-9 size discrepancies in stored 6-7 stand-alone utility 9-1 system library mainline 4-5 types and subtypes 1-1 use of FORTRAN unformatted I/O sample H-12 use of reeling sample for multidrive systems H-16 use of reeling sample for one drive systems H-13 use of SYSUP sample for multidrive systems H-16 use of SYSUP sample for one drive systems H-13 PfUTL error wait codes B-9 example 9-51 materials needed to use the 9-46 operating ptocedure 9-46 paper tape input 4-25 paper tape output 4-25 publication, how to use this 1-1  $p$ ublications, related  $1130$  iii PUNCH SYMBOL TABLE assembler control record 5-59 punching a list deck \*LIST DECK 5-57 punching a list deck with error flags, \*LIST DECK E 5-59 R-field type, DFCNV J-2 random processing of ISAM files 6-28 random processing of sequential files 6-28 RDREC, system library utility SUbroutine 4-4 read check error, 2501 card subroutine B-8 reading a core map and a file map, tips on monitor control and usage 6-13 a cross reference symbol table 5-57 a punched list deck 5-58 an assembler listing 5-54 and 55 the transfer vector  $6-19$ readying the 1055 Paper Tape Punch 7-7 1131 Central Processing Unit 7-2 1132 Printer 7-4 1134 Paper Tape Reader 7-6 1231 Optical Mark Page Reader 7-9 1403 Printer 7-4 1442 Model 5 Card Punch 7-5 1442 Model 6 and 7 Card Read Punch 7-5 1627 Plotter 7-8 2310 Disk Storage Drive 7-3 2311 Disk Storage Drive 7-3.1 2501 Card Reader 7-6 receive mode, RJE 10-2 record format of RJE user-exit data 10-9 record sizes, maximum used in FORTRAN READ and WRITE statements 6-24

recovery procedures, RJE error 10-11 reeling how to use on a multidrive system  $6-22$ <br>how to use on a one drive system  $6-22$ how to use on a one drive system how to use with SYSUP 6-22 sample program that uses for multidrive systems H-16 sample program that uses for one drive systems H-13  $related$  1130 publications iii reload, monitor system 8-1 reload operating procedure card system 8-19 paper tape system  $\sim$  33 reload table, sector @RTBL on a system cartridge 2-5 *A table occupying one sector of the system cartridge. It contains a 3-word entry for each monitor phase that requests SLET information. This entry specifies where the SLET information is to be placed in the requesting phase and the number of SLET entries to be inserted.*  relocatable program 3-9 relocation *A program that can be executed from any core location. Such a program is stored on the disk in DSF format.* The *program is relocated by the core load builder.*  The *process of adding a relocation factor to address con· stants and to long instructions whose second words are not* (1) *invariant quantities,* (2) *absolute core addresses, or* (3) *symbols defined as absolute core addresses.* The *relocation factor for any program is the absolute core address where the first word of that program is found.*  relocation indicator 5-55 remark The *second bit in a pair of bits in an indicator word. If the relocation indicator is set to one, the associated data word is to be relocated unless the word is a LIBF, CALL, DSA name, or one of the graphic instructions: GSB, GBE, or GBCE. Pairs of relocation indicators indicate the exceptions as follows: 1000 for LIBF, 1100 for CALL, 1101 for DSA names, 1110 for GBE, and 1010 for GBCE. GBS has indicator bits 11. An explanation of the use or function of a statement or statements. A remark is a part of a statement, whereas a comment is a separate statement.*  remote job entry, machine and device requirements 10-1 remote job entry program, RJE 10-1 REQ system configuration control record 8-9 reserved areas of sector @IDAD 2-5 reserving disk space for data files or macro libraries, \*DFlLE DUP control record 5-48 resident image, sector @RIAD 2-6 *The image of the resident monitor minus the disk 1/0 subroutine.* The *resident image resides on the disk and is read into core by the cold start program.*  resident monitor 3-2 The *area required in core by the monitor system for its operation. This area is generally unavailable for your use.*  The *resident monitor consists of COMMA, the skeleton supervisor, and one of the disk I/O subroutines (normai'ly DISKZ).*  COMMA 3-2 disk I/O subroutine 3-3 DlSKN 3-3 DISKZ 3-3 DlSKI 3-3 listing of G-l skeleton supervisor 3-2 supervisor 3-2 resident monitor including table of equivalences, appendix  $G$   $G$ -1 REST KB (restore keyboard) key 7-13 restart procedures, RJE 10-11 restore keyboard key (REST KB) 7-13

restoring destroyed cartridges, tips on monitor control and  $\n *usage* 6-5\n$ restrictions caused by temporary mode 5-22 maximum number of substituted subroutines EQUAT control record 5-17 on number of CALLs in a core load 3-13 on number of LIBFs in a core load 3-13 on temporary jobs 5-4 on usc of core image header storage area by FORTRAN subroutines 3-9 RJE .. DATA command 10-5 .. null command 10-6 card input at the work station 10-2 changed LOGON affect on input 10-3 communication considerations 10-1 communication considerations for switched lines  $10-2$ console entry switches 10-12 console keyboard procedures 10-10 continuing output 10-7 discontinuing output 10-7 disk input at the work station  $10-2$ error messages A-28 crror recovery procedures 10-11 error statistics 10-12  $g$ eneration of the 1130 RJE work station program 10-3 input at the work station  $10-2$ JECL for the 1130 work station 10-5  $keyboard input at the work station  $10-2$$ machine and device requirements  $10-1$ messages A-33 messages sent to work stations 10-12 monitor mode 10-1 null command 1 0-10 operating procedures 10-9 output to the work station 10-6 receive mode 10-2 restart procedures 10-11 transmit mode 10-2 user-exit subroutine 10-8 work station startup 10-9 RJE end-of-file indicators 10-6 RJE messages and error messages A-27 RJE output discontinuing  $10-7$ RJE user-exit control characters for data 10-8 data record format 10-9 cnd-of-data indicator 10-9 ending address of data 10-8 logical record length of data 10-8 parameter list 10-8 starting address of data 10-8 RJE work station, output to the 10-6 RJE work station program, generation of the 1130 10-3 RPG compiler 3-6 error notes A-38 error notes, listing of A-40 messages A-35 monitor system program 3-6 RPG control records 5-71 end-of-file control card 5-74 general functions 5-71 RPG control card 5-74 where placed in input stream  $5-71$ RPG core load *A core load that is built from a mainline written in the RPG language.*  RPG core map reading an 6-18

 $\lambda_0=0$ 

RPG data files, converting FORTRAN data files to 4-20 RPG disk file organization and processing, data file processing 6-27 RPG monitor control record format 5-6 general function 5-6 RPG object program considerations 6-52 RPG object program wait codes B-12 and 13 RPG sample program H-9 rules for coding an INT REQ service subroutine 6-45 for writing ILS subroutines 6-42 for writing ISS subroutines 6-37 sample programs appendix H, monitor system II-I assembler H-7 calculating ISAM file parameters H-17 FORTRAN H-1 processing on one disk drive a file that extends over two cartridges H-13 processing on two disk drives a file that extends over two cartridges H-16 RPG H-9 use of FORTRAN unformatted I/O H-12 use of reeling for multidrive systems H-16 use of reeling for one drive systems H-13 use of SYSUP for multidrive systems H-16 use of SYSUP for one drive systems H-13 satellite cartridge 2-3 *A cartridge residing on a drive other than logical drive zero. A satellite cartridge can be either a system or a nonsystem cartridge.*  satellite disk initialization, DISC disk maintenance program 4-6 satellite graphic job processor error messages A-26 SAVE SYMBOL TABLE assembler control record format 5-60 saving the symbol table on disk 5-60 SCON control record, IBM supplied system loader 8-2 SCRA in the IBM system area 2-7 processing during core load construction 3-10 sector, description of 2-2 sector @DCOM on a nonsystem cartridge 2-13 on a system cartridge 2-6 sector @HDNG on a system cartridge 2-6 sector @IDAD cartridge copy code 2-5 cartridge ID in 2-5 cold start program in 2-5 defective cylinder table in  $2-5$ description 2-5 disk type in 2-5 DISKZ subroutine in 2-5 on a nonsystem cartridge 2-13 on a system cartridge 2-5 reserved areas of 2-5 sector @RIAD resident image on a system cartridge 2-6 sector @RTBL reload table on a system cartridge  $2-6$ sector addresses writing in WS, ADRWS disk maintenance program 4-8 writing in WS, \*DWADR DUP control record 5-47 sector break cards listing of monitor system 8-5 used by system loader 1-10 system program 8-4 sector header format, LET/FLET D-1 selecting a core location 7-14

sequential file, calculating size of 6-29 sequential file organization, assembler and RPG 6-28 sequential file processing 6-28 sequential files random processing of 6-28 sequential processing of 6-28 sequential processing of ISAM files 6-28 sequential processing of sequential files 6-28 short instruction *An instruction that occupies only one core storage location.*  size discrepancies in stored programs, tips on monitor control and usage 6-7 skeleton supervisor *The part of the supervisor that is always in core. The skeleton supen'isor processes CALL DUMP, CALL EXIT, and CALL LINK statements. Certain error traps are also considered part of the skeleton supervisor.*  entry points to the 3-2 ILS02 and ILS04 3-2 interrupt level 2 3-2 interrupt level 4 3-2 postoperative error traps 3-2 preoperative error trap 3-2 PROGRAM STOP key error trap 3-2 resident monitor 3-2 \$DUMP entry, use by CIL 3-13 \$EXIT entry, use by CIL 3-13 \$LINK entry, use by CIL 3-13 SLET (system location equivalence table) 2-6 dumping 4-7 listing E-1 SOCAL options 3-12 SOCAL overlays, subroutines included in 3-12 **SOCALs** core load builder provision for 3-11 using 6-13 special ILSs, how to specify 5-8 stacked job input arrangement 6-1 stacked job input example 6-3 stand-alone paper tape utility program *(see also* PTUTL) 9-46 stand-alone utility programs 9-1 console printer core dump 9-1 disk cartridge initialization 9-8 paper tape reproducing 9-42 printer core dump 9-4 starting address of RJE user-exit data 10-8 starting keyboard operation (// TYP) 7-12 starting up the RJE work station 10-9 stopping DCIP operating procedures 9-10 stopping keyboard operation (// TEND) 7-13 storage, components of disk 2-2 storage area (core image header), restriction on use by FORTRAN subroutines 3-9 storage unit conversion factors, appendix L, disk L-1 STORE DUP control record additional field information 5-32 examples 5-32 format 5-31 storing information in WS or UA 5-30 STORECI DUP control record additional field information 5-40 examples 5-41 format 5-39 storing a program in DCI format 5-38 stored programs, size discrepancies in 6-7 STOREDATA DUP control record calculating card count after operations other than DUMPDATA 6-8

STOREDATA DUP control record (continued) examples 5-34 format 5-33 storing information in WS, UA, or FX 5-33 STOREDATACI DUP control record examples 5-38 format 5-37 storing information in WS, UA, or FX 5-37 STOREDATAE DUP control record additional field information 5-36 examples 5-36 format 5-35 storing information in WS, UA, or FX 5-34 STOREMOD DUP control record examples 5-43 format 5-42 replacing stored information 5-42 storing a program in DCI format  $*STORECI 5-38$ disadvantages of 6-7 storing information in WS or UA, \*STORE 5-30 storing information in WS, UA, or FX \*STOREDATA 5-33 \*STOREDATACI 5-37 \*STOREDATAE 5-34 SUB MODIF patch control record additional field information 4-13 description 4-12 format 4-13 subjob *A monitor operation performed dUring a job. Each sub/ob is initiated by a monitor control record such as ASM or XEQ. A subjob can also be initiated by a CALL LINK statement.*  subprogram *A synonym used mainly in FOR TRAN for both FUNCTIONs and SUBROUI1NEs.*  subprogram header card, CDS program 1-7 subroutine *A subset of the set program. In FORTRAN, a SUB-ROUTINE is a type of subprogram that is not restricted to a single value for the result and is called with a CALL statement.*  disk I/O in the resident monitor 3-3 how to specify disk I/O 5-8 RJE user-exit 10-8 subroutine errors console printer B-8 I/O device B-5 paper tape B-9 1442 card B-5 2501 card B-8 subroutine types and subtypes 1-1 subroutines adding to system library 4-12 assembler INT REQ service 6-45 assembler program use of 1403 conversion 6-37 deleting  $I/O$  device  $4-3$ equatable FORTRAN I/O 6-48 equating during core load construction 3-11 example of an INT REQ service for any core load 6-46 example of an INT REQ service for core load using TYPEZ, WRTYZ, TYPE0, or WRTY0 6-47 included in IBM system area 2-7 included in SOCAL overlays 3-12 incorporating during core load construction 3-10 ISS in system library 4-2 ISS preoperative error waits B-2 listing of ISS error waits B-3

subroutines (continued)<br>nameN ISS 4-3 nameN ISS 4-3<br>nameZ ISS 4-2 nameZ ISS 4-2<br>name0 ISS 4-2  $name0$  ISS namel ISS 4-2 restriction on use of core image header storage area by FORTRAN 3-9 rules for coding an INT REQ service 6-45 rules for writing ILS 6-42 rules for writing ISS 6-37 substituting during core load construction 3-11 system library utility 4-4 types and subtypes 1-1 using the disk  $I/O = 6-4$ substituting subroutines during core load construction 3-11 summary of the contents of disk cartridges 2-12 supervisor auxiliary 3-3 disk-resident programs 3-3 error messages A-36 messages A-35 monitor system programs 3-2 resident monitor 3-2 skeleton 3-2 supervisor control record analyzer, disk-resident supervisor programs 3-3 supervisor control record area (SCRA) 2-6 *The disk cylinder in which the supervisor control records are written. Sectors zero and one are reserved for LOCAL control records, sectors* 2 *and* 3 *are reserved for NOCAL control records,* 4 *and* 5 *for FILES control records,* 6 *is reserved for G2250 information and* 7 *is reserved for EQUA T information. (see also* SCRA) supervisor control records 5-12 \*EQUAT 5-17 \*FILES 5-15 \*G2250 5-16 \*LOCAL 5-13 \*NOCAL 5-14 coding of 5-12 functions of 5-12 maximum number 5-12 where placed in input stream 5-12 supervisor core dump program, disk-resident supervisor program 3-3 switched lines, communication considerations for RJE 10-2 switches, RJE console entry 10-12 symbol table, listing a FORTRAN 5-67 symbol table, saving on disk the assembler 5-60 symbol table overflow, specifying WS sectors for assembler 5-61 symbol tables merging assembler 5-60 symbolic address format used in this publication 1-2 system operating the 1130 disk monitor 7-1 using the 1130 with the monitor 7-12 system area on a system cartridge, IBM 2-5 system cartridge 2-4 *A cartridge that contains the monitor programs. A system cartridge may be used as either a master or a satellite cartridge.*  cylinder 0 on a 2-4 description 2-4 IBM system area on a 2-5 resident image in sector @RIAD on a 2-5 sector @DCOM on a 2-5 sector @HDNG on a 2-5 sector @RTBL on a 2-5<br>user area on a 2-8 user area on a

system configuration, minimum iii system configuration control record (system loader) for card system 8-9 for paper tape system 8-9 format 8-9 system core image buffer *The core image buffer used by the monitor system programs during a job. System CIB need not be on the master cartridge. The JOB monitor control record defines the cartridge that contains the CIB to be used for the job.*  system configuration control tape preparation of 8-10 system control, functions of console opertor keys during monitor 7-13 system device subroutine area *(see also* SCRA) 2-6 system initial load, monitor 8-1 system library adding subroutines 4-12 ISS subroutines in 4-2 mainline programs 4-5 mainline programs error messages for monitor A-59 mainline programs messages for monitor A-59 monitor 4-1 utility subroutines 4-4 system library listing, appendix C, monitor C-l common arithmetic/function LIBFs C-5 common FORTRAN CALLs C-l common plot CALL C-7 common plot LIBFs C-8 conversion subroutines C-6 conversion tables C-6 disk FORTRAN I/O C-3 disk $1$ /O C-8 disk maintenance programs C-l extended arithmetic/function CALLs C-2 extended arithmetic/function LIBFs C-4 extended plot CALLs C-7 extended plot LIBFs C-8 flipper for LOCAL/SOCAL subprograms C-3 FORTRAN common LIBFs C-3 FORTRAN find subroutines C-3 FORTRAN I/O and conversion subroutines C-4 FORTRAN sign transfer CALLs C-2 FORTRAN trace subroutines C-3 interrupt level subroutines C-7 interrupt service subroutines C-5 log subroutine C-6 mainlines C-l nondisk FORTRAN format I/O C-3 paper tape utility program C-l RPG compare subroutine C-8 RPG decimal arithmetic subroutines C-8 RPG indicators C-9 RPG miscellaneous subroutines C-9 RPG move subroutines C-8 RPG sterling and edit subroutines C-8 special interrupt level subroutines C-7 standard arithmetic/function CALLs C-2 standard arithmetic/function LIBFs C-4 standard plot CALLs C-7 standard plot LIBFs C-7 subroutines C-l unformatted FORTRAN disk I/O C-3 utility call subroutines C-l ZIPCO conversion tables C-6 system library mainline programs 4-5 disk maintenance programs 4-5 PTUTL 4-25

system library maintenance MODIF disk maintenance program 4-8<br>MODSF disk maintenance program 4-14 MODSF disk maintenance program system library utility subroutines 4-4 CALPR 4-4 FLIPR 4-4 FSLEN 4-4 RDREC 4-4 SYSUP 4-4 system loader error messages A-22 messages A-22 sector break cards used by 1-10 system loader control records IBM supplied 8-2 that you punch  $8-7$ system location equivalence table *(see* SLET)' system maintenance MODIF disk maintenance program 4-8 system-overlay-to-be-loaded-on-call (SOCAL) 3-11 *One of* 2 *or* 3 *overlays the core load builder automatically prepares, under certain conditions, when a core load is too large to fit into core storage.*  system program sector break cards, IBM supplied system loader 8-4 system programs, monitor 3-1 system reload, monitor 8-1 SYSTEM SYMBOL TABLE assembler control record format 5-60 merging symbol tables 5-60 system working storage **SYSUP** *The working storage area used by the monitor programs during* a *job. System working storage need not be on the raster cartridge. The JOB monitor control record defines the cartridge that contains working storage to be used for a/ob.*  assembler calling sequence 6-20 FORTRAN calling sequence 6-21 how to use reeling  $6-22$ how to use when changing cartridges during a job 6-20 sample program for one drive systems that uses H-13 sample program for multidrive systems that uses H-16 system library utility subroutine 4-4 tips on monitor control and usage 6-20 update error messages A-37 SYSUP-DCOM update error messages A-37 techniques and tips, programming 6-1 temporary job, how to specify 5-4 temporary job mode, how to use 4-6 temporary jobs, restrictions on 5-4 temporary mode, restrictions on DUP caused by temporary mode 5-22 TEND monitor control record reassigns card or paper tape reader as principal input device 5-10 TERM control record, IBM-supplied system loader 8-2 tips and techniques, programming 6-1 tips for assembler language programmers assembler INT REQ service subroutine 6-45 assembler program use of index register 3 6-35 assembler program use of 1403 conversion subroutines 6-37 grouping of assembler mnemonics 6-35<br>programming tips and techniques 6-35 programming tips and techniques writing ISSs and ILSs 6-37 tips for FORTRAN programmers 6-48 / / records read during FORTRAN program execution 6-51 dumping FORTRAN DSF programs to cards 6-52

tips for FORTRAN programmers (continued) FORTRAN I/O errors 6-51 FORTRAN object program paper tape data record format 6-49 FORTRAN program control of the console printer 6-50 invalid characters in FORTRAN source cards 6-49 keyboard input of data records during FORTRAN program execution 6-50 length of FORTRAN DATA statement 6-51 tips for use of the EQUAT control record 6-48 tips on monitor control and usage disadvantages of storing a program in DCI format 6-7 duplicate program and data file names 6-6 how to avoid overprinting when using  $//$  CPRNT 6-5 how to avoid overprinting when linking between programs 6-5. how to use temporary job mode 6-6 LOCAL and NOCAL control record usage 6-10 LOCAL-calls-a-LOCAL 6-10 locating FORTRAN allocation addresses 6-18 mainline programs that use all of core 6-9 programming tips and techniques 6-1<br>reading a core map and a file map 6-13 reading a core map and a file map reading the transfer vector 6-19 restoring destroyed cartridges 6-5 size discrepancies in stored programs 6-7 stacked job input arrangement 6-1  $SYSUP^6-20$ the use of LOCALs 6-9 the use of NOCALs 6-11 the use of SOCALs 6-13 usage of the EJECT monitor control record 6-5 use of defined files 6-9 using the disk I/O subroutines 6-4 tracing branch statement execution sequence, \*TRANSFER TRACE FORTRAN control record 5-70 tracing variable values during execption, \* ARITHMETIC TRACE FORTRAN control record 5-70 track, description of 2-1 transfer and conversion operations, summary of DUP 5-21 TRANSFER TRACE FORTRAN control record, tracing branch statement execution sequence 5-70 transfer tracing, how to stop 5-70 ansfer vector (TV) *A combination of both the LIBF TV and the CALL TV.*  processing during core load construction 3-13 reading 6-19 transmit mode, RJE 10-2 two pass mode, how to use 5-52 TWO PASS MODE assembler control record 5-52 TYP monitor control record, assigns console keyboard as principal input device 5-10 type 81 control record, IBM-supplied system loader 8-7 UA *(see* user area) unformatted disk file 6-26 The organization by FORTRAN of a disk data file to sim*ulate processing of a magnetic tape file with variable length records. Data conversion is not possible.*  unformatted disk I/O, how to specify 5-5 unformatted file records, how FORTRAN writes in sectors 6-26 unformatted FORTRAN I/O statements 6-26 unformatted I/O FORTRAN sample program using H-12

initializing \$\$\$\$\$ data files for use with FORTRAN 6-27 usage of the EJECT monitor control record 6·5

use of defined files 6-9

use of 1403 conversion subroutines, assembler program 6-37

user area (UA) *The area on disk in which all of your programs in disk system format and all* IBM~supplied *programs are stored. Core image programs and ,data files can also be stored in this area. The user area occupies as many sectors as are required to contain the programs and files stored in* it. deleting information from \*DELETE 544 packing of 2-11 storing information in \*STORE 5-30 \*STOREDATA 5-33 \*STOREDATACI 5-37 \*STOREDATAE 5-34 on a system cartridge 2-9 user area and working storage during delete operations 2-11 during store operations 2-10 user-exit data control character types for RJE 10-8 end-of-data indicator for RJE 10-9 ending address of RJE 10-8 logical record length of RJE 10-8 record format of RJE 10-9 starting address of RJE 10-8 user-exit parameter list, RJE 10-8 user-exit subroutine,  $RJE$  10-8 user programs 2-14 *Mainlines, subroutines, or core loads that you have written and stored in the user or fixed area.*  utility programs, stand-alone 9·1 utility subroutines, system library 4-4

variable values, tracing during FORTRAN execution 5-70

wait codes card core image loader B-9 FORTRAN I/O B-10 monitor system error B-1 PTUTL error B-9 RPG object program B-12 and 13 waits cold start program error B-1 ISS subroutine preoperative error B-2 listing of ISS subroutine error B-3 words, number in a sector 2-2 work station JECL for the 1130 RJE 10-5 output to the RJE 10-6 RJE card input at the 10-2 RJE disk input at the 10-2 RJE input at the 10-2 RJE keyboard input at the 10-2 work station startup, RJE 10-9 work stations, messages sent to RJE 10-12 working storage  $(WS)$  2-11 *The area on disk immediately following the last sector occupied by the user area. This is the only one of three major divisions of disk storage (IBM system area, user/ fixed area, working storage) that does not begin at a cylinder boundary.* 

working storage (WS) (continued) contents during core load construction 3-8 core load builder use of 3-8 specifying for current job 5-4 specifying sectors for assembler symbol table overflow 5-61 specifying sectors for macro overflow 5-61 working storage and user area during delete operations 2-11 during store operations 2-10 writing ISSs and ILSs 6-37 writing sector addresses in WS \*DWADR DUP control record 547 ADRWS disk maintenance program 4-8 WS *(see* working storage) X-field type, DFCNV J-7 XEQ monitor control record · additional field information 5-7 examples 5-9 format 5-7 general function 5-7 XREF assembler control record format 5-56 printing an assembler listing with statement numbers 5-57 printing an assembler listing with a cross reference symbol table 5-57 XR3, assembler program use of 6-35 IDUMY entry format, LET/FLET D-l 1055 Paper Tape Punch, readying the 7-7 1130 Disk Monitor System, operating the 7-1 1130 publications, related iii 1130 RJE work station program generation of the 10-3 1130 work station, JECL for the RJE 10-5 1131 Central Processing Unit, readying the 1132 Printer, readying the 7-4 1134 Paper Tape Reader, readying the 7-6 1231 Optical Mark Page Reader, readying the 7-9 13 '6 Disk Pack 2-1.1 141 l conversion subroutines, assembler program use of 6-37 1403 Printer, readying the 7-4 1442 card read errors B-6 1442 card subroutine errors B-5 1442 Model 5 Card Punch, readying the 7-5 1442 Model 6 and 7 Card Read Punch, readying the 7-5 1627 Plotter omitting subroutines 8-7 readying the 7-8 2310 Disk Storage Drive, readying the 7-3 2311 Disk Storage Drive, readying the 7-3.1 2315 Disk Cartridge 2-1.1 2501 Card Reader, readying the 7-6 2501 card subroutine errors feed check error B-8 read check error B-8

GC26-3717-10

 $\mathbf{r}$ 

 $\omega_{\rm{eff}}=0.4$  and  $\omega_{\rm{eff}}=0.5$ 

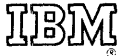

International Business Machines Corporation General Systems Division 57750 Glenridge Road, Atlanta, Georgia 30301 (U.S.A. only)

IBM World Trade Corporation 821 United Nations Plaza, New York, New York 10017  $[International]$ 

GC26-3717-10

## Your comments, please . . .

This manual is part of a library that serves as a reference source for systems analysts, programmers, and operators of IBM systems. Your comments on the other side of this form will be carefully reviewed by the persons responsible for writing and publishing this material. All comments and suggestions become the property of IBM.

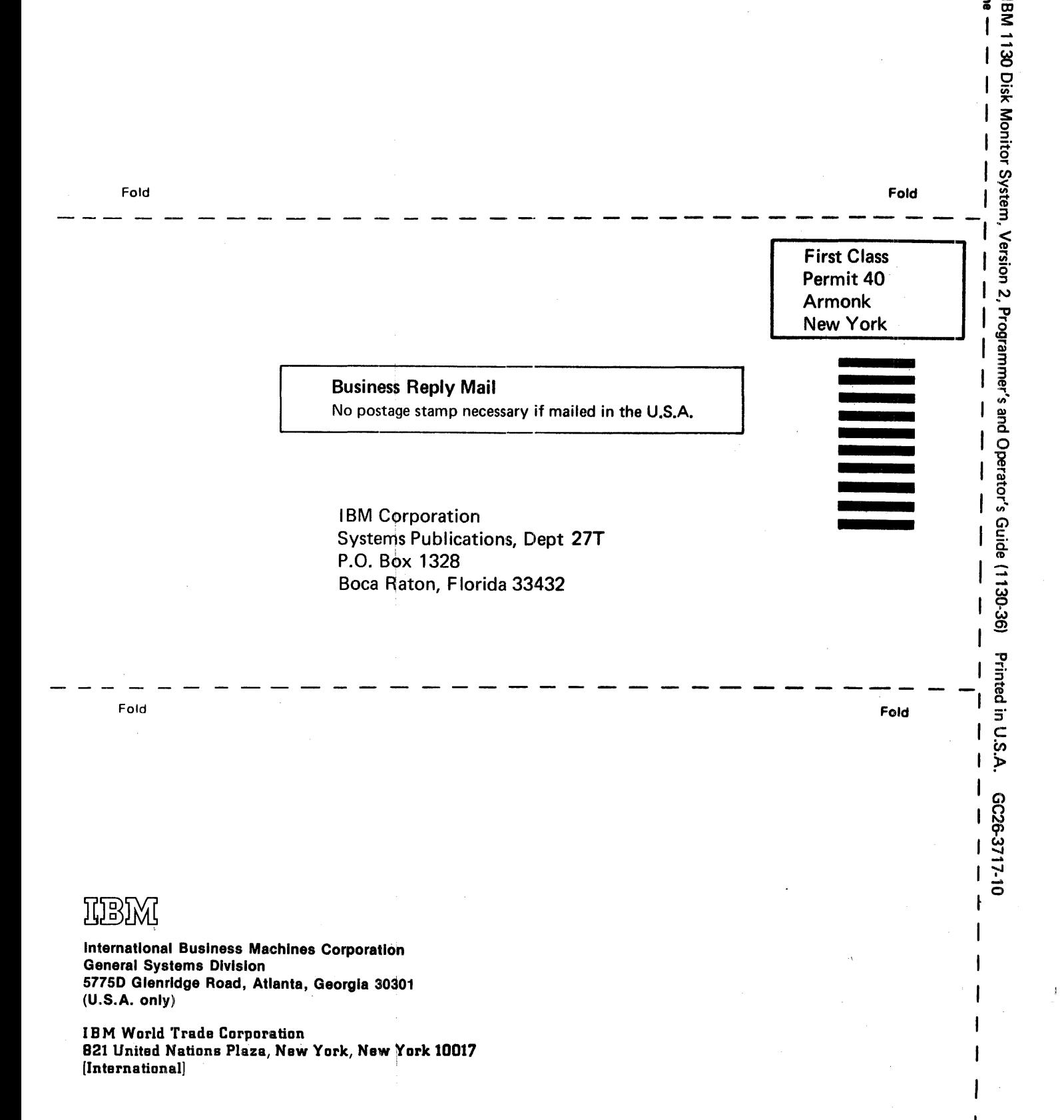

Cut Along Lin

IBM 1130 Disk Monitor System, Version 2, Programmer's and Operator's Guide

**READER'S COMMENT FORM** 

GC26-3717-10

(') s.

r Fold Along Line

*Your views about this publication may help improve its usefulness; this form will be sent to the author's department for appropriate action.* Using this form to request system assistance or additional publications will delay response, however. *For more direct handling of such requests, please contact your IBM representative or the IBM Branch Office serving your locality.* 

Possible topics for comment are:

Clarity Accuracy Completeness Organization Index Figures Examples Legibility

What is your occupation?

Number of latest Technical Newsletter (if any) concerning this publication: **\_\_\_\_\_\_ \_** 

Please indicate your name and address in the space below if you wish a reply.

Thank you for your cooperation. No postage stamp necessary if mailed in the U.S.A. (Elsewhere, an IBM office or representative will be happy to forward your comments.)